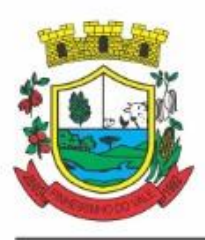

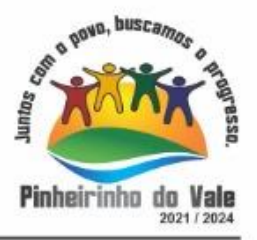

### **PREGÃO ELETRÔNICO Nº 004/2022 PROCESSO ADMINISTRATIVO Nº 059/2022**

O **PREFEITO MUNICIPAL DE PINHEIRINHO DO VALE - RS**, no uso de suas atribuições legais e de conformidade com a Lei nº 10.520, de 17 de julho de 2002, Decreto nº 10.024/2019, de 20 de setembro de 2019, subsidiariamente a Lei nº 8.666, de 21 de junho de 1993, mediante Pregoeiro e Equipe de Apoio, designados pela Portaria nº 014/2022, torna púbico, para o conhecimento dos interessados, realizará licitação, na modalidade PREGÃO, na forma ELETRÔNICA, com critério de julgamento **MENOR PREÇO GLOBAL**, através do site www.comprasgovernamentais.gov.br.

### **1. DO OBJETO**

1.1. O objeto da presente licitação é a escolha da proposta mais vantajosa para **contratação de empresa especializada em softwares nativos de plataforma web para fornecimento de sistemas de gestão pública integradas, no modo de licenças de uso, sem limite de usuários, nas áreas de Administração Geral. Inclui, ainda, serviços complementares necessários ao funcionamento de tal sistema, tais como migração de dados, implantação, parametrizações e configurações, treinamento de usuários, suporte técnico, manutenção corretiva, legal e evolutiva, bem como hospedagem de cada solução em data center,** conforme condições, quantidades e exigências estabelecidas neste Edital e seus anexos.

1.2. A licitação será composta por um lote único, conforme tabela constante do Termo de Referência, devendo o licitante apresentar proposta para todos os módulos.

1.3. O critério de julgamento adotado será o **MENOR PREÇO GLOBAL**, observadas as exigências contidas neste Edital e seus Anexos quanto às especificações do objeto.

1.4. As partes CONTRATANTES comprometem-se a observar os preceitos legais instituídos pelo ordenamento jurídico brasileiro no que tange ao combate à corrupção, em especial a Lei anticorrupção (Lei nº 12.846/2013), bem como os tratados internacionais vigentes, que regem a matéria, sem prejuízo da responsabilização e aplicação de penalidades decorrentes dos atos de improbidade administrativa de que trata a Lei 8.429/1992 e dos atos ilícitos alcançados pela Lei 8.666/1993, bem como outras normas referentes a licitações e contratos com da administração pública, inclusive aquelas relacionadas ao Regime Diferenciado de Contratações de que trata a Lei 12.462/2011.

1.5. Para participação da CONTRATADA no presente certame, a mesma (i) declara, por si e por seus administradores, funcionários, representantes e outras pessoas que agem em seu nome, direta ou indiretamente, estar ciente dos dispositivos contidos na Lei nº 12.846/2013; (ii) se obriga a tomar todas as providências para fazer com que seus administradores, funcionários e representantes tomem ciência quanto ao teor da mencionada Lei nº 12.846/2013; (iii) firma o compromisso de envidar os melhores esforços para prevenir, mitigar e erradicar

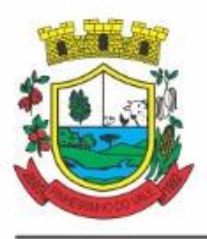

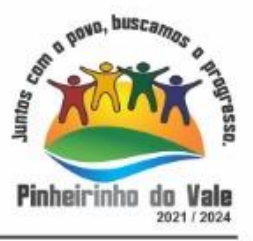

condutas inadequadas da sua atuação, pautando suas atividades nas melhores práticas do mercado, no que se refere ao combate de desvios éticos e de integridade, sob as penas da lei".

### **2. LOCAL, DATA E HORA**

2.1 A sessão pública será realizada no site www.comprasgovernamentais.gov.br no dia **03 de agosto de 2022, com início às 9 horas**, horário de Brasília – DF.

2.2 Somente poderão participar da sessão pública, as empresas que cadastrarem os documentos e propostas através do site descrito no item 2.1, até as 8h55min do mesmo dia.

2.3 O Pregoeiro, via sistema eletrônico, dará início à Sessão Pública, na data e horário previstos neste edital, com a divulgação da melhor proposta para cada item.

2.4 Ocorrendo decretação de feriado ou outro fato superveniente que impeça a realização desta licitação na data acima mencionada, o evento será automaticamente transferido para o primeiro dia útil subsequente, no mesmo horário, independente de nova comunicação.

### **3. DO VALOR MÁXIMO**

3.1 O valor máximo desta licitação será de **R\$ 636.908,37** (seiscentos e trinta e seis mil, novecentos e oito reais e trinta e sete centavos).

#### 3.2.1 **DA ACEITABILIDADE DA PROPOSTA VENCEDORA**

3.2.1.1 Encerrada a etapa de negociação, o pregoeiro examinará a proposta classificada em primeiro lugar quanto à adequação ao objeto e à compatibilidade do preço em relação ao máximo estipulado para contratação neste Edital e em seus anexos, observado o disposto no parágrafo único do art. 7º e no § 9º do art. 26 do Decreto n.º 10.024/2019.

3.2.1.2 O licitante qualificado como produtor rural pessoa física deverá incluir, na sua proposta, os percentuais das contribuições previstas no art. 176 da Instrução Normativa RFB n. 971, de 2009, em razão do disposto no art. 184, inciso V, sob pena de desclassificação.

3.2.1.3 Será desclassificada a proposta ou o lance vencedor, apresentar preço final superior ao preço máximo fixado (Acórdão nº 1455/2018 -TCU - Plenário), desconto menor do que o mínimo exigido ou que apresentar preço manifestamente inexequível.

3.2.1.4 Considera-se inexequível a proposta que apresente preços global ou unitários simbólicos, irrisórios ou de valor zero, incompatíveis com os preços dos insumos e salários de mercado, acrescidos dos respectivos encargos, ainda que o ato convocatório da licitação não tenha estabelecido limites mínimos, exceto quando se referirem a materiais e instalações de propriedade do próprio licitante, para os quais ele renuncie a parcela ou à totalidade da remuneração.

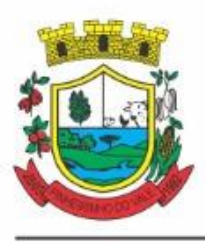

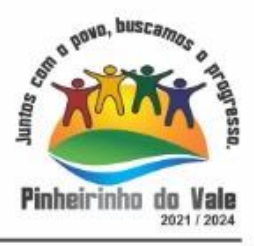

3.2.1.5Qualquer interessado poderá requerer que se realizem diligências para aferir a exequibilidade e a legalidade das propostas, devendo apresentar as provas ou os indícios que fundamentam a suspeita;

3.2.1.6 Na hipótese de necessidade de suspensão da sessão pública para a realização de diligências, com vistas ao saneamento das propostas, a sessão pública somente poderá ser reiniciada mediante aviso prévio no sistema com, no mínimo, vinte e quatro horas de antecedência, e a ocorrência será registrada em ata;

3.2.1.7 O Pregoeiro poderá convocar o licitante para enviar documento digital complementar, por meio de funcionalidade disponível no sistema, no prazo de **02 (duas) horas**, sob pena de não aceitação da proposta.

3.2.1.8 É facultado ao pregoeiro prorrogar o prazo estabelecido, a partir de solicitação fundamentada feita no chat pelo licitante, antes de findo o prazo.

3.2.1.9 Dentre os documentos passíveis de solicitação pelo Pregoeiro, destacam-se os que contenham as características do material ofertado, tais como marca, modelo, tipo, fabricante e procedência, além de outras informações pertinentes, a exemplo de catálogos, folhetos ou propostas, encaminhados por meio eletrônico, ou, se for o caso, por outro meio e prazo indicados pelo Pregoeiro, sem prejuízo do seu ulterior envio pelo sistema eletrônico, sob pena de não aceitação da proposta.

3.2.1.10 Se a proposta ou lance vencedor for desclassificado, o Pregoeiro examinará a proposta ou lance subsequente, e, assim sucessivamente, na ordem de classificação.

3.2.1.11 Havendo necessidade, o Pregoeiro suspenderá a sessão, informando no "*chat*" a nova data e horário para a sua continuidade.

3.2.1.12 O Pregoeiro poderá encaminhar, por meio do sistema eletrônico, contraproposta ao licitante que apresentou o lance mais vantajoso, com o fim de negociar a obtenção de melhor preço, vedada a negociação em condições diversas das previstas neste Edital.

3.2.1.13 Também nas hipóteses em que o Pregoeiro não aceitar a proposta e passar à subsequente, poderá negociar com o licitante para que seja obtido preço melhor.

3.2.1.14 A negociação será realizada por meio do sistema, podendo ser acompanhada pelos demais licitantes.

3.2.1.15 Nos itens não exclusivos para a participação de microempresas e empresas de pequeno porte, sempre que a proposta não for aceita, e antes de o Pregoeiro passar à subsequente, haverá nova verificação, pelo sistema, da eventual ocorrência do empate ficto, previsto nos artigos 44 e 45 da LC nº 123, de 2006, seguindo-se a disciplina antes estabelecida, se for o caso.

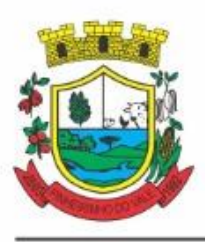

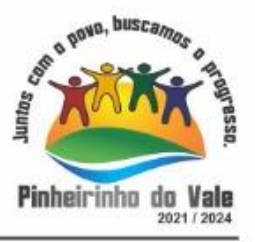

3.2.1.16 Encerrada a análise quanto à aceitação da proposta, o pregoeiro verificará a habilitação do licitante, observado o disposto neste Edital.

## **4. DA HABILITAÇÃO:**

4.1 Como condição prévia ao exame da documentação de habilitação do licitante detentor da proposta classificada em primeiro lugar, o Pregoeiro verificará o eventual descumprimento das condições de participação, especialmente quanto à existência de sanção que impeça a participação no certame ou a futura contratação, mediante a consulta aos seguintes cadastros:

a) SICAF;

b) Cadastro de impedidos no TCE/RS;

c) Cadastro Nacional de Empresas Inidôneas e Suspensas - CEIS, mantido pela Controladoria-Geral da União [\(www.portaldatransparencia.gov.br/ceis\)](http://www.portaldatransparencia.gov.br/ceis);

d) Cadastro Nacional de Condenações Cíveis por Atos de Improbidade Administrativa, mantido pelo Conselho Nacional de Justiça [\(www.cnj.jus.br/improbidade\\_adm/consultar\\_requerido.php\)](http://www.cnj.jus.br/improbidade_adm/consultar_requerido.php).

e) Lista de Inidôneos e o Cadastro Integrado de Condenações por Ilícitos Administrativos - CADICON, mantidos pelo Tribunal de Contas da União - TCU;

4.2 Para a consulta de licitantes pessoa jurídica poderá haver a substituição das consultas das alíneas "b", "c" e "d" acima pela Consulta Consolidada de Pessoa Jurídica do TCU (https://certidoesapf.apps.tcu.gov.br/)

4.3 A consulta aos cadastros será realizada em nome da empresa licitante e também de seu sócio majoritário, por força do artigo 12 da Lei n° 8.429, de 1992, que prevê, dentre as sanções impostas ao responsável pela prática de ato de improbidade administrativa, a proibição de contratar com o Poder Público, inclusive por intermédio de pessoa jurídica da qual seja sócio majoritário. Caso conste na Consulta de Situação do Fornecedor a existência de Ocorrências Impeditivas Indiretas, o gestor diligenciará para verificar se houve fraude por parte das empresas apontadas no Relatório de Ocorrências Impeditivas Indiretas.

4.4 A tentativa de burla será verificada por meio dos vínculos societários, linhas de fornecimento similares, dentre outros.

4.5 O licitante será convocado para manifestação previamente à sua desclassificação.

4.6 Constatada a existência de sanção, o Pregoeiro reputará o licitante inabilitado, por falta de condição de participação.

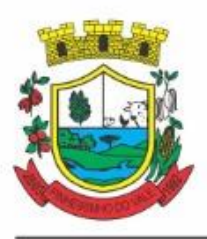

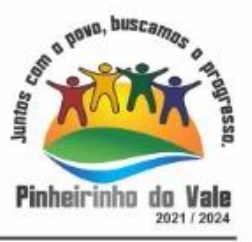

4.7 No caso de inabilitação, haverá nova verificação, pelo sistema, da eventual ocorrência do empate ficto, previsto nos arts. 44 e 45 da Lei Complementar nº 123, de 2006, seguindo-se a disciplina antes estabelecida para aceitação da proposta subsequente.

4.8 Caso atendidas as condições de participação, a habilitação do licitante será verificada por meio do SICAF, nos documentos por ele abrangidos em relação à habilitação jurídica, à regularidade fiscal e trabalhista, à qualificação econômica financeira e habilitação técnica, conforme o disposto na Instrução Normativa SEGES/MP nº 03, de 2018.

4.9 O interessado, para efeitos de habilitação prevista na Instrução Normativa SEGES/MP nº 03, de 2018, mediante utilização do sistema, deverá atender às condições exigidas no cadastramento no SICAF até o terceiro dia útil anterior à data prevista para recebimento das propostas;

4.10 É dever do licitante atualizar previamente as comprovações constantes do SICAF para que estejam vigentes na data da abertura da sessão pública, ou encaminhar, em conjunto com a apresentação da proposta, a respectiva documentação atualizada.

4.11 O descumprimento do subitem acima implicará a inabilitação do licitante, exceto se a consulta aos sítios eletrônicos oficiais emissores de certidões feita pelo Pregoeiro lograr êxito em encontrar a(s) certidão(ões) válida(s), conforme art. 43, §3º, do Decreto 10.024, de 2019.

4.12 Havendo a necessidade de envio de documentos de habilitação complementares, necessários à confirmação daqueles exigidos neste Edital e já apresentados, o licitante será convocado a encaminhá-los, em formato digital, via sistema, no prazo de 02 (duas) horas, sob pena de inabilitação.

4.13 Somente haverá a necessidade de comprovação do preenchimento de requisitos mediante apresentação dos documentos originais não-digitais quando houver dúvida em relação à integridade do documento digital.

4.14 Não serão aceitos documentos de habilitação com indicação de CNPJ/CPF diferentes, salvo aqueles legalmente permitidos.

4.15 Se o licitante for a matriz, todos os documentos deverão estar em nome da matriz, e se o licitante for a filial, todos os documentos deverão estar em nome da filial, exceto aqueles documentos que, pela própria natureza, comprovadamente, forem emitidos somente em nome da matriz.

4.16 Serão aceitos registros de CNPJ de licitante matriz e filial com diferenças de números de documentos pertinentes ao CND e ao CRF/FGTS, quando for comprovada a centralização do recolhimento dessas contribuições.

4.17 Ressalvado o disposto no item 5.3, os licitantes deverão encaminhar, nos termos deste Edital, a documentação relacionada nos itens a seguir, para fins de habilitação:

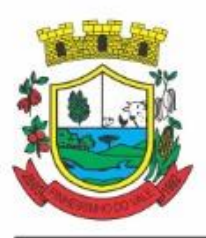

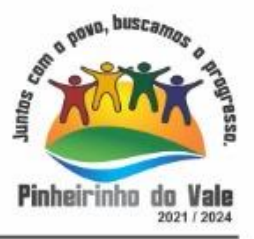

## **5. HABILITAÇÃO JURÍDICA**

5.1 No caso de empresário individual: inscrição no Registro Público de Empresas Mercantis, a cargo da Junta Comercial da respectiva sede;

5.2 Em se tratando de microempreendedor individual – MEI: Certificado da Condição de Microempreendedor Individual - CCMEI, cuja aceitação ficará condicionada à verificação da autenticidade no sítio www.portaldoempreendedor.gov.br;

5.3 No caso de sociedade empresária ou empresa individual de responsabilidade limitada - EIRELI: ato constitutivo, estatuto ou contrato social em vigor, devidamente registrado na Junta Comercial da respectiva sede, acompanhado de documento comprobatório de seus administradores;

5.4 Inscrição no Registro Público de Empresas Mercantis onde opera, com averbação no Registro onde tem sede a matriz, no caso de ser o participante sucursal, filial ou agência;

5.5 No caso de sociedade simples: inscrição do ato constitutivo no Registro Civil das Pessoas Jurídicas do local de sua sede, acompanhada de prova da indicação dos seus administradores;

5.6 No caso de cooperativa: ata de fundação e estatuto social em vigor, com a ata da assembleia que o aprovou, devidamente arquivado na Junta Comercial ou inscrito no Registro Civil das Pessoas Jurídicas da respectiva sede, bem como o registro de que trata o art. 107 da Lei nº 5.764, de 1971;

5.7 No caso de agricultor familiar: Declaração de Aptidão ao Pronaf – DAP ou DAP-P válida, ou, ainda, outros documentos definidos pela Secretaria Especial de Agricultura Familiar e do Desenvolvimento Agrário, nos termos do art. 4º, §2º do Decreto n. 7.775, de 2012.

5.8 No caso de produtor rural: matrícula no Cadastro Específico do INSS – CEI, que comprove a qualificação como produtor rural pessoa física, nos termos da Instrução Normativa RFB n. 971, de 2009 (arts. 17 a 19 e 165).

5.9 No caso de empresa ou sociedade estrangeira em funcionamento no País: decreto de autorização;

5.10 Os documentos acima deverão estar acompanhados de todas as alterações ou da consolidação respectiva.

#### **6. REGULARIDADE FISCAL E TRABALHISTA**

6.1 Prova de inscrição no Cadastro Nacional de Pessoas Jurídicas ou no Cadastro de Pessoas Físicas, conforme o caso;

6.2 Prova de regularidade fiscal perante a Fazenda Nacional, mediante apresentação de certidão expedida conjuntamente pela Secretaria da Receita Federal do Brasil (RFB) e pela Procuradoria-Geral da Fazenda Nacional (PGFN), referente a todos os créditos tributários federais e à Dívida Ativa da União (DAU) por elas

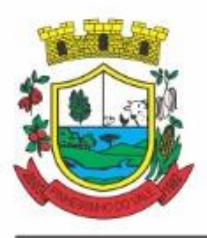

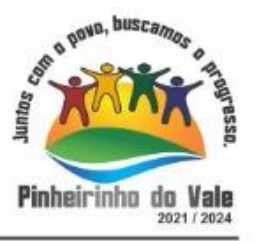

administrados, inclusive aqueles relativos à Seguridade Social, nos termos da Portaria Conjunta nº 1.751, de 02/10/2014, do Secretário da Receita Federal do Brasil e da Procuradora-Geral da Fazenda Nacional.

6.3 Prova de regularidade com o Fundo de Garantia do Tempo de Serviço (FGTS);

6.4 Prova de inexistência de débitos inadimplidos perante a justiça do trabalho, mediante a apresentação de certidão negativa ou positiva com efeito de negativa, nos termos do Título VII-A da Consolidação das Leis do Trabalho, aprovada pelo Decreto-Lei nº 5.452, de 1º de maio de 1943;

6.5 Prova de inscrição no cadastro de contribuintes estadual ou municipal, relativo ao domicílio ou sede do licitante, pertinente ao seu ramo de atividade e compatível com o objeto contratual;

6.6 Prova de regularidade com a Fazenda Estadual do domicílio ou sede do licitante, relativa à atividade em cujo exercício contrata ou concorre**;**

6.7 Prova de regularidade com a Fazenda Municipal do domicílio ou sede do licitante, relativa à atividade em cujo exercício contrata ou concorre;

6.8 Caso o licitante seja considerado isento dos tributos estaduais relacionados ao objeto licitatório, deverá comprovar tal condição mediante declaração da Fazenda Estadual do seu domicílio ou sede, ou outra equivalente, na forma da lei;

6.9 Caso o licitante, detentor do menor preço, seja qualificado como microempresa ou empresa de pequeno porte, deverá apresentar toda a documentação exigida para efeito de comprovação de regularidade fiscal, mesmo que esta apresente alguma restrição, sob pena de inabilitação.

### **7. QUALIFICAÇÃO ECONÔMICO-FINANCEIRA**

7.1 Certidão negativa de falência expedida pelo distribuidor da sede da pessoa jurídica, com data de emissão de no máximo 60 (sessenta) dias contados da data da apresentação.

7.2 Balanço patrimonial e demonstrações contábeis do último exercício social, já exigíveis e apresentados na forma da lei, que comprovem a boa situação financeira da empresa, vedada a sua substituição por balancetes ou balanços provisórios, podendo ser atualizados por índices oficiais quando encerrado há mais de 3 (três) meses da data de apresentação da proposta;

7.3 O balanço patrimonial deverá estar assinado por contador ou por outro profissional equivalente, devidamente registrado no Conselho Regional de Contabilidade;

7.4 As empresas constituídas no exercício em curso deverão apresentar cópia do balanço de abertura ou cópia do livro diário contendo o balanço de abertura, inclusive com os termos de abertura e encerramento;

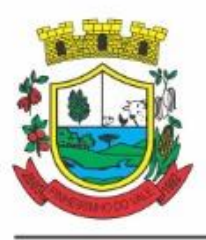

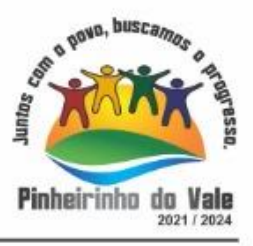

7.5 Caso o licitante seja cooperativa, tais documentos deverão ser acompanhados da última auditoria contábil-financeira, conforme dispõe o artigo 112 da Lei nº 5.764, de 1971, ou de uma declaração, sob as penas da lei, de que tal auditoria não foi exigida pelo órgão fiscalizador;

7.6 A boa situação financeira do licitante será avaliada pelos Índices de Liquidez Geral (LG), Solvência Geral (SG) e Liquidez Corrente (LC), maiores que 1 (um), resultantes da aplicação das fórmulas abaixo, com os valores extraídos de seu balanço patrimonial:

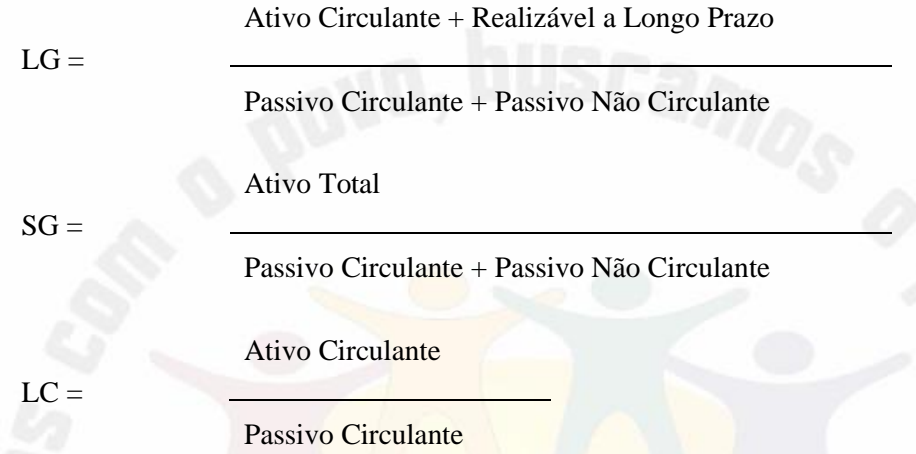

7.7 O licitante que apresentar índices econômicos iguais ou inferiores a 1 (um) em qualquer dos índices de Liquidez Geral, Solvência Geral e Liquidez Corrente deverá comprovar que possui (capital mínimo ou patrimônio líquido) equivalente a 10% (dez por cento) do valor total estimado da contratação ou do item pertinente.

## **8. QUALIFICAÇÃO TÉCNICA**

8.1 Comprovação de aptidão para a prestação dos serviços em características, com o objeto desta licitação, ou com o item pertinente, mediante a apresentação de atestado(s) fornecido(s) por pessoas jurídicas de direito público ou privado.

8.2 O Apresentação de no mínimo 1 (um) atestado ou declaração de capacidade técnica, expedido por entidade pública ou privada, comprovando que a proponente implantou e/ou que mantém em funcionamento sistema de computação em nuvem, similar e compatível com o objeto desta licitação, pelo menos nas seguintes áreas de maior relevância:

**ATESTADOS:** Planejamento e Orçamento; Escrituração Contábil, Execução Financeira e Prestação de Contas; Controle Interno, Ponto Eletrônico, Segurança e Medicina do Trabalho, Pessoal e Folha de Pagamento, Almoxarifado, Compras, Licitações e Contratos, Frota, Patrimônio, IPTU/Intervivos/Taxas, ISSQN e Taxas, Receitas Diversas, Contribuição de Melhoria, Gestão de Arrecadação, Dívida Ativa, NFS-E, Escrita Fiscal, Fiscalização, Simples Nacional, App, Autoatendimento, Portal da Transparência, Website, Procuradoria, Gestão

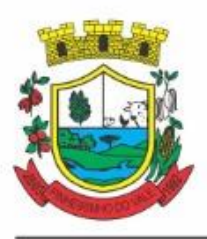

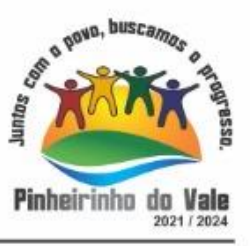

de Serviços Públicos, Gestão Ambiental, Protocolo, Central de Vagas, Gestão Administrativa Escolar, Gestão Pedagógica, Secretaria Escolar, Biblioteca, Censo Escolar, Gestão de Calendário Escolar, Portal do Professor, Alimentação Escolar e Nutrição Transporte Escolar; Transporte, Farmácia, Faturamento, Ambulatório, Agendamentos, Imunizações, Prontuário Médico, Prontuário Odontológico, TFD, Regulação, Mobile E-SUS AB, Cadastros Nacionais, ACS Mobile Offline e Atendimento Social.

8.3 Os atestados deverão referir-se a serviços prestados no âmbito da atividade econômica principal ou secundária especificadas no contrato social vigente da empresa.

8.4 Somente serão aceitos atestados expedidos após a conclusão do contrato ou se decorrido, pelo menos, um ano do início de sua execução, exceto se firmado para ser executado em prazo inferior, conforme item 10.8 da IN Conjunta n.º 01/2017.

8.5 Será admitida a apresentação de atestados referentes a períodos sucessivos não contínuos, para fins de comprovação do prazo tratado nesse item, não havendo obrigatoriedade de os períodos serem ininterruptos.

8.6 O licitante disponibilizará todas as informações necessárias à comprovação da legitimidade dos atestados apresentados caso lhe seja solicitado, devendo entregar, dentre outros documentos, cópia do contrato que deu suporte à contratação, endereço atual da contratante e local em que foram prestados os serviços.

### **9. OUTRAS DECLARAÇÕES**

9.1 Declaração de que a proponente é fabricante do sistema, ou autorização expressa deste, comprovando que tem acesso e total conhecimento sobre os programas fontes, estando apta a realizar os serviços de implantação, configuração, suporte, customização e manutenção dos programas ofertados.

9.2 Declaração de Atendimento dos Requisitos Técnicos e de Capacidade Operativa (art. 30, caput, inciso II e § 6º todos da Lei 8.666/93) - Declaração de que a licitante disporá, por ocasião da futura contratação, de todos os equipamentos, pessoal técnico e operacional necessários à execução dos serviços, incluindo que o fornecedor disponibilizará data center (próprio ou terceirizado) com capacidade de processamento (links, servidores, nobreaks, fontes alternativas de energia (grupo gerador), softwares de virtualização, segurança, sistema de climatização), para alocação dos sistemas objeto desta licitação, conforme orientações do termo de referência, garantindo ainda que não haverá qualquer tipo de paralisação dos serviços por falta dos equipamentos ou de pessoal.

9.3 O licitante enquadrado como microempreendedor individual que pretenda auferir os benefícios do tratamento diferenciado previstos na Lei Complementar n. 123, de 2006, estará dispensado (a) da prova de inscrição nos cadastros de contribuintes estadual ou municipal.

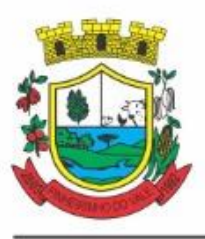

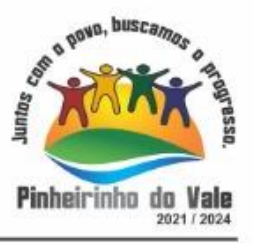

9.4 A existência de restrição relativamente à regularidade fiscal e trabalhista não impede que a licitante qualificada como microempresa ou empresa de pequeno porte seja declarada vencedora, uma vez que atenda a todas as demais exigências do edital.

9.5 A declaração do vencedor acontecerá no momento imediatamente posterior à fase de habilitação.

9.6 Caso a proposta mais vantajosa seja ofertada por licitante qualificada como microempresa ou empresa de pequeno porte, e uma vez constatada a existência de alguma restrição no que tange à regularidade fiscal e trabalhista, a mesma será convocada para, no prazo de 5 (cinco) dias úteis, após a declaração do vencedor, comprovar a regularização. O prazo poderá ser prorrogado por igual período, a critério da administração pública, quando requerida pelo licitante, mediante apresentação de justificativa.

9.7 A não-regularização fiscal e trabalhista no prazo previsto no subitem anterior acarretará a inabilitação do licitante, sem prejuízo das sanções previstas neste Edital, sendo facultada a convocação dos licitantes remanescentes, na ordem de classificação. Se, na ordem de classificação, seguir-se outra microempresa, empresa de pequeno porte ou sociedade cooperativa com alguma restrição na documentação fiscal e trabalhista, será concedido o mesmo prazo para regularização.

9.8 Havendo necessidade de analisar minuciosamente os documentos exigidos, o Pregoeiro suspenderá a sessão, informando no "chat" a nova data e horário para a continuidade da mesma.

9.9 Será inabilitado o licitante que não comprovar sua habilitação, seja por não apresentar quaisquer dos documentos exigidos, ou apresentá-los em desacordo com o estabelecido neste Edital.

9.10 Nos itens não exclusivos a microempresas e empresas de pequeno porte, em havendo inabilitação, haverá nova verificação, pelo sistema, da eventual ocorrência do empate ficto, previsto nos artigos 44 e 45 da LC nº 123, de 2006, seguindo-se a disciplina antes estabelecida para aceitação da proposta subsequente.

9.11 O licitante provisoriamente vencedor, ficará obrigado a comprovar os requisitos de habilitação cumulativamente, sob pena de inabilitação, além da aplicação das sanções cabíveis.

9.12 Constatado o atendimento às exigências de habilitação fixadas no Edital, o licitante será convocado para a realização da Prova de Conceito (POC), conforme estabelecido no Termo de Referência.

9.13 Os procedimentos relativos à Prova de Conceito (POC), serão comunicados através de mensagem via chat da plataforma comprasnet. Todos os licitantes deverão efetuar o acompanhamento das mensagens.

9.14 Após a realização da Prova de Conceito (POC) o Pregoeiro convocará todas as licitantes para a retomada da sessão pública, em data e horário a ser informado, com intervalo mínimo de 24 (vinte e quatro) horas, para informar o resultado da Prova de Conceito (POC) da licitante provisoriamente classificada, declarando a vencedora ou desclassificando-a, neste caso, será convocada nova licitante, na ordem de classificação, para a continuidade do certame.

#### **10. DOS RECURSOS**

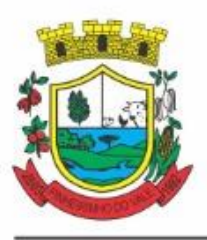

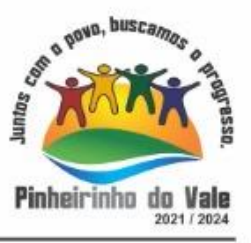

10.1 Declarado o vencedor e decorrida a fase de regularização fiscal e trabalhista da licitante qualificada como microempresa ou empresa de pequeno porte, se for o caso, será concedido o **prazo de no mínimo 30 (trinta) minutos**, para que qualquer licitante manifeste a intenção de recorrer, de forma motivada, isto é, indicando contra qual(is) decisão(ões) pretende recorrer e por quais motivos, em campo próprio do sistema.

10.2 Havendo quem se manifeste, caberá ao Pregoeiro verificar a tempestividade e a existência de motivação da intenção de recorrer, para decidir se admite ou não o recurso, fundamentadamente.

10.3 Nesse momento o Pregoeiro não adentrará no mérito recursal, mas apenas verificará as condições de admissibilidade do recurso.

10.4 A falta de manifestação motivada do licitante quanto à intenção de recorrer importará a decadência desse direito.

10.5 Uma vez admitido o recurso, o recorrente terá, a partir de então, o prazo de três dias para apresentar as razões, pelo sistema eletrônico, ficando os demais licitantes, desde logo, intimados para, querendo, apresentarem contrarrazões também pelo sistema eletrônico, em outros três dias, que começarão a contar do término do prazo do recorrente, sendo-lhes assegurada vista imediata dos elementos indispensáveis à defesa de seus interesses.

10.6 O acolhimento do recurso invalida tão somente os atos insuscetíveis de aproveitamento.

10.7 Os autos do processo permanecerão com vista franqueada aos interessados, no endereço constante neste Edital.

### **11. DA REABERTURA DA SESSÃO PÚBLICA**

11.1 A sessão pública poderá ser reaberta:

a) Nas hipóteses de provimento de recurso que leve à anulação de atos anteriores à realização da sessão pública precedente ou em que seja anulada a própria sessão pública, situação em que serão repetidos os atos anulados e os que dele dependam.

b) Quando houver erro na aceitação do preço melhor classificado ou quando o licitante declarado vencedor não assinar o contrato, não retirar o instrumento equivalente ou não comprovar a regularização fiscal e trabalhista, nos termos do art. 43, §1º da LC nº 123/2006.

11.2 Nessas hipóteses, serão adotados os procedimentos imediatamente posteriores ao encerramento da etapa de lances.

11.3 Todos os licitantes remanescentes deverão ser convocados para acompanhar a sessão reaberta.

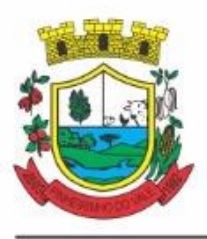

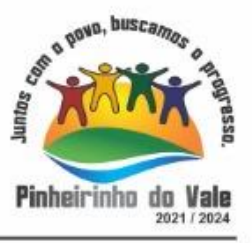

11.4 A convocação se dará por meio do sistema eletrônico ("chat"), e-mail, de acordo com a fase do procedimento licitatório.

11.5 A convocação feita por e-mail dar-se-á de acordo com os dados contidos no SICAF, sendo responsabilidade do licitante manter seus dados cadastrais atualizados.

## **12. DA ADJUDICAÇÃO E HOMOLOGAÇÃO**

12.1 O objeto da licitação será adjudicado ao licitante declarado vencedor, por ato do Pregoeiro, caso não haja interposição de recurso, ou pela autoridade competente, após a regular decisão dos recursos apresentados.

12.2 Após a fase recursal, constatada a regularidade dos atos praticados, a autoridade competente homologará o procedimento licitatório.

### **13. DA GARANTIA DE EXECUÇÃO**

13.1 Não haverá exigência de garantia de execução para a presente contratação.

### **14. DA GARANTIA CONTRATUAL DOS BENS**

14.1 Não será exigida a garantia contratual dos bens fornecidos na presente contratação.

#### **15. DO TERMO DE CONTRATO OU INSTRUMENTO EQUIVALENTE**

15.1 Após a homologação da licitação, em sendo realizada a contratação, será firmado Termo de Contrato ou emitido instrumento equivalente.

15.2 O adjudicatário terá o prazo de 05 (cinco) dias úteis, contados a partir da data de sua convocação, para assinar o Termo de Contrato ou aceitar instrumento equivalente, conforme o caso (Nota de Empenho/Carta Contrato/Autorização), sob pena de decair do direito à contratação, sem prejuízo das sanções previstas neste Edital.

15.3 Alternativamente à convocação para comparecer perante o órgão ou entidade para a assinatura do Termo de Contrato ou aceite do instrumento equivalente, a Administração poderá encaminhá-lo para assinatura ou aceite da Adjudicatária, mediante correspondência postal com aviso de recebimento (AR) ou meio eletrônico, para que seja assinado ou aceito no prazo de 05 (cinco) dias, a contar da data de seu recebimento.

15.4 O prazo previsto no subitem anterior poderá ser prorrogado, por igual período, por solicitação justificada do adjudicatário e aceita pela Administração.

15.5 O Aceite da Nota de Empenho ou do instrumento equivalente, emitida à empresa adjudicada, implica no reconhecimento de que:

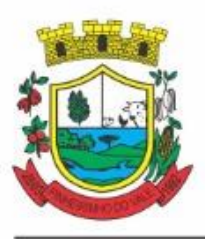

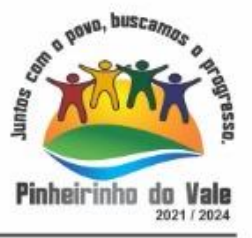

a) a referida nota está substituindo o contrato, aplicando-se à relação de negócios ali estabelecida as disposições da Lei nº 8.666, de 1993;

b) a contratada se vincula à sua proposta e às previsões contidas no edital e seus anexos;

c) a contratada reconhece que as hipóteses de rescisão são aquelas previstas nos artigos 77 e 78 da Lei nº 8.666/93 e reconhece os direitos da Administração previstos nos artigos 79 e 80 da mesma Lei.

15.6 O prazo de vigência da contratação é de **12 (doze) meses**, prorrogável conforme previsão no instrumento contratual ou no Termo de Referência.

15.7 Previamente à contratação a Administração realizará consulta ao SICAF para identificar possível suspensão temporária de participação em licitação, no âmbito do órgão ou entidade, proibição de contratar com o Poder Público, bem como ocorrências impeditivas indiretas, observado o disposto no art. 29, da Instrução Normativa nº 3, de 26 de abril de 2018, e nos termos do art. 6º, III, da Lei nº 10.522, de 19 de julho de 2002, consulta prévia ao CADIN.

15.8 Nos casos em que houver necessidade de assinatura do instrumento de contrato, e o fornecedor não estiver inscrito no SICAF, este deverá proceder ao seu cadastramento, sem ônus, antes da contratação.

15.9 Na hipótese de irregularidade do registro no SICAF, o contratado deverá regularizar a sua situação perante o cadastro no prazo de até 05 (cinco) dias úteis, sob pena de aplicação das penalidades previstas no edital e anexos.

15.10 Na assinatura do contrato, será exigida a comprovação das condições de habilitação consignadas no edital, que deverão ser mantidas pelo licitante durante a vigência do contrato.

15.11 Na hipótese de o vencedor da licitação não comprovar as condições de habilitação consignadas no edital ou se recusar a assinar o contrato, a Administração, sem prejuízo da aplicação das sanções das demais cominações legais cabíveis a esse licitante, poderá convocar outro licitante, respeitada a ordem de classificação, para, após a comprovação dos requisitos para habilitação, analisada a proposta e eventuais documentos complementares e, feita a negociação, assinar o contrato.

### **16. DO REAJUSTAMENTO EM SENTIDO GERAL**

16.1 O preço dos itens da proposta não sofrerá reajustes durante a execução do termo contratual, a não ser em decorrência de modificações no atual modelo econômico nacional que venham autorizar formas de correções para manutenção do equilíbrio econômico do contrato.

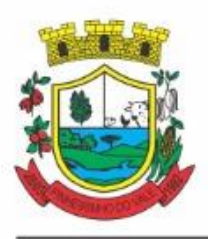

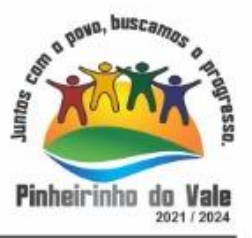

### **17. DA FISCALIZAÇÃO**

17.1 A fiscalização da execução do objeto será efetuada por Comissão/Representante designado pela CONTRATANTE.

### **18. DAS OBRIGAÇÕES DA CONTRATANTE E DA CONTRATADA**

#### 18.1A **CONTRATADA** compromete-se a:

a) arcar com os ônus trabalhistas, impostos, encargos sociais, incluindo, despesas referentes à transporte aéreo, traslados, hospedagens, alimentação e pagamento de diárias, dentre outros afins, no atendimento a execução dos serviços descritos neste termo, durante toda a vigência contratual;

b) executar a configuração, migração de informações e demais atividades necessárias à implantação dos módulos do sistema contratado, autorizados formalmente pela CONTRATANTE, através de ordem de início de serviço, no prazo máximo declarado no contrato;

c) efetuar a manutenção legal do sistema para adaptação às alterações legais (legislação federal e estadual) inerentes às suas funcionalidades, durante toda a vigência do contrato, devendo executar as atualizações que se fizerem necessárias para o seu perfeito funcionamento e enquadramento as mudanças nas legislações;

d) efetuar a manutenção corretiva do sistema, corrigindo eventuais falhas, independentemente de serem observadas ou não pelos usuários;

e) prestar o serviço de suporte técnico conforme disposições do termo de referência e contrato;

f) executar as customizações do sistema, conforme viabilidade técnica e solicitações da CONTRATANTE, mediante orçamento prévio aprovado e acordo de serviços;

g) fornecer o Banco de Dados utilizado, bem como as licenças para esta CONTRATANTE, caso seja necessário;

h) com relação ao data center, manter os sistemas básicos (Sistema Operacional, Servidor de Aplicação, Servidor de Banco de Dados, etc.) em constante atualização, especialmente quando falhas de segurança forem reportadas pelos fabricantes (quando licenciados) ou comunidade (quando software livre);

i) fornecer mecanismo para monitoramento e download de cópia dos dados, no formato DUMP RESTAURÁVEL do próprio SGBD, a ser realizado por usuário do quadro da CONTRATANTE com conhecimento técnico e expressamente autorizado;

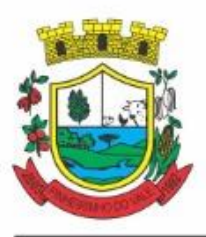

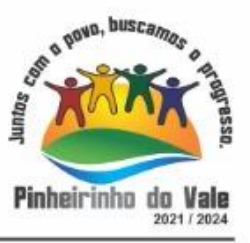

j) fornecer o Banco de Dados utilizado, bem como as licenças para esta CONTRATANTE, caso seja necessário, face a necessidade de manter banco de dados local em execução, com dados obtidos por meio de restore do arquivo de backup DUMP, fornecido;

k) após a rescisão do contrato, fornecer backup DUMP RESTAURÁVEL e senhas necessárias para acesso completo aos dados;

l) manter, durante a vigência do contrato, todas as condições de habilitação e qualificações exigidas na licitação que deu origem a contratação;

m) não transferir a outrem, no todo ou em parte, a execução do presente contrato, sem prévia e expressa anuência da CONTRATANTE;

n) manter o(s) servidor(es) da CONTRATANTE, encarregado(s) de acompanhar os trabalhos, a par do andamento dos serviços, prestando-lhe(s) as informações necessárias;

o) desenvolver todas as atividades constantes no edital e seus anexos, bem como seguir as especificações funcionais do mesmo;

p) tratar como confidenciais informações e dados contidos nos sistemas da Contratante, guardando total sigilo perante terceiros, nos termos da Lei 13.709/2018 (Lei Geral da Proteção de Dados Pessoais – LGPD);

q) comunicar imediatamente, por escrito, a impossibilidade de execução de qualquer obrigação contratual, para adoção das providências cabíveis;

r) responsabilizar-se por quaisquer danos ou prejuízos causados a contratante ou terceiros em função do desempenho de suas atividades, se apurada culpa ou responsabilidade civil, nos termos da legislação, observado o direito à ampla defesa e ao contraditório.

18.2 A **CONTRATANTE** compromete-se a:

a) efetuar os pagamentos nas condições e preços pactuados no termo contratual, incluindo as customizações, acréscimos e apostilamentos;

b) prestar as informações, esclarecimentos e fornecer os dados e arquivos necessários ao desenvolvimento dos serviços contratados, de forma completa e legível ou utilizável;

c) fiscalizar e acompanhar a execução do contrato, documentar e notificar formalmente à Contratada, a ocorrência de eventuais imperfeições, falhas ou irregularidades no curso de execução dos serviços, fixando prazo para a sua correção ou regularização;

d) documentar todos os pedidos de intervenção no sistema e parâmetros de configuração desde a implantação até as demais no decorrer do contrato, bem como conferir todas as intervenções feitas no sistema pela Contratada

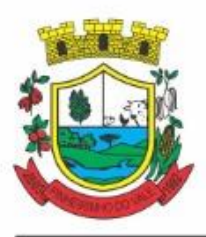

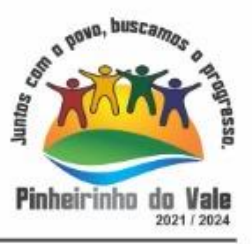

antes de liberação para o uso, de modo a evitar possíveis erros ou equívocos, uma vez que a Contratante é a proprietária do banco de dados e responsável por todos os parâmetros, dados e informações repassadas aos técnicos da Contratada para realização de seus serviços;

e) responsabilizar-se pela completa e correta inserção de dados e parâmetros nos sistemas;

f) parametrizar o sistema, em nível de usuário, inclusive no tocante às modificações de alíquotas de tributos, multas e contribuições, além de atualizar as fórmulas de cálculo do(s) sistema(s) quando necessário;

g) responsabilizar-se por erros em cálculos, folhas, relatórios, boletos e cobranças ou outros equívocos de processamento, provenientes de dados, parâmetros e informações repassadas, informadas, lançadas ou carregadas no sistema.

h) emitir Termo de Recebimento Definitivo, no prazo máximo de 30 (trinta) dias corridos, contados do recebimento provisório nos termos da Lei 8.666/93;

i) dispor de equipamentos de informática adequados para uso do sistema e programas locados;

j) Proceder o download da cópia de segurança do banco de dados ou disponibilizar estrutura para redundância de informações, assumindo integral responsabilidade pela proteção, integridade e guarda arquivos de dados, todos de sua propriedade, visando satisfazer às necessidades de segurança, assim como "restart" e recuperação no caso de falha de máquina;

k) cumprir as orientações e procedimentos técnicos especificados pela CONTRATADA para o bom funcionamento e operacionalidade do sistema;

l) dar prioridade aos técnicos da CONTRATADA para utilização do equipamento da CONTRATANTE quando da visita técnica dos mesmos, bem como assegurar o acesso dos empregados da Contratada, quando devidamente identificados e uniformizados, aos locais em que devam executar os serviços;

### **19. DO PAGAMENTO**

19.1 O pagamento será efetuado de forma mensal e sucessiva:

19.2 Os serviços de implantação e treinamento dos usuários realizados serão pagos em parcela única com vencimento em até 15 (quinze) dias depois da sua realização.

19.3 Provimento e gestão de datacenter, locação dos sistemas, suporte técnico e demais serviços mensais serão pagos de forma mensal e sucessiva durante toda a vigência do contrato, sendo a primeira com vencimento aos 30 (trinta) dias a contar da liberação do sistema para uso.

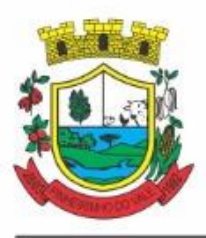

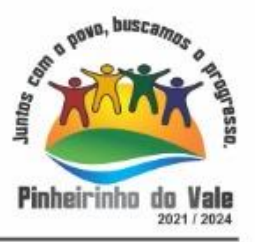

19.4 Os serviços ofertados por hora técnica (sob demanda) serão pagos de acordo com o número de horas técnicas utilizadas no mês anterior ao mês do pagamento, em conjunto com as parcelas mensais.

### **20. DAS SANÇÕES ADMINISTRATIVAS**

20.1 Comete infração administrativa, nos termos da Lei nº 10.520, de 2002, o licitante/adjudicatário que:

a) não assinar o termo de contrato ou aceitar/retirar o instrumento equivalente, quando convocado dentro do prazo de validade da proposta;

- b) apresentar documentação falsa;
- c) deixar de entregar os documentos exigidos no certame;
- d) ensejar o retardamento da execução do objeto;
- e) não mantiver a proposta;
- f) cometer fraude fiscal;
- g) comportar-se de modo inidôneo;

20.2 Considera-se comportamento inidôneo, entre outros, a declaração falsa quanto às condições de participação, quanto ao enquadramento como ME/EPP ou o conluio entre os licitantes, em qualquer momento da licitação, mesmo após o encerramento da fase de lances.

20.3 O licitante/adjudicatário que cometer qualquer das infrações discriminadas nos subitens anteriores ficará sujeito, sem prejuízo da responsabilidade civil e criminal, às seguintes sanções:

20.4 Advertência por faltas leves, assim entendidas como aquelas que não acarretarem prejuízos significativos ao objeto da contratação;

20.5 Multa de 5 % (cinco por cento) sobre o valor estimado do(s) item(s) prejudicado(s) pela conduta do licitante;

20.6 Suspensão de licitar e impedimento de contratar com o órgão, entidade ou unidade administrativa pela qual a Administração Pública opera e atua concretamente, pelo prazo de até dois anos;

20.7 Impedimento de licitar e de contratar com o Município e descredenciamento no SICAF, pelo prazo de até cinco anos;

20.8 Declaração de inidoneidade para licitar ou contratar com a Administração Pública, enquanto perdurarem os motivos determinantes da punição ou até que seja promovida a reabilitação perante a própria autoridade que aplicou a penalidade, que será concedida sempre que a Contratada ressarcir a Contratante pelos prejuízos causados;

20.9 A penalidade de multa pode ser aplicada cumulativamente com as demais sanções.

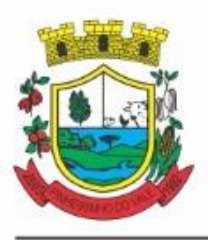

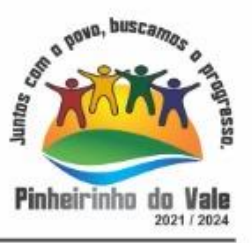

20.10 Se, durante o processo de aplicação de penalidade, se houver indícios de prática de infração administrativa tipificada pela Lei nº 12.846, de 1º de agosto de 2013, como ato lesivo à administração pública nacional ou estrangeira, cópias do processo administrativo necessárias à apuração da responsabilidade da empresa deverão ser remetidas à autoridade competente, com despacho fundamentado, para ciência e decisão sobre a eventual instauração de investigação preliminar ou Processo Administrativo de Responsabilização – PAR.

20.11 A apuração e o julgamento das demais infrações administrativas não consideradas como ato lesivo à Administração Pública nacional ou estrangeira nos termos da Lei nº 12.846, de 1º de agosto de 2013, seguirão seu rito normal na unidade administrativa.

20.12 O processamento do PAR não interfere no seguimento regular dos processos administrativos específicos para apuração da ocorrência de danos e prejuízos à Administração Pública Federal resultantes de ato lesivo cometido por pessoa jurídica, com ou sem a participação de agente público.

20.13 Caso o valor da multa não seja suficiente para cobrir os prejuízos causados pela conduta do licitante, a União ou Entidade poderá cobrar o valor remanescente judicialmente, conforme artigo 419 do Código Civil.

20.14 A aplicação de qualquer das penalidades previstas realizar-se-á em processo administrativo que assegurará o contraditório e a ampla defesa ao licitante/adjudicatário, observando-se o procedimento previsto na Lei nº 8.666, de 1993, e subsidiariamente na Lei nº 9.784, de 1999.

20.15 A autoridade competente, na aplicação das sanções, levará em consideração a gravidade da conduta do infrator, o caráter educativo da pena, bem como o dano causado à Administração, observado o princípio da proporcionalidade.

20.16 As penalidades serão obrigatoriamente registradas no SICAF.

20.17 As sanções por atos praticados no decorrer da contratação estão previstas no Termo de Referência.

### **21. DA FORMAÇÃO DO CADASTRO DE RESERVA**

21.1 Após o encerramento da etapa competitiva, os licitantes poderão reduzir seus preços ao valor da proposta do licitante mais bem classificado.

21.2 A apresentação de novas propostas na forma deste item não prejudicará o resultado do certame em relação ao licitante melhor classificado.

21.3 Havendo um ou mais licitantes que aceitem cotar suas propostas em valor igual ao do licitante vencedor, estes serão classificados segundo a ordem da última proposta individual apresentada durante a fase competitiva.

21.4 Esta ordem de classificação dos licitantes registrados deverá ser respeitada nas contratações e somente será utilizada acaso o melhor colocado no certame não assine a ata ou tenha seu registro cancelado nas hipóteses previstas nos artigos 20 e 21 do Decreto n° 7.892/213.

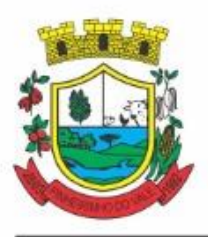

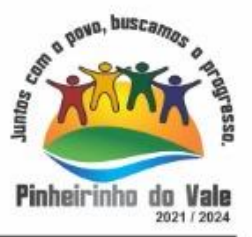

### **22. DA IMPUGNAÇÃO AO EDITAL E DO PEDIDO DE ESCLARECIMENTO**

22.1 Até 03 (três) dias úteis antes da data designada para a abertura da sessão pública, qualquer pessoa poderá impugnar este Edital.

22.2 A impugnação poderá ser realizada por forma eletrônica, pelo e-mail pinheirinhodovaleadm@gmail.com, ou por petição dirigida ou protocolada no endereço: Rua Duque de Caxias, 223, Centro, Pinheirinho do Vale – RS.

22.3 Caberá ao Pregoeiro, auxiliado pelos responsáveis pela elaboração deste Edital e seus anexos, decidir sobre a impugnação no prazo de até dois dias úteis contados da data de recebimento da impugnação.

22.4 Acolhida a impugnação, será definida e publicada nova data para a realização do certame.

22.5 Os pedidos de esclarecimentos referentes a este processo licitatório deverão ser enviados ao Pregoeiro, até 03 (três) dias úteis anteriores à data designada para abertura da sessão pública, exclusivamente por meio eletrônico via internet, no endereço indicado no Edital.

22.6 O pregoeiro responderá aos pedidos de esclarecimentos no prazo de dois dias úteis, contado da data de recebimento do pedido, e poderá requisitar subsídios formais aos responsáveis pela elaboração do edital e dos anexos.

22.7 As impugnações e pedidos de esclarecimentos não suspendem os prazos previstos no certame.

22.8 A concessão de efeito suspensivo à impugnação é medida excepcional e deverá ser motivada pelo pregoeiro, nos autos do processo de licitação.

22.9 As respostas aos pedidos de esclarecimentos serão divulgadas pelo sistema e vincularão os participantes e a administração.

### **23. DAS DISPOSIÇÕES GERAIS**

23.1 Da sessão pública do Pregão divulgar-se-á Ata no sistema eletrônico.

23.2 Não havendo expediente ou ocorrendo qualquer fato superveniente que impeça a realização do certame na data marcada, a sessão será automaticamente transferida para o primeiro dia útil subsequente, no mesmo horário anteriormente estabelecido, desde que não haja comunicação em contrário, pelo Pregoeiro.

23.3 Todas as referências de tempo no Edital, no aviso e durante a sessão pública observarão o horário de Brasília – DF.

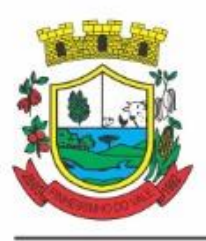

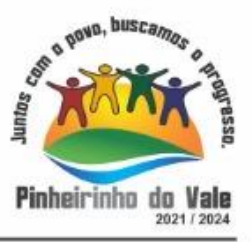

23.4 No julgamento das propostas e da habilitação, o Pregoeiro poderá sanar erros ou falhas que não alterem a substância das propostas, dos documentos e sua validade jurídica, mediante despacho fundamentado, registrado em ata e acessível a todos, atribuindo-lhes validade e eficácia para fins de habilitação e classificação.

23.5 A homologação do resultado desta licitação não implicará direito à contratação.

23.6 As normas disciplinadoras da licitação serão sempre interpretadas em favor da ampliação da disputa entre os interessados, desde que não comprometam o interesse da Administração, o princípio da isonomia, a finalidade e a segurança da contratação.

23.7 Os licitantes assumem todos os custos de preparação e apresentação de suas propostas e a Administração não será, em nenhum caso, responsável por esses custos, independentemente da condução ou do resultado do processo licitatório.

23.8 Na contagem dos prazos estabelecidos neste Edital e seus Anexos, excluir-se-á o dia do início e incluirse-á o do vencimento. Só se iniciam e vencem os prazos em dias de expediente na Administração.

23.9 O desatendimento de exigências formais não essenciais não importará o afastamento do licitante, desde que seja possível o aproveitamento do ato, observados os princípios da isonomia e do interesse público.

23.10 Em caso de divergência entre disposições deste Edital e de seus anexos ou demais peças que compõem o processo, prevalecerá as deste Edital.

23.11 O Edital está disponibilizado, na íntegra, no endereço eletrônico www.pinheirinhodovale.rs.gov.br e também poderão ser lidos e/ou obtidos no endereço: Setor de Licitações, Rua Duque de Caxias, 223, Centro, Pinheirinho do Vale - RS, nos dias úteis, no horário das 07h45min às 11h45min, 13h15min às 17h15min, no qual os autos do Processo Administrativo permanecerão com vista franqueada aos interessados.

23.12 Integram este Edital, para todos os fins e efeitos, os seguintes anexos:

- a) ANEXO I Termo de Referência;
- b) ANEXO II Balizamento de Preços;
- c) ANEXO III Minuta de Termo de Contrato;
- d) ANEXO IV Modelo de Proposta.

Pinheirinho do Vale - RS, 21 de julho de 2022.

#### **NELBO ALDAIR APPEL**

Prefeito Municipal

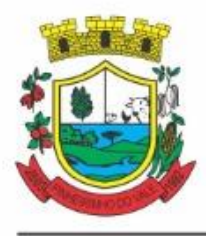

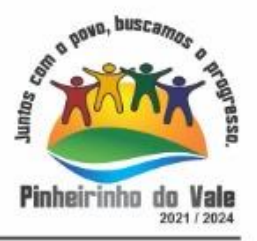

### **TERMO DE REFERÊNCIA**

#### **PREGÃO ELETRÔNICO N.º 004/2022**

#### **1. DO OBJETO**

Contratação de empresa especializada em softwares nativos de plataforma web para fornecimento de sistemas de gestão pública integradas, no modo de licenças de uso, sem limite de usuários, na área de Administração Geral. Inclui, ainda, serviços complementares necessários ao funcionamento de tal sistemas, tais como migração de dados, implantação, parametrizações e configurações, treinamento de usuários, suporte técnico, manutenção corretiva, legal e evolutiva, bem como hospedagem de cada solução em data center e todas as demais condições constantes deste Termo de Referência.

1.1 Licenciamento de módulos de programas por entidade e serviços complementares:

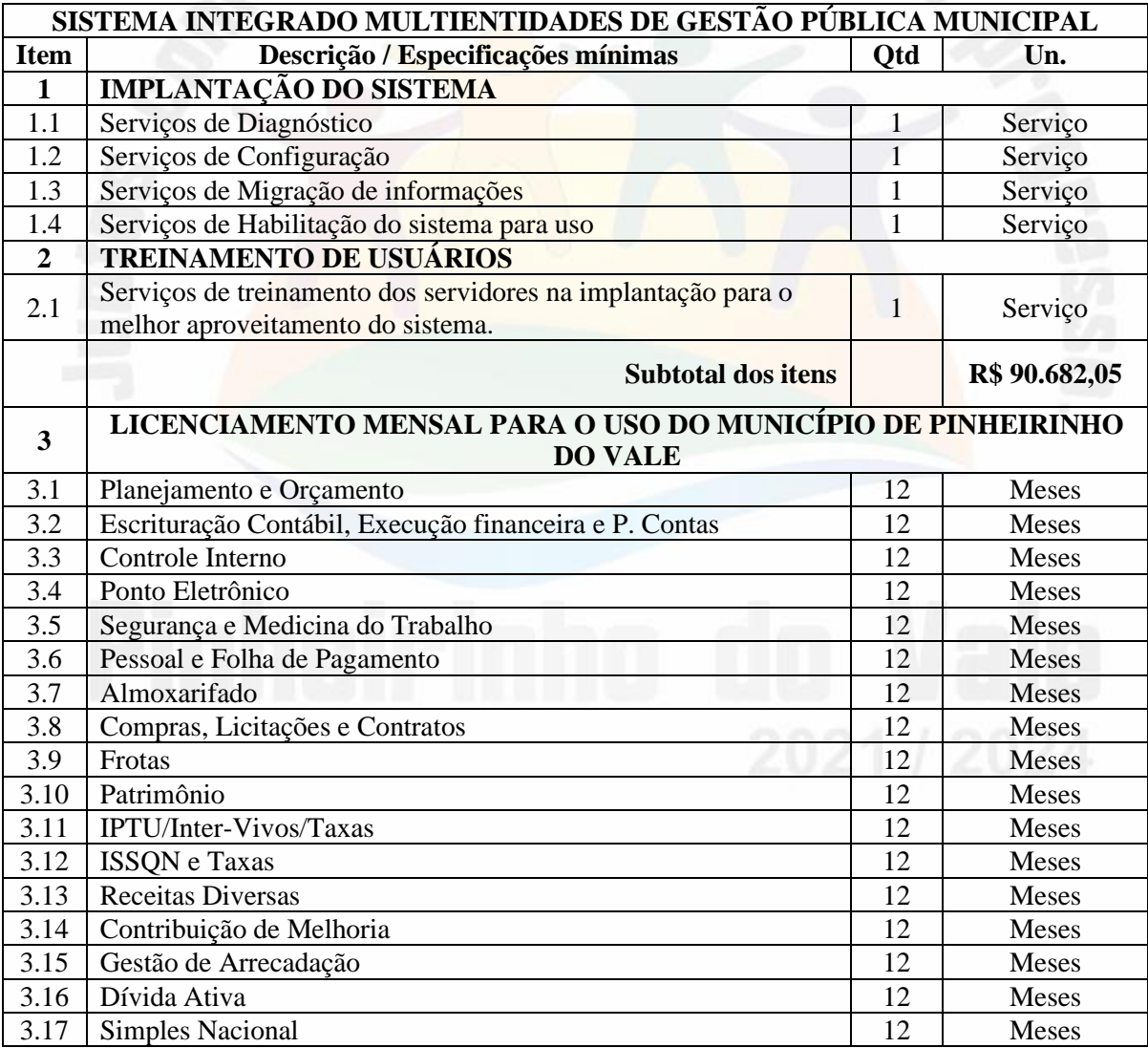

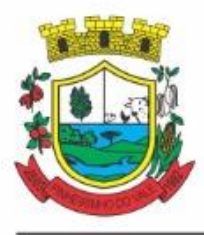

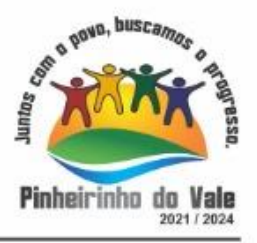

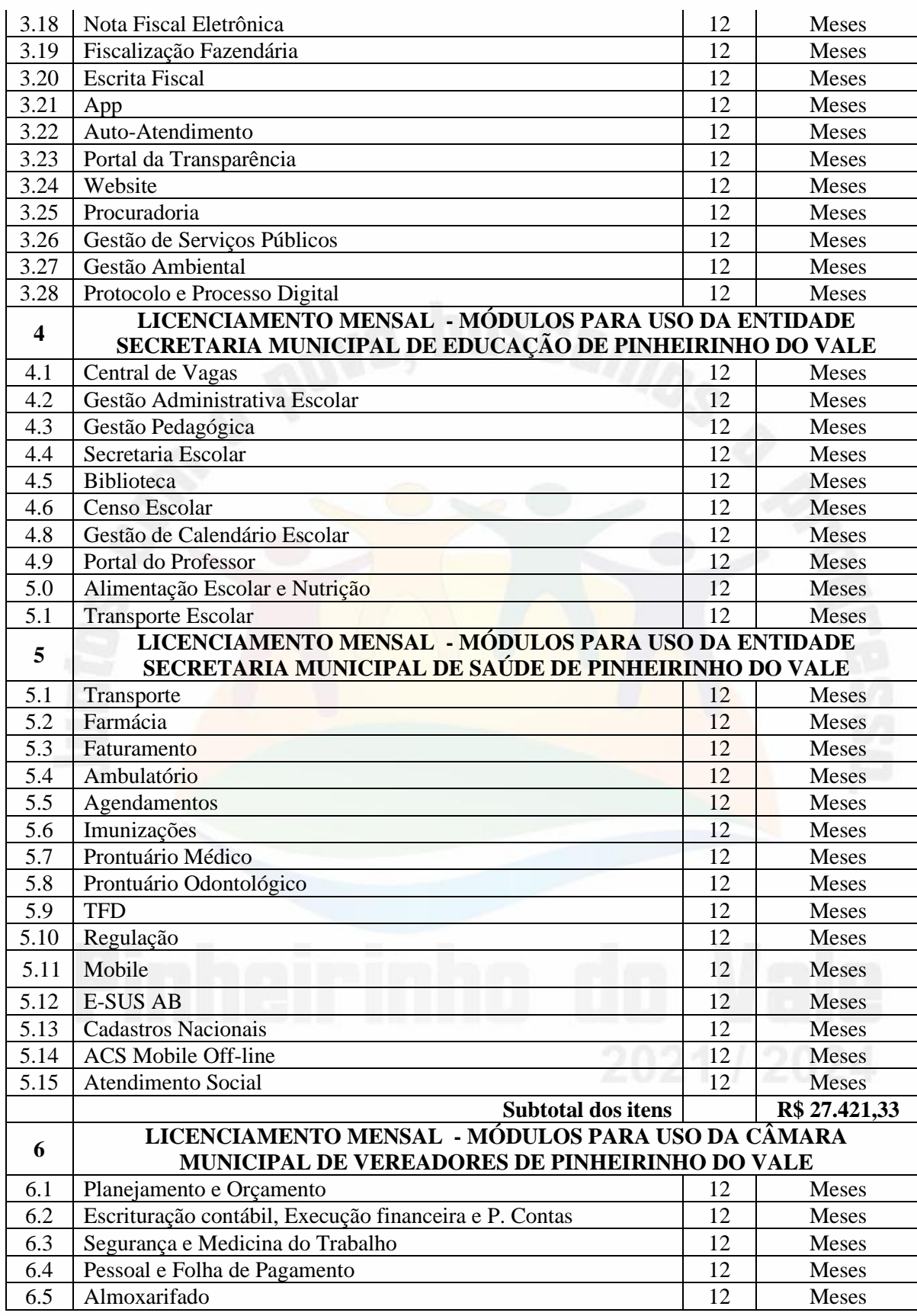

2

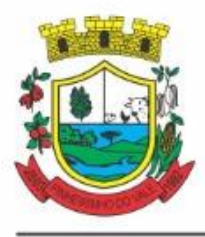

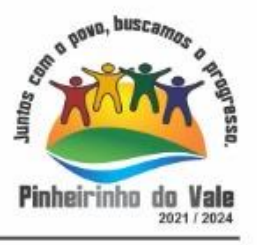

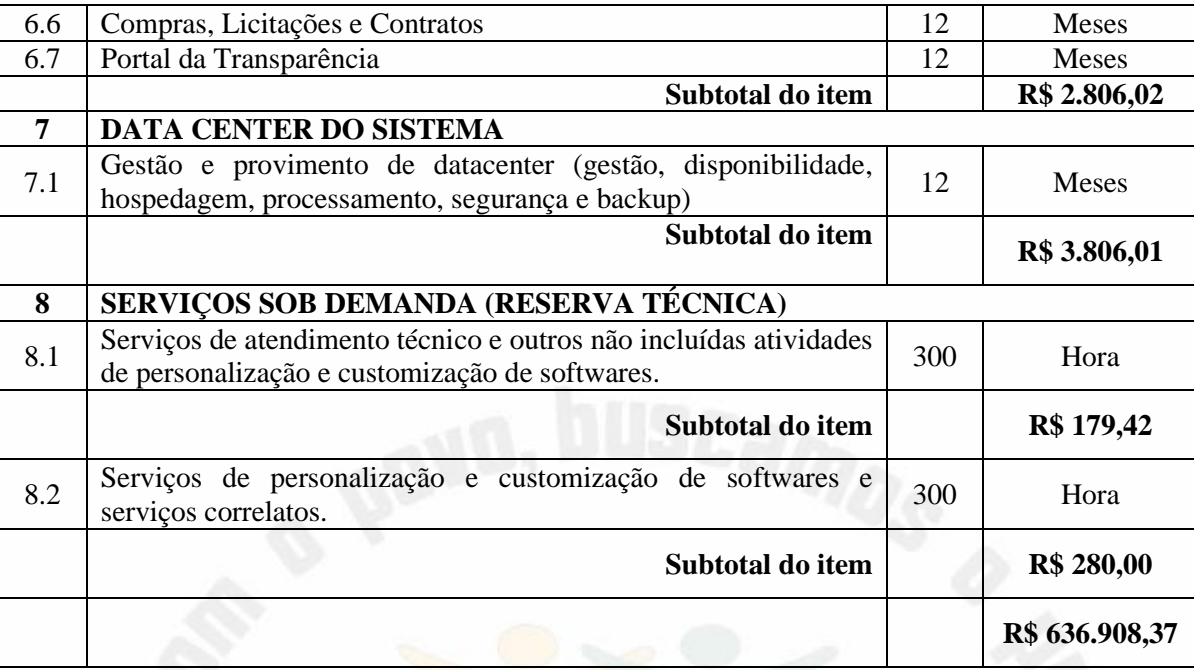

1.2 Não é obrigatório que os programas ofertados sejam organizados na mesma ordem e conjunto, ou nome do módulo, porém, é obrigatório que atenda as especificações, tarefas e rotinas citadas na parte descritiva deste termo de referência.

### 1.3 DA BASE DE CÁLCULO DOS CUSTOS INICIAIS COM DATA CENTER

1 Para o funcionamento pleno do sistema será necessário a alocação de recursos de datacenter, conforme planilha geral de preços a ser proposto pela licitante, podendo este ser próprio ou de terceiros.

2 A administração municipal está à disposição das empresas interessadas para prestar informações que estas considerarem necessárias para os devidos cálculos, projeções e formatação de suas propostas.

3 A proponente deverá prever as necessidades de capacidade de processamento, tráfego de dados, armazenamento e estabilidade relacionados ao provimento de data center para atendimento das necessidades da Contratante. A previsão e o atendimento das necessidades para funcionamento inicial pleno do sistema cotado são de responsabilidade da proponente.

4 O sistema deverá ser condizente com a atual disponibilidade de link contratada pela administração. Caso após implantado, o sistema não opere satisfatoriamente com o volume de dados e operações atuais em uso, o fornecedor deverá indenizar a administração pública pelos custos de aumento de link necessário para que sua solução opere sem que atendentes e contribuintes tenham que esperar longos períodos para realização das atividades e prestação de serviços administrativos e de atendimento, ou arcar com a rescisão contratual e penalidades previstas no Edital.

5 Portanto, a proponente deverá apresentar junto a proposta a memória de cálculo da configuração projetada para o pleno funcionamento do sistema conforme necessidades atuais da CONTRATANTE, especificando cada um dos recursos abaixo, incluindo alocação mínima de espaço e disco, como especificado:

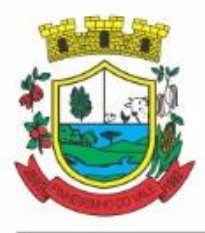

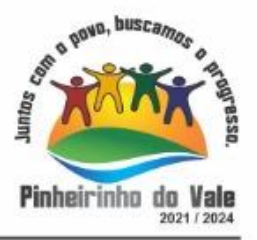

### LOTE ÚNICO

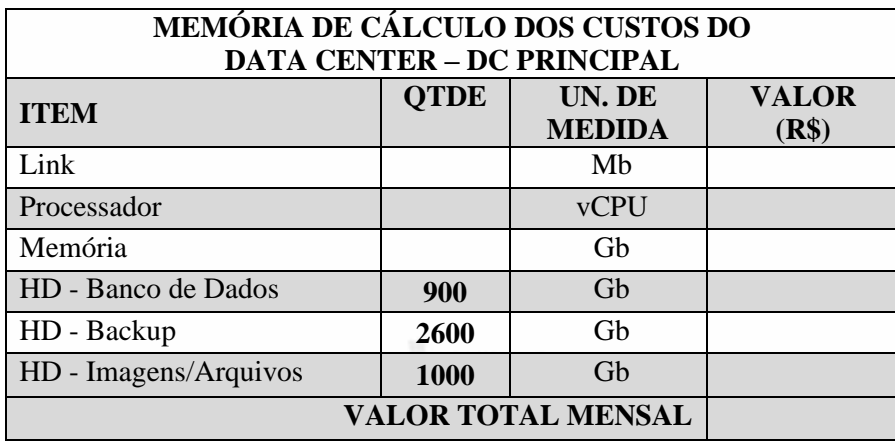

### 1.4 DA COTAÇÃO PARA AMPLIAÇÃO DA CAPACIDADE DO DATACENTER

Com o passar do tempo de utilização e efetivo armazenamento e rotinas da contratante, poderá ser necessária a ampliação dos recursos do datacenter disponibilizados pela contratada, motivo pelo qual é necessário que sejam também cotados os custos de eventuais aumentos dos recursos de informática disponibilizados, conforme tabela a seguir:

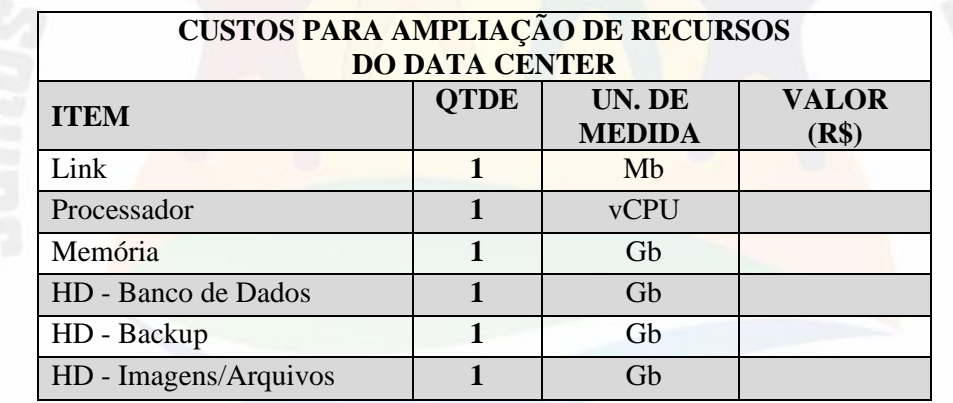

### 1.5 A presente licitação é do tipo "**MENOR PREÇO GLOBAL**":

1.6 Da Integração dos Sistemas

1.6.1 Ficam as empresas vencedoras fica obrigadas a fornecer o "*layout"* e o acesso ao respectivo banco de dados necessários ao funcionamento das rotinas de autoatendimento em portal de serviços e portal da transparência.

1.7 O sistema deverá ser integrado, em atendimento ao art. 48,§ 1º, inciso III da Lei 101/2000 (Lei de Responsabilidade Fiscal) e Decreto Federal 10.540/2020.

1.8 O número de usuários deverá ser ilimitado, sem a necessidade do município adquirir licenças adicionais durante toda a vigência do contrato.

4

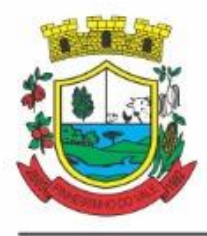

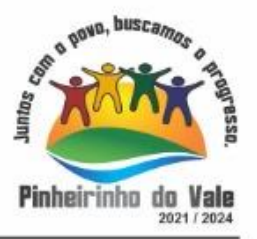

### **2 JUSTIFICATIVA**

A adoção de sistemas informatizados de gestão é uma necessidade em todas as esferas de governo, como forma de automação, melhoria de processos, redução de tempo e otimização de recursos materiais e humanos. É uma ferramenta imprescindível para o alcance da efetividade social das ações governamentais.

Busca-se, nesse contexto, soluções tecnológicas integradas que deverão permitir a centralização de todo o processamento e armazenamento de dados relacionados aos processos, a exemplo de atendimento e controles internos, otimizando a obtenção e o processamento de informações, bem como o fornecimento de subsídios gerenciais, que são imprescindíveis para o planejamento e para a tomada de decisões por parte dos gestores públicos.

A integração e o compartilhamento de informações em tempo real, que serão realizados pela integração dos programas, irá proporcionar além de melhorias na produtividade dos servidores/empregados no atendimento e acompanhamento dos serviços disponibilizados, mais economia de recursos, facilidade para a tomada de decisões acertadas, e informações gerenciais que apoiarão o cumprimento das metas e obrigações legais.

Definiu-se como premissa e estratégia para este projeto a condição de implantação de sistemas de gestão modular e integrada, em ambiente WEB, solução está tecnologicamente mais atual no mercado, de acordo com as necessidades de cada área de aplicação e que possa ser acessado em dispositivos móveis, como tablets, smartphones, notebooks devidamente conectados à Internet (Rede, 3G ou Wi-Fi).

É nessa linha que não só os servidores internos poderão exercitar suas rotinas, como poderão ser oferecidos diversos serviços à população por meio de acesso à internet, como verificação e avisos dos agendamentos de consultas e exames, acesso de serviços relacionados a administração, como IPTU, Alvarás, Nota Fiscal, entre outros.

Outra condição obrigatória é a contratação por fornecedor único, resguardando-se, nos interesses da Contratante, os cuidados para não tornar o ambiente de TI por si só impossível de gerenciar devido a heterogeneidade de tecnologias e fornecedores existentes no mercado.

Além disso, a implementação de sistemas Web, com provimento de Datacenter, possibilitará a desoneração do orçamento com os constantes investimentos em hardware e infraestrutura necessários, imprescindíveis e dispendiosos requeridos pelos sistemas locais tradicionais.

Portanto, a licitação de solução ERP visa a padronização de toda a infraestrutura de softwares de gestão, o que enaltece um dos princípios do processo licitatório que vincula o administrador público, mesmo porque a imposição de um determinado padrão pela administração pública parte da presunção de que será possível obter, dentre outros benefícios, a redução de custos de manutenção, redução de custos de treinamento e a compatibilização entre as diversas entidades públicas, mediante economia de escala e uma melhor aderência das soluções aos processos administrativos locais.

Embasando a decisão administrativa, o art. 15, I, da Lei nº 8.666/93 estabelece:

*"Art. 15. As compras, sempre que possível, deverão:* 

*I - atender ao princípio da padronização, que imponha compatibilidade de especificações técnicas e de desempenho, observadas, quando for o caso, as condições de manutenção, assistência técnica e garantia oferecidas;"* 

Nesse sentido, entendemos que houve necessidade de fixação de padronização no termo de referência, seguindo na mesma linha que outros municípios e até mesmo em editais passados da própria administração, atrelada à contratação de uma estrutura de tecnologia da informação de última geração, evitando-se a criação de ilhas de

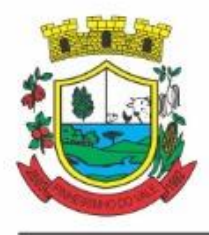

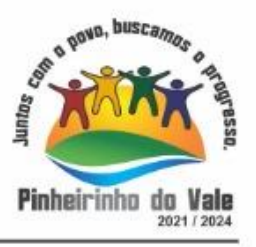

processamento que teriam evoluções próprias e dissociadas das demais, e também problemas de comunicação entre sistemas concorrentes, algo sabidamente difícil de gerar.

Daí exsurge a similaridade do texto editalício em relação a outros termos de referência anteriormente publicados. De fato, a partir de uma leitura crítica do artigo 1<sup>°</sup>, § único da Lei Federal nº 10.520/2002, entende essa equipe de administração que a única forma de adoção de padrões de desempenho e qualidade objetivamente definidos pelo edital "por meio de especificações usuais no mercado" seria mediante observação e aproveitamento de experiências anteriores e de outros municípios.

Eventual "criação" absoluta de um novo termo de referência que não respeitasse as especificações usuais do mercado (extraídas de editais anteriormente publicados) desrespeitaria o conteúdo do artigo 1º, § único da Lei 10.520/2002, e desnaturaria a modalidade licitatória, descabendo a esta municipalidade a "criação" abstrata das especificações usuais do mercado, que devem ser buscadas justamente no mercado, *in casu* representado pelos termos de referência padronizados ao longo dos anos por diversas experiências licitatórias lícitas, muitas delas apreciadas pelo própria Poder Judiciário ou Tribunal de Contas.

Nesse sentido, todos os softwares integrantes do ERP deverão possuir padronização de linguagens e telas, serem desenvolvidos nativamente para a plataforma web, buscando-se o melhor desempenho e menor consumo de recursos de rede/internet (link), restringindo-se os subterfúgios tecnológicos e ferramentas conhecidas do meio tecnológico que possam representar perda de performance, aumento de custos, instabilidade e insegurança dos dados e informações, bem como observando-se a liberdade das empresas em aplicar a linguagem de programação nativa web que lhe seja apropriada, respeitando a livre iniciativa do mercado.

Além disso, as integrações evitam desconformidades e erros sistemáticos e dificuldade da gestão, pois a partir do momento que empresas potencialmente concorrentes alimentam e retroalimentam seus bancos a partir de banco de dados distintos, haveria exponencial aumento do risco de problemas, com incansáveis trocas de acusações técnicas.

Obviamente, a integração de ferramentas baseadas em tecnologias e plataformas distintas sempre causam perda de confiabilidade e integridade dos dados, implicando em grave retrocesso da infraestrutura de tecnologia, já que atualmente há no mercado um sem-número de GRP's e ERP's.

Portanto, sendo praticamente impossível e tecnicamente dificílimo garantir-se a integridade referencial de dados que constantemente são alterados por ferramentas de desenvolvedores com diferentes visões de tecnologias e rotinas de segurança, o que redundaria que, ao final, ninguém se declararia culpado por eventual perda de dados ou de segurança, não há razoabilidade no fracionamento exacerbado do objeto.

E além da já referida economia de escala obtida com a contratação de uma única empresa, já que, por exemplo, haveria apenas um gerenciador de banco de dados a ser assimilado e gerido, e todas as ferramentas seriam rodadas a partir de plataforma única, o que evitaria manutenções em diversas plataformas, temos ainda que a contratação de sistemas integrados evita a necessidade de dupla ou tripla capacitação da equipe de T.I. da prefeitura em diversas tecnologias de concepção distintas.

Quanto à tecnologia escolhida, tem-se que diversos são os fornecedores desse tipo de sistemas, não havendo qualquer prejuízo à competitividade. Prejuízo sim, seria ter que despender esforços e recursos públicos para desfazer todos os avanços já alcançados com plataforma em nuvem e em poucos anos refazer tudo novamente.

Nesse panorama, diversas outras entidades públicas vêm se alinhado com a adoção de sistemas de última geração, pautados na democratização do acesso por dispositivos móveis (tablets, celulares, notebooks), alta disponibilidade (24h, 7 dias por semana), na facilidade de manutenção e uso (remota, de qualquer lugar com acesso à internet e qualquer aparelho com Android, Linux, Windows ou Mac/Ios), na redução de custos (sem necessidade de investimentos locais com CPD) e na segurança da informação (garantida por robôs de backup e redundância). Atendendo esses quesitos básicos, atualmente vem despontando como solução mais moderna, a tecnologia de computação em nuvem.

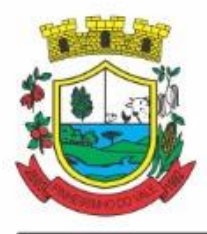

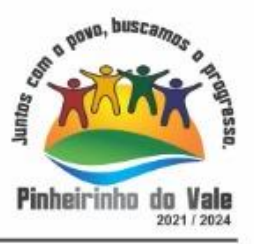

O Governo Federal há anos têm adotado sistemas em nuvem (SICONV, RADAR, SISCOMEX, SIGEPE, SIORG, SEI), sendo hoje o padrão de suas contratações, afirmando com veemência, que "*é responsabilidade da administração pública oferecer ao cidadão a melhor experiência possível de acesso ao governo eletrônico, respeitando inclusive, as particularidades da população atingida*" 1 . Seguindo nessa linha, o Governo Federal criou o programa ePWG – Padrões Web<sup>2</sup> em Governo Eletrônico, tendo editado diversos instrumentos<sup>3</sup> de orientação para contratação de sistemas em nuvem e desenvolvidos nativamente para web pelos órgãos que compõem a administração federal.

Na iniciativa privada, há vários exemplos de sistemas de computação em nuvem altamente eficientes, como é o caso daqueles utilizados pelas cias aéreas, além do Uber, Waze, iCloud, onedrive, googledrive, iTunes, iFood, entre centenas de outros.

Portanto, como se vê, além da contratação ser necessária, os requisitos atendem à finalidade ao interesse público, bem como estão pautados nos preceitos legais estabelecidos na Carta da República e na Lei de Licitações e Contratos administrativos.

### **2.1 Do Preço de Referência da Licitação**

De forma objetiva, em razão do período pandêmico caracterizado pelo COVID-19, e todos os efeitos decorrentes de tal situação, de modo especial seguindo as orientações quanto as restrições de deslocamentos de pessoas, destacamos que os preços do presente certame tiveram como base contratações similares formalizadas por outros órgãos da administração pública. Conforme critérios definidos na PORTARIA Nº 804, DE 13 DE NOVEMBRO DE 2018, expedida pelo Ministério da Justiça, de modo especial, no inciso II do artigo 2º, e a INSTRUÇÃO NORMATIVA Nº 73, DE 5 DE AGOSTO DE 2020, cujos dispositivos indicam como parâmetro de pesquisa, a busca de contratações similares de outros entes públicos.

**Art. 2° A pesquisa de preços será realizada em observância às orientações contidas nos Anexos I, II e III desta Portaria e mediante a utilização dos seguintes parâmetros:**

<sup>I</sup> **-** painel de preços ou outra ferramenta que venha a ser disponibilizada pelo órgão centraldo SistemadeServiçosGerais-SISGparapesquisa,análiseecomparaçãodedadoseinformaçõesde compraspúblicas;

**II -contratações similares de outros entes públicos, em execução ou concluídos nos cento e oitenta dias anteriores à data da pesquisa de preços;**

III **-**pesquisa publicada em mídia especializada, sítios eletrônicos especializados ou de domínio amplo, desde que contenha a data e hora de acesso; ou

IV -pesquisa com os fornecedores,desdequeasdatasdaspesquisasnãosediferenciemem maisdecentoeoitentadias.

**§ 1° Os parâmetros poderão ser utilizados de forma combinada ou não, priorizando-se os previstos nos incisos I eII.**

**§ 2º A impossibilidade de utilização preferencial dos parâmetros previstos nos incisos I e II deve ser justificada e comprovada mediante a juntada de documentos que evidenciem ter havido efetiva tentativa de emprego deles.**

<sup>1</sup> *https://www.governodigital.gov.br/transformacao/compras/orientacoes/identidade-digital-do-governo/epwg-padroes-web-em-governoeletronico*

<sup>2</sup> *Os Padrões Web em Governo Eletrônico (ePWG) são recomendações de boas práticas agrupadas em formato de cartilhas com o objetivo de aprimorar a comunicação e o fornecimento de informações e serviços prestados por meios eletrônicos pelos órgãos do Governo Federal. Disponível em: https://www.governodigital.gov.br/transformacao/compras/orientacoes/identidade-digital-do-governo/epwg-padroes-web-emgoverno-eletronico*

<sup>3</sup> *Portaria nº 778, de 4 DE abril DE 2019, INSTRUÇÃO NORMATIVA Nº 1, DE 4 DE ABRIL DE 2019, entre outras.*

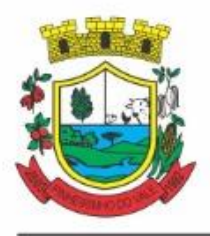

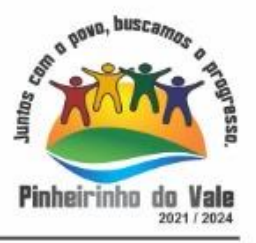

§ 3º A definição dos parâmetros utilizados, no caso concreto, para a realização da pesquisa de preços, deve ser formalmente justificada e a instrução processual deverá conter a documentação comprobatória das razões que forem, para tanto, invocadas.

#### **§ 4º A pesquisa de preços realizada exclusivamente com a utilização do parâmetro previsto no inciso IV, somente será admitida quando comprovada a inviabilidade de utilização dos parâmetros previstos nos incisos I, II e III.**

A IN nº 73 por sua vez, reza a mesma situação, apresentando no entanto o diferencial quanto ao elastecimento do prazo de um ano para consideração da validade do contratação tomada como base. Tudo conforme aponta o inciso II do artigo 5°, vejamos:

#### **II - aquisições e contratações similares de outros entes públicos, firmadas no período de até 1 (um) ano anterior à data de divulgação do instrumento convocatório;**

A busca e por conseguinte, embasamento de preços em contratos similares, traz sem dúvida alguma maior agilidade ao lançamento do certame. A administração não fica adstrita apenas a intenção de participação e, por conseguinte boa vontade de fornecedores em retornarem as solicitações de orçamentos. Tais solicitações além de sequer serem em sua maioria respondidas, quando ocorrem, são cumpridas apenas no momento que os fornecedores entenderem como viáveis.

Além disso, a administração apresenta como base preços constantes de contratos públicos integrantes de certames já homologados por outras administrações. Contratos já referendados pelo E. Tribunal de Contas do estado, posto que, extraídos do site do próprio orgão da Administração Pública Municipal ou mesmo do respectivo Tribunal.

Acerca da matéria, o Tribunal de Contas da União manifestou posicionamento destacando o dever quanto a busca diversificada de fontes de preços, com prioridade para o Painel de Preços e **as contratações similares de outros Órgãos**. Vejamos:

#### TCU – Acórdão nº 1445/2015 – Plenário

Na elaboração do orçamento estimativo da licitação, bem como na demonstração da vantajosidade de eventual prorrogação de contrato, **deve ser utilizadas fontes diversificadas de pesquisa de preços. Deve ser priorizadas** consultas ao Portal de Compras Governamentais e **a contratações similares de outros entes públicos, em detrimento de pesquisas com fornecedores, publicadas em mídias especializadas ou em sítios eletrônicos especializados ou de domínio amplo, cuja adoção deve ser tida como prática subsidiária**.

#### TCU - **[ACÓRDÃO 2170/2007 ATA 43/2007 -](https://contas.tcu.gov.br/pesquisaJurisprudencia/#_blank) PLENÁRIO - 17/10/2007**

#### [Relator: UBIRATAN AGUIAR](https://contas.tcu.gov.br/pesquisaJurisprudencia/#_blank)

Sumário: REPRESENTAÇÃO. PEDIDO DE REEXAME. PREGÃO ELETRÔNICO. SERVIÇOS DE INFORMÁTICA. REVOGAÇÃO DE MEDIDA CAUTELAR. PROVIMENTO PARCIAL. 1. A aferição de preços nas aquisições e contratações de produtos e serviços de tecnologia da informação, no âmbito da Administração Pública federal, na fase de estimativa de preços, no momento de adjudicação do objeto do certame licitatório, na contratação e alterações posteriores, **deve se basear em valores aceitáveis, que se encontrem dentro da faixa usualmente praticada pelo mercado em determinada época,** obtida por meio de pesquisa a partir de fontes diversas, como orçamentos de fornecedores, **valores adjudicados em licitações de órgãos públicos** - inclusos aqueles constantes no Comprasnet -, valores registrados em atas de Sistema de Registro de Preços, entre outras, **a exemplo de compras/contratações realizadas por corporações privadas em condições idênticas ou semelhantes àquelas da Administração Pública**. 2. Preço aceitável, a ser considerado na faixa de preços referida no item precedente, é aquele que não representa claro viés em relação ao contexto do mercado, ou seja, abaixo do limite inferior ou acima do maior valor constante da faixa identificada para o produto ou serviço. 3.

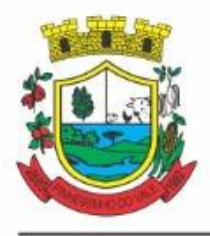

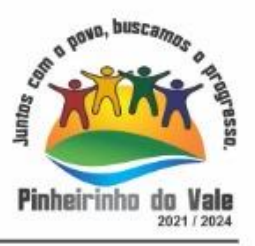

A utilização de fontes que não sejam capazes de representar o mercado de tecnologia da informação para produtos com certa complexidade ou serviços fornecidos para o setor público - como sites na Internet, inclusive internacionais - pode servir apenas como mero indicativo de preço, sem que sirvam os valores encontrados, por si sós, para caracterização de sobrepreço ou superfaturamento. 4. Os critérios apontados nos itens precedentes devem balizar, também, a atuação dos órgãos de controle, ao ser imputado sobrepreço ou superfaturamento nas aquisições e contratações relacionadas à área de tecnologia da informação.

O anexo I da portaria 804, reforça a orientação do Tribunal de Contas da União inclusive quanto **a utilização como parâmetro os contratos anteriores firmados com o próprio órgão**. *In Verbis:* 

A unidade requisitante, conforme orientação do Tribunal de Contas da União, deverá consultar o maior número de fontes possíveis, de modo a possibilitar que a pesquisa de preços reflita o real comportamento do mercado, **levando em conta diversas origens, como, por exemplo, contratos anteriores do próprio órgão e os firmados por outros órgãos públicos**, valores registrados no Sistema Integrado de Administração de Serviços Gerais - SIASG, nas atas de registro de preços da Administração Pública Federal e cotações com fornecedores (Acórdãos n° 2.318/2014 - Plenário e Acórdão 2.816/2014 - Plenário).

Ainda com base nas decisões destacadas, salientamos do respectivo posicionamento que além da definição quanto aos requisitos a serem priorizados, resulta clara a condição de utilização de orçamentos de fornecedores e consulta em sites especializados apenas de forma subsidiária na consulta de preços. **Reforçando desse modo a regra dos parágrafos 2º e 4º do artigo 2º da Portaria 804 e inciso II do artigo 5º da IN nº 73.** 

Assim, diante da realidade aqui apresentada, essa administração tomou como base contratações de Sistemas de Gestão formalizados por outras administrações, todos com similaridades na prestação dos serviços de gestão pública buscados por essa administração, inclusive com módulos de programas/entidades a menor.

Segue adiante descritivo dos valores pagos por tais administrações:

Para entendimento da média de preços, verifique o Anexo II - Balizamento de Preços.

## **CONCLUSÃO**

Desse modo concluímos que, os valores praticados pelas contratações baseadas nas similaridades destacadas, indicam que o valor definido por essa administração para a presente contratação, não se caracteriza como excessivo nem como inexequível.

Necessário salientar de que sistemas de administrações que ainda se encontram em sistema desktop ou então que apresentam sistema de gestão por intermédio de emulação de dados, além ainda, de se encontrarem baseados em tecnologia inferior, apresentam custos finais superiores. Principalmente no que diz respeito ao consumo de *links* para funcionalidade do sistema.

Além do que, de acordo com o atual momento, o sistema baseado ainda em *desktop*, acaba por trazer dificuldades ou impossibilidade para gerir o sistema de gestão distante do prédio central ou qualquer outra unidade da administração ou mesmo em *home office*, posto que, ainda não em sistema operacional baseado em nuvem.

Cumpre ainda salientar de que o valor definido para a contratação com base na similaridade de contratos formalizados por outras administrações/órgãos, demonstra ainda que, não somente pelos parâmetros apurados, mas pela necessidade atual e futura da administração, principalmente em se assegurar de que estará contratando um fornecedor que possa suprir integralmente suas necessidades tecnológica, o valor definido se encontra dentro da realidade do mercado.

### **3. DAS ESPECIFICAÇÕES MÍNIMAS DOS SERVIÇOS COMPLEMENTARES AS LICENÇAS DE USO**

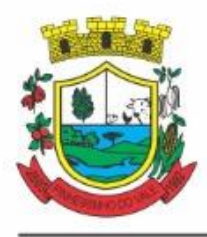

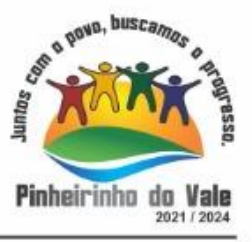

### **DOS SOFTWARES**

#### **3.1 IMPLANTAÇÃO (Diagnóstico, Configuração, migração de informações e habilitação do sistema para uso)**

3.1.1.Para viabilizar o funcionamento de seu sistema, cada contratada deverá realizar a implantação, compreendendo o diagnóstico, configuração, habilitação do sistema para uso, conversão / migração e o aproveitamento de todos os dados cadastrais e informações dos sistemas em uso, cuja responsabilidade será da empresa contratada, com disponibilização dos mesmos pelo CONTRATANTE para uso, cuja migração, configuração e parametrização será realizada.

3.1.2. A migração compreenderá a conclusão da alimentação das bases de dados e tabelas para permitir a utilização plena de cada um dos softwares e aplicativos;

3.1.3. O trabalho operacional de levantamento dos dados cadastrais que for necessário à implantação efetiva do Sistema é de responsabilidade da CONTRATANTE, com o suporte da empresa provedora do Sistema;

3.1.4. Considera-se necessária a migração efetiva dos seguintes dados:

a) Informações pertinentes ao histórico existente nas contábil, orçamentária e financeira;

b) Informações pertinentes acerca de licitações e contratos não extintos;

c) Informações necessárias da área de arrecadação e dívida ativa, no que tange a administração do executivo fiscal municipal;

d) Informações históricas acerca da área de recursos humanos;

e) Informações pertinentes ao exercício corrente nas áreas de educação, cadastros de alunos, pais, e mestres, bem como de secretaria escolar, biblioteca e outros sistemas legados;

f) Informações quanto aos serviços de Saúde, E-SUS, Postos de Atendimento e demais pertinentes aos módulos de programas, cujos dados estejam disponíveis ao Município.

3.1.4.1 Dados dos exercícios anteriores, contratos já encerrados e outras informações cuja necessidade seja só a consulta, poderão permanecer no sistema anterior, para evitar conflitos e inconsistências em relatórios e prestação de contas, cuja responsabilidade recai sobre os fornecedores anteriores.

3.1.5. A migração de informações da CONTRATANTE, até a data de execução desta fase são de responsabilidade da empresa fornecedora dos softwares, cabendo a contratante a disponibilização dos backups em formato legível das atuais bases de dados, e a posterior conferência dos dados.

3.1.6. A Contratante não dispõe de diagrama e/ou dicionário de dados para fornecimento as empresas vencedoras da licitação, devendo as mesmas migrar / converter a partir de cópia de banco de dados a ser fornecida.

3.1.7. As atividades de saneamento/correção dos dados são de responsabilidade da CONTRATANTE com a orientação da equipe de migração de dados das CONTRATADA. Inconsistências e erros na migração são situações previstas em qualquer migração de dados e que serão resolvidas de comum acordo entre as partes, mediante termos e cronogramas de trabalho em conjunto.

3.1.8. A CONTRATANTE poderá optar por não migrar determinados dados ou mesmo de uma base de dados completa, caso seja de seu interesse.

3.1.9.Durante o prazo de implantação, para cada um dos sistemas licitados, quando couber, deverão ser cumpridas as atividades de configuração de programas;

3.1.10.Considera-se como necessários na fase de implantação de sistemas a realização de:

a) adequação de relatórios, telas, layouts com os logotipos padrões do contratante;

b) configuração inicial de tabelas e cadastros;

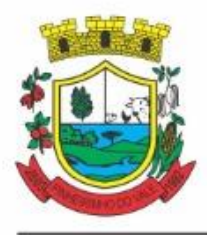

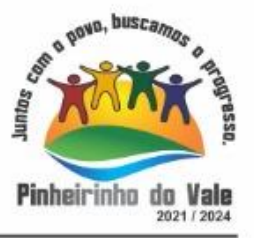

c) estruturação de acesso e habilitações dos usuários;

d) adequação das fórmulas de cálculo para atendimento aos critérios adotados pelo **CONTRATANTE**;

e) ajuste de cálculo, quando mais de uma fórmula de cálculo é aplicável simultaneamente.

3.1.11. A configuração visa à carga de todos os parâmetros inerentes aos processos em uso pela CONTRATANTE e que atendam a legislação Estadual e Federal, ficando facultado às proponentes interessadas realizar visitas técnicas ou pedidos de esclarecimentos anteriores a data de abertura do certame, visando a formatação de sua proposta;

3.1.12. A CONTRATANTE disponibilizará técnicos do Departamento de Informática e de áreas afins para dirimir dúvidas. Para acompanhar e fiscalizar a execução dos serviços e decidir as questões técnicas submetidas pela empresa contratada, registrando em relatório as deficiências verificadas, encaminhando notificações à empresa contratada para imediata correção das irregularidades;

3.1.13. Todas as decisões e entendimentos havidos entre as partes durante o andamento dos trabalhos e que impliquem em modificações ou implementações nos planos, cronogramas ou atividades pactuadas, deverão ser previa e formalmente acordados e documentados entre as partes

3.1.14. A empresa contratada e os membros da equipe guardarão sigilo absoluto sobre os dados e informações do objeto da prestação de serviços ou quaisquer outras informações a que venham a ter conhecimento em decorrência da execução das atividades previstas no contrato, respondendo contratual e legalmente pela inobservância desta alínea, inclusive após o término do contrato.

3.1.15. A Contratante deverá documentar todos os pedidos de intervenção no sistema e parâmetros de configuração, bem como fica obrigada a conferir todas as intervenções feitas no sistema pela Contratada antes de liberação para o uso.

3.1.16. O prazo para implantação do sistema é de 90 dias úteis a contar do recebimento da ordem de serviço.

3.1.17. O termo de recebimento/aceite definitivo será emitido em até 30 (trinta) dias corridos após a disponibilização do sistema para uso, nos termos do art. 73, §3º da Lei Federal nº 8.666/93.

3.1.18. A garantia da disponibilidade mínima do sistema contratado deverá ser de 95% do tempo de cada mês civil brasileiro. Eventuais manutenções do sistema deverão ser programadas e realizadas fora do horário de expediente do ente público.

## **3.2 CAPACITAÇÃO DOS USUÁRIOS**

3.2.1 Visando dar condições para que os servidores públicos operem os novos programas/módulos instalados, a contratada deverá realizar a capacitação inicial, durante a fase de implantação, para dar condições aos usuários internos de operar o sistema. Nesse caso, a empresa vencedora deverá apresentar no início das atividades o Plano de Treinamento destinado à capacitação dos usuários e técnicos operacionais para a plena utilização das diversas funcionalidades de cada um dos novos módulos de programas, abrangendo os níveis funcional e gerencial, o qual deverá conter os seguintes requisitos mínimos:

a) Nome e objetivo de cada módulo de treinamento;

b) Público alvo;

- c) Conteúdo programático;
- d) Conjunto de material a ser distribuído em cada treinamento, incluindo apostilas, etc.;

e) Carga horária de cada módulo do treinamento;

f) Processo de avaliação de aprendizado;

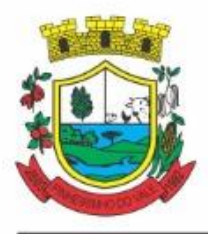

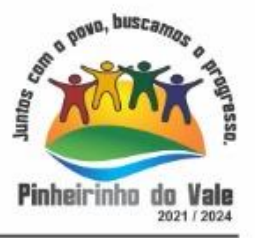

g) Recursos utilizados no processo de treinamento (equipamentos, softwares, slides, fotos, etc.);

3.2.2. O treinamento para o nível técnico compreendendo: capacitação para suporte aos usuários, aspectos relacionados a configurações, monitoração de uso e permissões de acesso, permitindo que a equipe técnica possa propiciar o primeiro atendimento aos usuários, ou providenciar a abertura de chamado para suporte pela proponente.

3.2.3. As turmas devem ser dimensionadas por área de aplicação e com número de participantes compatível eficaz ao aproveitamento e assimilação de conhecimento dos participantes/treinandos;

3.2.4. Deverá ser fornecido Certificado de Participação aos servidores que tiverem comparecido a mais de 85% (oitenta e cinco por cento) das atividades de cada curso.

3.2.5. Os equipamentos e as dependências necessários ao desenvolvimento das atividades de capacitação serão fornecidos pela CONTRATANTE, havendo disponibilidade de uma impressora, na sala de treinamento, para testes e acesso à internet.

3.2.6. A capacitação deverá ser realizada dentro do período de implantação, em carga horária e com métodos suficientes a capacitação para normal uso do ferramental tecnológico a ser fornecido.

3.2.7. O treinamento de novos usuários, na sede da entidade ou via web, para a operação ou utilização dos sistemas em função de substituição de pessoal, tendo em vista demissões, mudanças de cargos, etc., não será considerado como Treinamento de Implantação e deverá ser faturado a parte. Quando solicitado a CONTRATADA formalizará orçamento para prévia aprovação por parte da CONTRATANTE.

3.2.8. O treinamento na operacionalização dos sistemas, quando contratado, poderá ser realizado nas dependências da **CONTRATANTE**, na sede CONTRATADA ou, ainda, via internet.

3.2.9. O treinamento via web será considerado prestado independentemente da ocorrência de problemas com o provedor de internet, com o fornecimento de energia ou com qualquer outro fator correlato de responsabilidade do CONTRATANTE, podendo ser novamente faturado quando refeito sem culpa da contratada.

3.2.10. A **CONTRATANTE** apresentará à **CONTRATADA** a relação de usuários a serem treinados mediante o pagamento da respectiva hora técnica.

#### **3.3 SERVIÇOS DE SUPORTE TÉCNICO**

3.3.1. Durante todo o período contratual deverá ser garantido atendimento para suporte técnico, no horário das 08:00 às 12:00 horas e das 13:30 às 18:00 horas, de segundas às sextas feiras, através de técnicos habilitados com o objetivo de:

a) esclarecer dúvidas que possam surgir durante a operação e utilização dos sistemas;

b) auxílio na recuperação da base de dados por problemas originados em erros de operação, queda de energia ou falha de equipamentos;

c) orientar os servidores na operação ou utilização dos sistemas em função de substituição de pessoal, tendo em vista demissões, licenças, mudanças de cargos, etc.

d) auxiliar o usuário, em caso de dúvidas, na elaboração de quaisquer atividades técnicas relacionadas à utilização dos sistemas.

3.3.2. O atendimento técnico poderá ser realizado por telefone, Skype, CHAT, VOIP, e-mail, internet, pelo próprio sistema, através de serviços de suporte remoto ou local, neste último caso, nas dependências da CONTRATANTE.

3.3.3. O atendimento a solicitação do suporte deverá ser realizado por atendente apto a prover o devido suporte ao sistema, ou redirecionar o atendimento a quem o solucione.

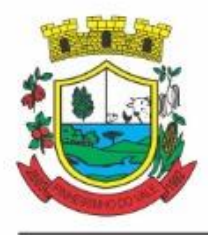

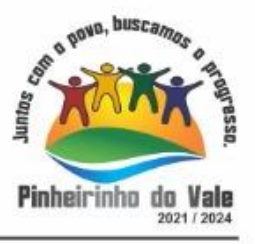

3.3.4. Poderá a contratante chamar a central de atendimento da provedora via linha telefônica, hipótese em que os custos com as ligações serão suportados pela CONTRATANTE;

### **3.4 SERVIÇOS DE DEMANDA VARIÁVEL (RESERVA TÉCNICA)**

3.4.1 Os serviços de demanda variável estabelecidos dentro do Acordo de Nível de Serviço (SLA) serão préorçados e pagos por hora técnica autorizada e efetivada, cuja estimativa encontra-se destacada no quadro de serviços no início do termo de referência.

3.4.2 A contratada poderá ser chamada pela Contratante para realizar ao longo da vigência do contrato os serviços de demanda variável.

3.4.3 A ausência de disponibilização das modificações evolutivas relacionadas à legislação municipal, quando declaradas inviáveis, não implicará em qualquer responsabilidade para a CONTRATADA.

3.4.4 Eventuais conversões de dados decorrentes de atualização de versões poderão ser cobradas pela CONTRATADA quando solicitadas pela CONTRTANTE.

### **3.5 MANUTENÇÃO: ACORDO DE NÍVEL DE SERVIÇO (ANS ou SLA)**

O SLA, do inglês "service level agrément", traduzido como Acordo de Níveis de Serviços (ANS), compreende o ajuste escrito, conforme estabelecido neste Termo de Referência, parte integrante do Edital e Contrato, celebrado entre a fornecedora do *Software* e a Entidade Contratante que deverá ser observado, bem como exequível por ambas as partes, cada qual com as suas atribuições, durante a vigência contratual.

Nesse sentido, a prestação dos serviços divide-se em serviços em garantia, que são aqueles oriundos ao objeto e contratualmente previstos, os quais serão prestados pela Contratada sem custos adicionais, de acordo com os limites contratuais e os serviços sem garantia, que compreendem aqueles que, embora ultrapassem os limites do contratualmente previsto para a prestação dos serviços, poderão ser prestados pela Contratada a partir da contratação prévia da Contratante por hora técnica, observadas as disposições contratuais.

Dentre os **serviços em garantia**, relacionam-se:

1) *Software* **Inacessível**, que se entende como *Software* fora do ar, exceto em manutenções programadas, como por exemplo, atualização de *releases*, atualização da versão do SGBD, ampliação de *hardware*, entre outras inerentes a prestação de serviços pela manutenção do sistema, de acordo com as obrigações contratuais e oriundas de contratações adicionais da Contratante. Para os casos em que as manutenções programadas exijam parada total do *Software,* a Contratada expedirá comunicação prévia à Contratante através dos canais de atendimento para contato direto e ciência daquela.

2) **Inconformidade em** *Software,* observando-se as manutenções corretivas inerentes ao *Software.*  Entretanto, tais anomalias estão restritas aos "erros de software" e não tem correlação com parametrizações, inserções incorretas de dados, inconsistências nos bancos de dados e tabelas ou erros de operação dos usuários. A primeira atividade de manutenção ocorre porque não é razoável presumir que a atividade de testes descobrirá todos os erros latentes na implantação de um grande sistema de software. Durante o uso de qualquer sistema de grande porte, erros ocorrerão e deverão ser relatados à Contratada.

3) **Adequação do** *Software* **para atendimento às legislações** federais e estaduais, observados os limites contratuais. Em caso de mudanças na legislação federal, estadual ou em normas infra legais dos órgãos de controle externo (por exemplo: Tribunais de Contas, STN), quanto a prestações de contas e contabilidade pública durante a vigência contratual, será elaborada uma programação para atendimento às mudanças ocorridas, sem prejuízos à operação do sistema;

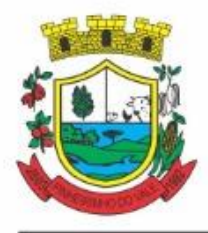

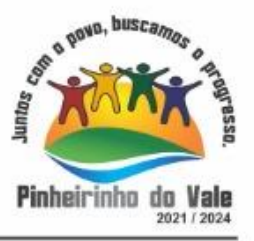

4) **Intervenções em banco de dados** para reparar inconsistências ocasionadas por falhas do *Software* ou eventualmente derivados de operações técnicas da Contratada;

5) **Operações inconsistentes durante configurações** que possam ser realizadas pela Contratada;

6) **Serviço de suporte técnico**, pela Central de Atendimento através dos canais de atendimento disponíveis, quais sejam o *Chat Online*, telefone e e-mail.

No que tange aos **serviços sem garantia** ou aqueles entendidos como sob demanda, os quais serão previamente aprovados pela Contratante para a posterior execução dos serviços pela Contratada, podem ser mencionados:

1) **Customizações do** *Software*a partir das especificidades apresentadas pela Contratante e não previstas contratualmente, desde que tecnicamente viáveis, preservando-se a integridade da estrutura do *Software*;

2) **Personalização de relatórios** diversos dentre os diversos módulos, que possam resultar na inclusão ou subtração de informações, além da criação de relatórios específicos e próprios à Contratante;

3) **Criação ou alterações em configurações do** *Software,* como por exemplo, configuração de convênios bancários, configuração de carnês com carteira registrada, configuração de parcelamentos de dívida ativa, fórmulas de cálculos de tributos, cálculos de folhas de pagamentos e décimo terceiro, provisões de férias, décimo terceiro e licença prêmio, contabilização da receita, configurações de integração entre os Módulos Patrimônio e Contabilidade e os Módulos de Almoxarifado e Contabilidade, bem como configuração de rotinas para as LOA, LDO e PPA , além de configurações e a criação de serviços para autoatendimento, assim como a criação de consultas específicas via SQL no banco de dados, dentre outros não abrangidos na previsão pela prestação do suporte técnico, observados os limites contratuais, além daqueles que possam estar contratualmente relacionados as demandas para atendimento técnico *in loco*, aquelasprestadas através de atendimento remoto ou demandas variáveis;

4) **Serviços de consultorias**, como por exemplo, assessoria em informática para prestação de contas junto aos Tribunais de Contas dos respectivos estados para a geração de arquivos e análises de regras e outras demandas que possam vir a ser solicitadas por órgãos fiscalizadores diversos, como por exemplo, análise e elaboração de documentos referente a Termo de Ajuste de Conduta (TAC) do Ministério Público; geração de cálculo de IPTU, carnês e a implementação das alterações legislativas do Código Tributário Municipal; encerramento e abertura do exercício contábil, além da geração e conferência da DIRF, RAIS, SIOPE, MSC, SEFIP, SIOPS, e-Social; bem como o mapeamento de fluxos de processos e/ou alterações;

5) **Intervenções via banco de dados** a fim de reparar/alterar/ajustar e outras ações a fim de adequar as informações quando eventuais inconformidades derivarem da operação dos usuários;

6) **Treinamento e capacitação local** ou remota pós-implantação para qualquer rotina e módulo do *Software*;

Expostos os serviços enquadrados como em garantia e sem garantia contratual, procede-se a exposição dos prazos para atendimento técnico desses serviços, devendo-se observar que, serão considerados apenas dias úteis, tanto para o início quanto para o término da contagem do prazo.

A contagem dos prazos iniciar-se-á somente a partir da comunicação formal através dos meios relacionados nos canais de atendimento, como o registro de protocolo para atendimento por parte da Contratante.

Os prazos para conclusão dos serviços em garantia e os sem garantia, serão os seguintes de nos termos do acordo de SLA:

**a)** *Software* **Inacessível:** nesses casos, quando originário de circunstância proveniente da Contratada, o acesso será reestabelecido em até 24 (vinte e quatro) horas corridas.

**b) Inconformidade de** *Software***:** a Contratada terá o prazo padrão de 2 (dois) dias úteis para informar a previsão pela conclusão. Nos casos em que a inconformidade impossibilitar o funcionamento de rotinas tecnicamente tidas como críticas ou essenciais e que a Contratada não oferecer solução paliativa, a conclusão efetiva não poderá

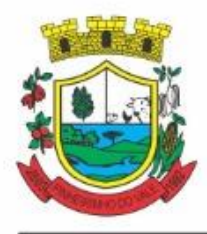

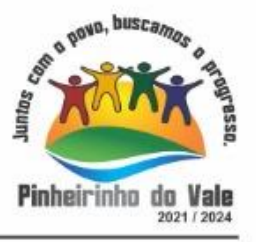

ultrapassar 5 (cinco) dias úteis. Demais inconformidades terão o prazo máximo de 30 (trinta) dias úteis para serem sanadas;

**c) Adequação ao** *Software* **para atendimento às legislações federais e estadual, observados os limites contratuais:** dentro do prazo de 2 dias úteis, a Contratada informará o prazo necessário à sua conclusão, que compreende a adequação do *Software* ao instrumento legislativo, sendo que o prazo máximo à sua conclusão poderá compreender aquele estipulado no referido instrumento normativo ou cronograma definido entre as partes.

**d) Customização de Software:** Após realizado o pedido, caso a Contratada considere viável o desenvolvimento, deverá apresentar orçamento para a apreciação da Contratante no prazo máximo de até 7 dias úteis, exceto em casos de customizações de grande complexidade onde um prazo específico será definido entre as partes para apresentar o orçamento. No mesmo prazo após a solicitação, ou seja, de 5 dias úteis, caso a Contratada entenda como inviável o desenvolvimento da customização solicitada, será procedida a comunicação à Contratante. Quando couber a Contratada também fornecerá junto a resposta uma alternativa técnica e de negócio, com base nos recursos da solução e expertise.

A partir da aprovação do orçamento pela Contratante, a Contratada em até 2 dias úteis informará a previsão pela conclusão.

Destaca-se que não sendo possível a conclusão do desenvolvimento no prazo informado, a Contratada deverá previamente proceder à comunicação de nova previsão com a devida justificativa, submetendo-se a aprovação da Contratante, sendo possível, no máximo, 3 (três) repactuações desses prazos.

**e) Intervenção em banco de dados para reparar inconsistências causadas por falha do** *Software* **ou por técnico:** para essas hipóteses, dentro do prazo de 2 dias úteis, a Contratada informará a previsão pela conclusão.

Nos casos tecnicamente tidos como severos, ou seja, que possam impedir o funcionamento de rotinas críticas, caso a Contratada não apresente solução paliativa, a solução definitiva não ultrapassará o prazo de 5 dias úteis.

Nos demais casos, a conclusão deverá ser realizada no prazo de até 30 dias úteis.

**f)Falhas em configurações causadas pela Contratada**: para essas situações, a Contratada, no prazo de 2 (dois) úteis dias informará a previsão da sua conclusão.

Nos casos em que a falha de configuração impeça o funcionamento de rotinas tecnicamente críticas e que, quando a Contratada não oferecer solução paliativa, a conclusão não poderá ultrapassar 5 dias úteis, sendo que para as demais, o prazo máximo não ultrapassará a previsão de 30 (trinta) dias úteis.

**g) Intervenção em banco de dados para reparar/alterar/ajustar informações quando eventuais erros derivarem da operação dos usuários:** registrado o pedido, caso a Contratada não identifique nenhuma inviabilidade técnica deverá apresentar orçamento prévio para a apreciação da Contratante em até 5 dias úteis.

No mesmo prazo após a solicitação, caso a Contratada entenda como inviável o solicitado, será procedida a comunicação à Contratante.

A partir da aprovação do orçamento pela Contratante, a Contratada em até 2 dias úteis informará a previsão pela conclusão.

Posteriormente, caso a previsão de conclusão não possa ser cumprida, a Contratada deverá previamente proceder à comunicação de nova previsão com a devida justificativa, submetendo-se a aprovação da Contratante, sendo possível, no máximo, 3 (três) repactuações desses prazos.

**h) Demais serviços sem garantia ou sob demanda, tidos como serviços de consultoria, personalização de relatórios e configurações** os quais serão previamente contratados, relacionando-se, como exemplos, aqueles previstos nos itens 2, 3, 4, 5, 6 e 9 que após o registro da solicitação, se identificada a viabilidade na execução do serviço, a Contrata deverá apresentar orçamento à prévia apreciação da Contratante, no prazo máximo de até 5 dias úteis, exceto em casos de serviços de grande complexidade, que demandaram maior tempo para levantar todos os

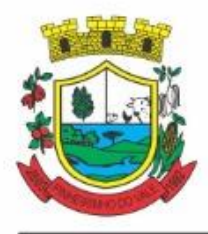

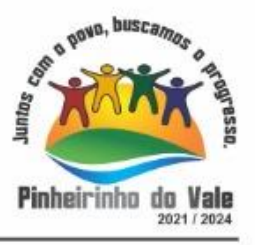

requisitos. Nesses casos um prazo específico poderá vir a ser definido mediante acordo entre as partes para apresentação do orçamento.

De forma geral, após aprovação do orçamento, o serviço deverá ser agendado entre as partes no período de até 2 dias úteis, devendo ser alocado em cronograma de execução, conforme disponibilidade da Contratada.

Nos casos em que a Contratada identificar inviabilidade pela execução dos serviços, a Contratante será informada em até 5 dias úteis a partir do registro da solicitação.

Ressalta-se que é facultado as partes proceder a novas repactuações através de termos aditivos ao contrato, mediante mútuo acordo, para a contratação de possíveis serviços, de acordo com os limites legais.

### **3.6 DO SERVIÇO DE GERENCIAMENTO DO DATA CENTER**

3.6.1 Por se tratar de sistema de propriedade intelectual da CONTRATADA, nos termo da Lei Federal nº 9.609 de 19 de fevereiro de 1999, esta deverá disponibilizar o *data center* para alocação dos sistemas objeto desta licitação, com capacidade de processamento, como: links, servidores, nobreaks, fontes alternativas de energia (grupo gerador), softwares de virtualização, segurança, sistema de climatização; compatíveis com as necessidades do sistema ofertado e o volume de operações da CONTRATANTE;

3.6.2 A estrutura de *data center* poderá ser própria ou terceirizada, desde já ficando expressamente autorizada a terceirização desse item do objeto em caso de contratação;

3.6.3 A contratada deverá realizar gerenciamento pró-ativo a nível de servidor, inibindo que operações onerosas (como emissão de relatórios grandes, execução de consultas com filtros inadequados, etc.), possam prejudicar a operação do sistema ocasionando lentidão e/ou travamentos, prejudicando assim os trabalhos internos;

3.6.4 As ações realizadas através do gerenciamento pró-ativo, podem incluir o contato com o(s) usuário(s) do sistema ou o administrador ocal, para informar sobre essas situações, informando alternativas para execução das atividades e se necessário, interrompendo a execução da ação no servidor;

3.6.5 Por se tratar de um sistema web, instalado e mantido em data center, as atualizações deverão ocorrer mediante as seguintes características

a) O procedimento de atualização deverá ser automatizado sem necessidade de interferência do usuário, executado, controlado e auditado pela própria CONTRATANTE, garantindo que o sistema esteja disponível imediatamente após os procedimentos de atualização;

b) As atualizações, assim que executadas deverão surtir efeito imediato em todas as estações de trabalho da CONTRATANTE. Excetua-se aqui arquivos da camada front-end em cache no navegador, que poderão ser atualizados com regras específicas;

c) Permitir visualizar os logs de atualizações que foram executadas anteriormente;

d) Deverá permitir acesso posterior sempre que necessário pelo usuário a documentação de cada release lançada/atualizada.

3.6.6 Ainda quanto ao data center, a CONTRATADA fica responsável por manter os sistemas básicos (Sistema Operacional, Servidor de Aplicação, Servidor de Banco de Dados, etc.) em constante atualização, especialmente quando falhas de segurança forem reportadas pelos fabricantes (quando licenciados) ou comunidade (quando software livre);

3.6.7 A proponente deverá prever as necessidades de capacidade de processamento, tráfego de dados, armazenamento e estabilidade relacionados ao provimento de data-center para atendimento das necessidades da Contratante e de acordo com o desempenho do sistema ofertado. A previsão e o atendimento das necessidades para funcionamento inicial pleno do sistema cotado são de responsabilidade da proponente de acordo com as questões técnicas particulares de seu próprio sistema;
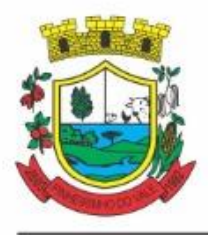

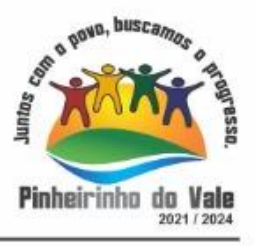

3.6.8 Para garantir segurança e disponibilidade o ambiente computacional oferecido deverá, no mínimo conter recursos suficientes ao processamento e ao armazenamento de informações a serem controladas com o sistema de gestão ofertado, dentre eles:

3.6.8.1 Links de internet redundantes;

3.6.8.2 Fontes de energia redundantes, no mínimo uma de concessionária de energia e outra de grupo(s) de gerador(es);

3.6.8.3 Hardwares redundantes;

3.6.8.4 Tecnologia de virtualização;

3.6.8.5 Administração 24 X 7 (vinte e quatro horas, sete dias por semana).

3.6.9 A contratada deverá efetuar os eventuais upgrades em seus hardwares para garantir o bom funcionamento dos sistemas, mantendo estabilidade e confiabilidade dos equipamentos;

3.6.10 Em caso de necessidade de readequação de capacidade de processamento, deverá permitir que seja realizado redimensionamento posterior conforme necessidade para atendimento da demanda de funcionalidades e usuários, de acordo com as seguintes regras e conceitos:

3.6.10.1 Consideram-se recursos passiveis de aumento gradativo conforme demanda: links de internet, espaço em disco total (banco de dados, demais servidores e contingência para manutenções), quantidade de memória RAM por servidor, quantidade de vCPUs por servidor;

3.6.10.2 O aumento de reserva de link de internet deverá ser realizado por MB adicional, além da quantidade já disponibilizada conforme necessidade do sistema/programas;

3.6.10.3 O aumento de espaço em disco total deverá ser realizado por GB adicional, além da quantidade já disponibilizada conforme necessidade do sistema/programas;

3.6.10.4 O aumento de memória RAM deverá ser realizado por GB em cada servidor conforme necessidade do sistema/programas, além da quantidade já disponibilizada;

3.6.10.5 O aumento de qualquer um dos recursos mencionados deverá ser solicitado pela CONTRATANTE a CONTRATADA mediante ofício e será passível de aprovação orçamentária;

3.6.11 O datacenter a ser fornecido deverá ser suficiente para manter as informações controladas para acesso em tempo real por no mínimo 2 (dois) anos, inclusive os logs de uso, podendo as informações de períodos anteriores serem armazenadas em backups.

3.6.12 O datacenter deverá conter tecnologia para manter cópia das informações no ambiente do datacenter da CONTRATADA (ou por ela contratado) e download de segurança do banco de dados pela CONTRATANTE.

3.6.13 Ao término da fase de implantação, quando posto em efetivo funcionamento a CONTRATADA deverá notificar a CONTRATANTE através de documento formal os recursos da capacidade totais disponíveis do datacenter no momento.

3.6.14 A administração municipal está à disposição das empresas interessadas para prestar informações que estas considerarem necessárias para os devidos cálculos, projeções e formatação de suas propostas.

#### **3.7 DOS PAGAMENTOS E PRAZOS**

3.7.1. O pagamento será realizado de forma mensal e sucessiva, mediante apresentação da nota fiscal/fatura que deverá ser emitida em nome da empresa contratada:

**3.7.1.1.** Os serviços de implantação e treinamento dos usuários realizados serão pagos em parcela única com vencimento em até 15 (quinze) dias depois da sua realização.

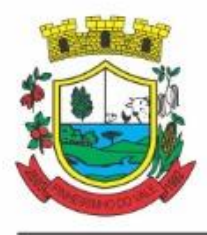

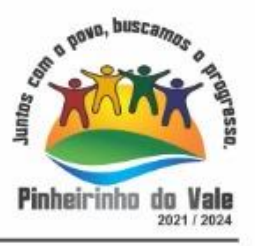

**3.7.1.2.** Provimento e gestão de datacenter, locação dos sistemas, suporte técnico e demais serviços mensaisserão pagos de forma mensal e sucessiva durante toda a vigência do contrato, sendo a primeira com vencimento aos 30 dias a contar da liberação do sistema para uso.

**3.7.1.3.** Os serviços ofertados por hora técnica (sob demanda) serão pagos de acordo com o número de horas técnicas utilizadas no mês anterior ao mês do pagamento, em conjunto com as parcelas mensais.

3.7.2 O prazo de vigência do Contrato é de 12 (doze) meses a contar da data de sua assinatura, podendo ser prorrogados, até o limite de 48 (quarenta e oito) meses, nos termos previsto no art. 57, inciso IV, da Lei Federal n° 8.666/93, caso haja interesse das partes e mediante termo aditivo.

3.7.3 Em havendo continuidade contratual, ou prorrogação de vigência fica estipulado que o valor global será automaticamente reajustado pelo Índice Nacional de Preços ao Consumidor – INPC, calculado pelo Instituto Brasileiro de Geografia e Estatística – IBGE, independentemente de termo aditivo contratual, apurado a cada período de doze meses contados a partir da data limite para apresentação das Propostas de Preços/Orçamentos conforme § 1º, Art. 3º, da lei nº 10.192/2001. Podendo ser executado por simples Apostila de acordo com o art. 65, §8º, da Lei 8.666/93.

3.7.4 Em caso de inadimplemento da Administração por prazo superior a 90 (noventa) dias, a execução dos serviços do presente contrato poderá ser suspensa, nos termos do artigo 78, inciso XV da Lei 8.666/93.

### **3.8 DAS OBRIGAÇÕES DAS PARTES E CONDIÇÕES DE FORNECIMENTO**

3.8.1 São obrigações da CONTRATADA:

a) arcar com os ônus trabalhistas, impostos, encargos sociais, incluindo, despesas referentes à transporte aéreo, traslados, hospedagens, alimentação e pagamento de diárias, dentre outros afins, no atendimento a execução dos serviços descritos neste termo, durante toda a vigência contratual;

b) executar a configuração, migração de informações e demais atividades necessárias à implantação dos módulos do sistema contratado, autorizados formalmente pela CONTRATANTE, através de ordem de início de serviço, no prazo máximo declarado no contrato;

c) efetuar a manutenção legal do sistema para adaptação às alterações legais (legislação federal e estadual) inerentes às suas funcionalidades, durante toda a vigência do contrato, devendo executar as atualizações que se fizerem necessárias para o seu perfeito funcionamento e enquadramento as mudanças nas legislações;

d) efetuar a manutenção corretiva do sistema, corrigindo eventuais falhas, independentemente de serem observadas ou não pelos usuários;

e) prestar o serviço de suporte técnico conforme disposições do termo de referência e contrato;

f) avaliar, em prazo razoável, a viabilidade técnica e jurídica das solicitações de alteração específicas encaminhadas eletronicamente pelo CONTRATANTE, e repassar orçamento acompanhado de cronograma para execução dos serviços;

g) executar as customizações do sistema, conforme viabilidade técnica e solicitações da CONTRATANTE, mediante orçamento prévio aprovado e acordo de serviços;

h) fornecer o Banco de Dados utilizado, bem como as licenças para esta CONTRATANTE, caso seja necessário;

i) com relação ao data center, manter os sistemas básicos (Sistema Operacional, Servidor de Aplicação, Servidor de Banco de Dados, etc.) em constante atualização, especialmente quando falhas de segurança forem reportadas pelos fabricantes (quando licenciados) ou comunidade (quando software livre);

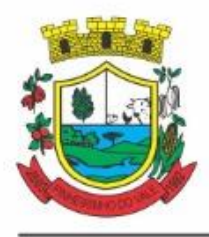

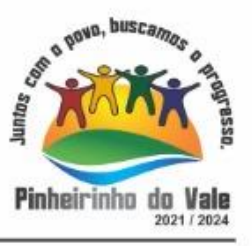

j) fornecer mecanismo para monitoramento e *download* de cópia dos dados, no formato DUMP RESTAURÁVEL do próprio SGBD, a ser realizado por usuário do quadro da CONTRATANTE com conhecimento técnico e expressamente autorizado. *Isso é necessário tendo em vista ao término do contrato o fornecimento dos dados de propriedade do município, em formato que permita a fácil restauração, em caso de troca de fornecedor;* 

k) fornecer o Banco de Dados utilizado, bem como as licenças para esta CONTRATANTE, caso seja necessário, face a necessidade de manter banco de dados local em execução, com dados obtidos por meio de restore do arquivo de backup DUMP, fornecido;

l) após o término do contrato, fornecer backup DUMP RESTAURÁVEL e senhas necessárias para acesso completo aos dados;

m) manter, durante a vigência do contrato, todas as condições de habilitação e qualificações exigidas na licitação que deu origem a contratação;

n) não transferir a outrem, no todo ou em parte, a execução do presente contrato, sem prévia e expressa anuência da CONTRATANTE;

o) manter o(s) servidor(es) da CONTRATANTE, encarregado(s) de acompanhar os trabalhos, a par do andamento dos serviços, prestando-lhe(s) as informações necessárias;

p) desenvolver todas as atividades constantes no edital e seus anexos, bem como seguir as especificações funcionais do mesmo;

q) tratar como confidenciais informações e dados contidos nos sistemas da Contratante, guardando total sigilo perante terceiros, nos termos da Lei 13.709/2018 (Lei Geral da Proteção de Dados Pessoais – LGPD);

r) comunicar imediatamente, por escrito, a impossibilidade de execução de qualquer obrigação contratual, para adoção das providências cabíveis;

s) responsabilizar-se por quaisquer danos ou prejuízos causados a contratante ou terceiros em função do desempenho de suas atividades, se apurada culpa ou responsabilidade civil, nos termos da legislação, observado o direito à ampla defesa e ao contraditório.

3.8.2 São obrigações da CONTRATANTE:

a) efetuar os pagamentos nas condições e preços pactuados no termo contratual, incluindo as customizações, acréscimos e apostilamentos;

b) prestar as informações, esclarecimentos e fornecer os dados e arquivos necessários ao desenvolvimento dos serviços contratados, de forma completa e legível ou utilizável;

c) fiscalizar e acompanhar a execução do contrato, documentar e notificar formalmente à Contratada, a ocorrência de eventuais imperfeições, falhas ou irregularidades no curso de execução dos serviços, fixando prazo para a sua correção ou regularização;

d) documentar todos os pedidos de intervenção no sistema e parâmetros de configuração desde a implantação até as demais no decorrer do contrato, bem como conferir todas as intervenções feitas no sistema pela Contratada antes de liberação para o uso, de modo a evitar possíveis erros ou equívocos, uma vez que a Contratante é a proprietária do banco de dados e responsável por todos os parâmetros, dados e informações repassadas aos técnicos da Contratada para realização de seus serviços;

e) responsabilizar-se pela completa e correta inserção de dados e parâmetros nos sistemas;

f) parametrizar o sistema, em nível de usuário, inclusive no tocante às modificações de alíquotas de tributos, multas e contribuições, além de atualizar as fórmulas de cálculo do(s) sistema(s) quando necessário;

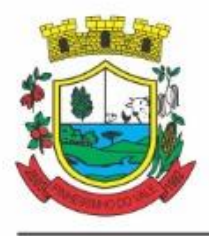

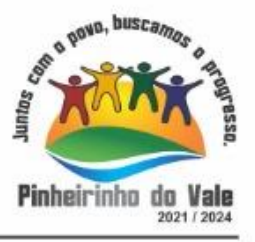

g) responsabilizar-se por erros em cálculos, folhas, relatórios, boletos e cobranças ou outros equívocos de processamento, provenientes de dados, parâmetros e informações repassadas, informadas, lançadas ou carregadas no sistema.

h) emitir Termo de Recebimento Definitivo, no prazo máximo de 30 (trinta) dias corridos, contados do recebimento provisório nos termos da Lei 8.666/93;

i) dispor de equipamentos de informática adequados para uso do sistema e programas locados;

j) Proceder o download da cópia de segurança do banco de dados ou disponibilizar estrutura para redundância de informações, assumindo integral responsabilidade pela proteção, integridade e guarda arquivos de dados, todos de sua propriedade, visando satisfazer às necessidades de segurança, assim como "*restart*" e recuperação no caso de falha de máquina;

k) cumprir as orientações e procedimentos técnicos especificados pela CONTRATADA para o bom funcionamento e operacionalidade do sistema;

l) dar prioridade aos técnicos da CONTRATADA para utilização do equipamento da CONTRATANTE quando da visita técnica dos mesmos, bem como assegurar o acesso dos empregados da Contratada, quando devidamente identificados e uniformizados, aos locais em que devam executar os serviços;

3.8.3. Fica previamente esclarecido que os serviços previstos no contrato, não incluem reparos de problemas causados por:

a) Condições ambientais de instalação ou falhas causadas pela ocorrência de defeito na climatização ou condições elétricas inadequadas nas dependências da Contratante ou sob sua responsabilidade;

b) Problemas relacionados a rede lógica/internet da Contratante;

c) Vírus de computador e/ou assemelhados;

d) Acidentes, desastres naturais, incêndios ou inundações, negligência, mau uso, imperícia, atos de guerra, motins, greves e outros acontecimentos que possam causar danos nos programas, bem como, transporte inadequado de equipamentos;

e) Uso indevido dos programas licenciados, problemas na configuração de rede, uso de rede incompatível, uso indevido de utilitário ou de computador;

f) situações, condições e fatos alheios a competência da CONTRATADA.

#### **3.9. DA QUALIFICAÇÃO TÉCNICA MÍNIMA EXIGIDA DAS PROPONENTES PARA RESGUARDO DO EXCEPCIONAL INTERESSE PÚBLICO**

3.9.1 Para a mínima segurança da contratação, nos termos da legislação vigente, deverá ser solicitada aptidão e experiência mínima e anterior através da seguinte documentação:

a) Nos termos da lei 8.666/93, apresentação de no mínimo 1 (um) atestado ou declaração de capacidade técnica, expedido por entidade pública ou privada, comprovando que a proponente implantou e/ou que mantém em funcionamento sistema de computação em nuvem, similar e compatível com o objeto desta licitação, pelo menos nas seguintes áreas de maior relevância:

**LOTE ÚNICO:** Planejamento e Orçamento; Escrituração Contábil, Execução Financeira e Prestação de Contas; Controle Interno, Ponto Eletrônico, Segurança e Medicina do Trabalho, Pessoal e Folha de Pagamento, Almoxarifado, Compras, Licitações e Contratos, Frota, Patriônio, IPTU/Intervivos/Taxas, ISSQN e Taxas, Receitas Diversas, Contribuição de Melhoria, Gestão de Arrecadação, Dívida Ativa, NFS-E, Escrita Fiscal, Fiscalização, Simples Nacional, App, Auto-Atendimento, Portal da Transparência, Website, Procuradoria, Gestão de Serviços Públicos, Gestão Ambiental, Protocolo, Central de Vagas, Gestão Administrativa Escolar, Gestão

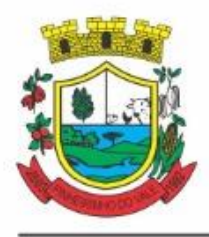

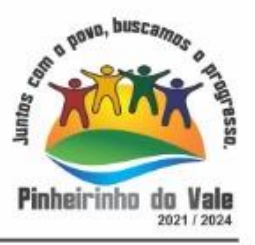

Pedagógica, Secretaria Escolar, Biblioteca, Censo Escolar, Gestão de Calendário Escolar, Portal do Professor, Alimentação Escolar e Nutrição Transporte Escolar; Transporte, Farmácia, Faturamento, Ambulatório, Agendamentos, Imunizações, Prontuário Médico, Prontuário Odontológico, TFD, Regulação, Mobile E-SUS AB, Cadastros Nacionais, ACS Mobile Offline e Atendimento Social.

b) Declaração de que a proponente é fabricante do sistema, ou autorização expressa deste, comprovando que tem acesso e total conhecimento sobre os programas fontes, estando apta a realizar os serviços de implantação, configuração, suporte, customização e manutenção dos programas ofertados.

c) Declaração de Atendimento dos Requisitos Técnicos e de Capacidade Operativa (art. 30, caput, inciso II e § 6º todos da Lei 8.666/93) - Declaração de que a licitante disporá, por ocasião da futura contratação, de todos os equipamentos, pessoal técnico e operacional necessários à execução dos serviços, incluindo que o fornecedor disponibilizará *data center* (próprio ou terceirizado) com capacidade de processamento (links, servidores, nobreaks, fontes alternativas de energia (grupo gerador), softwares de virtualização, segurança, sistema de climatização), para alocação dos sistemas objeto desta licitação, conforme orientações do termo de referência, garantindo ainda que não haverá qualquer tipo de paralisação dos serviços por falta dos equipamentos ou de pessoal.

3.9.2 Todos os documentos deverão estar em nome do licitante, com indicação do número de inscrição no CNPJ. Se a licitante for matriz, os documentos deverão estar com o número do CNPJ da matriz, se for filial, os documentos deverão estar com o número do CNPJ da filial, salvo aqueles que, por sua natureza, comprovadamente, são emitidos em nome da matriz.

3.9.3 O Cadastro Nacional da Pessoa Jurídica – CNPJ, indicado nos documentos da proposta de preço e da habilitação deverá ser do mesmo estabelecimento da licitante que efetivamente vai fornecer o material/serviço objeto da presente licitação

#### **3.10. DA NECESSIDADE DE PROVA DE CONCEITO DAS FUNCIONALIDADES DOS MÓDULOS E DO PADRÃO TECNOLÓGICO, SEGURANÇA E DESEMPENHO**

3.10.1 Definido um vencedor provisório, o mesmo deverá submeter a solução ofertada a uma avaliação de conformidade do objeto ofertado, através de uma prova de conceito, conforme orientações da Nota Técnica nº 04/2008/TCU, visando dar segurança mínima a contratação, conforme preconizado na Lei de Licitações, dado o impacto da contratação em todo os serviços públicos, administrativos e executivo fiscal, a produtividade e eficiência dos servidores em atividade, bem como os custos envolvendo terceiros e contratos já vigentes no que tange a serviços de link de internet/rede de dados.

3.10.2 A data, horário e local para realização da prova de conceito será divulgado pelo Pregoeiro.

3.10.3 A prova de conceito deverá ser realizada em até 10 (dez) dias úteis após a sagração da empresa provisoriamente declarada vencedora, por Comissão Especial a ser designada, formada por servidores com conhecimento técnico pertinente.

3.10.4 Ao final da Prova de Conceito – POC, a Comissão Especial avaliadora, especialmente nomeada e designada, registrará em Ata o resultado e encaminhará ao Pregoeiro e à sua Equipe de Apoio. A critério da comissão, poderão ser emitidas atas diárias ao término dos trabalhos, com intuito de registro das atividades realizadas, porém sem julgamento de resultado.

3.10.5 A PROPONENTE que convocada para avaliação não comparecendo em dia e hora previamente agendados para a realização da Sessão Pública da Prova de Conceito – POC, será automaticamente reprovada pela Comissão avaliadora.

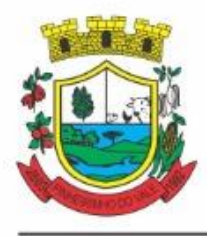

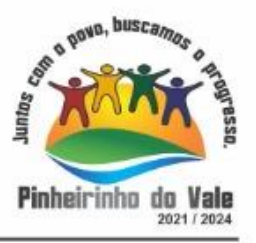

3.10.6 Caso a primeira colocada não atenda aos requisitos do Termo de Referência conforme regras aqui estabelecidas, será chamada a segunda colocada e assim sucessivamente, até a obtenção de uma proposta adequada ou ser considerada fracassada a licitação.

3.10.7 Para a POC, a licitadora fornecerá local apropriado que contenha:

- a) Mesa ou bancada e cadeiras para uso na apresentação;
- b) Ponto de energia elétrica (220v ou 110v);

c) Um ponto de acesso à internet por rede cabeado, sem bloqueios ou restrições com link de no máximo 8MB;

3.10.8 Para a POC, a licitante ficará responsável por providenciar:

- a) Computador (Desktop ou Laptop) com SO Linux;
- b) Computador (Desktop ou Laptop) com SO Windows 10;
- c) Computador (Desktop ou Laptop) com SO MacOs X Catalina;
- d) Smartphone com Android;
- e) Smartphone com Ios;

3.10.9 A proponente será responsável pelo banco de dados de teste para a demonstração efetiva de todas as funcionalidades exigidas neste termo e disponíveis no sistema, sendo que cada função requerida deverá ser executada e seus resultados demonstrados. Bem como deverá trazer os equipamentos previamente configurados para a realização dos testes, não sendo aceitas intervenções de pessoas externas à avaliação (não presentes na demonstração).

3.10.10 Por se tratar de sistema em nuvem e o objetivo da avaliação é atestar-se o seu funcionamento satisfatório em uma situação real, o sistema apresentado deverá estar previamente instalado em datacenter, com os recursos exigidos de segurança, desempenho e disponibilidade, como descrito neste termo de referência.

3.10.11 A licitadora poderá solicitar que algumas operações sejam demonstradas em equipamento de sua propriedade, visando atestar que o sistema está operando 100% em nuvem.

3.10.12 Para o bom andamento dos trabalhos de avaliação, bem como resguardo de direitos do particular quanto à propriedade intelectual protegidos por Lei, só será permitida a participação de no máximo um representante das demais licitantes por sala de apresentação, sendo-lhe vedado a manifestação, resguardado o direito de tomar apontamentos por escrito.

3.10.12.1 Os apontamentos realizados por escrito poderão ser solicitados pela comissão de avaliação e também pela empresa que está sendo avaliada, ao término de cada apresentação.

3.10.12.2 Durante a apresentação é proibido o uso de telefone, smartphone, tablet, notebook, gravadores e outros equipamentos do gênero, para todos os presentes, ficando somente liberados os equipamentos necessários para a demonstração da empresa a ser avaliada;

3.10.13 O representante da licitante que estiver assistindo à apresentação e se comportar de maneira a prejudicar os trabalhos, poderá ser conduzida para fora do recinto, bem como incidir nas cominações civis e criminais aplicáveis.

3.10.14 Os equipamentos da licitante poderão ser auditados pela Equipe da Licitadora, bem como poderão ser recolhidos para eventuais diligências ou perícias.

3.10.15 É vedado às demais licitantes acesso aos equipamentos da empresa que estiver realizando a apresentação, antes, durante ou após esta, sob pena de desclassificação da infratora, sem prejuízo as cominações civis e criminais aplicáveis.

3.10.16 Será considerada aprovada a solução que atender a todas as exigências contidas neste Edital e efetuar a demonstração técnica, apresentando as condições mínimas de funcionalidade, performance, segurança e desempenho previstas neste Termo de Referência.

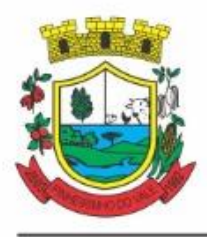

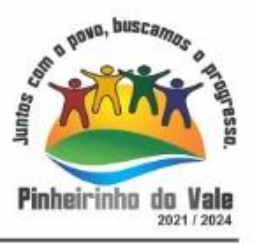

3.10.17 A Prova de Conceito – POC consiste na validação dos requisitos mínimos exigidos no Termo de Referência quanto a três aspectos fundamentais do sistema ofertado: a) Performance; b) Padrão Tecnológico e de Segurança; c) Requisitos Específicos por Módulo de Programas. Caso a solução ofertada não atenda 100% dos requisitos relacionados a Performance, ou ao Padrão Tecnológico e de Segurança, não se passará a etapa de Avaliação dos Requisitos Específicos por módulos de Programas, sendo automaticamente desclassificada, por princípio de economicidade, celeridade e utilidade do procedimento.

3.10.17.1 A apresentação deve se dar na ordem em que os itens estão relacionados, devendo a EMPRESA VENCEDORA apresentá-los de forma objetiva, sem ajustes e sem contato externo. Não será permitido desenvolver, editar, corrigir ou ajustar o sistema durante a apresentação;

3.10.17.2 A apresentação dos sistemas poderá ser realizada de forma simultânea ou não, conforme acordado entre as partes. As empresas que estão participando do certame serão comunicadas por e-mail, do(s) dia(s), horário(s) e local(is) em que acontecerão.

#### **AVALIAÇÃO DE PERFORMANCE**

3.10.18 Para que funcionem, os sistemas de computação em nuvem dependem da infraestrutura de comunicação externa, que é o link de banda larga contratado com o provedor de serviço local e já disponibilizado pelo ente público.

3.10.19 Dada a variedade de sistemas existentes no mercado e tecnologias aplicadas por cada fabricante ou desenvolvedor, alguns podem consumir mais e outros menos recursos da banda larga, de acordo com o tráfego de rede. O objetivo da avaliação de performance, portanto, é medir o consumo de recursos de rede (link), obtido através do tráfego de dados entre o servidor e a estação de trabalho/cliente (download), evitando-se a contratação de um produto que exija recursos muito acima da capacidade já disponível, exigindo a repactuação dos contratos de banda larga de internet e infraestrutura de rede, ou que prejudiquem os usuários externos (munícipes) exigindo redes domésticas ou comerciais fora dos padrões dos planos mais acessíveis e módicos aos usuários.

3.10.20 Não há interesse público, nem atende aos princípios da economicidade e da melhor escolha preconizados na Lei de Licitações, a contratação de sistemas e programas que onerem excessivamente o ente público ou os usuários externos, obrigando a expansão exagerada das capacidades já disponíveis de links de banda larga para que o tempo de processamento seja condizente com o que espera de boas práticas de atendimento e serviços públicos.

3.10.21 É necessário que o sistema contratado previsto nesta licitação, possa operar satisfatoriamente com a capacidade de link dedicado disponibilizado atualmente pela entidade licitadora, sem necessidade de aumento de recursos, justificando-se assim, a realização de avaliação do tempo máximo de processamento, conforme parâmetros mínimos desejáveis.

3.10.22 O sistema deverá ser condizente com a atual disponibilidade de link contratada pela administração. Caso após implantado, o sistema não opere satisfatoriamente com o volume de dados e operações atuais em uso, o fornecedor deverá indenizar a administração pública pelos custos de aumento de link necessário para que sua solução opere sem que atendentes e contribuintes tenham que esperar longos períodos para realização das atividades e prestação de serviços administrativos e de atendimento, ou arcar com a rescisão contratual e penalidades previstas no Edital. PARA ESTA AFERIÇÃO SERÁ DISPONIBILIZADA INTERNET BANDA LARGA COM VELOCIDADE MÁXIMA DE 8MB.

3.10.23 Nessa etapa da prova de conceito, o objetivo será assegurar que o download/upload de dados realizado entre a aplicação lado cliente e servidor, transfere apenas o que é necessário para o funcionamento sem realizar excessivos consumos de recursos de rede.

3.10.24 Neste sentido, para que se observe que o sistema não é exageradamente lento quando em funcionamento no ambiente da contratante, consumindo recursos em excesso da rede lógica, deve ser medido o tempo de retorno de resposta de dados entre o servidor e o cliente.

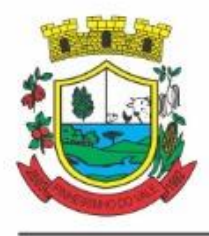

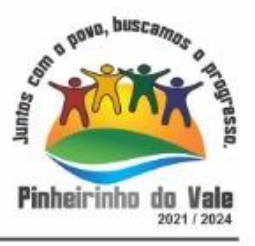

3.10.25 Igualmente considera-se nos cenários que as consultas e manutenções (telas cadastrais e de processo) já estejam abertas, sendo monitorado/computado apenas a requisição que carrega os dados do servidor para o cliente, conforme tabela de parâmetros.

3.10.26 O tempo será medido com a utilização de um cronômetro, tendo por valor de base no retorno de registros conforme descrito na funcionalidade.

3.10.27 A coluna "tempo", indica o tempo máximo em segundos esperado entre o comando do cliente e o retorno da aplicação pelo servidor**.**

3.10.28 A coluna funcionalidade, identifica a operação realizada de teste.

3.10.29 Foram selecionadas para fins de testes, apenas algumas amostras de funções básicas, relacionadas as principais áreas e rotinas da administração pública, compondo uma amostra mínima.

3.10.30 Será aprovada na prova de conceito a solução ofertada que executar todas as operações da tabela abaixo dentro ou em menor tempo (segundos) que os parâmetros máximos estabelecidos.

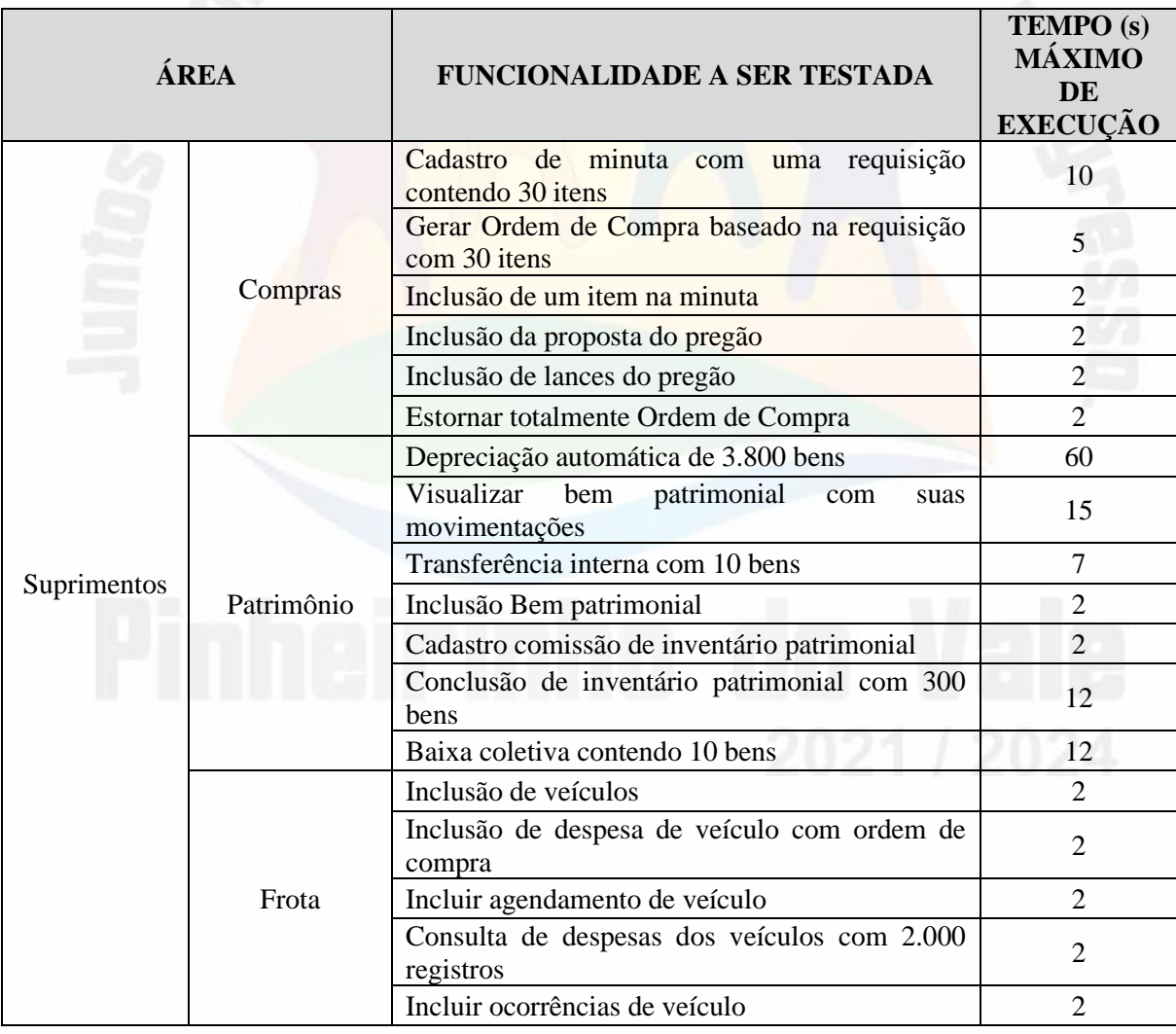

#### TABELA DE PARÂMETROS DE TEMPO MÁXIMO DE RESPOSTA

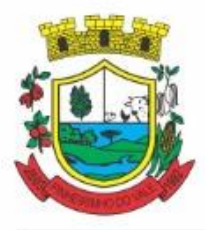

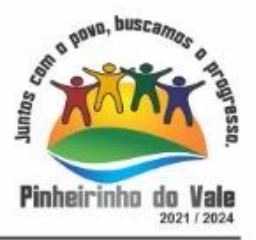

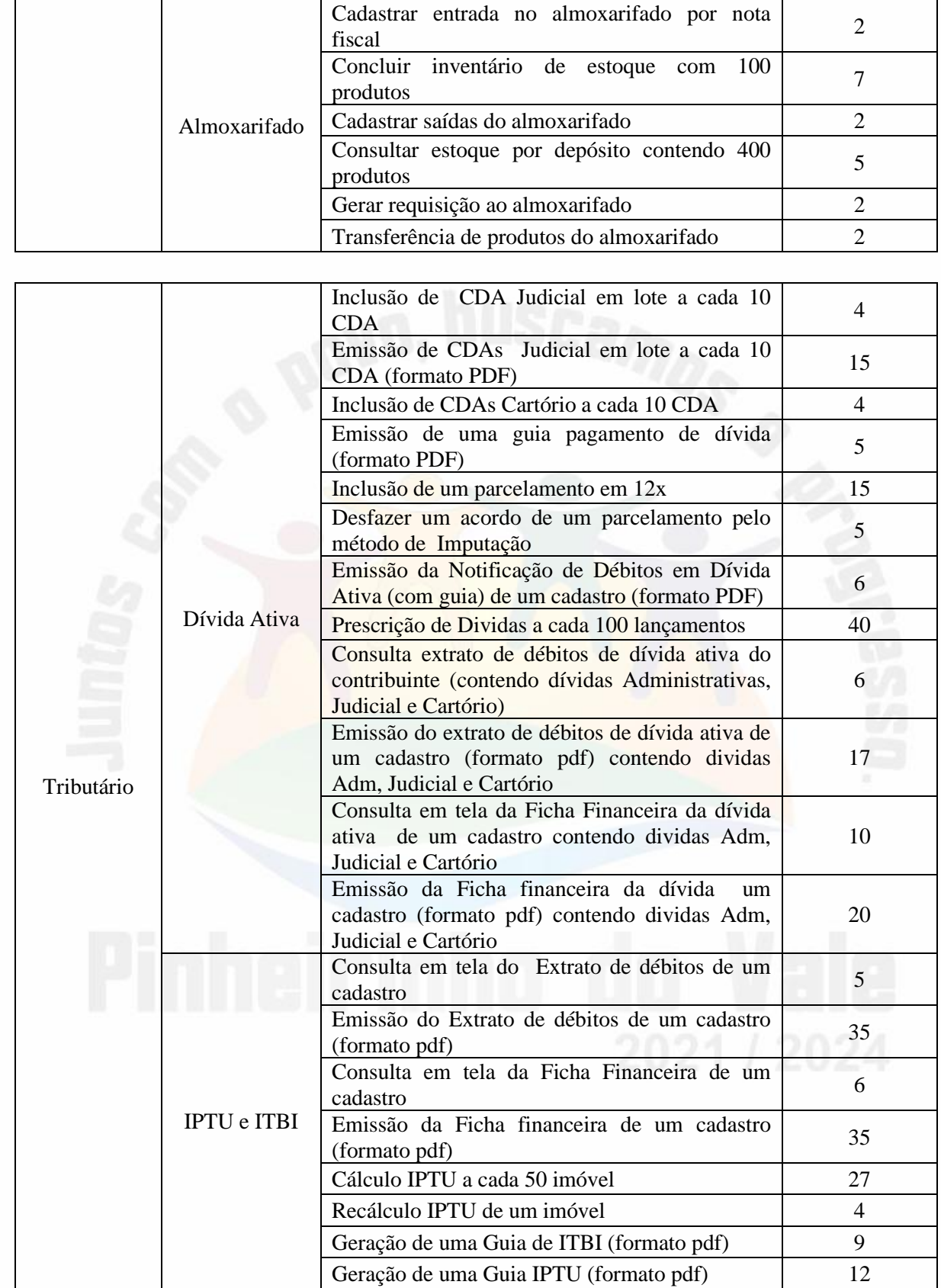

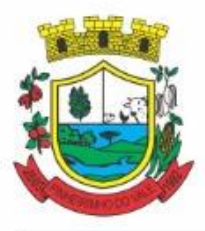

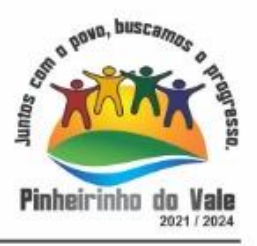

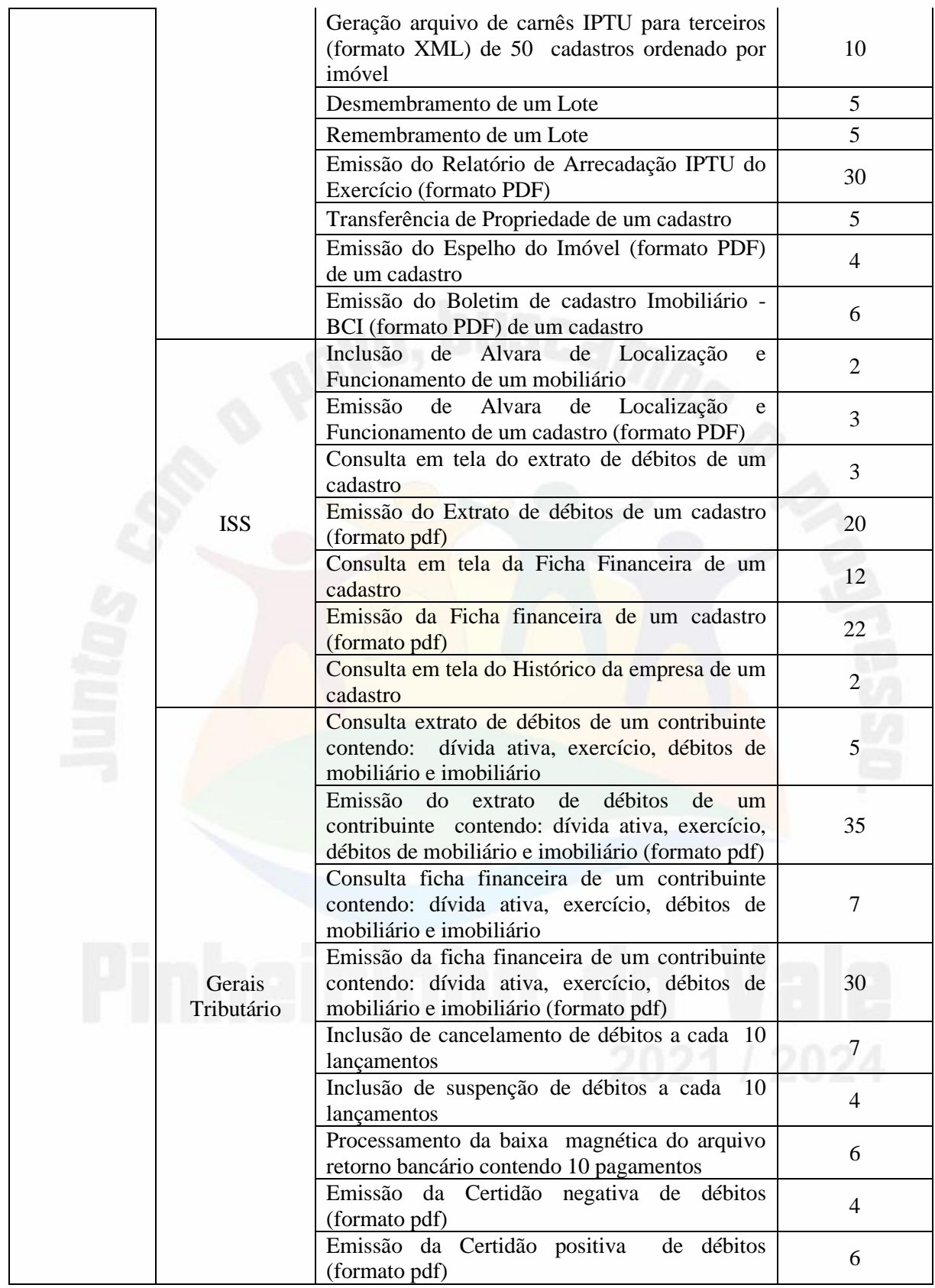

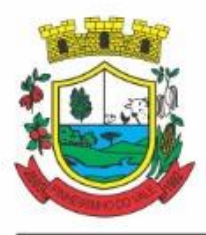

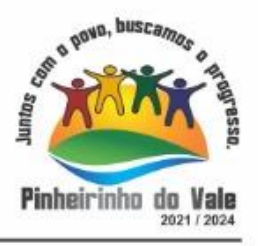

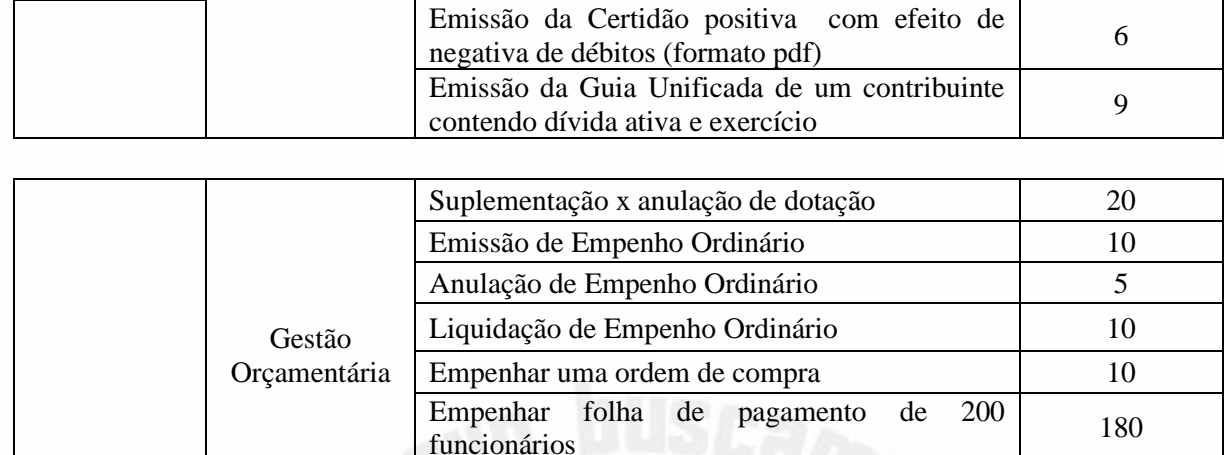

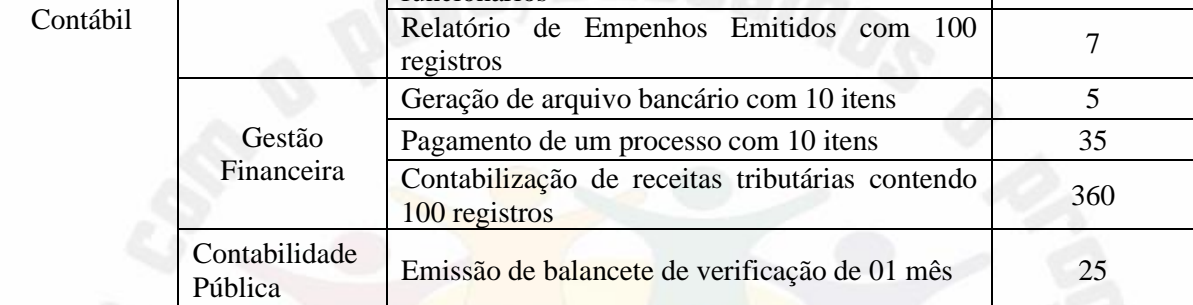

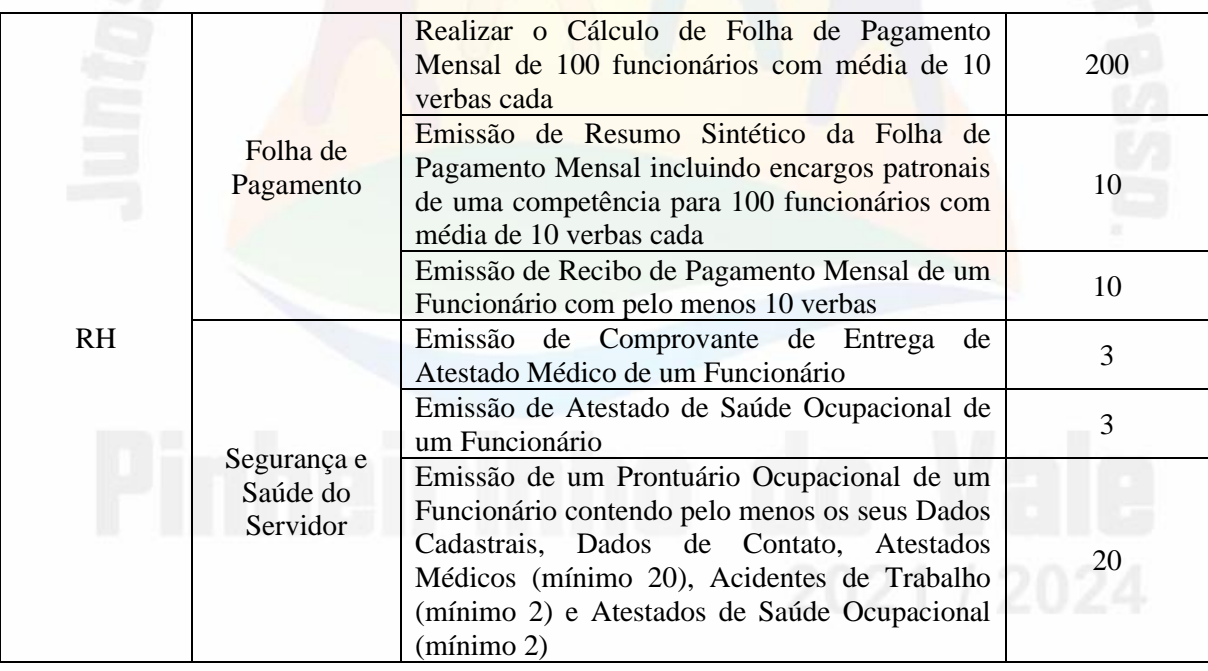

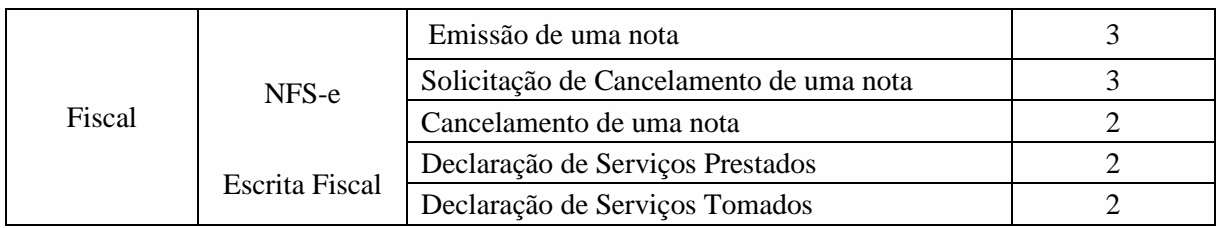

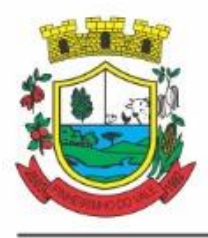

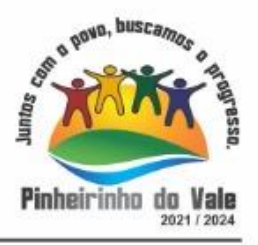

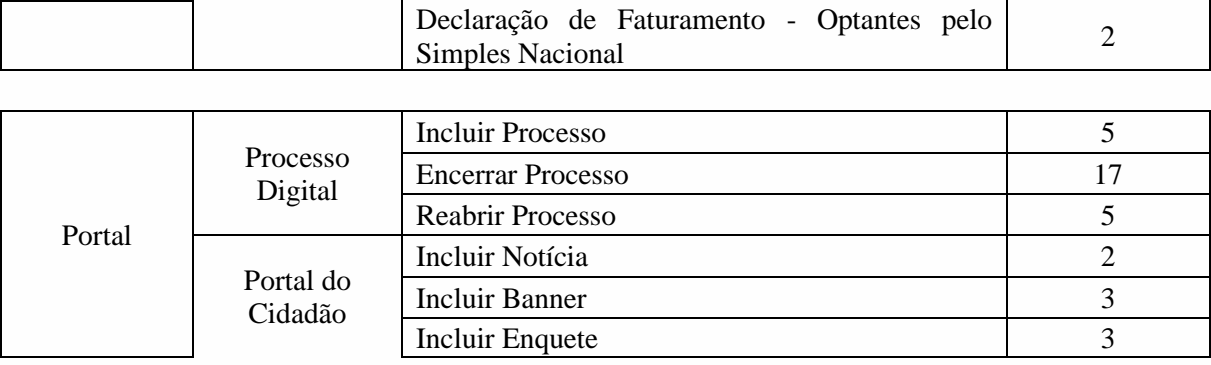

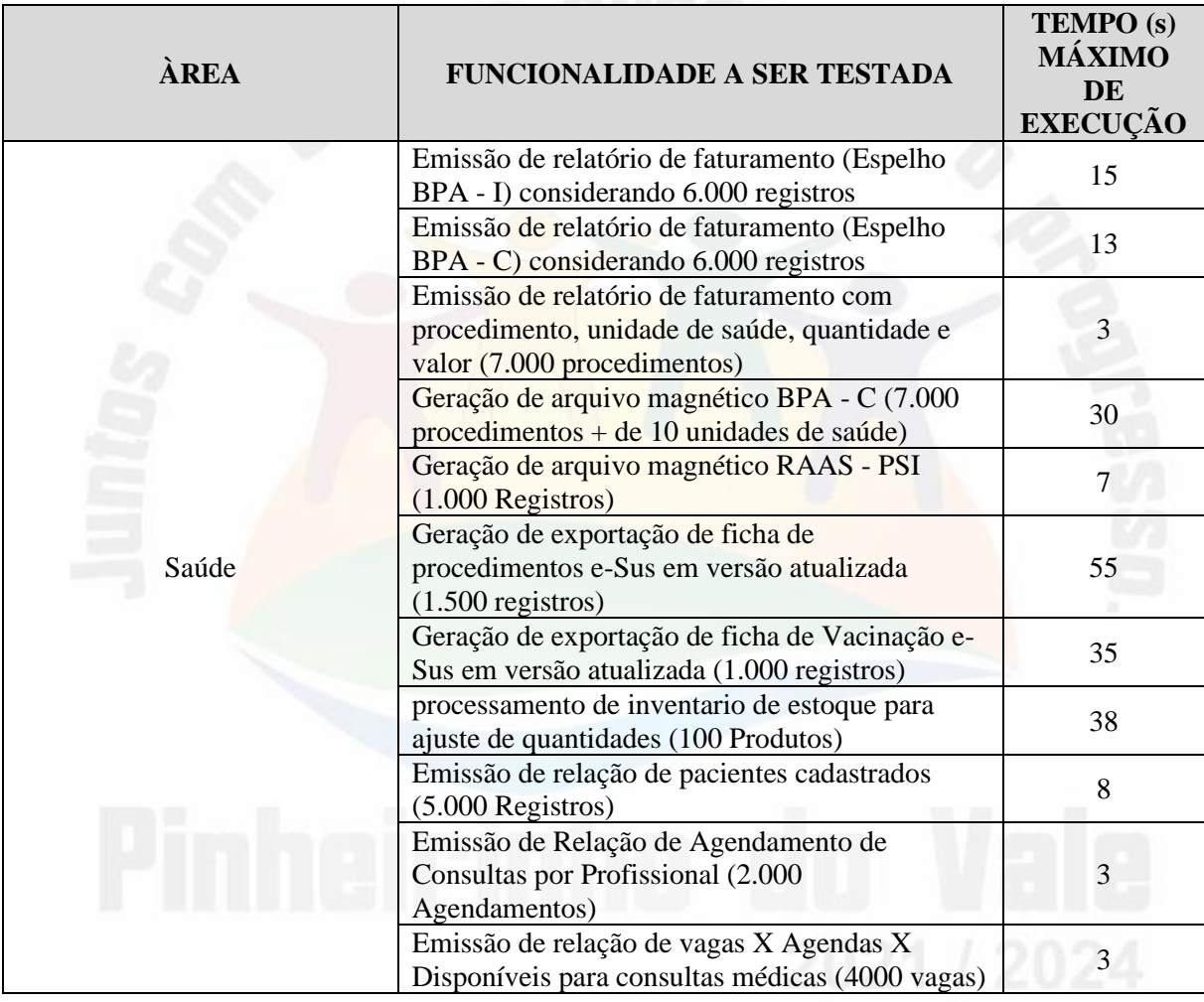

### **AVALIAÇÃO DE PADRÃO TECNOLÓGICO E DE SEGURANÇA**

3.10.31 Para aferir se a solução ofertada atende aos requisitos referentes ao padrão tecnológico e de segurança, deverá a proponente demonstrar, simulando em tempo de execução, de cada funcionalidade exigida pelo presente Termo de Referência no item "Padrão Tecnológico e de Segurança".

3.10.32 A proponente deverá atender 100% (cem por cento) destes requisitos, sob pena de eliminação do certame.

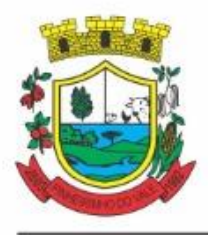

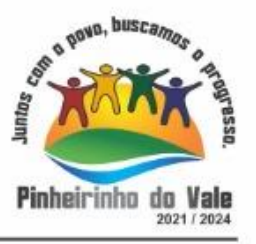

3.10.33 A demonstração técnica do sistema de tecnologia da informação e comunicação ofertado deverá apresentar plena operacionalidade, no ato da apresentação.

3.10.34 Para evitar subjetividade na avaliação, a metodologia utilizada será de afirmação/negação (sim/não). Ou seja, será observado se o item avaliado do sistema possui/executa a funcionalidade descrita no item apreciado tendo-se como resposta às questões apenas duas alternativas: sim (atende) e não (não atende).

3.10.35 Um item "parcialmente" atendido, será computado como não atendido para fins de cômputo geral, já que os requisitos do Padrão Tecnológico e de Segurança são de atendimento integral, ou seja, 100%.

### **AVALIAÇÃO DE REQUISITOS ESPECÍFICOS POR MÓDULO (ÁREA) DE PROGRAMAS**

3.10.36 Para aferir se a solução ofertada atende aos requisitos referentes às funcionalidades de programas, deverá a proponente demonstrar, simulando em tempo de execução, de cada funcionalidade exigida pelo presente Termo de Referência nos sub itens denominados módulos (divididos por área de aplicação) do item "Requisitos Específicos Por Módulo De Programas".

3.10.37 A proponente deverá atender no mínimo 90% (noventa por cento) dos requisitos por módulo enumerado, sob pena de eliminação do certame, permitindo-se que os eventuais requisitos ali não atendidos até o limite de 10% (dez por cento), sejam objeto de customização, sem custos para a licitante, devendo os mesmos serem concluídos até o fim do prazo da implantação.

3.10.38 Para evitar subjetividade na avaliação, a metodologia utilizada será de afirmação/negação (sim/não). Ou seja, será observado se o item avaliado do sistema possui/executa a funcionalidade descrita no item apreciado, tendo-se como resposta às questões apenas duas alternativas: sim (atende) e não (não atende).

3.10.39 Um item "parcialmente" atendido, será computado como não atendido para fins de cômputo geral.

#### **DO LOTE ÚNICO**

#### **4. DAS ESPECIFICAÇÕES MÍNIMAS DO PADRÃO TECNOLÓGICO E DE SEGURANÇA DO SISTEMA DO LOTE ÚNICO**

Este procedimento visa prover a CONTRATANTE de sistema integrado, multientidade de computação 100% em nuvem, desenvolvido em linguagem nativa web, de última geração, cujo padrão tecnológico e de segurança deve atender a todos os seguintes requisitos, que poderão ser aferidos na POC, sob pena de desclassificação da proponente:

1. O sistema deverá ser do tipo Ambiente Cliente-servidor sob Protocolo de Rede TCP/IP, com as seguintes características:

2. Todo o sistema de informações e programas deverá rodar nativamente em ambiente web, e ser mantido em data center de responsabilidade da contratada;

3. O sistema deve atender a legislação Federal e Estadual vigente, bem como regulamentos dos Tribunais de Contas da União, do Estado, INSS e da Fazenda Nacional aplicáveis a Contratante;

4. A CONTRATADA deverá prover recursos que garantam a segurança e a alta disponibilidade do sistema, com as seguintes características:

a. Enlace eBGP (Protocolo de Roteamento Dinâmico) através dos roteadores com no mínimo 2 operadoras distintas a fim de garantir a alta disponibilidade do seu bloco IP.

b. Possuir firewall de borda com técnicas redundantes a fim de prevenir invasão por falhas nos protocolos TCP/IP.

c. Realizar análise do tráfego a fim de inibir ataques do tipo SQL Injection e Negação de Serviço, ou

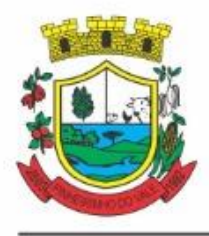

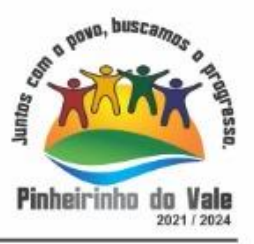

seja, esta análise deverá atuar na camada de aplicação.

d. A fim de garantir o acesso ao sistema de forma transparente por meio de um único domínio/subdomínio exclusivo da CONTRATANTE, deverá a CONTRATADA disponibilizar 1 (um) IP público exclusivo para acesso ao sistema através de comunicação segura HTTPS com certificado válido.

*Justifica-se também essa exigência em virtude do melhor controle de banda de internet da entidade, onde seja possível garantir que o tráfego autorizado seja realizado para um determinado IP específico, bem como a necessidade de domínio/sub-domínio exclusivo da CONTRATANTE para uso do Login Único da plataforma Gov.Br para autenticação de usuários.*

e. Deverá possuir serviço de validação indicando que o domínio possui um certificado digital SSL, garantindo que o software é AUTÊNTICO e que as informações são CRIPTOGRAFADAS. Essa validação deverá ser realizada periodicamente e emitida por empresa terceirizada especializada em segurança, a cargo da CONTRATADA.

5. Além do firewall de borda, é necessário também o fornecimento de firewall interno, disponível exclusivamente para a CONTRATANTE a fim de permitir a criação de regras NAT (*Network Address Translation*) para portas acessíveis externamente conforme necessidade das aplicações, ex. 80 (http) e 443 (https), desta forma fornecendo uma estrutura virtual exclusiva, garantindo assim isolamento necessário dos eventuais demais clientes da CONTRATADA;

6. A CONTRATADA deverá fornecer o Banco de Dados (SGBD) utilizado, bem como as licenças para esta CONTRATANTE, caso seja necessário;

7. O Sistema Gerenciador de Banco de Dados deve permitir a realização de "Cópias Segurança" de todos os dados, de forma "on-line" - com o Banco de Dados em utilização. Sempre que solicitado pela CONTRATANTE, deverá ser fornecido o Dicionário de Dados de todas as tabelas contidas na base de dados, incluindo detalhes sobre os formatos dos campos, relacionamento entre tabelas, indicação de chaves primárias, valores relacionados aos campos enumerados e outros metadados importantes;

8. Deverá a CONTRATADA fornecer ferramenta informatizada para monitoramento e download de cópia dos dados (backup), a ser realizado por Servidor Público do Quadro da CONTRATANTE com conhecimento técnico e expressamente autorizado pela CONTRATANTE;

9. O Backup dos dados deverá ser fornecido em formato "restaurável" em instalação do SGBD na própria entidade (sendo neste caso as licenças também devem ser fornecidas pela CONTRATADA caso necessário), desta forma permitindo a extração de dados por outras aplicações internas da entidade, diretamente no banco de dados, conforme necessidade.

#### 10. CARACTERÍSTICAS GERAIS DA APLICAÇÃO:

10.1 Os módulos que compõe o sistema devem aplicar a LEGISLAÇÃO vigente (Leis, decretos, etc.), Federais e Estaduais, adequando-as sempre que for necessário;

10.2 Ser projetado e desenvolvido para rodar nativamente em ambiente web, isto é que contenha as seguintes características básicas:

a) A aplicação deverá ser estruturada no conceito de "n" camadas, sendo ao menos elas: Front-End (operável através do navegador local), Servidor de Aplicação (podendo ser distribuído em "n" serviços distintos) e Servidor de Banco de Dados;

b) O Tráfego de dados entre o cliente e o servidor, deverá ser o mínimo possível para execução das atividades do usuário, necessário para que consuma menos link de internet possível, procurando transferir na maior parte dos casos apenas conteúdo no formato JSON, para interpretação e apresentação da camada Front-End;

c) Validações básicas de interface devem ser realizadas no lado cliente (front-end). Essas validações incluem

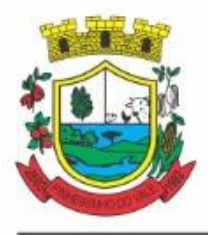

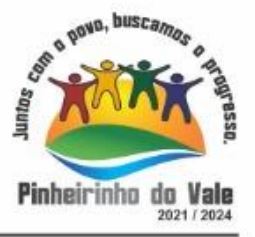

a conferência de valores válidos (como cpf/cnpj), campos obrigatórios preenchidos, entre outros;

d) Fica vedado o uso de aplicações tradicionais, desktop cliente-servidor (2 camadas) emuladas para serem executadas através de navegador ou por outros meios como área de trabalho remota, cujo protocolo RDP é inseguro;

e) Desenvolvido em linguagem nativa para Web (por exemplo: Java, PHP, C# ou outra que permita operação via Internet);

10.3 O sistema deverá operar sob o paradigma de "Multiusuários" (mais de um usuário acessando ao mesmo tempo a aplicação e um usuário acessando múltiplas sessões ao mesmo tempo), com integração total entre os módulos, garantindo que os usuários alimentem as informações em cadastro ÚNICO para todas as áreas, e que sejam integráveis automaticamente os existentes e os que vierem a ser implantados de outras áreas e ser *multientidades* (Secretarias, Câmara, Prefeitura), buscando exercícios anteriores constantes do banco de dados, sem que seja necessário sair de um sistema para entrar em outro.

10.4 O sistema deverá apresentar-se ao usuário de forma "transparente", ou seja, que o acesso seja facilitado e que ele não tenha que ficar alternando entre domínios diferentes, operando o sistema sempre através de um único domínio ou subdomínio da contratada, exclusivo para a CONTRATANTE.

10.5 Por questão de usabilidade, performance, segurança da informação e integridade, para operação do sistema não será permitida a utilização de nenhum recurso tecnológico como runtimes e plugins, exceto em casos onde houver necessidade de sistema intermediário para acesso a outros dispositivos (como leitor biométrico, impressoras, leitor de e-CPF/e- CNPJ) ou integração com aplicativos da estação cliente (como Microsoft Office, exibição de documentos PDF). Nesses casos, porém, não é permitida a integração através de aplicações que utilizem o recurso NPAPI dos navegadores como Applets Java, por questão de segurança da informação e integridade dos sistemas.

10.6 Ser operável através dos principais navegadores (padrão de mercado), nas seguintes versões: Internet Explorer (versão 11 ou superior), Firefox (versão 70 ou superior), Chrome (versão 70 ou superior), Microsoft Edge (versão 80 ou superior) e Safari (versão 10 ou superior);

10.7 Utilizar na camada cliente apenas recursos padrões já amplamente difundidos, como HTML + CSS + JavaScript, não necessitando de nenhum plugin ou runtime adicional para operação do sistema, exceto nos casos de restrição de acesso a máquina local pelo navegador, próprios da arquitetura de aplicações Web;

10.8 Deverá possuir recursos próprios internos que permitam a operação através de *multi-janelas*, abrindo quantas telas forem necessárias simultaneamente para consulta e desempenho dos serviços, permitindo alternar entre exercícios e entidades, sem que seja necessário fechar a aplicação e abrir outra, ou sair de um módulo para entrar em outro;

10.9 Permitir na estrutura *multi-janelas* que o usuário alterne entre as janelas abertas na mesma sessão, na mesma aba do navegador e também faça ocultação (minimização) ou fechamento de janelas de forma geral;

10.10 O sistema deverá fornecer feedback imediato ao usuário sempre que uma ação for realizada, através de mensagens exclusivas ou alguma indicação visual clara (como mensagem popup). Em casos da realização de operações transacionais (como inclusão, alteração e/ou exclusão de registros), o sistema somente deverá fornecer feedback quando elas forem finalizadas, informando se a operação fora realizada/finalizada por completo com sucesso ou não, imediatamente.

10.11 O sistema deverá oferecer capacidade de responsividade, observando-se os limites/requisitos mínimos de operação do sistema, de tal modo que permita ser utilizado também por dispositivos móveis como Tablets.

10.12 Permitir ao administrador local que, através de interface dentro do próprio Sistema, consulte sessões ativas no servidor de aplicação, disponibilizando informações como:

a) Data de Início da Sessão;

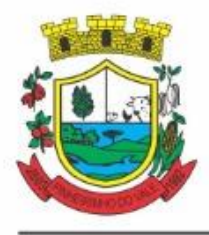

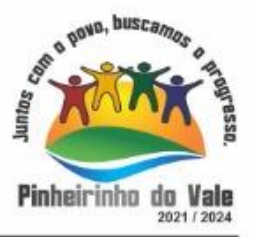

- b) Data da Última requisição;
- c) Código e nome do usuário (quando sessão logada);
- d) Tempo total da sessão;
- e) Endereço IP da estação de trabalho.

10.13 Permitir ainda que:

- a) A sessão seja finalizada pelo administrador;
- b) O administrador consiga enviar mensagem interna no Sistema para um ou mais usuário(s) logado(s);

10.14 Possibilitar ao administrador local que este gerencie os acessos (permitir/restringir) aos logs de auditoria do Sistema.

10.15 O Sistema deverá fornecer múltiplos meios de auditoria (logs), sendo no mínimo:

- a) Logs de Ações realizadas no Sistema (operações como consultar, imprimir, por exemplo);
- b) Logs de Operações realizadas que afetem dados do banco de dados (incluir, excluir, alterar, etc.);
- c) Logs de Autenticação de usuários (toda ação de login/logout, incluindo dados adicionais);

10.16 Permitir que TODAS as telas de consulta do sistema, incluindo as consultas personalizadas criadas através do gerador de consultas para a entidade, disponibilizem os seguintes recursos aos usuários:

a) Informar e adicionar filtros personalizáveis pelas chaves de acesso disponíveis ao cadastro, de maneira isolada ou combinada;

b) Disponibilizar diversos operadores de consulta: Menor ou igual, Maior ou igual, Igual, Contém, Não Contém, Contido em, Não contido em, Inicia com, Termina com e Entre. Observar logicamente a aplicação de cada operador conforme tipo do dado relacionado a ser pesquisado;

c) Especialmente os operadores de conjunto "Contido em" e "Não Contido em", devem disponibilizar opção para informar os dados por intervalo e intercalado, ex: 1,2,10-15, ou seja, o valor 1 e o valor 2, incluindo ainda os valores de 10 a 15;

d) Realizar o reposicionamento, bem como o ajuste do tamanho e disposição das colunas disponíveis na consulta. Também deverá permitir ocultar ou exibir colunas;

e) Realizar a ordenação da consulta de forma ascendente (do menor para o maior) ou descendente (do maior para o menor), utilizando uma ou várias colunas ao mesmo tempo;

f) Recurso para seleção múltipla de registros, para que operações consideradas comuns para todas as linhas selecionadas possam ser executadas em lote, como por exemplo: excluir, imprimir e selecionar (quando for ocaso);

g) Permitir que o usuário selecione o número de registros por página e faça a navegação entre as páginas;

h) Impressão da visualização atual da consulta, com opção de informar: título, formato de saída e totalizadores de colunas. Além disso, deve permitir ainda a definição do formato de saída podendo ser no mínimo: PDF, DOC, DOCX, XLS, XLSX, HTML, XML, CSV e TXT . Deve-se permitir emitir todos os registros da consulta ou apenas aqueles selecionados;

i) Permitir que o usuário retorne a consulta em seu estado original (default);

j) Permitir que o usuário salve múltiplas preferências da consulta (campos em exibição incluindo posição e ordenação, informações de filtros em tela, etc.), permitindo definir um nome para cada uma delas e dispor da capacidade de compartilhar a preferência com todos os demais usuários, que possuam privilégio para a mesma consulta.

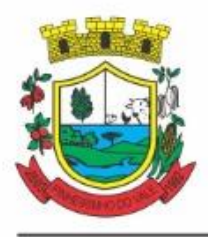

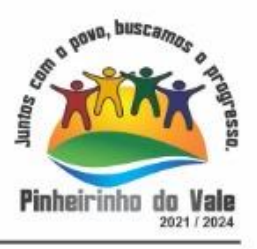

10.17 Para melhorar a produtividade dos servidores e aumentar a eficiência do serviço público, como preconiza o art. 37 da Carta da República, o sistema deverá conter recurso próprio que permita o usuário indicar as rotinas de maior importância, disponibilizando-as em barra de ferramentas para acesso rápido a partir de qualquer parte do sistema, considerando os privilégios disponíveis para o usuário;

10.18 O recurso de barra de ferramentas de maior importância (favoritos) deverá permitir conter funcionalidades de módulos distintos em um único local, que não obrigue o usuário alternar manualmente entre sistemas para conseguir acesso a elas, ficando essa barra de ferramentas disponível em qualquer máquina e navegador que ele for operar o sistema, a partir do seu login, sempre observados os privilégios de acesso do usuário em cada rotina;

10.19 Nos formulários de preenchimento (telas cadastrais, consultas e relatórios), permitir o acesso às telas de consulta de dados relacionados, através de telas de manutenção conforme contexto da informação a ser pesquisada e também pelo recurso de autocompletar.

10.20 Ao acessar a tela de consulta relacionada diretamente pelo campo, caso o usuário possua privilégio para incluir o cadastro (por exemplo pessoa na seleção de um órgão de regulamentação de profissão da pessoa, ou no empenho, na seleção de um credor, ou no contrato na seleção do fornecedor, ou no cadastro mobiliário/econômico na seleção do tipo da empresa e da natureza jurídica), permitir que ele possa incluir imediatamente um novo registro e selecioná-lo em seguida.

10.21 Possibilitar que o sistema disponibilize recurso para consistência de dados, de múltiplas áreas/módulos, constantes da base de dados, com o objetivo de coibir eventuais falhas geradas por dados inconsistentes, sejam esses gerados pela própria aplicação ao longo do tempo ou então migrados de aplicações legadas, permitindo também:

a) A cada execução logs devem ser armazenados, para verificar se determinada consistência apresentou alguma falha na última execução;

b) Emitir relatório com os apontamentos de inconsistências encontradas nas verificações, indicando a gravidade de cada uma;

c) Executar as consistências em primeiro ou segundo plano (tarefa em background, no servidor). Caso em segundo plano, o usuário deverá ser alertado quando a mesma encerrar;

10.22 Possibilitar configurar as fórmulas de cálculo da aplicação de maneira visual através de fluxos no estilo de fluxograma, contendo os seguintes recursos:

a) Permitir que em cada atividade do fluxo, possam ser realizadas diversas operações, como atribuição de valores para variáveis ou execução de operações;

b) Conter funções de "API" para que o usuário possa utilizá-las para configurar os fluxos conforme necessidade;

c) Permitir consultar o histórico de alterações, podendo verificar em cada alteração informações anteriores e nova para efeito de comparação;

10.23 Possibilitar que o sistema de gestão possa obter arquivos de fontes externas como o Google Drive, incluindo via link e/ou obter da fonte externa (Google Drive) diretamente para o sistema, não tendo o usuário que baixar o arquivo manualmente na máquina local para depois "subir" ao mesmo. Também permitir que sejam enviados arquivos do sistema, diretamente para a fonte externa. Este procedimento deverá requerer autorização do usuário para acesso a essa fonte externa, através de conta própria.

10.24 Realizar entrada de dados apenas via sistema, não sendo permitido o acesso direto ao Banco de Dados;

10.25 Oferecer total segurança contra a violação dos dados ou acessos indevidos às informações. Essa segurança total deve ser aplicada em camadas que vão desde validações no lado cliente (front-end), passado pelo canal de comunicação (HTTPS), aplicando restrições de acesso aos endereços e portas dos serviços;

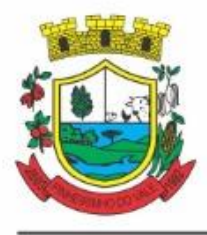

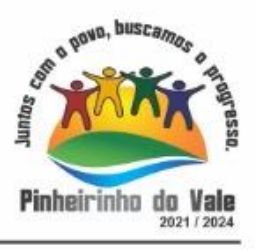

10.26 O Sistema deverá exibir em área própria aos usuários da aplicação que o mesmo fora auditado, permitindo acesso para visualização da data da realização e o resultado da última auditoria realizada.

10.27 Em hipótese alguma deverá ser possível realizar conexão direta ao servidor de banco de dados produção por aplicações clientes de banco de dados através da internet;

10.28 Acesso ilimitado de usuários simultâneos, sem necessidade de aquisição de novas licenças de qualquer dos softwares utilizados pelo sistema a ser contratado, incluindo sistemas básicos como sistemas operacionais e sistema gerenciador de banco de dados;

10.29 O sistema deverá conter Cadastro Único, sob o conceito de compartilhamento de dados e não integração por intermédio de outros artifícios, que podem danificar a integridade dos cadastros ao longo do tempo. Este deverá ser formado no mínimo com o seguinte conjunto de dados:

- a) Cadastro de Pessoas;
- b) Textos Jurídicos Leis, Portarias, Decretos entre outros;
- c) Centros de custo/Organograma;
- d) Entidades;
- e) Bancos;
- f) Agências;
- g) Tributos;
- h) Moedas;
- i) Cidades;
- j) Bairros;
- k) Logradouros;
- l) Produtos;
- m) Assinantes de Relatórios Legais;
- n) CBO Cadastro Brasileiro de Ocupações;

10.30 O Cadastro Único deve permitir o compartilhamento de dados com todos os demais módulos do sistema;

10.31 Para dar suporte a outras aplicações, deverá disponibilizar os seguintes WebServices (ao menos), em um dos protocolos REST ou SOAP:

- a) Cadastro de Pessoas: Permitir consultar de maneira sintética ou detalhada, permitir incluir e alterar;
- b) Centros de Custo/Organograma: Permitir consultar a estrutura de departamentos da entidade;

c) Serviço de autenticação de usuários para sistemas internos da entidade e outros de terceiros conforme privilégios, por meio dos mesmos dados de login do sistema de gestão;

10.32 Garantir integridade referencial entre as tabelas do Banco de Dados, não permitindo a exclusão de informações que tenham vínculo com outros registros ativos via sistema e pelo banco de dados;

10.33 Ser construído com o conceito de controle de transações (ou tudo é gravado ou nada é gravado e nada é corrompido/comprometido), garantindo a integridade das informações do banco de dados em casos de queda energia, falhas de hardware ou software. O usuário sempre deverá ser informado, sobre a finalização com sucesso ou não das transações operacionais (inclusão, alteração e/ou exclusão de registros), antes de liberar o controle da aplicação para a realização de outras atividades;

10.34 Possuir recursos de segurança no SGBD para impedir que usuários não autorizados obtenham êxito em

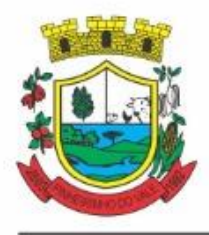

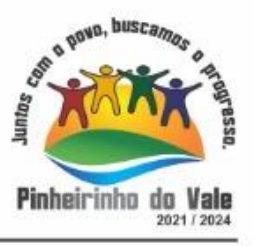

acessar a base de dados para efetuar consulta, alteração, impressão ou cópia. Não será permitido o acesso do sistema ao SGBD através de do usuário DBA (Superusuário) do Banco de Dados, devendo existir usuário específico para acesso da aplicação e usuários adicionais para consulta;

10.35 Fornecer em todo o sistema relatórios e consultas com opção de visualização em tela, possibilitando imprimir, exportar, assinar digitalmente assim que emitido e salvar minimamente para os formatos: PDF, DOC, DOCX, XLS, XLSX, HTML, XML, CSV e TXT;

10.36 O sistema deverá dispor de Gerenciador de usuários centralizando em um único local a administração de todos os usuários, sejam funcionários e cidadãos, permitindo ainda controlar permissões de acesso, dispondo das seguintes funcionalidades mínimas:

a) Relacionar o usuário a um ou mais perfis, utilizando perfis já pré-definidos (como Operacional e Gerencial, Consulta de Pessoas e Endereços, Manutenção de Pessoas, Processo Digital Gerencial, etc.) ou personalizados pela administração local;

b) Utilizar os privilégios dos perfis para acessar as rotinas e funções do sistema, como consulta, inclusão, alteração, exclusão e todas as demais ações disponíveis para o usuário nas telas do sistema;

c) Gerenciar restrições de acesso às funções do sistema através do uso de senhas, bloqueando por padrão o acesso após 3 (três) tentativas de acesso malsucedidas, podendo o administrador local configurar essa condição para mais ou menos tentativas;

d) Garantir que as senhas sejam trafegadas pela rede e armazenadas de forma criptografada seja com algoritmo próprio ou hash padrão como MD5 ou SHA, de forma que nunca sejam mostradas em telas de consulta, manutenção de cadastro de usuários;

e) Vincular o usuário em um ou vários centros de custo, atribuindo desta forma liberação/restrição de acesso aos dados, podendo ser por Centro de Custo, Órgão, Unidade ou Total;

f) O administrador do sistema deverá poder definir a forma de login do usuário de acordo com os métodos disponíveis: CPF e Senha, e- CPF/e-CNPJ, Biometria e Login Único Gov.Br;

g) Permitir que o acesso ao sistema seja realizado por meio de autenticação LDAP. Permitir que diversos servidores LDAP sejam configurados, refletindo a estrutura de rede da entidade;

h) Permitir que o acesso ao sistema seja realizado por meio do Login Único Gov.Br, plataforma do Governo Federal;

i) Enviar mensagem por e-mail ao usuário assim que o mesmo for cadastrado no sistema. O sistema deverá também permitir definir um texto padrão personalizado da mensagem que será enviada, para os envios posteriores;

j) Enviar mensagem interna ou por e-mail para um ou vários usuários de acordo com seleção;

k) Permitir que o administrador local (com os devidos privilégios) realize a troca da senha dos usuários do sistema. Com objetivo de que o Administrador não tenha acesso a senha do usuário, o sistema deverá contar com opção de definição de senha aleatória sendo a mesma enviada para o e-mail do usuário assim que alterada;

l) Permitir que o administrador local defina se a senha do usuário está expirada, tendo assim o usuário que alterá-la em seu próximo login.

10.37 O Gerenciamento de Usuários, tanto dos internos da solução (funcionários, consultores) como usuários externos (Cidadãos), deverá ser centralizado em um único local permitindo ao administrador local completa gestão deles, sempre observados os privilégios necessários para tais operações.

10.38 Permitir que seja realizada inclusão de um usuário externo ao sistema (para o cidadão), diretamente pelo cadastro único de pessoas, quando este ainda não possuir um usuário criado.

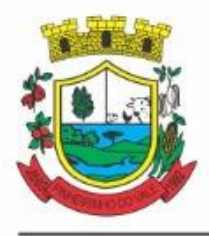

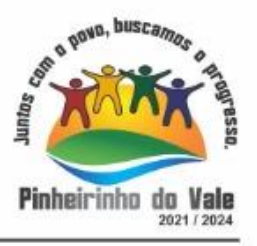

10.39 O sistema deverá dispor de recurso que permita ao usuário definir regras individuais de permissão/restrição de mensagens/notificações internas do sistema. As restrições devem ser impostas por categoria de mensagens de acordo com os tipos previstos pela aplicação;

10.40 O sistema deverá ser dotado de recursos que garantam a segurança quanto ao acesso e uso do sistema pelos usuários, dispondo das seguintes configurações mínimas:

a) Permitir validar se usuário/funcionário está com contrato ativo no RH durante o seu login, evitando assim que funcionários afastados ou em férias tenham acesso ao software interno;

b) Permitir definir se o horário de trabalho do usuário/funcionário deverá ser considerado conforme definições de jornada de trabalho atribuídas pelo RH;

c) Permitir definir as regras de composição e tratamento de senhas;

d) Permitir definir o intervalo de tempo para expiração automática de senhas;

e) Permitir o controle de expiração de senhas, definindo individualmente por usuário se expira ou não a senha bem como definir o prazo de expiração em dias ou uma data específica;

f) Permitir definir se utiliza servidor LDAP para autenticação;

g) Permitir disponibilizar acesso para concessão de privilégios para diretores de áreas e que eles possam apenas conceder privilégios para seus subordinados diretos, através da hierarquia de organograma;

10.41Toda vez que o usuário realizar acesso ao sistema, sendo que da última vez que seu login foi utilizado ocorreu alguma falha de autenticação, o sistema deverá alertar o usuário exibindo uma listagem com os últimos acessos realizados, ficando ele informado que houve uma tentativa de acesso com seu usuário.

10.42 Permitir que sejam configuradas restrições de acesso para qualquer formulário do sistema, contendo os seguintes recursos:

a) Definir para que o usuário seja obrigado a informar uma descrição/averbação sempre que uma determinada ação for realizada;

b) Exigir que o usuário possa prosseguir apenas ao realizar nova autenticação, no ato da ação;

c) Solicitar para que um supervisor realize liberação em tela, para poder prosseguir;

d) Limitar e Liberar acesso temporário para determinadas ações do sistema, podendo configurar dia(s) do mês e horários do dia;

e) Permitir definir determinados usuários onde as regras não se aplicam (exceção);

f) Permitir definir regras para desativar ou ativar campos das telas cadastrais do sistema, definindo valor inicial (default) para um determinado campo, verificar se um campo (ou mais) foram alterados, a fim de determinar de forma condicional esses comportamentos podendo emitir mensagens de aviso, inibir a execução de uma ação como incluir, alterar ou excluir, enviar uma mensagem de e-mail para outro usuário, de acordo com regras da entidade sem depender de customização do sistema.

10.43 Manter histórico de acessos por usuário, rotina e ação, registrando a data, hora e o nome do usuário, IP local do usuário no momento da operação;

10.44 Manter LOG de auditoria de todas as inclusões, alterações e exclusões efetuadas nas tabelas do sistema, registrando:

- a) o tipo da operação realizada;
- b) a partir de qual rotina do sistema ela fora executada;
- c) a partir de qual estação de trabalho ela fora executada (ip da máquina local);

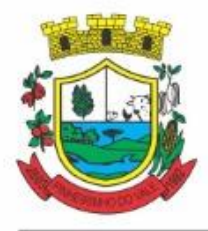

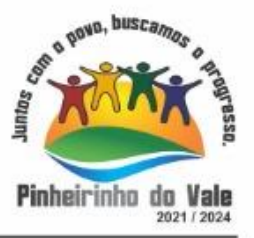

- d) identificação do usuário;
- e) tabela alterada;
- f) operação realizada (inclusão, alteração ou exclusão);
- g) os dados incluídos, alterados ou excluídos;

10.45 Na visualização dos registros de auditoria, deve-se exibir os novos dados para inclusões, novos dados e dados anteriores para alterações e dados anteriores para exclusões.

10.46 Permitir cruzamento de informações entre os módulos da solução;

10.47 Estruturar o sistema para que seja evitado a redundância de tabelas, exceto quanto a replicação de informações em outros ambientes (como integrações com outras aplicações externas);

10.48 Integrar com o Diretório Nacional de Endereços (DNE) dos Correios. A base de endereçamento deve ser atualizada mensalmente e um serviço de consulta de endereços deve ser disponibilizado integrado a aplicação, desta forma quando configurado para integrar com o DNE, toda vez que um endereço é informado no sistema o mesmo deve ser validado conforme o DNE e inconformidades alertadas ao usuário podendo ajustar o endereço;

10.49As tabelas de cidade, estado e país, incluindo seus relacionamentos devem ser disponibilizadas pela ferramenta de gestão e atualizadas periodicamente de maneira automática sem que haja necessidade de manutenção desses dados pelos usuários, salvo quando o endereço for estrangeiro;

10.50 Consultar cidades disponibilizando pesquisa através no mínimo das seguintes chaves de acesso: Nome da Cidade, Nome do Estado, Sigla do Estado, CEP, Código DNE, Código Receita Federal e Código IBGE. Essas chaves de acesso são importantes pois permitirão o cruzamento de dados com outras bases de governo em esferas diferentes, cuja codificação de cidades é diversa, normalmente utilizando uma dessas.

10.51 Disponibilizar as funcionalidades mínimas a seguir no cadastro de pessoas:

a) Permitir a definição do tipo da pessoa: Física ou Jurídica;

b) Permitir endereços: Comercial, Residencial e para Correspondência. Estes endereços devem ser vinculados ao cadastro de logradouros, evitando assim a redundância de informações;

c) Cadastrar vários Contatos tais como: Telefone Residencial, Telefone Celular, E- mail, podendo cadastrar mais de um tipo de telefone do mesmo tipo;

d) Possuir opção de cadastrar dependentes (únicas), onde um dependente é cadastrado como pessoa, sendo que estas informações podem ser utilizadas por funcionalidades diversas do sistema;

e) Possuir opção de cadastrar os dados das contas bancárias, podendo estes serem utilizados por funcionalidades e módulos do sistema. As contas relacionadas devem ser tipificadas para uso pelas rotinas do sistema;

f) Permitir que seja informado um nome social exclusivo para a pessoa, conforme prevê o Decreto n. 8.727/2016. Deverá manter registro de log com observação exclusiva, indicando a alteração realizada e os motivos. Quando definido um nome social, em todos os locais do sistema onde a pessoa é exibida, deve-se apresentar o novo nome social informado, excetuando-se apenas a consulta de pessoas que poderá exibir também o nome civil;

g) Permitir o enquadramento de uma pessoa em um ou mais órgãos de regulamentação de profissão, ex. CRC, CRM, OAB;

h) Permitir que sejam adicionados ao cadastro, campos auxiliares conforme necessidade, apenas por configuração, sem que haja necessidade de customização;

i) Possuir consulta de histórico de alterações específico demonstrando todos os dados novos ou alterados de cada cadastro, incluindo o usuário que o fez, data/hora da alteração e tipo da alteração realizada. A consulta

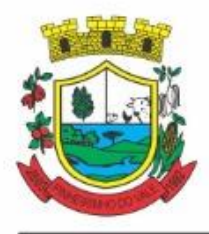

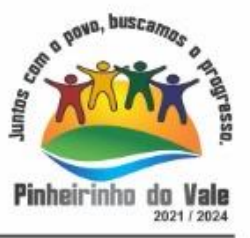

poderá ser tabular (colunas e linhas) ou através de interface que aparente uma "linha do tempo";

j) Permitir que diversas certidões sejam relacionadas a pessoa, incluindo o documento digital relacionado, definição de tipos bem como informar se encontra vigente/ativo ou não;

k) Permitir anexar diversos arquivos digitais pertencentes a pessoa, respeitando os limites de upload impostos pela aplicação. Os arquivos digitais podem ser obtidos através de upload de arquivo da máquina local, digitalização direta do scanner, obtenção de câmera ou compartilhamento de um documento já existente no banco de dados;

l) Permitir vincular ao cadastro da pessoa as informações de biometria através da captura das digitais, pela impressão digital da pessoa. O acesso aos dados de biometria deverá ser realizado de forma privilegiada, apenas para os operadores do sistema;

10.52Disponibilizar estrutura que permita configurar campos adicionais para determinadas rotinas, com as seguintes características:

a) Permitir que através de configurações simples, sem necessidade de customização, personalize a adição de novos campos;

b) Permitir criar agrupamentos de campos, para serem exibidos em conjunto em área específica nas janelas de entrada de dados já existentes no sistema, como área complementar;

c) Permitir que seja definida uma ordem de exibição dos campos adicionais;

d) Permitir definir o tipo do campo, podendo ser no mínimo: Texto, Numérico, Data, Valor, Lista, Hora, Booleano e Campo Texto Formatado.

e) A opção lista deverá permitir a definição de listas estáticas e/ou dinâmicas sendo carregadas, por exemplo via SQL;

f) A opção Texto, deverá permitir selecionar um formato de entrada, podendo ser no mínimo CPF, CNPJ, CEP, Telefone e E-Mail;

g) Permitir definir um valor padrão para o campo bem como a obrigatoriedade do mesmo;

h) Permitir definir regras, como exemplo: exibir uma mensagem caso determinado valor seja informado no campo, ou então desabilitar um campo caso determinado valor seja informado em outro;

i) Permitir definir para o campo adicional, se o mesmo aceitará a entrada de arquivo digital relacionado, como uma imagem, arquivo PDF ou outro, podendo selecionar quais as extensões permitidas para entrada;

j) Permitir definir para o campo adicional, se o mesmo utilizará o conceito de consulta relacionada, podendo consultar os dados de qualquer outra tabela do sistema e retornando determinados valores para armazenar no campo adicional junto ao registro relacionado.

k) Permitir definir de forma simples através de uma ação própria, um valor inicial ou reiniciar todos os valores para o campo adicional, quando o mesmo é vinculado em um cadastro que já possua registros pré-existentes, aplicando para todos os registros o novo valor.

10.53 O sistema deverá dispor de recurso de Repositório de Certificados digitais, que garanta segurança contendo as seguintes funcionalidades:

a) Permitir vincular certificados digitais do tipo A1, de propriedade do usuário, neste caso permitindo uso exclusivo dele para assinaturas digitais, ou seja, apenas quando ele estiver logado no sistema;

b) Permitir vincular certificados digitais do tipo A1 para a entidade, neste caso permitindo uso compartilhado do certificado, mediante concessão de privilégio de uso;

c) Permitir que o usuário crie um certificado digital auto-assinado, para uso em assinaturas digitais do tipo

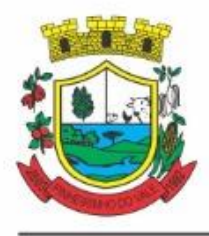

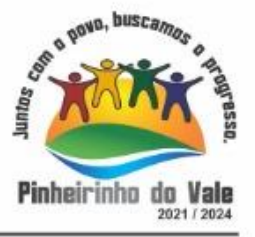

Avançada, conforme Lei 14.063/2020. Este tipo de certificado deverá ser utilizado apenas pelo usuário;

d) Realizar controle de vencimento de certificados no repositório, cientificando o usuário toda vez que ele acessar a aplicação quanto a necessidade de renovação;

e) Registrar em log exclusivo (auditoria) toda vez que o certificado é utilizado, indicando data/hora de uso, informações sobre o procedimento realizado e qual usuário estava logado no sistema no instante do uso;

10.54 Permitir o uso de Assinatura Digital, exclusivamente na modalidade Qualificada (conforme Lei 14.063/2020) nos seguintes procedimentos:

- a) Login do Sistema;
- b) No Peticionamento Eletrônico;
- c) Escrituração Fiscal (Declaração de Serviços prestados e tomados);

10.55 Permitir o uso de Assinatura Digital, nas modalidades Básica, Avançada e Qualificada (conforme Lei 14.063/2020) nos seguintes procedimentos:

- a) Assinatura de Documentos Digitais Diversos;
- b) Após a emissão de relatórios, permitindo assinar o documento emitido;
- c) Pareceres do Processo Digital;
- d) Recebimento/Envio de Processos por meio digital;

10.56 Permitir assinatura digital de documentos diretamente pela aplicação, sem necessidade de utilizar outros sistemas ou recursos, exceto aqueles necessários para acesso ao dispositivo de leitura do certificado digital na máquina local do próprio usuário;

10.57 Permitir o uso de Solicitações de Assinatura, onde um usuário realiza a solicitação de assinatura de um ou mais documentos, para que outro(s) usuário(s) o façam, contendo os seguintes recursos:

a) Permitir definir se a execução das assinaturas será de forma sequencial (um após o outro) ou não (todos ao mesmo tempo);

b) Permitir que durante a assinatura de uma solicitação o usuário possa rejeitar um documento enviado para sua assinatura;

10.58 O procedimento de assinatura digital deverá ser simples e prático para o usuário, contendo os seguintes recursos/facilitadores:

a) Permitir que sejam configurados carimbos/estampas de assinatura, por usuário ou para a entidade toda, com possibilidade de configurar o conteúdo a ser colocado como "estampa" sobre o documento PDF assinado;

b) Exibir alerta para o usuário quando o mesmo já fez assinatura digital de um documento, podendo ele optar por cancelar a nova assinatura;

c) Permitir realizar assinatura digital com certificados do repositório e/ou instalados localmente na máquina do usuário sejam nos modelos A1 ou A3;

d) Os certificados devem ser listados para o usuário antes da assinatura para que ele possa escolher. Deverá listar apenas certificados do próprio usuário;

e) O usuário deverá ver claramente quando um certificado está vencido;

f) A ação de assinatura digital deverá ser transparente para o usuário, sendo operada diretamente do próprio sistema, através de interface padronizada (comum a todo o sistema), dentro da própria aplicação web, sem que haja necessidade de trocar de aplicação para executar o procedimento;

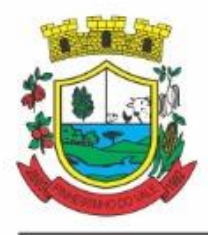

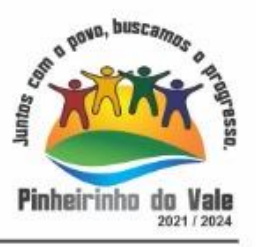

g) A ação de assinatura digital, deverá exibir o documento que o usuário está realizando assinatura no ato da mesma (quando individual) ou permitir a visualização dos documentos relacionados (quando assinatura em lote). Desta forma o usuário/assinante saberá exatamente do que se trata e o que ele está assinando;

h) Permitir o uso de carimbos/estampas de assinatura, posicionando-os de forma automática e permitindo também que o usuário o faça de forma manual, diretamente no documento que ele está visualizando no ato da assinatura;

i) Todo documento PDF assinado digitalmente, deverá conter estampa automática com informações sobre a consulta de autenticidade do mesmo incluindo endereço de consulta em QRCODE para poder fazê-lo através de leitura pelo Smartphone;

10.59 Integrar com outros sistemas, preferencialmente através de web-services, com as seguintes características:

a) Os protocolos a serem adotados devem ser SOAP ou REST;

b) Cabe ao administrador do sistema local, gerenciar permissões de acesso aos web-services, através da definição de usuários e/ou tokens de acesso;

c) Um usuário de Web-Service, também deverá estar ligado ao cadastro de pessoas e portanto deverá primeiro ser cadastrado neste para depois ser "liberado" como usuário;

d) Permitir visualizar logs de execução para auditoria;

e) Permitir ao administrador local, ativar/desativar web-services;

10.60 Possuir um completo gerenciamento do envio/recebimento de e-mails, com no mínimo as seguintes características:

a) Permitir configurar diversas contas para envio/recebimento de e-mails, em um único local estando disponíveis para todos os demais módulos do sistema, setores/departamentos;

b) Permitir configurar por tipo de mensagem/comunicação enviada pelo sistema, qual conta de e-mail deve-se utilizar para tal finalidade;

c) Dispor de recurso que permita configurar um texto padrão para cada tipo de mensagem de e-mail a ser enviada;

d) Permitir que no momento do envio do e-mail o usuário possa selecionar uma conta específica para envio, dentre aquelas configuradas e disponíveis. O administrador poderá optar por permitir ou não a troca da conta de email para envio da mensagem conforme categoria/tipo. Por exemplo, ao enviar um empenho emitido para o credor, o administrador pode ter definido para utilizar sempre uma mesma conta não podendo alterá-la;

e) Permitir realizar o acompanhamento dos e-mails, através do monitoramento do status de cada mensagem enviada, como uma caixa de saída global do sistema;

f) Permitir monitorar a caixa de e-mail das contas de e-mail configuradas para identificar possíveis retornos com falha, seja de servidor ou mesmo retornos realizados pelos respectivos destinatários;

g) Notificar o usuário que fez o envio da mensagem via e-mail, quando alguma falha no envio for identificada pelo monitoramento;

10.61 Controlar a emissão de relatórios, dispondo dos seguintes recursos:

a) Emitir vários relatórios ao mesmo tempo, pelo mesmo usuário;

b) Permitir que relatórios sejam colocados em execução através de fila de impressão e caso o usuário finalize a aplicação, mesmo assim o relatório continue em execução. Ao finalizar, deve-se enviar uma notificação ao usuário de que o mesmo está concluído;

c) Controlar para que um relatório em emissão para o usuário não possa ser colocado em execução novamente

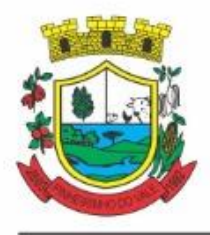

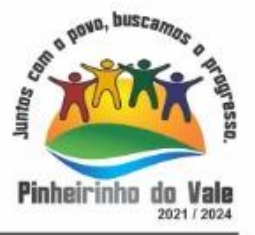

até que o primeiro finalize, quando os parâmetros de emissão forem iguais;

d) Conter recurso que liste os relatórios em emissão e notifique o usuário quando os relatórios estiverem concluídos;

e) Permitir que ao final da emissão seja enviado relatório por e-mail para um ou vários destinatários buscados através do cadastro único;

f) Permitir que no envio de e-mail seja definido data/hora em que o e-mail deverá ser enviado ao(s) destinatário(s);

g) Possuir opção para emitir e assinar digitalmente qualquer relatório impresso;

h) Manter uma cópia do relatório emitido, armazenada no banco de dados, identificando cada emissão por um código único que deverá ser impresso junto com o relatório em todas as páginas, com informações de: filtros utilizados, usuário que emitiu, data e hora deemissão e id do relatório emitido;

i) Permitir através de um serviço no portal de serviços, que o relatório emitido, seja consultado e verificado, desta forma pode-se validar a autenticidade de qualquer relatório emitido;

j) Consultar relatórios emitidos, filtrando pelo ID da emissão do relatório ou por outros dados como modelo/layout, usuário que fez a emissão, data/hora da emissão, visualizando os detalhes da emissão como os parâmetros informados, bem como a opção deimprimir;

Permitir realizar a impressão de documentos diretamente pelo dispositivo móvel (smartphone e/ou tablet), na plataforma Android (equipamentos naturalmente mais acessíveis), por meio de impressoras Térmicas Bluetooth. Deverá o fornecedor informar quais são os requisitos mínimos necessários, incluindo os equipamentos homologados.

10.62 Possuir gerador de relatórios, com as seguintes características mínimas:

a) Possuir um cadastro de "Formatos de Relatórios" sendo reutilizáveis por diversos relatórios e configuráveis: Tamanho de página, Margens do Documento, Cabeçalhos e Rodapé, contendo: Brasão, número da página, filtros utilizados, nome da entidade e Configurar marca d´água através do upload deimagem;

b) Editar relatórios atuais ou adição de novos relatórios de forma avançada, contendo recursos como formatação de campos, adição de imagens ao corpo do relatório, configuração de agrPromentos, uso de códigos de barras/QR codes, etc. A edição avançada de relatórios poderá ser realizada por ferramenta externa a aplicação, desde que não haja custo adicional acontratante;

c) Permitir que novos layouts sejam criados/alterados para os relatórios disponíveis no sistema, podendo esses layouts novos serem criados com base em cópia de layouts já existentes, sejam eles padrões ou não;

d) Selecionar as informações a partir de metadados (estruturas de dados) conforme modelagem do sistema ou então através de instruções SQL, definindo as características dos campos como nome, tamanho e opções defiltro;

e) Disponibilizar acesso diretamente dos menus dos módulos e também na barra de acesso rápido às funções do usuário;

f) Definir privilégios para os relatórios e consultas gerados a partir do gerador de relatórios e consultas;

g) Permitir gerenciar os relatórios por versões, permitindo que uma nova versão do relatório seja criada e esta não afete o uso da aplicação pelos usuários enquanto não estiver totalmente finalizada. Permitir restaurar uma versão anterior se necessário.

10.63 Possuir gerador de consultas, com as seguintes características mínimas:

- a) Definir privilégios para as consultas geradas a partir do gerador de consultas;
- b) Selecionar as informações a partir de metadados (estruturas de dados) conforme modelagem do sistema ou

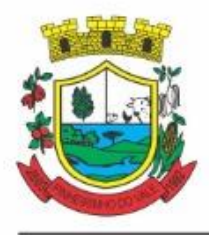

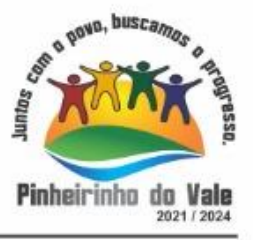

então através de instruções SQL, definindo as características dos campos como nome, tamanho e opções de filtro;

c) Disponibilizar acesso diretamente dos menus dos módulos e também na barra de acesso rápido às funções do usuário;

d) Permitir definir para as opções de filtro, valores default/padrão podendo ser constantes do sistema, parâmetros e também permitindo definição através de script SQL;

e) A visualização das consultas geradas, deverá utilizar-se dos mesmos recursos das consultas padrões do sistema, como definir preferências, impressão, opções de filtros e operadores, etc;

f) Permitir que o usuário defina uma consulta como sendo favorita, dessa forma fazendo parte do menu personalizado do usuário.

10.64 Permitir agendar a execução de determinadas tarefas no sistema, disponibilizando os seguintes recursos mínimos:

a) Permitir que sejam configuradas ações de maneira visual através de fluxos, no estilo de fluxogramas para realização de atividades comuns, como emitir certos relatórios, verificar situações de determinados registros/cadastros do banco de dados, enviar notificações por e-mail, entre outros;

b) Permitir agendar a execução dessas atividades previamente configuradas, através de um assistente que simplifique a ação, podendo executar diariamente, mensalmente, anualmente, em determinados horários, entre outros;

c) Permitir que seja possível consultar o histórico de execuções já realizadas, incluindo informações sobre status da execução e registros de logs adicionais;

10.65 O sistema deve possuir recurso de desenho, configuração e execução de workflow, com as seguintes características:

a) Deverá fazer parte do sistema de gestão, no mesmo SGBD, sem necessidade de acesso ou integração com outro sistema;

b) Permitir a realização de documentação, manual e/ou através do relacionamento de documentos digitais e textos jurídicos constantes no cadastro único;

c) Permitir execução automática de funções e carregamento de formulário/telas integrantes da solução através de um gerenciador único.

d) A ferramenta de Workflow, deverá permitir desenho de processos utilizando-se da metodologia BPMN (*Business Process Model and Notation*), incluindo Raias (horizontal e vertical), Eventos, Atividades, etc.

e) Permitir o controle de ativação/desativação/homologação e versionamento de processos, possibilitando a evolução natural dos processos;

f) Registrar a cada alteração histórico de alterações realizadas no Work-Flow, permitindo também visualizar em histórico cada manutenção realizada, contendo recursos para de comparar e restaurar entre uma alteração e outra;

10.66 Objetivando atender a regras impostas pela LGPD (Lei Geral de Proteção de Dados), os seguintes recursos são necessários na aplicação:

a) O sistema deverá conter mecanismo que permita a configuração e o gerenciamento de "Termos e Condições de Uso", tanto para usuários internos (funcionários) como para usuários externos (cidadãos). A entidade poderá configurar os termos conforme necessidade, individualmente por perfil de usuário e por serviço disponível no portal;

b) Possuir inventário dos Tratamentos de Dados Pessoais realizados em processos/operações do sistema de gestão, incluindo a(s) hipótese(s) previstas em lei em que eles estão relacionados, cadastrados no próprio sistema;

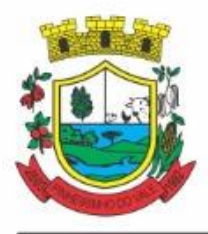

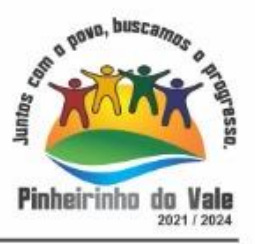

c) Permitir que a entidade mapeie e cadastre outros Tratamentos de Dados Pessoais que a mesma realiza seja por meio digital, através de outros sistemas de gestão (de outras áreas) ou por meio físico;

d) Deverá dispor de área exclusiva para que o cidadão possa visualizar todos os tratamentos de dados pessoais realizados pela entidade, incluindo aqueles que não são realizados no software de gestão (Transparência Ativa) e permitir que ele solicite relatório dos usos realizados (Transparência Passiva);

e) Permitir emitir relatório automático dos relacionamentos do cidadão com a entidade, com base nos dados do sistema de gestão, informando quais são os vínculos que ele possui;

f) O tratamento de dado pessoal poderá exigir o consentimento do usuário, nos casos em que não forem de interesse público. Nessa situação sempre que o tratamento for realizado deve-se verificar se há consentimento realizado e ativo do titular;

g) Permitir definir quem é o Controlador local e indicar seus dados de acesso/contato em área exclusiva no portal da transparência;

h) Permitir definir quem são o(s) Encarregado(s) de tratamento de dados pessoais indicados pelo controlador e disponibilizar seus dados de acesso/contato em área exclusiva no portal da transparência;

i) No primeiro acesso do usuário a aplicação, seja usuário funcionário (interno) ou cidadão (portal), deve-se solicitar que o mesmo visualize as políticas de uso do sistema incluindo política de tratamento de cookies e realize o aceite deles, devendo este ficar registrado para posterior consulta e auditoria;

j) Deverá dispor de web-service para que outras aplicações autorizadas possam verificar se há consentimento realizado pelo titular em determinado Tratamento de Dados mapeado;

10.67 Permitir realizar a impressão de documentos diretamente pelo dispositivo móvel (smartphone e/ou tablet), na plataforma Android (equipamentos naturalmente mais acessíveis), por meio de impressoras térmicas Bluetooth. Deverá o fornecedor informar quais são os requisitos mínimos necessários, incluindo os equipamentos homologados.

### **5. DAS ESPECIFICAÇÕES TÉCNICAS MÍNIMAS DOS MÓDULOS DO SISTEMA DO LOTE ÚNICO**

Para atender as áreas de aplicação da CONTRATANTE, o Sistema de administração e gestão fornecido/ofertado, será subdividido em Módulos de Programas, cujas principais especificações de funcionamento encontram-se a seguir descritas e deverão estar plenamente disponíveis aos usuários após a sua implantação, de acordo com a entidade a ser atendida.

Não é obrigatório que o sistema ofertado pela proponente utilize a mesma nomenclatura ou divisão por módulos. No entanto, é necessário que atenda as especificações de funcionamentos constantes neste termo de referência, sob pena de não se prestar aos objetivos da Contratante.

Visando ampliar a disputa, para classificação da proponente, durante a POC é necessário que o sistema ofertado atenda a pelo menos 90% (noventa por cento) dos requisitos **por Módulo de Programas**. Ou seja, o não atendimento, de pelo menos 90% dos requisitos em qualquer dos módulos (e não geral), ensejará a desclassificação da proponente.

#### **5.1 MÓDULO DE PLANEJAMENTO E ORÇAMENTO**

**Plano Plurianual**

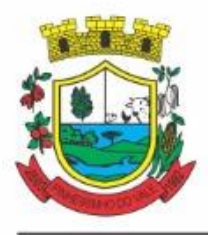

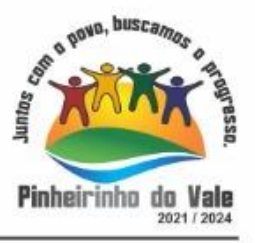

1. Possibilitar o registro da realização das audiências públicas com campo para: todas as solicitações feitas pela comunidade, bairro a ser atendido, com informações de contato do solicitante, órgão responsável por sua análise e status da mesma;

- 2. Anexar atas da audiência pública e permitir a baixa dos arquivos anexados;
- 3. No cadastro do PPA escolher o grau do plano de contas a ser utilizado para a informação das receitas;
- 4. Cadastrar os vínculos para o PPA de acordo com tabela definida pelo Tribunal de Contas do Estado;
- 5. Permitir importar vínculos utilizados na LOA a cada novo PPA elaborado;

6. Cadastrar os programas de governo, com as seguintes informações: origem, objetivo, diretrizes, público alvo, fonte de financiamento e gerente responsável;

7. Permitir importar as ações e programas da LOA para cada novo PPA elaborado;

8. Permitir a criação automática de códigos reduzidos para despesa do PPA composto de órgão, unidade, função, sub função, programa e ação com o objetivo de facilitar a execução orçamentária;

- 9. Permitir importar as receitas e despesas de PPA anterior e da LOA;
- 10. Cadastrar a programação da receita, possibilitando a identificação de cada fonte de recurso;

11. Permitir informar as receitas do PPA por meio de rateio automático para cada conta de receita e suas respectivas fontes de recursos;

12. Efetuar projeção de cálculo para obter a previsão do total a ser arrecadado e do total a ser gasto para cada ano do PPA;

13. Permitir a inclusão de alterações orçamentárias para a receita do PPA, bem como a consulta de todas as alterações incluídas, e de uma receita específica;

14. Consultar o orçamento da receita e da Despesa do PPA com valor orçado atualizado até a data selecionada;

15. Informar as metas físicas e financeiras da despesa do PPA, com a indicação da destinação de recursos, distribuindo as metas para cada exercício do PPA e permitir atualizar essas metas durante a execução orçamentária do PPA;

16. Cadastrar a previsão das transferências financeiras, identificando a entidade a que se destinam;

17. Permitir acompanhar o histórico das alterações orçamentárias por ordem cronológica;

18. Permitir consolidar duas ou mais entidades nas rotinas de previsão de receita, despesa, transferência financeira e alteração orçamentária;

19. Confrontar as receitas e despesas do PPA por fonte e destinação de recursos, consolidando uma ou mais entidades e trazendo os valores orçados atualizados até a data selecionada;

20. Emitir relatórios gerenciais de receitas, despesas por fonte de recursos e das transferências financeiras;

21. Emitir os relatórios consolidando uma ou mais entidades e trazendo a posição atualizada do orçamento até a data selecionada:

- a. Demonstrativo das Receitas;
- b. Demonstrativo das Despesas;
- c. Meta Financeira por Órgão e Unidade;
- d. Meta Física por Programa e Ação;
- e. Programas;

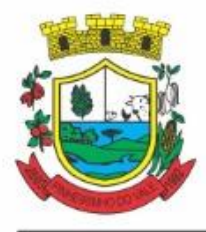

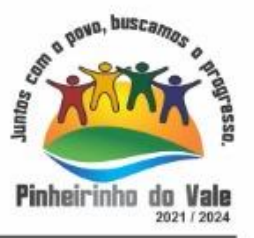

- f. Programas Detalhados;
- g. Anexo PPA Analítico;
- h. Anexo PPA Sintético;
- i. Detalhamento Órgão/Unidade Físico/Financeiro;
- j. Receita por Ano;
- k. Receita Global.

22. Emitir relatório de compatibilização entre receitas e despesas do PPA/LDO/LOA com posição atualizada até a data selecionada e relatório de compatibilização das metas de despesas entre PPA/LDO/LOA com posição atualizada até a data selecionada;

23. Possuir controle de versão para o PPA com controle de todas as consultas e emissão de relatórios por versão;

24. Emitir relatório possibilitando a avaliação dos resultados dos programas (Art. 4º, inciso I, "e" da LRF). O relatório deverá conter a programação e execução física e financeira por programa e ação, permitindo selecionar os quatro anos do PPA ou apenas um anodesejado;

25. Emitir os demonstrativos de aplicação em saúde, pessoal e educação com os respectivos percentuais de aplicação;

#### **Lei De Diretrizes Orçamentárias – Ldo:**

26. No cadastro da LDO escolher o grau do plano de contas de receita e despesa a ser utilizado;

27. Cadastrar os vínculos para a LDO de acordo com tabela definida pelo Tribunal de Contas do Estado;

28. Permitir a inclusão de alterações orçamentárias para a receita da LDO, bem como a consulta de todas as alterações incluídas, e de uma receita específica;

29. Permitir consultar o orçamento da receita e da despesa da LDO com valor orçado atualizado até a data selecionada;

30. Permitir cadastrar programas e ações na LDO e importar do PPA e LOA;

- 31. Permitir importar previsão da despesa do PPA, da LOA ou de LDO anterior;
- 32. Permitir importar previsão da receita do PPA, da LOA ou de LDO anterior;
- 33. Permitir atualizar as metas físicas da LDO e inserir as metas físicas realizadas;
- 34. Acompanhar o histórico das alterações orçamentárias por ordem cronológica;

35. Consolidar duas ou mais entidades nas rotinas de previsão de receita, despesa, transferência financeira e alteração orçamentária da despesa;

36. Confrontar as receitas e despesas da LDO por fonte e destinação de recursos, consolidando uma ou mais entidades e trazendo valor orçado atualizado até a data selecionada;

37. Emitir os relatórios gerenciais consolidando uma ou mais entidades e com valor orçado atualizado até a data selecionada:

a) Demonstrativo das Receitas;

- b) Demonstrativo das Despesas;
- c) Programas de Trabalho.

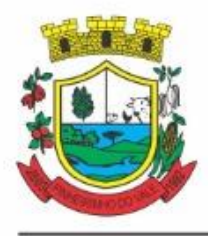

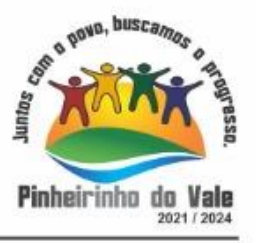

38. Emitir o cadastro das obras que serão executadas no ano da LDO informando a entidade responsável pela obra, a descrição, a data de início, o valor previsto, o valor de gastos com conservação, o valor em novos projetos e o valor do ano da LDO;

39. Emitir o relatório Demonstrativo de Obras e Conservação do Patrimônio;

40. Possuir controle de versão para a LDO com controle de todas as consultas e relatórios por versão;

41. Emitir, sobre os valores orçados, Demonstrativo das Receitas e Despesas com Manutenção e Desenvolvimento do Ensino – MDE, Demonstrativo das Receitas de Impostos e das Despesas Próprias com Saúde e Demonstrativo da Despesa com Pessoal

42. Emitir o demonstrativo de aplicação de recursos em educação, saúde e pessoal com o respectivo % de aplicação;

43. Possuir cadastro das memorias de cálculo conforme dispõem a portaria da STN – Secretaria do Tesouro Nacional;

44. Permitir a emissão dos relatórios de memória de cálculo conforme disposto pela STN – Secretaria do Tesouro Nacional;

#### **Lei Orçamentária Anual – Loa:**

45. Cadastrar os vínculos para a LOA de acordo com tabela definida pelo Tribunal de Contas do Estado;

46. Cadastrar a programação da receita e da despesa, possibilitando a identificação de cada fonte e destinação de recurso;

47. Permitir importar as receitas e despesas da LOA anterior e da LDO;

48. Permitir informar as receitas da LOA por meio de rateio automático para cada conta de receita e suas respectivas fontes de recursos;

49. Permitir a inclusão de atualização de receitas mantendo o histórico das inclusões;

50. Permitir a inclusão de novas naturezas de receita não previstas na LOA;

51. Efetuar os lançamentos contábeis de alteração orçamentária de receita automaticamente na contabilidade;

52. Consultar o orçamento de receita e despesa da LOA com valor orçado atualizado até a data selecionada, consolidando uma ou mais entidades;

53. Permitir o controle das alterações e emendas realizadas durante a elaboração da LOA, permitindo incluir as alterações e emendas por lote e possibilitar a consulta dos lotes de alteração por data.

54. Cadastrar as despesas que compõem o orçamento, com identificação do elemento de despesa, destinação de recursos e valores;

55. Permitir o controle das alterações e emendas realizadas durante a elabração da LOA, permitindo incluir as alterações e emendas por lote e possibilitar a consulta dos lotes de alteração por data.

56. Permitir nas alterações orçamentárias adicionar diversas dotações e subtrair de diversas fontes para uma mesma Lei ou decreto.

57. Permitir nas alterações orçamentárias, adicionar diversas dotações e subtrair de diversas fontes para uma mesma Lei ou decreto;

58. Acompanhar o histórico das alterações orçamentárias por ordem cronológica;

59. Permitir para cada alteração orçamentária de despesa, a visualização de seus respectivos lançamentos contábeis;

60. Gerenciar as dotações constantes no orçamento decorrentes de créditos adicionais especiais e extraordinários;

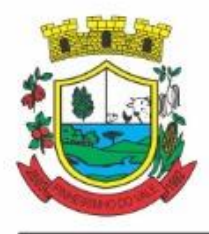

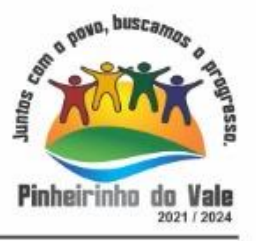

61. Permitir nas alterações orçamentárias adicionar diversas dotações e subtrair de diversas fontes para uma mesma Lei ou decreto;

62. Disponibilizar no início do exercício, o orçamento aprovado para a execução;

63. Mostrar alteração orçamentária, demonstrando os valores de receita, despesa, transferência financeira e os dados da Lei que o aprovou;

64. Permitir que o usuário gerencie os códigos reduzidos para as contas de receita orçamentária e consignação;

65. Possuir rotina de solicitação de alteração orçamentária onde são informados os dados da alteração para envio ao legislativo e posteriormente os mesmos são incluídos no sistema sem a necessidade de redigitação;

66. Possuir consistência de dados para o PPA, LDO e LOA que identifique possíveis inconsistências na elaboração dos mesmos;

67. Cadastrar cronograma mensal de desembolso por entidade;

68. Cadastrar valor mensal das metas de arrecadação por entidade, informando os valores mês a mês por modalidade e fonte de recursos;

69. Permitir que o usuário gerencie os códigos reduzidos para as contas de receita orçamentária e consignação;

70. Solicitar alteração orçamentária onde são informados os dados da alteração para envio ao legislativo e posteriormente os mesmos são incluídos no sistema sem a necessidade de redigitação;

71. Efetuar solicitação de alterações orçamentárias durante o exercício:

72. Bloqueando o valor, na dotação a ser anulada, ao lançar a alteração no sistema, possibilitando copiar os dados para o documento legal, evitando redigitação;Desbloqueando automaticamente ao efetivar os lançamentos de suplementação e anulação, quando da efetivação da alteração;

73. Consistir dados para o PPA, LDO e LOA que identifique possíveis inconsistências na elaboração dos mesmos;

74. Possuir cronograma de desembolso por fonte de recursos e por mês com geração de relatório;

75. Possuir cadastro das metas de arrecadação por fonte de recursos e por mês com geração de relatório;

76. Permitir a impressão do decreto para suplementação;

77. Permitir realizar a implantação do orçamento, para que a partir deste momento, não seja mais possível incluir, exclui ou alterar previsões de receita e despesa;

78. Permitir a e emissão dos relatórios da Lei 4320/64 com opção de publicação simultânea no portal da transparência;

79. Permitir o controle das cotas de despesa por entidade;

80. Permitir a configuração do controle das cotas de despesa para os períodos: bimestral, trimestral e semestral;

- 81. Permitir que nas alterações orçamentárias as cotas sejam atualizadas automaticamente;
- 82. Possuir relatório de acompanhamento das cotas de despesa demonstrando valor previsto e valor realizado;

83. Permitir contingenciamento do orçamento, aplicando um percentual de redução sobre todo o orçamento ou sobre uma dotação específica;

84. Permitir liberação dos valores contingenciados;

85. Permitir remover os valores de quotas não utilizadas em meses já fechados e distribuí-las em meses abertos;

86. Permitir na implantação do orçamento, a cópia automática de todos os relacionamentos e configurações da base do cliente para que ele não tenha necessidade de redigitar os dados no novo ano;

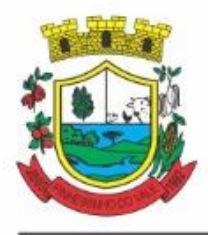

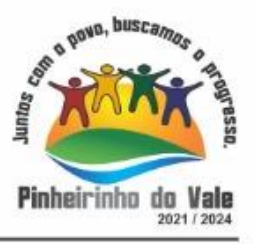

87. Possuir rotina de compatibilização da LOA com PPA e LDO, permitindo assim que as peças orçamentárias fiquem iguais;

88. Possibilitar o registro e acompanhamento dos projetos e despesas com conservação do patrimônio público;

89. Possuir cadastro de renúncia de receita e respectiva compensação com emissão de relatório de renúncias objetivando o atendimento a LRF, art 5º, inciso II.

#### **5.2 MÓDULO DE ESCRITURAÇÃO CONTÁBIL, EXECUÇÃO FINANCEIRA E PRESTAÇÃO DE CONTAS**

1. Permitir que seja efetuada a escrituração contábil, absolutamente adaptada às exigências do Tribunal de Contas do Estado, bem como à Lei Federal nº 4.320/1964, à Lei Complementar Federal nº 101/2000, bem como às demais normas regulamentadoras da escrituração pública;

2. A escrituração contábil deve ser completamente vinculada aos registros que lhe suportam, não se admitindo, em nenhuma fase do processo, o registro contábil independente dos cadastros que lhe originaram;

3. Permitir a existência de mais de uma unidade na mesma base de dados, com contabilização distinta, que possibilite a emissão de relatórios anuais e da LRF de forma consolidada;

4. Nos atos da execução orçamentária e financeira, permitir que sejam usadas as três fases da despesa: empenho, liquidação e pagamento com a escrituração contábil automática;

5. Permitir um controle das operações orçamentárias e financeiras, por período, impedindo o usuário de qualquer alteração, inclusão ou exclusão nos registros;

6. Permitir que seja efetuado o registro de empenhos por estimativa, global e ordinário;

7. Permitir que seja efetuado o registro de sub-empenho sobre o empenho global e estimado;

8. Permitir a liquidação tanto de empenhos globais como de subempenhos, não permitindo que seja gerado um subempenho sobre um empenho global que já possua liquidação.

9. Permitir a utilização de histórico padronizado e históricos com texto livre no empenho;

10. Possuir facilitador, para que na emissão do empenho seja informada qualquer parte da dotação, e o sistema filtre as dotações com aquela informação;

11. Permitir que no empenho possa visualizar saldo da dotação atualizado até a data de emissão do empenho e também até a data atual, não permitindo em nenhuma das duas situações que o valor do empenho seja superior ao saldo da dotação;

12. Na emissão do empenho, ter um campo onde informando qualquer parte da dotação, o sistema consiga filtrar todas as dotações disponíveis que possuem aquela informação;

13. Controlar os saldos das dotações orçamentárias em tempo real, não permitindo bloquear ou empenhar sem que exista saldo disponível;

14. Possibilitar a distinção do contribuinte autônomo, objetivando a geração da SEFIP e e-Social;

15. Permitir empenhar bem como apropriar mês a mês despesas com assinaturas e seguros, mantendo controle das mesmas;

16. Permitir inscrever as contas contábeis automaticamente nas contas de controle dos empenhos que gerem adiantamento de valores, e o lançamento de baixa respectivo quando as prestação de contas;

17. Permitir estorno parcial ou total de empenho, informando o motivo da anulação e permitir emissão da nota de estorno;

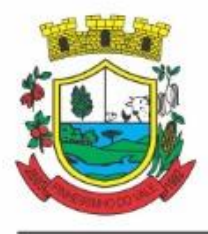

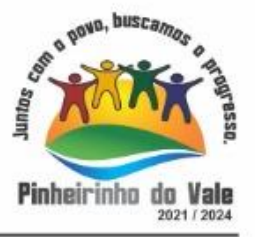

18. Permitir emitir prévia e geração automática de empenhos da folha;

19. O sistema de folha de pagamento deve ser totalmente integrado ao sistema de contabilidade, permitindo a geração automática de empenhos da folha. Deve ser possível empenhar por tipo de folha (mensal, ferias, 13º salário, etc);

20. A consulta dos empenhos da folha deverá demonstrar possíveis irregularidades, como dotação sem saldo, relacionamentos não cadastrados, etc, e não permitir empenhar até que as irregularidades sejam resolvidas;

21. Integrar com a folha de pagamento para lançamento das provisões de férias e de 13º salário, bem como de seus encargos, fazendo a baixa dos valores quando do pagamento;

22. Permitir liquidar automaticamente os empenhos da folha, gerando automaticamente as notas extras orçamentárias das retenções;

23. Permitir desmovimentar uma competência da folha, estornando os empenhos para nova geração. O sistema deverá consistir a desmovimentação, e não permiti-la caso os empenhos estejam liquidados ou pagos;

24. Possuir fluxo de empenhamento da folha de pagamento, que inicie com a liberação da folha na área de recursos humanos e finalize o processo somente quando todos os empenhos da folha forem pagos e que todo o processo seja feito de forma digital;

25. Possuir total integração com os sistemas de compras e licitações, permitindo empenhar automaticamente as ordens de compras emitidas pelo sistema de compras e licitações. Permitir consultar a partir da ordem a ser empenhada, a ordem completa, o contrato e a licitação

26. Permitir o empenhamento automático das ordens de compras geradas pelo departamento de compras;

27. Realizar registro e lançamento de bloqueio de dotação quando da emissão de requisição de compras e ordem de compras. O bloqueio deve ser baixado automaticamente quando da emissão do empenho;

28. Estornar os itens da ordem de compras quando o empenho for estornado, mantendo assim a integridade das informações;

29. Permitir consulta inter-relacionada de empenhos. A partir do empenho, consultar a ordem de compras, o contrato, a licitação, as liquidações, estorno de liquidações, retenções, pagamentos, estorno de pagamentos, nota de despesa extra orçamentária, processo digital, anexos relacionados ao empenho, os assinantes da nota de empenho e os lançamentos contábeis;

30. Permitir a configuração das notas de empenho, liquidação e estorno de modo a compatibilizar com os modelos utilizados pela entidade;

31. Possuir gerenciamento dos restos a pagar, possibilitando consultar os valores empenhados, liquidados e pagos;

32. Permitir o cancelamento de restos a pagar demonstrando no momento do cancelamento o valor processado e não processado;

33. Gerar automaticamente as notas de despesa extra orçamentárias para as retenções que são passiveis de recolhimento na liquidação do empenho da despesa;

34. Permitir informar na liquidação do empenho, se o valor liquidado era uma despesa sem empenho prévio;

- 35. Permitir informar uma ou vários documentos fiscais na liquidação;
- 36. Validar na liquidação, documento fiscal duplicado para mesmo fornecedor;

37. Permitir estorno total ou parcial, tanto do saldo da liquidação, quanto do saldo das retenções, possibilitando a substituição ou alteração dos documentos fiscais;

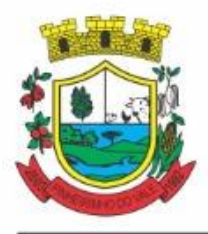

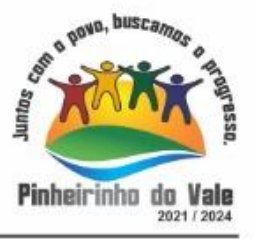

38. Possuir na liquidação ao informar no documento fiscal uma nota Danfe-e a consulta da nota no site da Receita Federal;

39. Efetuar automaticamente os lançamentos contábeis na emissão e estorno de empenho, liquidação e estorno de liquidação e cancelamento de restos;

40. Validar existência de débitos com o credor nas rotinas de emissão do empenho, liquidação e pagamento;

41. Permitir que nas rotinas de empenho, restos a pagar e liquidação seja possível incluir documentos digitalizados;

42. Permitir na emissão do empenho, liquidação e pagamento, a validação da existência de débitos com o credor;

43. Permitir a consulta dos bloqueios de dotação por tipo de modalidade de licitação e a consulta dos bloqueios que visam a limitação de empenho;

44. Possuir fluxo de assinatura digital de empenhos, possibilitando e controlando para que todos os assinantes possam assinar digitalmente;

45. Possibilitar a emissão dos relatórios de empenhos e restos consolidado;

46. Bloquear e desbloquear dotações por valor e por percentual, efetuando os respectivos lançamentos contábeis;

47. Consultar bloqueios de dotação por tipo de modalidade de licitação e a consulta dos bloqueios que visam a limitação de empenho;

48. Gerenciar multas de trânsito, identificando o infrator, o valor da multa , bem como os lançamentos de controle;

49. Possuir consulta de superavir financeiro que demonstre o valor do superavit, os valores já suplementados e o saldo a suplementar;

50. Emitir relatório de empenhos e restos com a situação "em liquidação". O relatório deve possibilitar a listagem de empenhos e restos com verificação de materiais e os empenhos e restos que por sua natureza possuem lançamentos em contas orçamentárias "em liquidação";

51. Possuir relatório analítico que detalhe as dotações e sua movimentação com possibilidade de filtrar por qualquer campo da dotação e de considerar as reservas de dotação;

52. Possuir relatório de bens demonstrando os bens que foram e não foram incorporados. Permitir a emissão consolidada, filtrando por qualquer campo da dotação e filtrar pelo tipo do bem, conta contábil e data de incorporação. O relatório deve demonstrar ainda os bens que estão a incorporar listando o respectivo empenho;

53. Emitir relatórios de empenhos e restos por entidade ou consolidado, possuindo filtros compostos por todos os campos da dotação. Possuir opção filtro por credor, obra, licitação e possibilitar totalizar por todos os campos da dotaão com opção de listar ou não os empenhos e restos;

54. Permitir a emissão dos relatórios de execução da LOA com publicação simultânea no portal da transparência:

- a. Anexo 01 Demonstrativo Rec. e Desp. Cat. Econômica;
- b. Alínea 1 Receita (fonte) despesa (função);
- c. Anexo 2 Desp. Cat. Econômica (elemento);
- d. Anexo 2 Desp. Cat. Econômica (ação);
- e. Anexo 2 Desp. Cat. Econômica (órgão);
- f. Anexo 2 Desp. Cat. Econômica (org. unidade);
- g. Anexo 2 Desp, por Unidade Orç. Seg. Cat. Econômica;

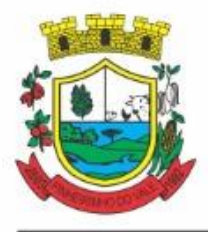

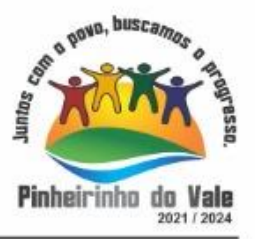

- h. Anexo 6 Programa de trabalho por órgão e unidade;
- i. Anexo 7 Prog. De trabalho (Func./Sub./Pro./Ativ.);
- j. Anexo 8 Desp. Por função/Sub/prog e vínculo;
- k. Anexo 9 Despesa por órgão e função.

55. Possuir, no mínimo os seguintes relatórios com gráficos comparativos para apresentação em audiências públicas:

a. Amortização da dívida;

b. Ata da Audiência Pública;

- c. Avaliação das Metas de Resultado Nominal;
- d. Avaliação das Metas de Resultado primário;
- e. Avaliação dos Gastos com pessoal;
- f. Comparativo da Receita e Despesa;
- g. Avaliação das Metas de Arrecadação;
- h. Confronto Arrecadação e Desembolso;
- i. Demonstrativo das Transferências financeiras;
- j. Demonstrativo das metas de investimento;
- k. Demonstrativo dos Suprimentos a Câmara;
- l. Indicadores de Gastos com Saúde;
- m. Indicadores de Gastos com Educação;
- n. Renúncia de Receita;

56. Possuir solicitação de diárias a adiantamentos, mediante fluxo de processo, configurado de acordo com a necessidade da entidade, que permita tramitar para os responsáveis pela liberação e que permita realizar a emissão do empenho assim que liberadas pelos responsáveis;

57. Permitir a prestação de contas de diária, e adiantamentos, fazendo os lançamentos contábeis automáticos tanto na concessão quanto na prestação de contas;

58. O sistema deve possuir um cadastro de convênios de repasse que permita a vinculação dos mesmos aos empenhos correspondentes de forma automática;

59. Deve ser possível incluir anexos no cadastro de convênios de repasse;

60. O sistema deve possuir rotina para prestação de contas dos convênios de repasse realizando os lançamentos contábeis de forma automática;

61. Possuir controle das prestações de contas em atraso demonstrando através de consulta o responsável pela prestação de contas, a data limite, o prazo para prestação e a situação (prazo normal, prazo próximo ao limite, prazo expirado);

62. Possuir configuração para controle de prazo de prestação de contas, não permitindo que se façam novos adiantamentos a beneficiários com prestação de contas em atraso;

63. Possuir rotina no Portal de Serviços, que possibilite a prestação de contas diretamente no Portal das entidades beneficiadas com recursos, mediante usuário e senha. Essa rotina deve demonstrar os valores passiveis de prestação de contas e permitir a inclusão dos documentos fiscais digitalizados;

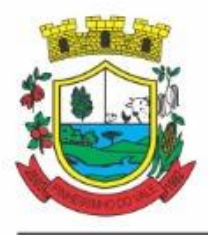

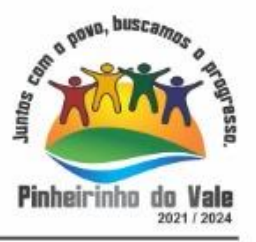

64. Todas as informações inseridas pelo portal, ficam disponíveis para serem analisadas e caso haja alguma discrepância nas informações deve haver possibilidade de solicitação de revisão;

65. Permitir controlar o cadastro de contas em formato de plano de contas único, onde alterações, exclusões e inclusões no plano devem ser visualizadas por todas as entidades;

66. Utilizar rotina de eventos para todas as rotinas existentes no sistema, permitindo a visualização dos lançamentos contábeis efetuados trazendo histórico padrão para cada evento utilizado;

67. Assegurar que as contas só recebam lançamentos contábeis no último nível de desdobramento do Plano de Contas;

68. Permitir efetuar a escrituração contábil nos sistemas patrimonial, orçamentário e de controle em partidas dobradas, em conformidade com os art. 83 a 106 da Lei 4.320/64, inclusive com registro em livro diário;

69. Permitir o gerenciamento das notas de despesa extra orçamentárias e dos seus estornos;

70. Possuir cadastro de despesas extraorçamentárias, de modo a emitir um documento para recolhimento dos valores retidos dos credores. Este cadastro deve ter consistência com os parâmetros do TCE, exigindo um empenho de origem, se a rubrica assim o exigir;

71. Gerenciar notas de despesas extraorçamentárias e dos seus estornos; No gerenciador deve ser possível visualizar as notas extras manuais ou originárias de empenhos e receitas extras. No gerenciador deve ser possível efetuar e consultar dados do pagamento das extras, bem como seus lançamentos contábeis;

72. Permitir assinar digitalmente as notas extraorçamentárias;

73. Permitir a inclusão de um ou mais documentos fiscais para notas extra orçamentárias;

74. Possuir cadastro de consórcios. No cadastro deverão ser informados os dados do consórcio e sua área de atuação. Deve ser possível realizar a prestação de contas com seus respectivos lançamentos contábeis, incluir anexos e consultar os empenhos relacionados ao consórcio;

75. Possuir cadastro de precatórios. No cadastro deve ser possível informar o tipo de precatório, sua origem, beneficiário e a respectiva dotação orçamentária;

76. Deve ser possível realizar movimentações de acréscimo de juros, cancelamentos e baixa dos valores pagos pelo TJ, se precatório de emenda especial. O sistema deve fazer os lançamentos contábeis das movimentações de forma simultânea ao registro;

77. Deve ser possível consultar os empenhos relacionados aos precatórios, ao selecionar o precatório cadastrado;

78. Possuir relatório das movimentações dos precatórios, demonstrando o saldo inicial, as movimentações e o saldo atual;

79. Permitir o cadastramento e incorporações posteriores (correção monetária, juros, encargos) de todas as Dívidas Fundadas com todos os campos exigidos pelo TCE. Também deve gravar em seu cadastro, para fins gerenciais, um histórico da movimentação das dívidas, a informação do número de parcelas da dívida e o comparativo anual entre o previsto e o realizado dos valores;

80. Possuir rotina gerencial da dívida, onde sejam demonstradas as dividas cadastradas e suas contas contábeis para lançamento. Deve ser possível consultar os empenhos relacionados a dívida e as receitas já recebidas;

81. Permitir incluir anexos no cadastro da dívida fundada;

82. Possuir relatório gerencial de uma dívida especifica e de todas as dividas fundadas;

83. Possuir cadastro das Parcerias Públicos Privadas que o poder público tem firmadas com outros entes públicos ou privados. O cadastro deve ter no mínimo o tipo da parceria, a situação, a empresa parceira, objeto da parceria e
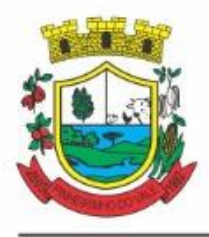

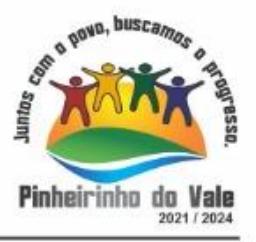

o valor. No cadastro ainda deve ser possível informar as parcelas da parceria objetivando o preenchimento do anexo 13 – Dem. das Parcerias Público Privadas;

84. Deve ser possível incluir anexos na parceria público privada;

85. O sistema deve possuir mecanismo para relacionar os empenhos à Parceria Público Privada, de modo que seja possível consultar pela parceria cadastrada os empenhos relacionados;

86. Possuir processo de encerramento mensal, que verifique eventuais divergências de saldos e que após o encerramento não seja alterado os lançamentos contábeis;

87. Integrar com o sistema de Patrimônio, efetuando automaticamente na contabilidade os lançamentos de movimentação dos bens bem como os lançamentos de depreciação, exaustão e amortização;

88. Integrar com o almoxarifado efetuando automaticamente na contabilidade os lançamentos de movimentação dos estoques;

89. Gerar automaticamente os lançamentos de abertura do orçamento anual demonstrando na rotina o total a ser lançado de receita e de despesa;

90. Efetuar os lançamentos de abertura do exercício, de forma automatica, realizando os lançamentos contábeis de abertura bem como gravando no proprio lançamento os conta correntes necessários a geração da MSC;

91. Iniciar os movimentos contábeis no novo exercício, mesmo que o anterior ainda não esteja encerrado;

92. Permitir refazer os lançamentos de abertura do exercício, gravando os novos saldos após o encerramento do exercício anterior;

93. Efetuar automaticamente na abertura do exercício os valores de superávit na fonte de recurso correta, para cada conta bancária;

94. Efetuar antes do encerramento consistência da base de dados com emissão de relatório de inconsistências objetivando a integridade das infiormações para o encerramento;

95. Encerrar exercício em etapas, permitindo ao usuário o acompanhamento e a conferência dos valores e lançamentos contábeis em cada etapa;

96. Permitir copiar as programações de pagamento em aberto ou aguardando retorno do banco, para o ano seguinte na rotina de encerramento do exercício. O sistema deverá fazer a baixa das programações no exercício atual e copiá-las para o próxino exercício;

97. Permitir no encerramento do exercício anular empenhos estimativos para que os mesmos não sejam inscritos em restos a pagar; Caso os empenhos estimativos não sejam anulados o sistema deve inscreve-los em restos a pagar;

98. Inscrever em restos a pagar, individualmente no encerramentodo exercício, os empenhos a pagar, demonstrando quais os valores processados e não processados;

99. Efetuar lançamentos contábeis de encerramento do exercício automaticamente;

100. Permitir cópia das notas extra-orçamentárias a pagar para o exercício seguinte;

101. Permitir desmovimentação do encerramento do exercício, da inscrição dos restos a pagar e das notas extraorçamentárias separadamente;

102. Possuir consulta unificada dos lançamentos contábeis efetuados nos sistemas integrados;

103. Consultar saldos das contas contábeis e dos saldos por vínculo de recursos de cada conta, demonstrando os valores mês a mês;

104. Possuir ferramenta de soma, onde ao consultar os lançamentos contábeis de determinada conta, ao seleciona-

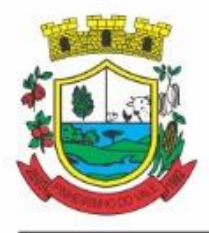

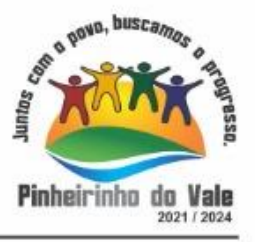

los o sistema demonstre em tela o número de registros selecionados, o valor a debito, o valor a crédito e a diferença;

105. Consolidar balancete da administração direta e indireta; O balancete de verificação deve ser emitido das contas de receita, despesa e das contas contábeis. Deve ser possivel a emissão por indicador de superavit, por mês ou diário e com possibilidade de paginação;

106. Emitir Livro Diário com termo de abertura e encerramento;

107. Emitir livro razão com termo de abertura e encerramento. Deve ser possivel a emissão do razão agrupando por data, tipo de lançamento e com opção de resumir por fonte de recursos;

108. Emitir Balancete Analitico por Fonte de Recursos. Devem ser emitidas as contas de receita, despesa e contas contábeis, com possibilidade de listar e resumido por fonte de recursos e resumir por especificação. Deve ser possivel listar uma ou mais contas e uma ou mais fontes de recursos.

109. Emitir relatório de saldo de disponibilidade de recursos. Possibilitar a seleção de uma ou mais fontes de recursos. O relatório deve demonstrar por fonte de recursos: o saldo disponivel, empenhos a pagar, restos a pagar, extras a pagar e o deficit/superavit por fonte;

110. Emitir DARF/PASEP/GPS e imprimir recibo de IRRF e ISSQN;

111. Emitir relatório das notas extraorçamentárias emitidas, estornadas e pagas, consolidando por entidade. Deve ser possivel filtrar por credor, conta, fonte de recursos e número do empenho. Deve permitir totalizar por fonte de recursos, conta contábil e credor;

#### **Financeiro:**

112. Possuir total integração com o sistema contábil, efetuando a contabilização automática dos pagamentos e recebimentos efetuados pela tesouraria;

113. O sistema deve permitir a gestão das contas bancárias em rotina especifica, permitindo a vinculação de uma ou mais fontes de recurso à conta bancária. Esta definição deve ser observada em qualquer movimentação realizada no sistema;

114. Permitir a inclusão de várias receitas orçamentárias simultaneamente tendo como contrapartida uma única conta bancária;

115. Permitir o lançamento das receitas de acordo com a Portaria vigente relacionada a receita pública. O sistema deve consistir a receita com sua fonte de recurso x conta bancária, não permitindo salvar arrecadação que esteja divergente;

116. Permitir a informação da fonte de recursos no momento do lançamento da receita, para os casos em que não há rateio de percentual entre as fontes;

117. Permitir o cadastro de dedução de receita, utilizado rubricas redutoras, conforme Manual de Procedimentos Contábeis da STN (Secretaria do Tesouro Nacional);

118. Permitir a inclusão de várias deduções de receita simultaneamente tendo como contrapartida uma única conta bancária;

119. Permitir a inclusão de receitas extra orçamentárias;

120. Possuir opção para selecionar várias receitas extra orçamentárias e gerar automaticamente as notas extra orçamentárias, mantendo rastreabilidade dos registros;

121. Efetuar os lançamentos contábeis das movimentações financeiras automaticamente ao incluir o registro;

122. Todas as movimentações relacionadas a contas bancárias e aplicações devem ser imediatamente reproduzidas em registros contábeis, não se admitindo lapso de tempo;

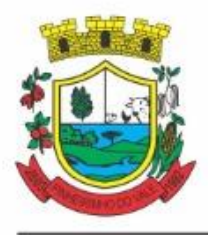

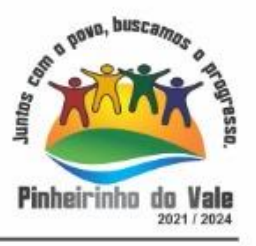

123. Permitir consultar, na própria rotina de inclusão, para cada receita, dedução de receita e receita extra os lançamentos contábeis, permitindo estorná-los e fazendo automaticamente os lançamentos contábeis do estorno, mantendo o registro da situação;

124. Realizar automaticamente nos lançamentos de receita de cota parte, o lançamento dos 20% do FUNDEB na dedução da receita;

125. Permitir incluir lançamentos de movimentação bancária (depósitos, transferências, resgates e aplicações), informando as fontes e destinações de recursos;

126. Permitir a inclusão de anexos nos registros de movimento bancário;

127. Permitir a geração de borderô dos registros de movimento bancário

128. Controlar os saldos das contas bancárias por fonte de recursos no momento das suas movimentações (depósitos, transferências, resgates e aplicações);

129. Consultar saldo da conta bancária, saldo por fonte/destinação de recursos, na Inclusão de pagamentos;

130. Permitir consultar, na própria rotina de inclusão, para cada movimentação bancária os lançamentos contábeis, permitindo estorná-los e fazendo automaticamente os lançamentos contábeis do estorno, mantendo o registro da situação;

131. Permitir informar as transferências financeiras entre as entidades as Adm. Direta e Indireta, indicando o tipo da transferência (Concedida/recebida) e a entidade recebedora;

132. Permitir consultar, para cada transferência financeira, os lançamentos contábeis, permitindo estorná-los e fazendo automaticamente os lançamentos contábeis do estorno, mantendo o registro da situação;

133. Controlar as diárias permitindo incluir o funcionário/servidor, objetivo, destino, período, valor concedido, empenho da despesa e a Lei que autoriza a concessão de diárias;

134. Permitir que os dados das diárias estejam disponíveis no portal da transparência assim que forem incluídos;

135. Permitir criação de um lote com diversas liquidações e notas extras para pagamento posterior, definindo a data de vencimento, podendo ser pago através da rotina de pagamento ou envio/baixa de borderô;

136. Permitir na inclusão de pagamentos a consulta do saldo da conta bancária, bem como o saldo por fonte/destinação de recursos;

137. Permitir no mesmo lote de pagamento incluir empenhos, restos a pagar e notas extra orçamentárias;

138. Permitir controlar o prazo de vencimento dos pagamentos de empenhos, visando o controle dos pagamentos em ordem cronológica;

139. Permitir a emissão de borderôs para agrupamento de pagamentos a diversos fornecedores contra o mesmo banco da entidade. Efetuar o mesmo tratamento para os pagamentos individuais;

140. Permitir a integração com os arquivos de retorno dos bancos, com baixa de pagamento automática pelo software;

141. Permitir efetuar o pagamento do borderô através de arquivo de retorno do banco;

142. Permitir por configuração, efetuar a baixa dos registros no envio do borderô;

143. Permitir controlar a movimentação de pagamentos, registrando todos os pagamentos efetuados, permitindo estornos e efetuando os lançamentos contábeis automaticamente nas respectivas contas contábeis;

144. Permitir que se possa filtrar os itens a pagar por data de vencimento, credor, destinação/ fonte de recursos e com possibilidade de selecionar e pagar simultaneamente os registros mostrados;

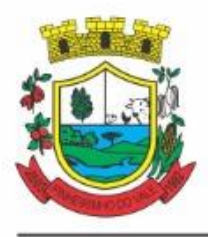

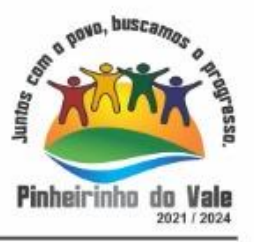

145. Permitir pagar de uma só vez, as despesas extra orçamentárias geradas através de retenção efetuada na liquidação;

146. Permitir no momento do pagamento informar o número da parcela do convênio que está sendo paga;

147. Permitir efetuar pagamentos pré-autorizados filtrando por data de vencimento;

148. Permitir efetuar pagamentos totais ou parciais bem como estornos totais ou parciais de pagamentos;

149. Permitir consultar para cada pagamento incluído os lançamentos contábeis realizados, permitir o seu estorno, fazendo automaticamente os lançamentos contábeis de estorno;

150. Permitir que sejam emitidas ordens de pagamento de restos a pagar, despesa extra orçamentária e de empenhos;

151. Permitir listar cheques emitidos na rotina de pagamento e cheques avulsos numa única consulta;

152. Permitir gerenciar a conciliação bancária com o extrato, visualizando os lançamentos contábeis e movimentação bancária numa única tela;

153. Permitir importar arquivos de extrato bancário nas extensões OFC e OFX para a conciliação bancária;

154. Permitir a inclusão de pendências da conciliação tanto para os lançamentos contábeis quanto para os registros do extrato;

155. Permitir a criação automática de pendências tanto para o extrato quanto para os lançamentos contábeis;

156. Permitir selecionar múltiplos lançamentos contábeis exibindo a soma dos mesmos e permitindo conciliar com um ou vários registros do extrato;

157. Permitir a conciliação de forma parcial. A medida que os valores vão sendo conciliados deverão ser ocultados da consulta de lançamentos a conciliar, facilitando a conferência dos valores que ainda não foram conciliados;

158. Permitir visualizar e imprimir conciliações de períodos anteriores;

159. Na tela de conciliação possuir os seguintes filtros para auxiliar o usuário na localização dos valores: data, descrição, valor, controle de lançamento;

160. Permitir na conciliação ordenar a coluna de valor tanto no lado dos lançamentos contábeis quanto no lado do extrato bancário;

161. Possuir consulta de pendências baixadas na conciliação;

162. Emitir os relatórios de pendência e conciliação bancária;

163. Permitir consultar para cada pagamento incluído os lançamentos contábeis, e para cada lançamento permitir o seu estorno, fazendo automaticamente os lançamentos contábeis de estorno;

164. Permitir a consulta da despesa empenhada a pagar por unidade orçamentária;

165. Emitir autorização bancária para envio de ao banco após assinatura do ordenador da despesa;

166. Possuir controle de assinaturas para envio de borderô ao banco. Sem as autorizações necessárias o sistema bloqueia a geração e envio do borderô ao banco;

167. Emitir demonstrativo diário de receitas arrecadadas e despesas realizadas;

168. Permitir a emissão do extrato do credor, demonstrando informações dos empenhos e dos restos a pagar na mesma opção;

169. Possuir integração com o sistema tributário efetuando de forma automática os lançamentos contábeis de arrecadação de receitas:

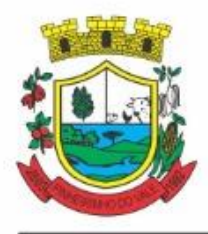

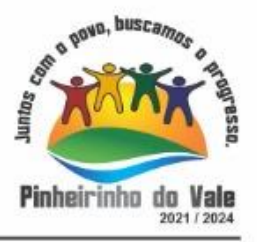

a) movimentações de Lançamento, Arrecadação e Recolhimento conforme classificação da receita orçamentária econtábil;

b) movimentações de renúncia de receita (cancelamento, prescrição, anistia, isenção,etc.);

c movimentações da Dívida Ativa (Inclusão, Manutenção, Exclusão) conforme classificação da receita orçamentária econtábil.

170. Permitir a consulta aos lançamentos tributários para conferência dos valores antes de efetuar a integração bem como a emissão de relatório de críticas caso haja inconsistências ou falta de configurações nas receitas;

171. Permitir a integração dos lançamentos de receita reconhecida antecipadamente com o sistema tributário;

172. Nos casos em que houver restituição de receita, integrar esses valores do tributário e permitir ao usuário gerar um empenho para restituir se o valor é de ano anterior e gerar uma dedução de receita se a restituição ocorrer no ano corrente da receita;

173. Permitir assinar digitalmente as ordens de pagamento;

174. Possuir fluxo de assinatura digital de ordens de pagamento, que permita tramitar as ordens entre os assinantes de forma automática, só finalizando o processo se todos os responsáveis tiverem incluído sua assinatura;

175. Permitir configurar por fonte de recursos as receitas arrecadadas com multa de transito e as respectivas despesas, com publicação automática no portal da transparência;

176. Consultar os itens a pagar por data de vencimento, credor, destinação/ fonte de recursos e com possibilidade de selecionar e pagar simultaneamente os registros mostrados.

177. Permitir incluir anexos no registro de pagameto;

178. Permitir a assinatura digital na ordem de pagamento e no comprovante de pagamento. O sistema deve transferir automaticamente o documento para que mais pessoas possam realizar a assinatura digital.

179. O sistema deve permitir a configuraçao das pessoas a quem o documento será transferido para assinar digitalmente.

180. Possuir consulta no Portal, para que os fornecedores, mediante usuário e senha, possam consultar os valores a receber e recebidos, sem ter necessidade de entrar em contato com o Municipio para receber informações.

#### **Prestação de Contas**

181. Emitir os Relatórios Resumidos de Execução Orçamentária de acordo coma Portaria da STN vigente para o período de emissão:

- a. Anexo I Balanço Orçamentário;
- b. Anexo II Demonstrativo da Execução das Despesas por Função/Subfunção;
- c. Anexo III Demonstrativo da Receita Corrente Líquida;
- d. Anexo IV Demonstrativo do Resultado Primário e Nominal;
- e. Anexo VI Demonstrativo dos Restos a Pagar por Poder e Órgão;
- f. Anexo VII Demonstrativo das Receitas e Despesas com Manutenção e Desenvolvimento do Ensino MDE;
- g. Anexo VIII Demonstrativo das Receitas de Operações de Crédito e Despesas de Capital;
- h. Anexo IX Demonstrativo da Projeção Atuarial do Regime Próprio de Previdência dos Servidores;
- i. Anexo X Demonstrativo da Receita de Alienação de Ativos e Aplicação dos Recursos;

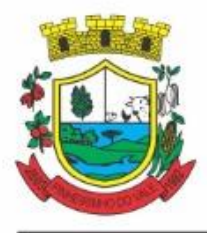

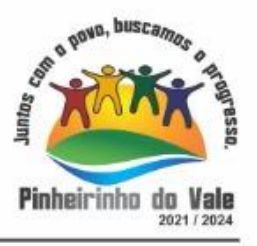

- j. Anexo XII Demonstrativo da Receita de Impostos Líquida e das Despesas Próprias com Ações de Saúde;
- k. Anexo XIII Demonstrativo das Parcerias Público Privadas;
- l. Anexo XIV Demonstrativo Simplificado do Relatório Resumido da Execução Orçamentária.
- 182. Emitir os relatórios de Gestão Fiscal de acordo coma Portaria da STN vigente para o período de emissão:
- a. Anexo I Demonstrativo da Despesa com Pessoal;
- b. Anexo II Demonstrativo da Dívida Consolidada Líquida DCL;
- c. Anexo III Demonstrativo das Garantias e Contra garantias de Valores;
- d. Anexo IV Demonstrativo das Operações de Crédito;
- e. Anexo V Demonstrativo da Disponibilidade de Caixa;
- f. Anexo VI Demonstrativo Simplificado do Relatório de Gestão Fiscal.
- 183. Emitir os relatórios Anuais Obrigatórios consolidando por entidade:
- a. Anexo 10 Comparativo Receita Orçada com Arrecadada (Lei 4320/64);
- b. Anexo 11- Comp. Desp. Autorizada c/ Realizada;
- c. Anexo 12 Balanço Orçamentário (Lei 4320/64);
- d. Anexo 13 Balanço Financeiro (Lei 4320/64art.103);
- e. Anexo 14 Balanço Patrimonial (Lei4320/64 art.105);
- f. Anexo 15 Demonstrativo das Variações Patrimoniais (Lei 4320/64);
- g. Anexo 16 Demonstrativo da Dívida Fundada Interna (Lei 4320/64);
- h. Anexo 17 Demonstrativo da Dívida Flutuante (Lei 4320/64);
- i. Anexo 18 Demonstrativo de Fluxos de Caixa.
- 184. Emitir relatórios padrão Tribunal de Contas do Estado para solicitação de Certidão Negativa;
- 185. Emitir relatórios de acompanhamento da programação financeira em atendimento aos Artigos 8º ao 13º da LRF:
- a. Cronograma de Desembolso Por Modalidade;
- b. Cronograma de Desembolso por Órgão e Unidade;
- c. Meta do Resultado Primário;
- d. Metas Arrecadação de Receita;
- e. Programação Financeira da Receita;
- f. Receitas por Destinação de Recursos.
- 186. Emitir os relatórios com as informações para SIOPS;
- 187. Emitir relatório de Notificação de Recebimento de Recursos em atendimento a LEI 9452/97;

188. Gerar os arquivos conforme o MANAD – Manual Normativo de Arquivos Digitais para a Secretaria da Receita da Previdência;

189. Permitir a geração de relatório para conferência de inconsistências a serem corrigidas no software antes de gerar os arquivos para o Tribunal de Contas do Estado;

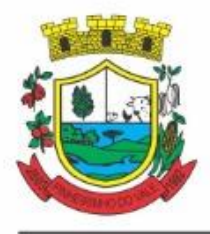

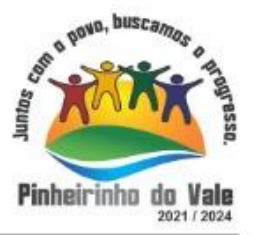

190. Possuir os relatórios abaixo para auxiliar o preenchimento do SICONFI:

- a. Balanço Patrimonial;
- b. Receitas Orçamentárias;
- c. Despesa Orçamentária Por Elemento;
- d. Despesa Orçamentária Por Função/Subfunção;
- e. Restos a Pagar Desp. Orç. Por Elemento;
- f. Restos a Pagar Desp. Orç. Por Função/Subfunção;

191. Possuir relatório de estimativa de impacto orçamentário e financeiro;

192. Possuir Balancete de Verificação do SICONFI, como possibilidade de filtrar por entidade e período;

193. Gerar arquivos para o SICONFI da RREO, RGF e DCA

194. Gerar os arquivos para a matriz de saldos contábeis (MSC);

195. Permitir importar arquivo XBRL de entidades externas em formato XBRL para envio dos arquivos da MSC consolidada;

196. Possuir rotina para relacionar as contas de receita do plano da entidade com o plano de contas do SIOPE. No caso das despesas o relacionamento deve ser feito por conta e subfução de governo. Deve ser permitido o rateio de valores;

197. Gerar os arquivos para prestação de contas do SIOPE Na geração deve ser possível verificar se há inconsistências na base e emitir o relatório dessas inconsistências antes de efetuar a geração dos arquivos;

198. Possuir relatórios auxiliares para conferencia dos valores do SIOPE no mesmo formato deste;

199. Gerar os arquivos para prestação de contas do SIOPS;

200. Gerar os arquivos para prestação de contas do sistema do Tribunal de Contas do Estado;

201. Emitir relatório para conferência de inconsistências a serem corrigidas no software antes de gerar os arquivos para o TCE do Estado;

202. Possuir rotina para prestação de contas de forma eletrônica no formato exigido pelo Tribunal de Contas do estado;

203. Gerar arquivos para a Dirf;

204. Permitir publicar os relatórios legais de forma automática no portal da transparência.

#### **5.3 MÓDULO DE CONTROLE INTERNO**

1. Permitir atribuições de acesso a usuários através de senhas, permitindo a caracterização dos usuários;

2. Permitir o cadastro das instruções normativas, pareceres, notificações e demais documentos do controle interno. Deve ser possivel notificar determinados usuários das IN, notificações, pareceres e demais documentos. A notificação deve ser enviada da propria consulta, pois deve permitir a resposta por parte dos usuário notificados, deixando as mesmas visiveis para impressão;

3. Permitir o cadastramento da check-list, baseado em grupos e itens que servirão de base para as auditorias. Os itens devem ser numerados para controle dos mesmos;

4. No cadsatro de parecer, permitr identificar se o parecer é relatívo a uma contratação e se for o caso permitir a identificação do funcionário;

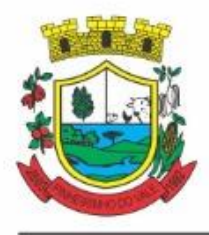

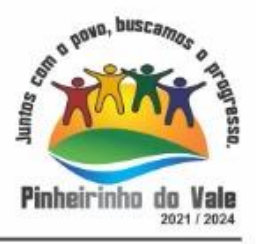

5. Permitir configuração do check-list, informando a resposta em relação à irregularidade automaticamente diagnosticada;

- 6. Possibilitar cadastrar as possíveis respostas para os grupos da check-list;
- 7. Permitir enquadrar a check-list em categorias facilitando assim a localização da mesma;;
- 8. Possuir check-list já cadastradas das diversas áreas da prefeitura;

9. Possibilitar que ao selecionar uma check-list para uma nova auditoria possam ser escolhidos apenas os itens que se deseja analisar;

10. Possibilitar que possam ser incluídos novos itens a uma check-list, mesmo que esta já tenha sido utilizada e permitir que possam ser desativados itens, caso o item seja uma análise que se tornou desnecessária;

11. Permitir duplicar uma check-List mantendo a check-list original;

12. Permitir vincular o Órgão ou Unidade, através de centro de custo, a uma auditoria a ser realizada;

13. Permitir o agendamento de auditoria;

14. Permitir "encaminhar" a auditoria ao responsável, para que o mesmo informe as respostas solicitadas na checklist;

15. Detectar de maneira automática as irregularidades durante o preenchimento da check-list, com base em sua configuração;

16. Permitir inserir irregularidades de forma manual, possibilitando registrar aquelas irregularidades que o sistema não tem condições de apontar automaticamente;

17. Permitir registrar o parecer do controle interno em cada irregularidade e especificar a providência que deve ser tomada para sanar a mesma;

18. Possuir tela gerancial que demonstre todas as auditorias e que possua as ações de duplicar, enviar questionario, analisar, visualizar analise, encerrar e cancelar;

19. Permitir incluir uma auditoria com no mínimo as informações de data inicial e final, descrição, centro de custo e responsável. O cadastro da auditoria deve estar integrado ao cadastro da check list para possibilitar selecionar a check list desejada e já buscar automaticamente os seus itens;

20. Possuir agenda de obrigações, com opção de infromar o nivel de criticidade da agenda, as pessoas ou cento de custos que poderão visalizar o registro e a infromação de quem poderá baixar o evento;

21. Permitir que a agenda envie alertas aos usuários de eventos que estão a expirar e expirados, obrigando o responsável pelo evento a justificar conforme o nível de criticidade do evento;

22. Permitir a configuração do período de antecedência para o envio de alertas e do prazo de expiração de determinado evento da agenda;

23. Permitir na consulta dos eventos da agenda, consultar apenas os eventos pendentes e consultar os eventos pelos períodos diário, semanal, mensal e anual;

24. Possuir consulta centralizada de todos os emails enviados pelo controle interno, possibilitando a visualização de todos os campos e possibilitando o reenvio dos mesmos;

25. Possuir consulta dos processos de ouvidoria, possibilitando ao controlador visão das reclamações/sugestões da sociedade;

26. Possuir consulta dos processos administrativos abertos contra o Municipio;

27. Permitir a emissão de relatório circunstanciado, permitindo a publicação automática no Portal da Transparência;

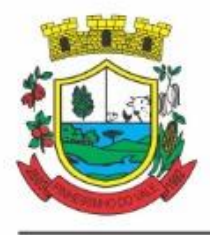

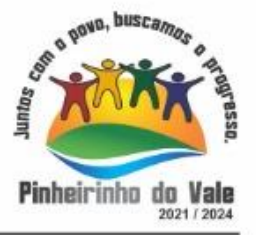

28. Permitir o gerenciamento dos quadros que compõem o relatório circunstanciado;

29. Permitir a inclusão de anexos ao relatório circunstanciado, permitindo a publicação automática no Portal da Transparência;

30. Permitir a emissão dos relatórios para preenchiemnto da IN 20;

31. Permitir do controle inter, a emissão dos relatórios legais da Lei de Responsabilidade Fiscal edos relatórios anuais obrigatórios.

#### **5.4 PONTO ELETRÔNICO:**

1. Permitir importar marcações de ponto via arquivo texto no padrão AFD do Ministério do Trabalho/INMETRO.

2. Permitir realizar configuração do horário noturno padrão (com exceção por regime), minutos de tolerância para considerar como falta na entrada e saída (com exceção por regime), minutos de tolerância diária para desconto de faltas (com exceção por regime), minutos mínimos para considerar como horas extras na entrada e saída (com exceção por regime), minutos mínimos diários para considerar como hora extra (com exceção por regime) e quantidade de minutos para desconsiderar registros de ponto duplicados.

3. Possuir cadastro de feriados e pontos facultativos, identificando de forma diferenciada nos lançamentos de ponto.

4. Possuir rotina de controle de banco de horas dos funcionários, permitindo lançamentos manuais de valores positivos (banco de horas), negativos (folgas/faltas), bem como baixas para folha de pagamento (pagamentos e descontos), permitindo ainda relacionar anexos ao respectivo lançamento.

5. Permitir configurar e controlar tipos de bancos de horas distintos, permitindo o controle dos saldos de cada tipo de banco de horas de forma separada.

6. Permitir configuração para estorno automático de saldo positivo de banco de horas, permitindo indicar tipo, regime e dias de validade, realizando automaticamente o estorno conforme configurado.

7. Possuir relatório de banco de horas por funcionário com totalizador por tipo de banco.

8. Possuir rotina de controle de banco de dias dos funcionários, permitindo lançamentos manuais de valores positivos (banco de dias), negativos (folgas/faltas), permitindo ainda relacionar anexos ao respectivo lançamento.

9. Permitir configurar e controlar tipos de bancos de dias distintos, permitindo o controle dos saldos de cada tipo de banco de dias de forma separada.

10. Permitir configurar se as horas extras realizadas devem ser restringidas, dispondo de rotina de autorização de realização de horas extras e banco de horas, efetuando o lançamento de ponto conforme configuração e considerando se existe autorização lançada.

11. Permitir criar escalas de sobreaviso e permitir relacionar funcionários a determinadas escalas e dias da semana, de forma que no processamento do ponto sejam calculadas as horas mensais de sobreaviso que o funcionário terá direito a receber, devendo dispor de configuração se as horas efetivamente trabalhadas dentro da escala de sobreaviso deduzem ou não do sobreaviso calculado.

12. Permitir configurar um motivo de lançamento de ponto para gerar no espelho de ponto um registro nos respectivos dias com batidas ímpares.

13. Permitir configurar um motivo de lançamento de ponto para gerar no espelho de ponto indicando o total de horas trabalhadas esperadas no respectivo dia.

14. Permitir registrar aos funcionários períodos de hora atividade para abono automático durante o

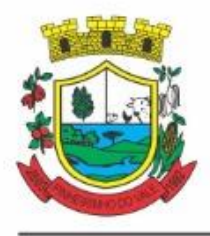

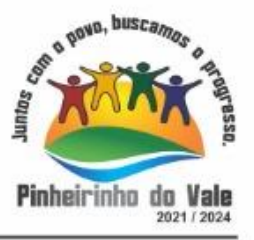

processamento do ponto, indicando data início e fim, quantidade de horas e dias da semana.

15. Possuir relatório de hora atividade por funcionário, permitindo verificar a quantidade de horas e os dias em que possui hora atividade prevista em determinado período de tempo.

16. Permitir realizar configuração por motivo de lançamento de ponto para gerar lançamentos em folha de pagamento, como horas extras, faltas, adicional noturno, sobreaviso e banco de horas (positivo e negativo).

17. Possuir rotina para processamento dos lançamentos de ponto, de forma que os registros de ponto e demais configurações realizadas sejam verificadas e as ocorrências sejam apuradas, dispondo na tela de geração de filtros por data inicial e final do período de apuração, por funcionário, por regime, por centro de custo, por local de trabalho, por cargo e por lote.

18. Realizar abono automático, durante o processamento do ponto, de informações já cadastradas em outros módulos como férias, afastamentos, licenças prêmio em gozo, licença maternidade, atestados, feriados, pontos facultativos, folgas lançadas no banco de horas e banco de dias, mediante a configuração de motivos de lançamento de ponto.

19. Permitir realizar configuração se o horário de trabalho do funcionário permite compensação diária automática, ou seja, apesar do funcionário possuir horário fixo de trabalho esperado é permitido que o mesmo realize compensações no próprio dia, devendo o sistema controlar automaticamente esta compensação.

20. Permitir cadastro e configuração de vários tipos de horários para serem relacionados aos funcionários, devendo dispor no mínimo de horários: semanais (indicando hora de início e final para cada turno nos dias da semana), turno (permitindo indicar hora de início, quantidade de horas trabalhadas e horas de folga) e livre (permitindo indicar a quantidade de horas de trabalho esperada por dia da semana).

21. Permitir relacionar aos funcionários o horário de trabalho esperado em determinado período, indicando data inicial e final do relacionamento.

22. Permitir ativar serviço no portal para registros de ponto manuais mediante login, permitindo relacionar os funcionários autorizados a utilizar este tipo de registro, bem como deve permitir restringir o registro de ponto por configuração de IP.

23. Permitir ativar serviço no portal para registros de ponto com a utilização de leitor biométrico, permitindo relacionar os funcionários autorizados a utilizar este tipo de registro, bem como deve permitir restringir o registro de ponto por configuração de IP.

24. Possuir consulta dos registros de ponto efetuados via portal de forma manual mediante login e por leitura biométrica.

25. Possuir consulta dos registros de ponto importados e permitir a realização da manutenção destes registros, porém sem possibilitar a exclusão da marcação originalmente importada. Ao realizar a alteração de um registro de ponto importado, este deve ser marcado como alterado e deve manter a informação original registrada separadamente.

26. Possuir relatório para controle dos lançamentos de ponto apurados em determinado período.

27. Possuir relatório em formato gráfico para controle dos lançamentos de ponto apurados em determinado período, permitindo ainda a comparação com outros períodos.

28. Possuir rotina que permita fechar o processamento de ponto de um determinado funcionário, de um determinado dia ou de um determinado dia de um funcionário, evitando que o processo de atualização de lançamentos de ponto altere qualquer registro já fechado, impedindo também que novos registros de ponto sejam importados.

29. Possuir rotina para ajustes e conferências do ponto permitindo acessar o dia para inserir a marcação faltante, desconsiderar uma marcação equivocada, efetuar lançamentos de abono e ao confirmar possibilitar processar

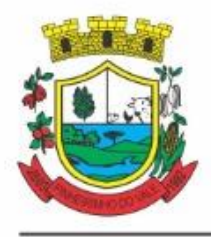

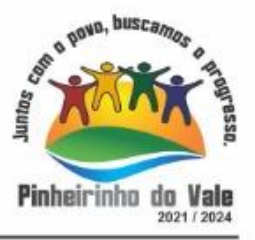

novamente o dia.

30. Permitir emitir o espelho de ponto do funcionário, contendo os registros de ponto esperados e efetuados, bem como o detalhamento de todos os lançamentos de ponto apurados em cada dia, devendo ainda identificar os registros de ponto que foram ajustados ou inseridos pelo empregador.

31. Permitir enviar e-mail com os registros esperados e efetuados do ponto para os funcionários.

32. Possuir indicador gráfico de absenteísmo nos últimos 12 meses, permitindo configurar os motivos de lançamento de ponto que devem compor o índice.

33. Possuir indicadores gráficos que permitam verificar os lançamentos de ponto apurados por motivo no período atual.

34. Possuir indicadores gráficos que permitam acompanhar o saldo de banco de horas negativo e positivo nos últimos 12 meses.

35. Possuir indicadores gráficos que permitam acompanhar a quantidade de funcionários com faltas nos últimos 12 meses.

#### **5.5 MÓDULO SEGURANÇA E MEDICINA DO TRABALHO**

1. Possuir cadastro de atestados médicos com informações mínimas de: profissional de saúde emitente, múltiplos CIDs relacionados, motivo do atestado, datainício e final, hora início e final, data de apresentação/entrega, número do protocolo, situação, permitindo ainda incluir anexos.

2. Possuir relatório de comprovante de entrega de atestado médico, permitindo ainda configurar se deve ser impresso automaticamente após o cadastro do atestado médico.

3. Permitir configurar se a data de apresentação/entrega e número do protocolo do atestado médico serão gerados automaticamente ou devem ser informados manualmente.

4. Permitir configurar se deve ser realizado o cadastro de afastamento a partir do cadastro de atestado médico, abrindo automaticamente a rotina de afastamentos da folha de pagamento para confirmar as informações.

5. Permitir configurar por motivo de atestado restrições de lançamento para determinados regimes de trabalho e cargos, impedindo o cadastro do atestado caso o funcionário selecionado se enquadre nas restrições.

6. Permitir configurar por motivo de atestado se o campo para informar o dependente estará não habilitado, habilitado obrigatório ou habilitado opcional.

7. Possuir cadastro de juntas médicas por data de vigência com identificação dos profissionais de saúde que a compõem.

8. Possuir cadastro de laudo médico e parecer de junta médica relacionados a atestados médicos.

9. Possuir relatório de atestados médicos, permitindo filtrar por período, funcionário, cargo, regime, motivo, médico, regime, local de trabalho, centro de custo e CID.

10. Possuir rotina para agendamento de consultas e exames médicos para determinados profissionais ou unidades de saúde, montando agenda, indicando os horários disponíveis para atendimento e cadastro de restrição temporária de agenda em virtude de férias ou outros compromissos do profissional/unidade.

11. Possuir relatório de comprovante de agendamento de consultas ou exames médicos, indicando pelo menos os dados do profissional de saúde, unidade, nome do funcionário, data e hora do agendamento.

12. Possuir rotina para cadastro da CIPA (Comissão Interna de Prevenção de Acidentes) contendo no mínimo período de vigência, membros e suas funções, com a possibilidade de relacionar as atas emitidas pela respectiva comissão.

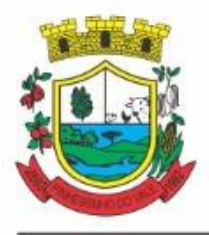

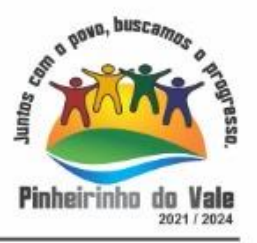

13. Possuir rotina que permita registrar o plano de trabalho da CIPA, contendo para cada atividade as ações, objetivos, local de realização, estratégia de ação, data início e final e os membros responsáveis pela execução.

14. Possuir rotina para registro de inspeções de segurança, permitindo indicar data, horário, responsável pela inspeção, e permitindo ainda cadastrar os detalhes da inspeção por meio de um formulário personalizado.

15. Possuir rotina para construir formulários personalizados de inspeção de segurança, permitindo a impressão do formulário em branco para preenchimento manual, e também com opção para preenchimento conforme os dados já registrados no sistema.

16. Possuir rotina para cadastro e controle das reuniões da CIPA, indicando o tipo de reunião (ordinária ou extraordinária) data, hora, local e participantes gerados automaticamente conforme a comissão selecionada, devendo permitir ainda adiar a reunião registrando justificativa e nova data, registro da ata da reunião e lançamento das presenças dos participantes.

17. Possuir relatório para emissão do calendário anual de reuniões da CIPA.

18. Possuir rotina para cadastro de eventos da SIPAT, permitindo registrar a equipe organizadora, atividades previstas, local, data, horário e custos envolvidos, possuindo ainda relatório para emissão da programação da SIPAT.

19. Possuir rotinas para cadastro e controle do processo eleitoral da CIPA, permitindo cadastro da comissão eleitoral, registro de interessados em se candidatar a membro da CIPA e registros de votação nos candidatos, com controle do percentual de participação e resultado da votação.

20. Possuir rotina para cadastro do Exame Toxicológico realizado por funcionários, com dados do exame como laboratório, número, data e profissional de saúde.

21. Possuir rotina para cadastro dos grupos homogêneos de exposição, permitindo criar os grupos a partir de locais de trabalho, cargo e função, não sendo necessária a identificação individual por funcionário do grupo ao qual está exposto.

22. Possuir rotina de consulta de funcionários por grupos homogêneos de exposição, permitindo verificar para cada funcionário qual grupo está exposto, bem como, sendo possível identificar quais funcionários ainda não possuem grupo.

23. Possuir rotina para cadastro de ordens de serviço específicas ou por grupo homogêneo de exposição, permitindo identificar na ordem de serviço os fatores de risco, EPIs obrigatórios, treinamentos necessários, medidas preventivas, normas internas e procedimentos em caso de acidente de trabalho.

24. Permitir a emissão e controle das emissões de ordens de serviço específicas para funcionários ou por grupo homogêneo de exposição.

25. Possuir rotina para cadastro de Equipamentos de Proteção Individual e Coletivo (EPI e EPC), contendo no mínimo: dias de validade, dias para revisão e certificado de aprovação.

26. Possuir rotina para lançamento de entregas e baixas de EPI e EPC para funcionários, permitindo ainda emissão de termo de responsabilidade de EPI e EPC conforme a entrega.

27. Permitir configurar para que as entregas de EPI e EPC serão integradas com estoque do almoxarifado, efetuando automaticamente a baixa do estoque conforme o cadastro da entrega.

28. Possuir rotina para cadastro dos responsáveis pelos registros ambientais e monitoração biológica, com dados do cadastro único, tipo de responsabilidade e período de vigência.

29. Possuir rotina para cadastro do LTCAT (Laudo Técnico das Condições Ambientais do Trabalho), com período de vigência, registrando detalhadamente as condições ambientes de trabalho de cada grupo homogêneo de exposição configurado, com seus respectivos riscos, possíveis danos à saúde, meios de propagação, medidas de controle, tempo de exposição, fontes geradoras, indicando se é aplicável EPI e quais EPIs seriam.

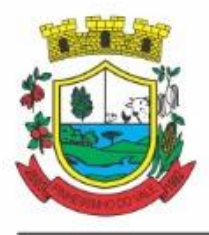

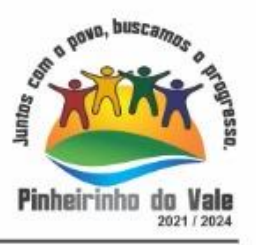

30. Possuir rotina para cadastro do PPRA (Programa de Prevenção de Riscos Ambientais), com período de vigência, registrando detalhadamente os reconhecimentos dos riscos de cada grupo homogêneo de exposição configurado, com seus respectivos riscos, possíveis danos à saúde, meios de propagação, medidas de controle, tempo de exposição, fontes geradoras, indicando se é aplicável EPI e quais EPIs seriam.

31. Possuir relatório de necessidade de entregas de EPI baseado no PPRA, com opções de emissão por grupo homogêneo de exposição e por funcionário, a indicação dos EPIs necessários e com opção para emissão com as entregas já efetuadas.

32. Possuir rotina para cadastro do PCMSO (Programa de Controle Médico de Saúde Ocupacional), com período de vigência, detalhes sobre o programa (com no mínimo objetivos, responsabilidades, procedimentos para exames médicos ocupacionais, registro e arquivo de informações, primeiros socorros e campanhas de saúde), registrando detalhadamente por grupo homogêneo de exposição os exames médicos previstos para admissão, periódico, mudança de função, retorno ao trabalho, monitoração pontual e demissão.

33. Permitir cadastro de PCMSO específico por funcionário, com período de vigência registrando detalhadamente os exames médicos previstos para admissão, periódico, mudança de função, retorno ao trabalho, monitoração pontual e demissão.

34. Possuir rotina para cadastro do Atestado de Saúde Ocupacional (ASO) relacionando os exames realizados/apresentados com o seu respectivo resultado, data de realização e data de validade, permitindo ainda a emissão do ASO jápreenchido com os dados do sistema ou em branco para preenchimentomanual.

35. Permitir cadastrar junto ao Atestado de Saúde Ocupacional (ASO) um questionário médico/social com respostas Sim e Não, e observações, podendo o questionário ser impresso juntamente com a emissão do ASO.

36. Possuir relatório com as informações sobre os vencimentos do Atestado de Saúde Ocupacional (ASO), permitindo filtrar por período de vencimento.

37. Possuir rotina para cadastro da CAT (Comunicação Acidente de Trabalho), incluindo detalhes do acidente como no mínimo: agente causador, partes atingidas, situação geradora, depoimento do acidentado e dados de testemunhas, permitindo ainda registrar eventuais despesas e reembolsos pagos ao funcionário acidentado.

38. Possuir serviço no portal que permita o cadastro da CAT pelo próprio funcionário.

39. Permitir emissão da CAT conforme layout padronizado no INSS.

40. Permitir a emissão do PPP (Perfil Profissiográfico Previdenciário) conforme as informações já cadastradas para o respectivo funcionário (cargos, locais de trabalho, ASO, CAT, etc.) e riscos indicados no LTCAT.

41. Possuir rotina para cadastro de restrição médica de funcionários, informando o tipo de restrição (por exemplo: readequação e reabilitação), período, profissional de saúde, múltiplos CIDs, e registro de acompanhamentos com data.

42. Permitir configurar envio de e-mail automático ao responsável pelo departamento de recursos humanos quando uma determinada restrição médica estiver próxima ao seu prazo final.

43. Possuir rotina para cadastro de visitas técnicas realizadas pelos profissionais do departamento de segurança e medicina do trabalho, indicando pelo menos o tipo de visita, responsável e detalhes.

44. Possuir rotina para cadastro e controle os extintores, relacionando no mínimo o responsável, fornecedor, localização, data de instalação e data de validade.

45. Possuir rotina de solicitações médicas, permitindo aos profissionais de saúde o registro de solicitações diversas aos funcionários (como por exemplo, encaminhamento para especialistas, prescrição de medicamentos, solicitação de exames complementares, etc.), permitindo ainda a emissão da respectiva solicitação.

46. Permitir a emissão de prontuário em segurança e medicina do trabalho do funcionário, permitido emitir em um mesmo relatório no mínimo informações sobre: atestados médicos, acidentes de trabalho, EPI/EPC

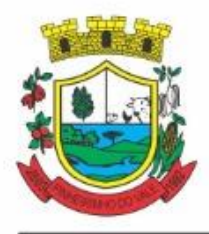

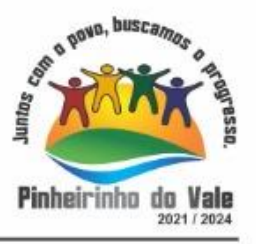

entregues, atestados de saúde ocupacional, laudos médicos, pareceres de junta médica, restrições médicas e solicitações médicas.

47. Possuir rotina para cadastro de planos de saúde, permitindo indicar o número ANS do plano, e as verbas para descontos de mensalidades e despesas extraordinárias em folha de pagamento.

48. Permitir relacionar funcionários aos planos de saúde, permitindo indicar no mínimo: data de adesão, número do contrato (carteirinha), valor da mensalidade do titular, dependentes, data início e final de cada dependente, valor da mensalidade de cada dependente, número do contrato (carteirinha) de cada dependente, bem como, as despesas extraordinárias (consultas, exames médicos, etc.) e devoluções separadamente por titular e dependente.

49. Gerar de forma automática as informações dos planos de saúde, como mensalidades e despesas mensais, separadamente entre titulares e dependentes na geração das informações da DIRF e na emissão do comprovante de rendimentos.

50. Permitir calcular um valor patronal do plano de saúde da mensalidade do titular conforme a faixa salarial do funcionário, de forma que a entidade seja responsável pelo pagamento de um percentual do plano de saúde do titular.

51. Permitir identificar separadamente as informações dos valores patronais dos planos de saúde nos relatórios de resumo mensal da folha de pagamento e no processo de empenhamento automático para contabilidade.

52. Possuir relatório detalhado das mensalidades e despesas dos planos de saúde, podendo ser emitido por funcionário com quebra por período, apresentando mensalmente os valores de mensalidade de titulares e dependentes, bem como todas as despesas e devoluções relacionadas.

53. Possuir indicadores gráficos que apresentem os motivos de atestado com maior quantidade total de dias.

54. Possuir indicadores gráficos que apresentem as doenças (conforme CID) que mais geram diasatestados

#### **5.6 MÓDULO DE PESSOAL E FOLHA DE PAGAMENTO**

1. Possuir cadastro de contratos de funcionários com no mínimo os seguintes campos: regime, cargo, salário base, data de nomeação, data de posse, data de admissão, data de término de contrato temporário, lotação, horário de trabalho e local de trabalho, além de permitir a inserção de novos campos para cadastramento de informações adicionais sem necessidade decustomização, não podendo existir limite de quantidade de funcionários cadastrados na entidade.

2. Permitir relacionar anexos (como documentos, fotos, contratos, etc.) ao registro do funcionário, ou especificamente a um de seus contratos.

3. Possuir o cadastro de funcionários vinculado ao cadastro único do sistema, evitando redundância de informações pessoais.

4. Permitir cadastrar funcionários para diversos regimes jurídicos, tais como: celetista, estatutário, contrato temporário, emprego público, estagiário, cargo comissionado, agente político, e ainda os conselheiros tutelares, aposentados e pensionistas.

5. Possuir rotina com informações funcionais que permita filtrar o cadastro funcional por no mínimo: nome, idade, CPF, RG, PIS, título eleitoral, CTPS, CNH, nacionalidade, idade, tipo sanguíneo/fator RH, sexo, estado civil, cor dos olhos, cor do cabelo, tipo de aposentadoria, cor da pele, mês da admissão, data denascimento, cargo, local de trabalho, salário base, dados bancários e telefone; devendo dispor das mesmas informações como colunas.

6. Possuir rotina de manutenção de contratos de funcionários por campo, permitindo alteração de forma coletiva de pelo menos as seguintes informações: centro de custo, classificação, grupo de empenho, local de trabalho, nível salarial, regime, salário base, sindicato e data término de contrato.

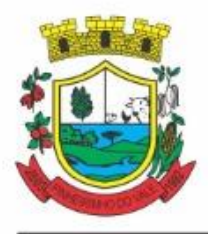

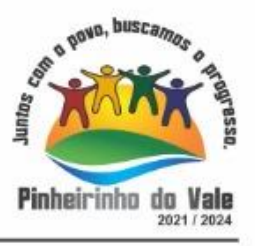

7. Permitir cadastrar dependentes de funcionários para fins de salário-família e imposto de renda, realizando a sua baixa automática na época devida, conforme limite e condições previstas para cada dependente.

8. Permitir controlar múltiplas previdências para cada funcionário, informando pelo menos matrícula previdenciária e a data de início e final do relacionamento, gerando os descontos em folha de pagamento e contribuições patronais devidas pela entidade.

9. Possuir rotina para cadastro de estagiários, incluindo no mínimo dados como data inicial e final, supervisor/orientador, curso, agente de integração (quando existente), permitindo ainda a emissão do Termo de Compromisso de Estágio.

10. Permitir cadastrar todos os cargos do quadro de pessoal da entidade: descrição, enquadramento, grau de instrução exigido, CBO, quantidade de vagas criadas, salário mensal, tipo de cargo, lei de criação e lei de extinção.

11. Possuir controle de quantidades de vagas disponíveis por cargo e por local de lotação, emitindo alertas no cadastro de contratos de funcionário caso exceda o limite.

12. Possuir cadastro de níveis salariais contendo no mínimo: salário base atual, histórico dos valores salariais, posição vertical, posição horizontal, nível inicial e final.

13. Possuir validação de número do CPF e número do PIS.

14. Possuir rotina para registro de todos os atos legais do funcionário, permitindo registro manual ou de forma automática conforme respectiva movimentação (como por exemplo, ao realizar o lançamento de um afastamento e informado uma portaria, esta deve ser automaticamente relacionada na rotina de atos legais do funcionário, o mesmo deve ocorrer ao realizar um reajuste salarial de níveis onde foi informada uma lei complementar).

15. Possuir rotina para registrar ocorrências aos funcionários como advertências, elogios ou ainda suspensões, bem como permitir converter a suspensão em multa com lançamento automático em folha de pagamento do respectivo desconto.

16. Possuir rotina para cadastro de funcionários residentes/domiciliados no exterior, informando os respectivos campos em relação à receita federal e tributação, para gerar as informações automaticamente na DIRF.

17. Possuir emissão de ficha completa com informações dos funcionários, contendo no mínimo: dados da documentação pessoal, dependentes, endereço, contatos, relacionamento com as previdências, cargos, atestados médicos, afastamentos, faltas, períodos de licença prêmio, períodos de férias, atos legais, empregos anteriores, locais de trabalho, centro de custo, cargos comissionados, proventos e descontos fixos, cursos prestados, conselho de classe, sindicato, vale-transporte, vale-alimentação, avaliações de estágio probatório, ocorrências, transferências, acidentes de trabalho, diárias, beneficiários de pensão, planos de saúde, histórico de alterações salariais e banco de horas.

18. Possuir rotina para controlar a transferência de funcionários, identificando (local de trabalho, centro de custo, local de origem) indicando o destino e se a solicitação foi deferida ou indeferida, com o respectivo responsável pela análise, devendo ainda alterar as informações no contrato e histórico do funcionário a partir do deferimento.

19. Permitir configuração de férias especiais para funcionários, indicando número de dias de direito de gozo de férias para o número de meses trabalhado, relacionando automaticamente por cargo e regime, e ainda se necessário individualmente por funcionário.

20. Permitir configurar as perdas e prorrogações de períodos aquisitivos de férias, licença prêmio e adicionais de tempo de serviço por motivo de afastamento e regime.

21. Possuir rotina de períodos aquisitivos de férias dos funcionários, indicando no mínimo: dias de direito, dias de perda, dias de prorrogação, dias pagos, dias a pagar, saldo proporcional, identificação dos afastamentos/faltas que geram as perdas e prorrogações, bem como apresentar os períodos de cálculo e gozo já relacionados ao

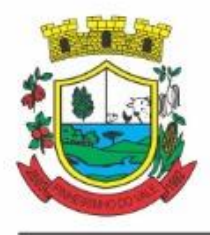

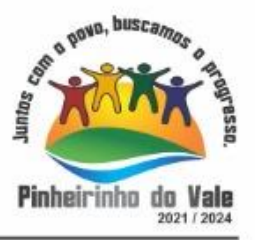

#### aquisitivo.

22. Possuir rotina de cálculo de férias individual, coletiva e baseada em programação, baixando automaticamente os dias de gozo e pecúnia, devendo permitir que um único cálculo utilize dias de dois períodos aquisitivos diferentes e também permitindo o lançamento de mais de um período de gozo e pecúnia para o mesmo período aquisitivo de férias.

23. Possuir relatório detalhado de períodos aquisitivos de férias, contendo os períodos vencidos, a vencer, vencidos em dobro, a vencer em dobro, vencidas em dobro no próximo mês e períodos proporcionais, permitindo ainda relacionar os períodos já baixados com seus respectivos períodos de gozo e pecúnia.

24. Possuir emissão de avisos e recibos de férias, bem como permitir exportar o recibo de férias em arquivo texto para impressão em gráfica.

25. Permitir configurar as perdas e prorrogações de períodos aquisitivos de licença prêmio e adicionais de tempo de serviço em virtude de ocupar cargo comissionado.

26. Possuir rotina para cadastro de experiências anteriores em outras entidades e/ou empresas, permitindo indicar separadamente a averbação para fins de adicional de tempo de serviço e licença prêmio.

27. Possuir rotina de períodos aquisitivos de licença prêmio de funcionários, indicando no mínimo: dias de direito, dias de perda, dias de prorrogação, dias averbados, dias já gozados, dias já pagos em pecúnia e dias de saldo.

28. Permitir lançamento de mais de um período de gozo para o mesmo período aquisitivo de licença prêmio, bem como permitir o lançamento de licença prêmio em gozo e pecúnia para o mesmo período aquisitivo.

29. Possuir rotina para emissão da Certidão de Tempo de Serviço, Certidão de Tempo de Serviço Consolidada (incluindo todos os vínculos do funcionário com a entidade) e Certidão de Tempo de Serviço para fins de aposentadoria

30. Possuir rotina para emissão da Certidão de Tempo de Contribuição, conforme layout exigido pelo INSS.

31. Possuir rotina para emissão do relatório de cálculo da média de oitenta por cento (80%) das maiores remunerações, devendo também permitir importar os índices de atualização disponibilizados pela Previdência Social.

32. Possuir rotina para emissão de relatório que apresente a média atualizada de determinados proventos e descontos, permitindo informar o período de médias, devendo utilizar os índices de atualização importados da Previdência Social;

33. Possuir rotina para registrar os valores de estoque e mensais do COMPREV relacionado a determinado funcionário.

34. Possuir rotina para realizar reajuste salarial dos níveis salariais, salário base dos funcionários, valor ou referência dos proventos e descontos fixos, valor salarial dos cargos, valor mensal do COMPREV e valor do relacionamento de cargos comissionados.

35. Permitir que o reajuste salarial de níveis seja cancelado e também que sejam realizados reajustes negativos.

36. Possuir rotina para cadastro e controle de descontos parcelados e empréstimos consignados em folha de pagamento.

37. Possuir rotina para importar empréstimos consignados para desconto em folha de pagamento, conforme layout próprio da contratada.

38. Possuir web service para integração com empresas de gestão de empréstimos consignados, sem a necessidade de importação ou exportação de arquivos, conforme layout próprio da contratada.

39. Possuir rotina para cadastro de empresas que fornecem o vale-transporte com código da verba de desconto

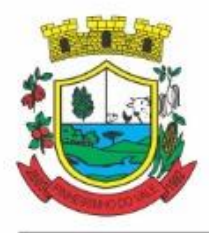

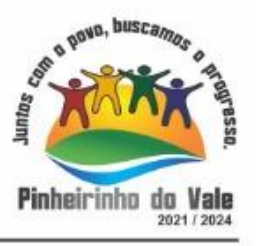

do vale-transporte em folha de pagamento, bem como possuir cadastro dos roteiros/linhas para os quais serão utilizados o vale-transporte.

40. Possuir rotina para cadastro de quantidade de vales-transportes diários ou mensais utilizados pelo funcionário no percurso de ida e volta ao local de trabalho, permitindo informar se deverá ser descontado ou não vale-transporte dofuncionário, deve permitir também, ao informar uma quantidade diária de vales-transportes, indicar os dias da semana ou ainda se deve ser calculado automaticamente conforme o horário de trabalho do funcionário.

41. Permitir cadastrar uma quantidade de adicional ou dedução no vale transporte para determinada competência, sem alterar a quantidade padrão recebida pelo funcionário, porém deverá ficar registrado este lançamento.

42. Permitir configurar se o vale-transporte deverá ser pago como provento na folha de pagamento do funcionário.

43. Possuir rotina para calcular o vale-transporte de cada funcionário, considerando a quantidade indicada para o funcionário por roteiro/linha, controlando o valor máximo de desconto conforme percentual legal, deduzindo a sua quantidade em casos de férias e afastamentos, indicando ainda o custo total do vale-transporte, o custo para o funcionário e o custo para a entidade.

44. Gerar automaticamente o valor para desconto do vale-transporte em folha de pagamento.

45. Possuir rotina para lançamento de afastamentos do funcionário, permitindo indicar no mínimo: motivo (como por exemplo: falta, auxílio doença, licença maternidade, licença sem vencimentos, etc.), data início e final, ato legal, mês/ano de cálculo e observação.

46. Possuir rotina para lançamento de abono de faltas já descontadas em folha, permitindo informar o mês/ano que será realizado o ressarcimento e calculando de forma automática em folha de pagamento.

47. Calcular automaticamente o adicional por tempo de serviço em folha de pagamento, permitindo configurar se o benefício será pago no dia do vencimento, no dia posterior ou no mês posterior; devendo ainda dispor de relatório que indique os funcionários que obtiveram alteração de percentual no respectivo mês/ano.

48. Possuir rotina para cálculo de folha de pagamento: mensal, mensal complementar, rescisão, rescisão complementar, férias, adiantamento de 13º salário (1º parcela), 13º salário, diferença de 13º salário e adiantamentos salariais, devendo dispor das opções de cálculo em uma única tela, permitindo filtrar os funcionários por no mínimo: matrícula, nome, cargo, regime, local de trabalho, centro de custo, função e data de admissão.

49. Possuir rotina que permita consultar os cálculos da folha de pagamento, onde seja possível visualizar detalhadamente o pagamento do funcionário, sem a necessidade de impressão de relatórios.

50. Possuir registro detalhado de histórico de cálculos de pagamentos com informação de data, hora, usuário que fez o cálculo ou o cancelamento, proventos/descontos, valores e referências calculadas.

51. Possuir registro detalhado do cálculo realizado de cada verba de provento e descontos que compõe o pagamento, detalhando a fórmula da verba, e os valores retornados pelo processo, no mínimo e folhas de pagamento mensal, férias, rescisão e de 13º salário.

52. Possuir rotina que permita visualizar detalhadamente os proventos e descontos que sofreram incidência para previdência e imposto de renda.

53. Possuir rotina para cálculo de rescisões de forma individual, coletiva e permitindo filtrar por data de término de contrato, devendo ser realizados os cálculos de férias indenizadas, proporcionais e 13º salário automaticamente.

54. Permitir a emissão do Termo de Rescisão de Contrato de Trabalho.

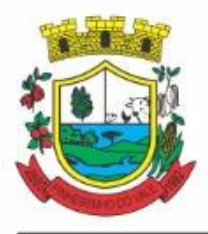

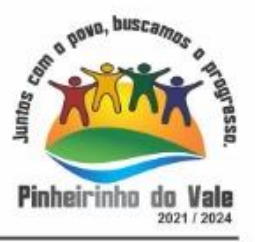

55. Possuir rotina que permita reintegração de funcionário demitido/exonerado por decisão judicial ou administrativa, reutilizando a mesma matrícula.

56. Gerar automaticamente o pagamento dos valores relativos ao salário-família dos dependentes em folha de pagamento.

57. Permitir configurar fórmula de cálculo diferente para cada provento e desconto por regime, adequando o cálculo da folha de pagamento as necessidades da entidade, indicando ainda a existência de incidência de IRRF.

58. Permitir configurar incidências como base de previdência de cada provento e desconto de forma diferenciada para cada previdência e regime.

59. Calcular automaticamente os valores relativos à contribuição individual e patronal de previdência.

60. Possuir relatório resumo da folha de pagamento permitindo filtrar por tipo de folha e funcionário, com quebra no mínimo por: regime, grupo de empenho, centro de custo e local de trabalho, exibindo o total de cada provento e desconto, total bruto, total de descontos, total líquido, bem como os encargos patronais (previdências, plano de saúde e FGTS).

61. Possuir rotina que permita lançar proventos/descontos variáveis na folha (como por exemplo: horas extras, adicional noturno, etc.), por lançamento coletivo ou individual por funcionário, permitindo ainda indicar observações.

62. Possuir rotina que permita lançar proventos/descontos fixos para determinado período de tempo (como por exemplo: insalubridade, mensalidade sindical, etc.), com lançamento coletivo ou individual por funcionário, permitindo ainda indicar observações e ato legal.

63. Possuir rotina que permita lançar proventos/descontos recebidos acumuladamente pelos funcionários,contendo número do processo e período de referência, para posterior geração naDIRF.

64. Possuir relatório que apresente um resumo dos valores líquidos da folha por banco, apresentando no mínimo: nome do banco, agência, nome, matrícula, CPF e número da conta.

65. Possuir rotina para emissão do recibo de pagamento do funcionário, com opções do no mínimo os seguintes filtros: tipo de folha, regime, cargo, nível salarial, banco, centro de custo e local de trabalho.

66. Permitir inserir textos e mensagens em todos os recibos de pagamento ou apenas no recibo de pagamento para determinados funcionários.

67. Possuir rotina para gerar empenhamento automático para a contabilidade conforme as configurações realizadas, evitando trabalhos de digitação manual para empenhamento e a exportação/importação de arquivos.

68. Possuir rotina de emissão da planilha contábil com os valores da folha de pagamento e dos respectivos encargos patronais.

69. Permitir emissão da GPS (Guia de Recolhimento da Previdência Social) e Guia para Recolhimento de Outras Previdências (RPPS), bem como relatórios auxiliares que detalhem por funcionário o valor recolhido e o valor patronal.

70. Possuir rotina para cadastro de pensões alimentícias, indicando no mínimo: funcionário instituidor, dependente da pensão, data de início, data final, dados bancários do beneficiário, e detalhes para desconto em folha de pagamento, devendo o desconto ocorrer de forma automática na folha de pagamento do funcionário, cessando automaticamente na data final.

71. Permitir o cálculo de desconto de pensão alimentícia para vários dependentes de um mesmo funcionário.

- 72. Possuir rotina para consulta de pagamento de pensão alimentícia.
- 73. Possuir rotina para cadastro e emissão de autorização de diárias de viagem para funcionários.

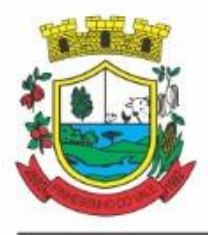

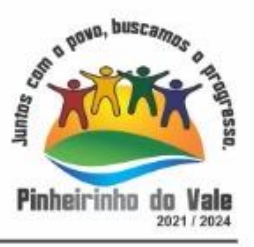

74. Controlar cálculo do INSS e do IR dos funcionários que acumulam dois cargos permitidos em Lei, para o correto enquadramento na faixa de cálculo e no teto previdenciário.

75. Possuir rotina para informar os valores descontados de IR e base de cálculo de IR, bem como os valores descontados de previdência e base de cálculo de previdência já descontados e apurados em outras empresas para compor o cálculo da folha de pagamento, visando o correto enquadramento nas faixas de desconto dos impostos.

76. Possuir relatório para emissão dos salários de contribuição para o INSS.

77. Permitir configuração para calcular automaticamente a diferença entre um cargo comissionado e um cargo efetivo quando um funcionário efetivo assume a vaga.

78. Permitir configurar e calcular médias para férias, 13º salário e licença prêmio, e que estas médias possam ser calculadas por no mínimo: referência, valor e valor reajustado considerando uma tabela específica.

79. Permitir configurar o cálculo do desconto do DSR (Descanso Semanal Remunerado) na ocorrência de afastamentos em virtude de faltas.

80. Possuir rotina que permita calcular o valor disponível da margem consignável, devendo descontar os empréstimos já existentes e configurar quais outras verbas devem deduzir do valor disponível, podendo ser calculado pelo valor líquido ou bruto da folha de pagamento, ou ainda considerando algumas verbas específicas por meio de uma base de cálculo.

81. Permitir controlar a emissão das margens consignadas por um serviço no portal por banco de forma que o funcionário consiga realizar a emissão para outro banco somente depois de determinado período ou mediante liberação manual do funcionário do departamento de recursos humanos.

82. Possuir rotina para calcular a provisão de férias, 13º salário e licença prêmio, permitindo ainda disponibilizar os valores provisionados automaticamente para contabilidade por meio da contabilização.

83. Permitir integrar automaticamente as baixas de provisão com a contabilidade juntamente com o empenhamento automático da respectiva folha.

84. Possuir registro detalhado do cálculo realizado de cada verba de provento e descontos que compõe o cálculo de provisão, detalhando a fórmula da verba, e os valores retornados pelo processo.

85. Permitir configurar para que ao empenhar a rescisão seja possível automaticamente gerar estorno ou ajustes de saldos de provisão do funcionário.

86. Possuir relatório que apresente os saldos de provisão por funcionário por tipo (férias, 13º salário e licença prêmio), permitindo o detalhamento dos proventos/descontos provisionados e baixados, bem como eventuais ajustes e estornos realizados.

87. Permitir importar as diárias do módulo de contabilidade, sem necessidade de geração de arquivo texto de exportação/importação, visando lançamento em folha de pagamento e geração para DIRF.

88. Permitir configurar para que o responsável pelo centro de custo receba via e-mail uma notificação informando que foi cálculo de férias para o funcionário subordinado.

89. Possuir relatório com as informações de quais funcionários possuem dois contratos.

90. Possuir rotina que permita importação de proventos/descontos variáveis, conforme layout próprio da contratada.

91. Possuir rotina que permita importação de proventos/descontos fixos, conforme layout próprio da contratada.

92. Permitir configurar restrição de acesso (login) de usuários que são funcionários durante o seu período de férias, após sua rescisão, durante seus afastamentos ou conforme o seu horário de trabalho, impossibilitando automaticamente o acesso dele ao sistema.

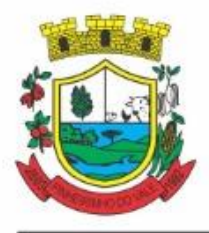

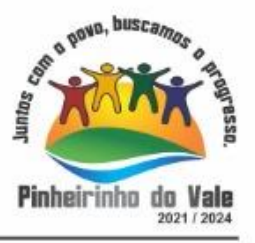

93. Possuir relatório dos funcionários cedidos e recebidos, que apresente no mínimo: seu período de cessão, local de cessão e número do ato legal.

94. Possuir rotina que permita relacionar ao funcionário uma determinada função gratificada, permitindo indicar uma referência ou percentual e período de recebimento, devendo ainda calcular o valor automaticamente em folha de pagamento.

95. Possuir rotina que permita cadastrar funcionários recebidos por disposição que não possuem contrato com a entidade, gerando também as informações para o portal da transparência.

96. Possuir rotina para gerar cálculo de vale-alimentação para os funcionários, conforme configuração e relacionamento dos funcionários com direito.

97. Possuir rotina que permita exportar em arquivo texto o recibo de pagamento dos funcionários para impressão em gráfica.

98. Permitir alterar o código de funcionário (matrícula) para qualquer outro código ainda não existente na entidade.

99. Permitir configurar para que seja gerada solicitação de acesso automaticamente ao funcionário para o portal de serviços (onde terá a acesso à sua folha de pagamento, relatório de férias, dentre outros) quando realizar seu cadastro como funcionário.

100. Permitir configurar para relacionar automaticamente uma função gratificada, para determinados cargos, quando realizado o cadastro do contrato do funcionário.

101. Permitir configurar para relacionar automaticamente o nível salarial inicial quando realizado o cadastro do contrato do funcionário.

102. Permitir configurar para que no lançamento de proventos e descontos variáveis gere alerta informando se o funcionário que está sendo realizado o lançamento possui cargo comissionado.

103. Permitir configurar para que no lançamento de proventos e descontos variáveis gere alerta se o funcionário que está sendo realizado o lançamento possui função gratificada.

104. Possuir rotina que permita controlar a apresentação de documentos de dependentes para direito ao recebimento de salário família, controlando e cessando o pagamento conforme a validade indicada.

105. Permitir gerar as informações de admissão e rescisão de celetistas necessárias ao CAGED para importação no software do Ministério do Trabalho.

106. Permitir gerar arquivos para crédito em conta corrente da rede bancária, emitindo ainda relatório com relação dos créditos contendo matrícula, nome, conta corrente e valor a ser creditado.

107. Possuir rotina para gerar as informações e exportar o arquivo para RAIS.

108. Possuir rotina para gerar as informações e exportar o arquivo para DIRF.

109. Permitir a emissão do comprovante de rendimentos do funcionário para declaração de imposto de renda.

110. Permitir a inclusão de autônomos no arquivo da SEFIP/GFIP de forma automática, buscando os dados necessários diretamente dos empenhamentos realizados no sistema de contabilidade.

111. Possuir rotina para gerar o arquivo para SEFIP/GFIP.

112. Possuir rotina para gerar o arquivo para GRRF.

113. Permitir a geração de arquivos para o tribunal de contas do estado.

114. Possuir rotina para exportar os arquivos (ativos, aposentados e pensionistas) de avaliação atuarial no padrão nacional CADPREV da Secretaria da Previdência.

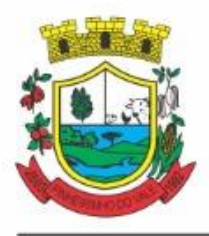

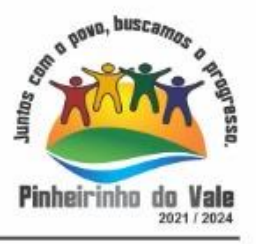

115. Possuir rotina de importação e análise do arquivo SISOBI, indicando se algum funcionário que esteja ativo no sistema consta no arquivo de óbitos.

116. Possuir rotina para gerar o arquivo MANAD.

117. Possuir rotinas para configuração e exportação do SIOPE, devendo ainda possuir um relatório que auxilie na conferência das informações.

118. Possuir rotina para exportar e importar arquivos da consulta em lote de qualificação cadastral do eSocial.

119. Possuir rotina de consistência de base de dados visando identificar problemas ou faltas de informações exigidas no eSocial, sendo que juntamente com as inconsistências apontadas deve ser descrito uma sugestão de correção.

120. Possuir rotinas que permitam gerar, assinar, enviar e recepcionar retorno de eventos para a produção do eSocial quando o mesmo entrar em vigor.

121. Possuir rotinas que permitam gerar, assinar, enviar e recepcionar retorno de eventos para a produção restrita do eSocial, de forma totalmente independente da Produção.

122. Possuir rotinas que permitam gerar, assinar, enviar e recepcionar retorno de eventos do eSocial em base de dados única e sistema único, dispensando qualquer tipo de integrador ou sistema terceiro/externo para realizar qualquer etapa doprocesso.

123. Permitir relacionar certificados digitais em arquivo (A1) no repositório do sistema, assinando e enviando eventos do eSocial através de qualquer computador por usuárioautorizado.

124. Possuir processo automático que verifique e processe os retornos dos lotes dos eventos enviados ao eSocial, dispensando a necessidade de o usuário efetuar requisições manualmente.

125. Possuir indicadores gráficos que permitam verificar a evolução da folha de pagamento nos últimos anos e nos últimos meses, exibindo total bruto, total de descontos e total líquido;

126. Possuir indicadores gráficos que permitam verificar os gastos com horas extras, gratificações, insalubridade, etc. por secretaria, configurando quais verbas irão compor os indicadores do gráfico.

127. Possuir indicadores gráficos que permitam verificar a evolução dos gastos com horas extras, gratificações, insalubridade, etc. por mês e por ano, configurando quais verbas irão compor os indicadores do gráfico.

128. Possuir indicadores gráficos que permitam identificar o perfil do quadro de funcionários, contendo percentual de funcionários por: centro de custo, grau de instrução, sexo, cargo, classificação funcional, regime, estado civil, faixa etária e faixa salarial bruta.

#### **5.7 MÓDULO DE ALMOXARIFADO**

1. Possibilitar o controle de toda movimentação do estoque, sendo entrada, saída e transferência de materiais. Realizando a atualização do estoque de acordo com cada movimentaçãorealizada.

2. Possuir gerenciamento automático nas saídas através de requisições ao almoxarifado, anulando as quantidades que não possui estoque e sugerindo as quantidades disponíveis emestoque.

3. Permitir informar para controle os limites mínimos de saldo físico de estoque.

4. Permitir que seja estipulado limites de materiais mediante controle de cotas de consumo, para poder delimitar ao departamento a quantidade limite que ele poderá requisitar ao almoxarifadomensalmente.

5. Permitir consultar as últimas aquisições, com informação ao preço das últimas compras, para estimativa decusto.

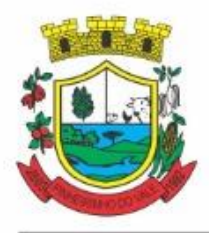

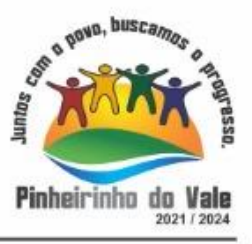

6. Possibilitar consultar e gerenciar a necessidade de reposição de materiais, possibilitando a realização do pedido ao Compras por meio de requisição aoCompras.

7. Possibilitar integração com o sistema de compra para realização de entradas de materiais importando dados oriundos de ordens de compra ou realizar entradas por meio de informações de notas fiscais acesso ao centro de custos, materiais efornecedores.

8. Permitir realizar requisições/pedidos de materiais ao responsável do almoxarifado, bem como realizar o controle de pendências dos respectivos pedidos para fornecimento demateriais.

9. Manter controle efetivo sobre as requisições/pedidos de materiais, permitindo atendimento parcial de requisições e mantendo o controle sobre o saldo não atendido dasrequisições.

10. Utilizar centros de custo (setores/departamentos) na distribuição de matérias, através das requisições/pedidos de materiais e/ou saídas de materiais para controle doconsumo.

11. Efetuar cálculo automático do preço médio dos materiais, bem como a sua atualização a cada entrada de produto emestoque.

12. Registrar a abertura e o fechamento de inventários. Não permitindo a movimentação, seja de entrada ou saída de materiais quando o estoque e/ou produto estiverem em inventário. Sua movimentação somente poderá ocorrer após a conclusão doinventário.

13. Possuir rotina que permita que o responsável pelo almoxarifado realize bloqueios por depósito, por produto ou por produto do depósito, a fim de não permitir nenhum tipo de movimentação(entrada/saída).

14. Possuir a possibilidade de consulta rápida dos dados referente ao vencimento do estoque, possibilitando ao menos a consulta dos vencidos, vencimentos em 30dias.

15. Possuir integração com a contabilidade, para disponibilizar os dados referentes a entradas e saídas de materiais para serem contabilizadas pelo departamento decontabilidade.

16. Possibilitara emissão de relatório da ficha de controle de estoque, mostrando as movimentações por material e período com saldo anterior ao período (analítico/sintético).

17. Possibilitar a emissão de relatórios de entradas e saídas de materiais por produto, nota fiscal esetor.

18. Possibilitar a emissão de relatório financeiro do depósito de estoque mostrando os movimentos de entradas, saídas e saldo atual porperíodo.

19. Emitir um resumo anual das entradas e saídas, mostrando o saldo financeiro mês a mês por estoque e o resultado final noano.

20. Emitir relatórios de controle de validade de lotes de materiais, possibilitando seleção por: almoxarifado/deposito; período; materiais vencidos; materiais avencer.

21. Permitir o gerenciamento integrado dos estoques de materiais existentes nos diversosalmoxarifados/depósitos.

22. Possuir registro do ano e mês, bem rotina de virada mensal para que seja realizada a atualização do mês e ano doalmoxarifado.

#### **5.8 MÓDULOS DE COMPRAS E LICITAÇÕES**

1. Possuir no cadastro de materiais, contendo um campo para a descrição sucinta e detalhada sem limitação de caracteres, possibilitando organizar os materiais informando a que grupo, classe ou subclasse o material pertence, bem como relacionar uma ou mais unidades demedida.

2. Possibilitar a identificação de materiais/produtos conforme especificações de classificação, exemplo:

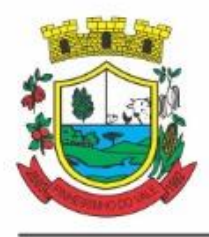

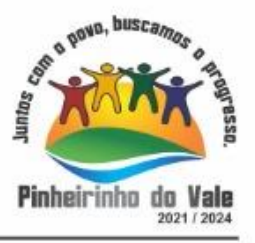

Consumo / Permanente / Serviços / Obras, de Categoria, exemplo: Perecível / Não perecível / Estocável /Combustível.

3. Possibilitar que o usuário possa configurar no cadastro de produtos campos cadastrais de sua escolha desde campos numéricos, textos ou listagem pré-definida.

- 4. Possibilitar o relacionamento do produto com marcaspré aprovadas.
- 5. Possibilitar o relacionamento do produto com seu CATMAT (Catálogo de Materiais do Governo Federal).
- 6. Permitir anexar imagens de referência para os produtos.

7. Permitir a desabilitação de cadastros de produtos obsoletos, de forma a evitar seu uso indevido, porém mantendo todo seu histórico de movimentações.

8. Possibilitar relacionamento com produtos e elementos de despesas, impedindo que determinado produto seja comprado com elemento errado ou nãorelacionado.

9. Possibilitar através da consulta do material, pesquisar o histórico completo de aquisições, podendo consultar dados como as ordens de compras, fornecedor e valorunitário.

10. Possuir rotina de solicitação de cadastro de produto, disparando a notificação via sistema e/ou por e-mail automaticamente ao setor responsável, após a aprovação o sistema deverá enviar notificação ao solicitante que o produto foi cadastrado e o código utilizado, em caso de reprovação deverá ser enviado notificação para o solicitante com o motivo da rejeição do cadastro doproduto.

11. Permitir o cadastramento de comissões de licitação: permanente, especial, pregoeiros, leiloeiros e cadastro de fornecedor, informando a portarias ou decreto que as designaram, permitindo informar também os seus membros, atribuições designadas e natureza docargo.

12. Registrar os processos licitatórios, identificando número e ano do processo, objeto, modalidades de licitação e data do processo, bem como dados de requisições de compra, planilhas de preços, procurando, assim, cumprir com o ordenamento determinado no parágrafo único do artigo 4.ºda Lei de Licitações e Contratos, que impõe a obrigatoriedade na formalização dos atos administrativos. No caso de dispensa e inexigibilidade possuir relacionamento com o inciso da lei correspondente com o fundamentolegal.

13. Sugerir o número da licitação sequencial por modalidade ou sequencialanual.

14. Permitir a digitação do processo licitatório sem modalidade no sistema podendo escolher a modalidade posteriormente após emissão do parecer jurídico.

15. Disponibilizar ao usuário o gerenciamento dos processos através de fluxograma (conhecidos como Workflow), onde todas as decisões deverão estar de acordo com as exigências legais. Nesse fluxo deverá ser possível iniciar, julgar e concluir qualquer tipo de processo licitatório ou dispensável, sem a necessidade de abertura de novos módulos dentro do mesmo sistema. Deve acompanhar em tempo real o andamento do processo, habilitando a próxima etapa após a conclusão da etapa anterior. Essa liberação de etapas deverá ser de fácil visualização, utilização e localização por parte do usuário dentro do sistema. A visualização deverá ser identificada por cores específicas para cada etapa do processo. O Workflow poderá apresentar as possíveis decisões, mostrando o caminho a ser seguido de acordo com a escolha realizada. Em cada fase do Workflow deverá constar um tópico de ajuda, para auxílio e orientação no caso de dúvidas do seu utilizador. Bem como disponibilizar paraacompanhamento.

16. Possibilitar o anexo de documentos ao cadastro da minuta do edital. Ex. Cópia de documentos obrigatórios, projeto básico, contratos, ao menos nas extensões: png, bmp, jpg, gif, doc, docx, txt, ppt, pptx, xls, xlsx, pdf, zip, rar.

17. Possibilitar a visualização de todos os documentos e anexos da minuta em um único lugar, agrupados por classificação.

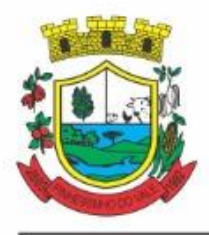

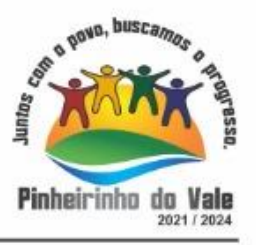

18. De acordo com as etapas do processo de licitação, possibilitar a emissão de documentos como editais, atas de sessões de licitação, aviso de licitação, termo de homologação e adjudicação, parecer contábil, jurídico e relatório de propostas e/ou lances. Bem como armazenar esses documentos em banco de dados, possibilitando também o envio de documentos adicionais em substituição ao originalemitido.

19. Permitir o registro do parecer contábil, no processo de licitação, bem como suaimpressão.

20. Permitir o registro do parecer jurídico e/ou técnico, no processo de licitação, conforme Art. 38. Inciso – VI, da Lei 8.666/1993, bem como sua impressão.

21. Registrar a interposição de recurso ou impugnação do processo de licitação, bem como o seu julgamento, com texto referente ao parecer da comissão e/oujurídico.

22. Registrar anulação e/ou revogação do processo de licitação, possibilitando o registro total ou parcial pela quantidade ouvalor.

23. Possuir rotina para classificação das propostas do pregão presencial conforme critérios de classificação determinados pela Lei Federal no 10.520/2002.

24. Para as Licitações na modalidade de Pregão Presencial possibilitar a visualização dos lances na tela, de forma prática e ágil, permitir efetuar lances por lote ou item, com opção de desistência/declínio do lance. Permitir que o pregoeiro estipule o valor do lance mínimo durante o cadastro dos itens do pregão ou durante a rodada de lances. Bem como possibilitar que o pregoeiro estipule tempo limite para cada rodada de lance por meio de cronometro.

25. Possuir rotina de negociação do preço, com o fornecedor vencedor após cada rodada delances.

26. Possibilitar o julgamento das propostas em relação a microempresa, empresa de pequeno porte e empresa de médio porte de acordo com os critérios da Lei Complementar 123/2006.

27. Possuir rotina que possibilite cadastrar os documentos dos fornecedores participantes dalicitação.

28. Possuir rotina para o cadastro das propostas dos participantes, com indicação de valor unitário, valor total. Bem como permitir consultar por fornecedor os quadros comparativos de preços, identificando os vencedores.

29. Possibilitar o cadastro da desclassificação do participante, indicando a data e o motivo dadesclassificação.

30. Possibilitar o cadastro da inabilitação do participante, indicando a data e o motivo da inabilitação. E, nos casos de pregão presencial, casoo vencedor do item seja inabilitado permitir que o pregoeiro já identifique o remanescente e, possibilite selecioná-lo para negociação e indicação de novovencedor.

31. Possibilitar na consulta do processo visualizar dados do processo, como lances (nos casos de pregão presencial), requisição(ões) ao compras, vencedor(es), propostas, itens do processo, participantes, dotações utilizadas, ordens de compras emitidas e, dados sobre a homologação e adjudicação doprocesso.

32. Permitir o gerenciamento de processos de licitações "multientidade". Onde a Licitação ocorre por uma entidade principal, onde será realizado todo o gerenciamento, desde o seu cadastro até contrato e ordens de compra. E, exista a indicação das entidades participantes, onde caberia somente a emissão da ordem decompra.

33. Possuir fluxo diferenciado para licitações de publicidade possibilitando o cadastro das sessões de abertura de envelopes não identificados e cadastro e julgamento das propostas técnicas, de acordo com a Lei 12.232/10.

34. Possibilitar cadastrar no sistema a pontuação e índices para os itens das licitações com julgamento porpreço e técnica, possibilitando a classificação automática do vencedor de acordo com a pontuação efetuada na soma dos critérios de pontuação.

35. Permitir relacionar a comissão de licitação ao processo de licitação, bem como selecionar os membros da comissão que irão realizar o julgamento dalicitação.

36. Possibilitar o cadastro das publicações das licitações, com indicação da data da publicação e o veículo depublicação.

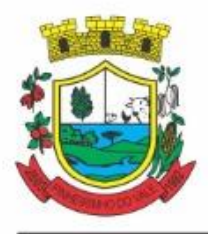

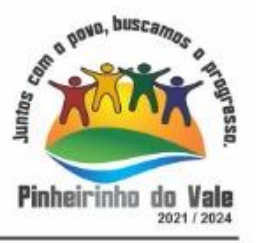

37. Permitir realizar a indicação do recurso orçamentário a ser utilizado no processo de licitação, bem como sua respectiva reserva orçamentária. Assim como a cada compra efetuada deverá ser liberado o valor da reserva de acordo com a comprarealizada.

38. Nos casos de licitações de Registro de Preço, permitir o cadastro dos registros referente a ata de registro de preço, bem como controlar os respectivos registros e, possibilitar a alteração de quantidades, preçoe fornecedores, quandonecessário.

39. Permitir a integração com o sistema de contabilidade, onde deverá gerar lançamentos referente a reserva de dotação orçamentária no sistema de gestão orçamentária, bloqueando o valor da despesa previsto no processo licitatório ou compra dispensável. Deve também efetuar o desbloqueio automático dos valores reservados e não utilizados após a finalização do processo ou dacompra.

40. Permitir realizar duplicidade/cópia de processos de licitação já realizados pela entidade, de forma a evitar a realizar o cadastro novamente de dados de processossimilares.

41. Possibilitar nos processos que possuem a característica de credenciamento/chamamento a definição de cotas, em licitações do tipo inexigibilidade ou dispensa delicitação.

42. Possuir disponibilidade de publicação de dados e documentos do processo de licitação com o portal de serviços, podendo escolher o que deseja ser disponibilizado: Itens, Certidões, Documentos Exigidos, Quadro Comparativo Preços, Vencedores, Contratos, Ordem de Compra, Edital, Anexos, Pareceres, impugnação, Ata de Abertura de Envelope de Documento, Ata de Abertura Envelope de Proposta, Ata do Pregão, Ata de Registro de Preço, Termo de Homologação, Termo de Adjudicação e contratos.

43. Possibilitar a realização de pesquisa preço/planilha de preço para estimativa de valores para novasaquisições.

44. A partir da pesquisa de preço/planilha de preço, tendo como critério de escolha para base o preço médio, maior preço ou menor preço cotado para o item na coleta de preços, permitir gerar um processo administrativo ou permitir a emissão de ordem de compra, com base no menor preçocotado.

45. Possuir rotina para cotação de planilhas de preços on-line, possibilitando os fornecedores digitarem os preços praticados, permitindo fazer o cálculo dos preços médios, mínimos e máximos automaticamente, possibilitando importação desta planilha nos processos licitatórios a fins do cálculo da cotação máxima dos itens a seremlicitados.

46. Possuir integração com o processo digital criando automaticamente um processo a partir da digitação de uma requisição e/ou solicitação de compras, podendo acompanhar a movimentação do processo entre os setores daentidade.

47. Possuir rotina para solicitação de compra dos itens homologados da licitação.

48. Possibilitar o controle das solicitações de compra autorizadas, pendentes ecanceladas.

49. Controlar as solicitações de compra por centro de custo, não permitindo que outros usuários acessem ou cadastrem solicitações não pertencentes ao seu centro decusto.

50. Possuir rotina para avisar através de notificações ou por e-mail sempre que for cadastrada uma nova solicitação de compras, afins de agilizar o processo decompra.

51. Possuir rotina para cadastro de requisições ao Compras, onde poderá ser realizada uma ordem de compra ou um processo de licitação para esta requisição, onde poderá informar os itens, bem como recursos orçamentários.

52. Permitir o cadastro não obrigatório dos recursos orçamentários nas requisições de compras, permitindo assim que o usuário escolha o recurso posteriormente na emissão da ordem decompra.

53. Possuir rotina para autorização da requisição ao Compras, onde permita realizar a reserva dos recursos orçamentários da requisição e compras sejam efetuados somente no momento de suaautorização.

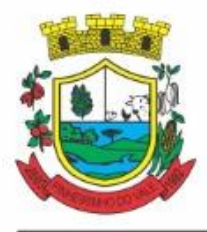

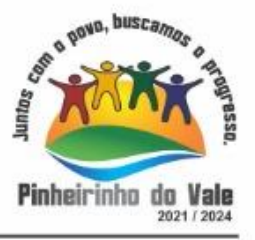

54. Emitir relatório de licitações informando todos os dados do processo, desde a abertura até aconclusão.

55. Permitir gerar a relação mensal de todas as compras feitas, para envio ao TCU, exigida no inciso VI, do Art. 1o da Lei9755/98.

56. Possuir rotina para o cadastro de propostas dos pregões presenciais apenas no valor do lote, sem a necessidade do preenchimento dos subitens do lote, possibilitando o fornecedor vencedor fazer a readequação dos valores dos subitens on-line nas suas dependências. Agilizando, com isso, o cadastro das propostas e início dos lances e posteriormente digitação da readequação pelosusuários.

57. Possibilitar a escolha dos assinantes de todos os documentos emitidos no sistema, possibilitando escolher os formatos de geração (pdf, html, doc e xls), quantidades de cópias e assinaturaeletrônica.

58. Dispor as principais legislações vigentes e atualizadas para eventuais consultas diretamente no sistema. Ex. 8.666/1993, 10.520/2002, 123/2006, etc.

59. Possibilitar integração através de web servisse com o sistema de gerenciamento de pregões eletrônicos Compras Públicas, para que seja possível importar os dados (lances, participantes, documentos e atas), automaticamente através de agendamento não necessitando a digitação e nem importação manual dearquivos.

60. Permitir exportar os arquivos para a prestação de contas, dos dados referentes a licitações, de acordo com as regras e sistemavigente.

61. Controlar a situação do processo de licitação, se ela está, aberta, anulada (total ou parcial), cancelada, homologada (parcial ou total), deserta, fracassada, descartada, aguardando julgamento, concluída, suspensa ou revogada. Abrange as seguintes modalidades: Pregão presencial, Registro de preços, Concurso, Leilão, Dispensa, Inexigibilidade, Convite, Tomada de Preços e ConcorrênciaPública.

62. Gerenciar os controles necessários para Registro de Preços, de acordo com art. 15 daLei8.666/93.

63. Registrar e emitir solicitações ao compras de compra e serviços para o registro de preço, facilitando assim o controle de entrega das mercadorias licitadas.

64. Criar modelos de edital padrão para o uso do sistema sem ter que criar vários modelos para licitaçõesdiferentes.

#### **5.9 MÓDULO DE INCLUSÃO E CONTROLE DE CONTRATOS**

1. Permitir o cadastro dos contratos de licitações, bem como o seu gerenciamento, como publicações, seus aditivos e reajustes, permitindo também gerenciar o período de vigência doscontratos.

2. Emitir alerta de término de vigência decontratos.

3. Possibilitar executar a liberação da diferença reservada entre o valor vencido pelo fornecedor e o valor total estimado, no momento da adjudicação do processo de licitação, disponibilizando assim essa diferença de saldo para outras compras, não necessitando aguardar comprar todo o processo para que seja executada essa liberação dadiferença.

4. Registrar a rescisão do contrato, informando: motivo, data da rescisão, inciso da Lei 8666/93, possibilidade de gerar dispensa de licitação, gerar impeditivo para ofornecedor.

5. Possuir identificação dos contratos aditivos do tipo acréscimo, diminuição, equilíbrio, rescisão ou outros, e ainda, possibilitar a visualização do tipo de alteração (bilateral ouunilateral).

6. Registrar os aditivos ou supressões contratuais, realizando o bloqueio caso ultrapasse os limites de acréscimos ou supressões permitidas em Lei (§ 1o do Art. 65 da Lei 8.666/1993), deduzidos acréscimos de atualização monetária(reajustes).

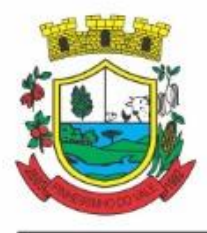

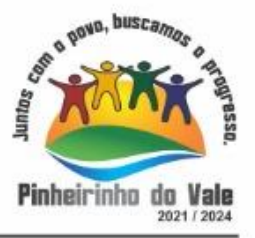

7. Registrar alteração contratual referente a equilíbrio econômico financeiro.

8. Permitir registrar apostila ao contrato, para o registro da variação do valor contratual referente a reajuste de preços previstos no contrato, bem como atualizações financeiras, bem como alterações de dotações orçamentarias, de acordo com a Lei8.666/93.

9. Controlar o vencimento dos contratos automaticamente, enviado e- mails aos colaboradores do setor com a relação dos contratos que estão a vencer em determinado períodoconfigurável.

10. Permitir a definição no contrato e aditivos de gestor/fiscais para fiscalizar a execução do contrato na suaíntegra.

11. Possibilitar o cadastro das publicações doscontratos.

12. Emitir relatórios para controle de vencimento dos contratos, autorizações de fornecimento e termos aditivos decontratos.

13. Permitir registro de fornecedores, com emissão do Certificado de Registro Cadastral, controlando a sequência do certificado, visualizando os dados cadastrais, o objeto social e permitir a consulta dasdocumentações.

14. Possibilitar a realização do julgamento do fornecedor, onde deverá validar se o fornecedor está em dia com a validade dos documentos obrigatórios definidos no cadastro de documentos, destacando as irregularidades no momento daemissão.

15. Registrar no cadastro de fornecedores a suspensão/impeditivos do direito de participar de licitações, controlando a data limite dareabilitação.

16. Controlar a validade dos documentos do fornecedor, com emissão de relatório por fornecedor contendo a relação dos documentos vencidos e a vencer.

17. Permitir o cadastro e o controle da data de validade das certidões negativas e outros documentos dosfornecedores.

18. Possuir relatório dos documentos vencidos e a vencer dofornecedor.

19. Possibilitar o cadastro do responsável legal/sócios do fornecedor da empresa/fornecedor.

20. Possibilitar o cadastro de índices contábeis, como: Ativo Circulante, Ativo Não circulante, Ativo Total, Patrimônio Líquido, Passivo Circulante e Passivo Não Circulante, Índice de Solvência e Capital Social da empresa/fornecedor.

21. Possuir emissão de atestado de capacidade técnica para o fornecedor, emitindo documento com os produtos/serviços fornecidos para aentidade.

22. Permitir o controle de validade de documentos do fornecedor durante a emissão de contratos e ordens decompra.

23. Emitir relatórios gerenciais do fornecedor, mostrando registros referentes a ordens de compra, licitações, contratos no exercício, consolidado e porprocesso.

24. Permitir a emissão da ordem de compra ou serviços, ordinária, global ou estimativa, seja por meio de processo de licitação oudispensável.

25. Ao emitir a ordem de compra, possibilitar informar dados referente a data de emissão e vencimento, fornecedor, finalidade, recursoorçamentário, para que essas informações sejam utilizadas na geração dos empenhos com suasparcelas.

26. Possibilitar o parcelamento de uma ordem de compra global e/ou estimativa, possibilitando empenhamento das parcelas através de subempenhos.

27. Possibilitar alteração de dados da ordem de compra, como Finalidade/Histórico, Dados de Entrega,

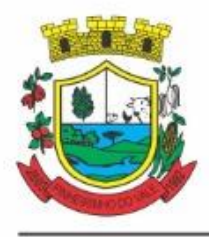

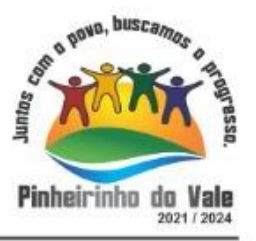

Condições de Pagamento, caso não exista empenho nacontabilidade.

28. Permitir a realização do estorno da ordem de compra, realizando o estorno dos itens. Caso a ordem de compra esteja empenhada, permitir através do estorno do empenho estornar os itens de uma ordem de compra automaticamente sem a necessidade de estornar manualmente a ordem de compra.

29. Permitir informar dados referente retenção na ordem decompra.

30. Permitir registrar dado referente ao desconto, na ordem decompra.

31. Possibilitar a identificação se os produtos da ordem de compra terão consumo imediato a fins de fazer os lançamentos contábeis de saída do estoque já no momento doempenhamento.

32. Não permitir efetuar emissão de ordem de compra de licitações de registros de preço, em que ata esteja com a validadevencida.

33. Permitir consultar dados referentes ao recebimento da ordem de compra, visualizando o saldo pendente a ser entregue, contendo as quantidades, os valores e osaldo.

34. Possibilitar, na consulta da ordem de compra, emitir um extrato de movimentação.

35. Permitir consulta on-line de débitos de contribuintes pessoa física/jurídica na emissão de ordem de compra, oucontrato.

36. Permitir exportar os arquivos para a prestação de contas, dos dados referentes aos contratos, de acordo com as regras e sistemavigente.

#### **5.10 MÓDULO DE CONTROLE DE FROTA ECOMBUSTÍVEIS**

1. Cadastro de registros de veículos e seus dados relevantes tais como: data de aquisição, descrição, RENAVAN, espécie do veículo, ano, cor, tipo de combustível, modelo, marca, centro de custo, capacidade do tanque e dados deseguro.

2. Possuir registros de Ocorrências/Avaria doveículo.

3. Controlar os débitos dos veículos, tais como: licenciamento, seguro obrigatório, multas eetc.

4. Gerenciar todos os gastos do veículo, por NF, autorização, registros do almoxarifado, ordem de compra, sendo que quando o serviço for interno o sistema integra-se com o sistema de almoxarifado quando existir uso de peças.

5. Possuir identificação da bateria, marca da bateria, registro de trocas de bateria.

6. Permitir lançamento e emissão de autorização deAbastecimento.

7. Possuir autorização de Abastecimento e Ordem deServiço.

8. Possuir agenda por veículo, departamento e motorista, registrando no sistema todas as informações sobre o motivo e a finalidade do agendamento.

9. Possuir o registro de entrada e saída de veículos do pátio (movimentação da garagem), controlando horários, quilometragem, e quais Motoristas estão em posse dosveículos.

10. Permitir cadastrar bombas de combustíveis para controle da entrada e saída decombustíveis.

11. Permitir o controle de entrada e saída decombustíveis.

12. Gerenciar e controlar gastos referentes a frota de veículos, máquinas e equipamentos.

13. Manter integração com o cadastro de bens patrimoniais de forma a não duplicar dados relativos aos veículos, máquinas e equipamentos considerados como integrantes do patrimônio. Alterações efetuadas no cadastro

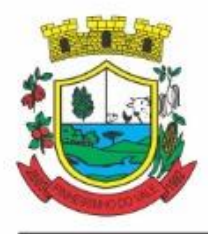

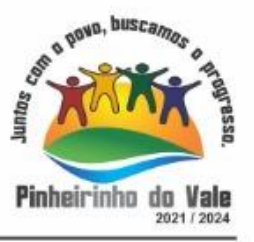

patrimonial, a exemplo da transferência de centro de custo (setor/departamento) deverão refletir imediatamente nos dadosdestes.

14. Possuir rotina para inclusão de anexos ao cadastro do veículo, onde seja possível anexar, fotos, documentos do veículo, multas, pagamentos e demaisarquivosquesejampertinentesaocadastro.Quesejaaomenos nas seguintes extensões: png, bmp, jpg, gif, doc, docx, txt, ppt, pptx, xls, xlsx, pdf, odt, ods,dwg.

15. Possibilitar a emissão/impressão de autorizações de abastecimento para preenchimento manual, ou por uma ordem já cadastrada nosistema.

16. Permitir o cadastramento das autorizações para serviços ou abastecimento.

17. Permitir o lançamento da despesa a partir da autorização deserviço.

18. Permitir o lançamento de despesas através de um registro referente a ordem de compra dispensável ou delicitação.

19. Permitir o controle de troca de pneus possibilitando o lançamento automático dadespesa.

20. Gerenciar as manutenções realizadas no veículo, revisões, lubrificações, trocas de óleo e de pneu e etc., em dependências próprias ou deterceiros.

21. No cadastro do veículo, possuir consulta a tabela FIPE (Fundação Instituto de PesquisasEconômicas).

22. Permitir o controle das obrigações dos veículos, comoseguros e licenciamento.

23. Possuir tabela com todos os tipos de infração, conforme CTB (Código de TrânsitoBrasileiro).

24. Possuir um gerenciador de multas de trânsito, possibilitando informar a cidade da ocorrência da infração, infração de acordo com CTB (Código de Trânsito Brasileiro), motorista, data devencimento.

25. Possuir uma consulta de multas, para que seja acessada a qualquer momento pelousuário.

26. Possibilitar o registro de dados referente aos pagamentos da referida multainformada.

27. Controlar o deslocamento dos veículos registrando data e horade partida e chegada e a quilometragem percorrida, com emissão de planilhas para preenchimento eacompanhamento.

28. Permitir o agendamento de viagens, serviços e consertos para cada veículo dafrota.

29. Permitir o cadastro de rotas para os veículos e máquinas, bem como possibilitar o controle das rotas fixas para de cadaveículo.

30. Possibilitar consultas para as manutenções e taxas (licenciamento, seguro obrigatório, seguro facultativo), bem como consultar as manutenções previstas erealizadas.

31. Permitir o cadastro e a consulta de ocorrências por veículo, informando os dados do funcionárioenvolvido.

32. Oferecer a guarita da garagem, a possibilidade de registrar as entradas e saídas dos veículos, bem como consulta dos respectivosregistros.

33. Permitir o controle do seguro facultativo doveículo.

34. Possuir rotina de validação da carteira de motorista, não permitir a utilização de motoristas com a CNH vencida, bem como não permitir a utilização de funcionário como motorista sem que o mesmo possua CNH registrada nocadastro.

35. Possuir cadastro de motoristas, integrado com o setor de recursos humanos, possibilitando definir se o motorista e terceirizado, cadastro da CNH (categoria, número e data devalidade).

36. Possibilitar controlar se o motorista relacionado a saída de um veículo atingiu os 20 pontos necessários para suspensão daCNH.

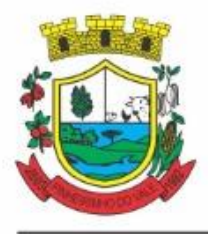

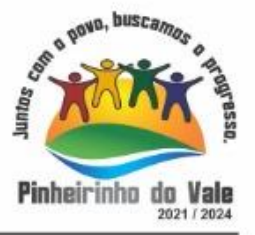

37. Permitir controlar os veículos por hodômetro, horímetro e sem marcador.

38. Permitir configurar o lançamento de máquinas, com campos diferenciados, sendo obrigatórios ou não, conforme a necessidade do maquinário.

39. Possibilitar trabalhar com privilégio de visualização de veículos por repartição, onde o usuário logado poderá somente dar manutenção nos veículos da sua repartição.

40. Quando o abastecimento for externo, permitir que o próprio frentista do posto através de privilégios no sistema, efetue o lançamento do abastecimento mediante apresentação da autorização de abastecimento emitida pelo órgão responsável.

41. Possuir cadastro de destinos, para os veículos emáquinas.

42. Permitir o cadastro de períodos de utilização do veículo e máquinas, mediante agenda, para registrar obrigações para osveículos.

43. Possuir consulta ao combustível disponível proveniente delicitação.

44. Permitir controle de estoque próprio de combustível, identificando as despesas se oriundas de estoque próprio ou de terceiros.

45. Deverá permitir a consulta dos modelos deveículos.

46. Emitir relatórios de despesas por diversos agrupamentos: repartição, período, veículo efornecedor.

47. Possuir um relatório de processos, onde seja possível imprimir todas as informações de um ou diversos veículos, conforme os filtros selecionados no momento daimpressão.

48. Permitir controlar o consumo de combustível e média por veículo, emitindo relatório com o status de consumo: alto, normal,baixo.

49. Permitir exportar os arquivos para a prestação de contas, dos dados referentes a licitações e contratos, de acordo com as regras e sistema vigente.

#### **5.11 MÓDULO DE PATRIMÔNIO**

1. Possibilitar o Registros de inventários debens.

2. Permitir a geração de etiquetas com códigos debarras.

3. Cadastrar bens da instituição classificando o seu tipo ao menos em: móveis e imóveis, com a identificação do bem se adquirido, recebido em doação, comodato, permuta e outras incorporações configuráveis pela instituição.

4. Deverá permitir a inclusão de bens patrimoniais proveniente de empenho da contabilidade ou de ordem de compra, permitindo a importação dos itens sem a necessidade de redigitação dos produtos, fornecedor, valor e contacontábil.

5. Relacionar automaticamente na incorporação do bem a conta contábil (ativo permanente) utilizada no empenhamento para que não tenha diferença nos saldos das contas entre os módulos do patrimônio com o contábil.

6. Possuir controle do saldo dos itens do empenho ou ordem de compra não permitindo incorporar mais de uma vez o mesmoitem.

7. Permitir o cadastramento de diversos Tipos de bens além do moveis e dos imóveis para ser usado no cadastramento dosmesmos.

8. Permitir adicionar no cadastro de bens campos personalizados, de forma que o usuário possa modelar a tela do cadastro de acordo com as necessidades dainstituição.

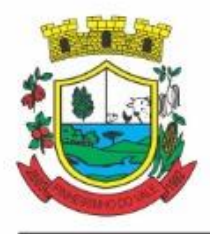

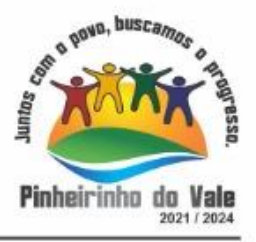

9. Relacionar o bem imóvel ao cadastro imobiliário, tornando também disponíveis as informações geridas nesta basecadastral.

10. Permitir o recebimento de bens em grande quantidade a partir do cadastrocontínuo.

11. Permitir ao usuário a possibilidade de visualizar somente os bens sob a suaresponsabilidade.

12. Visualizar no cadastro e permitir o controle do estado de conservação, exemplo: bom, ótimo,regular.

13. Visualizar no cadastro e permitir o controle da situação em que o bem se encontra com relação ao seu estado, exemplo: empréstimo, locação, manutenções preventivas ecorretivas.

14. O sistema deverá possuir através de consulta dos bens patrimoniais, uma rotina onde seja possível visualizar todos os bens que já atingiram o valor residual.

15. Permitir consulta aos bens por critérios como código de identificação, localização, responsável, código do produto,descrição.

16. Possibilitar o controle e a manutenção de todos os bens que compõem o patrimônio da instituição, permitindo de maneira rápida seu cadastramento, classificação, movimentação, localização ebaixa.

17. Possuir cadastro de comissões, com indicação do texto jurídico que designou, indicação dos membros responsáveis, com o objetivo de realizar registros de reavaliação, depreciação,inventário.

18. Possibilitar o controle da situação e do estado de conservação do bem patrimonial através do registro dos inventáriosrealizados.

19. Efetuar atualizações de inventário através de escolhas em grupos, exemplo: repartição, responsável, conta contábil, grupo,classe.

20. Permitir através da rotina de inventário de bens, a transferência automática do bem quando o mesmo está alocado fisicamente em departamentoincorreto.

21. Possibilitar a alimentação do sistema com as informações dos inventários dos bens patrimoniais, informando seu estado e localização atual (no momento doinventário).

22. Emitir relatórios de inconsistência no momento que o bem está com status em inventário, desde que não esteja em seu lugar deorigem.

23. Emitir relatórios dos bens em inventário, com termo de abertura e fechamento.

24. Registrar todo tipo de movimentação ocorrida com um bem patrimonial, seja física, por exemplo: transferência ou financeira: agregação, reavaliação,depreciação.

25. Permitir a consulta do histórico de cada bem patrimonial, permitindo a visualização de todas as movimentações, físicas e financeiras, inventário, anexos (fotos e/oudocumentos).

26. Permitir consultar e vincular ao cadastro de bens o número do empenho ou da ordem decompra.

27. Permitir registrar a depreciação e a reavaliação dos bens individualmente bem como, demonstrar um histórico com o valor contábil atual, valor referente a alteração, seja ela a menor ou amaior.

28. Permitir controlar todo o patrimônio por unidadegestora.

29. Possuir rotina de transferência de bens de uma entidade para outra, realizandoabaixaautomáticanaentidadedeorigemeincorporaçãona entidade de destino, sem a necessidade de cadastro manual., possibilitando fazer o estorno da transferência entre entidades.

30. Possuir rotinas de reavaliação e depreciação de acordo com as orientações das NBCASP - Normas Brasileiras de Contabilidade Aplicadas ao SetorPúblico.

31. Permitir a inclusão de motivos de baixa do bem de acordo com a necessidade dainstituição.

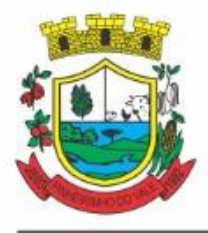

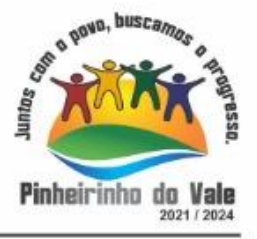

32. Permitir nas consultas a impressão de relatórios operacionais a partir dos dados fornecidos pelousuário.

33. Possuir emissão de etiquetas com brasão da instituição, número de identificação do bem em código de barras, que são utilizadas na gestão patrimonial.

34. Ter integração com os sistemas de Contabilidade Pública, Compras, Almoxarifado, Frota,Tributário.

35. Deverá possuir rotina para solicitação de transferência dos bens patrimoniais, disparando notificações para a pessoa responsável, para avisar que existem solicitações de transferênciaspendentes.

36. Possibilitar a emissão de relatórios por situação, repartição, espécie, localização e data deaquisição.

37. Permitir a consulta dos lançamentos contábeis através do gerenciamento do bempatrimonial.

38. Permitir a impressão e registro do termo de responsabilidade para bens patrimoniais, individuais, setoriais ou porresponsável.

39. Permitir a impressão do termo de baixapatrimonial.

40. Possuir rotina de virada mensal, onde deverá efetuar o cálculo automático da depreciação, para os bens que estiverem cadastrados com data de início da depreciação, dentro do mêscorrente.

41. Permitir o estorno da virada mensal, verificando se o mês contábil ainda estáativo.

42. Deverá emitir relatórios estatísticos para consulta e gerenciamento das informações patrimoniais, permitindo diversos tipos de agrupamento das informações. Ex: Conta Contábil, Tipo do Bem, Responsável e Centro de Custo.

43. Possuir relatório das manutenções previstas e realizadas para os bens patrimoniais.

44. Permitir realizar avaliações patrimoniais a partir de fórmulas previamente cadastradas, podendo ser editadas pelo própriousuário.

#### **5.12 MÓDULO DE GESTÃO DE IPTU E TAXAS**

1. Cadastrar bairros, logradouros, planta de valores, loteamentos, condomínios, contribuintes, edifícios e zoneamentos;

2. Relacionar logradouros com todos os bairros por onde passam e que esta informação seja utilizada para consistência de entrada de dados cadastrais no cadastroimobiliário;

3. Possuir filtros por: nome, parte do nome, cadastro, inscrição, logradouros e CPF/CNPJ;

4. Manter histórico de alterações e emitir espelho das informações do cadastro imobiliário com data/hora retroativa;

5. Permitir cadastro de mais de um contribuinte por imóvel, de acordo com sua respectiva fração ideal ou percentual;

6. Manter histórico dos valores calculados de cada exercício;

7. Permitir cobrança ou não da taxa da coleta de lixo para cada unidade imobiliária, de acordo com a utilização da edificação;

- 8. Permitir que a planta de valores seja configurável, baseada no boletim de cadastro e na localização doimóvel;
- 9. Configurar valor mínimo do débito e da parcela;
- 10. Gerenciar Entrega e Devolução dos carnês de IPTU;

11. Configurar desconto de pagamento à vista do IPTU de modo diferenciado para os contribuintes inscritos em dívidaativa;

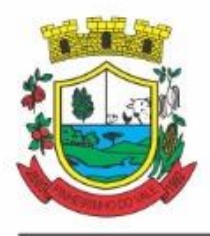

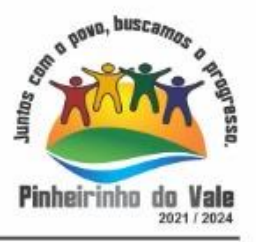

12. Prorrogar os vencimentos sem cobrança de multa e juros individualizada por cadastro, receita ou forma de pagamento;

13. Controlar as vistorias executadas nos imóveis bem como identificar o grupo de fiscal que realizou a vistoria;

14. Informar endereço de correspondência com as seguintes opções: no imóvel, responsável, contribuinte, imobiliárias ou endereçoalternativo;

15. Não permitir cadastrar endereço do imóvel sem relacionamento entre o logradouro e bairro e caso necessário permitir o relacionamento do mesmo durante o cadastramento do endereço do imóvel;

16. Configurar novas informações cadastrais imobiliárias sem necessidade de contratação de serviços de customização;

17. Configurar novas informações no cadastro de seções, adicionando novos serviços ao trecho de logradouro, sem necessidade de contratação de serviço decustomização;

18. Emitir mensagem de erro se o servidor incluir ou alterar cadastro imobiliário, cadastro de seções incompatível com o cadastro delogradouros;

19. Acessar informações sobre logradouros/trechos e bairros existentes no ato de inclusão do cadastro ou sua alteração;

20. Desabilitar determinadas informações do cadastro imobiliário conforme a necessidade do cliente;

21. Relacionar qualquer arquivo ao cadastro imobiliário de forma individual e geral;

22. Mostrar no cadastro imobiliário a data e o nome do usuário que realizou a última alteração no respectivo cadastro;

23. Permitir visualizar em tela o espelho do imóvel ,sendo necessário informar a da data do espelho. Sistema deve listar os dados do imóvel exatamente na data informada.

24. Possibilitar consultar todos processos relacionado ao cadastro do imóvel selecionado, com o recurso de visualizar detalhes do processo tais como: tramites, assunto, anexos do processo,pareceres etc;

25. Desmembrar ou Remembrar imóveis;

26. Permitir que os campos que compõem a inscrição imobiliária sejam configuráveis, podendo alterar a ordem, tamanho e a descrição dos campos. Estes campos devem permitir a inclusão de informações alfanuméricas;

27. Alterar a situação cadastral do imóvel para no mínimo as seguintes situações: Ativo, Desativado e Suspenso, desmembrado, remembrado, baixado com débito, baixado para cálculo e inativo para Construir;

28. Escolher um cadastro para replicar as informações em um novo cadastro, copiando todas as suas informações, optando entre quais informações da inscrição imobiliária deve ser replicado e a quantidade de cadastros para criação;

29. Permitir Vincular protocolo de solicitação para alteração de qualquer dado cadastral relacionado ao cadastro imobiliário após concluir as alterações;

30. Permitir que sejam configurados os tipos de débitos que serão transferidos no momento da transferência manual de proprietário do imóvel;

- 31. Permitir privilégios para usuário alterar cadastros que possuem débitos vencidos;
- 32. Visualizar alvarás com data de validade expirada para os cadastros imobiliários ativos;
- 33. Permitir privilégios para usuário alterar dados cadastrais de imóveisbloqueados;
- 34. Relacionar zoneamentos com o imóvel;

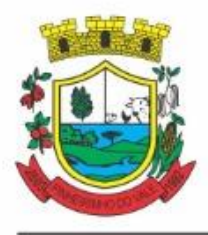

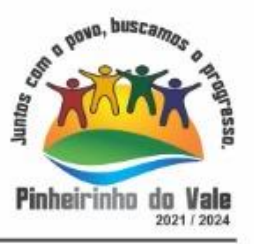

35. Gerar notificação de débitos para cadastros imobiliários com créditos vencidos, com no mínimo os filtros: Bairro, Responsável pelo cadastro, Período de vencimento dos créditos, Quantidade de parcelas em atraso, Valor mínimo e máximo do débito;

- 36. Exportar dados para impressão de aviso de débitos e notificação de débitos;
- 37. Gerar notificação cadastral para imóveis que estiverem com irregularidades cadastrais;

38. Gerar aviso e/ou notificação de débitos e notificação cadastral enviando para a imobiliária responsável pelo imóvel;

39. Emitir comparativo de valores calculados entre exercícios diferentes, contendo no mínimo filtro por: percentual de diferença através dos valores venais e algum dos tributos lançados;

40. Gerar arquivo para cobrança dos créditos tributários relacionados ao imóvel para cobrança na modalidade débito em conta;

- 41. Unificar registros duplicados do cadastro de seção;
- 42. Definir valor mínimo em cada tributo ao calcular IPTU e Taxas;
- 43. Realizar manutenção nos cadastros imobiliários conformeprivilégio;
- 44. Realizar manutenção nos cadastros de seções conforme privilégios;
- 45. Exportar dados para empresas de Geo Referenciamento;
- 46. Permitir inserir a numeração predial individualizada para cada testada do imóvel.

47. Informar posicionamento geográfico do endereço do cadastro imobiliário, buscando e visualizando as coordenadas geográficas através demapa;

48. Permitir a alteração geral de qualquer dados cadastral do imóvel, possibilitando filtrar quais cadastros serão alterados com filtro de: Faixa de inscrição imobiliária, cadastro imobiliário, bairro, logradouro e por situação cadastral.

49. Possibilitar a alteração geral de qualquer informação cadastral da planta genérica de valores, podendo filtrar por bairro, logradouro.

#### **5.13 MÓDULO DE GESTÃO DO ISS E TAXAS**

1. Gerenciar empresas optantes pelo Simples Nacional, onde o controle é feito na empresa matriz e suas respectivas filiais;

- 2. Cadastrar e gerenciar os estabelecimentos vistoriados, contendo além dos dados existentes a data de vistoria;
- 3. Emitir Certidão: inscrição, baixa e atividade referentes ao cadastro mobiliário;
- 4. Gerenciar o cadastro de pessoas jurídicas e físicas que exercem atividades no município;
- 5. Referenciar o cadastro mobiliário (econômico) com o cadastroimobiliário;

6. Gerenciar o cadastro de sócios de acordo com suas cotas e ações, controlando o percentual correspondente a cada um;

7. Manter histórico do cadastro econômico- fiscal com todas as informações lançadas por alteração, desde a data de início da atividade;

- 8. Configurar o valor mínimo do débito e da parcela no cálculo dos lançamentos para o mobiliário;
- 9. Gerenciar a entrega dos carnês de ISS e taxas mobiliárias (inclusão e devolução);

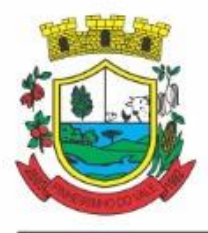

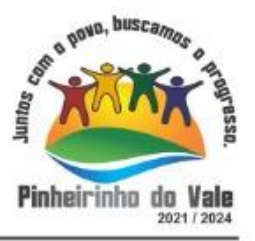

- 10. Manter o histórico dos valores calculados de cada exercício;
- 11. Gerenciar os alvarás de localização e de vigilância sanitária e seus pagamentos;

12. Realizar consultas através de: nome, parte do nome, cadastro, endereço, CPF/CNPJ e atividade (principal e secundária);

- 13. Adequar o sistema a Lei complementar n° 116/03;
- 14. Diferenciar microempresas e empresas de pequeno porte, conforme lei;

15. Gerir cadastro econômico-fiscal, cálculo e lançamento do ISSQN, EI (Empreendedor Individual) e Taxas de Licença;

16. Calcular e lançar o ISSQN Fixo Anual, ISSQN Estimativa Fiscal, ISSQN sujeito à homologação (inclusive ISSRF), Taxa de Licença Anual, Ambulante, Eventual e de utilização de logradouros públicos;

17. Gerar automaticamente os lançamentos do ISS e Taxas;

18. Configurar desconto de pagamento à vista dos lançamentos de ISS e taxas de modo diferenciado para os contribuintes inscritos em dívida ativa;

19. Gerenciar diversas atividades desempenhadas pelo contribuinte, destacando a atividade principal das secundárias;

20. Controlar as vistorias executadas nas empresas (econômico) bem como identificar o grupo de fiscal que realizou a vistoria;

21. Relacionar o cadastro de atividades com a tabela de CBO para identificação dos autônomos;

22. Informar endereço de correspondência com as seguintes opções: endereço alternativo, contribuinte, domicílio fiscal (empresa) e contador;

23. Gerenciar situação cadastral mobiliária: ativos, baixados, desativados, suspensos e ainda realizar a inclusão de novos tipos de situação cadastral;

24. Verificar existência de débitos anteriores na inclusão dos integrantes do quadro societário das empresas estabelecidas no município;

25. Configurar informações referentes a cadastro de atividades que é vinculado ao cadastromobiliário;

26. Desabilitar informações do cadastro mobiliário quando não se deseja mais administrá-las;

27. Permitir o cadastro automático/importado do IBGE das atividades no padrão CNAE, atendendo ao padrão nacional de codificação de atividadeseconômicas;

28. Visualizar no cadastro mobiliário a data e o nome do usuário que realizou a última alteração;

29. Emitir alvarás de funcionamento de forma individual ou geral, escolhendo o período de vigência, podendo ser prorrogada e derrogada a qualquer momento;

30. Emitir Alvarás de Funcionamento através do Portal de Auto-Atendimento, podendo fazer a verificação deautenticidade;

31. Informar alerta de débitos vencidos relacionados ao cadastro mobiliário ou aos seus sócios no momento de manutenção no cadastro;

32. Relacionar o cadastro mobiliário com apenas o contador cujo prazo de validade do CRC esteja dentro do prazo parautilização;

33. Gerar notificação e aviso de débitos para cadastros mobiliários que possuam débitos vencidos ou a vencer, filtrando no mínimo por: data de vencimento, número de parcelas em atraso, valor mínimo do débito e valor

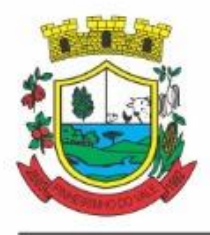

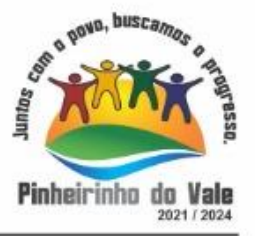

máximo dodébito;

34. Gerar notificação e aviso de débitos para serem impressos/entregues por empresa terceirizadas;

35. Permitir que as empresas que são obrigadas a efetuar declaração de serviço mensal, caso não efetuem a declaração no prazo, seja alterado a situação cadastral para situação específica definida pelomunicípio;

36. Gerar a partir do arquivo da relação de empresas do município que é fornecido pela Receita Federal, um arquivo com as empresas que possuem débitos no município;

37. Informar responsáveis técnicos de cada empresa;

38. Permitir que o contador responsável pela empresa possa solicitar protocolos, emitir segunda via de boletos em nome da empresa que ele sejaresponsável;

39. Permitir alteração das características das atividades;

40. Relacionar no cadastro de atividades a utilização correspondente previstas na lei do zoneamento do município;

41. Permitir a visualização em tela do espelho do mobiliário através de uma data informada. Sistema deve listar exatamente os dados da empresa na data informada.

42. Possibilitar consultar todos processos relacionado ao imobiliario selecionado, com o recurso de visualizar detalhes do processo tais como: tramites, assunto, anexos do processo,pareceres etc.

43. Permitir o cadastro de veículos com a possibilidade de cadastrar Marca, Modelo, Prefixo, tipo de placa brasileira/padrão Mercosul e placa . Podendo relacionar a um cadastro mobiliario, a um ponto de táxi e a motoristas com a possibilidade de cadastrar mais de um motorista ao veículo. A informação do motorista deve conter dados relacionado ao cadastro de pessoas, permitir inserir número da CNH, categoria, e data de validade.

44. Pemitir o cadastro de Eventos, contendo as seguintes informações: Nome, Responsável, Mobiliário, tipo de evento (possibilitar o cadastro de tipo de eventos), data hora inicio, data hora fim e endereço do evento.

45. Permitir a solicitação de forma on-line pelo cidadão a solicitação de viabilidade de abertura de empresa.

46. Possibilitar controlar e gerenciar as solicitações de viabilidade de abertura de empresa, com ferramentas de deferimento/indeferimento do processo deforma manual e/ou automático, geração do documento do resultado da análise de viabilidade. Envio de e mail automático do resultado da análise para o contribuinte solicitante.

#### **5.14 MÓDULO DE GESTÃO DE RECEITAS DIVERSAS**

1. Configurar fórmula de cálculo de cada tarifa ou taxa a ser cobrada;

2. Possuir tabelas parametrizáveis de valores, que permitam realizar o cálculo automaticamente de qualquer taxa previstos na legislação municipal, sem digitação manual do valor final;

3. Vincular qualquerreceita ao cadastro imobiliário ou cadastroeconômico;

- 4. Extinguir débitos por serviços não realizados;
- 5. Emitir Nota Avulsa através da lista de serviço ou atividadeeconômica;
- 6. Possibilitar a cópia de uma nota fiscal Avulsa, respeitando o sequencial das notas existentes.

7. Emitir guias de recolhimento em padrão bancário, com cálculo automático de acréscimos quando em atraso, permitindo a configuração e emissão de diversos layouts;

8. Gerar notificação e aviso de débitos para contribuintes que estejam em atraso com determinado serviço, filtrando por: quantidade de parcelas em atraso, tipo de atraso (consecutivo ou alternado) e a faixa de valor para
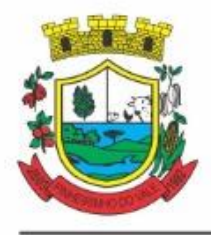

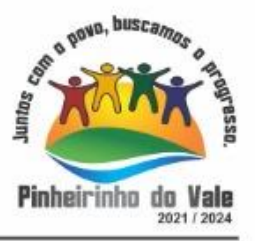

#### geração;

- 9. Exportar dados para impressão de aviso de débitos e notificação de débitos;
- 10. Gerar Nota Avulsa verificando os débitos do prestador e tomador de serviço;
- 11. Permitir que o cidadão efetue a inclusão da Nota Fiscal Avulsa *on line*;
- 12. Permitir adicionar anexos na Nota Fiscal Avulsa

13. Permitir gerenciar todas as notas avulsas emitidas diferenciando as notas emitidas pelo cidadão e emitidas pela prefeitura.

### **5.15 MÓDULO DE CONTRIBUIÇÃO DE MELHORIA**

- 1. Cadastrar melhoria relacionando os imóveis;
- 2. Parametrizar todas as rotinas de cálculo conforme a obra;
- 3. Permitir que se busque as informações do Cadastro imobiliário, para selecionar os imóveis;
- 4. Parcelar e reparcelar débitos, com emissão dos respectivos termos;
- 5. Permitir que seja efetuado o relacionamento de todos os imóveis situados no endereço da obra;
- 6. Cadastrar os tipos de obras;
- 7. Permitir cadastrar arquivos/imagens no cadastro da obra;

8. No cadastro da obra poder configurar dados parametrizável podendo adicionar informações adicionais da obra exemplo: Data de publicação, quantidade de imóveis, controle do andamento da obra etc;

9. Poder identificar e relacionar imóveis na obra de forma geral e individual.

### **5.16 MÓDULO DE GESTÃO DA ARRECADAÇÃO**

1. Trabalhar com Cadastro Único de Contribuintes Municipais, relacionando todas as propriedades que o mesmo possua (imóvel urbano, rural, sociedades em atividades comerciais, serviços, atividades profissionais, etc.);

2. Calcular todos os impostos ou taxas, pertinentes a cada cadastro técnico, sem a dependência de alterações nos programas de cálculo e ainda permitir cálculo individual ou geral;

3. Configurar juros (simples, composto, Price, Selic, *fixo*) no financiamento de todos os tributos;

4. Definir forma de cálculo de correção, multa e juros, informando a data de início para a regra de cálculo bem como, definir a forma de cálculo antecessora;

- 5. Cadastrar e gerenciar: bancos, tributos, moedas, mensagens de carnês;
- 6. Configurar parâmetros: valor da moeda de correção, multa e juros de mora pelo atraso de pagamentos;

7. Classificar receitas tributárias, informando as movimentações executadas (lançamento, pagamento, remissão, restituição, cancelamento, imunidade, isenção, descontos) disponibilizando as informações para a contabilidade;

- 8. Inscrever em dívida ativa dos débitos vencidos e não pagos;
- 9. Imprimir carnê com código de barras padrão FEBRABAN;

10. Emitir Guia Única de pelo menos: IPTU, ISS e taxas, com os devidos descontos conforme a legislaçãomunicipal;

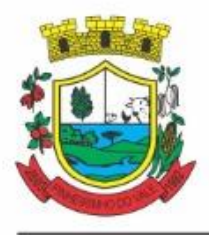

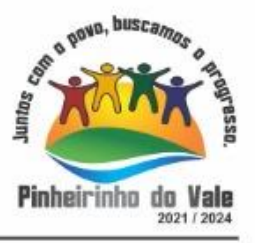

11. Possuir nas guias de pagamento: Data Limite válida, acréscimos legais (Juros, Multa e Correção Monetária), Desconto, associando a um código único debaixa;

12. Emitir 2° via de guias de recolhimentos de tributos/taxas;

13. Emitir guia de recolhimento com diversos tipos de modelos, obedecendo às regras exigidas no convênio bancário;

14. Cadastrar várias moedas, tendo a facilidade de cadastramento de valores de indexadores para intervalos dedatas;

15. Cadastrar dias não úteis para fins de cálculo de atualização monetária;

16. Habilitar a verificação de autenticidade de certidões emitidas on-line;

17. Permitir a digitação manual ou através de leitura de código de barras de carnes recebidos/devolvidos, informando o motivo da devolução;

18. Consultar documentos devolvidos e entregues;

19. Consultar todos os lançamentos na Conta- Corrente e na Razão da Conta-Corrente, disponibilizando consultas totalizadas por: data, contribuinte e tributos;

20. Dispor de Cadastro Único de Contribuinte de pessoas físicas e jurídicas, campos para cadastramento de documentos de estrangeiros, considerando tabela de código de rua do município e sem restrições para residentes fora do Município;

21. Emitir Certidão Negativa, Positiva e Positiva com Efeito de Negativa de tributos municipais;

22. Emitir Certidão Positiva com efeito Negativa, para contribuintes que possuir débitos parcelados, com situação a vencer, sendo débitos em exercício ou em dívida ativa;

23. Realizar cálculo de restituição parcial do débito;

24. Deverá unificar em um único lançamento todos os tributos (impostos e taxas);

25. Realizar baixas de pagamento dos débitos de qualquer origem tributária automaticamente e de forma centralizada, através dos movimentos de arrecadação fornecidos pelos Bancos, realizando diferenciação entre data de pagamento e data debaixa;

26. Controlar diferenças de pagamento de forma automática e centralizada, podendo realizar lançamento complementar da diferença (quando recolhimento a menor), para o contribuinte ou para o banco responsável pelo recolhimento;

27. Baixar pagamentos por lote e impossibilitar qualquer alteração no lote de pagamento a partir do momento que a contabilidade tiver realizado os devidos lançamentos de receita;

28. Propiciar que na consulta de extrato de débitos seja pesquisado de forma individual por contribuinte, por cadastros (imobiliário e econômico), com ações de: emitir a guia de recolhimento, parcelar, cancelar parcelamentos, bem como a impressão do relatório em layout totalmenteconfigurável;

29. Gerenciar todo conjunto de fórmulas relativas ao cálculo dostributos;

30. Gerar relatórios com as parcelas arrecadadas por tributo, com no mínimo os filtros de: data de pagamento, data de crédito, lote, receita, banco e agência;

31. Configurar totalmente o layout dos modelos de carnes, inclusive quanto ao tamanho do papel a ser utilizado;

32. Relacionar com um protocolo: cancelamento, estorno, suspensão, remissão de qualquer receita, com inclusão do motivo eobservação;

33. Simular lançamentos de qualquer receita, não interferindo nos lançamentos que estão ativos, a partir da

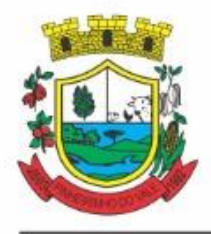

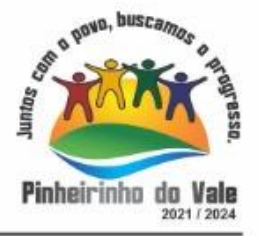

simulação pode-se efetivar os lançamentos;

- 34. Gerenciar tipos de isenções, bem como a identificação da receita que poderá ser isenta;
- 35. Registrar e/ou alterar informações cadastrais com base em julgamento de processos de isenção;
- 36. Realizar recálculos de lançamentos;
- 37. Gerar arquivos contendo informações de boletos bancários para pagamentos;
- 38. Definir a quantidade de tributos necessários para o cálculo de qualquer taxa ou imposto;
- 39. Lançar um crédito tributário optando entre qual a forma de pagamento deseja para pagamento;

40. Inscrever débitos de IPTU e Taxas em Dívida Ativa transferindo os demais proprietários do imóvel como coproprietários dodébito;

41. Propiciar que a inscrição em dívida ativa seja realizada por tributo do lançamento ou até mesmo agrupada em apenas um único lançamento em dívida, várias parcelas vencidas do exercício, configurando de acordo com a classificação dodébito;

42. Propiciar que na transferência para dívida seja cobrada uma taxa por Inscrição na dívida ativa, podendo ser Percentual ou valor;

43. Lançar crédito tributário considerando o desconto diferenciado, ou seja, um desconto reduzido para contribuintes que possuírem débitos vencidos;

44. Configurar um valor mínimo para o lançamento de um crédito tributário de acordo com cada classificação, informando um valor mínimo para o total do débito e também por parcela;

45. Classificar o tributo entre imposto etaxa;

46. Conter histórico de todo o processamento de arquivos magnéticos que contém informações dos pagamentos realizados, habilitando o download do arquivo e consulta das críticasgeradas;

47. Calcular créditos tributários como IPTU e ISS de forma simulada, ou seja, enquanto estiver simulado não está disponível para o contribuinte, sendo necessária a efetivação do processo de cálculo para ser liberado ao contribuinte;

48. Disponibilizar consulta da movimentação tributária para confrontar com os valores contabilizados, filtrando por período e mostrando valores de forma detalhada para conferência, entre reconhecimento de receita, valores pagos, pagos a maior, pago a menor, pagos duplicados, descontos, cancelamentos, isenções, remissões, prescrições, dação em pagamento, restituições ecompensações;

49. Prorrogar vencimento de um débito de forma individual, por receita e suas classificações ou por período de vencimento;

50. Efetivar isenção de taxa de expediente de forma geral, bem como deverá enviar e-mail a cada um dos contribuintes informando-os que o processo foi deferido e o carnê já está disponível para impressão;

51. Realizar compensação de valores, sendo que os créditos pagos a maior, pagos duplicados ou até pagos de forma equivocadas possam ser compensados com outros créditos do mesmo contribuinte que estejam em aberto, podendo compensar o crédito em aberto em sua totalidade ounão;

52. Permitir que os carnês impressos para determinado convênio estejam disponíveis para envio do arquivo com o registro do boleto impresso ao banco que o boleto foi gerado, estando disponível o envio por arquivo "*txt*" e por WebService;

53. Permitir a integração automática dos registros bancários de carnês por integração via webservice, registrando automáticamente uma guia emitida junto ao Banco conveniado. Não gerar novo registro bancário para emissão de nova guia, caso a parcela selecionada possua um registro bancario Registrado com vencimento igual ou superior

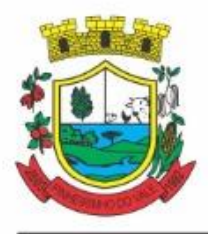

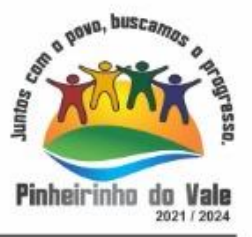

ao da segunda emissão , com a finalidade de evitar gastos com taxas de registros bancários.

54. Permitir a prorrogação geral de débitos com a opção de prorrogar de forma automática os carnês existentes a vencer com situação Registrado. Sistema devera permitir enviar o registro de prorrogação junto ao Banco convêniado.

55. Permitir a consulta dos carnês emitidos, contendo os seguintes dados: codigo de barras, linha digitavel, emissor, vencimento,banco,convênio, agência,valor da guia, descontos e permitir a reeimpressão do documento. Nesta mesma consulta permitir acompanhar e visualizar a situação do registro bancário contendo: Aguardando envio, registro enviado, registrado, não registrado, cancelado, pago, pedido de baixa, baixa solicitado e prorrogação.

56. Definir desconto para emissão de guia unificada, podendo conceder desconto na multa ou juros na emissão via portal do cidadão e na emissão interna ;

57. Exigir agrupamento na emissão de guia unificada para créditos em aberto;

58. Validar na emissão de Certidão Negativa de Débitos, considerando os sócios quando for empresa, os responsáveis do cadastro quando for imóvel e o corresponsável do débito quando for divida ativa;

59. Inicializar exercício de forma automática no dia 01/01 de cada ano de: processos, parâmetros de cálculos e parâmetros de planilhamento;

60. Consultar Débitos em aberto do contribuinte por cadastro imobiliário ou mobiliário, exibir separadamente os débitos que estão em cobrança administrativa, judicial, cartório, bem como débitos parcelados administrativo, parcelados judiciais e parcelados emcartório;

61. Realizar automaticamente: suspensão, cancelamento e prescrição de débitos, com prazos e parâmetros configurados, onde o sistema irá executar os procedimentos de tempo em tempo, enviando notificação e e- mail a usuários configurados;

62. Exibir qual parâmetro foi utilizado para cálculo de correção, multa e juros ao calcular o valor atualizado de umdébito;

63. Listar Receita Própria, agrupada por Ano e Receita mês a mês;

64. Emitir posição financeira dos débitos em aberto em determinado mês, estes valores devem levar em consideração os valores abertos no final do mês informado;

65. Integrar todos os tributos com a contabilidade, registrando todas as movimentações;

66. Integrar saldos de tributos em aberto com as respectivas contas contábeis de reconhecimento de receita, no final de cada mês;

67. Emitir Controle dos Parcelamentos, Dívida Ativa e Execução Fiscal com criação de Executivos Fiscais em formato PDF;

68. Possibilitar a realização de Integração total diária com a Contabilidade;

69. Relacionar no cadastramento do tributo a Fundamentação Legal, bem como se está vigente ou não esta fundamentação;

70. Notificar débitos com possibilidade de adicionar guia de pagamento para contribuinte com créditos vencidos, com filtros mínimos de: bairro, contribuinte, período de vencimento dos créditos, quantidade de parcelas em atraso, valor mínimo e máximo do débito;

71. Gerar aviso de débitos para contribuinte com créditos vencidos, com filtros mínimos de: bairro, contribuinte, período de vencimento dos créditos, quantidade de parcelas em atraso, valor mínimo e máximo do débito;

72. Exportar dados de avisos/notificação de débitos para impressão em empresas terceirizadas;

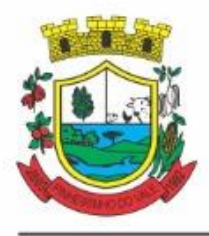

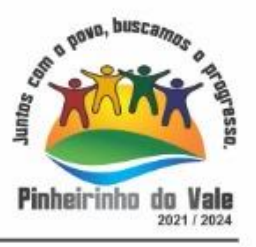

73. Possibilitar o cadastramento de Restrição de contribuintes, permitindo relacionar os usuários que poderão ter acesso a restrição. Quando cadastrado a restrição de um determinado contribuinte o sistema devera dar um alerta em tela para o usuário na rotinas de extrato de débitos e ficha financeira.

74. Permitir o cálculo Geral de qualquer receita em segundo plano. Ex: O usuário poderá calcular o IPTU de forma geral, habilitar a opção segundo plano, fechar o sistema que o calculo ira ser processado normalmente.

75. Permitir o registro e controle de entrega e devolução de documentos emitidos podendo registrar/devolver: Carnês, Notificações,aviso de débitos,certidão, termo de parcelamento. Permitir registrar a entrega e devolução de forma Individual e/ou geral. No registro de entrega/Devolução poder adicionar arquivos/imagens.

76. Possibilitar configurar privilégio de realização do cálculo tributário de cada receita por usuários, não permitindo que usuário de outro setor ou departamento possam calcular débitos de outro.

77. Obter configuração para não permitir efetuar calculo tributário com CPF/CNPJ inválido.Ex.:CPF/CNPJ zerado bloquear o cálculo.

78. A consulta de Extrato de débitos deve possuir em uma mesma tela rotinas para: Parcelar débitos, Gerar notificação e aviso de débito, cancelar débitos, efetuar remissão de débitos, suspender e prorrogar parcelas.

79. Permitir a geração do arquivo de lista de débitos conforme padrão bancário conveniado.

80. Permitir o cidadao emitir seus débitos como de IPTU, ITBI Taxas entre outros na modalidade PIX. Podendo ele mesmo ler o QrCode, copiar e/ou salvar a chave PIX.

81. Permitir emitir guias para Pagamento com codigo de Barras e no mesmo layout o Qrcode para pagamento na modalidade PIX.

### **5.17 MÓDULO DE GESTÃO DA DÍVIDA ATIVA**

1. Conter recursos para administrar todos os tributos inscritos em dívida ativa (IPTU, ISSQN, Taxas e outros), no que se refere à inscrição e cobrança, administrativa, judicial e cartório;

2. Controlar e emitir livros de registro de dívida ativa (termos de abertura e encerramento e fundamentação legal) controlando, no registro das inscrições, o número e a folha em que a mesma se encontra no livro de registros;

3. Gerenciar parcelamentos em atraso, selecionando as parcelas atrasadas para o cancelamento do parcelamento, conforme legislação municipal;

4. Informar o contribuinte responsável pelo parcelamento;

5. Gerenciar a emissão das notificações de diversos tipos e modelos de petições para cobrança judicial, de certidões em texto e layout definido pelo usuário;

6. Cadastrar os corresponsáveis da dívida ativa, listando os mesmos nas notificações, CDA's, carnês e qualquer texto em que seja necessário;

7. Controlar as dívidas ativas, gerando informações sobre e no ato da inscrição (livro, folha, data e número da inscrição), com cálculos de atualizações e acréscimos legais;

8. Gerenciar processos de cobrança judicial, inclusive com relação a suas fases: notificação, certidão, petição, ajuizamento;

9. Possuir rotinas de inscrição em dívida ativa dos tributos e outras receitas vencidas e não pagas, registradas na conta corrente fiscal, de acordo com a legislação;

10. Configurar parcelamento de dívida ativa, podendo parcelar várias receitas, conceder descontos através de leis municipais, estabelecendo um valor mínimo por parcela e período de vigência da lei;

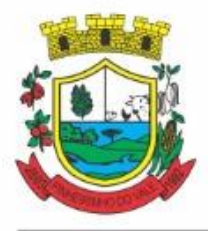

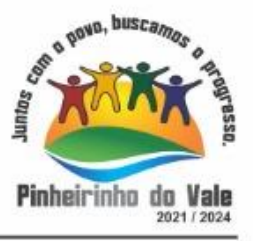

- 11. Demonstrar analiticamente os parcelamentos e reparcelamentos num determinado período oucontribuintes;
- 12. Demonstrar analiticamente os débitos inscritos em dívidaativa;
- 13. Demonstrar débitos ajuizados, pagos, abertos, cancelados, emitidos por contribuinte, imóvel ou econômico;
- 14. Demonstrar débitos prescritos e a prescrever;

15. Criar e gerenciar diversos programas de recuperação de dívida ativa, com controle de descontos diferenciados;

16. Parcelar débitos do contribuinte de diversas origens e exercícios, mantendo informações sobre a origem dos créditos fiscais;

17. Cancelar parcelamento de forma geral e individual, mesmo quando com parcelas pagas, descontando-se o valor proporcionalmente nas inscrições com a opção de configurar o abatimento pelo método de imputação;

18. Contabilizar todas as movimentações efetuadas na dívida ativa, como pagamentos, prescrição, cancelamentos dentreoutros;

19. Agrupar nas consultas e relatórios gerenciais os débitos entre Administrativo, Judicial, ou Cartório, dependendo da fase de cobrança em que cada um se encontra inclusiveparcelamentos;

20. Permitir junção de dívidas para cobrança administrativa/judicial/cartório com no mínimo as seguintes informações: Contribuinte, Classificação da Receita, Ano de Lançamento, Cadastro Imobiliário e CadastroEconômico;

21. Gerar petições para mais de um processo de dívidaativa;

22. Permitir que no momento de um parcelamento de débitos em dívida ativa possam ser selecionados também débitos que estão em cobrança no exercício e estes ao efetivar o parcelamento sejam inscritos em dívida automaticamente;

23. Estornar inscrição em dívida ativa caso identificado que a inscrição foi realizada de forma indevida e que ainda não tenha sido efetuado nenhuma movimentação com a inscrição na dívida ativa;

24. Alertar no momento do cancelamento do parcelamento caso contenha débitos judiciais envolvidos noparcelamento;

25. Imprimir documento previamente configurado no momento do cancelamento doparcelamento;

26. Cancelar parcelamento permanecendo juros de parcelamentos nas novas parcelas criadas;

27. Permitir que ao cancelar o parcelamento, a data de vencimento das novas parcelas seja considerada a data do cancelamento do parcelamento, atualizando os valores até esta data;

28. Definir privilégios de acesso por usuário para dívidas administrativas ejudiciais;

29. Permitir que seja efetuado o cancelamento apenas de uma única parcela quando uma dívida estiver parcelada;

30. Gerenciar parcelas que estão em um processo de cobrança administrativa, judicial e cartório, podendo incluir e excluir uma parcela após processo gerado;

31. Gerenciar parcelas que estão em uma CDA e Petição, sendo ela, administrativa, judicial e cartório, podendo incluir e excluir uma parcela após certidão e petiçãogerada;

32. Permitir que antes de efetivar a abertura de processos administrativos seja efetuada geração em formato prévio, podendo visualizar os supostos processos que serão criados;

33. Enviar Certidão de Dívida Ativa para cobrança em cartórios de maneira automática através de WebService;

34. Permitir que a inscrição em dívida ativa de débitos de exercício que estiverem em atraso, seja feita todos os

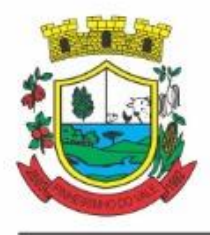

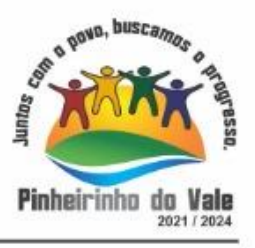

meses de forma automática, sem a necessidade de algum usuário efetuar o procedimento mensal. Deverá ainda enviar e-mail aos responsáveis a cada novaexecução;

35. Permitir que os parcelamentos de dívida ativa que estiverem com três ou mais parcelas vencidas, sendo elas consecutivas ou não, sejam cancelados de forma automática, sem a necessidade de algum usuário efetuar o procedimento, enviando e- mail aos responsáveis sobre a execução dos cancelamentos;

36. Possibilitar a antecipação de pagamento de parcelamento.

37. Permitir que ao cancelar algum parcelamento, seja realizada a imputação dos débitos, respeitando a ordem de primeiro os débitos com fato gerador mais antigo, após as taxas, após osimpostos;

38. Permitir a impressão de prévia de cancelamento de parcelamento, demonstrando as inscrições em dívida ativa que estão relacionadas ao parcelamento e serão retornadas paraaberto;

39. Gerar o demonstrativo de cálculo com todas as informações necessárias para o correto ajuizamento da execução judicial;

40. Possuir integração com o SCPC- Serviço Central de Proteção ao Crédito;

41. Possibilitar configurar o Bloqueio de emissão de guias em situação protesto

42. Possibilitar o contribuinte realizar o parcelamento de divida pelo portal do cidadão. Possuir configurações para liberação do serviço de parcelamento on line , podendo configurar: se ira permitir parcelamento de dividas Judiciais e cartório , parametrizar texto de "li e concordo" para confirmar e efetivar o acordo.

43. Permitir a emissão de guias de divida ativa não parcelada pelo portal do cidadão, podendo configurar o serviço para não permitir a emissão de dividas cartório e judicial com a possibilidade de parametrizar mensagem quando o cidadão selecionar a divida cartório e judicial.

44. Permitir a abertura dos processos individuais e/ou em lote, com a possibilidade de gerar processo para um determinado valor mínimo, ano base , apenas para contribuintes com CPF/CNPJ válidos, apenas com endereço válido, para determinadas receitas , vencimento e data de inscrição. Com a opção de gerar um prévia.

#### **5.18 MÓDULO DO SIMPLES NACIONAL**

- 1. Importar arquivos de períodos dos contribuintes do simples nacional;
- 2. Importar arquivos contendo os eventos dos contribuintes do simples nacional;
- 3. Visualizar períodos e eventos dos contribuintes enquadrados no simples nacional;
- 4. Importar arquivos do DAS (Documento de Arrecadação do Simples Nacional);
- 5. Importar arquivos da DASN (Declaração Anual do Simples Nacional);
- 6. Importar arquivos de períodos dos contribuintes enquadrados como Microempreendedor Individual;
- 7. Importar arquivos contendo os eventos dos contribuintes enquadrados como Microempreendedor Individual;
- 8. Importar arquivos DASSENDA;
- 9. Importar arquivos do parcelamento do Simples Nacional;
- 10.Visualizar períodos e eventos dos contribuintes enquadrados como Microempreendedor Individual;
- 11.Importar arquivos do DAS-SIMEI (Documento de Arrecadação do Microempreendedor Individual);
- 12.Importar arquivos da DASN-SIMEI (Declaração Anual do Microempreendedor Individual);

13.Consultar registros de importação do DAS (Documento de Arrecadação do Simples Nacional) por dia, podendo ser adicionado comentário, como também listar os dias de pendências de importação;

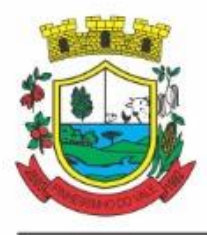

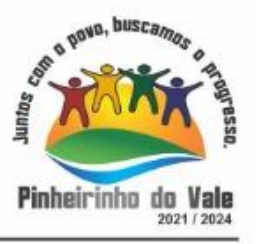

14.Consultar registros de importação do DASN (Documento de Arrecadação do Simples Nacional) por dia, podendo ser adicionado comentário, como também listar os dias pendências de importação;

15.Importar contribuintes do Simples Nacional que estejam em débitos com a Receita Federal para posterior inscrição em Dívida Ativa no sistema de tributos do Município;

16.Gerenciar quais contribuintes enquadrados no simples nacional com débitos, que serão inscritos em Dívida Ativa;

17.Consultar as inconsistências de pagamento dos arquivos importados do DASN com as baixas de pagamento do Município;

18.Emitir relatório de confronto de informações entre as declarações DAS e as declarações de escrituração fiscal, listando as inconsistências; Permitindo filtrar por tipo de inconsistência e valor;

19.Emitir relatório de todas as informações importadas do DAS (Documento de Arrecadação do Simples Nacional);

20.Emitir relatório de todas as informações importadas no DASN (Declaração Anual do Simples Nacional);

21.Emitir relatório de empresas do Município que declararam receita para outros municípios;

22.Emitir relatório de empresas de outros Municípios que declararam receita para o Município;

23.Emitir relatório de contribuintes enquadrados no simples nacional sem pagamento e que não foram inscritos em Dívida Ativa;

24.Emitir relatório de empresas do simples nacional que declaram receita isenta no DAS;

Emitir relatório de empresas

#### **5.19 MÓDULO DE NOTA FISCAL ELETRÔNICA DE SERVIÇOS**

1. Possuir aplicativo a ser instalado em disponível móvel compatível pelo menos com os sistemas operacionais IOS e Android;

- 2. Emitir NFS-e;
- 3. Enviar qualquer nota já emitida por e-mail;
- 4. Cancelar a NFS-e desde que esta esteja dentro do período permitido para o cancelamento;
- 5. Visualizar as NFS-e já emitidas do prestador do serviço;
- 6. Permitir os fiscais liberar ou cancelar qualquer autorização para emissão de notas fiscais eletrônicas;

7. Emitir NFS-e utilizando vários itens da lista de serviços, conforme classificação da Lei Complementar 116/03, inclusive na mesma nota;

8. Permitir a qualquer usuário (cidadão, entidade, empresa, etc.), verificar a autenticidade das Notas Fiscais eletrônicas emitidas via QR code;

9. Permitir que o fisco defina se o contador do contribuinte terá permissão para realizar a emissão da Nota Fiscal de Serviço Eletrônica;

10. Permitir ao prestador de serviço configurar logo da empresa para ser utilizado no corpo da NFS-e;

11. Permitir ao prestador de serviço configurar observação padrão a ser sugerida em toda a emissão de NFS-e;

12. Permitir ao prestador de serviço configurar informação complementar padrão, em momento anterior a emissão da NFS-e, a ser sugerida em toda a emissão deNFSe;

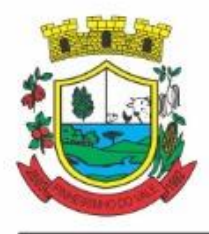

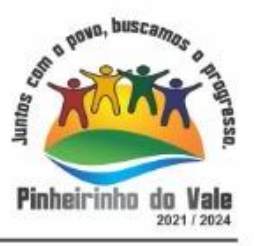

13. Permitir o uso de tabelas (linhas x colunas) personalizadas na configuração e na emissão da NFS-e para as informações complementares, escolhendo número de linhas e colunas, o software deve permitir que sejam digitadas informação nas células da tabela;

14. Permitir ao prestador de serviço configurar um e-mail, em momento anterior a emissão da NFS-e, para o qual todas as NFS-e sejam encaminhadas automaticamente, independente do tomador doserviço;

15. Configurar número de dias após a emissão da NFS-e onde o prestador de serviço está autorizado a cancelar a NFS-e;

16. Configurar quantidade de horas que a NFS- e poderá ser cancelada pelo prestador após sua emissão;

17. Permitir ao usuário emissor de NFS-e que efetue uma solicitação para cancelamento de determinada nota, informando o motivo e sua respectiva substituta quandohouver;

18. Disponibilizar ao usuário fiscal, o controle para as solicitações de cancelamentos de NFS-e, podendo o mesmo deferir/indeferir as respectivas solicitações, informando o motivo;

19. Enviar e-mail automaticamente ao tomador do serviço quando a NFS-e for cancelada;

20. Configurar se o nome fantasia dos prestadores de serviço usuários da NFS-e sairá no corpo da NFS-e;

21. Permitir ao usuário emissor de NFS-e, copiar os dados de um documento já emitido para emissão de nova nota;

22. Configurar quantos dias após a emissão a nota poderá ser substituída pelo contribuinte;

23. Realizar o download do arquivo de retorno (XML) resultado da integração, para cada NFS-e, quando esta for feita via integração;

24. Utilizar Recibo Provisório de Serviço (RPS) com numeração sequencial crescente, devendo ser convertido em NFS-e no prazo estipulado pela legislação tributária municipal;

25. Configurar se o tomador do serviço receberá créditos para serem utilizados no abatimento do IPTU;

26. Configurar percentual individual de créditos para abatimento de IPTU por tipo do tomador de serviço: Pessoa Física ou Jurídica;

27. Selecionar para quais itens da lista de serviço deverão ser informados dados referente a construção civil no momento de emissão da NFS-e;

28. Imprimir na NFS-e as informações da construção civil com no mínimo: número da obra, ano da obra, tipo da obra e númerodo C.E.I da obra;

29. Cadastrar obra e emitir NFS-e Informando: nome da obra, o responsável pela obra, C.E.I da obra, Logradouro, Bairro e CEP;

30. Permitir configurar se irá ser utilizada unidade de serviço na emissão da NFS-e e se seu preenchimento será obrigatório;

31. Permitir consulta dos arquivos XMLs de importação de NFS-e. Deverá ser possível identificar a situação do arquivo, se importado com sucesso ou com erro. Deverá ser discriminado o motivo para os que apresentarem erro;

32. Gerar relatório dos maiores emissores de NFS-e selecionando o serviço e período de data de emissão;

33. Gerar relatório de contribuintes autorizados a emitirem NFS-e, mas que não emitiram nenhuma nota, com filtros de: cadastro mobiliário ecompetência;

34. Gerar relatório de créditos de IPTU, com filtros de: data inicial e final e pela situação do crédito (Pendentes, Pagos e Cancelados);

35. Visualizar a prévia da NFS-e antes de sua emissão, podendo imprimir;

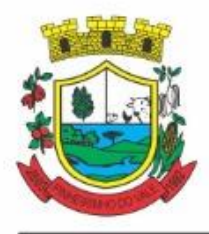

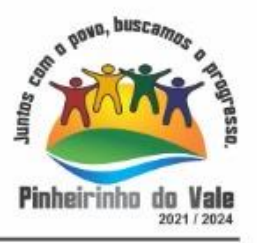

36. Emitir notas fiscais eletrônicas, informando vários municípios onde os serviços foram prestados, bem como o local de recolhimento do ISS, inclusive na mesma nota, conforme Lei complementar116/03;

### **5.20 MÓDULO DE FISCALIZAÇÃO FAZENDÁRIA**

1. Gerenciar autorização de impressão de notas fiscais com rotinas de: inclusão, alteração, consulta, cancelamento, estorno de cancelamento e impressão daAIDF;

2. Consentir a emissão de autorizações para incineração de Notas Fiscais, com controle da numeração das mesmas, conforme solicitações de AIDFs emitidas;

3. Lançar por estimativa fiscal e arbitramento do ISSQN, conforme modelos pré-configuráveis previstos na legislação tributáriamunicipal;

4. Gerenciar infrações previstas na legislação tributária municipal por ano, com a opção de cadastrar os percentuais de penalidade para reincidentes;

5. Permitir que os termos fiscais de início de fiscalização e solicitação de documentos possuam correção a documentação padrão para cada atividade fiscalizada pelo grupo fisco;

6. Personalizar modelos de estimativa fiscal e arbitramento, informando os dados e a fórmula de cálculo, que serão utilizados/solicitados no preenchimento do cadastramento da estimativa ou arbitramento;

7. Emitir relatório de controle de prazo de entrega de documentos, listando os Processos Fiscais com as solicitações de documentos, indicando quais os documentos entregues e nãoentregues;

8. Gerar relatório verificando inconsistências entre os documentos declarados pelos Prestadores, comparando com os documentos declarados pelos Tomadores, acusando e destacando os erros e diferença entre valores retidos, alíquotas, situações tributárias e valores de base de cálculo;

Importar balancetes contábeis e do Plano Geral de Contas Comentado (PGCC) por subtítulo contábil no padrão ABRASF em arquivos "TXT", para homologação das contas contábeis na ação fiscal;

10. Permitir que na homologação da ação fiscal das instituições financeiras, mesmo após a importação do PGCC e do balancete analítico no padrão ABRASF, poder alterar a conta de tributação e da conta COSIF;

11. Cruzar informações por competência entre o balancete analítico no padrão ABRASF importado na homologação da ação fiscal com o valor pago na escrituração fiscal, para cobrança de diferença apurada;

12. Consultar inconsistências entre apuração mensal e demonstrativo contábil;

13. Gerar relatório de continuidade de notas fiscais, verificando quais notas estão faltando na sequência das notas declaradas, verificando data de emissão incorreta, destacando em vermelho às falhas reveladas, bem como se existe a autorização de impressão dasNotas;

14. Gerar relatório de declarantes que não entregaram a declaração, selecionando o número de competências consecutivas de não entrega de declaração;

15. Gerar relatório das declarações fiscais entregues pelos contribuintes enquadradas como "sem movimento";

16. Controlar valores lançados de ISSQN de empresas optantes pelo simples nacional (como prestadores e como tomadores de serviços);

17. Configurar as opções de parcelamento de Notificações e Autos de Infração, podendo os juros ser simples ou compostos, o valor mínimo da parcela aceita pela legislação tributária, com opção do valor da entrada e quantidade máxima deparcelas;

18. Gerenciar percentuais para descontos a serem aplicados em relação aos Autos de Infração e Notificações apuradas;

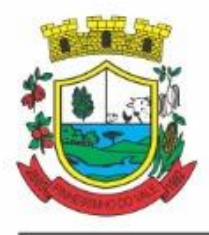

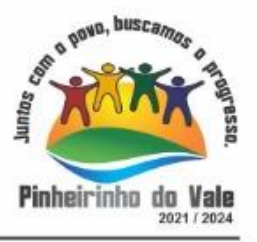

19. Cadastrar novo procedimento fiscal, alterar ou cancelar, mesmo que em processo de fiscalização. Habilitar opção de estornar cancelamento;

20. Mostrar o status dos procedimentos fiscais cadastrados com situação: aberto, iniciada, fechada ou cancelada;

- 21. Permitir anexar documentos digitais ao processo de fiscalização;
- 22. Permitir registro de denúncia fiscal, podendo o denunciante se identificar ou ser anônimo.
- 23. Permitir emissão e reimissão do Termo de Início de Fiscalização.

24. Permitir que sejam feitas tantas intimações quantas forem necessárias ao procedimento fiscal, a qualquer tempo durante a sua vigência;

25. Emitir ou reemitir intimações fiscais mantendo histórico em tela de todas as intimações;

26. Emitir Termo de Entrega de Documentos para o contribuinte, de acordo com a documentação entregue, podendo fazer a entrega parcial dos documentos. Emitir também termo para documentos não intimados a apresentação;

27. Emitir Termo de apreensão de documentos;

28. Gerar termo de prorrogação de prazo fiscalizatório com a opção de informar os dias prorrogados e campo para inserção de observações pertinentes aoato;

29. Homologar competências para aferimento da base de cálculo dos impostos, no caso do ISSQN, dos serviços próprios prestados e tomados, podendo digitar os documentos emitidos/recebidos pelo contribuinte fiscalizado (tomador e prestador). A homologação das competências deverá permitir a digitação de serviços dentro do mesmo ProcessoFiscal;

30. Permitir ao fiscal excluir de forma global os documentos fiscais, alterar a alíquotas durante o processo de fiscalização;

31. Informar as homologações de acordo com o plano de contas das declarações, dando liberdade para o fiscal dar manutenção (incluir, alterar, excluir) as contas a serem homologadas. Cada conta deve estar relacionada quando cabível a seu respectivo item da lista de serviços da LC116/03;

32. Buscar automaticamente as informações das declarações na homologação do procedimentofiscal;

33. Permitir importação de arquivo txt, em modelo predefinido pelo fisco, contendo os documentos de serviços prestados ou tomados para homologação do procedimento fiscal;

34. Ordenar por ordem ascendente todas as competências na homologação, tendo opção de alterar as informações;

35. Gerar planilha de homologação somente dos serviços tomados, com os dados digitados nahomologação;

36. Gerar planilha de homologação somente dos serviços prestados, com os dados digitados na homologação;

37. Gerar a planilha de homologação dos serviços prestados e tomados em uma única planilha, diferenciando o que for um e o que for outro, com os dados digitados na homologação;

38. Configurar envio de e-mail via Processo Fiscal com opção de poder habilitar/desabilitar a qualquer momento, bem como, configurar textos padrões que serão apresentados no corpo doe-mail;

39. Enviar por e-mail no decorrer da ação fiscal os seguintes documentos:

a) Termo de início;

b) Intimação;

c) Termo de recebimento de documentos;

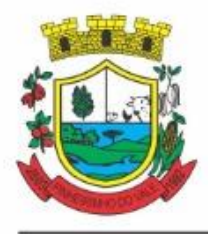

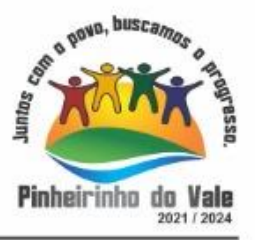

- d) Termo de devolução de documentos;
- e) Termo de apreensão de documentos;
- f) Documentos de autuação principal e acessória;
- g) Termo de prorrogação fiscal e
- h)Termo de encerramento de fiscalização;

40. Consultar e-mails enviados no processo fiscal, contendo no mínimo: data, hora, e-mail, usuário responsável pelo envio do e- mail e cópia do e-mail enviado;

41. Criar documento de autuação de acordo com uma tabela de infrações previamente cadastradas:

a) Se o contribuinte for reincidente;

b) Se a autuação está sendo emitida para serviços próprios (prestados) ou tomados e

c) Campo destinado ao livre manuseio do grupo fisco para a descrição detalhada do histórico do lançamento a ser realizado;

42. Incluir documento de autuação exibindo uma lista de todos os documentos fiscais relacionados na homologação dos processos fiscais separadas por competência, onde o fiscal poderá selecionar quais farão parte do respectivo documento deautuação;

43. Visualizar uma prévia da planilha de cálculo do procedimento fiscal em curso, buscando todos os pagamentos já efetuados pelo contribuinte no período fiscalizado e calcular automaticamente a diferença a recolher, a correção monetária, os juros e a multa (pena) aplicada com subtotais por período fiscalizado e total geral, bem como dar liberdade ao grupo fisco de manipular os dados, caso algum erro operacional de pagamento tiver acontecido, recalculando a planilha;

44. Emitir a planilha de cálculo do procedimento fiscal devidamente atualizada monetariamente, separando o período e o exercíciofiscal;

45. Configurar número de dias para a data de vencimento após o ciente dos documentos de autuação e também o número de dias para o contribuinte entrar com recurso tempestivo;

46. Alterar data ciente, de vencimento (esta deverá ser sugerida de acordo com parametrização do número de dias após o ciente), e a data de prazo para entrada de recurso (deverá ser sugerida de acordo com parametrização do número de dias após o ciente) para cada documento de autuação emitido;

47. Parcelar e reparcelar valores dos documentos de autuação emitidos, obedecendo a parametrização de moeda a ser utilizada no parcelamento e número máximo de parcelas;

48. Emitir documento para pagamento bancário com código de barras, das infrações levantadas, obedecendo aos convênios bancários existentes, tendo a opção de o documento de autuação e a guia de pagamento serem parametrizados para saírem com eventuais descontos na multa, previstos na legislação tributária do município, caso o pagamento seja efetuado até a data do vencimento;

49. Permitir realizar e/ou estornar parcelamento os valores dos documentos de autuação;

50. Gerenciar todos os procedimentos fiscais cadastrados, parcial e por fiscal, sendo que cada integrante do grupo fisco terá acesso somente aos seus respectivos procedimentosfiscais;

51. Emitir relatórios contendo as notas fiscais declaradas pelos contribuintes, filtrando por serviços tomados e prestados;

52. Consultar e emitir termos de incineração de notas fiscais;

53. Emitir relatórios dos documentos de autuação emitidos por cadastro ou por intervalo dos documentos;

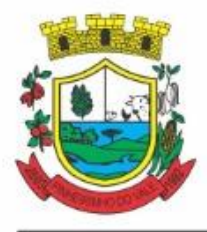

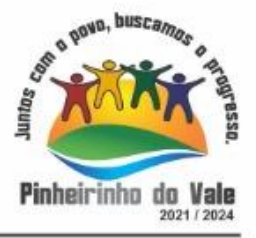

- 54. Emitir relatórios dos contribuintes fiscalizados, não fiscalizados e em fiscalização;
- 55. Emitir relatório com listagem de contribuintes por atividade;
- 56. Emitir relatório com listagem de contribuintes por fiscal;

57. Emitir relatório com a situação dos contribuintes fiscalizados/em fiscalização trazendo informações dos valores devidos/pagos e dos seus respectivos documentos de autuação;

58. Permitir a manutenção de estimativas fiscais e de arbitramento, relacionando a segunda, na homologação do Processo Fiscal, quando este existir para o período do arbitramento;

59. Permitir que a penalidade das infrações seja do tipo percentual/valor fixo, com determinação de percentual ao dia até um percentual máximo, e determinação de valor mínimo e valor máximo quando valor fixo. Este último para graduação manual pelo fiscal no momento da autuação;

60. Calcular valor de autuação selecionando o valor entre o mínimo e o máximo para a infração (tipo valor fixo);

61. Visualizar a simulação do cálculo do documento de autuação antes do mesmo ser gravado, detalhando os componentes do montante daautuação;

62. Cancelar procedimento fiscal, podendo escolher se irá cancelar também os documentos de autuação;

63. Reabrir procedimento fiscal;

- 64. Controlar liberação e emissão de autorização para uso de emissor de cupons fiscais;
- 65. Inscrever em dívida ativa valores notificados e não pagos;
- 66. Suspender notificações e autos de infração no momento do cadastramento do recurso;
- 67. Emitir relatório comparando valor estimado com o valor declarado;
- 68. Emitir relatório de variações de valores, podendo ainda ser informado qual o percentual de variação;

69. Gerenciar ordens de serviço;

70. Incluir ordens de serviço aos fiscais determinando a verificação por cadastro econômico ou único, data de início a ser verificada pelo fiscal e campo descritivo para mais informações;

71. Permitir aos fiscais a verificação de suas respectivas ordens, podendo alterar a data de início de verificação;

72. Permitir aos fiscais incluir informações em sua ordem de serviço, incluindo documentos a serem intimados na verificação do contribuinte;

73. Permitir aos fiscais anexar documentos em sua ordem de serviço;

74. Permitir aos fiscais concluir sua ordem de serviço caso não encontradas irregularidades do contribuinte, bem como concluir e abrir processo defiscalização;

75. Imprimir ordem de serviço, para que seja possível anexar ao processofiscal;

76. Possuir relatório gerencial da ordem de serviço, verificando a situação das ordens bem como o número do processo de fiscalização vinculado a ordem de serviço quando possuir;

### **5.21 MÓDULO DE ESCRITA FISCAL ELETRÔNICA**

1. Possuir cadastro Mobiliário Único;

2. Escriturar Prestadores de Serviços;

3. Escriturar livro fiscal eletrônico para todos os prestadores de serviços do município, com seleção do período de competência que se deseja lançar;

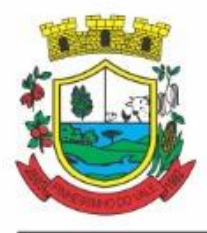

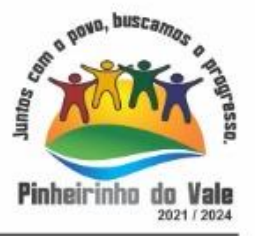

4. Escriturar Serviços de Construção Civil para prestadores de serviços;

5. Permitir escrituração via digitação, de notas fiscais, identificando número da nota, data de emissão, série e subsérie, natureza dos serviços (código doserviço);

6. Calcular automaticamente o tributo com base nas informações lançadas na declaração de serviços;

7. Permitir alterar/cancelar qualquer lançamento, exceto para lançamentos gerados pela emissão de NFS-e, no encerramento da escrituração;

8. Escriturar serviços tomados;

9. Escriturar livro fiscal eletrônico para todos os tomadores de serviços do município, com seleção do período de competência;

10. Escriturar livro fiscal eletrônico para todos os prestadores de serviços do município, com seleção do período de competência;

11. Possuir escrituração exclusiva para contadores, para que possam realizar seu pré-cadastramento e utilizá-lo após liberação por intermédio de um funcionário da prefeitura com privilégios para esta atividade (tipo de acesso que permita esta operação);

12. Verificar informações enviadas pelos contribuintes através das declarações, tais como: serviços prestados por empresas de fora do Município, serviços prestados por empresas locais, serviços prestados fora da cidade por empresas locais, relação dos serviços com maiores arrecadações/declarações;

13. Incluir Ficha de Alteração Cadastral (FAC), com as opções de Novo Cadastro, Alteração de Cadastro, Vínculo de Responsabilidade, Baixa de Responsabilidade;

14. Permitir na Ficha de Alteração Cadastral (FAC) com tipo Novo, Incluir usuário de forma automática no momento da liberação;

15. Para Ficha de Alteração Cadastral (FAC) com tipo Novo, Incluir autorização para utilização de NFS-e, de forma automática, no momento daliberação;

16. Lançar automaticamente valores declarados;

17. Cadastrar, alterar e alterar a situação cadastral de inscrições municipais;

18. Emitir recibo de declaração de ISS e de ISS retido;

19. Escriturar através de acesso seguro (assinatura digital) os documentos fiscais e ou cupons fiscais emitidos e recebidos, contendo:

a) Razão social do declarante/contribuinte;

b) CNPJ/CPF;

c) Endereço completo;

d) Número do Cadastro Municipal Mobiliário, quando tiver;

- e) Número e data de emissão do documento fiscal e
- f) Valor dos serviços prestados e/ou tomados;
- 20. Escriturar serviços eventuais, não enquadrados no cadastromobiliário;

21. Permitir ao declarante que efetue seu cadastro e conceda permissão de acesso aos seus colaboradores;

22. Permitir que o escritório contábil, através de seu usuário e senha, faça a escrituração de serviços prestados e tomados de todos os seus clientes.

23. Permitir que a solicitação de cadastro de declarante seja confirmada pelo Fisco, habilitando o solicitante para

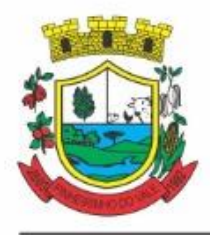

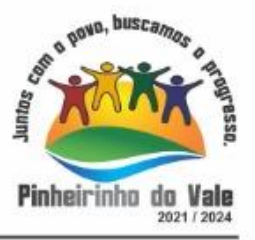

utilização da ferramenta;

24. Permitir declarações retificadoras com emissão da guia depagamento;

25. Aceitar múltiplas atividades enumeradas na Lista de Serviços (LC 116/03) em um mesmo documentofiscal;

26. Importar arquivos das administradoras de cartão, contendo as informações de débito e crédito;

27. Consultar os logs de importação dos arquivos das administradoras de cartão, podendo efetuar o download do arquivo importado;

28. Visualizar erros de importações dos arquivos das administradoras de cartão;

29. Gerar protocolo de entrega, com a data e hora de entrega e os valores de débito e crédito, com o CPF/CNPJ e nome do responsável pela importação, após o término da importação do arquivo das administradoras de cartão;

30. Possuir relatório de importação dos arquivos das administradoras de cartão, contendo o CPF/CNPJ da administradora, a competência e os valores de débito e crédito que foram importados por arquivo e qual o tipo de importação (Normal ouRetificadora);

31. Emitir relatório de confronto do que foi declarado e o que foi informado pelas administradoras de cartão;

32. Enquadrar/desenquadrar relacionamentos entre categorias personalizadas de declaração e cadastros mobiliários;

33. Configurar campos a serem listados para as declarações de despesa;

34. Configurar se uma determinada despesa será de preenchimento obrigatório ou não;

35. Cadastrar novos tomadores de serviço pelos próprios declarantes, no momento da declaração de serviços prestados;

36. Declarar serviços prestados e tomados para contribuintes isentos, imunes, com regime de estimativa e regime fixo;

37. Declarar serviços prestados dos contribuintes do regime de homologação por: documento fiscal; base de cálculo; categorias configuráveis ou planos de contas, conforme configurações predefinidas;

38. Retificar declarações de serviços prestados já entregues e não pagas;

39. Retificar declarações de serviços prestados já realizadas e não pagas, por categoria, composto pelos campos definidos nas configurações de categoria, com as fórmulas definidas também no mesmo cadastro;

40. Retificar parcelas já pagas, desde que não exclua notas fiscais eletrônicas e não altere o valor doISSQN;

41. Escriturar contribuintes de fora do município (Declarantes sem cadastro mobiliário) tanto de documentos fiscais prestados como tomados, emitindo guia para pagamento do imposto;

42. Gerar parcelas complementares sem intervenção do Município e sem perder a referência e a competência a qual ela complementa;

43. Disponibilizar rotina para cadastramento de requisição de compensação (valor pago a maior), após deferido pelo Município, este valor será abatido do valor devido de competências futuras;

44. Enquadrar incentivos fiscais por cadastro mobiliário;

45. Configurar multa por atraso de declaração, separadamente por serviços prestados, serviços tomados e contribuintes do simples nacional;

46. Lançar multa por atraso na declaração de forma geral;

47. Configurar quais itens da lista de serviço (LC116/03) poderão sofrer dedução na base de cálculo, podendo ainda determinar qual o percentual máximo para dedução;

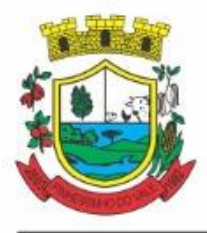

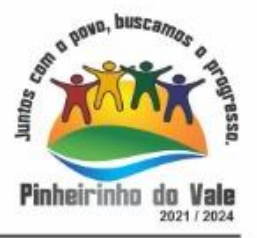

- 48. Permitir mais de uma declaração por competência.
- 49. Atender a LC 123/2006 referente ao Simples Nacional, quanto às alíquotas diferenciadas;
- 50. Efetuar declaração sem movimento;

51. Gerar recibo de retenção de ISSQN, podendo agrupar todas as notas de um mesmo prestador no mesmo recibo;

52. Permitir que empresas exploradoras das atividades de leasing realizem as declarações de tomadores domiciliados no município, devendo informar os documentos/contratos de forma individual ou através de arquivo de sistema de escrita fiscal ou ainda contábil (em layout definido pelo Município) com todos os documentos a serem declarados:

53. Conter rotina para que empresas exploradoras das atividades de Plano de Saúde realizem as declarações de tomadores domiciliados no Município, devendo informar os documentos/contratos de forma individual ou através de arquivo de sistema de escrita fiscal ou contábil (em layout definido pelo Município) com todos os documentos a seremdeclarados;

54. Conter rotina para que empresas exploradoras das atividades de leasing processem as declarações simplificadas para recolhimento do ISS devido ao Município. As declarações simplificadas deverão conter as informações mínimas para apuração do imposto devido ao Município;

55. Conter rotina para que empresas exploradoras das atividades de plano de saúde processem as declarações simplificadas para recolhimento do ISS devido ao Município. As declarações simplificadas deverão conter as informações mínimas para apuração do imposto devido aoMunicípio;

56. Conter rotina para que empresas exploradoras das atividades de administração de cartão de crédito/débito processem as declarações simplificadas para recolhimento do ISS devido ao município. As declarações simplificadas deverão conter as informações mínimas para apuração do imposto devido ao Município.

#### **5.22 APP (APLICATIVO MOBILE DE SERVIÇOS E AUTOATENDIMENTO)**

1. Disponibilizar gratuitamente o Aplicativo Nativo para download nas lojas: Google Play e Apple Store;

2. Integrar o aplicativo ao sistema de gestão com acesso aos mesmos dados de maneira compartilhada, sem bancos de dados intermediários;

3. Solicitar acesso aos serviços pelo aplicativo, sendo esse acesso também considerado para consultar os serviços no portal do município;

4. O login tanto no Aplicativo quanto no Portal de serviços/autoatendimento deverá ser um só, através do CPF e senha do usuário;

5. Alterar senha de acesso do usuário via aplicativo. A nova senha definida via aplicativo deverá ser válida também para o acesso ao portal de serviços e para o sistema de gestão;

6. Disponibilizar serviço de recuperação de senha de acesso, sendo a nova senha considerada para acessar o sistema/portal do município;

7. O App deverá estar acessível e ser um só, tanto para servidores/funcionários da entidade como para o cidadão comum e também para empresas;

8. Possuir gerenciamento de retaguarda, sendo possível administrar serviços, indicadores de gestão e rotinas relacionadas a aplicação para serem disponibilizadas ao usuário final;

9. Gerenciar os dados cadastrais consultados pelos usuários a partir do aplicativo pelo sistema de gestão/retaguarda;

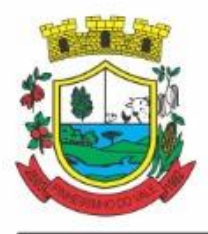

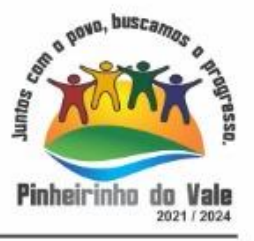

10.Disponibilizar serviços por contexto/grupo de tal forma que o usuário mesmo sem treinamento consiga acessálos no aplicativo;

11.Permitir que o município defina a ordem de exibição dos agrupadores de serviços no aplicativo, conforme prioridade de cada agrupador;

12.Criar/desativar agrupadores de serviços/indicadores, podendo definir ícone exclusivo para cada um;

13.Possuir uma galeria interna de ícones para serem vinculados durante a criação dos grupos de consulta para serem exibidos no aplicativo;

14.Permitir, via sistema de retaguarda visualização prévia da disposição dos grupos/serviços/indicadores disponíveis para os usuários, podendo verificar como eles ficarão dispostos para o usuário final, diretamente no software de gestão;

15.Informar na visualização prévia um usuário, através da seleção do cadastro único de pessoas, a fim de verificar quais funções estarão disponíveis para o mesmo visualizar no App;

16.Disponibilizar os serviços no App, conforme padrão definido pelo sistema;

17.Disponibilizar acessos no App de forma automática por Perfil, onde o usuário tenha vinculado às informações filtradas de acordo com o(s) perfil dele, podendo também possuir várias contas vinculadas no mesmo dispositivo. Por exemplo: Permitir que duas pessoas utilizem um mesmo dispositivo, para acesso a suas contas, na mesma instalação do App;

18.Permitir que o CONTRATANTE defina a cor do tema do aplicativo e dos ícones de grupo, conforme cores préestabelecidas pelo sistema;

19.Permitir que o CONTRATANTE defina o brasão/logo ou marca d'água do órgão público que será exibido no aplicativo;

20.Disponibilizar no aplicativo, área para consultar as notificações enviadas para o usuário logado, marcando como lido e/ou excluir o registro;

21.Disponibilizar no aplicativo pesquisa de termos que retornem os serviços e indicadores disponíveis;

22.Visualizar os últimos serviços acessados, para facilitar o dia a dia do usuário;

23.Visualizar grupos de serviços/indicadores por lista ou por ícones;

24.Permitir que o usuário defina no aplicativo as configurações para o dispositivo, contendo: recebimento de notificação push, visualização do menu em lista, exibição de serviços mais acessados, limpar dados do aplicativo e exclusão de conta;

25.Disponibilizar serviço de consulta de processos/protocolos, contendo a visualização de todos os processos, independentemente da situação que estejam relacionados ao usuário logado com a possibilidade de visualizar todos os históricos dos processos. Permitir ainda que o usuário possa visualizar de forma simples e objetiva o andamento do processo, através das etapas configuradas para o mesmo;

26.Disponibilizar serviço para a abertura, acompanhamento e tramitação de processos digitais/protocolos, sendo realizado através de um assistente que oriente o usuário, durante as etapas de abertura.

27.Possuir serviço para assinar documentos, contendo a visualização de todas as solicitações de assinaturas pendentes e efetivadas, podendo fazer o download do arquivo e consultar dados básicos, como: nome, situação, solicitado por e data da solicitação. Permitir assinar apenas os arquivos se o usuário logado no aplicativo possuir certificado digital do tipo A1 no padrão ICP-Brasil e/ou Auto-Assinado (para assinatura Eletrônica Básica e/ou Avançada) já disponível no repositório de certificados;

28.Consultar documentos com e sem autenticação no aplicativo. O objetivo visualizar quais documentos são necessários para solicitar processos digitais, bem como, identificar a legislação relacionada, quais setores irão

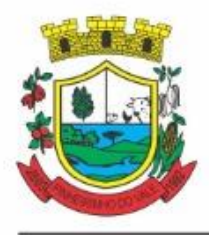

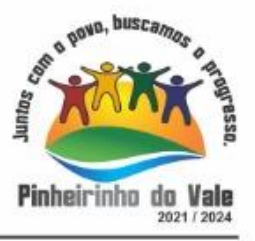

analisar o pedido e a previsão de resposta;

29.Solicitar manutenções e registrar demandas municipais (como buracos em vias públicas), podendo durante o registro visualizar no mapa as ocorrências próximas e do mesmo tipo já registradas, também deverá prever adicionar até 5 imagens para comprovar;

30.Disponibilizar serviço para acompanhar as solicitações de manutenções e registro de demandas municipais, podendo visualizar as demandas já registradas pelo usuário logado e acompanhar a situação do registro;

31.Consultar notícias cadastradas no portal do CONTRATANTE, visualizando o conteúdo, imagens e arquivos relacionados;

32.Enviar notificação push do sistema de Gestão para o aplicativo, conforme configurações gerais, sendo que ao visualizar a notificação e acessá-la, caso tenha algum serviço relacionado, o mesmo deverá ser carregado diretamente. No caso do serviço necessitar de login e o usuário estiver desconectado no momento, deverá solicitar ao mesmo que proceda com novo login;

33.Disponibilizar envio de notificação push dos serviços para as seguintes situações:

a) Nas movimentações de processos digitais como: trâmites, complementos, encerramento, arquivamento, paralisação, reabertura e abertura de processo;

b) Ao finalizar o pedido de solicitação de acesso, ao usuário ser notificado por email, e quando a solicitação for liberada ou indeferida pelo município;

c) Após concluir a solicitação de recuperação de senha, sendo informada que foi enviado por email a confirmação;

d) No cadastro de recados diversos, considerando o perfil configurado para envio da notificação;

e) Para o serviço de solicitação de manutenção e registro de demandas, no momento que a demanda é gerada, ao ser programada a execução do serviço e quando a solicitação for cancelada, concluída ou reprogramada;

f) Após geração da folha de pagamento, permitir realizar o envio da notificação para os servidores públicos, informando a liberação do recibo de pagamento da competência em exercício;

g) Configurar notificações de cálculos tributários, débito a vencer, pagamento de parcelas e transferência de dívida ativa;

h) Configurar notificações de liquidação de pagamento de empenhos para usuários cadastrados como fornecedores;

i) Configurar notificações das licitações publicadas para os usuários que identificam- se como interessados nas licitações visualizadas pelo aplicativo e

j) No momento de cadastrar comunicados diversos para os usuários, permitir configurar destinatários específicos;

k) Ao disponibilizar documentos para o usuário/servidor assinar digitalmente;

34. Permitir que os Gestores públicos consultem os indicadores de gestão das determinadas situações:

a) Estatísticas de processos digitais, com estimativa de quantos processos foram gerados no ano, ranking dos assuntos mais solicitados e análise dos processos pendentes e encerrados nos últimos exercícios;

b) Maiores credores do município, demonstrando os principais credores do município com saldo a pagar;

c) Comparativo da receita e despesa, visualizando comparativo entre Receita Prevista x Despesa Fixada e Receita Arrecadada x Despesa Realizada;

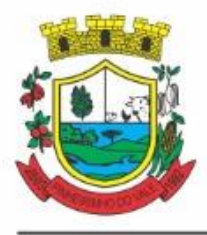

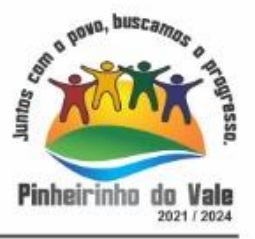

d) Principais receitas do município;

e) Controles legais, visualizando aplicação dos recursos em pessoal, saúde e educação, apresentando o controle entre o percentual executado e o percentual legal;

f) Consumo de materiais, apresentando o valor total de consumo dos materiais, indicando-o pela classificação do produto, mês a mês e com um comparativo dos últimos 5 anos;

g) Comparativo de compras empenhadas, indicado pela classificação do produto, órgão e unidade dos últimos 5 anos, também o ranking dos produtos;

h) Quadro de funcionários, visualizar a quantidade de funcionários por faixa etária, por sexo e grau de instrução;

i) Saúde ocupacional, permitindo visualizar os motivos e CIDs que geraram mais atestados para os funcionários e tempo médio de atestado;

j) Consolidação anual de funcionário, exibindo total de funcionário, total de funcionários admitidos e demitidos;

k) Bairros com maior lançamento de IPTU, permitindo visualizar os lançamentos tributários de IPTU realizados por bairro;

l) Visualizar índice de inadimplência registrado no município;

m) Visualizar quantidade de NF-e emitidas.;

n) Visualizar valores declarados de ISS;

o) Visualizar estatística de pagamento de IPTU e

p) Arrecadação anual apresentar um comparativo da arrecadação dos últimos anos, podendo filtrar por débitos em exercício e dívida, bem como por receita;

35.Consultar empresas ativas no município, por segmento de atuação, contendo informações detalhadas como: razão social, endereço, contato e caso queira, visualizar a localização da empresa pelo mapa;

36.Consultar notas fiscais de serviços tomados pelo cidadão logado;

37.Emitir notas fiscais eletrônicas, no caso do usuário logado ser um prestador de serviços. A Nota fiscal também deverá permitir emissão além do seu lançamento, através de impressora Térmica Bluetooth, compatível;

38.Permitir ao funcionário acesso ao seu recibo de pagamento, podendo fazer o download do relatório;

39.Possuir serviço para que os fornecedores possam consultar os valores a receber do município;

40.Consultar de forma resumida os relacionamentos que o cidadão tem com a administração pública, considerando: processos digitais, débitos, empenhos, ordens de compra e folha de pagamento;

41.Visualizar débitos em aberto, bem como a emissão de boleto para pagamento, podendo realizar a cópia do código de barras para pagamento direto via internet banking e aplicativo do banco;

42.Permitir consultar a autenticidade de recibo de pagamento dos servidores públicos;

43.Consultar as licitações cadastradas pelo município, podendo realizar o download dos editais disponíveis;

44.Permitir ao gestor visualizar o relatório de extrato do cidadão, contendo informações relacionadas a pessoas vinculadas ao cadastro único, com a seleção de pessoas através de consulta ao cadastro único;

45.Permitir ao funcionário visualização dos dados de rendimentos para o IRRF;

46.Permitir que o usuário possa realizar requisições de acesso a dados pessoais, bem como acompanhar as respostas das mesmas. Conforme prevê a Lei 13.709/2018 (Lei geral de proteção de dados pessoais - LGPD).

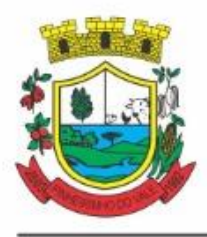

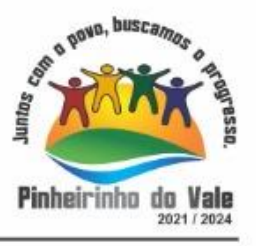

47.Ter a possibilidade de consultar informações sobre o tratamento de dados pessoais realizado pelo ente público, compreendendo a previsão legal, a finalidade, os procedimentos e as práticas utilizadas para a execução do tratamento, cumprindo ao ordenamento jurídico Lei 13.709/2018 (Lei geral de proteção de dados pessoais - LGPD).

48.Quando for disponibilizado um serviço novo, ter a indicação visual permitindo que o usuário logado identifique qual(ais) o(s) serviço(s) foi(ram) disponibilizado recentemente para seu uso.

### **5.23 MÓDULO DE PORTAL DE SERVIÇOS E AUTO-ATENDIMENTO**

1. Dispor de serviço para emissão de processo digital, com possibilidade de integração com os cadastros imobiliários e de atividades, disponíveis no sistema Tributário.

2. Possibilitar que na emissão de processos digitais, através do autoatendimento, seja opcional ou obrigatória a utilização de assinatura digital com e-CPF ou e-CNPJ, padrão ICP-Brasil.

3. Permitir que sejam adicionados serviços específicos ao Portal, com possibilidade de integração com o sistema de processo digital, podendo ser configurado roteiro de tramitação de acordo com o assunto e subassunto informado.

4. Dispor de serviço de Acesso à Informação, possibilitando a protocolização de requerimentos de informação, além de disponibilizar para consulta os seguintes dados: obras e ações, estrutura organizacional e perguntas frequentes de acordo com a Lei 12.527/2011.

5. Possibilitar que processos de denúncias, dúvidas e sugestões sejam abertos através do autoatendimento e aplicativo, sendo direcionados para o setor de Ouvidoria, permitindo que o requerente seja anônimo.

6. Possibilitar que em serviços de emissão de processo digital possa ser configurada a emissão de guia para pagamento de taxas e tarifas, em padrão bancário, permitindo definir para cada assunto sua correspondente subreceita.

7. O portal de autoatendimento deverá dispor de layout responsivo, se adaptando a dispositivos móveis.

8. Possuir serviço para consulta do andamento dos processos digitais e processos de fluxo dinâmico, sendo necessário informar o número do processo e seu código verificador ou CPF/CNPJ do requerente, inclusive com a possibilidade de informar novos anexos e lançar novas informações através de complementos ou readequações ao processo.

9. Permitir que as liberações de acesso ao sistema possam ser efetuadas com base em solicitações de acesso realizadas pelo contribuinte através de serviço disponibilizado no portal de autoatendimento e aplicativo.

10. Possibilitar que os usuários e contribuintes possam alterar ou recuperar sua senha de acesso ao sistema, validando seus dados cadastrais, como e-mail, conforme parametrização.

11. Possuir serviço para realização de autenticidade do Certificado de Registro Cadastral emitido pela entidade.

12. Possuir serviço para que o fornecedor vencedor da licitação realizada em lotes, possa fazer a readequação dos valores dos itens pertencentes aos lotes nas suas dependências. Indicando o valor unitário de cada item totalizando o valor ofertado no lote.

13. Possuir serviço para preenchimento online da proposta comercial, sem a necessidade de exportação e importação de arquivos, possibilitando o preenchimento da proposta comercial pelo próprio fornecedor em suas dependências. Os dados devem ficar criptografados na base de dados sendo necessária senha para descriptografar e importar as propostas ao sistema, sem necessidade de redigitação.

14. Permitir realizar digitação de cotação de preços referentes a planilhas, para fins de cálculos médios de preços praticados entre os fornecedores.

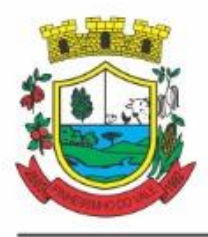

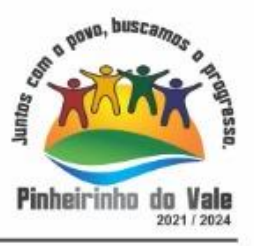

15. Permitir disponibilizar informações sobre licitações, possibilitando configurar quais informações serão exibidas no serviço como: edital, anexos, pareceres, impugnação, ata de abertura envelope, proposta, ata do pregão, ata de registro de preço, termo de homologação, termo de adjudicação, contrato, certidões, documentos exigidos, quadro comparativo preços, vencedores e ordem de compra.

16. Possuir serviço onde os fornecedores da Entidade poderão consultar os valores retidos de seus empenhos.

17. Possibilitar aos credores da Entidade verificar o saldo dos valores a receber, podendo filtrar pelo número de empenho e data.

18. Possibilitar aos fornecedores da Entidade consultar todos os empenhos emitidos, sendo demonstrados os empenhos que já foram pagos, estão a pagar, as retenções dos empenhos e os saldos.

19. Possuir consulta do comprovante de retenção de IRRF pela entidade, para posterior declaração do imposto de renda de PF ou PJ.

20. Disponibilizar a emissão da folha de pagamento através de serviço de autoatendimento, devendo possibilitar que a Entidade defina previamente o layout que será utilizado na emissão.

21. Permitir ao funcionário realizar a emissão dos seus períodos aquisitivos e de saldos de férias através de serviço de emissão de relatório gerencial de férias.

22. Possibilitar ao servidor realizar a impressão da ficha financeira com os valores dos pagamentos em determinados períodos.

23. Possuir serviço onde o funcionário possa realizar a emissão do espelho de ponto com opção de filtrar por período, e de configurar previamente quais totalizadores serão exibidos.

24. Possibilitar ao funcionário emitir o comprovante de imposto de renda retido na fonte para posterior declaração do imposto de renda.

25. Disponibilizar ao servidor a emissão de relatório de tempo de serviço através de serviço de autoatendimento, devendo possibilitar que a Entidade defina previamente o layout que será utilizado na emissão.

26. Permitir ao funcionário realizar a emissão da declaração sobre o período de trabalho no magistério.

27. Disponibilizar ao funcionário realizar a alteração/atualização de seus dados pessoais através de serviço.

28. Possibilitar ao servidor a emissão de relatório onde constem as informações de seus empréstimos bancários.

29. Permitir ao funcionário realizar qualquer tipo de solicitação ao RH, através de serviço com essa finalidade, possibilitando que o RH defina assuntos específicos, como por exemplo: Férias, Inscrição para Cursos, etc.

30. Dispor de serviço onde qualquer pessoa/entidade possa verificar, através de chave de verificação, a autenticidade do recibo de pagamento.

31. Permitir que empresas externas, através de convênio, ou departamentos internos realizem lançamentos para desconto em folha de pagamento dos funcionários.

32. Permitir que a Entidade realize a publicação de editais de concursos, possibilitando que a inscrição no certame possa ocorrer através de serviço de autoatendimento.

33. Dispor de serviço de avaliação de desempenho, permitindo que o avaliado (através da auto avaliação) e a comissão designada procedam com a avaliação de estágio probatório.

34. Permitir que os departamentos realizem os lançamentos de atestados médicos de seus funcionários.

35. Permitir ao servidor realizar a emissão do relatório anual de contribuições para a previdência.

36. Permitir ao funcionário realizar a Emissão da Margem Consignável pelo Portal de Serviços com a opção de seleção dentre os bancos conveniados da entidade.

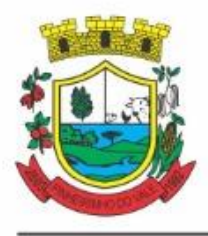

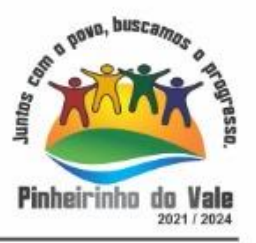

37. Possuir serviço específico para solicitação de férias, de forma que o departamento de recursos humanos possa fazer a análise do pedido, bem como realizar a programação de férias a partir do requerimento efetuado.

38. Permitir a emissão de guias em atraso ou não, realizando atualizados dos cálculos: ISSQN, ISSRF, ITBI, Dívida Ativa, ISS/Alvará, Fiscalização, Obras, Guia Única ou Receitas Diversas.

39. Permitir a emissão de Extratos de Débitos: Geral, através do cadastro Econômico ou por Imóvel.

40. Permitir a emissão de consulta e verificação de autenticidade da Certidão Negativa de Débito.

41. Permitir efetuar pedidos à Prefeitura para exercer atividades econômicas no município.

42. Permitir a emissão do comprovante de retenção do imposto sobre serviços.

43. Permitir solicitar a emissão de nota fiscal de serviço eletrônica avulsa.

44. Permitir aos contabilistas cadastrados emitir Certidões Negativas de Débito (CND), guias tributárias, atualização de informações cadastrais para seus clientes.

45. Permitir realizar a solicitação para a emissão de alvará de construção e habite-se.

46. Possuir serviço que permita consultar os documentos necessários e obrigatórios para que seja possível realizar as solicitações.

47. Possuir gadgetpara acompanhar as solicitações de acesso, com a possibilidade de liberar, indeferir e notificar os solicitantes pela própria tela Gerenciamento.

48. Permitir a solicitação de licenças, e demais benefícios ou documentos pertinentes ao servidor via portal.

49. Permitir registrar a transferência de imóveis entre proprietários, incluindo nome do proprietário adquirente, transmitente e tabelionato. Com posterior liberação da entidade e pagamento de guia.

50. Possuir serviço para cadastrar solicitação de reserva de espaços públicos para realização de evento no CONTRATANTE, sendo integrado com o sistema de Processo Digital.

51. Disponibilizar serviço que permita consultar as legislações municipais, com possibilidade de definir quais categorias podem ser exibidas para consulta externa.

52. Permitir declarar serviços prestados e tomados.

53. Permitir cadastrar solicitações de manutenção de forma geral para a entidade, estando integrado com os Serviços Públicos domunicípio.

54. Disponibilizar serviço para acompanhar o cronograma de execução de atividades das solicitações de ocorrência e manutenção registrada

55. Permitir cadastrar recados no portal, parametrizando a sua exibição com ou sem login.

56. Possibilitar a exibição de boxes indicativas para os contribuintes, permitindo retornar dados de débitos e quantidade de processos digitais.

57. Permitir cadastrar boxes que ao acessar podem carregar serviços ou somente texto informativo.

- 58. Dispor de opção para definir os serviços que serão disponibilizados em destaque para facilitar o acesso.
- 59. Permitir os cidadãos favoritar seus serviços mais acessados, quando estão logados no portal.

60. Exibir dados de endereço e contato da entidade.

61. Possuir campo de pesquisa que retorne os serviços.

62. Dispor de área especifica para localizar informações de acessibilidade, como: alto contraste, aumento e diminuição de fonte e VLibras.

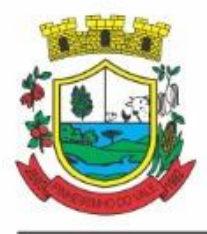

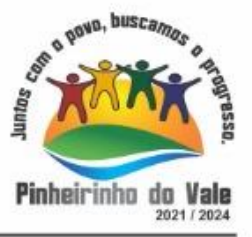

63. Permitir cadastro aviso, sendo exibido no portal em forma de pop-up.

64. Possuir validação de reCAPTCHA para os serviços quando acessados sem login, garantindo a segurança das informações.

65. Disponibilizar serviços de Carta de Serviços, carregando todos os registros indicando quais necessitam de login e com a possibilidade de acesso direto por esse meio, baseado na Lei 13.460 de 2017.

66. Permitir o cidadão avaliar os serviços disponíveis a ele, baseado na Lei 13.460 de 2017, onde deverá indicar sua satisfação para os seguintes itens:

- a. Satisfação com o serviço prestado.
- b. Qualidade do atendimento.
- c. Cumprimento de prazos e compromissos.
- d. Adicionando uma descrição na avaliação.

67. Possibilitar que os cidadãos tenham acesso aos resultados das avaliações, sendo exibida a informação por serviço, mediante acesso a Carta de Serviços.

### **5.24 MÓDULO DE PORTAL DATRANSPARÊNCIA E LEI DE ACESSO À INFORMAÇÃO**

- 1. Atender às Leis Complementares nº 101 e nº 131 da Secretaria do Tesouro Nacional;
- 2. Atender aos anexos da Lei nº 9.755/98 do TCU;
- 3. Atender aos preceitos da Lei Federal no 12.527/2011 (Lei de Acesso à Informação);

4. Permitir consultar informações básicas sobre contratos, convênios, compras diretas, licitações, consulta de entradas e saídas de materiais em estoque, consulta de bens públicos que integram o patrimônio, consulta de veículos relacionados à frota;

5. Permitir publicar todas as obras que estão sendo realizadas, exibindo cronograma da obra, com data de início e término, e os responsáveis pela fiscalização da referida obra;

6. Publicar orçamento e suas respectivas emendas (créditos suplementares), bem como balanço dos exercícios anteriores e os relatórios bimestrais e quadrimestrais da execução orçamentária, além dos dados constantes na lei 9.755/98;

7. Consultar tributos arrecadados pela entidade e os recursos recebidos "arrecadados";

8. Publicar balanço consolidado das contas da administração direta, das autarquias e entidades beneficiadas pelo repasse de verbas públicas;

9. Consultar dados dos programas estaduais e federais e as respectivas verbas repassadas pelos entes federativos responsáveis (União e Estado);

10.Permitir publicar compras mensais realizadas pela administração direta e indireta, considerando os processos licitatórios;

11.Permitir consultar empenhos emitidos, empenhos liquidados e pagamentos efetuados;

12.Disponibilizar na área de pessoal, a consulta da estrutura organizacional, cargos e funções, salários, centros de custos com e sem funcionários;

- 13.Permitir publicar gastos com diárias, especificando a finalidade da despesa, data e valor;
- 14.Permitir publicar atos referentes a concursos públicos e processos seletivos;
- 15.Possibilitar a ordenação das consultas por códigos e valores;

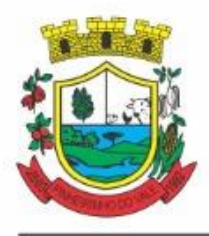

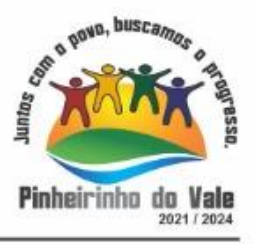

16.Emitir relatórios legais gerados no sistema de gestão, estando relacionados a gestão fiscal, anexos de metas fiscais, execução orçamentária, entre outros;

17.Demonstrar a folha de pagamento dos servidores públicos, mediante parametrização realizada no sistema de gestão.

18.Consultar quantidade de funcionários por regime de trabalho;

19.Consultar quantidade de vagas criadas e ocupadas por tipo de cargo (efetivo, comissionado, emprego público, etc);

20.Consultar funcionários por tipo de contrato;

21.Consultar funcionários cedidos e recebidos por cessão;

22.Consultar cargos com a quantidade de vagas disponíveis e ocupadas;

23.Consultar funcionários inativos com informação do tipo de aposentadoria/pensão;

24.Consultar estagiários, contendo local de trabalho e período de contrato;

25.Permitir acesso às informações de forma consolidada e por entidade gestora municipal;

26.Consultar informações com filtro de período;

27.Disponibilizar as informações em tempo real no portal, sem necessidade de digitação, exportação ou importação de dados de acordo com módulos instalados;

28.Permitir que as consultas sejam gerenciadas pelos usuários, definindo quais consultas serão disponibilizadas no Portal e realizando as devidas parametrizações;

29.Possuir cadastro de aviso que será exibido no Portal em forma de pop up, com possibilidade de adicionar imagem;

30.Cadastrar novos grupos de consulta para ampliação das informações além das disponibilizadas de forma padrão;

31. Possuir campo de busca para facilitar na localização das consultas;

32. Criar novas consultas, com possibilidade de realizar upload de arquivos ou relacionar links externos;

33. Imprimir as consultas em vários formatos, considerando: PDF, DOC, XLS, JPEG, CSV, TXT, entre outros;

34. Possuir rotina para publicação de relatórios no Portal, permitindo gerar pdf das informações geradas no sistema de gestão e adicionar como anexo do registro cadastrado.

35. Publicar relatórios em vários formatos no Portal, permitindo o upload dessas informações.

36. Consultar Ajuda de Custos/Adiantamentos realizados com visualização do respectivo empenho;

37. Consultar Convênios de Repasse e seus respectivos anexos;

38. Possuir área de acessibilidade com a possibilidade de adicionar alto contraste, gerenciar o tamanho da fonte, acessar teclas de atalho e acessar ferramenta de libras;

39. Possuir local para visualizar os formatos utilizados para estruturação da informação;

#### 40. **Exibir no portal da transparência mapa do site, permitindo visualizar e acessar de forma facilitada todas as consultas disponibilizadas.**

41. Acessar as legislações municipais, permitindo filtrar por categoria;

- 42. Disponibilizar link para acesso direto ao portal do Diário Oficial do Município;
- 43. Consultar processos licitatórios por categorias, como: pregão, chamamento público, tomada de preços;

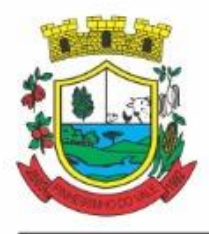

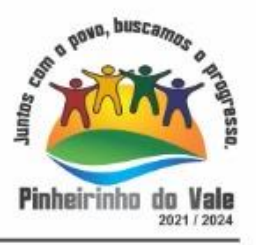

44. Disponibilizar área para listar os dados de acesso à informação, como estrutura organizacional, perguntas frequentes e realizar pedidos a entidade.

- 45. Cadastrar horário de atendimento da entidade no Portal da Transparência;
- 46. Exibir no Portal da Transparência brasão e endereço;

47. Criar modelos de arquivos (Templates), para vincular em novas consultas, permitindo o download dos documentos pelo Portal da Transparência;

48. Cadastrar agrupadores para organizar os arquivos que serão adicionados em uma nova consulta que será disponibilizada no Portal;

49. Permitir exibir, mediante integração com sistema do lote II, dados da área da saúde, com a possibilidade de verificar a lista de espera do pacientes e medicamentos disponíveis na rede.

- 50. Gerar relatório que retorne a quantidade de acessos as consultas.
- 51. Gerar relatório contendo todos os itens disponibilizados no portal e retornando dado do IP de acesso.
- 52. Permitir configurar as entidades que serão disponibilizadas para acesso no portal.
- 53. Parametrizar o ano inicial para retornar os dados nas consultas.

54. Possibilitar habilitar contador de acesso ao portal, indicando a quantidade de usuários que estão acessando as consultas.

55. Possibilitar cadastrar hint nas consultas, com intuito de adicionar informações explicativas sobre os itens que serão listados.

56. Permitir ordenar a exibição dos anexos que estão atrelados em consultas específicas no portal da transparência.

57. Possuir validação de reCAPTCHA no portal de forma geral, não afetando a utilização das consultas, tendo o intuito de garantir a segurança do acesso das informações.

58. Disponibilizar link para acessar o cadastro e a consulta de ouvidoria municipal.

59. Disponibilizar em local de fácil acesso, link para acessar e registrar acesso à informação.

### **5.25 MÓDULO DE PORTAL INSTITUCIONAL (web site)**

1. Permitir cadastrar serviços informativos, com a finalidade de orientação aos contribuintes, contendo requisitos e outros dados sobre quaisquer serviços prestados pela Entidade ao cidadão.

2. Dispor de área para consultar os dados de Acesso à Informação, considerando: obras e ações, estrutura organizacional, perguntas frequentes, horário de atendimento, nome do usuário responsável, de acordo com a Lei 12.527/2011.

3. Possibilitar o cadastro de enquetes no portal da entidade, com configuração para a necessidade de o usuário estar autenticado no sistema para o registro do voto.

4. Permitir ocadastro de notícias no portal, com a possibilidade de relacionar imagens, serviços, links, categorias e páginas.

5. Permitir definir quais notícias serão exibidas em destaque na página inicial da entidade.

6. O portal institucional deverá dispor de layout responsivo, se adaptando a dispositivos moveis.

7. Possuir cadastro de avisos no portal, sendo exibido em forma de pop-up, com a possibilidade de adicionar imagem, vídeo e link.

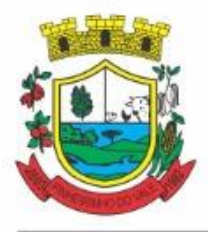

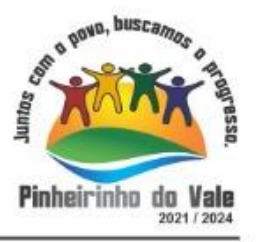

8. Permitir o cadastro de agenda no portal, com intuito de organizar os eventos realizados pela entidade e com a possibilidade dos cidadãos acompanhar via web.

9. Possibilitar que o cidadão defina se deseja ser alertado antecipadamente via e-mail sobre a realização de determinados eventos.

10.Possuir cadastro de mídias no portal, possibilitando a centralização dos arquivos para posterior vínculo em notícias, serviços e páginas.

11.Possibilitar o cadastro de banner para o portal, podendo configurar o local que será demonstrado e o seu relacionamento.

12.Permitir o cadastro de menu para o portal, para facilitar a localização das informações, podendo configurar o seu relacionamento.

13.Possuir o cadastro de galerias, vídeos e links para posterior acesso via portal.

14.Permitir definir a cor de tema do portal, se adequando as cores do brasão da entidade, podendo ser por exemplo: azul, verde, roxo, entre outros.

15.Disponibilizar área de acesso direto ao portal de autoatendimento, inclusive com atalho para realização de login.

16.Permitir a entidade cadastrar menu rotativo, com relacionamento de ícones e serviços que serão acessados no momento do clique.

17.Dispor de parametrização para definir a quantidade de notícias que serão exibidas na página inicial do portal.

18.Possuir cadastro de links úteis, permitindo disponibilizar informações relevantes para o conhecimento do cidadão.

19.Permitir gerar relatórios das notícias mais acessadas no portal, filtrando por período.

20.Permitir criar subportais relacionado ao website da entidade, onde secretarias/departamentos podem disponibilizar informações específicas a comunidade.

21.Possuir parametrizações para a página do subportal, onde durante o cadastro seja definido o seu conteúdo, serviços relacionados, notícias, eventos, imagens, links úteis.

22.Permitir que no subportal seja adicionado banner, menu e brasão especifico do mesmo.

23.Dispor de configuração que seja possível definir o tamanho do banner que será exibido no topo do portal e subportal.

24.Permitir ativar ou desativar banner para acesso direto as obras e ações da entidade.

25.Dispor de banner para acompanhar as licitações de são realizadas ao vivo, bem como, consultar os dados relacionados ao processo licitatório.

26.Possibilitar o cadastro de e-mail para receber newsletter.

27.Exibir dados de endereço e contato da entidade.

28.Dispor de local para cadastrar e exibir no portal o horário de atendimento da entidade.

29.Permitir consultar as notícias filtrando por categoria.

30.Possuir campo de pesquisa que retorne informações de notícias, serviços, evento, entre outros.

31.Dispor de área especifica para localizar informações de acessibilidade, como: alto contraste, aumento e diminuição de fonte e VLibras.

32.Disponibilizar área para exibir os ícones de redes sociais da entidade.

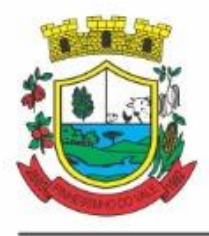

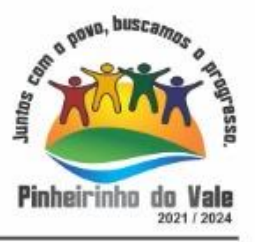

### **5.26 MÓDULO DE GESTÃO DE PROCURADORIA**

1. Integrar com o sistema de Dívida Ativa, para a geração da Certidão de Dívida Ativa e Petição Inicial com base em modelos previamente definidos pelo município, evitando a redigitação de dados;

2. Permitir assinatura digital de documentos no padrão ICP-Brasil (token, leitor de cartão, certificado digital);

3. Permitir a manutenção dos processos, possibilitando informar e alterar informações de: advogado, localização física, órgão jurisdicional;

4. Permitir informar o número do processo judicial, mantendo histórico de eventuais modificações com monitoração de usuário e data de alteração

5. Possibilitar o gerenciamento das petições do processo;

6. Possuir cadastro de advogados por tipo;

7. Possuir cadastro de procurações;

8. Possibilitar associar procuração às petições, sendo possível substituir as procurações anteriormente associadas. Esse procedimento também deverá funcionar em lote, associando uma mesma procuração à várias petições, simultaneamente;

9. Possuir consulta de Órgão Jurisdicional, visualizando os órgãos de acordo com seu nível hierárquico;

10. Possuir repositório de criação de modelos (templates), que poderão ser utilizados como base para a criação de novos documentos dentro dos processos judiciais. Deverá conter rotina para gerenciamento dos documentos, salvando o arquivo editado como anexo do processo;

11. Dispor de modelos de petição intermediária, com emissão automática com base nos dados inseridos no banco de dados, podendo executar a emissão em lote, ou seja, em vários processos simultaneamente;

12. Dispor de consulta de tipos de classes, de acordo com dados disponibilizados pelo Conselho Nacional de Justiça, dispondo de consulta de informações como glossário e dispositivo legal que fundamenta cada ação. Deverá também permitir definir quais são os documentos necessários à propositura/ prosseguimento de ações judiciais relacionadas às classes;

13. Dispor de consulta de tipos de assuntos, de acordo com dados disponibilizados pelo Conselho Nacional de Justiça, dispondo ainda de consulta de informações como glossário e dispositivo legal que fundamenta cada ação;

14. Movimentar os processos judiciais com base em tipos de movimentação, podendo informar um parecer e transferir o processo para outro usuário;

15. Permitir o cadastramento dos recursos do processo com controle de informações contendo: número do processo judicial, custas processuais, acórdão, advogados e todas as suas movimentações;

16. Apensar processos imprimindo o recibo de apensamento e podendo consultar todos os processos relacionados;

17. Bloquear a exclusão de um processo apensado, sendo necessário primeiro desapensar o processo para depois excluir;

18. Arquivar processos encerrados e controlar suas respectivas localizações físicas, com opção da busca por processo ou arquivo, além da impressão de relatório, podendo transferir o processo de localização e manter histórico;

19. Possuir rotina para cadastrar as custas processuais, informando dados como valor, data e tipo da custa, bem como, registrar o pagamento;

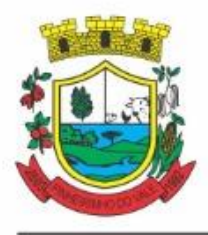

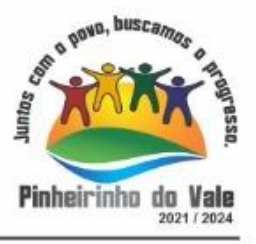

20. Registrar Sentença Judicial e seus eventuais anexos, bem como, incluir e gerenciar a execução da sentença, registrando todas as movimentações que ocorrerem na fase de execução;

21. Não permitir que o usuário tenha acesso a outros processos sem antes finalizar ou excluir eventuais processos pendentes;

22. Incluir compromissos na agenda do Advogado, relacionando o compromisso a um processo/ato eletrônico por tipo (audiência, prazo, compromissos, licitações, entre outros). O usuário deverá ser alertado caso já houver um compromisso agendado para o período informado, podendo incluir e transferir compromissos para outros usuários;

23. Notificar o responsável pelo compromisso via e-mail, informando que há um novo compromisso agendado para ele. Os responsáveis pelos compromissos deverão também receber diariamente, com antecedência de no mínimo três dias, e-mail de alerta dos compromissos com prazos próximos ao fim;

24. Gerenciar compromissos agendados para o usuário, sendo possível listar os compromissos do dia, semana ou mês informado, bem como, listar todos os compromissos. Deverá também ser possível confirmar o recebimento de um compromisso transferido por outro usuário e concluir o compromisso, podendo efetuar estas duas ações em lote;

25. Definir através do sistema quais usuários poderão ter acesso aos seus compromissos;

26. Permitir que o usuário somente realize as movimentações do processo quando o mesmo estiver sob sua responsabilidade e de acordo com os privilégios de acesso das rotinas;

27. Possuir rotina para definição da ordem de distribuição dos processos originados na Dívida Ativa entre os usuários da Procuradoria;

28. Permitir a emissão de relatórios de:

a) Execuções de Sentença;

b) Ações Judiciais;

c) Execuções Fiscais;

d) Etiquetas;

e) Recursos;

f) Movimentos; e

g) Produtividade.

29. Alertar os procuradores quando houver novos processos de Execução Fiscal, originários de Dívida Ativa;

30. Alertar os procuradores quando houver alguma movimentação (pagamento, parcelamento, cancelamento, etc.) em um lançamento que estiver em execução fiscal, com a inclusão automática da petição intermediária cabível.

31. Possuir rotina para recebimento e abertura de prazos das Intimações e Citações.

32. Possuir rotina para busca e recebimento das movimentações processuais, quando a integração web-service com o tribunal assim permitir.

#### **5.27 MÓDULO GESTÃO DE SERVIÇOS PÚBLICOS**

- 1. Permitir cadastrar origem de ocorrência.
- 2. Permitir cadastrar tipo de ocorrência.
- 3. Possuir gerenciador de ocorrência de serviços e manutenções, com possibilidade de filtrar por tipo de

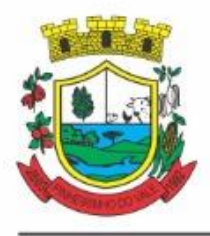

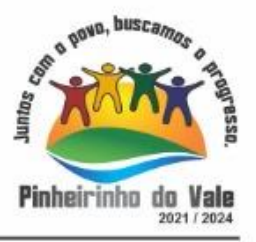

ocorrência, origem de ocorrência e situação de ocorrência.

4. Possuir cadastro de ocorrência, com possibilidade de informar o tipo de ocorrência, o solicitante, o endereço da ocorrência e a descrição.

- 5. Ter o cadastro de ocorrência integrado com o Google Maps, considerando o endereço cadastrado.
- 6. Permitir visualizar, alterar ou excluir uma ocorrência na situação aberta.

7. Permitir programar uma ocorrência cadastrada, informando a data de execução, o responsável pela execução e o tipo (vistoria, execução, fiscalização).

8. Permitir consultar as programações de um determinado serviço de manutenção possibilitando verificar o histórico dessas programações em ordem cronológica.

9. Permitir vincular mais de uma ocorrência na mesma programação, permitindo consultar para cada programação as ocorrências a ela vinculadas.

10. Permitir informar para cada programação a equipe responsável pela execução da atividade.

11. Permitir a impressão da programação com os dados da ocorrência bem como da equipe responsável pela execução do serviço.

12. Permitir reprogramar uma programação, informando a data, o responsável, o motivo da reprogramação e o tipo.

13. Permitir incluir para cada ocorrência de serviço a quantidade unitária orçada de material, e o valor unitário, sendo que o sistema deve calcular automaticamente com base em valor informado pelo usuário de material o valor previsto de material e mão de obra.

14. Permitir informar o valor executado de quantidade e valor unitário de material e o sistema deve calcular automaticamente o valor executado de material e mão de obra.

- 15. Permitir cancelar uma ocorrência cadastrada mantendo o registro disponível para visualização e consulta.
- 16. Permitir anexar imagens e documentos à ocorrência incluída.
- 17. Permitir imprimir a ocorrência.
- 18. Permitir o registro de ocorrências através do autoatendimento da entidade.
- 19. Emitir Relatório de Serviços Executados.

### **5.28 MÓDULO DE GESTÃO AMBIENTAL**

1. Possuir integração com os módulos de processo digital, cadastro único, arrecadação, legislação, portal de autoatendimento e ferramenta de fluxo/workflow, dentro do mesmo ERP, sem necessidade de acesso a sistemas externos para gerenciar informações.

2. Permitir realizar todo o cadastramento e configuração necessária para as solicitações de denúncias, notificações e autos de infrações.

3. Permitir cadastrar artigo sendo possível a entidade configurar para cada Artigo, Inciso e Parágrafo os valores das multas que podem ser geradas, conforme estipulado na legislação vigente para o órgão.

4. Possibilitar o relacionamento do artigo com auto de infração, sendo este gerado a partir do registro de uma denúncia ambiental.

5. Cadastrar e consultar tipos de denúncia considerando o risco estipulado para cada situação, sendo esses utilizados para abrir processo de denúncia ambiental via portal de autoatendimento.

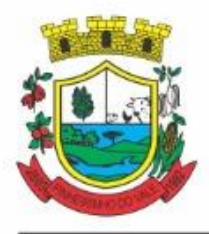

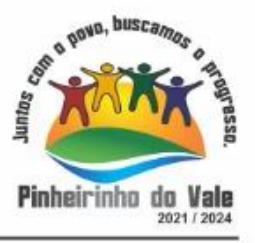

6. Cada tipo de denúncia deverá ser atrelado a assunto x subassunto do processo digital, onde será definido o fluxo/workflow que será utilizado para gerenciar o devido processo.

7. Permitir realizar todo o cadastramento e configuração necessária para as solicitações de análises, gerenciamento das licenças ambientais e prestação de contas.

8. Cadastrar e consultar atividade que será relacionada a um tipo de licença para compor a abertura de processos de solicitações de licença.

9. Permitir que durante o cadastro de atividade ambiental, seja possível definir:

a) Potencial Poluidor (nível de poluição da atividade para o meio ambiente, sendo baixo, médio ou alto);

b) Unidade de Medida;

c) Classificação (caso seja necessário definir que para a atividade somente determinado centro de custo poderá analisar);

- d) Portes (define o porte da empresa que solicitará a análise de licença, sendo gerais ou específicos);
- e) Enquadramento (define qual âmbito governamental analisará a solicitação);
- f) Texto Jurídico (categoria, número e ano).

10. Cadastrar e consultar condições e restrições que serão relacionadas durante as análises de solicitações de licença, no relatório oficial e registro de licenças emitidas, bem como para realizar a prestação de contas.

11. Permitir parametrizar se a condição e restrição cadastrada poderá gerar registro de prestação de contas após liberado a licença ambiental ao empreendedor, podendo definir se a prestação de contas será uma apresentação de documentação única ou por todo o período de Vigência da licença.

12. Possibilitar durante o cadastro de condicionantes a definição de prazo do cumprimento da prestação de conta, sendo escolhido entre dias ou meses, onde definirá também a data de início e término para cada prestação de contas realizadas via serviço disponível no portal de autoatendimento.

13. Permitir cadastrar resíduos, sendo esses considerados para solicitação de análise de licença, licença emitida e prestação de contas

14. Permitir definir que o conteúdo dos resíduos atrelado às solicitações possam ser carregados de forma automática em modelos de documentos anexados aos processos.

15. Possibilitar a definição se a prestação de contas será de "Licenciamento" (onde somente o empreendedor necessitará comprovar documentos) ou "Resíduo" (onde o empreendedor deverá comprovar a destinação de cada resíduo gerado para a licença ambiental emitida).

16. Para cada condicionante permitir parametrizar o assunto e subassunto do processo digital com fluxo relacionado, para que ao gerar uma prestação de contas, o processo seja administrado por workflow.

17. Cadastrar e consultar os tipos de solicitações a serem relacionados no serviço de Solicitação de Análise de Licença Ambiental disponível no Portal de Autoatendimento.

18. Permitir parametrizar nos tipos de solicitações que serão disponibilizados para acesso dos empreendedores, o assunto e subassunto que será utilizado para indicar o workflow que gerenciará a análise de liberação da licença ambiental.

19. Possibilitar configurar a numeração das licenças, indicando se reinicia anualmente e se a sequência numérica será por tipo de solicitação.

20. Permitir indicar para cada tipo de solicitação qual modelo de relatório ou documento que será utilizado para gerar o arquivo oficial da licença emitida.

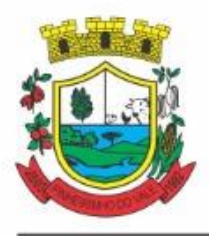

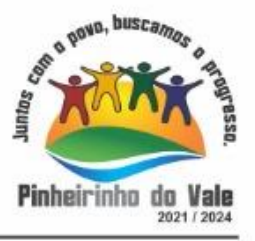

21. Dispor de parametrização que defina para cada tipo de solicitação, quais setores devem analisar o processo de workflow antes de ser entregue ao empreendedor a licença emitida.

22. Permitir relacionar em cada tipo de solicitação as respectivas atividades e modelos de documentos necessários.

23. Possuir cadastro de forma de acondicionamento, fonte geradora e tipo de destino atrelado aos resíduos.

24. Durante o cadastro de resíduos, permitir indicar a unidade de medida, fonte geradora, periculosidade e substâncias.

25. Cadastrar e consultar situações "Padrão" ou "Específica" relacionada às "Solicitações de Licenças Ambientais", sendo por padrão (Aberto, Em Análise, Emitido e Cancelado), podendo a entidade criar outras situações.

26. Disponibilizar função para Workflow, onde será possível atualizar a situação do processo de forma automática, baseado em parametrização pré-estabelecida.

27. Consultar e cadastrar modelos de documentos e versões a serem relacionados à uma condição e restrição, solicitação de licença, pendências, licenças emitidas, denúncias, notificações ambientais e autos de infrações.

28. Permitir definir a numeração inicial de cada modelo de documento.

29. Possuir ferramenta de editor interno, que permita cadastrar vários tipos de modelos de documentos, configurando os mesmos com variáveis atreladas aos cadastros do módulo de meio ambiente, para que sejam substituídas em momento posterior, durante a análise dos processos.

30. Permitir editar e salvar o modelo de documento como anexo do processo ambiental de licença, prestação de contas, denúncia, notificação e auto de infração.

31. Permitir gerenciar Denúncias, Solicitação de Licenças e Licenças Emitidas, considerando os registros reportados pela utilização dos serviços via Portal de Autoatendimento

32. Consultar e gerenciar pelo Workflow (fluxo de trabalho) os autos de infrações gerados por meio de um processo de "Denúncia" e ou "Notificação Ambiental".

33. Permitir definir infração baseado em artigo, incisos e parágrafos da legislação vigente já cadastro no sistema, bem como gerar documento oficial do auto de infração, podendo gerar multa a ser paga pelo empreendedor.

34. Possuir rotina de denúncia ambiental que permita consultar anexos, fiscalizações, notificações, autos de infrações, verificar localização no mapa, gerenciar e visualizar os registros oriundos de processos de licenças ambientais ou inclusão via serviço de denúncia disponível no portal.

35. Possuir integração com o Google Maps sendo possível consultar de única vez todos os registros de solicitação de análise de licença ambiental, denúncias ambientais e fiscalizações, indicando em marcador as informações relevantes.

36. Permitir definir nas atividades do workflow um fiscal principal para ser o responsável por analisar, fiscalizar e dar os devidos encaminhamentos ao processo de denúncia ambiental.

37. Possibilitar a inclusão de fiscalizações nos processos de denúncias, onde deverá ser definido a data, o fiscal principal da fiscalização a ser efetuada, fiscais adicionais (opcional), definir um parecer da fiscalização e anexar arquivos/documentos relacionados à mesma.

38. Manter relacionado ao processo de denúncia ambiental o item de notificação e auto de infração gerado a partir do processo.

39. Manter relacionado ao processo de solicitação de análise de licença ambiental, o item denúncia ambiental gerado a partir do processo.

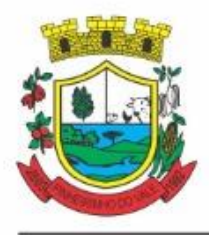

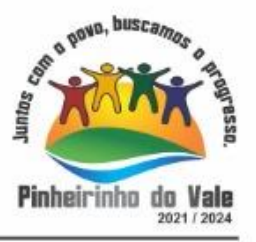

40. Manter relacionado ao processo de notificação ambiental, o item de auto de infração gerado a partir do processo.

41. Possuir rotina de solicitações de análise ambiental que permita consultar os registros gerados, visualizar as solicitações no mapa, gerenciar as etapas do processo pelo Workflow, gerar ou relacionar um processo às solicitações que não tem processo relacionado, relacionar uma solicitação ou consultar solicitações relacionadas.

42. Permitir ao usuário responsável pela análise do processo de licença ambiental, gerenciar o workflow considerando a inclusão de novos anexos, deferindo/indeferindo os documentos enviados pelo empreendedor, incluir pendências (descritiva ou com relacionamento de arquivos), relacionar modelos de documentos com variáveis, incluir condicionantes, incluir fiscalizações, gerar possível denúncia ambiental, entre outros.

43. Permitir gerenciar os anexos dos processos ambientais, considerando deferir ou indeferir o mesmo, alterar disponibilidade para acesso via portal, enviar por e-mail, pré-visualizar, substituir e editar via editor interno da própria aplicação, sem necessidade de acesso a sistema externo.

44. Dispor de rotina que seja possível consultar por meio de pastas, quais documentos foram deferidos, indeferidos ou estão em análise.

45. Permitir que ao usuário responsável pela análise do processo de licença ambiental, adicionar um registro de pendência, a solicitação seja retornada ao empreendedor/solicitante para adequações no workflow via portal de autoatendimento.

46. Permitir que as pendências sejam classificadas entre as seguintes situações: deferido, indeferido e cancelado.

47. Permitir enviar e-mail aos interessados pelo processo ambiental no momento que a licença ambiental for emitida.

48. Permitir cancelar a solicitação de licença ambiental, sendo atrelado motivo para execução do procedimento.

49. Dispor de rotina que seja possível consultar licenças emitidas, prestação de contas, ciências da licença, bem como relacionar licenças e consultar licenças relacionadas, relacionar um processo e revogar uma licença emitida.

50. Permitir configurar se as numerações dos processos de denúncias ambientais e solicitações de licenças serão reiniciados anualmente ou serão sequenciais.

51. Dispor de configuração que permita definir as notificações que serão atreladas ao vencimento das condicionantes, se será notificado responsável de centro de custo ou usuários.

52. Disponibilizar no portal de autoatendimento serviço padrão para Inclusão de Solicitação de análise de Licença ambiental, devendo informar:

- a) Tipo de solicitação;
- b) Atividade a ser licenciada;
- c) Quantidade a licenciar;
- d) Empresa;
- e) Responsável Técnico (opcional);
- f) Descrever a solicitação;
- g) Definir o endereço do empreendimento à licenciar;
- h) Baixar documento de preenchimento obrigatório para após preenchimento do mesmo, carregar na solicitação;
- i) Anexar os documentos obrigatórios/opcionais;
- j) Anexar outros documentos relacionados.

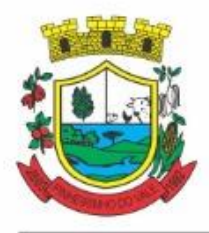

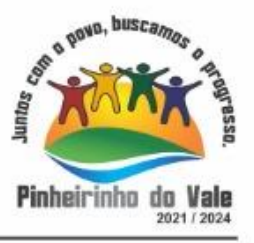

53. Disponibilizar no portal de autoatendimento serviço padrão para que o solicitante possa acompanhar as solicitações de licenças ambientais que estão em análise.

54. Permitir o solicitante por meio de serviços disponíveis no portal, gerenciar atividades no processo de workflow quando for requisitado.

55. Disponibilizar no portal de autoatendimento serviço padrão para que o empreendedor possa acompanhar as licenças ambientais emitidas, possibilitando gerar o documento oficial do licenciamento e gerar prestação de contas.

56. Disponibilizar no portal de autoatendimento serviço padrão para que qualquer cidadão possa registrar denúncias, sendo estas identificadas ou não identificadas.

57. Disponibilizar no portal de autoatendimento serviço padrão para que o empreendedor possa acompanhar as notificações ambientais geradas em seu nome, podendo interagir com o processo caso requerido pela entidade.

58. Disponibilizar no portal de autoatendimento serviço padrão para que o empreendedor possa acompanhar os autos de infração gerados em seu nome, podendo interagir com o processo caso requerido pela entidade.

59. Permitir que todos os processos de workflow ao gerar parecer, seja possível assinar digitalmente ou eletronicamente a decisão exposta.

Permitir enviar notificação por e-mail e por push ao empreendedor, alertando sobre a situação atual do processo de workflow.

### **5.29 MÓDULO PROTOCOLO E PROCESSO DIGITAL**

1. Permitir o trâmite de todo o processo em ambiente digital com dispensa do trâmite em papéis.

2. Permitir que a numeração de processo siga sequência numérica e não possibilite o cadastro de dois processos com numeração igual. Sendo reiniciada a numeração a cada novo exercício.

3. Possibilitar a configuração de roteiro interno de cumprimento automático para cada assunto, inclusive com a definição de prazo para que cada etapa seja realizada.

4. Notificar o requerente e demais responsáveis por envio de e-mail e notificação push, a cada trâmite do processo, conforme configuração estabelecida.

5. Dispor de controle de prazos, de acordo com o definido em roteiro, possibilitando que processos pendentes sejam classificados através de cores e ícones indicativos, sendo prazo expirado para o processo e prazo expirado para análise do processo.

6. Possibilitar a emissão de guia para pagamento de taxas e tarifas, em padrão bancário, possibilitando configurar para cada assunto sua correspondente sub-receita.

7. Impossibilitar a tramitação de processo com taxa em aberto.

8. Permitir a abertura de processos através de acesso externo via site da entidade, dispositivos móveis e cadastro de atendimento por operador do sistema.

9. Permitir que vários setores administrativos possam realizar a abertura de processos digitais via sistema, seguindo a mesma numeração do exercicio corrente.

10.Permitir ao requerente no momento da abertura de processo, utilizando o autoatendimento, a visualização dos documentos obrigatórios para cada assunto.

11.Permitir assinatura das movimentações, com a utilização de certificado digital no padrão ICP-Brasil ou eletrônico, nos trâmites, complementos e no encerramento dos processos.

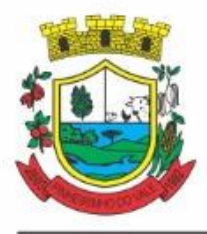

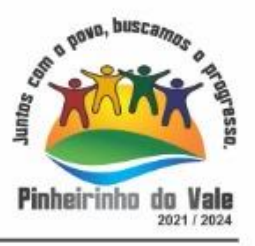

12.Dispor de relatórios de gerenciamento por processos, centro de custo, assunto, subassunto, gráficos e etiquetas.

13.Controlar as fases de um processo, desde seu registro até seu arquivamento, passando por todos os trâmites necessários, de acordo com as permissões de acesso dos usuários cadastrados.

14.Controlar a vinculação de processos por apensamento, considerando as regras: mesmo assunto, mesma localização, mesmo requerente, mesmo endereço e mesmo cadastro imobiliário.

15.Permitir anexar os seguintes tipos de arquivos aos processos: cópia de documentações do requerente, pareceres, plantas de projetos, e outros que auxiliem na tramitação e análise, considerando os formatos pdf, png, doc, entre outros.

16.Na tramitação de processos, enviar notificação ao usuário de destino do processo, avisando da ocorrência da movimentação.

17.Permitir a movimentação de processos por centro de custos ou por usuário.

18.Permitir a transferência entre arquivos, após o processo estar arquivado.

19.Permitir emissão de relatórios a partir das telas de Consulta de: Assunto, subassunto, Documento e Processo.

20.Emitir relatório estatístico com no mínimo os seguintes filtros: Assunto, subassunto, Centro de Custo Atual, Requerente, Parecer, Situação, data de abertura, número do processo e usuário de abertura.

21.Permitir emissão de comprovante de abertura, trâmites, encerramento e arquivamento.

22.Permitir o cadastro de processos com Requerente anônimo, com a possibilidade de informar telefone e/ou email para contato, desde que configurado.

23. Permitir emissão de etiquetas personalizadas contendo informações do Processo, através dos filtros: Número, Ano, Assunto, subassunto, Data e Situação do Processo.

24.Permitir receber os processos coletivamente, não necessitando receber um a um.

25.Permitir movimentar vários processos em lote, com a possibilidade de informar pareceres diferentes para cada um dos processos.

26.Permitir relacionar anexo durante a inserção de movimento e complemento do processo.

27.Permitir arquivar vários processos de uma única vez.

28.Na abertura do processo, permitir especificar a finalidade do processo: atendimento ao público ou processo interno da Entidade.

29.Possibilitar a emissão de gráficos dos processos por assunto, subassunto, centro de custos e situação.

30.No momento da abertura de um processo, possibilitar que o usuário seja notificado da existência débitos em nome do requerente, através de integração com o sistema Tributário.

31.Dispor de notificação, durante a abertura de um processo, da existência de outros processos para o requerente informado.

32.Permitir relacionar Requerentes Adicionais a um processo, tanto no momento da abertura quanto em eventuais alterações.

33.Dispor de opção para paralisar processos que estão com limite de prazo atingido.

34.Permitir a inserção dos textos, de abertura e movimentações dos processos, sem limite de caracteres.

35.Permitir ao gestor do sistema a visualização de todos os processos, independente do centro de custos em que o processo esteja localizado.

36.Possuir rotina específica onde o usuário visualize apenas os processos da sua repartição.

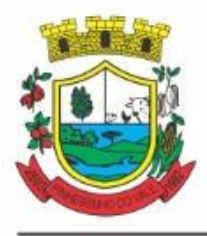

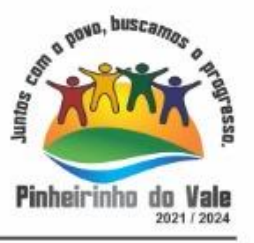

37.Nas rotinas de gerenciamento de processos, dispor dos seguintes filtros: situação (aberto, tramitando, em análise, paralisado, cancelado e arquivado), número, ano, requerente, responsável, endereço do requerente, data de abertura, data de previsão, assunto, subassunto, centro de custo atual, usuário do último trâmite e data da última movimentação.

38.Manter um histórico de tudo que foi realizado com o processo, com as informações de data de abertura, trâmites e recebimentos, além de quais movimentos foram assinados digitalmente.

39.Possuir cadastro de documento, onde será utilizado para relacionar aos anexos da solicitação.

40.Possuir validação no cadastro de assuntos e documentos não permitindo a inserção de registros com descrição a duplicada.

41.Possibilitar a criação de repositório de modelos (Templates), que poderão ser utilizados como base para a criação de novos documentos dentro dos processos digitais.

42.Deverá conter rotina para gerenciamento dos documentos, salvando o arquivo editado como anexo do processo.

43.Possuir histórico de alterações efetuadas principalmente de requerente, assunto, subassunto, cadastro imobiliário e endereço do processo.

44.Permitir excluir o último trâmite do processo, desde que ainda não tenha sido recebido, por usuário com privilégio, gravando log da operação.

45.Na rotina de gerenciamento do processo, permitir que os processos sejam ordenados pela data da última movimentação, possibilitando visualizar os últimos processos movimentados.

46.Permitir configurar o envio de e-mail e notificação push, ao requerente do processo, nas situações de: Abertura, Cancelamento, Trâmites e Encerramento.

47.Definir os centros de custos que o usuário possuirá acesso, retornando na sua caixa de processos somente os registros relacionados às permissões pré-definidas.

48.Permitir verificar via sistema às notificações referente aos processos que estão em atraso sob a responsabilidade do usuário logado.

49.Permitir verificar via sistema às notificações referente aos processos que foram enviados para análise do setor repartição ou do usuário logado.

50.Definir por assunto os documentos necessários e obrigatórios, que serão solicitados durante a abertura do processo via autoatendimento.

51.Definir por solicitação texto de orientação para facilitar o entendimento do cidadão durante a realização da abertura do processo.

52.Permitir realizar as seguintes parametrizações por solicitações: relacionamento de cadastro imobiliário, atividades, texto jurídico, emissão de taxa automática, fluxo de processo e termo de aceite.

53.Permitir que no momento da abertura do processo, seja via sistema ou autoatendimento, que no cadastro único do requerente sejam verificados o preenchimento e validade dos campos CPF/CNPJ, RG, contato e endereço.

54.Possibilitar a tramitação de processos de fluxo ao requerente ou responsável legal, caso seja necessário alguma intervenção, por exemplo, inserção de novos anexos.

55.Parametrizar configuração de e-mail que será enviado de forma automática aos usuários, responsáveis de centro de custo e/ou destinatários adicionais, quando os processos estão com prazo de análise expirado.

56.Permitir que o requerente e responsável legal do processo acompanhe sua solicitação via web, sendo necessário informar o número do processo e o código verificador ou CPF/CNPJ, visualizando todos os trâmites do processo,

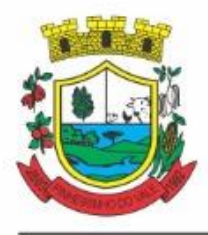

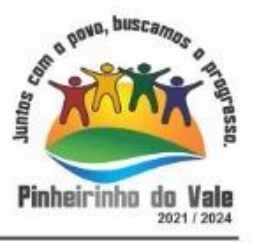

situação, data e horário da tramitação, local que se encontra e parecer, podendo incluir novos anexos e complementos ao processo.

57.Permitir relacionar responsável a um processo, tanto no momento da abertura quanto em eventuais alterações.

58.Possibilitar o usuário logado ao sistema, visualizar apenas processos que foram tramitados para ele e para o seu setor.

59.Permitir reimprimir as taxas dos processos, caso solicitado pelo requerente ou responsável do mesmo.

60.Possibilitar a impressão em arquivo único de todos os movimentos do processo, para que seja possível realizar alguma análise detalhada da solicitação.

61.Emitir relatório padrão referente aos processos de Acesso à Informação, podendo exibir gráfico, requerente, último trâmite e filtrar por data de abertura, situação erequerente.

62.Cadastrar termo de aceite para relacionar ao assunto, onde o usuário deverá aceitar as condições para concluir a abertura do processo.

63.Permitir cadastrar organograma de acordo com a estrutura administrativa do Município.

64.Permitir encerrar processos em lote, informando o parecer e motivo do encerramento.

65.Possibilitar a visualização de processos através de indicador, contendo totalizadores em formato de gráfico porsituação.

66.Permitir informar se o processo possui documentação física e/ou digital.

67.Permitir baixar todos os anexos de um processo de uma só vez.

68.Permitir a visualização dos anexos do mesmo formato em um processo, de forma agrupada, como se fosse um único arquivo.

69.Permitir reabertura de processos, possibilitando selecionar mais de um processo para a reabertura.

70.O sistema de processo digital deverá Integrar com o cadastro único e cadastros dos demais módulos, como por exemplo: arrecadação, recursos humanos, contabilidade.

71.Permitir que um processo seja sigiloso, sendo visualizados somente pelos usuários envolvidos, conforme parametrização.

72.Possuir gadget para facilitar o gerenciamento dos processos, retornando informações relevantes para agilizar as análises do dia a dia, sendo: número/ano do processo, data de abertura, data do último trâmite, requerente, assunto, subassunto, situação, se possui fluxo e ícones indicativos de prazo, origem, finalidade, sigiloso, anexo e taxa relacionada ao processo.

73.Permitir visualizar em área exclusiva para detalhamento de processos, informações primordiais para análise, como: situação, data de previsão, quantidade de dias da última atividade realizada, centro de custo atual, usuário atual, descrição do último trâmite e observação de abertura.

74.Permitir visualizar em área exclusiva para detalhamento de processos, informações relacionadas aos processos, como: anexos, linha do tempo, informações de análise, atividades, processos relacionados, processos apensados e solicitação de assinatura. Somente sendo habilitadas as opções se possuir dados vinculados ao processo.

75.Permitir visualizar o histórico do processo em linha do tempo, carregando todos os movimentos, como: abertura, trâmite, complemento, recebimento, encerramento, arquivamento, cancelamento, paralisação e reabertura, indicando o usuário e/ou centro de custo e data/hora de execução do procedimento.

76.Possibilitar que em consulta única de gerenciamento de processo sejam listados os que estão sob responsabilidade do usuário logado ou do seu setor.
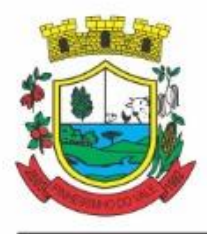

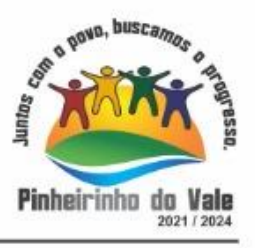

77.Permitir indicar usuários que possam ser gestores de processos, possibilitando gerenciar todos os registros cadastrados no sistema de processo digital.

78.Permitir na área de gerenciamento de processos, identificar os registros por meio de ícones indicativos, como: prazo expirado para conclusão do processo, prazo expirado para análise do centro de custo, origem do processo, finalidade do processo, sigilo, workflow, taxa e anexo.

79.Possibilitar na área de gerenciamento dos processos, identificação de forma clara do tempo desde a última atividade realizada ao processo.

80.Permitir gerenciar o processo a partir da tela de visualização, sendo possível adicionar novos anexos, receber, tramitar e complementar o processo, alterando a situação conforme a execução realizada.

81.Dispor as informações relacionadas ao processo por meio de ícones na tela de visualização, possibilitando identificar se existem requerentes adicionais, informações adicionais, suspensão de cobrança, viabilidade comercial, atividades comerciais, termo de aceite, processos relacionados ou apensados, legislação, dados de contato e dados do endereço do processo ou do solicitante.

82.Permitir imprimir todo o histórico do processo pela tela de visualização do mesmo, sendo possível realizar a impressão individual dos movimentos ou completa.

83.Permitir realizar execução de exclusão de trâmite ou complemento do processo pela própria tela de visualização do registro.

84.Exibir na listagem do histórico do processo, ícones que indicam de forma objetiva informações relacionadas ao registro, como: anexo, atividade e assinatura digital/eletrônica.

85.Permitir por meio do gerenciador de processos, abrir novas solicitações, retornando somente os assuntos mais acessados e que o usuário logado tenha privilégio atrelado.

86.Possibilitar que via gadget de gerenciamento de processos, o usuário possa despachar as demandas do dia a dia, sem a necessidade de acessar a consulta global dos seus processos.

87.Permitir que os processos digitais sejam gerenciados por meio de uma ferramenta de fluxo, integrada ao SGBD, sem necessidade de acesso ou integração com outros sistemas.

88.Permitir que o requerente e/ou servidor público, realizem readequações ao processo, adicionando novos anexos e informações faltantes. Registrando o procedimento como histórico do registro.

89.Dispor de parametrização por solicitação, para definir se processos com fluxo relacionado podem ser tramitados ao requerente ou responsável, caso seja necessário alguma readequação do pedido.

90.Possibilitar que processos que possuam fluxo relacionado possam ser acessados pelo requerente e/ou responsável do processo a qualquer momento no portal de autoatendimento e aplicativo, para acompanhar o andamento da solicitação e intervir caso demandado pela entidade.

91.Permitir que o requerente e/ou responsável do processo possam executar atividades configuradas no fluxo do processo, como: adicionar novos documentos e responder informações adicionais.

92.Possuir painéis "indicadores" que permitam a visualização dos seguintes dados de processos digitais:

- a) Estatísticas dos processos abertos em quantidade e percentual;
- b) Quantidade dos processos abertos na linha do tempo (ano/mês);
- c) Comparação da quantidade de processos dos últimos dois exercícios;
- d) Comparação da quantidade de processos mensais dos últimos exercícios;
- e) Ranking no número de processos;

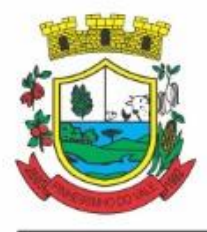

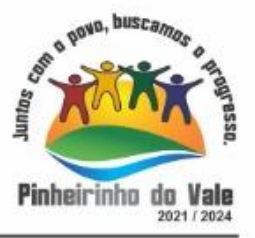

- f) Análise do crescimento da abertura de processos e os encerramentos na linha do tempo;
- g) Percentual de processos pendentes e encerrados sobre o total de processos abertos;
- h) Percentual do prazo excedido dos processos digitais gerenciados por workflow e

i) Quantidade de processos digitais gerenciados por workflow em atraso, agrupados por centro de custo e usuário.

### **5.30 MÓDULO DE CENTRAL DE VAGAS**

1. Configurar as faixas de nascimento que são atendidas pela rede municipal de ensino. Para cada faixa de nascimento permitir atribuir as etapas escolares compatíveis.

2. Permitir a definição da quantidade mínima de estabelecimentos preferenciais para a solicitação da vaga.

3. Permitir a definição da quantidade de dias úteis para a realização da matrícula após o encaminhamento do aluno.

4. Permitir a definição da quantidade máxima de tentativas de contato para ofertar uma vaga ao candidato na lista de espera.

5. Permite cadastro de critérios de classificação de vaga a critério da rede de ensino para aplicar na lista de espera.

6. Cadastro dos motivos de recusa da oferta de vagas, informando a sua descrição.

7. Cadastro da disponibilidade de vagas por ano, estabelecimento de ensino e modalidade de ensino, atribuindo para cada registro as vagas abertas em cada etapa escolar. Permitir adicionar ou diminuir a quantidade de vagas em cada etapa, registrando uma justificativa e usuário que está realizando a operação.

8. Para cada movimentação de matrícula realizada na etapa escolar, as vagas devem ser movimentadas no sistema da central de vagas.

9. Permite incluir a solicitação de vaga, informando o aluno, modalidade de ensino, turno desejado, informações sobre irmãos aguardando vaga, se a família recebe atendimento social. Permite também incluir informações sobre liminares judiciais do aluno e os estabelecimentos de ensino preferenciais que o responsável pelo aluno definir.

10.Para cada liminar registrada no sistema, permitir que elas possam ser cumpridas, registrando as informações de cumprimento conforme a oferta de vagas, e também, permitir anexar documentos ao registro das liminares.

11.Permite registrar as tentativas de contato com o responsável do aluno que está na lista de espera informando a data e a descrição do contato realizado.

12.Permite cancelar uma solicitação na lista de espera, informando o tipo do cancelamento, data e o motivo do cancelamento.

13.Permite ofertar vagas para o aluno de forma automática de acordo com os parâmetros de etapa escolar e estabelecimentos preferenciais da solicitação.

14.Permite registrar uma recusa de vaga quando ofertada uma vaga ao responsável pelo aluno, informando a data da recusa e motivo.

15.Permite realizar o encaminhamento de uma oferta de vaga sugerida pelo sistema, informando a validade do encaminhamento.

16.Permitir consultar e gerenciar os encaminhamentos já realizados e que estão aguardando a efetivação das matrículas no estabelecimento de ensino.

17.Notificar a secretaria escolar sobre o encaminhamento de uma vaga da central de vagas. A secretaria escolar realiza a matrícula oriunda da central de vagas e o sistema faz a baixa automática do registro na central. Em caso

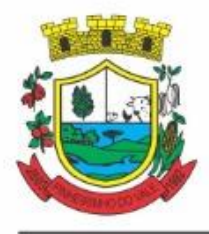

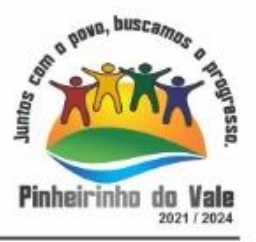

da não efetivação da matrícula o sistema reabrirá a vaga na central, ficando esta, disponível novamente e é registrado uma recusa de vaga para o encaminhamento.

18.Dispor de painel de vagas para acompanhamento por modalidade de ensino a quantidade de vagas disponíveis, reservadas e atendidas.

19.Gerenciar as entrevistas socioeconômicas dos responsáveis pelos alunos da lista de espera informando os dados básicos de moradia e renda.

20.Permitir a emissão de relatório da lista dos alunos com ordens judiciais, contendo no mínimo o nome do aluno e o número da ordem judicial.

21.Disponibilizar um serviço de inscrições online, para que qualquer cidadão possa inscrever seu(s) filho(s) na lista de espera de vagas do município.

22.Permitir que seja realizada uma declaração de veracidade dos dados quando for realizada a inscrição online pelo responsável.

23.Permitir que seja apresentado um termo de ciência quando for realizada a inscrição online pelo responsável.

## **5.31 MÓDULO DE GESTÃO ADMINISTRATIVA ESCOLAR**

1. Trabalhar com Cadastro Único de Alunos, relacionando todas as propriedades que o mesmo possua (endereços, contatos, documentos, deficiências, etc.). O cadastro de alunos deverá integrar-se com o cadastro único do software da administração municipal.

2. Possibilitar que o aluno possa ter seu cadastro inativado e ativado no sistema, mantendo assim seu histórico de registros.

3. Cadastrar os tipos de benefícios informando a sua descrição e permitir gerenciar os benefícios que o aluno recebe enquanto matriculado na rede de ensino, informando no mínimo o tipo do benefício, descritivo, data da vigência e o valor do benefício. Permitir que o tipo de benefício possa ser inativado e ativado.

4. Cadastrar os tipos de restrição de saúde informando a sua descrição e permitir gerenciar as restrições que o aluno possui, como restrição alimentar, de medicamentos, etc., informando no mínimo o tipo de restrição e o descritivo.

5. Gerenciar a ficha de saúde do aluno, contemplando no mínimo as informações da unidade básica de saúde mais próxima da sua residência, tipo de parto, data da última consulta médica, convênios de saúde que o aluno possui, dados de vacinas e a situação vacinal do aluno, medicamentos que necessita, doenças crônicas que o aluno possui, doenças que já teve e problemas de saúde atual.

6. Em caso de deficiência do aluno, cadastrar os recursos necessários para realização das provas aplicadas pelo INEP (Instituto Nacional de Estudos e Pesquisas Educacionais Anísio Teixeira), informando no mínimo o tipo de deficiência e o tipo de recurso de prova que o aluno necessita, como por exemplo, auxílio ledor, auxílio transcrição, prova ampliada (fonte 18), etc.

7. Gerenciar o grupo familiar do aluno, cadastrando no mínimo o responsável pela família, tipo de família (contemporânea, indígena, quilombola, cigana, etc.), seus integrantes com o grau de parentesco e informações do domicílio com endereço, tipo do imóvel, características do domicílio (localização, situação de moradia, nº de cômodos, etc.).

8. Cadastrar as espécies de documentos gerenciados na secretaria de educação, como acordos, atos, artigos, informando no mínimo o nome e a descrição da espécie do documento.

9. Cadastrar os tipos de documentos gerenciados pela secretaria de educação em todos os estabelecimentos de ensino da rede municipal. Informando no mínimo a espécie do documento, seu nome e um descritivo.

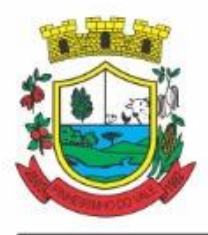

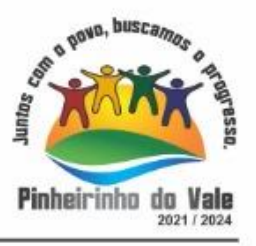

10.Permitir anexar documentos ao cadastro do aluno, permitindo arquivos de até 2MB e informando no mínimo o nome do documento, seu tipo e data de emissão ou criação.

11.Disponibilizar as áreas de atividades complementares de acordo com os padrões do MEC/INEP utilizados na gestão das turmas de atividades complementares, como Cultura, Artes e Educação Patrimonial, Esporte e Lazer, Acompanhamento Pedagógico, etc.

12.Disponibilizar as subáreas das atividades complementares de acordo com os padrões do MEC/INEP como Música, Manifestações Culturais Regionais, Acompanhamento Pedagógico, Promoção da Saúde, etc.

13.Disponibilizar as atividades complementares de acordo com os padrões do MEC/INEP com base no Quadro 04 – Tipo de Atividade Complementar por Categoria/Área do caderno de instruções do censo escolar, como Iniciação Musical, Robótica Educacional, Futebol, Português, Matemática, etc.

14.Disponibilizar os tipos de atendimento escolar com base no caderno de instruções do censo escolar, como Classe hospitalar, Unidade de atendimento socioeducativo, Unidade prisional, Atendimento Educacional Especializado, Atividade Complementar, Escolarização, etc.

15.Disponibilizar os tipos de atendimento especializado de acordo com os padrões do MEC/INEP, como Ensino do Sistema Braille, Ensino do Uso de Recursos Ópticos e não Ópticos, Desenvolvimento de vida autônoma, etc, e permite incluir outros tipos de atendimento especializado a critério da rede de ensino.

16.Disponibilizar os tipos de dependências físicas de ambientes com base no caderno de instruções do censo escolar, como por exemplo, almoxarifado, cozinha, biblioteca, laboratório de informática, etc.

17.Disponibilizar os tipos de caracterização das estruturas físicas dos prédios com base no caderno de instruções do censo escolar, como Água Potável, Destino do Lixo, Fonte de Energia Elétrica, etc.

18.Disponibilizar o cadastro de níveis de ensino, Educação Básica, Educação Profissional e Educação Superior, conforme LEI Nº 9.394, DE 20 DE DEZEMBRO DE 1996.

19.Disponibilizar o cadastro de modalidades de ensino, como Educação Infantil, Ensino Fundamental, Ensino Médio, Educação Profissional Técnica de Nível Médio, Educação de Jovens e Adultos (EJA), etc.

20.Organizar as modalidades de ensino por área de atuação, como Crianças (0 à 3 anos) – Creche, Crianças (4 à 5 anos) – Pré-Escola, Anos Iniciais, Anos Finais, Ensino Médios, Jovens e Adultos, etc.

21.Disponibilizar o cadastro de órgãos regionais de ensino organizados por estados conforme as tabelas auxiliares do censo escolar.

22.Disponibilizar os registros de organização escolar para a estruturação dos cursos, como, Série/Ano (Séries Anuais), Ciclo(s) do Ensino Fundamental, Períodos Semestrais, Alternância Regular de Períodos de Estudos, Grupos não seriados com base na idade ou competência (art. 23 LDB), etc.

23.Disponibilizar o cadastro de regimes escolares para a configuração dos cursos, definindo assim a forma de progressão de cada matrícula dos alunos, como Progressão Regular, Progressão Parcial, Progressão Continuada e Promoção Automática.

24.Cadastrar os tipos de abandono de matrículas informando no mínimo a sua descrição.

25.Cadastrar os tipos de ambientes escolares informando no mínimo a sua descrição, se utiliza limite de capacidade para controlar a quantidade de pessoas no ambiente e se é uma sala de aula.

26.Cadastrar as formas de ocupação informando no mínimo a sua descrição, como por exemplo, cedido, alugado e próprio.

27.Cadastrar os tipos de avaliações externas dos estabelecimentos de ensino, informando a sua descrição e o respectivo avaliador (governo federal, estadual, municipal ou instituição privada).

28.Cadastrar as bases curriculares utilizadas na composição das matrizes e diretrizes curriculares como a Base

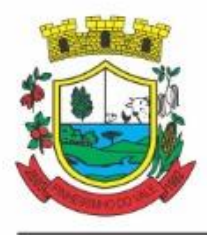

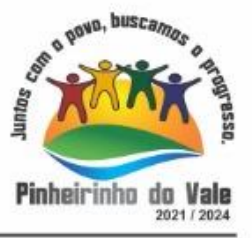

Nacional Comum Curricular, Base diversificada, Base profissional, Art.33 (Ensino religioso), etc.

29.Cadastrar os tipos de unidades escolares dos estabelecimentos de ensino da rede municipal de educação, informando no mínimo a sua descrição.

30.Cadastrar anexos para os estabelecimentos de ensino, permitindo arquivos de até 2MB e informando no mínimo o nome do documento, seu tipo e data de emissão ou criação.

31.Cadastrar os equipamentos e recursos disponíveis para os alunos, comunidade e colaboradores dos estabelecimentos de ensino informando no mínimo a descrição do equipamento, como por exemplo, impressora, copiadora, telefone, tablet, etc.

32.Gerenciar os atos legais dos estabelecimentos de ensino, como os atos de criação, autorização de funcionamento e reconhecimento, informando no mínimo a categoria (acordão, ato, decreto, etc), o texto do ato, a data de sancionamento e a situação da regulamentação (em tramitação, sim ou não).

33.Permite criar campos adicionais no cadastro do estabelecimento de ensino a critério da rede municipal de ensino, podendo ser campos números, alfanuméricos, data, hora, lista, booleanos e editor.

34.Permitir cadastrar a infraestrutura dos estabelecimentos de ensino, contemplando seus prédios, informando no mínimo o tipo do prédio, forma de ocupação, sua descrição, quantidade de andares, os recursos de internet disponíveis e seu cadastro imobiliário.

35.Permitir que um prédio possa ser compartilhado com outro estabelecimento de ensino, informando no mínimo para qual estabelecimento está compartilhado e as datas de início e término do compartilhamento.

36.Permitir cadastrar os ambientes que compõem os prédios da infraestrutura dos estabelecimentos de ensino, informando no mínimo o tipo do ambiente, a dependência física conforme o censo escolar, sua descrição, público usuário, utilização, área em m², se é climatizado, com acessibilidade e se permite compartilhar com mais de uma turma no mesmo turno.

37.Permite criar campos adicionais no cadastro do prédio a critério da rede municipal de ensino, podendo ser campos números, alfanuméricos, data, hora, lista, booleanos e editor.

38.Permitir anexar documentos ao cadastro do prédio e de ambientes, permitindo arquivos de até 2MB e informando no mínimo o nome do documento, seu tipo e data de emissão ou criação.

39.Cadastrar as informações da estrutura física dos prédios, como abastecimento de água, fornecimento de energia elétrica, destino do lixo, etc.

40.Gerenciar a capacidade física do ambiente para cada grupo de ensino da educação básica (Crianças (0 à 3 anos) - Creche, Crianças (4 à 5 anos) - Pré-Escola, Anos Iniciais, Anos Finais e Ensino Médio), informando no mínimo a modalidade de ensino, o grupo de ensino e a capacidade (quantidade) de pessoas suportadas pelo ambiente.

41.Permitir configurar se as capacidades dos ambientes serão informadas manualmente ou calculadas automaticamente quando o tipo do ambiente for uma sala de aula. Configurar os parâmetros para o controle de capacidades, como Espaço Reservado para os Professores, para Educação Infantil, Ensino Fundamental (Anos Iniciais e Finais) e Ensino Médio. O sistema deve permitir calcular a capacidade do ambiente quando a mesma estiver configurada como automática e sofrer algum tipo de alteração em seus parâmetros.

42.Cadastrar as restrições de um ambiente em relação a sua utilização, informando no mínimo o tipo de restrição, sua descrição e dados adicionais de data, hora, dia da semana e turno da restrição.

43.Permitir anexar documentos ao cadastro dos órgãos de gestão, permitindo arquivos de até 2MB e informando no mínimo o nome do documento, seu tipo e data de emissão ou criação.

44.Cadastrar os compromissos de cada órgão de gestão democrática, informando no mínimo o tipo do compromisso (evento ou reunião), descrição, data e horário em que vai ocorrer o compromisso.

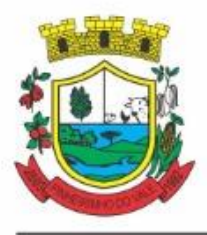

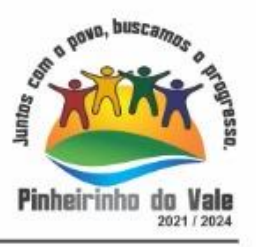

45.Permitir a inclusão do plano de trabalho de cada gestão do órgão de gestão democrática, informando o projeto/ação/programa, período de execução do plano de trabalho e uma descrição do plano de trabalho.

46.Permitir o cadastro dos programas de repasse, informando no mínimo a descrição, conta bancária, descrição detalhada, órgão repassador (governo federal, estadual, municipal, etc.), datas de início e término da vigência do programa e mostrar o somatório do recurso total disponível, valor do custeio e valor total capital do programa conforme os lançamentos das despesas, repasses e verbas.

47.Permitir incluir as informações de repasses e verbas de cada órgão de gestão democrática, informando no mínimo o programa vinculado ao repasse, descrição, valor repassado, valor custeio, valor capital e data do repasse.

48.Gerenciar os atos legais dos órgãos de gestão democrática, como os atos de criação, autorização de funcionamento e reconhecimento, informando no mínimo a categoria (acordão, ato, decreto, etc), o texto do ato, a data de sancionamento e a situação da regulamentação (em tramitação, sim ou não).

49.Permitir registrar as atividades a serem realizadas pelo órgão de gestão, informando no mínimo a descrição da atividade, prazo (data) para realização e as ações que devem ser realizadas em cada atividade, para cada ação, informar a descrição, responsáveis, prazo e tipo (Em andamento, Não Iniciado e Concluído).

50.Permitir cadastrar o plano de aplicação para o órgão de gestão, informando no mínimo a descrição da categoria de despesa, o valor total projetado e as despesas com seus respectivos valores projetados.

51.Permitir o cadastro do plano de desembolso para o órgão de gestão, informando no mínimo a categoria de despesas, os períodos (meses), valor programado no período e calcular o saldo do valor projetado automaticamente.

52.Permitir o cadastro da prestação de contas do órgão de gestão, informando no mínimo a data da prestação de contas, período de vigência (mês e ano), valor total, responsável e situação (Aprovado ou Em Análise).

53.Permitir que a secretaria escolar realize uma análise da prestação de contas enviada pelo órgão de gestão e retorne um parecer (Aprovado, Em Ajuste ou Reprovado). Em caso de reprovação, a secretaria escolar deverá informar um motivo da reprovação e solicitar os ajustes da prestação de contas.

54.Permitir o registro das atas de forma digital para o órgão de gestão, informando no mínimo o assunto, data da ata e dispor de um editor de textos para registro das informações referentes à ata.

55.Cadastrar as entidades parceiras vinculadas aos estabelecimentos de ensino, como ONGs, entidades privadas, ou outras instituições que prestam serviço em parceria com o município para o estabelecimento de ensino, informando também o objetivo da parceria. O cadastro de entidades parceiras deverá integrar-se com o cadastro único do software da administração municipal.

56.Cadastrar os estoques existentes em cada estabelecimento de ensino informando a sua descrição, como por exemplo, estoque de alimentação escolar, estoque de material de consumo, etc.

57.Permitir incluir as avaliações externas dos estabelecimentos de ensino, informando seu tipo (IDEB Anos Finais/ 9º ano do Ensino Fundamental, Provinha Brasil/ Matemática / 2º ano do Ensino Fundamental, IDEB Anos Iniciais/ 5º ano do Ensino Fundamental, etc.), ano, meta e índice alcançado.

58.Cadastrar os instrumentos pedagógicos disponíveis no estabelecimento de ensino informando a sua descrição, por exemplo, jogos educativos, Acervo multimídia, Brinquedos para educação infantil, etc.

59.Cadastrar a estrutura pedagógica da rede municipal, contendo as áreas de conhecimento, informando no mínimo a descrição da área, modalidade de ensino e sigla. Permitir inativar e ativar uma área do conhecimento.

60.Cadastrar a estrutura pedagógica da rede municipal, contendo os componentes curriculares informando no mínimo a base curricular do componente, a modalidade de ensino, a área de conhecimento, o nome do componente curricular, sigla, descrição resumida, descrição detalhada, cor de destaque, vínculo com a base de componentes curriculares do INEP e da BNCC. Permitir também, informar se o componente é apenas utilizado em históricos

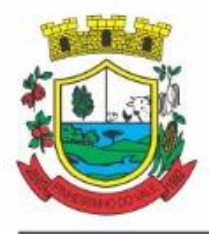

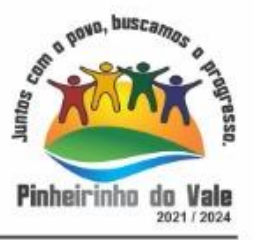

escolares.

61.Dispor os turnos para a estruturação das turmas no sistema, como matutino, vespertino, noturno, integral, etc.

62.Cadastrar os diversos contratos de trabalho dos funcionários da rede municipal de educação, informando no mínimo o funcionário, data admissão, informações de nomeação e posse, se é bolsista, cartão ponto e nome no crachá, carreira, cargo (professor, motorista, nutricionista, etc), especialidade, função, nível salarial, lotação (local de trabalho), horário/turno de trabalho, regime de contratação, centro de custo, informações da contratação temporária e informações sobre o concurso prestado.

63.Cadastro de Cursos Prestados (Formação Profissional) vinculados ao currículo do servidor da educação, informando no mínimo o nome do curso realizado, instituição de ensino, data de início e final da realização do curso e duração (horas).

64.Gerenciar as movimentações e transferências de local de trabalho do servidor da educação. Informando no mínimo o motivo da transferência, ato legal, data da transferência e o local de destino que ocorrerá a transferência.

65.Gerenciar as movimentações de aviso prévio/desligamento dos funcionários da educação, informando no mínimo a data do aviso, data de rescisão, tipo de aviso prévio, motivo e observação.

66.Gerenciar os afastamentos dos funcionários da educação informando no mínimo o motivo do afastamento, a CID (Classificação Internacional de Doenças), observações e o período do afastamento.

67.Cadastrar a habilitação do professor para lecionar, permitindo informar quais componentes curriculares o professor está habilitado para trabalhar na rede de ensino.

68.Cadastrar as restrições do funcionário em relação a sua agenda e grades de horário, permitindo informar se existe restrição para atender um determinado dia da semana, turno, horário ou data.

69.Cadastrar os parâmetros da atividade extraclasse/hora atividade da rede municipal informando no mínimo a descrição, tipo de atividade extraclasse (hora atividade ou aula atividade), limite de atividade com aluno, limite de atividade sem aluno, organização da flexibilização (quantidade no estabelecimento de ensino e quantidade no ambiente de livre escolha).

70.Cadastrar o quadro de horário da atividade extraclasse do professor, informando no dia da semana e horário os tipos de atividade extraclasse que serão contemplados, a disponibilidade do professor para lecionar e se existe alguma restrição na disponibilidade do professor.

71.Cadastrar as atividades extracurriculares do professor, permitindo o gerenciamento das horas atividades e das horas em que o professor estará alocado em sala de aula com atividades pedagógicas. Informar no mínimo o tipo de atividade extraclasse, o limite de atividade com aluno, limite de atividade sem aluno, quantidade de horas no estabelecimento, quantidade de horas de ambiente de livre escolha, preferências de dias para o cumprimento da atividade extracurricular.

72.Vincular o professor como regente de classe em uma turma e manter seu histórico das regências de classe já realizadas.

73.Cadastrar os cursos ofertados na rede de ensino, organizando-os por nível de ensino, modalidade de ensino, grupos de ensino, organização escolar e regime escolar. Informar no mínimo o nome, sigla, quantidade de etapas escolares que o curso possui, carga horária total do curso e objetivo.

74.Gerenciar os atos legais dos cursos, informando no mínimo a categoria (acordão, ato, decreto, etc), o número e o ano.

75.Cadastrar as etapas escolares da rede de ensino, informando no mínimo o curso, nome, sigla, número correspondente da etapa, vínculo com a etapa padrão do INEP, informações da progressão da etapa escolar e faixa etária atendida pela etapa escolar.

76.Permitir configurar a quantidade de profissionais exigidos para cada etapa escolar, informando a quantidade de

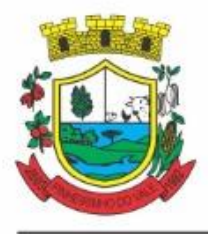

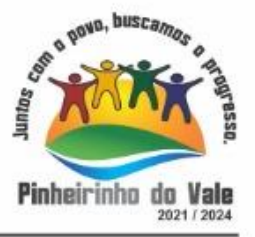

alunos e quantidade de profissionais e auxiliares por faixa etária que serão atendidos.

77.Vincular as etapas escolares em cada estabelecimento de ensino onde será ofertada, informando a quantidade máxima de alunos que a etapa suportará para o cadastro das turmas.

78.Cadastrar os eixos temáticos da organização curricular da rede de ensino, informado no mínimo a sua descrição.

79.Cadastrar as matrizes curriculares aplicadas na rede de ensino, informando o curso, etapa escolar, forma de organização da matriz (por componente curricular ou campos de experiência), características, carga horária total mínima e data de vigência, caso necessário realizar atualização da mesma. Informar se a matriz curricular é apenas utilizada em histórico escolar. Permitir ativar ou desativar as matrizes curriculares. Permitir que a matriz curricular possa ser copiada para outro curso e etapa escolar, mantendo suas informações básicas e informações relacionadas.

80.Vincular os componentes curriculares na matriz curricular informando a quantidade de aulas semanais. Permitir informar se o componente curricular é opcional, se é utilizado para inclusão social, a carga horária total do componente curricular, a quantidade de aulas semanais presenciais e a quantidade de aulas semanais remotas. Caso a matriz curricular seja organizada por campos de experiência, vincular os campos de experiência ao componente curricular da matriz.

81.Cadastrar as turmas organizadas por atendimento escolar, mediação didática, estabelecimentos de ensino, curso, etapa escolar, turno e período letivo. Informar também no mínimo o ID INEP de cada turma, nomenclatura e sua sigla. Configurar a quantidade máxima de alunos na turma conforme definido na etapa escolar. Permitir alterar a situação da turma, se está em planejamento, em enturmação, em andamento (quando iniciado o período letivo), concluída ou cancelada.

82.Configurar turmas multietapas/multisseriadas de acordo com a padronização do MEC/INEP para o censo escolar.

83.Configurar se a turma é participante do programa Mais Educação ou Ensino Médio Inovador. Permitir cadastro das turmas integrais vinculadas ao programa Mais Educação.

84.Configurar os ambientes que as turmas utilizam durante o período letivo, informando o prédio, ambiente e se é preferencial para a turma, alertando o usuário quando um ambiente selecionado não atender a quantidade máxima de alunos da turma.

85.Permite incluir a matriz curricular que será utilizada pela turma durante o período letivo, permitindo ativar ou desativar a matriz curricular da turma.

86.Organizar os profissionais em sala na turma, informando o funcionário, se é professor, auxiliar, mediador de aprendizagem ou facilitador e validando a sua lotação no estabelecimento de ensino da turma. Se for professor, informar os componentes curriculares que leciona na turma. Informar também as atividades complementares e/ou atendimento educacional especializado que o profissional trabalhará na turma.

87.Copiar os dados de uma turma para outro estabelecimento de ensino e etapa escolar, mantendo suas informações e relacionamentos básicos. Permitir também a cópia das turmas para anos subsequentes.

88.Gerenciar a disponibilidade da turma, mantendo histórico quando há alteração na quantidade máxima de alunos disponíveis para enturmação. Configurar através de parametrização se a turma deve controlar a quantidade de alunos, caso o controle seja aplicado, o sistema deve impedir que a quantidade máxima de alunos seja informada na turma.

89.Permite substituir um professor na turma, alterando as aulas já agendadas do profissional substituído e não perdendo as informações anteriores à substituição.

90.Configurar através de parametrização se o sistema deve alertar o usuário quando existir outro cadastro igual da Turma para evitar cadastros repetidos.

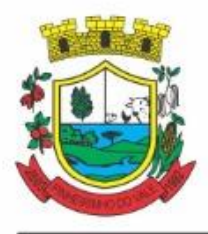

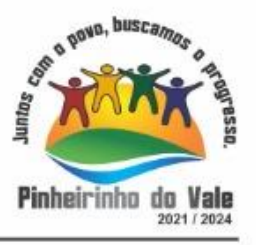

91.Cadastro do plano municipal de educação, informando o texto de apresentação e as datas da vigência do plano. Permite criar as comissões do plano municipal de educação informando a descrição, atos normativos (tipo de ato e número que instituiu a comissão) e os objetivos gerais da comissão. Cadastrar as diretrizes do plano municipal de educação informando a sua descrição.

92.Para cada comissão do plano municipal de educação permitir incluir seus integrantes informando no mínimo a entidade parceira do integrante e a descrição do seu papel na comissão. O cadastro dos integrantes e das entidades parceiras deverá integrar-se com o cadastro único do software da administração municipal.

93.Gerenciar a agenda do plano municipal de educação informando no mínimo o ano de trabalho, etapa da agenda (organizar o trabalho, estudar o plano ou monitorar continuamente as metas), ação (reelaborar/atualizar a agenda de trabalho, replicar a formação de monitoramento e avaliação do plano municipal), responsáveis, prazos, observações e situação.

94.Permite cadastrar o plano de ação para acompanhamento das estratégias das metas de educação e monitorar continuamente as metas e estratégia do plano municipal de educação.

95.Permitir anexar documentos ao plano municipal de educação, permitindo arquivos de até 2MB e informando no mínimo o nome do documento, seu tipo e data de emissão ou criação.

96.Permite realizar as avaliações do plano municipal de educação e elaboração das notas técnicas do plano.

97.Cadastro dos conselhos educacionais, informando seu nome, observações, vigência e membros, como por exemplo, o conselho municipal de educação, conselho de alimentação, etc.

98.Gerenciar os mandatos dos conselhos educacionais informando os atos de autorização do conselho, vigência e recondução permitida. Gerenciar também os planos de trabalho de cada mandato, com as ações propostas e os integrantes dos conselhos.

99.Gerenciar as reuniões dos conselhos educacionais, informando a descrição, data e horário de ocorrência, permitindo notificar os integrantes dos conselhos e registrando as presenças nas reuniões.

100. Permite registrar as pautas e atas dos eventos dos conselhos educacionais, registrando a data, participantes e o texto da ata.

101. Gerenciar os processos de remoção dos servidores da educação, informando no mínimo o ano do processo, o ato legal de autorização do processo, ano de nomeação, descrição do processo, data da abertura e data de divulgação. Vincular os critérios de classificação do processo, informando a descrição, ordem e o peso do critério. Incluir as vagas ofertadas no processo, informando o estabelecimento de ensino, o turno e a quantidade de vagas disponíveis para a remoção.

102. Permitir a inscrição dos profissionais no processo de remoção, informando seus dados básicos e dados preferenciais de escolha na remoção da lotação, como estabelecimento de ensino e turno preferencial.

103. Encerrar o processo de remoção realizando a classificação dos inscritos conforme critérios definidos ou por parecer manual do usuário responsável pelo processo de remoção.

104. Permitir anexar documentos ao processo de remoção dos servidores, permitindo arquivos de até 2MB e informando no mínimo o nome do documento, seu tipo e data de emissão ou criação.

105. Gerenciar os programas educacionais, informando na caracterização do programa o seu nome, valor do orçamento, objetivo, datas de início e término, gestor e o tipo do programa educacional. Para cada programa educacional permitir incluir os tipos e valores de bolsas repassadas, alunos e profissionais vinculados ao programa.

106. Cadastro e gerenciamento da distribuição dos kits escolares (uniformes, materiais, alimentação, etc), informando a modalidade de ensino, curso, etapa escolar, descrição, ano e quantidade de kits. Para gerenciar a distribuição dos kits escolares para os alunos, é necessário informar o período letivo, data da distribuição, estabelecimento responsável pela distribuição e aluno que está recebendo o kit.

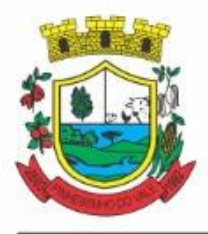

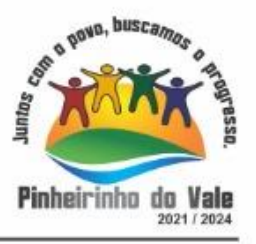

107. Emitir relatório cadastral dos estabelecimentos de ensino contendo no mínimo os campos nome do estabelecimento de ensino, tipo de unidade escolar, gestor da unidade, situação de funcionamento, código INEP, dados de endereço, dados de contato, permitindo filtrando os registros por estabelecimento de ensino, tipo de unidade escolar, gestor ou situação de funcionamento.

108. Emitir relatório cadastral das entidades parceiras contendo no mínimo os campos nome da entidade, cnpj da entidade, dados de endereço e contato e nome do gestor da entidade, permitindo filtrar por entidade parceira ou gestor.

109. Emitir relatório cadastral dos prédios contendo no mínimo os campos que identificam o estabelecimento de ensino do prédio (com nome e tipo de unidade escolar), descrição do prédio, tipo de prédio, forma de ocupação, se é compartilhado, recursos de internet, recursos de estrutura física e os ambientes vinculados ao prédio com descrição, tipo de ambiente, área em m² e se permite compartilhar o ambiente. Permite filtrar os prédios por estabelecimento de ensino, por prédio, tipo de prédio e forma de ocupação.

110. Emitir relatório cadastral dos cursos, contendo no mínimo o nome do curso, sigla, regime escolar, organização escolar, grupo de ensino, modalidade de ensino, quantidade de etapas e carga horária. Listar as etapas escolares que compõem um curso. Permite filtrar por curso, modalidade de ensino e grupo de ensino.

111. Emitir relatório cadastral das matrizes curriculares, contendo no mínimo os campos código da matriz, nome, curso, etapa escolar, modalidade de ensino, organização curricular e carga horária, listando também os componentes curriculares que compõem a matriz. Permitir filtrar por matriz curricular, curso, etapa escolar, modalidade ensino ou vigência da matriz curricular.

112. Emitir relatório cadastral dos profissionais em sala, agrupando por turma, contendo no mínimo os campos turma, funcionário, função/atribuição, componente curricular, atividade complementar, atendimento educacional especializado.

113. Emitir ficha de informações funcionais consolidada contendo: dados pessoais, endereço, contato, cargos ocupados bem como seus dados de data de admissão, data de rescisão, carga horária e histórico de lotações (estabelecimento de ensino ou local e departamento, função, data de início, data fim e carga horária da lotação).

114. Emitir relação de turmas por estabelecimento de ensino, contendo no mínimo a identificação do estabelecimento de ensino e das turmas existentes em cada estabelecimento, com nome, sigla, curso, etapa escolar, tipo de atendimento escolar. Permite filtrar por estabelecimento de ensino.

115. Emitir relação de alunos por estabelecimento de ensino, contendo no mínimo a identificação do estabelecimento de ensino, turmas e o nome dos alunos matriculados em cada turma. Permite filtrar por estabelecimento de ensino e turma.

116. Emitir relação de professores e componentes curriculares habilitados, contendo no mínimo o nome do professor e o nome do componente curricular habilitado. Permite filtrar por professor ou por componente curricular.

117. Emitir relatório de servidores da educação com no mínimo os campos nome, cpf, data de nascimento, dados de endereço e contato, cargo, função, lotação, permitindo filtros por estabelecimento de ensino, cargo, função ou data de admissão.

118. Emitir relatório de alunos que recebem benefícios, contendo no mínimo o nome do aluno, descrição do benefício e data da vigência do benefício, permitindo filtrar por período letivo, por turma ou por estabelecimento de ensino.

119. Emitir relatório de alunos portadores de necessidades especiais, contendo no mínimo o nome do aluno e o tipo de deficiência, permitindo filtrar por período letivo, por turma ou por estabelecimento de ensino.

120. Emitir relatórios de equipes de gestão (direção, vice-direção, coordenação e orientação), contendo no mínimo a identificação do estabelecimento de ensino, nome do membro da equipe e o cargo. Permite filtrar por

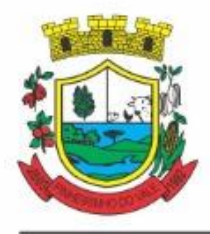

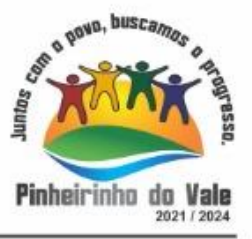

estabelecimento de ensino.

121. Emitir Atestados de Docência por período: Os atestados poderão ser emitidos pelas secretarias de escola (com dados referentes apenas à lotação) ou pela Secretaria Municipal de Educação (com dados referentes a todas as lotações), contendo no mínimo o nome do funcionário e a sua lotação.

## **5.32 MÓDULO DE GESTÃO PEDAGÓGICA**

1. Cadastro da estrutura pedagógica da base nacional comum curricular, organizada por modalidade de ensino, contemplado os direitos de aprendizagem, campos de experiências, grupos de organização da base, objetivos de aprendizagem, campos de atuação/eixos organizadores, eixos temáticos, unidades temáticas e práticas de linguagem, objetos de conhecimento e habilidades, campos de atuação e habilidades do ensino médio.

2. Cadastro dos sistemas de avaliação por modalidade de ensino, definindo a sistemática para cada matriz curricular, sendo por nota, conceito, parecer, indicador ou menção. Permite informar se o sistema de avaliação considera avaliação e/ou frequência escolar, definido os parâmetros mínimos para aprovação e consequente progressão escolar.

3. Para cada componente curricular da matriz curricular associada ao sistema de avaliação define-se as configurações de avaliação, por exemplo, tipo de recuperação, quantidade mínima de avaliações a serem realizadas, quantidade mínima de recuperações, etc.

4. Permite definir o sistema de avaliação para o período letivo de acordo com a modalidade de ensino, aplicandose a sistemática para todas as turmas do período e modalidade de ensino. Caso a turma tenha uma sistemática diferenciada, é possível definir nas configurações da turma a exceção.

5. Permitir ao profissional da educação elaborar fórmulas dos instrumentos de avaliação por período letivo, que serão utilizadas por todos os estabelecimentos de ensino da rede de ensino. Configurar as fórmulas de cálculo de média e frequência escolar por sistema de avaliação. Ao copiar um período letivo, os sistemas de avaliação também devem ser copiados para o novo período.

6. Permite criar os modelos de planejamento pedagógico, criando uma padronização da organização do planejamento escolar. Definem-se os modelos por modalidade de ensino, grupo de ensino, curso, etapa escolar, componente curricular, informa-se também a descrição e o tipo de plano de aula diário, se é por aula ou por data. Permite também informar se os planos de aula vinculados ao modelo de planejamento aguardam homologação da equipe pedagógica, permitindo assim, que sejam informados pareceres (homologado, necessita ajuste) sobre o planejamento do professor.

7. Permite criar versões do modelo de planejamento, descontinuando a versão anterior e habilitando a nova versão para modificar as informações.

8. Permite definir itens obrigatórios para o modelo de planejamento, onde obrigará o professor a preencher durante seu processo de planejamento.

9. Nos modelos de planejamento do ensino fundamental devem ser definidas as habilidades contempladas pelo planejamento e nos modelos de planejamento da educação infantil devem ser definidos os direitos de aprendizagem, campos de experiência e objetivos de aprendizagem contemplados no planejamento.

10.Gerenciar os planos de ensino, permitindo visualizar as avaliações de aprendizagem e os planos de aula elaborados pelos professores.

11.Cadastro das avaliações de aprendizagem de cada plano de ensino, permitindo informar no mínimo a descrição da aprendizagem e os instrumentos de avaliação aplicados ao planejamento. Para cada instrumento de avaliação deve-se informar no mínimo a metodologia, descrição, observação, sigla e o peso da avaliação.

12.Cadastro dos planos de aula do professor, de acordo com o plano de ensino definido, o professor pode criar seu

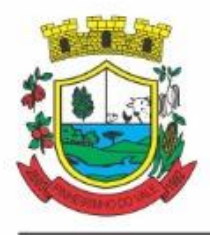

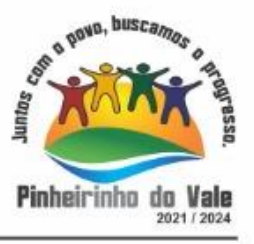

planejamento de aulas informando a temática, datas previstas, estratégias, habilidades, campos de experiência, e outros recursos relacionados ao seu planejamento. Promover a interdisciplinaridade dos componentes curriculares do professor.

13. Permitir anexar documentos ao plano de ensino e ao plano de aula, permitindo arquivos de até 2MB e informando no mínimo o nome do documento, seu tipo e data de emissão ou criação.

14.Cadastro dos encaminhamentos dos alunos, informando o motivo, data, motivo e opcionalmente informando para qual profissional o aluno deve ser encaminhado.

15.Gerenciar o acompanhamento pedagógico, informando o aluno, a data de abertura e o motivo do acompanhamento. Permitir que o setor pedagógico realize o registro de cada encontro ou ação realizada com o aluno, informando a data e a descrição. Permitir informar uma data para encerrar o acompanhamento pedagógico.

16. Permitir o gerenciamento do Projeto Politico Pedagógico (PPP) dos estabelecimentos de ensino pela equipe pedagógica, informando o estabelecimento de ensino, datas de vigência, e permitir adicionar o texto do PPP.

17.Dispor de painel gerencial para a equipe pedagógica acompanhar a situação de cada estabelecimento de ensino, em relação ao desempenho escolar mostrar no mínimo os alunos com melhor aproveitamento (médias mais altas) e com pior aproveitamento (médias mais baixas), dispor de gráfico de desempenho das matrizes curriculares, ilustrando a quantidade de alunos acima ou abaixo da média por componente curricular. Mostrar no painel a quantidade de observações disciplinares, acompanhamentos pedagógicos e encaminhamentos de alunos cadastrados no período letivo para o estabelecimento de ensino. Mostrar os diários de classe com pendência de notas e frequência por turma no estabelecimento de ensino. Mostrar o percentual de planos de aula que estão utilizando a estrutura pedagógica da BNCC para a elaboração dos planos de aulas, cruzando as informações dos modelos de plano de ensino com os planos de aulas dos professores.

#### **5.33 MÓDULO DE SECRETARIA ESCOLAR**

1. Permitir o controle dos documentos obrigatórios para efetivação da matrícula, informando para cada modalidade de ensino e tipo de movimentação de matrícula o tipo de documento que será aplicada a obrigatoriedade durante o processo.

2. Permitir a realização da matrícula regular dos alunos em turmas nos estabelecimentos de ensino em uma etapa escolar, turno, possibilitando o controle da data de matrícula, situação e os processos consequentes, com no mínimo os seguintes itens: enturmação, evasão, cancelamento, falecimento, reclassificação, transferência externa, transferência de turma (remanejo) de forma individual ou de forma múltipla compartilhando as informações do aluno com a nova turma e/ou estabelecimento de ensino quando a mesma for pertencente à rede pública municipal de ensino.

3. Permite realizar matrículas de alunos em atividades complementares, informando inicialmente a matrícula regular do aluno e consequentemente a data da matrícula, turno, turma e atividade complementar a realizar.

4. Permite realizar matrículas de alunos em atendimento educacional especializado, informando inicialmente a matrícula regular do aluno e consequentemente a data da matrícula, turno, turma e atendimento especializado.

5. Permite realizar matrículas de alunos de forma complementar, em situações onde é necessário reforço ou acompanhamento diferenciado do aluno, principalmente em alunos oriundos de outras redes de ensino. Informa-se a data da matrícula, estabelecimento de ensino, período de matrícula, turno, etapa escolar e a turma.

6. Permite realizar matrículas de alunos condicionados ao regime de dependência, informando quais os componentes curriculares que serão cursados no período letivo.

7. Nas turmas de turno integral deve ser possível indicar qual turno é frequentado pelo aluno e considerar este para a contagem de vagas (por exemplo, se um aluno é atendido no turno da manhã em turma de turno integral o sistema deve contabilizar uma vaga no turno da tarde nesta turma).

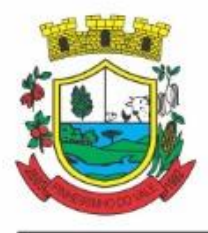

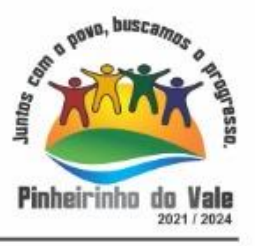

8. Permite a enturmação do aluno durante o processo de matrícula ou posterior ao processo de matrículas. Na enturmação informar a turma e a observação.

9. Permite cancelar a matrícula e a enturmação do aluno, informando a data do cancelamento e o motivo. Se houver mais de uma matrícula vinculada à matrícula regular, o sistema deverá cancelar todas as matrículas que possuem vínculo com a mesma.

10.Permite dispensar componentes curriculares da matrícula do aluno, informando a data e o motivo da dispensa.

11.Permite realizar o processo de reclassificação do aluno no período letivo de acordo com definições da equipe pedagógica. Permitir anexar documentos ao processo de reclassificação, permitindo arquivos de até 2MB e informando no mínimo o nome do documento, seu tipo e data de emissão ou criação.

12.Permite realizar a rematrícula dos alunos em lote ou de forma individual, informando o período de matrícula, curso, etapa escolar e turno de destino. Em caso de erro na rematrícula informar o motivo da pendência e permitir que o usuário tente realizar a mesma rematrícula.

13.Permite o gerenciamento dos diários de classe, registrando por parte do professor o conteúdo ministrado nas aulas, informando o plano de aula de origem, a data da aula, o tema e as observações do professor para o registro.

14.Permite registrar a frequência escolar (presença, presença parcial, presença remota, falta ou falta justificada), permitindo por data ou por período de aula, de acordo com a configuração pré-definida no sistema.

15.Permite registrar as avaliações no diário de classe, integrando com o planejamento do professor, informando no mínimo o título, descrição, sigla e data da avaliação. Permitir registrar o conteúdo e os critérios de avaliação.

16.Permite registrar o desempenho (notas, pareceres, menções, conceitos, etc.) dos alunos em um diário de classe de acordo com o sistema de avaliação definido para a matriz curricular e etapa escolar da turma.

17.Permite registrar as observações disciplinares dos alunos durante o período letivo, informando a matrícula do aluno, o tipo de observação, uma descrição e a data da ocorrência. Permitir se a observação será publicada para o responsável do aluno e também se é necessário realizar acompanhamento pedagógico para o aluno.

18.Permite o gerenciamento dos conselhos de classe pela equipe pedagógica e secretaria escolar, registrando o agendamento, atas e participantes do conselho de classe.

19.Permite o gerenciamento das atas dos resultados finais dos alunos ao término do período letivo, registrando a situação final após o fechamento das médias e frequência do aluno.

20.Permite o gerenciamento dos históricos escolares, informando no mínimo a modalidade de ensino, curso, etapa escolar, ano de conclusão, frequência anual, e resultado final do histórico. Incluir os componentes curriculares e resultados de cada componente do histórico.

21.Permitir criar e controlar avisos e comunicações internas da Secretaria Municipal de Educação e das secretarias das unidades escolares definindo o tipo de aviso (reunião, evento, viagem, entre outros), urgência, data, destinatário em grupo como unidade escolar, etapa, ano/série, turma e grupo de pessoas (alunos matriculados, professores, secretários, diretores, entre outros).

22.Permite a gestão da distribuição dos livros didáticos, contemplando a solicitação, estoque, distribuição, ofertas e remanejamentos conforme o PNLD (Plano Nacional do Livro Didático).

23.Permite criar as listas de materiais escolares exigidos para cada etapa escolar e/ou componente curricular no estabelecimento de ensino.

24.Emitir comprovante de matrícula e enturmação do aluno, contendo no mínimo o nome do aluno, estabelecimento de ensino, dados da turma, curso, etapa escolar e turno.

25.Emitir relatório de registros de frequência contendo as informações da frequência do aluno por turma, relatório de atestado de vaga informando a matrícula do aluno, estabelecimento de ensino e a etapa escolar no qual está

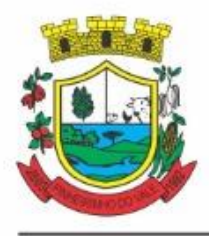

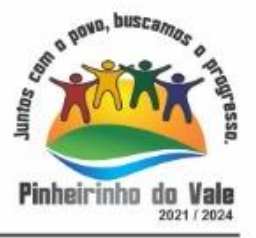

devidamente matriculado.

26.Emitir relatório de aniversariantes, informando no mínimo o nome do aluno, data de nascimento e informações da matrícula.

27.Emitir relatório das Atas de Resultados Finais de Ano, informando por turma o resultado final obtido pelo aluno.

28.Possibilitar todos os elementos para o fechamento do ano letivo (notas por etapa/modalidade, turma e alunos, por conceito e por parecer, faltas e conselhos de classe).

29.Permitir o lançamento de avaliações parciais definindo o peso da avaliação, tipo da avaliação (trabalho, prova, apresentação, entre outros), data e situação (ativo, inativo).

30.Permitir o lançamento de parecer descritivo para uma avaliação parcial, situação do aluno para a avaliação (normal, não compareceu, dispensado).

31.Permitir o lançamento de avaliações em paralelo mantendo a maior nota como válida, ou conforme definido no sistema de avaliação.

32.Permitir calcular automaticamente a avaliação final do período avaliativo com base nas avaliações parciais lançadas.

33.Permitir o fechamento dos períodos avaliativos abertos, realizando a consistência de todas as informações incorretas nas matrículas efetuadas, como exemplos: notas em aberto, falta do registro de frequência, inconsistências com a base curricular.

34. Dispor de funcionalidade para realizar o cálculo da média final automaticamente para apenas um componente curricular ou para todos componentes da turma, permitindo a seleção de uma turma ou várias turmas ao mesmo tempo, mostrando o número de componentes relacionado à turma, número de matrículas e o percentual de médias geradas sinalizando se o cálculo foi executado com sucesso bem como notificações da turma, aluno e componente, como aluno sem nota, resultado final já fechado, entre outras.

35.Permitir o controle dos resultados finais do ano de forma que nas atas de resultados finais sejam impressos apenas os alunos e turmas com resultado fechado (com resultado final ou movimento de matrícula, como transferido, evadido, falecido, etc).

36.Após o fechamento do diário de classe e ata final o sistema não deve permitir a alteração das médias finais e o resultado sem a liberação de um usuário de maior nível (Secretaria Municipal de Educação).

37.Permitir a emissão de boletins escolares através de filtros como período letivo, turma, situação da matrícula, sinalizando se o aluno possui nota, conceito, parecer descritivo, parecer final e/ou menção para o período avaliativo, possibilitando a seleção de um ou vários alunos ao mesmo tempo.

38.Permitir emissão do histórico escolar por etapa e modalidade, contendo os dados do aluno, as médias e frequências dos registros das etapas escolares.

39.Gerar relatórios de Planejamento dos Professores, Observação Disciplinar, Avaliação do aluno, Avaliação por parecer descritivo, Avaliação por período letivo, Registro, Encaminhamento, Determinações e orientações do conselho de classe, Registro de chamamento de pais e responsáveis, Encaminhamentos especializados do período letivo, Conselho de classe participativo.

40.Permitir a emissão dos principais relatórios: comprovante de comparecimento; atestado de escolaridade, atestado de frequência com percentual, atestado de matrícula, crachá do aluno, alunos matriculados.

41.Consultar histórico da matrícula do aluno em formato de linha do tempo, ilustrando as movimentações realizadas na matrícula.

42.Emitir guia de transferência de matrícula contendo os dados parciais de avaliação e frequência do aluno durante

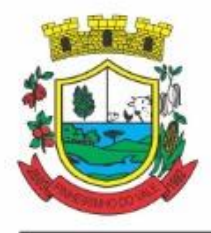

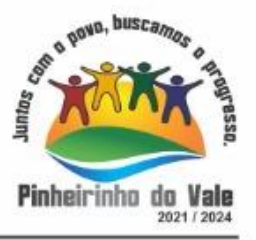

o período letivo.

## **5.34 MÓDULO DE GESTÃO DE BIBLIOTECA**

1. Permitir o registro, a manutenção e o controle do acervo bibliográfico das bibliotecas existentes nos estabelecimentos de ensino e na rede municipal de educação com funcionamento integrado entre eles, compartilhando informações sobre o acervo de forma online.

2. Manter o Cadastro do Acervo, essa funcionalidade permite o cadastro de autores, coleções, obras, tipo de obra, exemplares, editoras, palavras-chave utilizadas para a busca.

3. Permitir o cadastro de obras, que será compartilhado por todas as bibliotecas.

4. Permitir classificar as obras por categorias.

5. Permitir o cadastro de exemplares, realizado em cada biblioteca.

6. No cadastro do exemplar, permitir pelo menos a classificação por CDU (Classificação Decimal Universal), informar Cutter, o modo de aquisição (compra, doação, permuta), a data de aquisição, volume, tombo (gerado automaticamente) e número de exemplar. Permitir informar a situação (empréstimo domiciliar, empréstimo local, indisponível) de um exemplar.

7. Possuir a tabela Cutter-Sanborn pré-cadastrada.

8. Permitir o cadastro de autores informando no mínimo o nome e o sobrenome.

9. Permitir o cadastro de editoras, informando o nome e a cidade da editora.

10.Efetuar Reservas de Exemplares, essa funcionalidade permite que sejam realizadas reservas de exemplares por estudantes, professores e demais usuários do sistema.

11.Realizar Empréstimos, essa funcionalidade permite o controle de empréstimos dos Exemplares.

12.Gerar Etiquetas dos Exemplares, essa funcionalidade permite a geração de etiquetas que são destinadas à identificação das obras e exemplares de forma parametrizável.

13.Gerar a Carteira da Biblioteca por estudante e por turma, essa funcionalidade permite gerar, de forma parametrizável, as carteiras da Biblioteca para os alunos do estabelecimento de ensino podendo ser geradas por turma ou por aluno individualmente.

14.Gerar Recibos de: empréstimo, renovação, multa, devolução. Ao ser efetuado um empréstimo, uma renovação, multa ou devolução pode ser gerado o comprovante desses processos.

15.Permite configurar de forma parametrizável o máximo de dias para empréstimo, dias limite para devolução do empréstimo, valor da multa diária, quantidade de empréstimos simultâneos, número de dias para o próximo empréstimo quando solicitar a mesma obra.

16.Permite configurar de forma parametrizável os dados para a reserva dos exemplares.

17.Permite configurar de forma parametrizável os dados para a renovação dos empréstimos.

18.Emitir Relatórios, emissão de relatórios estatísticos e cadastrais. Bem como emissão de relação diária de obras e exemplares existentes na biblioteca, podendo filtrar por emprestados ou disponíveis no acervo.

### **5.35 MÓDULO DE CENSO ESCOLAR**

1. Disponibilizar os registros padrões das tabelas auxiliares utilizadas na exportação do censo escolar, como línguas indígenas, etapas escolares e instrumentos pedagógicos.

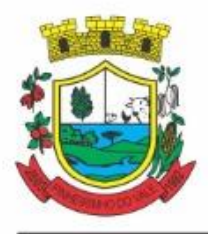

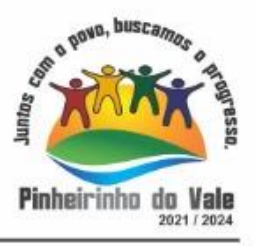

2. Permitir configurar as regras de validação do censo escolar para o sistema pré analisar pendências nos cadastros que devem ser exportados ao Educacenso.

3. Gerenciar os Layouts de Importação e Exportação do Educacenso para cada ano letivo.

4. Permitir as seguintes validações conforme as regras do censo escolar: validar e gerar dados do Estabelecimento de Ensino, dados cadastrais das turmas, dados cadastrais de alunos, dados cadastrais de matrículas, dados cadastrais dos profissionais escolares, dados da situação da matrícula do aluno, podendo alterá-los se necessário, antes de gerar o arquivo e enviar para o Educacenso.

5. Permitir gerar os arquivos de migração de todas as etapas do Educacenso conforme layouts definidos pelo Instituto Nacional de Estudos e Pesquisas Educacionais Anísio Teixeira (INEP).

6. Emitir relatório da frequência mensal dos alunos para o programa Bolsa Família, contendo o nome do aluno, dados da matrícula e a frequência atual do aluno.

### **5.36 MÓDULO DE GESTÃO DO CALENDÁRIO ESCOLAR**

1. Cadastro do calendário escolar geral do ano letivo, gerenciado pela secretaria de educação, contemplando todos os eventos e compromissos do ano letivo por modalidade de ensino.

2. Cadastro do calendário escolar de cada estabelecimento de ensino gerenciado pela secretaria escolar com base no calendário geral do ano letivo, onde é possível cada estabelecimento de ensino definir os eventos próprios, mas sem modificar o calendário base da secretaria de educação.

3. Cadastro dos tipos de módulos letivos: ano, bimestre, trimestre, semestre, etc, informando no mínimo a sua descrição e a quantidade máxima de períodos vinculados ao módulo letivo.

4. Cadastros da organização dos módulos letivos: 1º bimestre, 2º bimestre, 1º trimestre, 2º trimestre, etc, informando no mínimo a sua descrição, tipo do módulo letivo e o número correspondente do módulo.

5. Criar grupos de horários definindo sua descrição e seu turno. Permitir definir os horários do grupo, de forma individual ou múltipla, classificando o horário em aula, intervalo, atividade complementar ou atendimento educacional especializado. Para cada horário informar a hora de início e término, bem como o número correspondente ao período. Possibilitar a configuração do tempo de duração que as aulas e os intervalos entre as aulas devem ter em cada dia da semana.

6. Permitir o cadastro de qualquer tipo de evento, tais como: feriados, recessos escolares, férias, reuniões, datas festivas, dias letivos, datas comemorativas, conselhos de classe, turnos únicos, planejamentos coletivos, entre outros.

7. Cadastro dos feriados de forma unificada para toda a rede de ensino.

8. Cadastro dos períodos letivos organizando por modalidade de ensino e informando o período de vigência, período do recesso escolar, período dos exames finais. Vincular os módulos letivos que contemplam o período letivo. Para cada módulo letivo vinculado informar a data de início e término e as informações sobre a publicação das notas.

9. Cadastro das grades horárias contemplando o relacionamento entre o grupo de horário e a turma. Permite ajustar o horário da grade horária informando o componente curricular, atividade complementar ou atendimento educacional especializado e seu respectivo profissional e ambiente utilizado.

10.Realizar a validação da grade horária, validando os conflitos entre os horários das turmas do período letivo vigente. Após a validação ser realizada a grade horária poderá ser homologada para utilização.

11.Permite gerar várias versões da grade horária, porém, somente uma versão pode estar homologada e em uso para cada turma.

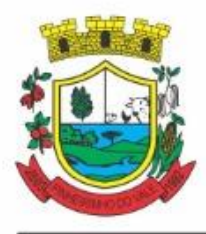

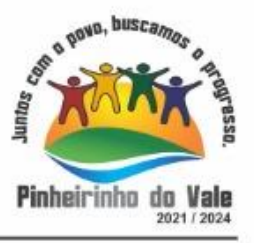

12.Permite cancelar uma grade horária e a alteração só pode ser realizada enquanto a grade não estiver homologada.

13.Permite visualizar o log das ocorrências registradas durante a validação da grade horária para a detecção de possíveis inconsistências ou erros lógicos nos dados que podem impedir a geração de uma grade de horários desejável, provendo uma descrição do problema em forma de erros, que não permitem prosseguir com a geração, ou alertas, que apenas previnem o usuário de um possível impedimento na obtenção da melhor solução.

14.Permitir a visualização dos dados problemáticos de forma a facilitar a correção, contendo no mínimo o tipo do erro e a descrição do erro encontrado.

15.Permite configurar as preferências para a geração da grade horária automática, informando para cada componente curricular e profissional as informações de Distribuição dos Componentes (separado ou geminado), Dias Preferenciais, Intervalo de Dias, Quantidade de Aulas por Dia, Quantidade de Dias Geminado, etc.

16.Dispor de rotina para gerar e sugerir grades horárias de forma automatizada, considerando os parâmetros prédefinidos pelo operador do sistema. Considerar os critérios administrativos, pedagógicos e pessoais de cada profissional ao gerar a grade horária.

17.Permite gerar o calendário da turma a partir do calendário escolar e da grade horária.

18.Cadastro dos períodos de matrícula por modalidade de ensino, com possibilidade de informar o número e ano do edital que contempla o período, definir também o tipo (matrícula nova, rematrícula ou período de inscrição para central de vagas). Permitir vincular os estabelecimentos de ensino no qual o período de matrícula está vigente.

19.Permite copiar o período de matrículas para outro período letivo, carregando todas as informações relacionadas para o outro período de matrículas.

20.Permite a visualização da agenda do professor, contendo no mínimo a data, o dia da semana, e o compromisso agendado para o professor como aula, atividade extraclasse, atividade complementar ou atendimento educacional especializado.

21.Possibilitar a emissão do relatório do calendário escolar do estabelecimento de ensino, contendo no mínimo as informações dos dias letivos, feriados e recessos escolares.

22.Permitir consultar e emitir relatórios das grades de horários utilizadas para as turmas em determinado período, contendo no mínimo os dados da turma, dias da semana, funcionário, componente curricular ou atividade complementar ou atendimento educacional especializado e ambiente.

#### **5.37 PORTAL DO PROFESSOR:**

1. O professor deve realizar o acesso ao sistema com perfil específico de forma que, em hipótese alguma, possa acessar funções administrativas do sistema ou que possa acessar dados de outros professores.

2. Permitir que o professor ao acessar o sistema visualize um painel gerencial com os próximos horários de aula informando o componente, turma, dia da semana e a hora de início e término da aula.

3. Permitir o acesso rápido entre mais de uma unidade escolar e turmas, a visualização de avisos pertinentes como limite de lançamento de avaliações, registro de frequência, entre outros.

4. Permitir o lançamento de planejamentos de conteúdo para os componentes das turmas, definidos no modelo de planejamento pedagógico.

5. Permitir o lançamento de conteúdos para os componentes de uma turma, realizando o lançamento para cada data letiva ou período de avaliação, relacionando os conteúdos planejados anteriormente e/ou complementar o que foi planejado.

6. Permitir o lançamento diário de observações dos alunos.

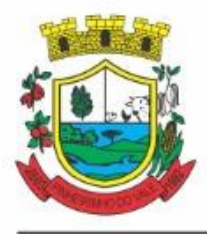

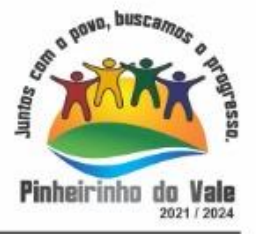

7. Permitir a emissão de relatório das observações dos alunos.

8. Permitir o anexo de arquivos e documentos no lançamento de planejamentos de conteúdo, permitindo arquivos de no máximo 2MB.

9. Permitir o lançamento da frequência diária online dos alunos, permitindo justificar a falta de um aluno.

10.Permitir a emissão da lista de chamada, podendo ser definido observações, ordem da lista dos alunos (alfabética, matrícula), modelo de lista (preenchido, em branco, horários) e linhas adicionais.

11.Permitir o lançamento de avaliações, definindo a data, o tipo de avaliação, peso, possibilitando a realização de avaliações de recuperação paralelas.

12.Permitir a emissão de um relatório com todas as avaliações realizadas pelo professor, contendo no mínimo a data da avaliação, título da avaliação, tipo de avaliação e peso.

13.Permitir o lançamento das avaliações finais dos alunos de acordo com o formato da avaliação (conceito, parecer, nota), informar o parecer e apresentar a contagem de presenças, faltas, faltas justificadas, com percentual de frequência (faltas justificadas sendo consideradas como presenças), de acordo com os registros diários de frequência.

14.Permitir parametrizar se a alteração da avaliação poderá ser realizada apenas com justificativa, visualizar a sugestão da nota (cálculo realizado a partir das notas parciais), identificar se um aluno possui o lançamento diferenciado de avaliação.

15.Permitir no lançamento das avaliações finais dos alunos a consulta às avaliações parciais relacionadas ao período avaliativo.

16.Permitir a consulta e emissão de relatório das avaliações parciais e finais de cada aluno.

17.Permitir emissão de relatório de alunos por turma, contendo informações como nome, data de nascimento, idade, endereço, gênero, raça/cor e filiação.

### **5.38 ALIMENTAÇÃO ESCOLAR E NUTRIÇÃO:**

1. Cadastro dos ingredientes utilizados nas fichas técnicas de preparo, informando de qual tabela de composição nutricional o ingrediente pertence e a unidade de medida considerada.

2. Os ingredientes devem ser integrados com os produtos adquiridos pelo processo de compra de alimentos. O cadastro dos produtos deverá integrar-se com o cadastro de produtos do software da administração municipal.

3. Cadastro das fichas técnicas de preparo, informando nome, modo de preparo e validade da preparação. Permite vincular os ingredientes que compõem as fichas técnicas, informando os pesos utilizados.

4. Cadastro dos fornecedores da alimentação escolar. O cadastro dos fornecedores deverá integrar-se com o cadastro de fornecedores do software da administração municipal.

5. Cadastro dos depósitos e estoques existentes nos estabelecimentos de ensino e utilizados pela administração da alimentação escolar. O cadastro dos depósitos deverá integrar-se com o cadastro do software da administração municipal.

6. O sistema deve trazer as tabelas de composição nutricional dos alimentos pré-cadastradas, permitindo edição (por exemplo, inclusão de novos itens).

7. Cadastro e gestão dos cardápios por modalidade de ensino e tipo de cardápio, informando os nutricionistas responsáveis e as refeições que serão servidas no cardápio. Para cada refeição do cardápio informar os preparos que serão servidos.

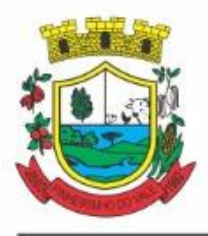

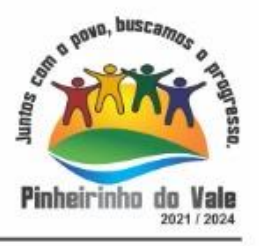

8. Permitir controle da quantidade de alimentos estocados (saldo) nos depósitos/estoque dos estabelecimentos de ensino. O controle de estoque deverá integrar-se com o controle de estoque do software da administração municipal.

9. Permitir o gerenciamento da distribuição dos cardápios para os estabelecimentos de ensino, gerando as guias/requisições para entregas dos alimentos. Permitir emissão de relatório das quantidades de alimentos necessárias por cardápio/escola para determinado período.

10. Permitir que os estabelecimentos de ensino enviem o controle periódico de saldo de alimentos para a administração da alimentação escolar, permitindo registrar aprovação ou reprovação do controle enviado pela instituição.

11. Permitir visualização e controle de valores nutricionais por receita e cardápios.

12. Cadastro e gestão dos testes de aceitabilidade de refeições informando a metodologia utilizada nos testes, data e estabelecimento de ensino onde será realizado o teste.

13. Gerenciar o mapeamento da agricultura familiar informando os fornecedores, os produtos e a sazonalidade das entregas de cada fornecedor. O cadastro dos fornecedores deverá integrar-se com o cadastro de fornecedores do software da administração municipal.

14. Permitir o registro do controle higiênico-sanitário dos estabelecimentos de ensino, como controle de vetores e condições de higiene dos ambientes de preparo e consumo da alimentação escolar.

15. Permitir o registro do diagnóstico nutricional e antropométrico dos alunos de acordo com as ações realizadas pelos nutricionais nos estabelecimentos de ensino.

16. Permitir o lançamento da confirmação do recebimento de produtos pela escola, informando quantidade e unidade de medida.

17. Permitir que a escola acompanhe todos os recebimentos já realizados de acordo com a data de recebimento para o produto no pedido.

18. Integrar os dados de recebimentos e entregas para atualizar os controles de estoque, permitindo acompanhamento do gestor responsável pelo produto e transferência de produtos entre os almoxarifados (transferir alimento do almoxarifado de uma escola para o almoxarifado de outra, por exemplo).

19. Permitir informar as patologias dos alunos que necessitem de alimento especial e permitir cadastrar e associar o laudo médico que comprova a patologia do aluno, com data de validade.

20. Permitir a consulta de registros de preço com visualização do total adquirido, empenhado e saldo. A consulta do registro de preços deverá integrar-se com o sistema de compras da administração municipal.

### **5.39 MÓDULO TRANSPORTE ESCOLAR**

1. Manter o Cadastro de Veículos, a manutenção de veículos abrange o cadastro de veículos. O cadastro de veículos possibilitará a vinculação dos trajetos do mesmo, sendo que um veículo pode fazer parte de vários trajetos. Possibilita também vincular os motoristas que podem conduzir o veículo. O cadastro dos veículos e motoristas deverá integrar-se com o cadastro de veículos e motoristas do software da administração municipal.

2. Permitir informar quais cursos o motorista possui, custo de cada curso, renovações de cursos e seus custos, bem como outras informações inerentes.

3. Definir a utilização do transporte escolar na matrícula do aluno, informando o local de embarque de cada estudante. Permitir que o responsável pela matrícula do aluno na unidade escolar informe se o aluno utilizará ou

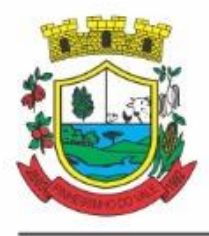

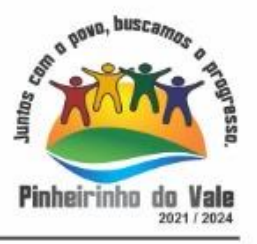

não o transporte escolar, informando o local de embarque de cada aluno, os motivos pelos quais ele utiliza o transporte e o período (se aplicável), mantendo o histórico das informações.

4. Manter o cadastro das rotas, a manutenção da rota compreende o cadastro de paradas, trajetos. Essa funcionalidade permite que sejam cadastradas a latitude e a longitude de cada parada presente nos trajetos, montando assim o mapa do transporte escolar.

5. Gerenciar as viagens do transporte escolar, que corresponde ao agendamento da recorrência em que a rota é realizada.

6. Manter o cadastro de blocos de passagens, na manutenção de blocos de passagens a secretaria de educação cadastra blocos de passagens para serem distribuídos para os servidores da Secretaria Municipal de Educação e estudantes.

7. Manter o Cadastro de Transportadoras, essa funcionalidade permitirá que o Administrador do Transporte cadastre os dados referentes às transportadoras que prestam serviços.

8. Emitir uma lista de chamada dos alunos que utilizam o transporte por unidade escolar e trajeto, para ida e volta.

9. Permitir que os monitores registrem a utilização do transporte escolar (lista de chamada da ida e da volta) no sistema.

10. Permitir emissão de crachá e/ou cartão com foto para os alunos que utilizam transporte escolar.

11. Permitir através de QRcode que o aluno seja identificado ao embarcar no veículo do transporte escolar, realizando assim um checkin de embarque do aluno.

12. O sistema deverá avisar sobre a utilização do transporte dos alunos quando for alterada a situação da matrícula (Transferido, Evadido) para que o secretário da escola destino verifique a necessidade de continuar utilizando o transporte escolar.

#### **5.40 MÓDULO DE TRANSPORTE**

1. Deverá possuir cadastro de tipos de veículos já povoado com os principais tipos de veículos do mercado;

2. Deverá possuir cadastro de marcas de veículos já povoado com as principais marcas de veículos domercado;

3. Deverá permitir o cadastro de veículos com as informações do veículo e as informações de capacidade de passageiros, macas e cadeiras deroda;

- 4. Deverá permitir o cadastro dos locais de destino das viagens;
- 5. Deverá permitir o cadastro dos motivos dasviagens;
- 6. Deverá permitir o cadastro de despesas por grupos;
- 7. Deverá permitir o cadastro dos condutores, com informação do número daCNH;
- 8. Deverá permitir a criação de rotas, identificando nomínimo:
- a) Nome daRota
- b) Município de destino (identificando a ordem de parada em cada umdeles)
- c) Local
- d) Motivo
- e) Veículo

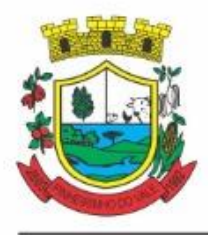

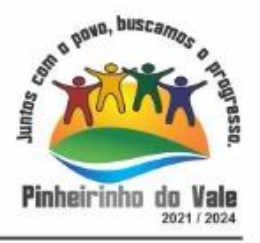

9. Deverá permitir a definição de um valor para cada viagem, gerando um custo do transporte de cada paciente em todas asviagens;

10.Deverá permitir a inclusão da lista de municípios que haverá paradas na rota do veículo;

11.Deverá permitir a criação e manutenção de agenda de transporte para cada rota, com as definições:

- a) Rota
- b) Veículo
- c) Número devagas
- d) Horário desaída
- e) Data inicial efinal
- f) Dias dasemana

12.Deverá possuir formulário de agendamento de viagem com interface simples, onde ao selecionar um município de destino, liste as rotas disponíveis, ao selecionar a rota, exiba os dias e horários disponíveis, indicando o próximo dia com vaga disponível para o agendamento;

13.Deverá permitir que no momento do agendamento seja definido se o paciente ocupa uma vaga ou não. Caso não ocupe, o sistema não deverá computa-lo no cálculo do número de vagas disponíveis paraviagem;

14.Deverá permitir a inclusão dos acompanhantes do paciente naviagem;

15.Deverá permitir a reserva de vagas para os acompanhantes dos pacientes sem defini-los, para os casos em que o paciente ainda não definiu a(s) pessoa(s) que o acompanharão na viagem;

16.Deverá permitir a definição do tipo de viagem para o acompanhante, se é somente de Ida, somente de Volta ou de Ida e Volta, assim como se ele ocupa vaga, ou seja, caso não ocupe não deve ser computado para o cálculo do número de vagas disponíveis paraviagem;

17.Deverá permitir o cadastro de viagens sem agendamento prévio, informando o motivo, destino final, o veículo, o condutor, os pacientes que serão levados, e o destino de cada paciente, assim como, em caso de necessidade, acompanhantes;

18.Possibilitar no agendamento ou inclusão do paciente naviagem:

- a) Local dedestino
- b) Motivo do transporte
- c) Local do embarque
- d) Horário desaída
- e) Acompanhante
- f) Poltrona
- g) Tipo daviagem

19.Deverá possuir forma de confirmação das viagens para os casos em que não houver lotação do veículo ou qualquer outro motivo. Somente permitir a inclusão de pacientes sem agendamento prévio, após a confirmação daviagem.

20.Deverá tratar para que não ser possível concluir uma viagem cujo paciente possua acompanhantes indefinidos, ou seja, deve ser necessário identifica-los para que a viagem possa serconcluída;

21.Deverá permitir o lançamento de adiantamento deviagem;

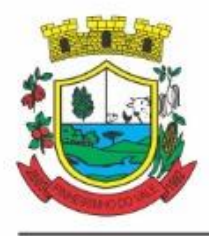

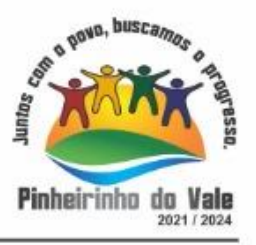

22.Deverá possibilitar o fechamento da viagem com a informação da data e horário de chegada e Km final do veículo assim como deverá conter a prestação de contas com a informação das despesas ocasionadas na viagem, informando ao operador o valor adiantado, o valor das despesas e o seusaldo.

23.Deverá possuir impressão de requisição deadiantamento;

24.Deverá possuir impressão da relação depassageiros;

25.Deverá possuir impressão da ordem detráfego;

26.Deverá disponibilizar a opção de impressão dos comprovantes de agendamento em impressora padrão ou térmica conforme parametrização;

27.Deverá possuir cadastro de feriados com definição das rotas que serão afetadas pelo feriado como por exemplo, (Nenhuma, Todas, Rotas do município, rotas para fora do município);

28.Deverá bloquear no momento do agendamento, as rotas afetadas pelos feriados devidamentecadastrados;

### **RELATÓRIOS**

29.Relatório de evolução mensal dos transportes listando a cada mês o número de pacientes transportados, o percentual de evolução em relação ao mês anterior, o valor das despesas, a média de quilômetros por litro de combustível e a média de valor por litro de combustível;

30.Relatório de absenteísmo por paciente, listando o destino, a data, o horário, a rota, o local de destino, o motivo do transporte e observação sobre aausência;

31.Relatório de despesas de viagem, agrupando por rota, veículo, motorista e viagem, listando as despesas com descrição, data, quantidade, valor unitário e valor total. Totalizando as despesas, gerando um custo médio por passageiro, um custo médio por quilometro, a média de consumo de combustível por quilometro rodado e o custo médio por litro decombustível;

32.Relatório de viagens por motivo, agrupando o motivo da viagem, o local de destino e o veículo, listando a data, a rota, o número de passageiros e quilômetrosrodados;

33.Relatório de viagens por paciente, agrupando o paciente, o destino, o motorista e o veículo, listando a data, a rota, o local de destino e omotivo;

34.Relatório gráfico de viagens pormunicípio;

35.Relatório gráfico de viagens pormotivo;

36.Relatório consolidado de viagens efetuadas e pacientes transportados por mês e município dedestino;

37.Relatório de viagens por data, listando o nome do motorista, o veículo, a rota, o município ehorário.

## **5.41MÓDULO DE FARMÁCIA**

#### **ESTOQUE E ASSISTÊNCIA FARMACÊUTICA**

1. Possuir a lista de produtos do CATMAT (Sistema de Catalogação de Materiais) de acordo com a tabela oficial disponibilizada no site ComprasNet do Ministério do Planejamento, Orçamento e Gestão. Contento todos os códigos, descrições e unidades de fornecimento (apresentação, capacidade e unidade) dos medicamentos e materiais usados na área da saúde;

- 2. Possuir cadastro de açãoterapêutica;
- 3. Possuir cadastro de grupos deprodutos;

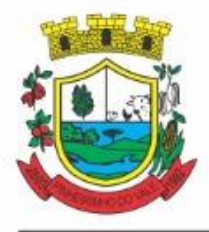

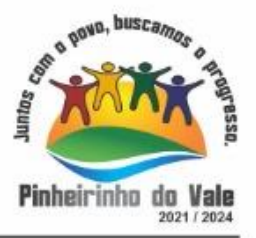

- 4. Possuir cadastro de subgrupos de produtos;
- 5. Possuir cadastro de apresentação dos produtos;
- 6. Possuir cadastro defabricantes;

7. Possuir cadastro de produtos e medicamentos identificando seu nome, concentração, princípio ativo, apresentação, ação terapêutica, grupo, subgrupo, tipo de tarja, lista de psicotrópicos, tipo de receita, código DCB e o seu tipo de uso/administração e o preço de custo;

8. Possuir funcionalidade para clonagem/duplicação de um cadastro para facilitar a inclusão de um novo que tenha as mesmascaracterísticas;

9. Permitir a informação do estoque mínimo para reposição de cada unidade de saúde;

10.Permitir a informação do tempo de reposição doestoque;

11.Permitir o relacionamento do cadastro do produto a um código CATMAT e a sua respectiva Unidade deFornecimento;

12.Possuir o relacionamento entre as unidades de fornecimento fornecidas pelo cadastro oficial do CATMAT e as unidades de fornecimento usadas pelo programa BPS (Bando de Preços da Saúde) do Ministério daSaúde;

13.Possuir a lista de Denominações Comuns Brasileiras (DCB) da Anvisa de 2007, versão de 22/02/2008 no qual deverá constar o nome da substância, o No de DCB e o No do CAS (Chemical AbstractService);

14.Permitir relacionar o cadastro do produto a um Nº deDCB;

15.Permitir consultar todos os produtos relacionados a um Nº deDCB;

16.Possibilitar criar restrições de prescrição, requisição e dispensação para determinados grupos de produtos, informando quais são os operadores liberados para gerenciamento dos produtos;

17. Possibilitar a realização de pesquisa do produto peloscampos:

- a) Nome do produto;
- b) Grupo do produto;
- c) Tipo de tarja;
- d) Tipo de receita;
- e) CATMAT;
- f) Situação cadastral: (Ativo;inativo;)

18.Possuir forma de indicação/visualização dos locais de armazenamento do produto, taiscomo:

- a) Local;
- b) Sala;
- c) Estante;
- d) Prateleira;

19.Possuir forma de vinculação de produtos similares ougenéricos;

20.Permitir a inclusão de todos os códigos de barras do produto;

21.Manter lista de medicamentos da lista RENAME (relação nacional de medicamentosessenciais);

22.Possuir forma de indicação do tipo da lista de produtos da ANVISA, conforme Portaria SVS/MS no. 344, de 12 de maio de1998;

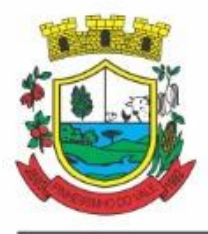

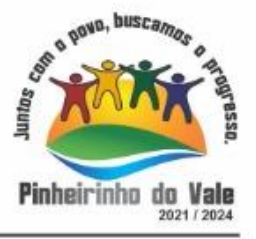

23.Gerenciar o cadastro de fornecedores da instituição integrando com o sistema da Prefeitura;

24.Permitir a identificação dos medicamentosjudiciais;

25.Permitir a identificação de produtos que não podem ser fracionados conforme Resolução da Diretoria Colegiada - RDC n° 80, de 11 de maio de2006;

26.Possuir acesso restrito a determinados medicamentos como por exemplo os judiciais e de altocusto;

27.Permitir através da seleção do produto, a visualização geral do estoque em todas as unidades, listando lotes evalidades;

28.Emitir etiquetas para identificação do produto (com código de barras) contendo código e descrição;

#### **RELATÓRIOS**

29. Relatório de produtos com necessidade de reposição no estoque baseado nas informaçõescadastrais;

30. Relatório de previsão de Consumo Sazonal analítico (apresentando todos os dados históricos) e sintético (apenas a previsão), baseando-se em séries temporais usando o método da regressão linear simples para determinar a tendência (anual) e sazonalidade (mensal). O relatório deve apresentar um gráfico em linhas para representar o consumo passado e o consumo previsto, diferenciando-as porcor;

31. Relatório de estimativa de consumo do produto considerando o histórico de consumo do produto definido através de um período de referência, apresentando a demanda prevista, o saldo atual, a quantidade sugerida de compra e a duração prevista do estoqueatual;

32. Relatório de comparativo de movimentações por produto, separando por unidade, ano e mês a evolução em relação a quantidade de entradas, transferências, dispensações e inutilizações;

33. Relatório de consumo médio mensal, por produto, exibindo em um gráfico de linha do consumo do produto em relação ao tempo. Cada ano deve ser representado por uma linha no gráfico;

34. Relatório de histórico de produtos detalhando a movimentação de estoque por produto e dia dentro do período informado;

35. Relatório de movimentação físico financeira detalhando, o estoque inicial, movimentações dentro do período informado (transferências enviadas e recebidas, dispensações, entradas e inutilizações), estoque final evalores;

36. Relatório do saldo de estoque físico e financeiro, agrupando por unidade, grupo e subgrupo, listando o nome do produto, o valor unitário, o saldo do estoque e o valor total em estoque. Totalizando o valor financeiro por unidade e por final de todas asunidades;

### **ENTRADAS**

37. Permitir a consulta de todas as entradas já registradas no sistema com opção de busca por data da entrada, número ou série da nota fiscal, nome do fornecedor ou unidade de saúde;

- 38. Permitir o uso de código de barras, para agilizar a entrada e saída deitens;
- 39. Permitir o registro do número do empenho dacompra;
- 40. Permitir o registro de entradas porfornecedor;
- 41. Permitir o registro de entradas pordoação;
- 42. Permitir o registro do lote da entrada para notas entregues e, lotes(fracionadas);
- 43. Permitir no registro dos itens de entradas, no mínimo as informações referentes ao produto, fabricante, lote,

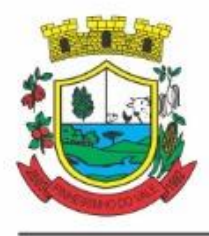

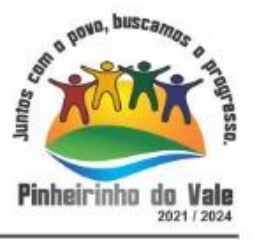

quantidade, valor unitário e data devalidade;

44. Alertar ao operador no momento da confirmação de entrada, caso o valor dos itens não bata com o valor danota;

45. Deve permitir integração com sistemas administrativos de forma que as após informação dos dados de entrada, no sistema administrativo, seja possível transferir o estoque para determinadas unidades de saúde ou centros de abastecimento farmacêutico;

46. Deve ser possível realizar o aceite ou não das entradas de origem do sistema administrativo

47. Deve-se usar como parâmetro de integração do código do CATMAT;

#### **RELATÓRIOS DE ENTRADA**

48. Relatório analítico de entradas por grupo, agrupando por unidade, grupo e subgrupo de produtos e fornecedor, listando o produto, a data, o lote, o custo, a quantidade e o valor;

49. Relatório sintético de entradas por grupo, agrupando por unidade e grupo, listando o produto, a quantidade e o valortotal;

50. Relatório sintético de entradas por transferência, agrupando por unidade e grupo, listando a data, o produto e aquantidade;

51. Relatório sintético de entradas por fornecedor ou doação, agrupando por unidade e tipo de entrada, listando a origem e o valortotal;

52. Relatório sintético de entradas por produto, agrupando por produto, listando a data, o fornecedor, a nota fiscal, o empenho, o usuário responsável e aquantidade;

53. Relatório sintético de entradas por fornecedor, listando o fornecedor, o número de entradas e seu o percentual em relação ao total de entradas, a quantidade de produtos e seu o percentual em relação a quantidade total deprodutos;

54. Relatório analítico de entradas por fornecedor, agrupando por fornecedor e nota fiscal, listando a data, o número do empenho, o produto, o lote, a validade, o valor unitário, a quantidade e o valor total;

55. Relatório de entradas por lote do produto, agrupando por lote, listando a data, o produto, a nota fiscal, o empenho, o usuário responsável e aquantidade;

56. Relatório de entradas por lote da entrada, agrupando por lote da entrada, listando o fornecedor, o produto, o lote, a quantidade e ovalor;

#### **ACERTOS E INUTILIZAÇÕES**

57. Deverá permitir a inutilização de produtos por unidade, informando (Data, Unidade, Produto, Lote, Quantidade, Motivo e Observações);

58. Deve possuir rotina para acertos de estoque, onde deve ser listado minimamente: Nome do produto, lote, validade e saldo;

59. Deverá possibilitar que seja informado o novo saldo de estoque para determinado produto, caso o valor seja menor que o saldo atual do sistema, deve ser gerado entradas automáticas;

60. Deverá possibilitar que seja informado o novo saldo de estoque para determinado produto, caso o valor seja maior que o saldo atual do sistema, deve ser gerado baixas automáticas;

61. Deverá ao informar o produto, listar todos os lotes disponíveis e a suavalidade;

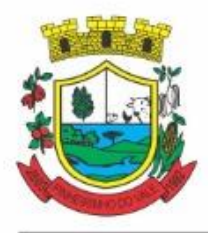

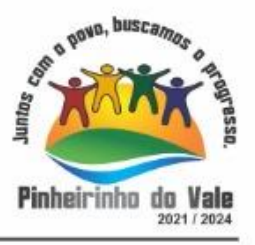

62. Deverá permitir a visualização de todas as inutilizações efetuadas com informações da data, produto, lote, quantidade, valor total, unidade emotivo;

63. Deverá permitir a consulta de inutilizações efetuadas por data, nome do produto, lote, quantidade, data de vencimento e motivo dainutilização;

64. Deverá emitir relatório de inutilizações por período, agrupando por unidade, grupo e motivo, listando a data, o produto, o lote, a validade a quantidade e o valortotal;

## **FARMÁCIA**

65. Deverá permitir a consulta de todas as dispensações já registradas no sistema com opção de busca por data da dispensação, nome do paciente ou unidade desaúde;

66. Deverá alertar ao operador se o paciente estiver sendo recepcionado em uma unidade em que ele não possui vínculo cadastral, respeitandoparametrização;

67. Deverá alertar ao operador se o paciente estiver sendo recepcionado em uma unidade e ele resida em outro município, respeitandoparametrização;

68. Deverá ser possível realizar a pesquisa do paciente pelo nome, nome da mãe, data de nascimento, CPF ouRG;

69. Deverá disponibilizar ao operador eventuais avisos ao paciente emitidos pela unidade desaúde;

70. Deverá permitir o cadastro de avisos ao paciente que serão emitidos para qualquer unidade desaúde;

71. Deverá disponibilizar o acesso ao histórico das dispensações realizadas para o paciente, listando a data da retirada, a unidade de saúde, o nome produto/medicamento, o nome do profissional que receitou, o tipo da receita, a quantidade e a data de término domedicamento;

72. Deverá permitir o cadastro e manutenção de restriçõesalérgicas;

73. Deverá alertar ao operador, casos de medicamentos que o paciente possua restrição alérgica a algum princípio ativo da fórmula do medicamento e bloquear a sua dispensação;

74. Deverá obrigar a informação do número da receita e nome do profissional nas receitas de medicamentoscontrolados;

75. Deverá fazer uso de código de barras, para agilizar adispensação;

76. Deverá alertar o operador caso o paciente ainda possua o medicamento informado em quantidade suficiente de acordo com a últimadispensação;

77. Deverá controlar medicamentos concedidos por programas do Ministério da Saúde;

78. Deverá exibir ao operador a existência de receitas prescritas pelo software, podendo selecionar a receita desejada e que automaticamente o software preencha a tela da dispensação. Podendo o operador retirar algum medicamento caso não possua no estoque, ou alterar a quantidade dispensada, mantendo a quantidade não entregue reservada até a data de validade dareceita;

79. Deverá controlar e bloquear receitas jávencidas;

80. Deverá permitir a visualização dos estoques das unidades de saúde (pontos de distribuição/farmácias), indicando o estoque atual e as movimentações de entrada/saída/transferência, por unidade. Esta visualização deverá respeitar nível de acesso por usuário;

81. Deverá permitir fazer o controle da dispensação e uso de medicamentos, identificando os pacientes e vinculando às prescrições realizadas (receitas) e aos lotes de medicamentos (rastreabilidade dolote);

82. Deverá exibir o primeiro lote a ser dispensado, dispensando automaticamente sempre os lotes com a

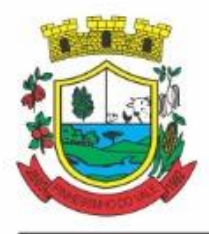

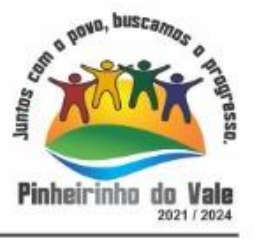

menorvalidade, deve ser parametrizado;

83. Deverá alertar ao usuário/profissional a existência de lotes vencidos, ignorando estes lotes na movimentaçãoautomática;

84. Deverá possuir forma de indicação de produtos similares ou genéricos caso o produto dispensado não possua quantidade emestoque;

85. Deverá possuir a informação de outra unidade que possua um medicamento em estoque, caso a unidade não tenha um produto em estoque e que também não possua um similar em estoque, indicando ao paciente onde ele possa retirar omedicamento;

86. Deverá permitir a parametrização de impressão ou não do comprovante de entrega dos medicamentos com espaço para assinatura dopaciente;

87. . Deverá disponibilizar a opção de impressão dos comprovantes em impressora padrão ou térmica;

88. Deve permitir definir validade em dias da receita por lista de medicamento;

89. Deve permitir definir validade e agrupamento de medicamentos antimicrobianos de forma especifica para receitas destes medicamentos;

90. Deve Atender e Garantir o controle por Tipo de Receita, não permitindo a dispensação de medicamentos do tipo receita básica nas receitas azul (B), amarela (A) e branca (C);

91. Deve possuir nas dispensações parciais da receita controle do saldo do medicamento dispensado com base na quantidade prescrita da receita;

92. Deve permitir estornar, editar e excluir a dispensação, respeitando nível de acesso;

93. Deve permitir reimprimir o recibo da dispensação emitido;

## **RELATÓRIOS DA FARMÁCIA**

94. Deverá emitir relatório de consumo médio mensal por período, agrupando por ano, mês, unidade e grupo, listando o nome do produto, a quantidade total, o número de dias do período e a média deconsumo;

95. Deverá emitir relatório sintético de consumo por produto, agrupando por unidade, grupo e subgrupo, listando o nome do produto e aquantidade;

96. Deverá emitir relatório analítico de consumo por unidade, agrupando por unidade, grupo e subgrupo, listando por paciente o nome do produto, o custo, a quantidade e valortotal;

97. Deverá emitir relatório sintético de consumo por unidade, agrupando por unidade, grupo e subgrupo, listando o nome do produto, o custo, a quantidade e valortotal;

98. Deverá emitir relatório analítico de consumo de produtos por paciente, agrupando por unidade, listando por paciente o nome do produto, a data, o custo, a quantidade e valortotal;

99. Deverá emitir relatório sintético de consumo de produtos por paciente, agrupando por unidade, listando o paciente, a quantidade e valortotal;

100. Deverá emitir relatório de prescrições de produtos por profissional, agrupando por unidade e profissional, listando o produto, a data, a quantidade, o custo e o valortotal;

101. Deverá emitir relatório sintético de consumo de produtos por dia, agrupando por dia, listando o nome do produto, o nome da unidade, o custo, a quantidade e o valortotal;

102. Deverá emitir relatório sintético de consumo de produtos por ação terapêutica, listando o nome do produto, o custo, a quantidade e o valortotal;

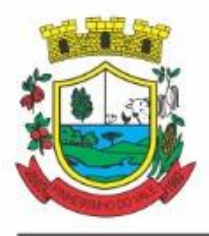

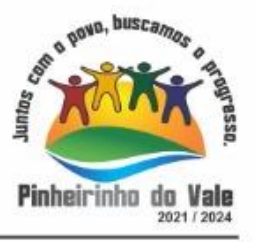

103. Deverá emitir relatório analítico de consumo de psicotrópicos, agrupando por unidade e psicotrópico, listando a data, o nome do paciente, o nome do profissional que receitou, o lote, número de dias de consumo e aquantidade;

104. Deverá emitir relatório com gráfico ilustrando o número de atendimentos realizados por faixaetária;

105. Deverá emitir relatório com gráfico ilustrando o número de atendimentos realizados porsexo;

106. Deverá emitir relatório com gráfico ilustrando o comparativo do número de atendimentos realizados por mês, comparando os anosinformados;

107. Deverá emitir relatório analítico de atendimentos realizados por horário, agrupando por unidade e data, listando a hora, o nome atendente, o nome do paciente, o nome do produto, a quantidade e o número de dias para o consumo;

108. Deverá emitir relatório analítico de atendimentos realizados por atendente, agrupando por unidade e o nome do atendente, listando a data, o nome do paciente, o nome do produto, a quantidade e o número de dias para o consumo;

109. Deverá emitir relatório sintético de atendimentos realizados por atendente, agrupando por unidade, listando o nome do atendente, a quantidade de atendimento realizados e o percentual referente a quantidade total de atendimentos realizados na unidade;

110. Deverá emitir relatório de lotes porvalidade;

111. Deverá emitir lista para conferência de estoque (inventário), agrupando por unidade, listando o código do produto, o nome do produto, a apresentação, a tarja, o estoque atual e espaço para a informação manual do estoqueatual;

112. Deverá emitir o termo de abertura e o livro de registros específicos, atendendo a Portaria no. 344/98 da ANVISA;

113. Deverá emitir o mapa (balanço) e livro informando a movimentação (entradas/saídas) de medicamentos controlados, atendendo a Portaria no. 344/98 daANVISA;

114. Deverá emitir o relatório de RMNRA (Relação Mensal de Notificações de Receita "A", de acordo o modelo definido na Portaria 344/98 da Anvisa;

#### **REQUISIÇÕES E TRANSFERÊNCIAS**

115. Deverá permitir fazer requisições de produtos de uma unidade para outra controlando as fases:

116. Deve permitir digitação da requisição com possiblidade de realização de alterações pela unidade requisitante quantas vezes for necessário até a confirmação da finalização da digitação pela unidade requisitante;

117. Impressão da requisição de produtos analítica (lista os lotes disponíveis na unidade requisitante) ousintética;

118. **Recebimento** ou **cancelamento** da requisição pela unidade requisitada;

119. Deve permitir a geração de relatório do estoque do estabelecimento solicitante para auxiliar na tomada de decisão, a quantidade ideal de envio, data e quantidade do último pedido e consumo do mês anterior;

120. Deve permitir a impressão da Guia de Separação listando os produtos, fabricantes, marca, lotes, validades, apresentação, quantidades disponíveis na unidade requisitada e campo para informar quantidade dos produtos separados;

121. **Transferência** dos itens da requisição, todos ou apenas alguns, com quantidades totais ouparciais;

122. Impressão da Guia de Separação listando os produtos, fabricantes, lotes, validades, apresentação e quantidade dos produtostransferidos;

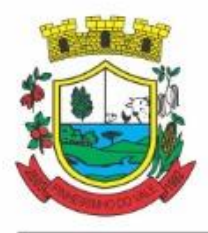

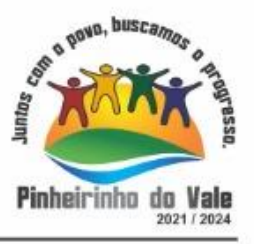

123. **Aprovação da transferência**, ou seja, liberação dos itens do estoque e habilitação do recebimento da transferência pela unidadesolicitante;

124. **Confirmação do recebimento** da transferência pela unidade requisitante, permitindo, receber total ou parcialmente os itens e informando a quantidade efetivamente recebida, deve ser possível gerar relatório no caso de divergência de recebimento de medicações;

125. Deverá possuir forma de indicação de produtos similares ou genéricos caso o produto transferido não possua quantidade emestoque;

126. Deverá manter bloqueado o estoque dos itens requisitados na unidade requisitada até o aceite de recebimento ou cancelamento da transferência pela unidaderequisitante;

127. Deverá permitir configurar se a unidade usa o aceite de transferências, caso opte por não usar, as quantidades transferidas pela unidade requisitada entrarão automaticamente o estoque da unidade requisitante após atransferência;

128. Deverá permitir configurar se usará a aprovação de transferência pela unidade requisitada, caso não estiver ativo, ao realizar a transferência os itens transferidos serão bloqueados na unidade requisitada e enviados a unidaderequisitante;

129. Deverá permitir a transferência de produtos sem a necessidaderequisição;

130. Deve permitir utilização de leitura de código de barras para agilizar a transferência de produtos;

131. Deve possibilitar que sejam atendidas mais de uma requisição em uma mesma transferência;

132. Deve controlar e garantir que não sejam enviados lotes vencidos;

133. Propiciar ao usuário o bloqueio de lotes de medicamentos, para uso em situações como a interdição de medicamentos pelaANVISA;

134. Deverá permitir inutilizar totalmente, parcialmente ou cancelar o bloqueio de produtos em estoque;

135. Deverá validar na entrada de produtos no estoque os seguintesitens:

136. Não permitir realizar entradas para Unidades as quais o usuário não possui acesso;

137. Não permitir realizar a entrada se já existir alguma entrada já registrada com o mesmo Fornecedor, Número, Série e Lote;

138. Caso algum dos itens possua "Data de Validade" diferente para o Produto, Lote e Fabricante que em alguma entrada já registrada exibir uma alerta aousuário e não permitir realizar a entrada;

139. Para entrada de produtos imunobiológicos, caso algum dos itens possua "Doses do Frasco" diferente para o Produto e Lote em alguma entrada já registrada o sistema deve exibir um alerta aousuário;

140. Caso algum dos itens possua "Fabricante" diferente para o Produto e Lote em alguma entrada já registrada exibir uma mensagem de alerta aousuário e não permitir a entrada;

141. Deverá permitir configurar a aprovação de entrada de produtos, ou seja, se habilitado, após a entrada de itens no estoque será necessária a aprovação da entrada por um usuário autorizado, somente após essa ação as quantidades da entrada serão integradas ao estoque;

142. Deverá permitir a visualização do estoque em tempo real da unidade de saúde com indicador gráfico do nível do saldo,informando:

- a) Quantidade emestoque;
- b) Total vencido;
- c) Total reservado;

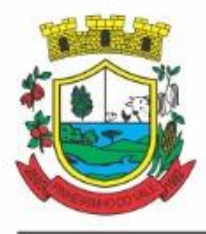

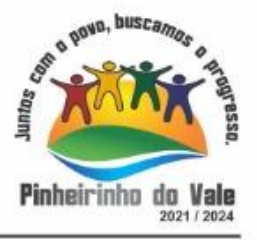

d) Saldo doestoque;

## **PROCESSOS JUDICIAIS**

143. Deve possuir o cadastro do processo para o Pacientes com processos judiciais, relacionando os medicamentos, estabelecimento solicitante, profissional, data da solicitação

144. Deverá possuir cadastro deadvogados;

145. Deverá permitir o cadastro e a emissão da declaração de indisponibilidade de medicamentos contendo informações do paciente, médico e a origem da receita, plano de saúde, medicamentos/materiais e o motivo daindisponibilidade;

146. Deverá permitir a abertura do processo judicial a partir de uma negativa de indisponibilidade demedicamentos/materiais;

147. Deverá alertar ao operador no momento do cadastro de uma nova negativa a existência de outras negativas do mesmopaciente;

148. Deverá permitir a visualização do histórico de negativas do paciente no momento da inclusão de uma novanegativa;

149. Deverá permitir que os processos sejam classificados conforme as diversas situações:

- a) Aberto;
- b) EmAndamento;
- c) Único;
- d) Fora deLinha;
- e) Cumprido;
- f) Devolvido;
- g) Suspenso;
- h) Inativo;

150. Deverá permitir que seja informado para cada processo se o mesmo gera algum tipo debloqueio;

151. Deverá permitir que seja informado para cada processo se o mesmo gera algum tipo de multa e ovalor;

152. Deverá permitir que seja informado para cada processo o advogado e seu registro na OAB, e-mail etelefone;

- 153. Deverá permitir que seja informado para cada processo o número e a data do pedido decompra;
- 154. Deverá possuir a impressão da declaração do pedido de compra dos medicamentos/materiais;

155. Deverá permitir que seja registrado para cada processo todos os medicamentos e materiais, informando para cada item a frequência de retirada, a quantidade e o lotereservado;

156. Deverá permitir o anexo de documentos digitalizados aoprocesso;

157. Deverá manter um histórico de todos os trâmites efetuados no processo com a descrição do evento, data, hora e o operador responsável;

- 158. Deverá permitir o total controle de dispensação de medicamentos e materiais para oprocesso;
- 159. Deverá permitir a dispensação de medicamentos e materiais a partir doprocesso;

160. Deverá indicar e permitir a dispensação de medicamentos e materiais a partir da recepção do paciente

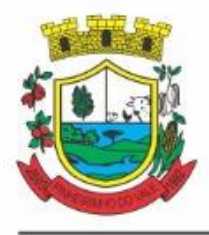

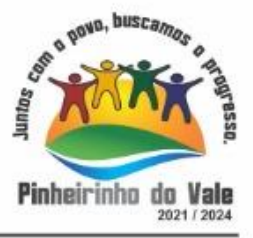

#### nafarmácia;

161. Deverá possuir extrato do processo judicial contendo as informações cadastrais do processo, os medicamentos/materiais, todas as dispensações e seustrâmites;

162. Deverá manter um histórico de todas as dispensações efetuadas com data, hora e o operador responsável;

163. Deverá possuir visualização geral do processo, listando para cada item de material ou medicamento, o lote reservado, a quantidade atual em estoque, a frequência de retirada, a quantidade do processo, o total já entregue, o saldo a receber, a data da última entrega e a previsão da próxima entrega;

164. Deve possuir integração do estoque em controle judicial com módulo de gestão de estoque;

165. Deve possuir geração dos Relatórios para Vigilância conforme portaria 344 - Anexo BMPO;

166. Deve possuir geração dos Relatórios para Vigilância conforme portaria 344 - RMNRA;

167. Deverá emitir um comprovante a cada retirada, contendo os materiais e ou medicamentos, o número do processo e o saldo àretirar;

168. Deverá alterar a situação do processo para cumprido automaticamente após última entrega de materiais/medicamentos doprocesso;

169. Deverá possuir a impressão da declaração de cumprimento doprocesso;

170. Deverá possuir relatório dos processos judiciais, contendo as informações cadastrais do processo, os medicamentos/materiais, todas as dispensações e seustrâmites;

171. Deverá possuir relatório de processos judiciais, listando o número de processos e o percentual de incidência do medicamento no total deprocessos;

172. Deverá possuir relatório de processos judiciais, listando o número de médicos e advogados envolvidos pormedicamento;

#### **DEMANDA REPRIMIDA**

173. Deverá permitir o registro dos medicamentos e materiais procurados pelo paciente e que não estão disponíveis nos pontos de distribuição de materiais e medicamentos contendo os seguintescampos:

- a) Data docadastro;
- b) Unidade;
- c) Nome do usuário;
- d) Materiais/medicamentos;
- e) QuantidadeReprimida;

174. Deverá propiciar ao operador do sistema, uma lista de todos os registros inseridos na demanda reprimida, com acesso no mínimo as seguintesinformações:

- a) Data dainclusão;
- b) Situação dademanda;
- c) Data necessária para o consumo pelousuário/paciente;
- d) Nome do usuário/paciente;
- e) Materiais/medicamentos;
- f) Quantidadenecessária;
- g) Quantidade jáatendida;

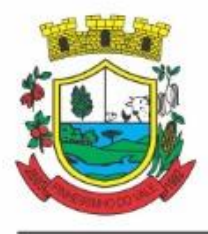

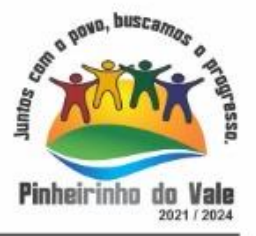

h) Quantidade aindareprimida;

i) Estoque do Material/medicamento naunidade;

175. Deverá permitir o registro de contatos efetuados ao usuário/paciente para uma determinada demandareprimida;

176. Deverá permitir o envio de avisos ao usuário/paciente para uma determinada demanda reprimida seja por email, SMS ou diretamente ao sistema em forma de aviso pelo sistema em qualquer local que o paciente seja informado, como por exemplo no momento de um agendamento, no momento da retirada de um exame ou medicamento, etc;

177. Deverá permitir o bloqueio da demanda reprimida, com a necessidade de uma justificativa para posteriorauditoria;

178. Deverá permitir o desbloqueio da demanda reprimida;

179. Deverá possuir parâmetro para que o operador possa ou não lançar a demanda reprimida no momento da dispensação do material/medicamento;

#### **CONTROLE DE ENTREGAS**

180. Permitir o cadastro de Kits de produtos oumedicamentos;

181. Permitir ativar ou inativarKits;

182. Permitir o cadastro dos itens que farão parte do kit, bem como definir a quantidade padrão para cadaitem;

183. Permitir ativar ou inativar itens doKit;

184. Permitir a geração de kits automaticamente através de parâmetros definidos pelo operador: Validade Inicial da Receita, Validade Final da Receita, Bairro, Logradouro, Localidade, Ação Programática o qual o paciente participa, Unidade de Saúde do paciente e o paciente;

185. Permitir a configuração da geração de kits, definindo: kit, Unidade de Origem (onde será baixado o estoque), Unidade de Destino (onde será realizada a entrega dos kits) e o prazo de Consumo em dias;

186. Ao gerar os kits o sistema deve analisar, conforme as prescrições realizadas, a quantidade de produtos necessária para satisfazer o prazo de consumo informado, no cálculo devem ser consideradas as quantidades já retiradas e ainda não consumidas pelo paciente e os kits gerados ainda emconsumo;

187. Quando informado um kit somente devem ser gerados os kits para os medicamentos prescritos que estão relacionados e ativos nokit;

188. Quanto não for informado um kit somente devem ser gerados os kits para os medicamentos de uso contínuo em uso pelopaciente;

189. Para a geração de kits deve ser verificada a validade das receitas dos pacientes, de forma que não sejam gerados kits para pacientes cuja receita estejavencida;

190. Ao efetivar a geração dos kits deve ser realizada automaticamente a baixa de estoque dos itens na Unidade de Origemselecionada;

191. Permitir antes da baixa dos itens do estoque, configurar individualmente, para cada paciente, as quantidades de cadaitem;

192. Permitir antes da baixa dos itens do estoque, remover kits depacientes;

193. Caso não exista estoque suficiente para geração de algum dos itens do kit, o sistema deve alertar ao operador informando os produtos com saldo insuficiente em estoque, podendo este cancelar a geração doskits;

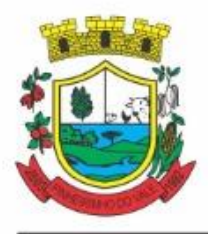

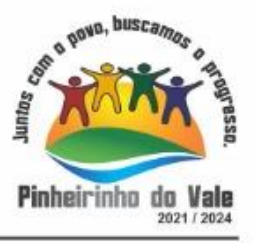

194. Caso não exista estoque suficiente para geração de algum dos itens do kit, o sistema deve alertar ao operador permitindo gerar Demanda Reprimida para os itens não atendidos;

195. Após a geração dos kits deve permitir a geração das orientações farmacêuticas em impressora térmica para todos os kitsgerados;

196. Permitir o registro de entrega dos Kits aos pacientes, permitindo, caso o kit não tenha sido retirado pelo paciente, informar o responsável pelaretirada;

197. Após a entrega do kit ao paciente o sistema deve permiti emitir o comprovante de entrega para assinatura pelo paciente ouresponsável;

198. O comprovante de entrega do kit, conforme necessidade do operador, pode ser impresso em impressora térmica ou impressora normal;

199. Permitir a consulta dos kits gerados, através dos seguintes filtros (Unidade de Origem, Unidade de Destino, Situação (Pendente, Entregue e Não retirado), Ação programática, Avisados (Sim, Não, Todos), Lote de geração do Kit, paciente, responsável pela retirada, Kit e Data de geração do kit);

200. Permitir o cancelamento de um kit. Ao cancelar, os estoques dos itens do kit devem ser estornados automaticamente para o estoque da Unidade deOrigem;

201. Permitir o registro de não retirada do kit pelo paciente obrigando o operador a informar uma justificativa. Ao registrar a não retirada de um kit os itens devem ser estornados automaticamente para o estoque da Unidade de Origem;

### **INTEGRAÇÕES**

202. Deverá prever a integração do estoque com o sistema administrativo do sistema de compras e almoxarifado de empresas terceiras através de um WebService que permita o recebimento de entradas de produtos no estoque, contendo informações da Unidade de Origem, Unidade de Destino, Dados das Notas Fiscais, itens, Lotes, Validade, Fabricantes, Valor e Quantidades;

203. Deverá identificar os produtos através da lista de produtos do CATMAT (Sistema de Catalogação de Materiais) de acordo com a tabela oficial, para consulta, disponibilizada no site ComprasNet do Ministério do Planejamento, Orçamento eGestão;

204. Deverá possuir uma área específica para consulta das entradasrecebidas;

205. Deverá permitir o recebimento e cancelamento de uma entrada recebida. O estoque somente deve ser alterado caso a entrada sejarecebida;

206. Deverá possuir, em uma área restrita aos administradores e técnicos, as configurações dos endereços dos WebServices para envio de confirmação e cancelamento, a ativação ou desativação da integração e o usuário e senha paraacesso.

#### **QUALIFAR-HÓRUS/ BNAFAR**

207. Deve permitir a integração do sistema fornecido com o sistema HORUS/QUALIFAR-SUS/BNAFAR do Ministério da Saúde

208. Deverá prever o relacionamento entre as unidades de fornecimento do cadastro oficial do CATMAT e as unidades de fornecimento usadas pelo programa Qualifar-SUS, de tal modo que não seja necessário efetuar relacionamentos, apenas relacionar o Produto ao código CATMAT para que a exportação possa serrealizada;

209. Deverá possuir, área restrita aos administradores e técnicos, para efetuar as configurações de comunicação com o sistema HORUS/QUALIFAR-SUS/BNAFAR, permitindo selecionar o ambiente de integração (Produção ou Homologação) bem como os endereços dos WebServices e os usuários e senhas para oacesso;

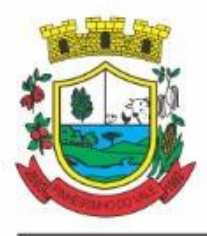

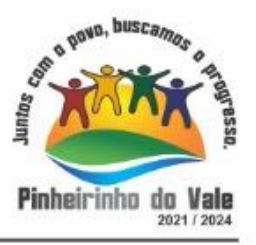

210. Deverá permitir selecionar o ambiente de integração que será usado, de Produção ou Homologação. Caso selecionado o ambiente de Homologação as exportações não terão efeitos reais, ou seja, poderá ser usada para testar a comunicação e atestar o recebimento dos dados pelo programa sem comprometer a integridade dos dados. Caso seja usado o ambiente de Produção os dados terão validade real e serão considerados para todos os efeitos doprograma;

211. Deverá permitir o envio de dados para o sistema HORUS/QUALIFAR-SUS/BNAFAR, detalhando, após o envio, a mensagem retornada, o protocolo de envio e a quantidade de inconsistências e sucessos. As inconsistências devem ser detalhadas identificando o Campo e o motivo da inconsistência;

212. Deverá permitir realizar a consulta da situação dos envios, comunicando-se via WebService comHORUS/QUALIFAR-SUS/BNAFAR;

213. Deverá permitir o download dos arquivos XML enviados;

214. Deverá permitir a exclusão de um envio através da comunicação com o WebService do sistema Qualifar-Hórus. Caso o prazo para remoção tenha expirado o sistema não deve permitir a exclusão, informado ao usuário omotivo;

215. Deverá permitir, separadamente, ou em uma única vez, o envio, consulta e exclusão dos tipos de registros, que são: Entradas, Saídas, Estoque eDispensação;

216. Deve diferenciar as exportações por cores, conforme a situação de envio dos registros para facilitar a visualização de dados inconsistentes, envios pendentes e realizados com sucesso.

### **5.42 MÓDULO DE FATURAMENTO**

#### **FATURAMENTO DOS SISTEMAS E SERVIÇOS DE SAÚDE**

1. Utilizar os grupos de atendimento da Tabela Unificada de Procedimentos, Medicamentos e Insumos Estratégicos doSUS;

2. Gerar exportação dos cidadãos para o sistema de informações da atenção básica (e-SUS AB PEC versão 3.2.23 - LEDI AB 4.0.0 ou superior) a partir dos dados dos programas a serem fornecidos, sem qualquer outra forma de digitação com a opção de envio total da base de dados ou parcial a partir da última exportaçãorealizada;

3. Gerar exportação CDS/RAS para o sistema de informações da atenção básica (e- SUS AB PEC versão 3.2.23 - LEDI AB 4.0.0 ou superior) a partir dos dados dos programas a serem fornecidos, sem qualquer outra forma de digitação com as opções deenvio:

- a) Atendimento Individual
- b) Atendimento Odontológico
- c) Atividade Coletiva
- d) Cadastro Domiciliar eTerritorial
- e) CadastroIndividual
- f) Vacinação
- g) Procedimentos
- h) Visita Domiciliar e Territorial
- i) Marcadores de consumoalimentar
- j) Avaliação de elegibilidade eadmissão

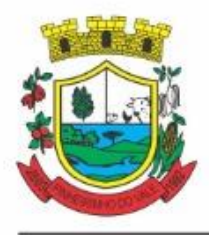

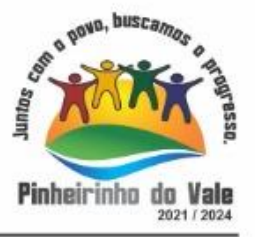

#### k) Atendimento domiciliar

4. Gerenciar o faturamento de autorização de procedimentos ambulatoriais de alta complexidade (APAC) em formato SIASUS, a partir dos dados dos programas a serem fornecidos, sem qualquer outra forma de digitação;

5. Gerenciar o faturamento das autorizações de internações hospitalares (AIH) geral em formato SIH/SUS, a partir dos dados dos programas a serem fornecidos, sem qualquer outra forma dedigitação;

6. Gerar e gerenciar o faturamento do boletim de produção ambulatorial (BPA) consolidado e individualizado em formato SIASUS, a partir dos dados dos programas a serem fornecidos, sem qualquer outra forma de digitação.

7. Permitir a geração do arquivo de faturamento do boletim de produção ambulatorial (BPA) das unidades do município de forma agrupada (Apenas um arquivo para todas as unidades) ou individual (Um arquivo para cadaunidade).

8. Importação do boletim de produção ambulatorial (BPA) do sistema de prestadores e do Ministério da Saúde gerando as críticas necessárias referente aos cadastros de unidades e pacientes não localizados no sistema para correta alimentação do histórico dos prestadores e pacientes;

9. Acompanhamento dos gastos do paciente, desde o ato do seu atendimento, em qualquer caráter (internação, ambulatorial ou atendimentos para realização de exames, entre outras), até a sua conclusão - "quanto custa opaciente";

10. Emitir prévias de faturamento das unidades de saúde, profissionais e emgeral;

11. Permitir a digitação da produção das unidades de saúde (durante a implantação dos programas) que ainda não foram informatizadas;

12. Permitir o Registro das Ações Ambulatoriais em Saúde (RAAS)domiciliar;

13. Permitir o Registro das Ações Ambulatoriais em Saúde (RAAS)psicossocial;

14. Possuir modo de atualização dos valores diferenciados de repasse financeiro (valores fora tabela unificada) deprocedimentos;

15. Fazer uso dos procedimentos referentes à tabela unificada de procedimentos, medicamentos e insumos estratégicos do SUS, ou seja, do sistema de faturamento doSUS;

16. Trabalhar com o conceito de competência mensal, definindo o dia de fechamento das contas, de acordo com as datas estipuladas pelo Ministério daSaúde;

17. Controlar automaticamente as regras de validação do SUS para cada procedimento executado interna ou externamente, possibilitando a checagem automática do protocolo deatendimento;

18. Gerar arquivo para o envio de dados para o sistema RAAS a partir dos dados gerenciados pelos programas a serem fornecidos, sem qualquer outra forma dedigitação;

19. Gerar arquivo para o envio de dados para o sistema HIPERDIA a partir dos dados gerenciados pelos programas a serem fornecidos, sem qualquer outra forma dedigitação;

20. Gerar arquivo para o envio de dados para o sistema e-SUS a partir dos dados gerenciados pelos programas a serem fornecidos, sem qualquer outra forma dedigitação;

21. Gerar arquivo para o envio de dados para o sistema SIPNI a partir dos dados gerenciados pelos programas a serem fornecidos, sem qualquer outra forma dedigitação;

22. Gerar o boletim de produção ambulatorial (BPA) consolidado impresso;

23. Gerar o boletim de produção ambulatorial (BPA) individualizadoimpresso;

24. Gerar a prévia do boletim de produção ambulatorial (BPA) impresso.

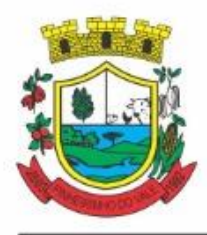

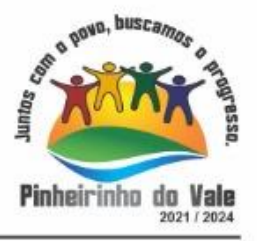

## **INDICADORES DE GESTÃO DA SAÚDE**

25. Painel gráfico que mostre a evolução das dispensações de medicamentos realizadas por uma faixa determinada de anos, permitindo a comparação entre osmeses;

26. Painel gráfico que mostre a evolução dos atendimentos farmacêuticos realizados por uma faixa determinada de anos, permitindo a comparação entre osmeses;

27. Painel gráfico que mostre a quantidade de produtos dispensados pelas unidades de assistência farmacêutica, podendo definir um ou mais produtos para a comparaçãoanual;

28. Painel gráfico que mostre um número determinado de produtos com maior índice de demanda reprimida e suas respectivas quantidades em uma determinadacompetência;

29. Painel gráfico que mostre um número determinado de produtos com maior índice de movimentação, listando o número saídas, entradas e demanda reprimida em uma determinada competência;

30. Painel gráfico que mostre a evolução das consultas médicas agendadas por uma faixa determinada de anos, permitindo a comparação entre osmeses;

31. Painel gráfico que mostre a evolução das consultas odontológicas agendadas por uma faixa determinada de anos, permitindo a comparação entre os meses;

32. Painel gráfico que mostre o número de dias necessários para o agendamento de uma especialidade em nível eletivo e deurgência;

33. Painel gráfico que mostre o número de pacientes cadastrados por faixaetária;

34. Painel gráfico que mostre o índice de cobertura vacinal da população por uma faixa determinada de anos com a possibilidade da definição dos imunobiológicos desejados para ailustração;

35. Relatórios de índice de cadastramento e atualização do cadastro da população em uma terminada faixa anual;

36. Relatório da evolução dos agendamentos de consultas em uma determinada faixa de anos, listando por ano, a competência, o número de agendamentos, o percentual de evolução em comparação ao mês anterior, o número de pacientes atendidas e o seu percentual em relação ao total de agendados, o número de faltosos, o número de não atendidos e o número de agendamentos nãoregistrados;

37. Relatório sintético de agendamentos realizados por bairro, listando o bairro, número de consultas, número de retornos, número de avaliações e o total dobairro;

38. Relatório gráfico de agendamentos de consultas por faixa etária, totalizando o número de consultas por sexo, consultas, retornos eavaliações;

- 39. Painel indicador com o número de consultas efetuadas na atenção básica em um período;
- 40. Painel indicador com o número de consultas perdidas na atenção básica em um período;
- 41. Painel indicador com o número de consultas efetuadas na atenção especializada em umperíodo;
- 42. Painel indicador com o número de consultas perdidas na atenção especializada em umperíodo;
- 43. Painel indicador com o número de atendimentos domiciliares em umperíodo;

44. Painel indicador com o número de visitas realizadas pelos ACS (Agentes Comunitários de Saúde) em umperíodo;

- 45. Painel indicador com o número de procedimentos odontológicos realizados em um período;
- 46. Painel indicador com o número de procedimentos de enfermagem realizados em um período;
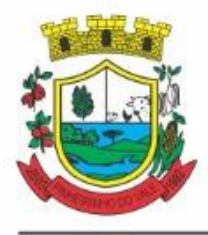

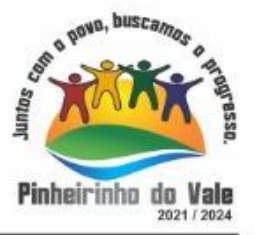

- 47. Painel indicador com o número de exames solicitados em umperíodo;
- 48. Painel indicador com o número de vacinas aplicadas em umperíodo;

# **5.43 MÓDULO DE AMBULATÓRIO**

#### **RECEPÇÃO DE PACIENTES**

- 1. Realizar a pesquisa do paciente pelos campos:
- a) Nome do usuário;
- b) Nome da mãe;
- c) Data de nascimento;
- d) Situação Cadastral;
- e) CPF;
- f) RG;
- g) Cartão Nacional deSaúde;
- 2. Exigir a atualização do cadastro do paciente após prazo estipulado emparâmetro;
- 3. Propiciar após selecionar o nome do paciente, a atualização dos seus dados cadastrais;
- 4. Propiciar listar ao profissional os últimos atendimentos do paciente contendo:
- a) Data; Motivo do atendimento; Sintomas; Classificação de risco; Acesso ao histórico do atendimento;
- 5. Após selecionar o nome do paciente, possibilitar a visualização do histórico do paciente contendo informações (respeitando nível de acesso), taiscomo:
- a) Atendimentosmédicos;
- b) Atendimentosambulatoriais;
- c) Atendimentosodontológicos;
- d) Atendimentos deUrgência/Plantão;
- e) Medicamentos;
- f) Benefícios;
- g) Produtosconcedidos;
- h) Prescriçõesmédicas;
- i) Família;
- j) Restriçõesalérgicas;
- k) Examesrequisitados;
- l) Examesagendados;
- m) Consultas médicasagendadas;
- n) Consultas odontológicasagendadas;
- o) AIH'sautorizadas;
- p) APAC'sautorizadas;

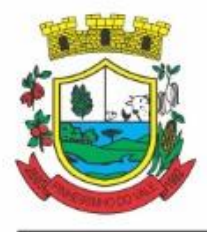

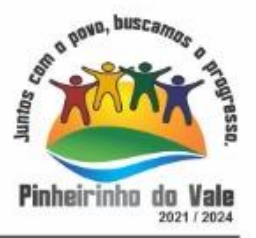

- q) TFD'sefetuados;
- r) Ausências emagendamentos;
- s) Atendimentos nãorealizados;
- t) Vacinasaplicadas;
- u) Doenças e agravos notificados;
- v) Histórico de acompanhamento eevolução.

6. Permitir, na mesma tela da consulta (caso não encontre o paciente), a inclusão completa do cadastro no padrão CADSUS ou um Pré-cadastro (respeitando nível deacesso)

7. Alertar ao operador sempre que o paciente estiver em situação de Pré-cadastro, solicitando a sua complementação;

8. Alertar ao operador se o paciente estiver sendo recepcionado em uma unidade em que ele não possui vínculo cadastral, respeitando parametrização;

9. Alertar ao operador se o paciente estiver sendo recepcionado em uma unidade e ele resida em outro município, respeitandoparametrização;

10. Possibilitar a vinculação do paciente ao código do contribuinte na Prefeitura buscando os dados cadastrais da base do software já implantado (integração), taiscomo:

- a) Nome completo;
- b) Raça;
- c) Nome da mãe;
- d) Nome do pai;
- e) Nacionalidade;
- f) CPF;
- g) RG;
- h) Endereço;
- i) Telefone;
- j) CBO;
- k) PIS/PASEP;
- l) Carteira de trabalho;Título;

11. Propiciar recepcionar o paciente e encaminhá-lo para um determinado local (ex.: enfermagem, consultório médico, etc...) de atendimento,informando:

- a) Data e hora (doencaminhamento);
- b) O nome dopaciente;
- c) O nome doprofissional;
- d) A especialidade do atendimento;
- e) Motivo do atendimento;
- f) Tipo do atendimento (pré-classificação do grau deurgência);

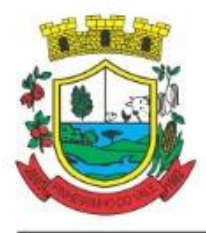

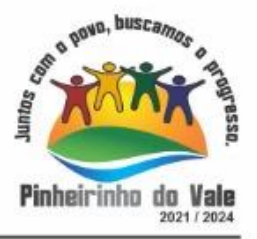

- g) Queixa;
- h) Sintomas;
- 12. Alertar ao operador caso exista Cartão Nacional de Saúde disponível para o usuário;
- 13. Alertar ao operador caso exista vacinas em atraso para opaciente;
- 14. Alertar ao operador caso o paciente (sexo feminino) possuir exame do preventivo ematraso;

15. Alertar ao operador caso o paciente (sexo feminino) possuir exame de mamografia em atraso, com faixa de idade inicial e finalparametrizável;

16. Propiciar a impressão da ficha de atendimento ambulatorial para preenchimento manual para unidades em que os profissionais não possuírem acesso aosprogramas;

17. Propiciar a impressão da ficha de atendimento ambulatorial preenchida com procedimento pré-definido para unidades em que os profissionais não possuírem acesso aos programas;

18. Possuir funcionalidade de registro de pacientes não atendidos, com espaço para a justificativa do não atendimento peloprofissional;

19. Possuir funcionalidade para o registro de absenteísmo (falta ou atraso), com espaço para ajustificativa;

20. Propiciar liberar automaticamente vaga para encaixe na agenda do profissional ao ser registrado um caso de absenteísmo (falta ouatraso);

- 21. Possuir funcionalidade para transferir oagendamento;
- 22. Deverá ser controlado através de filas de atendimento (itens cadastráveis). As filas serão caracterizadascomo:
- a) Consulta;
- b) Retorno;
- c) Curativo;
- d) Exames;
- e) Farmácia;
- f) Vacina;
- g) Teleconsultas

23. Possuir forma de atualização automática da lista de usuários exibidos na tela por tempo parametrizado;

24. Deverá dar a opção de trabalhar com agendamento da consulta com horário definido ou com agendamento da consulta por ordem de chegada;

25. Deverá dar a visão de todas as filas da unidade de saúde, em tempo real, sem que seja necessário a intervenção do usuário do software. Cada fila deverá mostrar a quantidade de pacientes que estão aguardandoatendimento;

- 26. Deverá possuir forma de geração de senha por ordem dechegada;
- 27. Emitir relatórios de atendimentocom:
- a) Relação de pacientes atendidos, por data ehora;
- b) Relação de pacientes atendidos, poridade;
- c) Relação de atendimento, porprofissional;
- d) Relação de produtividade, por usuário do software (servidoresmunicipais);

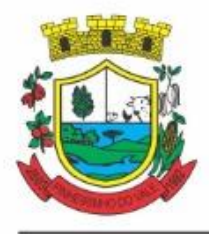

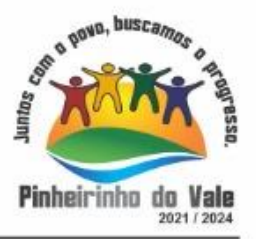

- e) Relação dos pacientes faltosos e ajustificativa;
- f) Relação dos pacientes não atendidos e omotivo;

# **5.44 MÓDULO DE AGENDAMENTO E CADASTROS NACIONAIS:**

#### **CADASTROS E FUNCIONALIDADES GERAIS**

- 1. Deverá possuir o cadastro de munícipios jápovoado;
- 2. Deverá permitir o cadastro debairros;
- 3. Deverá possuir o cadastro de tipos de logradouros já povoado;
- 4. Deverá permitir o cadastro delogradouros;
- 5. Deverá permitir o cadastro delocalidades;
- 6. Deverá possuir o cadastro de religiões jápovoado;
- 7. Deverá permitir o cadastro deescolas;
- 8. Deverá possuir o cadastro de tipos de rendas;
- 9. Deverá possuir o cadastro de tipos de despesas;
- 10. Deverá possuir o cadastro de tipos de encaminhamentos jápovoado;
- 11. Deverá possuir o cadastro de tipos de vulnerabilidades jápovoado;
- 12. Deverá possuir o cadastro de CBO (Cadastro Brasileiro de Ocupações) já povoado;

## **NOTIFICAÇÕES E AVISOS**

13. Deverá permitir o agendamento do envio de notificações automáticas através de E-mail, Push APP, SMS (Short Message Service) para celulares de qualquer operadora telefônica, para as Agendas de Consultas Médicas e deProcedimentos;

a) Deverá permitir a personalização do assunto e conteúdo das mensagens de E-mail e SMS;

14. Deverá relacionar os eventos para os quais o sistema realizará o envio automático de notificações para os pacientes. Os eventossão:

- a) Agendamento
- b) Agendamento através da lista deespera
- c) Transferência
- d) Cancelamento

15. Deverá permitir a configuração dos critérios para o envio de notificações, ou seja, as condições que devem ser satisfeitas para que uma notificação seja enviada, quesão:

- a) Convênio
- b) Unidade
- c) Especialidade

16. Deverá permitir a configuração dos critérios para o envio de notificações para os eventos da agenda de procedimentos, que são:

a) Convênio

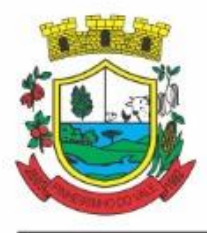

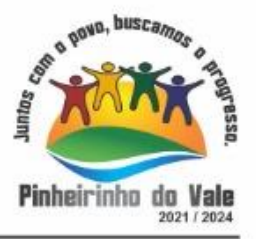

- b) Unidade
- c) Grupo
- d) Subgrupo
- e) Procedimento

17. Deverá permitir a criação de diversos critérios e que seja possível relacionar um ou mais critérios aos eventos, ouvice-versa;

18. Deverá criar critérios de notificação distintos para cada meio de envio da notificação (SMS, E-mail, Push APP, outodos);

19. Deverá permitir a configuração de notificações para alertar quando a data da realização da consulta ou do procedimento se aproxima, inclusive definido a quantidade de dias de antecedência que será realizada a notificação;

20. Deverá permitir que, no cadastro do paciente, seja possível habilitar ou desabilitar o envio de notificações para o e-mail, celular ouambos;

21. Deverá permitir que sejam enviadas notificações manuais (avulsas) pelo operador para o paciente, permitindo editar o assunto e o texto da mensagem, por E-mail ou SMS. No caso de notificação por SMS só poderá ser enviado para o celular do cadastro dopaciente;

22. Deve possuir um gerenciador de notificações que centralize todas as notificações enviadas aos pacientes, automáticas ou manuais que conste as seguintesinformações:

- a) Situação: Recebida pelo destinatário; Falha de envio; aguardando envio; enviada eagendada
- b) Data/Hora de Envio: Data e hora em que a notificação foigerada
- c) Data/Hora de Processamento: Data e hora em que a notificação foi processada e enviada pelo Gerenciador de Notificações
- d) Paciente: Identificação do paciente para o qual foi enviada amensagem
- e) Código Único da Mensagem no Sistema(ID)
- f) Destinatário: Número do telefone celular ou endereço de e-mail para o qual a mensagem foienviada
- g) Modo de Envio: E-mail ou SMS
- h) Assunto daMensagem
- i) Texto daMensagem
- j) Respostas: Dados das mensagens respondidas pelospacientes

k) Data/Hora: Data e hora em que a mensagem de resposta do paciente foi processada pelo Gerenciador de Notificações

l) Mensagem: Texto da mensagem enviada pelo paciente ao sistema

## **CADASTRO DE UNIDADES DEATENDIMENTO**

22. Deverá possuir importação/atualização das unidades de saúde do sistema SCNES do Ministério da Saúde instalado no município através de arquivos XML que possam ser importados a qualquermomento;

23. Deverá permitir o cadastro de mantenedoras no mesmo padrão do CNES, contendo:

a) Identificação (Nome/razão Social, CNPJ, Logradouro tipo, Logradouro, Número, Complemento, Bairro,

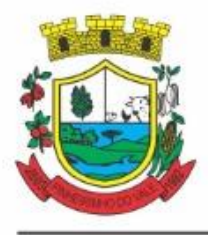

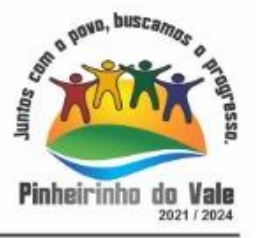

Código IBGE do Município, CEP, Região de Saúde, Retenção de tributos, Telefone)

b) Dados bancários (Banco, Agência, Conta Corrente);

24. Deverá permitir o cadastro das unidades de saúde do Município com base nas informações registradas noCNES:

a) Identificação (Número do CNES, física ou jurídica, CNPJ/CPF do estabelecimento, CNPJ da Mantenedora, Situação (Individual/Mantido), Tipo de Estabelecimento/Unidade)

b) Caracterização do estabelecimento (Esfera administrativa, Natureza da organização, Retenção de Tributos, Atividade de Ensino-Pesquisa, Tipo de Prestador, Nível de Hierarquia, Turno de Atendimento, Nível de Atenção, Tipo deAtendimento)

c) Instalações físicas para assistência (Tipo de Instalação, Subtipo de Instalação, Instalação, Quantidade eLeitos)

d) Serviços de apoio (Serviço e Tipo)

e) Serviços especializados (Serviço eClassificação)

f) Habilitações (Habilitação, Leitos, Portaria, Competência Inicial eFinal);

25. Deverá permitir o cadastro da posição geográfica da unidade, podendo definir a Latitude e Longitude manualmente ou selecionado em um mapa que permita suapesquisa;

26. Deverá permitir no cadastro da unidade seu raio abrangência em metros

27. Deve permitir que seja relacionada outra unidade de saúde para fins de faturamento do BNDASAF, para os casos de salas de medicação descentralizadas.

## **CADASTRO DEPROFISSIONAIS**

28. Deverá possuir importação/atualização dos profissionais da saúde e seus vínculos empregatícios do sistema SCNES do Ministério da Saúde instalado no município através de arquivos XML que possam ser importados a qualquermomento;

29. Deverá permitir o cadastro de profissionais da saúde contendo no mínimo as informações:

a) Identificação (Nome, Data de Nascimento, Nome da Mãe, Sexo, Naturalidade, CPF, Identidade com Data de Emissão, Estado e Órgão Emissor, PIS/PASEP,CNS);

b) Residenciais (Município, UF, Logradouro, Bairro, CEP, Telefone, Celular, BIP);

c) Bancárias (Banco, Agência eConta);

30. Deverá permitir o cadastro dos horários de expediente do profissional em cada unidade de saúde, informando (Hora de entrada, Hora de saída e os dias dasemana);

31. Deverá gerar horários de expediente automaticamente durante a importação do arquivo SCNES, com base na unidade de atendimento de cada profissional.

32. Deverá permitir a inclusão e manutenção dos vínculos empregatícios do profissional em cada unidade de saúde contendo no mínimo (Unidade de Saúde, CBO, Especialidade, o Registro de Classe com o Órgão emissor e Estado, Cargahorária);

33. Deverá possuir funcionalidade para clonagem/duplicação de um vínculo empregatício, facilitando a inclusão do mesmo vínculo em uma unidade de saúdediferente;

g) Deverá possuir funcionalidade para a identificação dos profissionais autorizadores daAIH;

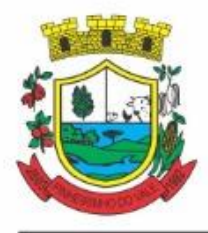

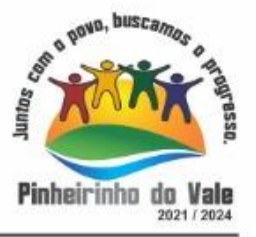

h) Deverá possuir funcionalidade para a identificação dos profissionais autorizadores daAPAC;

i) Deverá possuir funcionalidade para a identificação dos profissionais liberadores de laudos de exameslaboratoriais;

j) Deverá possuir funcionalidade para a identificação dos profissionais que podem solicitar exames/procedimentos;

k) Deve possuir funcionalidade para cadastramento e a identificação dos profissionais liberadores de laudos de exames laboratoriais;

l) Deve permitir o registro do CBO diferenciando profissionais que atuam em: USF, UBS, Serviços Especializados, Unidades Administrativas, Unidades Hospitalares, entre outras, validando todas as regras da tabela de CBO do SIGTAP evitando críticas posteriores na produção BPA

m) Deve permitir a consulta do cadastro de profissionais da saúde contendo as informações: identificação e dados do profissional; Residenciais; Bancárias;

#### **CADASTRO DEANAMNESE**

34. Deverá permitir o cadastro de anamnese, informado o Nome e Tipo (Médico ou Odontológico);

35. Deverá permitir o relacionamento das especialidades que podem realizar a anamnese;

36. Deverá permitir o cadastro de perguntas da anamnese e os tipos de suas respostas, quesão:

a) Texto Digitável: Resposta da pergunta deve permitir a digitação de textolivre

b) Marcação Múltipla: Deve ser possível cadastrar as opções de resposta da pergunta, permitindo, ao respondêla, selecionar várias dasopções

c) Marcação Múltipla e Observação: Além de várias opções para resposta deve permitir a digitação de algo, nesse caso sistema deve permitir determinar o que será digitado (Apenas números, apenas texto ouambos)

d) Marcação Única: Deve ser possível cadastrar as opções de resposta da pergunta, permitindo, ao respondê-la, selecionar apenas uma das opçõesapresentadas

e) Marcação Única e Observação: Além de permitir selecionar uma única opção para a resposta deve permitir a digitação de algo, nesse caso sistema deve permitir determinar o que será digitado (Apenas números, apenas texto ouambos)

f) Seleção: Deve ser possível cadastrar as opções de resposta da pergunta, permitindo selecionar apenas uma opção em uma lista deopções

37. Deverá permitir a definição da ordem em que as perguntas serãorespondidas;

38. Deverá permitir o cadastro das respostas para cada tipo de pergunta (Marcação Única, Marcação Múltipla,etc);

39. Deverá permitir integração com o e-SUS ou com qualquer outro sistema desenvolvido pelos governos estadual ou federal ou outra instituição a que a CONTRATADA se submeta;

40. Deverá permitir a definição da ordem em que as respostas serãoapresentadas;

41. Deverá permitir que para cada uma resposta de uma pergunta, possa ser associado uma pergunta dependente, ou seja, permitindo definir que uma pergunta somente será feita caso uma determinada resposta seja dada em outrapergunta;

42. Deverá permitir a aplicação da anamnese conforme o cadastro de suas perguntas e respostas por profissionais das especialidades associadas;

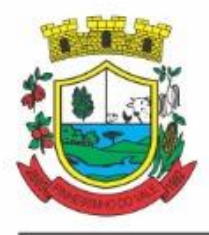

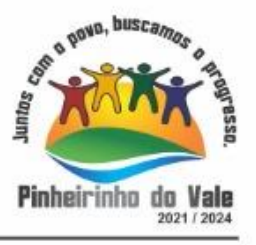

43. Deverá permitir realizar a mesma anamnese para o mesmo paciente quantas vezes forem necessárias, armazenando os dados do profissional executante e a data, permitindo consultar as perguntas e respostas feitas a qualquermomento;

44. Deverá permitir visualizar todas as anamneses já realizadas para determinado paciente, incluindo a data, hora, profissional que executou e as perguntas erespostas;

45. Deverá exibir ao operador durante a execução da anamnese, um indicador visual de quantas perguntas devem ser respondidas, quantas ainda restam responder e quantas já foram respondidas, incluindo o percentual já concluído daanamnese;

46. Deverá permitir que enquanto a anamnese não estiver concluída, o operador possa efetuar alterações de uma respostaanterior;

47. Deverá permitir, caso não seja possível responder completamente a anamnese no momento, seu preenchimento em um momento posterior sem perder o que já foirespondido;

48. Deverá prever uma tela fácil e intuitiva onde são apresentadas as perguntas e as respostas já realizadas, bem como as perguntas que ainda serão feitas apresentando as perguntas através de uma estrutura de tópicos. Por exemplo: 1, 2, 2.1, 2.2, 2.2.1, 3, 4... Onde "2.1" representa uma pergunta dependente de uma reposta da pergunta "2", "2.2.1" dependente de uma resposta da pergunta "2.2" e assim sucessivamente. Dessa forma perguntas dependentes de respostas que não foram escolhidas em outras perguntas não devem serapresentadas;

49. Deverá permitir a consulta das anamneses respondidas, em todas as telas de atendimento, pelos profissionais cuja especialidade esteja habilitada paraanamnese

50. Deve permitir, no cadastro das respostas de uma pergunta, relacionar a resposta a uma Doença e Agravante (Ficha A do SIAB/Cadastro individual do e-SUS), sendo que ao responder a anamnese, dependendo da resposta dada seja atribuída ou removida uma Doença e Agravante do cliente;

## **CADASTRO DEPACIENTES**

51. Deverá permitir o cadastro de pacientes/usuários compatível com o padrão de informações do CADSUS / e-SUS, contendo no mínimo asinformações:

a) Pessoais (Nome, Data de Nascimento, Sexo, Nº do CNS, Raça/Cor, Etnia,

NomedoPaieMãe,Telefone,Celular,TelefonedeContato,e-mail,Nacionalidade,Município, Logradouro, Número, Bairro, Localidade, Complemento, CEP e Unidade de Saúde de referência);

b) Tipo sanguíneo e fator RH;

c) Situação cadastral;

d) Educação (Se frequenta a escola, Grau de escolaridade e Sérieescolar);

e) Naturalização (Pais de origem, Data de entrada, N° da portaria, Data de naturalização);

f) Formas de contato (SMS,e-mail);

g) Documentos (CPF, Número da Identidade, Data de emissão, Órgão Emissor e UF, Número do Título de eleitor, Zona e Seção, Número da carteira de trabalho, Série, Data de emissão, UF ePIS/PASEP);

h) Informações trabalhistas (Situação, Cargo/Função, Data de admissão, Local deTrabalho/Empresa);

i) Doenças e agravantes (Cadastro individual doe-SUS).

52. Para o caso de estrangeiros, o sistema deverá dispensar as informações de endereço e disponibilizar um campo para a informação do seu país;

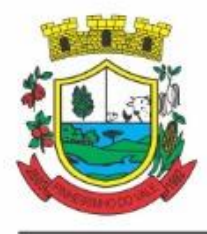

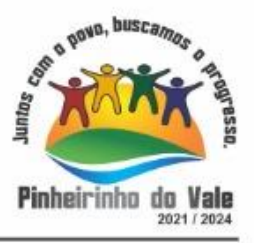

53. Deverá permitir a inclusão de documentos digitalizados para finalidadesdiversas;

54. Deverá permitir a inclusão de um Pré-cadastro para atendimentos de urgência, respeitando o nível de acesso e possuindo uma validade que possa ser parametrizada em dias, sendo obrigatório a sua atualização para um novo atendimento após este período, contendo no mínimo as seguintes informações:

a) Nome do paciente;

b) Raça/Cor;

c) Sexo;

- d) Data de nascimento;
- e) Nome da mãe;

f) Nome do pai;

g) Nome do logradouro;

h) Bairro;

I) Telefone Nº do CNS

55. Deverá permitir a alteração da situação de Pré-cadastro para um cadastro ativo, somente após o preenchimento dos dados obrigatórios docadastro completo;

56.. Deverá exibir na tela do cadastro do paciente a data do cadastro dele, a data da última atualização e o usuário responsável pelaoperação;

57. . Deverá ser possível realizar a pesquisa do paciente peloscampos:

a) Nome;

- b) Nome da mãe;
- c) Data de nascimento;
- d) Situação Cadastral: (Ativo; Desconhecido;
- e) Mudou-se; Falecido; Pré-Cadastro);
- f) CPF;

g) RG;

h) Cartão Nacional deSaúde;

58. Possibilitar a vinculação do paciente ao código do contribuinte na Prefeitura buscando os dados cadastrais da base do software já implantado (integração), taiscomo:

a) Nome completo;

- b) Raça;
- c) Nome da mãe;
- d) Nome do pai;
- e) Nacionalidade;
- f) CPF;
- g) RG;
- h) Endereço;

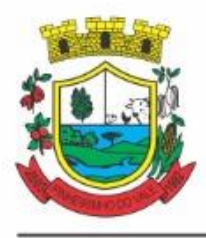

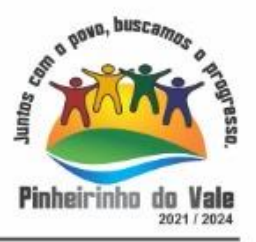

- i) Telefone;
- j) CBO;
- K) PIS/PASEP;
- l) Carteira de trabalho;
- m) Título de Eleitor;
- 59. Deverá ser subdividido em "abas/telas" que devem ser controladas por nível de acesso;

**6** Deverá possuir parametrização de campos que deverão ser definidos como obrigatórios para conclusão do cadastro, como por exemplo:

- a) Cartão Nacional de Saúde;
- b) Número do prontuário;

c) e-mail;

d) telefone;

e) Complemento do endereço;

61. Deverá possuir funcionalidade que altere automaticamente os nomes do cadastro, para letras maiúsculas como forma depadronização;

62. Deverá possuir vínculo informativo da unidade de saúde dopaciente;

63. Deverá possuir cadastro de famílias nos mesmos padrões do sistema e-SUS do Ministério daSaúde;

64. Deverá possuir atualização por importação de arquivo do sistema CADSUS, no mínimo na extensão de arquivosXML;

65. Deverá estar adequado para as informações necessárias ao sistema SISPRENATAL, mantendo os padrões do Ministério daSaúde;

66. Deverá estar adequado para as informações necessárias ao sistema HIPERDIA, mantendo os padrões do Ministério da Saúde;

67. Possuir parametrização de validade do cadastro, onde, ao expirar o número de dias definidos, solicite a atualização do cadastro, não permitindo o avanço, caso o mesmo não seja atualizado;

68. Deverá evitar homônimos de cadastro de pacientes, verificando:

a) Nome do paciente;

b) Data de nascimento;

c) Nome da mãe;

d) CPF;

e) Cartão Nacional de Saúde;

69. Deverá permitir o armazenamento, vinculação e visualização das imagens digitalizadas dos prontuários médicos em papel existentes, antes da implantação da função eletrônica;

70. Deverá possuir campo para a informação do nome social do paciente conforme Política Nacional de Saúde Integral de Lésbicas, Gays, Bissexuais, Travestis eTransexuais;

71. Deverá possuir campo para a informação dareligião;

72. Propiciar, numa mesma tela, inserir o número de vários prontuários, um para cada unidade;

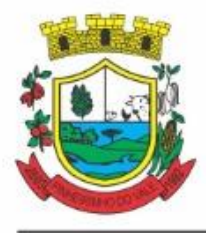

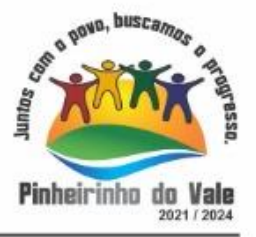

- 73. Propiciar, numa mesma tela, inserir diversos tipos de certidões, tais como:
- a) Certidão de Nascimento (antigo e novomodelo);
- b) Certidão deCasamento;
- c) Certidão de Averbação deDivórcio;
- d) Certidão de SeparaçãoJudicial;

74. Deverá permitir a vinculação do endereço do paciente ao georreferenciamento para a visualização dolocal;

75. Deverá permitir o armazenamento, vinculação e visualização das imagens digitalizadas dos prontuários odontológicos em papel existentes, antes da implantação da função eletrônica;

76. Deverá permitir a captura e o armazenamento das digitais do paciente, diretamente pelo browser;

77. Deverá permitir a captura e o armazenamento da foto do paciente, diretamente pelo browser sem a necessidade de uso de outros softwares para acaptura;

78. Deverá exibir a foto do paciente nas principais rotinas de atendimento ao paciente facilitando a sua identificação;

79. Deverá permitir a inclusão de documentos digitalizados, tais como documentos de texto eimagens;

80. Permitir o cadastro da carteira de vacinação, informando os dados existentes antes da implantação da função eletrônica:

- a) Nome davacina;
- b) Dose;
- c) Lote;
- d) Profissional;
- e) Data daaplicação.

81. Deverá possuir parametrização em que o paciente possa definir o modo de recebimento dos comunicados enviados pelas Unidades de Saúde, contendo no mínimo e-mail e SMS;

- 82. Permitir a visualização dos atendimentos médicos. Respeitando nível deacesso;
- 83. Permitir a visualização dos atendimentos ambulatoriais. Respeitando nível de acesso;
- 84. Permitir a visualização dos atendimentos de urgência e emergência. Respeitando nível deacesso;
- 85. Propiciar a visualização dos atendimentos odontológicos. Respeitando nível de acesso;
- 86. Propiciar a visualização dos atendimentos do CAPS. Respeitando nível deacesso;
- 87. Propiciar a visualização dos medicamentos prescritos no CAPS. Respeitando nível deacesso;
- 88. Propiciar a visualização dos medicamentos e produtos recebidos pelo paciente. Respeitando nível de acesso;
- 89. Propiciar a visualização dos benefícios e serviços prestados ao paciente. Respeitando nível de acesso;

90. Propiciar a visualização de todas as receitas prescritas com os medicamentos e sua posologia. Respeitando nível deacesso;

91. Propiciar a visualização da família do paciente com todos os seus integrantes e grau de parentesco. Respeitando nível deacesso;

- 92. Propiciar a visualização das restrições alérgicas. Respeitando nível deacesso;
- 93. Propiciar a visualização de todos os procedimentos prestados ao paciente. Respeitando nível de acesso;

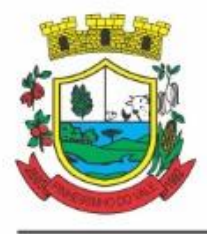

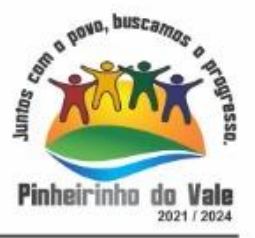

- 94. Propiciar a visualização dos exames requisitados. Respeitando nível deacesso;
- 95. Propiciar a visualização dos exames requisitados e que foram agendados. Respeitando nível de acesso;
- 96. Propiciar a visualização dos atendimentos com sessões. Respeitando nível de acesso;
- 97. Propiciar a visualização das consultas médicas agendadas. Respeitando nível de acesso;
- 98. Propiciar a visualização das consultas agendadas para fora do município. Respeitando nível deacesso;
- 99. Propiciar a visualização das consultas odontológicas agendadas. Respeitando nível deacesso;

100. Propiciar a visualização das listas de espera que o paciente se encontra registrado. Respeitando nível deacesso;

101. Propiciar a visualização das AIH (autorização de internação hospitalar). Respeitando nível deacesso;

102. Propiciar a visualização das APAC (autorização de procedimento de alta complexidade/custo). respeitando nível deacesso;

103. Propiciar a visualização dos TFD (tratamento fora do domicílio). Respeitando nível deacesso;

- 104. Propiciar a visualização do uso do transporte pelo paciente. Respeitando nível de acesso;
- 105. Propiciar a visualização das ausências em agendamentos e o seu motivo. Respeitando nível deacesso;

106. Propiciar a visualização das transferências de agendamentos e o seu motivo. Respeitando nível deacesso;

107. Propiciar a visualização dos cancelamentos de agendamentos e o seu motivo. Respeitando nível deacesso;

108. Propiciar a visualização dos atendimentos não realizados e o seu motivo. Respeitando nível deacesso;

109. Propiciar a visualização das vacinas aplicadas. Respeitando nível deacesso;

110. Deverá permitir a visualização das doenças diagnosticadas. Respeitando nível de acesso;

111. Deverá permitir a visualização das doenças/agravos notificados. Respeitando nível deacesso;

112. Deverá permitir respeitando nível de acesso, a visualização do histórico de acompanhamento e evolução em forma de gráficos de no mínimo:

a) Peso;

b) Altura;

c) Temperatura;

d) IMC;

e) RCQ;

f) Cintura;

g) Quadril;

h) Pressão arterial;

i) Glicemia;

j)SaturaçãoO2

113. Deverá permitir a visualização dos contatos efetuados para o paciente dos diversos setores da secretaria. Respeitando nível de acesso;

114. Deverá possuir respeitando nível de acesso, a impressão do prontuário eletrônico do paciente, com todas as suas informações e nome do usuário que adisponibilizou;

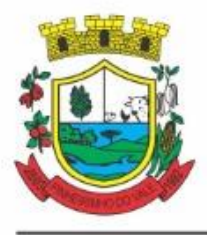

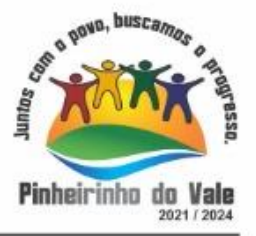

- 115. Deve possuir rotina para unificação de cadastros de pacientes e de famílias em duplicidade
- 116. Deve possuir rotina para unificação de cadastros de bairros e logradouros em duplicidade.
- 117. Deve permitir a impressão de Ficha Cadastral do cliente, contendo seus dados básicos de cadastro;

118. Deve permitir a impressão do cartão SUS, ou outro modelo de cartão municipal, que pode ser configurado pelo município;

119. Deve permitir a impressão do documento de recusa de atendimento, permitindo informar em campo texto, o Motivo da recusa, as solicitações devem ficar registradas,possibilitando sua posterior alteração ou reimpressão conforme nível de acesso;

## **AGENDAMENTO DEPROCEDIMENTOS/EXAMES**

120. Deverá permitir o cadastro e gerenciamento da agenda de cada unidade prestadora, definindo:

a)convênio;

b) Local de Atendimento;

c) Horário inicial;

d) Horário final;

- e) Número de atendimentos;
- f) Número de horários reservados para urgência;
- g) Dias de atendimento na semana;
- h) Intervalo entre semanas;
- i) Cor de identificação do horário naagenda;

121. Deverá permitir que seja definida uma data inicial e final de vigência do horário na unidade desaúde;

122. Deverá permitir que seja criado horários com a situação bloqueada, para liberação posterior;

123. Deverá permitir a criação de horários especiais para campanhas e outros eventos adversos, onde deverá ser destacado para os atendentes estadata;

124. Deverá emitir comprovantes de agendamento com senha única, em formato de código de barras para a comprovação da sua veracidade perante a unidade prestadora deserviços;

125. Deverá efetuar tratamento no momento do cadastro de um feriado, se já possui pacientes agendados na data, caso tenha, deverá incluir os pacientes na lista deespera;

126. Deverá bloquear na agenda das unidades os dias que possuírem feriados devidamentecadastrados;

127. Deve permitir o cadastro dos exames realizados por cada prestador com as seguintes informações e referências ao SIGTAP: Nome; Sexo; Faixa etária; CBO; instrumento de registro; Habilitações; Valor;

## **AGENDA**

128. Deverá permitir a consulta dos pacientes agendados, dispondo de filtro dos registros por unidade prestadora, unidade solicitante e convênio, listando os registros ordenadamente pordata;

129. Deverá permitir a consulta dos pacientes agendados, listando a data, hora, nome do paciente, telefone de contato, unidade prestadora, unidade solicitante e o nome do profissional solicitante;

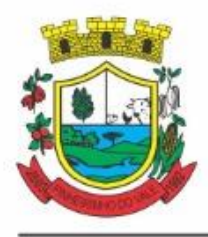

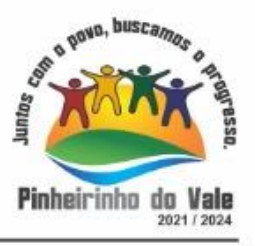

130. Deverá permitir através da consulta dos pacientes agendados, transferir um agendamento para outra data ouprestador;

131. Deverá permitir através da consulta dos pacientes agendados, cancelar um agendamento;

132. Deverá ao cancelar um agendamento, exigir o motivo do cancelamento e incluir o paciente automaticamente na lista de espera para que ele possa ser reagendado e estornar a respectiva cota dos procedimentos doagendamento;

133. Deverá permitir através da consulta dos pacientes agendados, excluir um agendamento;

134. Deverá ao excluir um agendamento, estornar a respectiva cota dos procedimentos doagendamento;

135. Deverá permitir através da consulta dos pacientes agendados, reimprimir um comprovante deagendamento;

#### **AGENDAMENTO**

136. Deverá permitir a seleção da unidade solicitante, que devem ser controladas por nível deacesso

137. Deverá permitir a seleção de um convênio da unidadesolicitante;

138. Deverá permitir a seleção de uma unidade prestadora do convênio selecionado, respeitando o nível deacesso;

139. Deverá permitir a seleção de um local de atendimento da unidade prestadora selecionada;

140. Deverá exibir ao operador, todos os procedimentos disponíveis para execução no prestador selecionado;

141. Deverá exibir ao operador o primeiro dia disponível para agendamento no prestador selecionado;

142. Deverá permitir a navegação entre dias, meses e anos da agenda, ou seja, ao clicar no ano, exibe os meses, ao clicar no mês, exibe os dias, agilizando assim localização de uma data desejada;

143. O software deve listar todos os dias com horários do prestador na agenda, diferenciando dias com disponibilidade de vagas e dias já lotados, exemplo: Verde (vagas disponíveis); Vermelho (sem vagas disponíveis):

144. Deverá apresentar legenda referente as cores usadas no calendário para diferenciar os eventosdesejados;

145. Deverá permitir ao operador, efetuar a pesquisa de um procedimento por uma parte do seu nome ou sigla, agilizando a busca dos itens darequisição;

146. Deverá de forma gráfica exibir ao operador se o procedimento desejado possui cota disponível na data selecionada, exemplo: Verde (possui cota disponível); Vermelho (sem cota disponível), deve conter ainda a informação da quantidade de cotas usadas/disponíveis;

147. Deverá permitir que o operador possa visualizar somente os procedimentos já selecionados, facilitando a conferência dos procedimentosdesejados;

148. Deverá possuir atalho para a consulta de requisições, podendo o operador localizar a requisição pelo seu código ou nome do paciente. Ao encontrar a requisição, todos os procedimentos devem ser listados, facilitando assim a identificação dos procedimentos desejados para o agendamento;

149. Deverá permitir o encaixe de pacientes meio a outros horários já agendados, para casos urgência e demais fatores adversos da rotina diária das unidades. Este agendamento deverá ficar diferenciado em meio aos outros para que seja identificadorapidamente;

150. Deverá restringir o agendamento por características de idade e sexo conforme tabelaSIGTAP;

151. Deverá permitir a consulta do paciente no mínimo pelos campos (Nome do usuário, Nome da mãe, Data de nascimento, Situação Cadastral, CPF, RG, e Cartão Nacional de Saúde);

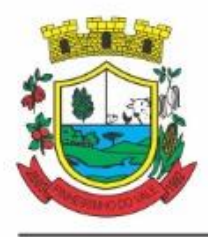

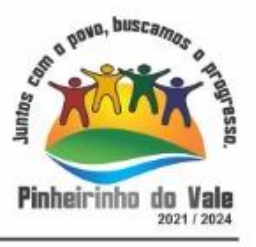

152. Deverá apresentar ao operador ao selecionar um paciente, no mínimo as informações (Nome do paciente, Sexo, Idade (Em anos, meses e dias), Número do prontuário da unidade, Município, Telefone, Nome da mãe, Cartão Nacional de Saúde, CPF eFoto);

153. Deverá possuir atualização cadastral de rápido acesso para o CNS (Cartão Nacional de Saúde) e o telefone sem a necessidade de sair da tela deagendamento;

154. Deverá exigir a atualização do cadastro do paciente após prazo estipulado em parâmetro;

155. Deverá permitir ao operador consultar, caso o paciente teve alguma falta em procedimento anterior;

156. Deverá alertar ao operador caso exista vacinas ematraso;

157. Deverá alertar ao operador caso o paciente (sexo feminino) possuir exame do preventivo ematraso;

158. Deverá alertar ao operador caso o paciente (sexo feminino) possuir exame de mamografia em atraso, com faixa de idade inicial e final parametrizável;

159. Deverá alertar ao operador se o paciente estiver sendo recepcionado em uma unidade em que ele não possui vínculo cadastral, respeitandoparametrização;

160. Deverá alertar ao operador se o paciente estiver sendo recepcionado em uma unidade e ele resida em outro município, respeitandoparametrização;

161. Deverá permitir ao operador realizar a consulta dos últimos agendamentos do paciente listando (Data, Unidade Prestadora e Nome doConvênio);

162. Deverá permitir ao operador consultar os últimos absenteísmos (falta ou atraso) do paciente listando (Data, Nome do Convênio, Unidade Prestadora eJustificativa);

163. Deverá emitir comprovante do agendamento contendo as informações:

1. Do agendamento (Convênio, Unidade prestadora, Local do Atendimento, Cidade, Endereço, Telefone, Data eHorário)

2. Do paciente (Nome, Sexo, Prontuário, Idade, Unidade solicitante, Número da requisição e o Profissionalsolicitante)

3. Dos procedimentos (Código, Nome e Estruturas/Órgãos àExaminar)

4. Do atendimento (Operador, data e hora do agendamento);

164. Deverá emitir anexo ao comprovante do agendamento as recomendações e preparo de cada procedimento agendado, caso configurado;

165. Deverá possibilitar a consulta/impressão da agenda da unidade pordata;

166. Permitir exportar agendamentos através de protocolo padrão via Webservice para que seja consumido por prestadores terceiros devidamente habilitados.

167. Deve permitir a alteração dos procedimentos/exames agendados como inclusão e exclusão.

## **RELATÓRIOS.**

168. Deverá emitir relatório analítico de agendamentos por período listando por unidade prestadora a data e hora do agendamento, o nome o número do prontuário do paciente, o nome do procedimento e a quantidade. Totalizando a quantidade de procedimentos por profissional solicitante, unidade solicitante e unidadeprestadora;

169. Deverá emitir relatório sintético de agendamentos por período listando por unidade prestadora, a quantidade de procedimentos realizados e seu percentual em relação ao total de procedimentos realizados por todos

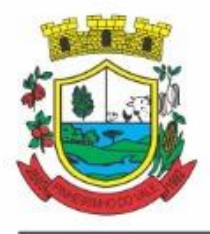

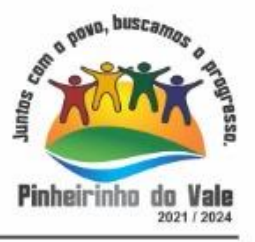

osprestadores;

170. Deverá emitir relatório analítico de agendamentos por unidade prestadora, listando a data e hora do agendamento, o nome o número do prontuário do paciente, o nome do procedimento e a quantidade. Totalizando a quantidade de procedimentos por unidade prestadora;

171. Deverá emitir relatório sintético de agendamentos por unidade prestadora, listando por procedimento, a sua quantidade e percentual em relação ao total de procedimentos realizados;

172. Deverá emitir relatório analítico de agendamentos por procedimento, listando por unidade prestadora, convênio e procedimento, a data do agendamento, o nome do paciente, o nome da mãe, o número do CNS, a data de nascimento, o telefone, a unidade solicitante e a quantidade. Totalizando a quantidade de procedimentos por procedimento, convênio e unidade prestadora;

173. Deverá emitir relatório sintético de agendamentos por procedimento, listando por procedimento, a sua quantidade e percentual em relação ao total de procedimentosrealizados;

174. Deverá emitir relatório analítico de agendamentos por profissional solicitante, listando por convênio, unidade prestadora, profissional solicitante e procedimento, a data e hora do agendamento, o nome do paciente, a unidade solicitante e a quantidade. Totalizando a quantidade de procedimentos por procedimento, profissional solicitante, unidade prestadora e convênio;

# **AGENDAMENTO DE CONSULTAS (MÉDICAS EODONTOLÓGICAS)**

166. Permitir o cadastro e gerenciamento da agenda de cada profissional, e em cada unidade, definindo: Unidade de saúde; Convênio; Especialidade; Horário inicial; Horário final; Número de atendimentos; Número de horários reservados para urgência; Dias de atendimento na semana; Intervalo entre semanas; Cor de identificação do horário naagenda;

167. Permitir que seja definida uma data inicial e final de vigência do horário na unidade desaúde;

168. Deve conter parâmetro para confirmação de presença dos pacientes agendado para cada agenda criada no sistema;

169. Permitir que sejam criados horários com situação bloqueada, para liberação posterior;

170. Permitir que sejam criadas agendas especificas para teleatendimento/teleconsulta;

171. Deve possuir parametrização para que as agendas sejam disponibilizadas na web ou não e se estas serão para agendamos direto ou para solicitação de agendamento;

172. Quando a agenda estiver disponível na web deve-se controlar os tempos de antecedência para agendamento, cancelamento e transferência;

173. Validar a carga horária do profissional no momento da criação de uma agenda, não permitindo que ela sejaultrapassada caso parametrizado;

174. Permitir a criação de horários especiais para datas como de campanhas (gestantes, hipertensos, idosos e preventivo), onde deverá ser destacado para os atendentes estadata;

175. No agendamento de consulta especializada: permitir ao atendente a consulta, aso o paciente teve alguma falta em consulta especializada anterior. possuir função de não reagendar em um período mínimoparametrizado;

176. No agendamento, aviso ao usuário (atendente ou paciente web) se o paciente já tem consulta marcada (e ainda não realizada) na mesma especialidade para a qual ele esteja solicitando a marcação deconsulta;

177. No cancelamento de agendamentos de consultas e procedimentos de média e alta complexidade, estornar a respectivacota;

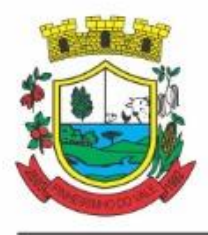

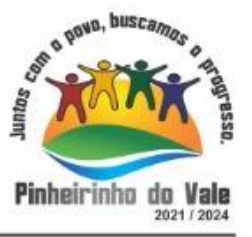

178. Permitir a consulta da disponibilidade de agenda por especialidade e por profissional;

179. Restringir o agendamento por características de idade e sexo em diferentes especialidades (ex.: pediatria pessoas com idade entre "x" anos, ginecologia - atendimento somente paramulheres);

180. Apresentar tela de agenda por unidade de saúde, por especialidade e por profissional de saúde, incluindo nome dos pacientes;

181. Prever e retirar as vagas da agenda para os feriados, faltas, capacitações eférias;

182. Tratar no momento do cadastro de um feriado, falta, capacitações ou férias, se já possui pacientes agendados na data, caso tenha, deverá tratar o que será feito com os agendamentos: Transferir para outra data; Transferir para outro profissional; Transferir para outra unidade; Incluir para a lista de espera; Aumentar vagas e criarencaixes;

183. Possibilitar a realização de pesquisa de paciente pelos campos: Nome do usuário; Nome da mãe; Data de nascimento; Situação cadastral: Ativo; Desconhecido; Mudou-se; Falecido; Pré-Cadastro; CPF; RG; Cartão Nacional deSaúde;

184. O resultado de pesquisa do paciente deverá conter os campos: Código do usuário; Nome do usuário; Nome da mãe; Data de nascimento; Idade; CPF; RG; Situação cadastral: Ativo; Desconhecido; Mudou-se; Falecido; Précadastro;

185. O resultado da pesquisa deverá mostrar em tela a quantidade de registros encontrados na pesquisaefetuada;

186. Deverá exigir a atualização do cadastro do paciente após prazo estipulado em parâmetro;

187. Após selecionar o nome do paciente, deverá possibilitar a atualização dos seus dadoscadastrais;

188. Após selecionar o nome do paciente, deverá possibilitar a visualização (respeitando nível de acesso), as informações: Sexo; Idade em ano (s), mês (es) e dia (s); Foto; Nome da mãe; Cartão Nacional deSaúde;

189. Alertar ao operador caso exista vacinas ematraso;

190. Alertar ao operador caso o paciente (sexo feminino) possuir exame do preventivo ematraso;

191. Alertar ao profissional caso o paciente (sexo feminino) possuir exame de mamografia em atraso, com faixa de idade inicial e final parametrizável;

192. Alertar ao operador se o paciente estiver sendo recepcionado em uma unidade em que ele não possui vínculo cadastral, respeitando parametrização;

193. Alertar ao operador se o paciente estiver sendo recepcionado em uma unidade e ele resida em outro município, respeitandoparametrização;

194. Permitir ao operador consultar os últimos agendamentos do paciente listando: Data; Especialidade; Nome doprofissional;

195. Permitir ao operador consultar os últimos absenteísmos (falta ou atraso) do paciente listando: Data; Especialidade; Nome do profissional;Justificativa;

196. Possuir atualização cadastral de rápido acesso para o CNS (Cartão Nacional de Saúde) e o telefone sem a necessidade de sair da tela deagendamento;

197. Fazer o controle sobre os horários disponíveis para agendamento, mostrando quais profissionais possuem horários disponíveis para a especialidade selecionada e ao selecionar o profissional, indique qual o próximo dia com horário disponível, em nível de agendamento eletivo ou deurgência;

198. Conter opção de agendamento de consultas com as seguintes características: Consulta; Retorno; teleconsulta;

199. Conter opção de informação da origem do agendamento com as seguintes características: Balcão;Telefone;

200. Permitir selecionar o prestador de serviço através de tabelas auxiliares, filtrando apenas as unidades

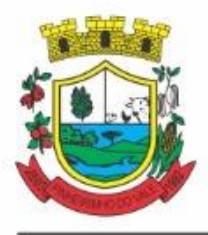

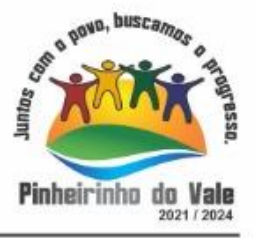

relacionadas aousuário/profissional;

201. Permitir selecionar os convênios através de tabelas auxiliares, somente para os que possuírem disponibilidade doprestador;

202. Permitir selecionar as especialidades através de tabelas auxiliares, somente para os que possuírem disponibilidade daagenda;

203. Permitir selecionar os profissionais disponíveis da especialidade selecionada, através de tabelas auxiliares, somente para os que possuírem horáriosdisponíveis;

204. Exibir diretamente ao usuário/profissional o primeiro dia com vaga para agendamento em nível de agendamentoeletivo;

205. Permitir ao usuário/profissional definir o agendamento como nível de urgência, exibindo o primeiro dia com vagas deurgência;

206. Permitir a navegação entre dias, meses e anos da agenda, ou seja, ao clicar no ano, exibe os meses, ao clicar no mês, exibe os dias, agilizando assim localização de uma data desejada;

207. Exibir alerta ao usuário/profissional, caso exista pacientes na lista de espera, permitindo o acesso para consulta/inclusão ou agendamento depacientes;

208. Listar todos os dias com horários do profissional na agenda, diferenciando dias com disponibilidade de vagas e dias já lotados, exemplo: Verde (vagas disponíveis); Vermelho (sem vagas);

209. Permitir durante o agendamento verificar os pacientes já agendados, com opções (respeitando nível de acesso): Transferir o agendamento; excluir oagendamento;

210. Reimpressão do comprovante deagendamento;

211. Permitir a transferência de um ou vários pacientes ao mesmo tempo (respeitando nível de acesso) com opções de: Transferir para outro profissional com vaga disponível; criar horário automaticamente para o encaixe na agenda de outro profissional; Pacientes não encaixados, incluir na lista deespera;

212. Emitir protocolo de agendamento com código de barras para que o paciente tenha informações sobre sua consulta agendada: Informações da unidade prestadora; Data; Hora; Profissional solicitante; Especialidade; Nome do paciente; Nome do atendente; Nome do autorizador;

213. Permitir o gerenciamento da agenda médica e odontológica de uma unidade de saúde em uma mesmatela;

214. Possibilitar a consulta/impressão da agenda do profissional por data;

215. Possibilitar a impressão de gráficos comparativos entre agendamentos efetuados por especialidade em anos a serem definidos no momento daimpressão;

216. Possibilitar a impressão de gráficos comparativos entre agendamentos efetuados por faixa etária em anos a serem definidos no momento da impressão;

217. Possibilitar a impressão de um comparativo entre número de agendamentos e atendimentos registrados pelousuário/profissional.

#### **5.45 MÓDULO DEIMUNIZAÇÕES**

#### **CONTROLE DEVACINAS/IMUNOBIOLÓGICOS**

1. Deverá permitir o cadastro dos diversos imunobiológicos existentes e o seu tipo de via deadministração;

2. Deverá permitir que no cadastro de imunobiológicos, possa ser associado o código do imunobiológicos do sistemaSI-PI;

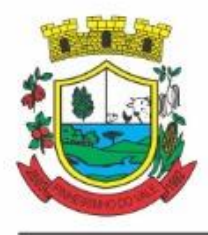

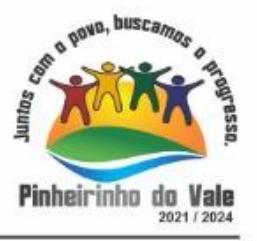

3. Deverá permitir o cadastro dos imunobiológicos incompatíveis entre si, definindo o intervalo mínimo de aplicação emdias

- 4. Deverá permitir o relacionamento dos diluentes associados à aplicação dos imunobiológicos
- 5. Deverá permitir o cadastro de EAVP (Eventos Adversos PósVacinação)

6. Deverá permitir a definição das regras para o aprazamento automático após a aplicação dos imunobiológicos indicando a próxima dose e o intervalo em dias para sua aplicação

7. Deverá permitir o cadastro dos imunobiológicos equivalentes, ou seja, um ou mais imunobiológicos e doses que quando aplicados, equivalem a aplicações de outro, não o considerando pendente ouatrasado;

- 8. Deverá permitir a definição do quadro de cobertura dos imunobiológicos aplicáveis segundo oscritérios:
- a) Estratégia: Rotina,Especial...;
- b) Dose: 1a Dose, 2aDose..,;
- c) Faixa Etária doSIPNI;
- d) Idade Mínima: Anos, Meses eDias;
- e) Idade Máxima: Anos, Meses eDias;
- f) Sexo;
- g) Aplicação em Gestantes: Indiferente, Recomendado,Não-Recomendado;

9. Deverá permitir o cadastro de campanhas dos imunobiológicos e multivacinação (Várias imunobiológicos porcampanha);

10. Deverá permitir a definição dos grupos de vacinação da campanha bem como a meta de aplicações, os imunobiológicos, dose e a populaçãoalvo;

11. Deverá permitir a definição das faixas etárias dos grupos de vacinação com a idade inicial e final em anos, meses edias;

12. Deverá permitir a configuração da exibição dos imunobiológicos desejadas na carteira devacinação;

13. Deverá permitir a configuração da sequência da exibição desejada dos imunobiológicos na carteira devacinação;

14. Deverá permitir o uso de uma nomenclatura reduzida para a apresentação do nome dos imunobiológicos na carteira devacinação;

15. Deverá possuir parametrização para a exibição de alertas ao operador sobre os imunobiológicos atrasados dopaciente;

16. Deverá classificar o estado/situação da exibição dos imunobiológicos na carteira de vacinação por cores parametrizadas de acordo com a necessidade da SMS,exemplo:

- a) Azul, imunobiológicos já aplicadas ouresgatadas;
- b) Verde, imunobiológicos dentro do prazo deaplicação;
- c) Vermelho, imunobiológicos fora do prazo deaplicação;
- d) Cinza, imunobiológicos ou dose semaplicação/Efeito;
- 17. Deverá dividir a carteira de vacinação por faixaetária:
- a) Crianças, idade menor que 10anos;
- b) Adolescentes, idade entre 10 e 20 anos;

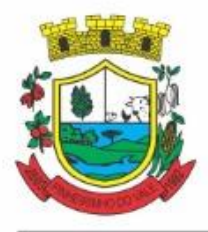

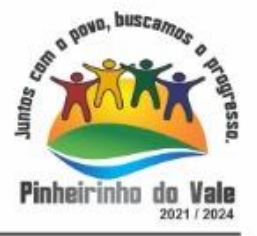

- c) Adultos, idade entre 20 e 60 anos eIdosos;
- d) Idade maior que 60anos;

18. Deverá possuir área específica na carteira de vacinação para gestantes, onde o sistema deverá exibir os imunobiológicos aplicados e recomendados para asgestantes;

19. Deverá exibir a carteira de vacinação do paciente de forma intuitiva ao profissional da saúde, em layout semelhante a carteira de vacinação distribuída pelo MS, facilitando a visualização e o registro das aplicações;

20. Deverá permitir o registro de uma aplicação a partir de um clique sobre um imunobiológico na carteira devacinação;

21. Não deverá permitir que a aplicação de um imunobiológico que não estejam no quadro decobertura;

22. Deverá alertar ao operador no momento de uma aplicação de um imunobiológico que não seja recomendado para a faixa etária, sexo ou gestante (mulheres entre 10 e 49 anos) que o imunobiológico não é recomendado, permitindo que o operador cancele a operação ou proceda com o registo daaplicação.

23. Caso confirme a aplicação, o sistema deverá registrar que o imunobiológico foi aplicado inadvertidamente. (Esta informação deverá ser enviada ao SI-PNI);

24. Deverá alertar ao operador no momento de uma aplicação de um imunobiológico seelaéincompatívelcomalgumaoutroimunobiológicoaplicadodentrodeumprazo especificado no cadastro de incompatibilidades de imunobiológicos, detalhando qual o imunobiológico incompatível que foi encontrado, permitindo que o operador cancele a operação ou proceda com o registo da aplicação.

25. Caso confirme a aplicação, o sistema deverá registrar que o imunobiológico foi aplicado inadvertidamente. (Esta informação deverá ser enviada aoSI-PNI);

26. Deverá alertar ao operador no momento de uma aplicação de um imunobiológico em uma gestante, se ela é recomendada. Se não for recomenda e o operador confirme a aplicação, o sistema deverá registrar que o imunobiológico foi aplicado inadvertidamente. (Esta informação deverá ser enviada aoSI-PNI);

27. Deverá gerar automaticamente o aprazamento para a próxima dose do imunobiológico conforme configurado no quadro de cobertura;

28. Deverá verificar ao aplicar um imunobiológico do tipo "Soro" a quantidade de doses do tratamento e baixalas automaticamente doestoque;

29. Deverá verificar no momento de uma aplicação de um imunobiológico, se ele requer um diluente, caso sim, exibir um campo para que seja selecionado o diluente e seu lote. Devem ser relacionados nesse campo apenas os diluentes associados ao imunobiológico, definidos no seucadastro;

30. Deverá verificar ao aplicar um imunobiológico, se o frasco dele e do diluente possuem mais de uma dose, efetuando os seguintestratamentos:

31. Caso não possua nenhum frasco aberto na unidade com doses disponíveis, o sistema deverá abrir automaticamente um novofrasco;

32. Caso já possua um frasco aberto, deverá informar a quantidade de doses já usadas e a possibilidade de o usuário abrir um novo frasco. Neste caso as doses do último frasco deverão ser armazenadas para inutilização posterior e fins de auditoria

33. O sistema deve mostrar visualmente a quantidade de doses restantes no frasco em aberto;

34. Deverá obrigar o usuário no momento da aplicação de um imunobiológico de campanha, informar a campanha e o grupo de vacinação para o qual a aplicação será contabilizada;

35. Deverá permitir a alteração de uma aplicação de um imunobiológico a partir de um clique sobre um

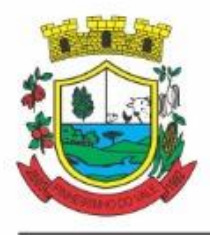

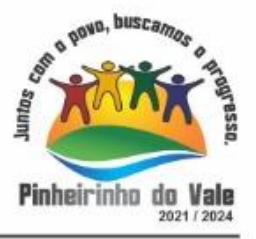

imunobiológico já aplicado na carteira devacinação;

36. Deverá permitir a exclusão de uma aplicação de imunobiológico a partir de um clique sobre um imunobiológico já aplicado na carteira devacinação;

37. Deverá ao excluir uma aplicação de um imunobiológico, retornar para o estoque a quantidade do frascousado;

38. Deverá permitir o registro de um resgate a partir de um clique sobre um imunobiológico na carteira devacinação;

39. Deverá permitir a alteração de um resgate a partir de um clique sobre um imunobiológico já resgatado na carteira devacinação;

40. Deverá permitir a exclusão de um resgate a partir de um clique sobre um imunobiológico já resgatado na carteira devacinação;

41. Deverá permitir o registro de um aprazamento a partir de um clique sobre um imunobiológico na carteira devacinação;

42. Deverá no momento de uma aplicação de um imunobiológico, procurar por aprazamentos (manuais ou automáticos) e indicações do imunobiológico;

43. Deverá permitir a busca de indicações e aprazamentos não aplicados para o paciente, permitindo a partir dessa lista, o registro da aplicação doimunobiológico;

44. Deverá permitir a alteração de um aprazamento a partir de um clique sobre um imunobiológico já aprazado na carteira devacinação;

45. Deverá permitir a exclusão de um aprazamento a partir de um clique sobre um imunobiológico já aprazado na carteira devacinação;

46. Deverá permitir o registro de uma indicação a partir de um clique sobre um imunobiológico na carteira devacinação;

47. Deverá permitir a alteração de uma indicação a partir de um clique sobre um imunobiológico já indicado na carteira devacinação;

48. Deverá permitir a exclusão de uma indicação a partir de um clique sobre um imunobiológico já indicado na carteira devacinação;

49. Deverá controlar a quantidade de doses por frasco dos imunobiológico e diluentes;

50. Deverá permitir, através de uma tela de consulta, listar os frascos de vacinas abertos por unidade, bem como o seu lote, sua validade e a quantidade de doses total do frasco, a quantidade de doses usadas e restantes, permitindo inutilizar as doses restantes do frasco total ou parcialmente a partir dessalista;

51. Deverá no momento do registro de uma entrada no estoque, verificar a quantidade de doses por frasco e lote das entradas já realizadas anteriormente para o mesmo imunobiológico. Caso exista alguma entrada já realizada com a quantidade diferente, exibir um alerta ao operador que a quantidade informada para a dose éinválida;

52. Deverá no momento do registro de uma entrada no estoque, verificar se o imunobiológico e lote possui algum "Fabricante" informado. Caso exista alguma entrada já realizada para outro fabricante, exibir um alerta ao operador que o fabricante informado para o lote éinválido;

53. Deverá permitir que no cadastro de motivos de inutilização, possa ser associado o código do motivo de inutilização do sistemaSI-PI;

54. Deverá permitir que no cadastro de fabricantes, possa ser associado o código do produtor correspondente no sistemaSI-PNI;

55. Deverá possuir uma tela para consulta gerencial e acompanhamento das metas e resultados, em tempo real, da

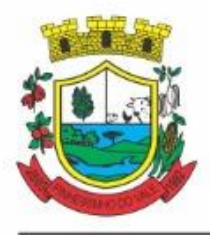

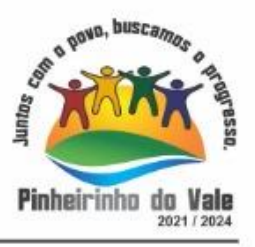

campanha de vacinação exibindo dados e gráficos que demonstrem o percentual da meta que já foi atingida pela campanha em cada grupo de vacinação apresentando a população alvo, a meta estipulada, a quantidade de aplicações, a quantidade de pacientes faltantes e o percentual de aplicações que foi alcançado até omomento;

56. Deverá possuir uma tela para consulta dos imunobiológico e doses pendentes de aplicação para os pacientes, segundo o quadro de cobertura vacinal definido. Deve ser possível selecionar os pacientes através dos seguintes filtros: Paciente, Nome da Mãe, Data de Nascimento, Bairro, Estratégia, Imunobiológico eDose.

# **RELATÓRIOS**

57. Deverá emitir relatórios das campanhas de vacinação separando as aplicações pelas faixas etárias dos grupos de vacinação conforme as faixas definidas no cadastro da campanha devacinação;

58. Deverá emitir relatório gráfico para acompanhamento das metas definidas para os grupos da campanha de vacinação;

59. Deverá emitir relatório de estoque da movimentação dos imunobiológicos para o SI-PNI agrupados pelos códigos de produto, apresentação e produtor conforme os códigos do SI- PNI;

60. Deverá emitir relatório consolidado de acompanhamento de doses aplicadas e resgatadas por ano, separadas por mês de aplicação/resgate. Ainda deve possuir filtros pela Unidade, Estratégia, Grupo de Atendimento, Imunobiológico, Doses, Profissional e dados do paciente;

61. Deverá emitir relatório Analítico e Sintético que apresente as aplicações e resgates de imunobiológicos separados por Unidade de Saúde, Profissional eImunobiológico;

62. Deverá emitir relatório Analítico e Sintético que apresente as aplicações e resgates separados por Unidade de Saúde, Imunobiológico eDose;

63. Deverá permitir a impressão do histórico de vacinação do paciente exibindo todos os imunobiológicos aplicados e resgatados para ele em ordemcronológica;

64. Deverá permitir a impressão da carteira de imunização do paciente listando as aplicações e os resgates de imunobiológicos, bem como o lote e o profissional de cada aplicação. A impressão do relatório deve ser conforme a configuração da carteira devacinação;

65. Deverá emitir relatório de aplicação de imunobiológicos por idade, separando os dados por Unidade de Saúde, Imunobiológico, Dose eIdade.

66. Deverá permitir a exportação para o SI-PNI das seguintes informações: Vacinados; Registros de vacinação incluindo resgates e aplicações; Movimentação de imunobiológicos.

67. Deve possuir a integração com o Prontuário Eletrônico do paciente

68. Deve possuir a integração com o sistema e-SUS enviando os dados da ficha de vacinação.

# **5.46 MÓDULO DE PRONTUÁRIO MÉDICO**

#### **ATENDIMENTO MÉDICO**

1. Deverá permitir, em uma área restrita a administradores e técnicos, a configuração da impressão das receitas, com as seguintes opções: Exibir ou ocultar o cabeçalho das receitas (para os casos de papéis com cabeçalho préimpresso); Exibir ou ocultar o rodapé das receitas (para os casos de papéis com rodapé pré-impresso); Exibir ou ocultar o logo do SUS; Imprimir duas vias da receita na mesma página; Imprimir duas vias da receita simples; Imprimir duas vias;

2. Deverá ordenar os pacientes priorizando o nível da classificação derisco;

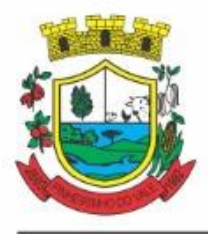

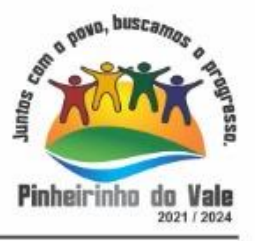

3. Deverá destacar na fila de atendimento os pacientes com idade inferior a 2 (dois) anos e superior a 60 (sessenta) anos, em negrito ou com indicação gráfica diferenciada;

4. Deverá permitir a ordenação dos pacientes na tela por data, hora ouidade;

5. Deverá possuir forma de identificação dos pacientes hipertensos e ou diabéticos, disponibilizando atendimento diferenciado seguindo os padrões do sistema HIPERDIA do Ministério daSaúde;

6. Deverá possuir forma de identificação das pacientes gestantes, disponibilizando atendimento diferenciado seguindo os padrões do sistema SISPRENATAL do Ministério da Saúde;

7. Possuir funcionalidade de registro de pacientes não atendidos, com espaço para a justificativa do não atendimento peloprofissional;

8. Deverá permitir a busca de um paciente da lista pelonome;

9. Deverá permitir a chamada dos pacientes através do painel de chamadas. O sistema deverá solicitar ao profissional na primeira chamada do dia, o número do consultório ou sala de atendimento que ele está atendendo;

10. Deverá possuir forma de atualização automática da lista de usuários exibidos na tela, por tempo parametrizado, facilitando a visualização de novos pacientes nalista;

11. Deverá permitir que o profissional possa listar apenas os pacientes que não foram triados;

- 12. Deverá permitir que o profissional possa listar apenas os pacientes que já foram triados;
- 13. Deverá permitir que o profissional possa listar apenas os pacientes que não foram atendidos;
- 14. Deverá permitir que o profissional possa listar apenas os pacientes que já foram atendidos;
- 15. Deverá permitir o registro do atendimento médico a partir de um paciente dalista;

#### **ATENDIMENTO**

16. Deverá exibir ao profissional as informações do atendimento e paciente: Data e hora do atendimento; Unidade do atendimento; Nome do profissional; Especialidade do profissional; Nome completo e foto do paciente; Idade (em anos, meses e dias); Número do prontuário; Restriçõesalérgicas;

17. Deverá permitir o acesso aos dados registrados, por nível de acesso e categoria profissional (médico, psicólogo, fisioterapeuta eoutros);

18. Deverá disponibilizar acesso a anamnese do paciente, com opção de preenchimento de uma nova anamnese ou consulta ao histórico de anamneses preenchidas anteriormente;

19. Deverá disponibilizar acesso as informações de doenças e agravantes do paciente em conformidade as opções exigidas nas fichas da atenção básica ee-SUS;

- 20. Deverá disponibilizar acesso as informações familiares dopaciente;
- 21. Deverá disponibilizar acesso ao prontuárioodontológico;

22. Deve possibilitar o cadastro e impressão de requisição de exames com número especifico, separando automaticamente os exames por grupos de procedimentos possibilitando o direcionamento de cada requisição para o devido prestador

23. Deverá disponibilizar acesso aos resultados de exames, com opção de impressão deles;

- 24. Deverá disponibilizar acesso a todos os medicamentos que o paciente retirou na rede municipal;
- 25. Deverá disponibilizar acesse aos registros de informações sigilosas do paciente liberados para oacesso;
- 26. Deverá disponibilizar acesso aos medicamentos de usocontínuo;

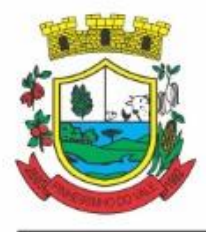

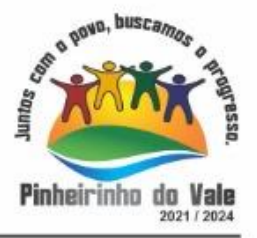

- 27. Deverá disponibilizar acesso a carteira de vacinação dopaciente;
- 28. Deverá alertar ao profissional sobre vacinasatrasadas;
- 29. Deverá alertar ao profissional caso o paciente (sexo feminino) possuir exame do preventivo ematraso;

30. Deverá alertar ao profissional caso o paciente (sexo feminino) possuir exame de mamografia em atraso, com faixa de idade inicial e finalparametrizável;

31. Deverá disponibilizar acesso ao prontuário do paciente com informações referente a todos os atendimentos registrados para o paciente, contendo no mínimo as seguintes informações: Hora de entrada na unidade; Hora da triagem; Hora do atendimento; Hora da conclusão do atendimento; Unidade do atendimento; Profissional do atendimento, sua especialidade e registro; CID; CIAP; Registros coletados durante o atendimento; Profissional da triagem, sua especialidade e registro; Informações da triagem (Altura, Cintura, Abdômen, Quadril, Perímetro Encefálico, Peso, Pressão Sistólica, Pressão Diastólica, Temperatura, Frequência Cardíaca, Frequência Respiratória, Saturação O2, Glicemia); Queixa/Sintomas; Procedimentos realizados; Exames requisitados; Encaminhamentos realizados; Prescrições efetuadas; Atestados e declaraçõesimpressas;

32. Deverá permitir a impressão do prontuário, respeitando o nível deacesso;

33. Deverá identificar o profissional e lançar automaticamente a produção BPA referente a consulta médica, dispensando digitação posterior por parte dos profissionais dasaúde;

34. Deverá permitir o registro dos procedimentos efetuados, validando todas as regras da tabela de procedimentos do SIGTAP evitando críticas posteriores na produçãoBPA;

35. Deverá permitir o registro da informação do tipo e grupo de atendimento conforme padrão do sistema SIA do Ministério daSaúde;

- 36. Deverá disponibilizar ao profissional para visualização as informações sobre a triagem:
- a) Profissional;
- b) Especialidade;
- c) Altura;
- d) Cintura;
- e) Abdômen;
- f) Quadril;
- g) Perímetro
- h) Encefálico;
- i) Peso;
- j) Pressão Sistólica;
- k) Pressão Diastólica;
- l) Temperatura;
- m) Frequência Cardíaca;
- n) Frequência Respiratória;
- o) Saturação O2;
- p) Glicemia;
- 37. Deverá possuir gráficos de acompanhamento e evolução do paciente para os seguintesitens: Peso/Altura,

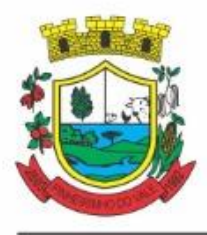

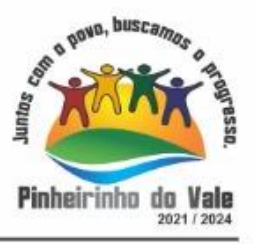

IMC, Abdômen, Cintura, Quadril, RCQ, Perímetro Encefálico, Pressão Arterial, Frequência Cardíaca, Frequência Respiratória, Temperatura, Glicemia Pós- Prandial, Glicemia em Jejum, Saturação O2, quando gestante de Altura Uterina, BCF (Batimentos Cardíacos Fetais), Perímetro Cefálico e Torácico, assim como para Diabéticos e Hipertensos de Colesterol Total eHDL;

38. Deverá exibir o cálculo do Escore de Framingham e o risco de doenças coronarianas em 10 anos, se é baixo, moderado ou alto, e a informação do risco em percentual, quando informado o peso, altura, PA Sistólica (mmHg), Colesterol Total (mg/dl) e HDL (mg/dl) natriagem;

39. Deverá disponibilizar ao profissional para visualização as informações sobre a queixa/sintoma;

40. Deverá permitir o registro do CID principal, possibilitando a consulta do CID por nome oucódigo;

41. Deverá permitir o registro do CIAP, possibilitando a consulta do CIAP por nome oucódigo;

42. Deverá permitir o registro do(s) CID secundário(s), possibilitando a consulta do CID por nome ou código;

43. Deverá permitir que as informações coletadas durante o atendimento sejam registradas em área específica no prontuário dopaciente;

44. Deve seguir o padrão de atendimento SOAP (Subjetivo, Objetivo, Avaliação, Plano)

45. Deverá disponibilizar ao profissional, uma forma de visualização do prontuário antigo do paciente em formato de imagem (JPG, PNG) ou formato portátil de documento(PDF);

46. Deverá permitir que o profissional anexe documentos digitalizados ao prontuário do paciente em formato de imagem (JPG,PNG);

47. Deverá possuir espaço para que o profissional registre de informações sigilosas do paciente;

48. Deverá permitir que o profissional a libere acesso aos registros de informações sigilosas do paciente a outroprofissional;

49. Deverá permitir o registro dos dados clínicos do paciente para a requisição de procedimentos;

50. Deverá permitir, no momento da solicitação de exames, a seleção de um plano de diagnóstico previamente cadastrado e relacionado à especialidade do profissional. Ao selecionar um plano o profissional poderá selecionar todos ou apenas alguns dos exames/procedimento definidos para o plano;

51. Deverá obrigar a informação de uma justificativa do profissional para a solicitação de exames acima de um número parametrizado pelaSMS;

52. Deverá alertar ao profissional no momento da solicitação de exames o absenteísmo (falta ou atraso) em examesanteriores;

53. Deverá alertar ao profissional no momento da solicitação de exames a repetição, alertando sobre exames já solicitados ou que já estejamagendados:

54. Deverá permitir a informação do material a examinar para cada examesolicitado;

55. Deverá permitir que os exames estejam prontos para serem agendados/regulados após a confirmação doatendimento;

56. Deverá possibilitar a consulta e visualização dos resultados de exames já liberados pelos Laboratórios, bem como os prestadores de serviçosterceirizados;

57. Deverá permitir a prescrição de medicamentos através da seleção de receitas previamente cadastradas e relacionadas à especialidade do profissional. Ao selecionar uma receita deve ser possível selecionar todos ou apenas alguns dosmedicamentos;

58. Deverá possuir a pesquisa do medicamento através do nome comercial ou do seu princípioativo;

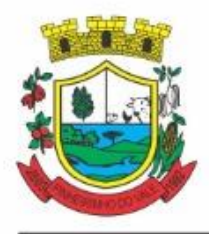

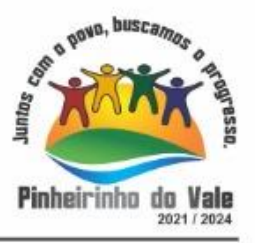

59. Deverá permitir a prescrição de medicamentos da farmácia básica informando: Quantidade; Posologia; Tipo de uso; Dose posológica; se é de usocontínuo;

60. Deverá exibir o saldo do medicamento prescrito, porém, não deverá restringir a prescrição uma vez que não exista saldo na unidade desaúde;

61. Deverá efetuar informar a reserva dos medicamentos prescritos na rede de farmácia básica (enquanto não for feita a dispensação ou a receita possuirvalidade);

62. Deverá permitir que as receitas estejam prontas para serem dispensadas na farmácia após a confirmação doatendimento;

63. Deverá permitir o cadastro e manutenção de restriçõesalérgicas;

64. Deverá alertar ao profissional, casos de medicamentos que o paciente possua restrição alérgica a algum princípio ativo da fórmula domedicamento;

65. Deverá permitir a prescrição de medicamentos que não estejam cadastrados na farmáciabásica;

66. Deverá permitir que o profissional possa renovar uma receita de medicamento de uso contínuo através do seu histórico de medicamentos de uso contínuo. O profissional irá selecionar os medicamentos desejados e o sistema fará uma nova prescrição automaticamente, agilizando o atendimento doprofissional;

67. Deve permitir que os exames solicitados estejam prontos para serem regulados e agendados após a confirmação do atendimento

68. Deverá permitir que várias receitas sejam emitidas durante o atendimento do paciente, separando os medicamentos em suas respectivas receitas no momento daimpressão;

69. Deverá permitir o profissional colocar o paciente atendido em observação, permitindo solicitar exames e prescrever medicamentos para uso interno, durante aobservação;

70. Deverá permitir a impressão da requisição de exames para uso interno, durante a observação;

71. Deverá permitir a impressão das receitas para uso interno, durante aobservação;

72. Deverá permitir o registro das avaliações médicas ou de enfermagem para o paciente em observação, com as seguintes informações: Data/Hora da avaliação; Dados da biometria (Pressão Arterial, Frequência Cardíaca e Respiratória, Saturação de O2, Temperatura, etc); Texto sobre a avaliação realizada; Medicamentosadministrados;

a) Deverá permitir que o profissional tenha acesso aos dados do paciente em observação, taiscomo: Dados da biometria; Histórico de avaliação (Data, Hora, Profissional, Avaliação e Registros de Enfermagem); Gráficos da evolução e acompanhamento dos sinais vitais do paciente (Pressão, Frequência Cardíaca e Respiratória, Saturação O2 e Temperatura); Lista dos medicamentos administrados (Data. Hora, Profissional, Medicamento, Quantidade, DoseeDosePosológica);Listadosmedicamentosprescritos;(Data,Hora,Medicamento, Posologia, Via de Administração, Quantidade e Dose Posológica); Lista de exames requisitados, permitindo visualizar os resultados caso já tenham sido informados pelo laboratório;

73. Deve permitir que o profissional defina os exames entre solicitados e avaliados, gerando indicadores para o e-SUS;

74. Deve dispor minimante dos tipos de desfecho: Alta do Episódio, Manter em Observação, Manter em Observação Longa, Retorno p/ Consulta Agendada, Retorno p/ Cuidado Continuado/Programado, Agendamento p/ Grupos e Agendamento p/ NASF

75. Deve permitir o registro de encaminhamentos, com os tipos: Encaminhamento Interno no Dia, Encaminhamento p/ Serviço Especializado, Encaminhamento p/ Internação, Encaminhamento p/ Urgência, Encaminhamento p/ intersetorial, etc.

76. Deve conter local para registro de informações referente ao COVID-19 ou demais pandemias/epidemias,

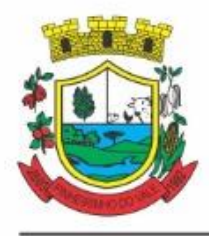

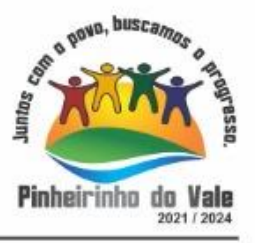

contendo as situações: Reincidente, Excluído, Curado, Descartado, Confirmado, Provável, Suspeito e Síndrome gripal

77. Deve possibilitar configurar e informar escores para cada epidemia;

78. Deve conter as informações de desfecho de NASF/Polo, Avaliação / Diagnóstico, Procedimentos Clínicos Terapêuticos e Prescrição Terapêutica

79. Deverá permitir que o profissional possa listar apenas os pacientes que estão em observação;

80. Deverá permitir ao profissional encerrar a observação do paciente, prescrevendo medicamentos e requisitando examescomplementares;

81. Deverá constar no prontuário do paciente a lista de todos os registros efetuados durante o seu atendimento que ficou em observação: prescrições e administrações de medicamentos, registros de enfermagem, sinais vitais e gráficos de acompanhamento, exames requisitados e seus resultados;

82. Deverá permitir a impressão da FAA (ficha de atendimento ambulatorial) já preenchida com todos os dados dopaciente;

83. Deverá permitir o encaminhamento com registro da especialidade e subespecialidade, o nível de urgência, a investigação/diagnóstico e a indicação dareferência;

84. Deverá permitir que os encaminhamentos estejam prontos para serem agendados/regulados após a confirmação doatendimento;

85. Deverá permitir a inclusão e impressão da CAT (Comunicação de Acidente de Trabalho);

86. Deverá permitir a inclusão e impressão do laudo de TFD (Tratamento Fora de Domicílio);

87. Deverá possuir impressão de declaração de comparecimento para o paciente e acompanhante;

88. Deverá possuir impressão de atestadomédico;

89. Deverá possuir impressão de requisição de exames, separando automaticamente os exames por grupos de procedimentos direcionando assim cada requisição para o devido prestador;

90. Deverá possuir impressão de receita médica com código debarras;

91. Deverá permitir o agendamento do retorno do paciente após o término do atendimento;

92. Deve possuir no cadastro da Ficha de pré-natal, conforme o cartão da gestante, possuindo as seguintes características: inserir os dados, como: Gestação Atual, Histórico Obstétrico e Exames; Visualizar no histórico os atendimentos;

93. Deve permitir o registo durante a consulta do Pré-natal: Calcular a Data Provável do Parto (DPP); calcular a idade Gestacional

94. Deve realizar a consulta de Puerpério informando no mínimo os seguintes dados do parto: Data do Parto, Local do Nascimento, lG, Peso do RN;

95. Deve permitir finalizar o pré-natal informando o desfecho da gestação e os dados do parto com no mínimo os seguintes campos: Tipo do parto, data do Parto e local;

96. Deve permitir a parametrização de solicitações dos exames, procedimentos e encaminhamentos para consultas especializadas nos atendimentos da atenção básica, média e alta complexidade, conforme protocolos instituídos pelo município

97. Deve permitir que o profissional solicitante informe quais as solicitações de exames, procedimentos, encaminhamentos de consultas e internações necessitam de priorizações, informando uma justificativa, para que posteriormente o médico auditor regule e autorize;

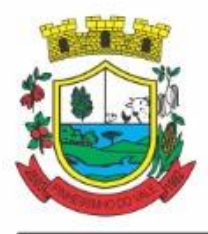

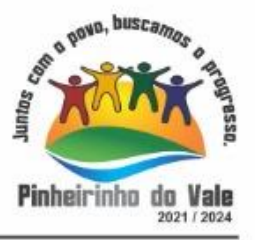

98. O software deve dispor de assinatura digital ICP-Brasil, válida para uso com certificados digitais e validação de documentos em saúde, os documentos a serem assinados devem ser minimamente:

- a) Atestados;
- b) Comprovante de Comparecimento;
- c) Receitas;
- d) Requisição de exames;
- e) Encaminhamento;
- f) Resumo de atendimento.

#### **REGISTRO DE SOLICITAÇÃO DEEXAMES**

- 99. Disponibilizar o acesso ao histórico dos exames dopaciente;
- 100. Possuir impressão de requisição de exames;
- 101. Possuir campo para carimbo e assinatura do médicosolicitante;

102. Alertar ao profissional no momento da requisição, caso o paciente já possua requisição para o mesmo procedimento, informando a situação atual: Requisitado;Agendado;

103. Alertar ao profissional no momento da requisição, caso o paciente já possua casos de absenteísmo (falta ou atraso);

104. Permitir a exclusão de uma requisição de exames, perante a informação de uma justificativa que deverá estar disponível junto ao histórico de cancelamentos do paciente para fins deauditoria;

105. Deve controlar para que os exames regulados sejam inseridos em lista de espera automaticamente e estejam prontos para serem regulados;

## **5.47 MÓDULO DE PRONTUÁRIOODONTOLÓGICO**

1. Deverá permitir, em uma área restrita a administradores e técnicos, a configuração da impressão das receitas, com as seguintes opções: Exibir ou ocultar o cabeçalho das receitas (para os casos de papéis com cabeçalho préimpresso); Exibir ou ocultar o rodapé das receitas (para os casos de papéis com rodapé pré-impresso); Exibir ou ocultar o logo do SUS; Imprimir duas vias da receita na mesma página; Imprimir duas vias da receita simples; Imprimir duas vias da receita de outros medicamentos e recomendações; Alterar o texto do cabeçalho dareceita;

2. Deverá permitir a classificação da prioridade de atendimento do paciente no momento da inclusão dele nafila;

3. Deverá destacar na fila de atendimento os pacientes com idade inferior a 2 (dois) anos e superior a 60 (sessenta) anos, em negrito ou identificação visual diferenciada dos demais;

4. Deverá permitir a ordenação dos pacientes na tela por data, hora ou idade;

5. Possuir funcionalidade de registro de pacientes não atendidos, com espaço para a justificativa do não atendimento peloprofissional;

6. Deverá permitir a busca de um paciente da lista pelonome;

7. Deverá permitir a chamada dos pacientes através do painel dechamadas.

8. Deverá possuir forma de atualização automática da lista de pacientes exibidos na tela, por tempo parametrizado, facilitando a visualização de novos pacientes nalista;

9. Deverá permitir que o profissional possa listar apenas os pacientes que não foram atendidos;

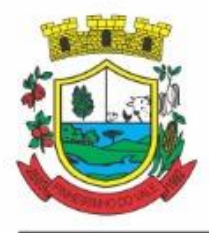

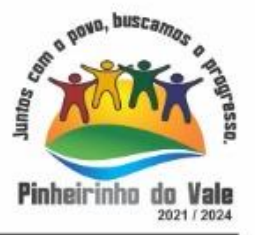

- 10. Deverá permitir que o profissional possa listar apenas os pacientes que já foram atendidos;
- 11. Deverá permitir o registro do atendimento odontológico a partir de um paciente da lista;
- 12. Deverá exibir ao profissional as informações do atendimento epaciente:

a) Data do atendimento; Unidade do atendimento; Nome do profissional; Especialidade do profissional; Nome completo e foto do paciente; Idade (em anos, meses e dias); Número do prontuário; Restrições alérgicas; Nome da mãe; Nome do pai;

13. Deverá disponibilizar acesso a anamnese do paciente, com opção de preenchimento de uma nova anamnese ou consulta ao histórico de anamneses preenchidas anteriormente;

14. Deverá disponibilizar acesso as informações de doenças e agravantes do paciente em conformidade as opções exigidas nas fichas da atenção básica e e-SUS;

- 15. Deverá disponibilizar acesso as informações familiares dopaciente;
- 16. Deverá disponibilizar acesso ao prontuáriomédico;
- 17. Deverá disponibilizar acesso aos resultados de exames, com opção de impressão deles;
- 18. Deverá disponibilizar acesso a todos os medicamentos que o paciente retirou na redemunicipal;
- 19. Deverá disponibilizar acesse aos registros de informações sigilosas do paciente liberados para o acesso;
- 20. Deverá disponibilizar acesso aos medicamentos de usocontínuo;
- 21. Deverá disponibilizar acesso a carteira de vacinação dopaciente;
- 22. Deverá alertar ao profissional sobre vacinasatrasadas;
- 23. Deverá alertar ao profissional caso o paciente (sexo feminino) possuir exame do preventivo ematraso;

24. Deverá alertar ao profissional caso o paciente (sexo feminino) possuir exame de mamografia em atraso, com faixa de idade inicial e final parametrizável;

25. Deverá disponibilizar acesso ao prontuário do paciente com informações referente a todos os atendimentos registrados para o paciente, contendo no mínimo as seguintes informações:

a) Unidade do atendimento; profissional do atendimento, sua especialidade e registro; Registros coletados durante o atendimento; Procedimentos realizados; Exames requisitados; Prescrições efetuadas; atestados e declaraçõesimpressas;

26. Deverá possuir Odontograma que permita ao profissional clicar sobre qualquer elemento dentário para definir a situação em que ele seencontra;

27. Deve possuir diferenciação entre Arcada adulto e infantil

28. Deve permitir que seja escolhido o tipo de marcação, que pode ser Dente, Arcada, quadrante e boca, para casos de informação de procedimentos de limpeza e demais feitos em vários dentes;

29. Deverá permitir a seleção de procedimentos previamente cadastrados ao clicar sobre qualquer elemento dentário, automatizando os registros de facilitando a informação de todos os procedimentos gerados em um tratamento de canal porexemplo;

30. Deverá permitir o registro dos procedimentos efetuados, validando todas as regras da tabela de procedimentos do SIGTAP evitando críticas posteriores na produçãoBPA;

31. Deverá permitir o registro da informação do tipo e grupo de atendimento conforme padrão do sistema SIA do Ministério daSaúde;

32. Deverá permitir o registro do CID principal, possibilitando a consulta do CID por nome oucódigo;

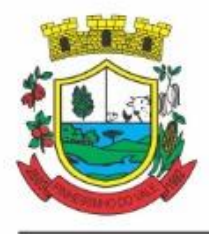

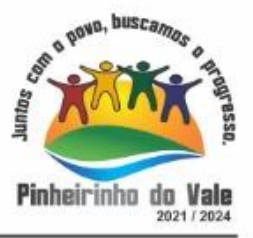

33. Deverá permitir o registro do CIAP, possibilitando a consulta do mesmo por nome oucódigo;

34. Deverá permitir o registro do(s) CID secundário(s), possibilitando a consulta do CID por nome ou código;

35. Deverá ser possível informar os dadores referentes a Vigilância em Saúde Bucal, contendo minimamente: Abscesso Dento alveolar, Alteração em Tecidos Moles, Dor de Dente, Fendas ou Fissuras Lábio Palatais, Fluorose Dentária Moderada ou Severa, Traumatismo Dento alveolar e Não Identificado

36. Deve ser possível registrar os dados de Fornecimento de Material Odontológico, contendo minimamente: Escova Dental, Creme Dental, Fio Dental

37. Deverá gerar automaticamente aviso de agravos ao setor de epidemiologia em casos de doençasnotificáveis;

38. Deve possibilitar o preenchimento das fichas de notificação de agravo em conformidade com e-SUS;

39. Deverá permitir que as informações coletadas durante o atendimento sejam registradas em área específica no prontuário dopaciente;

40. Deverá disponibilizar ao profissional, uma forma de visualização do prontuário antigo do paciente em formato de imagem (JPG, PNG) ou formato portátil de documento(PDF);

41. Deverá permitir que o profissional anexe documentos digitalizados ao prontuário do paciente em formato de imagem (JPG,PNG);

42. Deverá permitir o registro dos dados clínicos do paciente para a requisição de procedimentos;

43. Deverá permitir, no momento da solicitação de exames, a seleção de um plano de diagnóstico previamente cadastrado e relacionado à especialidade do profissional. Ao selecionar um plano o profissional poderá selecionar todos ou apenas alguns dos exames/procedimento definidos para o plano;

44. Deverá obrigar a informação de uma justificativa do profissional para a solicitação de exames acima de um número parametrizado pelaSMS;

45. Deverá alertar ao profissional no momento da solicitação de exames a repetição, alertando sobre exames já solicitados ou que já estejamagendados

46. Deverá permitir a informação do material a examinar para cada examesolicitado;

47. Deverá permitir que os exames estejam prontos para serem agendados/regulados após a confirmação doatendimento;

48. Deverá possibilitar a consulta e visualização dos resultados de exames já liberados pelos Laboratórios, bem como os prestadores de serviçosterceirizados;

49. Deverá permitir a prescrição de medicamentos através da seleção de receitas previamente cadastradas e relacionadas à especialidade do profissional. Ao selecionar uma receita deve ser possível selecionar todos ou apenas alguns dosmedicamentos;

50. Deverá possuir a pesquisa do medicamento através do nome comercial ou do seu princípioativo;

51. Deverá permitir a prescrição de medicamentos da farmácia básicainformando:

a) Quantidade; Posologia; Tipo de uso; Dose posológica; se é de usocontínuo;

52. Deverá exibir o saldo do medicamento prescrito, porém, não deverá restringir a prescrição uma vez que não exista saldo na unidade desaúde;

53. Deverá efetuar informar a reserva dos medicamentos prescritos na rede de farmácia básica (enquanto não for feita a dispensação ou a receita possuirvalidade);

54. Deverá permitir que as receitas estejam prontas para serem dispensadas na farmácia após a confirmação doatendimento;

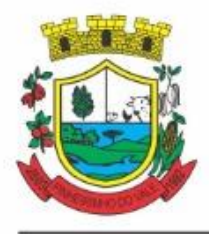

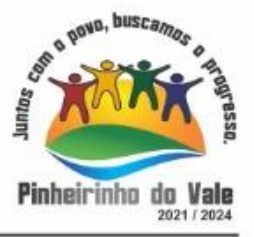

55. Deverá permitir o cadastro e manutenção de restriçõesalérgicas;

56. Deverá alertar ao profissional, casos de medicamentos que o paciente possua restrição alérgica a algum princípio ativo da fórmula domedicamento;

57. Deverá permitir a prescrição de medicamentos que não estejam cadastrados na farmáciabásica selecionando o tipo de receita que será gerada;

58. Deverá permitir que o profissional possa renovar uma receita de medicamento de uso contínuo através do seu histórico de medicamentos de uso contínuo. O profissional irá selecionar os medicamentos desejados e o sistema fará uma nova prescrição automaticamente, agilizando o atendimento doprofissional;

59. Deverá permitir que várias receitas sejam emitidas durante o atendimento do paciente, separando os medicamentos em suas respectivas receitas no momento daimpressão;

60. Deverá permitir a impressão da FAO (ficha de atendimento odontológico) já preenchida com todos os dados dopaciente;

61. Deverá possuir impressão de declaração de comparecimento para o paciente e acompanhante;

62. Deverá possuir impressão de atestadoodontológico;

63. Deverá possuir impressão de requisição de exames, separando automaticamente os exames por grupos de procedimentos direcionando assim cada requisição para o devido prestador;

64. Deverá possuir impressão de receita odontológica com código debarras;

65. Deverá permitir o agendamento do retorno do paciente após o término do atendimento;

#### **REGISTRO DE SOLICITAÇÃO DEEXAMES**

66. Disponibilizar o acesso ao histórico dos exames dopaciente;

- 67. Possuir impressão de requisição de exames;
- 68. Possuir campo para carimbo e assinatura do médicosolicitante;

69. Alertar ao profissional no momento da requisição, caso o paciente já possua requisição para o mesmo procedimento, informando a situação atual: Requisitado;Agendado;

70. Alertar ao profissional no momento da requisição, caso o paciente já possua casos de absenteísmo (falta ou atraso);

71. Permitir a exclusão de uma requisição de exames, perante a informação de uma justificativa que deverá estar disponível junto ao histórico de cancelamentos do paciente para fins deauditoria;

#### **5.48 MÓDULO DE CONTROLE DE TRATAMENTO FORA DO DOMICÍLIO (TFD)**

1. Deverá permitir a inclusão de laudos de TFD, contendo a unidade e profissional solicitante, informações do paciente, justificativa para a necessidade de acompanhante, CID, procedimento para o tratamento, diagnóstico inicial, diagnóstico provável, histórico da doença, exame físico, exames complementares, tratamentos realizados, as razões que Impossibilitam a Realização do Tratamento e o tipo detransporte;

2. Deverá permitir a impressão do laudo TFD automaticamente após a suainclusão;

3. Deverá permitir a reimpressão do laudo TFD;

4. Deverá permitir a inclusão de complementos ao laudo após a sua inclusão, registrando automaticamente a data, hora e o nome do usuário que efetuou ocomplemento;

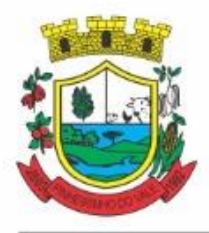

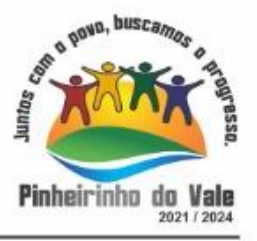

5. Deverá permitir a localização de um laudo no mínimo por data de abertura, número do laudo, nome do paciente e nome do profissional solicitante;

6. Deverá permitir alterar o laudo após a sua inclusão, registrando automaticamente a data, hora e o nome do usuário que efetuou aalteração;

7. Deverá permitir aprovar o laudo após a sua inclusão, registrando automaticamente a data, hora e o nome do usuário que efetuou aaprovação;

8. Deverá permitir glosar o laudo após a sua inclusão, registrando automaticamente a data, hora, o motivo da glosa e o nome do usuário que efetuou aglosa;

9. Deverá permitir arquivar o laudo após a sua inclusão, registrando automaticamente a data, hora, o motivo da arquivação e o nome do usuário que efetuou;

10. Deverá permitir negar o laudo após a sua aprovação, registrando automaticamente a data, hora, o motivo da negação e o nome do usuário que efetuou a negação dotratamento;

11. Deverá permitir autorizar o laudo após a sua aprovação, registrando automaticamente a data, hora e o nome do usuário que efetuou a autorização dotratamento;

12. Deverá permitir a impressão do pedido de TFD após a autorização dotratamento;

13. Deverá permitir o cancelamento da autorização do pedido de TFD após a autorização do tratamento, registrando automaticamente a data, hora e o nome do usuário que efetuou o cancelamento da autorização dotratamento;

14. Deverá permitir negar o tratamento após a sua aprovação, registrando automaticamente a data, hora e o nome do usuário que efetuou a negação dotratamento;

15. Deverá permitir autorizar o tratamento após a sua aprovação, obrigando a informação do local de tratamento e o motivo. O sistema deverá ainda registrar automaticamente a data, hora e o nome do usuário que efetuou a autorização dotratamento;

16. Deverá permitir o cancelamento da autorização do tratamento após a autorização do tratamento, registrando automaticamente a data, hora e o nome do usuário que efetuou o cancelamento da autorização dotratamento

17. Deverá liberar o agendamento do transporte após a autorização do tratamento direcionando o usuário diretamente a rotina de agendamento detransporte;

18. Deverá permitir a visualização de todos os tramites ocorridos no processo de TFD dopaciente;

19. Deverá emitir relatório dos processos por unidade solicitante, contendo no mínimo as informações do laudo (data, número, nome do paciente, nome do profissional solicitante, procedimento e a situação atualdele);

20. Deverá emitir relatório dos processos agendados por destino, contendo no mínimo as informações de (data e hora do agendamento, data e número do laudo, nome do paciente, nome do profissional solicitante e procedimento), separados por unidade dedestino;

21. Deverá emitir relatório dos processos por procedimento, contendo no mínimo as informações do laudo (data, número, nome do paciente, nome do profissional solicitante e a situação atual dele), separados por unidade solicitante e procedimentosolicitado;

22. Deverá emitir relatório dos processos por profissional solicitante, contendo no mínimo as informações do laudo (data, número, nome do paciente, nome do procedimento e a situação atual dele), separados por unidade solicitante e nome do profissionalsolicitante.

## **5.51 MÓDULO DEREGULAÇÃO**

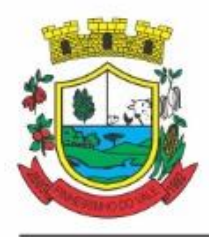

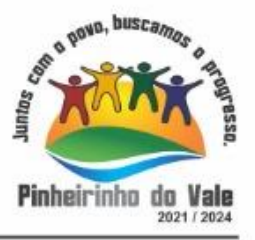

## **REGULAÇÃO DE SOLICITAÇÃO DEEXAMES**

1. Deve permitir encaminhamento automático das solicitações para Fila de espera da regulação conforme a definição do tipo da especialidade, exame ou procedimento;

2. Deve permitir consultar a lista de espera regulada visualizando na ordem da classificação realizada;

3. Deve permitir o agendamento de consultas, exames e procedimentos priorizados pelo médico auditor a partir da lista espera regulada obedecendo a classificação realizada

4. Deve permitir realizar agendamento da fila de espera, utilizando vagas pré-definidas na agenda para a regulação.

5. Deve permitir processo para avaliação da Fila de espera para a regulação com no mínimo as seguintes características:

a) Classificar a solicitação por cores com no mínimo as seguintes opções: Não Urgente (Azul), Pouco Urgente (Verde), Urgente (Amarelo), Emergência (vermelho).

b) Possibilitar a alteração do tipo da consulta ou exame da solicitação para um novo tipo.

c) Consultar o prontuário do paciente

d) Devolver a solicitação informando os motivos

- e) Visualizar detalhes da solicitação e encaminhamento.
- 6. Disponibilizar o acesso ao histórico dos exames dopaciente;
- 7. Possuir impressão de requisição de exames;
- 8. Possuir campo para carimbo e assinatura do médicosolicitante;

9. Alertar ao profissional no momento da requisição, caso o paciente já possua requisição para o mesmo procedimento, informando a situação atual: Requisitado;Agendado;

10. Permitir a exclusão de uma requisição de exames, perante a informação de uma justificativa que deverá estar disponível junto ao histórico de cancelamentos do paciente para fins deauditoria;

#### **5.49 MOBILE SAÚDE**

1. O aplicativo mobile deve funcionar em dispositivos com sistemas operacionais Android e lOS, bem como deve ser operacionalizado obrigatoriamente on-line e deve estar disponível nas lojas App Store e Google Play

2. Da mesma forma o sistema deve permitir a sua operação via Internet e ser acessível diretamente em navegadores como por exemplo: Firefox, Chrome, Opera, IE, Edge, Safari e outros, dispensando a instalação e configuração de qualquer outro tipo de aplicativo;

3. Deverá possibilitar ao usuário a solicitação de acesso diretamente pelo aplicativo. A liberação do acesso, deverá ocorrer somente após devida liberação por operador responsável da unidade de saúde;

4. Deverá realizar a identificação do paciente através do Cartão Nacional de Saúde (CNS) e senha com no mínimo 8 dígitos, obrigando aconter:

- a) 1 dígito numérico
- b) 1 dígito alfanumérico
- c) 1 caractere especial

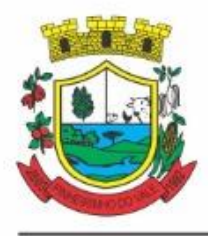

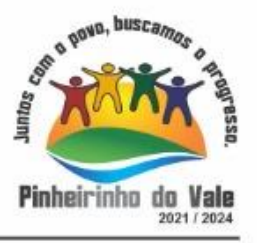

5. Deverá bloquear o acesso do usuário após algumas tentativas que apresentarem dados de logininválido.

# **5.50 MÓDULO DO E-SUS AB (ATENÇÃOPRIMÁRIA)**

1. O software deverá permitir a criação de novas ações programáticas, controlando a data de início e fim, quantidade de inscrições e tipo debenefícios;

- 2. O software deverá possibilitar o relacionamento de locais de atendimento a ação programática;
- 3. Permitir a definição dos procedimentos/subsídios e a periodicidade dos mesmos para cada açãoprogramática;
- 4. Permitir a definição de eventos e a periodicidade dos mesmos para cada ação programática;
- 5. O software deverá controlar as inscrições a ação programática,controlando:
- 6. Data inicial;
- 7. Data final;
- 8. Recebimento ou não de benefícios;
- 9. Situação: (Ativo; Desistente; Desligado);
- 10. Benefícios concedidos;
- 11. Definição dos eventos;
- 12. Definição de frequência;
- 13. Definição deprazos.

## **5.51 MÓDULO DE ACESSOACS - AGENTE COMUNITÁRIO DESAÚDE5**

1. O Aplicativo mobile ou software deve ser executado off-line, ou seja, sem necessidade de conexão cominternet;

2. Deve conter funcionalidades para gerenciamento e controle dos mesmos dados do aplicativo WEB;

3. O sistema deve ser desenvolvido em linguagem que permita a sua operação via Internet e ser acessível diretamente em navegadores como por exemplo: Chrome, Safari e outros, dispensando a instalação e configuração de qualquer outro tipo de aplicativo no dispositivo mobile e que funcione em diversas plataformas, como o Android, IOS eoutros;

4. Atualizações do sistema devem ser efetuadas automaticamente sem a necessidade de intervenção ou confirmação do ACS ou operador responsável da unidade desaúde;

5. Deverá possibilitar a liberação do acesso aos ACS, por operador responsável da unidade desaúde;

6. Deverá realizar a identificação do ACS através do Cadastro de Pessoa Física (CPF) e senha com no mínimo 08 dígitos, obrigando aconter:

- a) dígito numérico
- b) dígito alfanumérico
- c) caractereespecial
- 7. Deverá bloquear o acesso do ACS após algumas tentativas que apresentarem dados de logininválido;
- 8. Deverá possibilitar o gerenciamento de cargas dos ACS, por operador responsável da unidade de saúde, sem

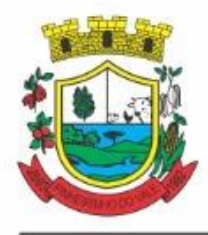

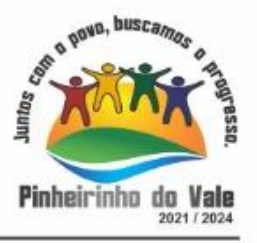

intervenção ou manipulação de arquivos, para garantia de integridade das informações, contendo asfuncionalidades:

- a) Cancelamento decarga
- b) Redefinição de validade dacarga

9. Deverá controlar o bloqueio e liberação do cadastro das famílias e seus integrantes enviados para o aplicativo mobile até a data final da validade da carga, liberando automaticamente após esta data ou de seu recebimento;

10. Deverá possuir forma de criptografia dos dados coletados para garantia de integridade das informações coletadas e armazenadas no dispositivomóvel;

11. Deverá gerar a produção (BPA) automaticamente das visitas efetuadas pela agente comunitária.

## **GERENCIAMENTO DEDADOS**

12. Deverá permitir ao ACS o gerenciamento de cargas de dados, sem intervenção ou manipulação de arquivos, para garantia de integridade das informações coletadas, contendo no mínimo as seguintesfuncionalidades:

- a) Recebimento decarga;
- b) Envio decarga;
- c) Cancelamento decarga;
- 13. Deverá possuir visualização das informações da carga atual contendo no mínimo asinformações:
- a) Data do recebimento;
- b) Responsável;
- c) Área;
- d) Micro área ou subdivisão;
- e) Número defamílias;
- f) Número depessoas;
- g) Data para o retorno da carga (validade);

14. Deverá possuir controle de permissão das informações por ACS, ou seja, apenas pode fazer manutenção das famílias da área e micro área da qual a ACS éresponsável.

#### **CADASTROS**

- 15. Deverá possuir uma lista de todas as famílias contidas na carga dedados.
- 16. Deverá permitir a visualização das informações da família nos padrões da Ficha "A":
- a) Integrantes:
- b) Informaçõesbásicas
- c) Documentos
- d) Doenças e agravantes
- e) Informações doDomicílio
- f) Tipo da Localidade
- g) Tipo doDomicílio
- h) Situação do Domicílio

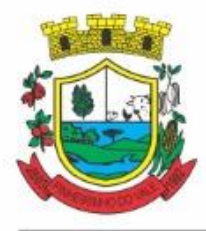

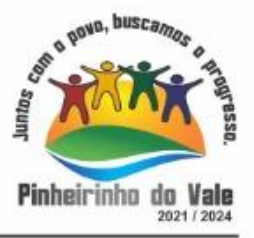

- i) Número deCômodos
- j) Número deDormitórios
- k) Número de Pessoas porDormitórios
- l) Tipo doPiso
- m) Tipo da Parede
- n) Água Canalizada
- o) Abastecimento deÁgua
- p) Tratamento daÁgua
- q) Banheiro Sanitário
- r) Destino Fezes/Urina
- s) Destino Lixo
- t) TipoIluminação
- u) Acesso ao Domicílio
- v) Acessibilidade Locomoção
- w) Área Desabamento/Alagamento
- x) Área DifícilAcesso
- y) Área comConflito/Violência
- z) Endereço (Munícipio; Tipo do Logradouro; Logradouro; Bairro; CEP; Número; Complemento)

aa) Outras informações (Plano de saúde; Em caso de doença procura; Participa de grupos comunitários; Meios de comunicação que mais utiliza; Meios de transporte que mais utiliza).

- 17. Deverá permitir a atualização dos integrantes dafamília.
- 18. Deverá permitir a inclusão de novos integrantes nafamília.

19. Deverá permitir o registro de visita domiciliar para a família com informações especificas para cada integrante da família nos padrões do e-SUS AB, com as seguintes opções:

- a) Parecer do Técnico
- b) Motivo daVisita
- c) Situação daVisita
- d) Se a visita foi compartilhada por outrosprofissionais

20. Deverá registrar automaticamente a latitude e longitude ao concluir a visita domiciliar. Para que isso seja possível o dispositivo mobile deve possuirGPS;

21. Deverá permitir que o ACS solicite agendamentos de consulta para os integrantes da família com as seguintesinformações:

- a) Especialidade
- b) Justificativa/Observação

c) Deve permitir sincronizar as informações para o sistema de Gestão de Saúde, sendo que esse irá fazer a transposição dos dados, com geração do BPA, e-SUS e e-SUS AB;
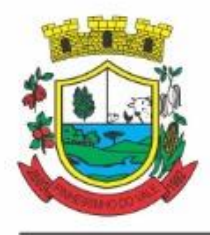

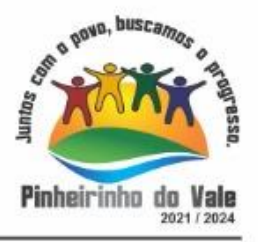

#### **5.52 MÓDULO DE ATENDIMENTO SOCIAL:**

1. Deverá permitir que a vinculação dos tipos de unidades assistenciais com as Vulnerabilidades Atendidas

- 2. Deverá permitir configurar a Atualização Automática das Telas em minutos.
- 3. Deverá permitir que seja preenchido/atualizado o Valor do Salário Mínimo vigente.

4. Deverá permitir que seja preenchido/atualizado o valor da Linha de Pobreza.

5. Deverá permitir que seja preenchido/atualizado o valor da Linha de Extrema Pobreza.

6. Deverá permitir que seja configurado o Tempo de Atendimento dos profissionais. Com base no tempo de atendimento deverá fazer configuração automática das agendas de atendimento.

7. Deverá permitir que seja configurado o Tempo Alteração do Atendimento individual.

8. Deverá permitir que seja informado o valor do benefício para o Programa Família Acolhedora

9. Deverá permitir informar um valor diferenciado para o benefício do Programa Família Acolhedora, quando a pessoa tem alguma doença ou necessidade especial.

10.Deve permitir controlar o tempo de alteração de um registro de contrarreferência

11.Deverá permitir parametrizar o tempo de alteração exclusão ou cancelamento de uma dispensação de benefícios;

12.Possibilitar parametrizar para que ao desligar um integrante de um grupo de serviço este possa também ser desligado do serviço do qual o grupo faz parte ou não;

13.Permitir alertar o operador no caso de dispensação de benefício caso outro membro da família ou a própria pessoa, já tenha recebido o mesmo benefício;

14.Deve parametrizar para permitir ou não a transferência de integrantes de uma unidade para outra, dentro do mesmo serviço.

15. Permitir que ao inativar um profissional sejam mostradas e resolvidas automaticamente suas pendências no sistema, como Agendamentos, listas de espera entre outros

16.Deve possuir parâmetro para definir se o campo Valor Base será obrigatório no cadastro/atualização de Benefícios

17.Caso parametrizado deve permitir informar somente integrantes das famílias no cadastro de atendimentos coletivos

18.Deve possuir parâmetro para definir o controle da entrada e saída de pessoas das situações de pobreza e extrema pobreza por renda per capita de forma automática

19.Deve possuir parametrização de quais profissionais de cada unidade assistencial serão considerados para gerar os indicadores para o RMA

20.Deve controlar separadamente os serviços de Família Acolhedora para crianças e adolescentes e idosos, de forma que possam ser informados valores diferenciados para cada um deles

21.Deve conter parametrização para evitar que sejam unificadas ou excluídas famílias acolhedoras

22.Deve possibilitar que seja disponibilizado portal para solicitação de acesso ao sistema, solicitando os dados cadastrais básicos

#### **CADASTROS GERAIS**

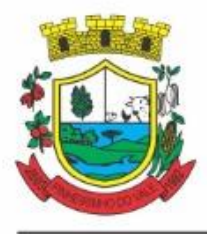

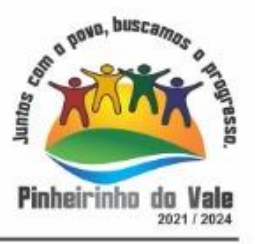

23. Deverá permitir o cadastro de privilégios de acesso para os usuários ou grupos de usuário por funcionalidades do sistema.

24. Deverá permitir o cadastro de notificações para um ou mais usuários com a possibilidade de anexar arquivos, está opção deve estar visível sempre que o usuário acessar o sistema.

- 25. Deverá permitir excluir e/ou marcar como lida as notificações recebidas pelo usuário.
- 26. Deverá possuir o cadastro de municípios.
- 27. Deverá permitir o cadastro de bairros.
- 28. Deverá possuir o cadastro de tipos de logradouros.
- 29. Deverá permitir o cadastro de logradouros.
- 30. Deverá permitir o cadastro de localidades com a unidade assistencial responsável.
- 31. Deverá possuir o cadastro de religiões.
- 32. Deverá permitir o cadastro de escolas.
- 33. Deverá possuir o cadastro de tipos de rendas.
- 34. Deverá possuir o cadastro de tipos de despesas.
- 35. Deverá possuir o cadastro de comunidades quilombolas.
- 36. Deverá possuir o cadastro de etnias indígenas.
- 37. Deverá possuir o cadastro de tipos de encaminhamentos.
- 38. Deverá possuir o cadastro de tipos de vulnerabilidades.
- 39. Deverá possuir o cadastro de CBO (Cadastro Brasileiro de Ocupações)
- 40. Deverá possuir o cadastro de CNAE (Classificação Nacional de Atividades Econômicas)
- 41. Deverá possuir o cadastro de CID (Classificação internacional de Doenças)
- 42. Deverá possuir o cadastro de órgão emissores do documento de identidade.

#### **CADASTRO DE PESSOAS**

43. Deverá permitir o cadastro de pessoas contento no mínimo as seguintes informações:

a) Nome

b)Raça/Cor

c) Data de nascimento

d)Nome da mãe

- 44. Deverá permitir o cadastro do nome social da pessoa;
- 45. Deverá permitir o cadastro da foto da pessoa;
- 46. Deverá permitir o cadastro do estado civil da pessoa com as seguintes opções:

a) Solteiro (a)

- b) Casado (a)
- c) Amasiado (a)

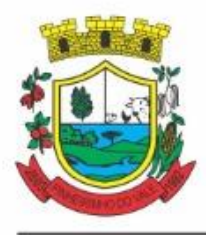

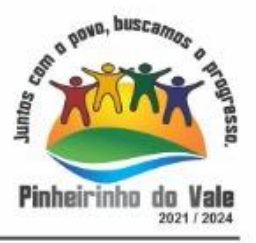

- d) União Estável
- e) Divorciado (a)
- f) Separado (a)
- g) Viúvo (a)
- 47. Deverá permitir o cadastro da nacionalidade da pessoa com as seguintes informações:
- a) Nacionalidade (Brasileiro ou Estrangeiro)
- b) País de origem
- c) Data da entrada no Brasil
- d)Número da portaria
- e) Data de naturalização
- 48. Deverá permitir o cadastro da Filiação da pessoa com as seguintes informações:
- a) Nome da mãe
- b) Nome do pai
- 49. Deverá permitir o cadastro de endereço da pessoa com as seguintes informações:
- a)Município
- b) Tipo do logradouro
- c) Logradouro
- d)Bairro
- e)Número
- f) CEP
- g)Complemento
- h) Localidade
- 50. Deverá permitir o cadastro de contatos da pessoa com as seguintes
- a) Telefone
- b) Celular
- c)Telefone para recado
- d) Pessoa para recado
- e) E-mail
- 51. Deverá permitir o cadastro de documentos da pessoa com as seguintes informações:
- a) CPF
- b)NIS
- c) CNS

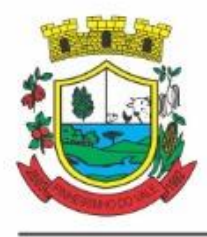

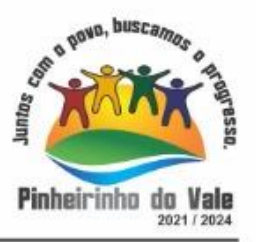

- a) identidade (Número, Data de Emissão, Estado e Órgão Emissor)
- b) Título de eleitor (Número, Zona e Sessão)
- c) Carteira de trabalho (Número CTPS, Serie, Data de Emissão, Estado, PIS/PASEP)
- 68. Deverá permitir o cadastro de certidões da pessoa com as seguintes informações:
- a) Tipo (Nascimento, Casamento, Separação/Divórcio, Administrativa- índio)
- b) Nome do cartório
- c) Data de emissão
- d) Número da certidão
- e) Livro
- f) Folha
- d)Termo
- 69. Deverá permitir o cadastro de informações de escolaridade da pessoa com as seguintes informações:
- a) Frequenta escola (Nunca frequentou, sim, não, já frequentou)
- b)Escola (Pré-cadastrados pelo usuário)
- c) Grau de escolaridade
- d) Serie escolar
- e) Curso profissionalizante
- 70. Deverá permitir o cadastro de informações adicionais da pessoa com as seguintes informações:
- a) Observações do cadastro da pessoa
- b) Unidade de saúde (Pré-cadastradas pelo usuário)
- c) Religião (Pré-cadastradas pelo usuário)
- d) Tipo sanguíneo e fator RH
- 71. Deverá permitir o cadastro de informações trabalhistas da pessoa com as seguintes informações:
- a) Situação
- b) Cargo/Função
- c) Data de admissão
- d)Capacidade para o trabalho
- e) Deverá permitir o cadastro do local de trabalho da pessoa com as seguintes informações:
- f) Nome da empresa
- g) Identificação (CPF, CGC/CNPJ, CEI, NIT)
- h)CNAE (Classificação nacional de atividades econômicas)
- i) Município
- j) Tipo do logradouro
- k) Logradouro
- l) Bairro
- m) Número
- n) CEP

p) Telefone

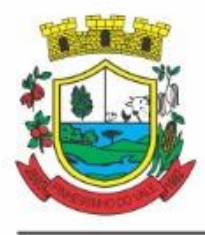

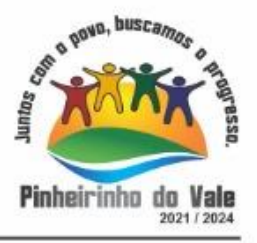

53. Deverá permitir o cadastro de informações socioeconômicas de renda da pessoa com as seguintes informações:

a) Valor

b) Data do cadastro/atualização

54. Deverá permitir o cadastro de informações socioeconômicas de despesa da pessoa com as seguintes informações:

a) Tipo

b) Valor

c) Data do cadastro/atualização

55. Deverá permitir o cadastro de informações socioeconômicas de programas de transferência de renda da pessoa com as seguintes informações:

- a) Programa (Pré-cadastrados pelo usuário)
- b) Data de entrada/atualização

c) Valor

56. Deverá permitir o cadastro de informações sociais de situações de vulnerabilidades da pessoa com as seguintes informações:

- a) Vulnerabilidade (Pré-cadastrados pelo usuário)
- b) Data da identificação
- c) Profissional que identificou

57.Deverá permitir o cadastro de informações de deficiências da pessoa com as seguintes opções:

a) Deficiência

b) Necessita de cuidados

c)Responsável pelos cuidados

d)CID

62. Deverá permitir o cadastro da data de superação das vulnerabilidades da pessoa.

63. Deverá permitir o cadastro de informações sociais de medidas socioeducativas da pessoa com as seguintes informações:

a) Tipo (Liberdade assistida, Prestação de serviços à comunidade, Advertência, Obrigação de reparar o dano, Semiliberdade, internação)

b) Número do processo

c) Data de início

d)Data de término

- 65. Deverá permitir o cadastro de unidades sociais nas quais a pessoa recebe atendimento.
- 66. Deverá permitir o cadastro de digitalizações de documentos para a pessoa.

67. Deverá exibir a data de cadastro, data da última atualização e o usuário responsável pela operação.

#### **CADASTRO DE FAMÍLIAS**

72.Deverá permitir o cadastro de famílias contendo no mínimo as seguintes informações:

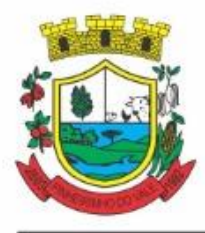

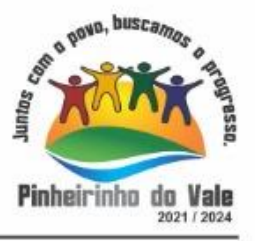

- a) Responsável/Chefe
- b) Código familiar
- c) Nº de integrantes
- d)Classe social
- e) Tipo da família(Contemporânea, Homoafetiva, Monoparental, Quilombola, indígena, Ribeirinha, Cigana)

73.Deverá preencher automaticamente ao informar/ o nome do responsável pela família, as informações do endereço da residência com as informações do endereço dele. Informações necessárias:

- a) Tipo do logradouro
- b) Logradouro
- c) Bairro
- d)Número
- e) CEP

f) Complemento

74.Deverá permitir a alteração do endereço do responsável pela família diretamente do cadastro da família.

75.Deverá permitir ao alterar o endereço da família, onde o endereço possa ser atualizado para toda a composição familiar mediante a confirmação do usuário.

76.Deverá permitir o cadastro da quantidade de dependentes da família.

77.Deverá permitir o cadastro da quantidade de pessoas portadoras de necessidades especiais da família.

78.Deverá permitir o cadastro da quantidade de mulheres grávidas na família.

79.Deverá permitir o cadastro da quantidade de mães amamentando da família.

80.Deverá permitir o cadastro do tempo de residência da família no município informando o mês e o ano de chegada.

81.Deverá permitir o cadastro de informações sobre o domicílio da família com as seguintes informações:

- a) Tipo da localidade
- b) Tipo do domicílio
- c) Situação do domicílio
- d) Número de cômodos
- e)Número de dormitórios
- f) Número de pessoas por dormitório
- g) Tipo do piso
- h) Tipo de parede
- i) Água canalizada
- j) Forma de abastecimento de água
- k) Forma de tratamento da água
- l)Se possui banheiro sanitário

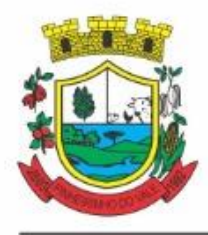

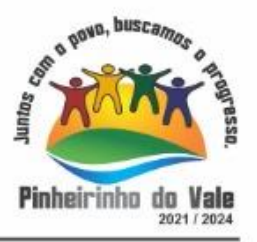

- m) Destino das fezes e urina
- n) Destino do lixo
- o)Tipo de iluminação
- p) Forma de acesso ao domicílio
- q) Se possui acessibilidade de locomoção para pessoas portadoras de necessidades especiais.
- r)Se está localizado em área de desabamento e ou alagamento.
- s) Se está localizado em área de difícil acesso.
- t) Se está localizado em área de conflito e ou violência.
- 82.Deverá permitir o cadastro de plano de saúde da família com as seguintes informações:
- a) Se possui plano de saúde (Sim, Não)

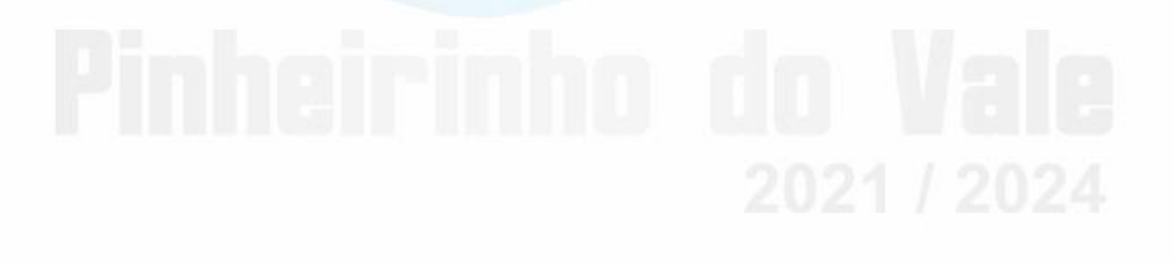

ESTADO DO RIO GRANDE DO SUL plano**MUNICÍPIO DE PINHEIRINHO DO VALE** cobertas pelo plano

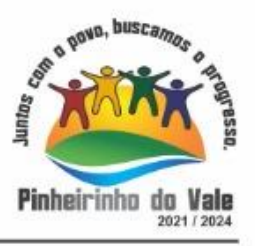

88. Deverá permitir o cadastro de observações da família.

89. Deverá permitir o cadastro de locais que a família procura em caso de doença com as seguintes opções:

a) Hospital

- b) Unidade de saúde
- c) Benzedeira
- d) Farmácia
- e) Outros

90.Deverá permitir o cadastro de meios de transportes da família com as seguintes opções:

a)Ônibus

b) Caminhão

c) Carro

d) Carroça

e) Outros

91.Deverá permitir o cadastro de grupos comunitários que a família participa com, no mínimo, as seguintes opções:

- a) Cooperativa
- b) Grupo religioso
- c) Associações
- d) Outros

92. Deverá permitir o cadastro de meios de comunicação da família com as seguintes informações:

- a) Televisão
- b) Rádio
- c)internet

d) Jornal

e) Outros

93.Deverá permitir o cadastro de unidades assistenciais na qual a família recebe atendimento.

94.Deverá permitir o cadastro de informações socioeconômicas de rendas, despesas e programas de transferência de renda para a família.

95.Deverá permitir o cadastro de informações sociais de vulnerabilidades e medidas socioeducativas para a família.

96.Deverá permitir o Georreferenciamento do domicílio da família.

97.Deverá permitir o cadastro de ocorrência de descumprimento das condicionalidades do programa bolsa família com as seguintes informações:

a) Pessoa (integrante da família)

b) Âmbito (Saúde ou Educação)

- Semestre e ano da ocorrência

c) Efeito da ocorrência (Advertência, Bloqueio, Suspensão ou Cancelamento)

d) Se foi solicitada a suspensão do efeito

98.Deverá permitir o cadastro de informações das condições de saúde da Família de acordo com o Prontuáncia SUAS com as seguintes informações:

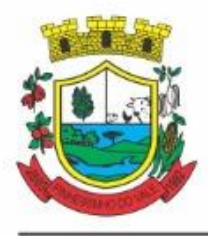

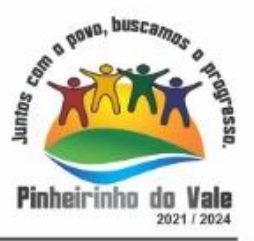

- b) Portadores de doenças graves (Qual Doença)
- c) Usuários de remédios controlados (Qual Remédio)
- d) Usuários que fazem uso abusivo de álcool.
- e) Usuários que fazem uso abusivo de crack ou outras drogas (Qual Droga)
- i. Deverá permitir o cadastro de informações de convivência familiar e comunitária de acordo com o Prontuário SUAS com as seguintes informações:
- a) Sempre morou no Estado

b) Sempre morou no município

- c) Sempre morou no bairro
- d) Mês e ano que iniciou a moradia no estado
- e) Mês e ano que iniciou a moradia no município
- f) Mês e ano que iniciou a moradia no bairro

g) Conflitos nas relações conjugais (Conflituoso com ou sem violência, sem conflitos relevantes)

h) Conflitos nas relações entre Pais/Responsáveis e os filhos (Conflituoso com ou sem violência, sem conflitos relevantes)

i) Conflitos nas relações entre irmãos (Conflituoso com ou sem violência, sem conflitos relevantes)

j) Conflitos nas relações entre outros indivíduos (Conflituoso com ou sem violência, sem conflitos relevantes)

k) Se a família ou algum dos membros é vítima de ameaças ou discriminação na comunidade onde reside.

l) Se a família possui parentes que residam próximo ao seu local de moradia e que constituam rede de apoio e solidariedade.

m) Se a família possui vizinhos que constituam rede de apoio e solidariedade.

n) Se a família ou algum dos membros participam de grupos religiosos, comunitários ou outros grupos/instituições que constitua rede de apoio e solidariedade.

o) Se a família ou algum dos membros participam de movimentos sociais, sindicatos, organizações comunitárias, conselhos ou quaisquer outras ações ou instituições voltadas para organização política e defesas de interesses coletivos.

p) Se existe alguma criança ou adolescente do grupo familiar que não tem acesso a atividades de lazer, recreação e convívio social.

q) Se existe algum idoso do grupo familiar que não tem acesso a atividades de lazer, recreação e convívio social.

r) Se há pessoas dependentes (crianças, idosos dependentes ou pessoas com deficiência) que permanecem períodos do dia em casa sem a companhia de um adulto.

s) Observações sobre a convivência familiar e comunitária.

84. Deverá permitir o cadastro de pessoas na composição familiar com o tipo de parentesco da pessoa com o responsável pela família.

85. Deverá permitir a transferência pessoas entre as famílias.

- 86. Deverá permitir a troca de responsável da família.
- 87. Deverá permitir cadastrar os contatos telefônicos realizados para a família com as seguintes informações:

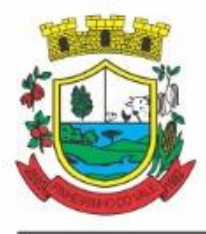

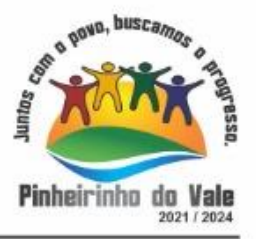

- a) Unidade que realizou a ligação
- b) Data e Hora da ligação
- b) Telefone
- c) Profissional que realizou a ligação
- d) Detalhes da ligação

99. Deverá permitir a impressão da ficha cadastral da família, com campos sem informação em branco, para preenchimento posterior.

100. Deverá exibir a data de cadastro, data da última atualização e o usuário responsável pela operação.

101. Deverá permitir que seja feito o registro das pessoas acolhidas em determinada família, através do serviço de família acolhedora, com no mínimo as seguintes informações:

a) Nome da pessoa;

b) Órfão (Sim o não);

c)Data do Acolhimento;

- d) Destituído do poder familiar (Sim ou não);
- e) Medida Proteção;
- f) Cuidados Especiais.

102. Deverá gerar folha de pagamento de acordo com as pessoas em situação de acolhimento, considerando os valores adicionais para cuidados especiais.

#### **ÍNDICE DE DESENVOLVIMENTO DA FAMÍLIA**

103. Deverá calcular o índice de desenvolvimento da família respeitando o informativo no 157 do programa bolsa família ou seu substituto.

104. Deverá exibir através de gráfico as seis dimensões do índice de desenvolvimento da família.

105. Deverá coletar automaticamente as informações necessárias das seis dimensões do índice de desenvolvimento da família e exibir seus resultados separadamente por dimensão.

106. Deverá permitir a impressão do resultado do índice de desenvolvimento da família.

#### **PRONTUÁRIO FAMILIAR**

107. Deverá exibir de forma agrupada na mesma tela as seguintes informações sobre a composição familiar:

a) informações da família

- b) Endereço
- c) informações habitacionais
- d) Composição familiar
- e) Educação
- f) informações do trabalho
- g) índice do desenvolvimento da família

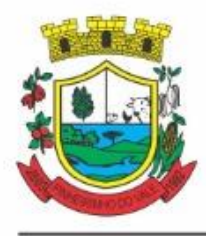

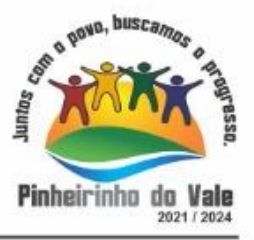

- h) informações socioeconômicas
- i) informações sociais
- j) Programas
- k) Serviços
- l) Grupos
- m) Atendimentos
- n) Encaminhamentos
- o) Benefícios

108. Deverá permitir configurar para cada usuário, quais as informações que ele poderá visualizar com as seguintes opções:

- a) informações da família
- b) Endereço
- c) informações habitacionais
- d) Composição familiar
- e) Educação
- f) informações do trabalho
- g) índice do desenvolvimento da família
- h) informações socioeconômicas
- i) informações sociais de vulnerabilidade
- j) informações sociais de deficiências
- k) informações sociais de medidas socioeducativas
- l) Programas
- m) Serviços
- n) Grupos de serviços
- o) Atendimentos
- p) Encaminhamentos
- q) Benefícios
- r)Avaliações de monitoramento
- 109. Deverá exibir as seguintes informações da família:
- a) Responsável pela família
- b) Código familiar no Cadastro Único
- c) Quantidade de integrantes
- d) Quantidade de dependentes
- e) Quantidade de mulheres grávidas

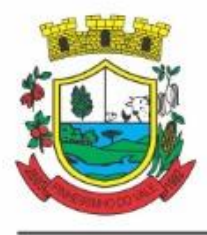

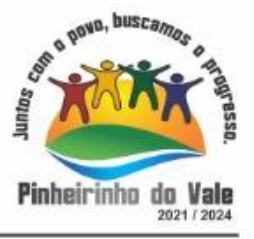

- f) Quantidade de mães amamentando
- g) Mês e Ano que iniciou a moradia no município
- h)Tipo da família (contemporânea, homoafetiva, monoparental, quilombola, indígena, ribeirinha ou cigana)
- 110. Deverá exibir as seguintes informações do endereço da família:
- a) Município
- b) Bairro
- c) Tipo do logradouro
- d) Logradouro
- e) Número
- f) CEP
- g) Complemento
- 1) Legel<br>
11. Deverá exibir as seguintes informações da habitação da família:<br>
111. Deverá exibir as seguintes informações da habitação da família:
- a) Tipo da localidade
- b) Tipo do domicílio
- c) Situação do domicílio
- d) Número de dormitórios
- h) Número de pessoas por dormitório
- i) Tipo do piso
- j) Tipo de parede
- k) Água canalizada
- l) Forma de abastecimento de água
- m) Forma de tratamento da água
- n) Se possui banheiro sanitário
- o) Destino das fezes e urina
- p) Destino do lixo
- q) Tipo de iluminação
- r) Forma de acesso ao domicílio
- s) Se possui acessibilidade de locomoção para pessoas portadoras de necessidades especiais
- t) Se está localizado em área de desabamento e ou alagamento
- u) Se está localizado em área de difícil acesso
- v) Se está localizado em área de conflito e ou violência
- 112. Deverá exibir a composição familiar com as seguintes informações:
- a) Nome do integrante
- b) Idade

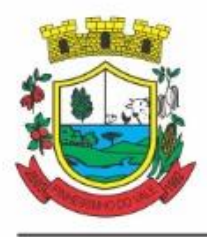

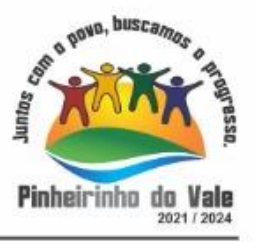

- c) Sexo
- d) Parentesco
- 113. Deverá exibir as seguintes informações de educação da composição familiar:
- a) Nome do integrante
- b) idade
- c) Sexo
- d) Frequenta escola
- e) Escolaridade
- f) Série
- g) Escola

114. Deverá exibir as seguintes informações de trabalho da composição familiar:

- a) Nome do integrante
- b) idade
- c) Sexo
- d) Situação
- e) Cargo função
- f) Local de trabalho

115. Deverá exibir através de gráfico o índice de desenvolvimento da família com o resultado das seis dimensões.

116. Deverá exibir através de gráfico as informações socioeconômicas da composição familiar com as rendas, despesas e programas de transferência de renda.

117. Deverá exibir as seguintes informações de rendas da composição familiar:

a) idade

- b) Sexo
- c) Tipo da renda

d) Valor

- e) Data da última atualização
- 118. Deverá exibir as seguintes informações de despesas da composição familiar:
- a) do integrante
- b) idade
- c) Sexo
- d) Tipo da despesa
- e) Valor
- f) Data da última atualização

119. Deverá exibir as seguintes informações de programas de transferência de renda da composição familiar:

a) Nome do integrante

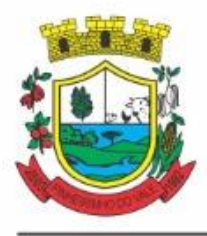

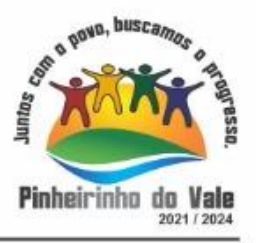

- b) idade
- c) Sexo
- d) Nome do programa
- e) Valor
- f) Data de entrada
- 120. Deverá exibir as seguintes informações de vulnerabilidades da composição familiar:
- a) Nome do integrante
- b) idade
- c) Sexo
- d) Nome da vulnerabilidade
- e) Data de identificação
- f) Responsável pela identificação
- 117. Deverá exibir as seguintes informações de deficiências da composição familiar:
- a) Nome do integrante
- b) idade
- c) Sexo
- d) Deficiência
- 118. Deverá exibir as seguintes informações de medidas socioeducativas da composição familiar:
- a) Nome do integrante
- b) idade
- c) Sexo
- d) Tipo da medida
- e) Número do processo
- f) Data de início
- g) Data de término
- 119. Deverá exibir as seguintes informações de programas da composição familiar:
- a) idade
- b) Sexo
- c) Nome do programa
- d) Data de entrada
- 120. Deverá exibir as seguintes informações de serviços da composição familiar:
- a) Nome do integrante
- b) idade
- c) Sexo

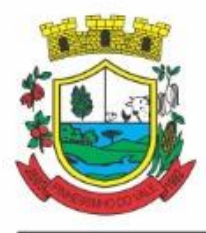

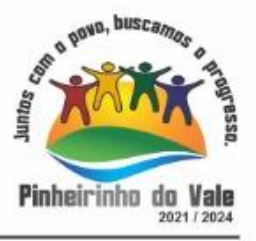

- d) Nome do serviço
- e) Data de entrada
- f) Forma de acesso
- 121. Deverá exibir as seguintes informações de grupos dos serviços socioassistenciais da composição familiar:
- a) Nome do integrante

b)Idade

- c) Sexo
- d) Nome do serviço
- e) Nome do grupo
- f) Data de entrada
- 122. Deverá exibir os atendimentos da composição familiar e possibilitar filtrar as informações:
- a) Se é atendimento psicossocial, coletivo ou de grupos
- b) Se é atendimento individual ou familiar
- c) Se o atendimento e sigiloso
- d) Data
- e) Hora
- f) Unidade de atendimento
- g) integrantes da família que participaram do atendimento
- h) Profissionais que efetuaram o atendimento
- i) Especialidade dos profissionais
- j) Motivos do atendimento
- k) Anotações do atendimento
- 123. Deve respeitar as configurações de sigilo do atendimento.
- 124. Deverá exibir os encaminhamentos da composição familiar e possibilitar filtrar as informações:
- a) Origem do encaminhamento
- b) Destino do encaminhamento
- c) Data
- d) Situação do encaminhamento
- e) Profissional que efetuou o encaminhamento
- f) Especialidade do profissional
- g) Tipo do encaminhamento de acordo com o prontuário SUAS
- h) Observação do encaminhamento
- i)Data do encaminhamento
- j) Profissional que efetuou o encaminhamento

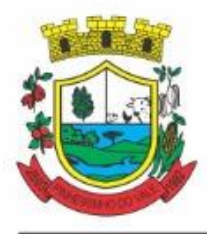

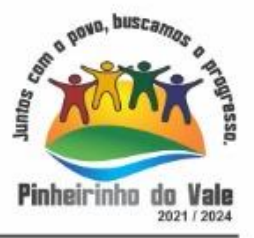

- k) Especialidade do profissional
- l) Unidade de origem
- 125. Deverá exibir as dispensações de benefícios para a composição familiar e possibilitar filtrar as informações:
- a) Data da dispensação
- b) Situação da dispensação (aguardando autorização, autorizado, recusado)
- c) Pessoa que recebeu o benefício
- d) Profissional que efetuou a dispensação
- e) Benefícios dispensados com quantidade e valor
- f) Possuir Filtros por:
- g) Data da dispensação
- h) Profissional que efetuou a dispensação
- i) Unidade

126. Deverá exibir as avaliações de monitoramento dos serviços socioassistenciais da composição familiar e possibilitar filtrar as informações:

- a) Se a avaliação é sigilosa
- b) Data da avaliação
- c) Quantidade de meses de acompanhamento
- d) Serviço em avaliação
- f) integrante da família que está sendo avaliado
- g) Profissional que efetuou a avaliação
- h) Resultados da avaliação

i) Se foram disponibilizadas para a pessoa ou família todas as ofertas da assistência social (em termos de serviços, benefícios, programas e projetos) cuja necessidade havia sido identificada pelo profissional

j) Se em relação aos encaminhamentos da pessoa ou família para as demais políticas, houve atendimento efetivo e resolutivo por parte da área que recebeuos encaminhamentos

k) Se a pessoa ou família reconhece o serviço de acompanhamento como algo que contribui para a superação ou enfrentamento de seus problemas e dificuldades

l) Como o profissional classifica os resultados obtidos, até o presente momento, no qual se refere à ampliação da capacidade de enfrentamento ou superação das condições de vulnerabilidade e/ou risco social e pessoal por parte da pessoa ou família

127. Possuir Filtros por:

- a) Data da avaliação
- b) Profissional que efetuou a avaliação
- c) Especialidade do profissional
- d) Deve respeitar as configurações de sigilo da avaliação.

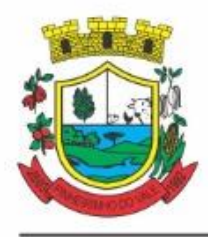

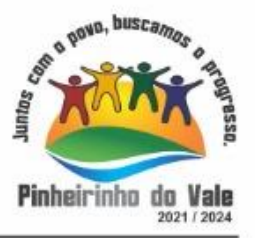

#### **CADASTRO DE UNIDADES ASSISTENCIAIS**

- 128. Deverá permitir o cadastro de unidades assistenciais contendo as seguintes informações:
- a) Nome
- b) Código de identificação (lD do CRAS, CREAS ou Centro POP)
- c) Tipo da unidade (CRAS, CREAS ou Centro POP)
- d) Profissional responsável pela unidade
- e) Data de implantação
- f) Observações do cadastro
- g) Área geográfica de atuação (Rural ou Urbana)
- h) implantação com recursos da esfera (Municipal/DF, estadual ou Federal)
- i) Fonte de recursos principais para a execução (Municipal/DF, estadual ou Federal)
- 129. Deverá permitir o cadastro de endereço para as unidades assistenciais com as seguintes informações:

a) Município

- b)Tipo do logradouro
- c)Logradouro
- d)Bairro
- e) Número
- f) CEP
- g) Complemento

130. Deverá permitir o cadastro de contatos para as unidades assistenciais com as seguintes informações:

- a) Telefone
- b) Fax

c) E-mail

131. Deverá permitir o cadastro de proximidades de outras unidades com as seguintes informações:

a) Unidade assistencial

b) Distância (Metros)

132. Deverá permitir o Georreferenciamento da unidade assistencial.

133. Deverá permitir agendar eventos únicos para as unidades assistenciais com as seguintes informações:

a) Nome do evento

b) Unidades responsáveis pelo evento

- c) Descrição do evento
- d) Data e hora de início do evento

134. Deverá permitir o cadastro de eventos periódicos para as unidades assistenciais com as seguintes informações:

a)Nome do evento

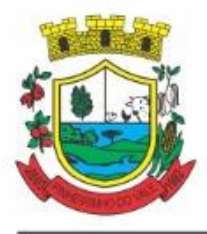

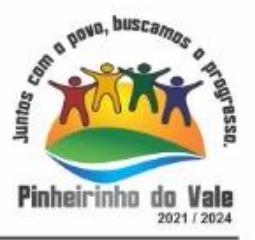

- b) Unidades responsáveis pelo evento
- c) Descrição do evento
- d) Data e hora de início do evento
- e) Quantidade de dias, semanas, meses ou anos de repetição
- f) Data de expiração do evento

135. Deverá permitir agendar eventos diversos para as unidades assistenciais com as seguintes informações:

a)Nome do evento

- b) Unidades responsáveis pelo evento
- c) Descrição do evento
- d) Datas e horas de início do evento (Obrigatório no mínimo uma data e hora)
- 136. Deverá permitir visualizar a agenda de eventos das unidades assistências com as seguintes opções:
- a) Agendamentos do dia
- b) Agendamentos da semana
- c) Agendamentos do mês
- d) Somente os agendamentos Pendentes
- 137. Deverá permitir o cadastro de cancelamento do evento da unidade assistencial;
- 138. Deverá permitir o cadastro de conclusão do evento da unidade assistencial;
- 139. Deve permitir o cadastro de atividades da unidade

140. Deve permitir o registro de execução das atividades da unidade, informando minimamente a unidade, tipo de atividade, local, data, programa, serviço, descrição e profissionais participantes

#### **CADASTRO DE PROFISSIONAIS**

141. Deverá permitir o cadastro de profissionais e respectivos documentos com as seguintes informações:

a) CPF

b) identidade (Número, Data de emissão, Órgão emissor, Estado)

c) PIS/PASEP

- d) CNS (Cartão nacional de saúde)
- e) CNH (Carteira nacional de habilitação)

142. Deverá permitir o cadastro de informações do endereço para os profissionais com as seguintes informações:

- a) Município
- b) Estado
- c) Tipo do logradouro
- d) Logradouro
- e) Bairro
- f) CEP
- g) Número

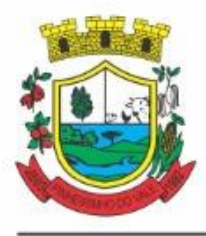

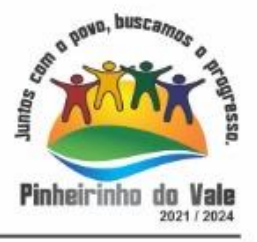

h) Complemento

143. Deverá permitir o cadastro de informações do contato para os profissionais com as seguintes informações:

- a)Telefone
- b) Celular

144. Deverá permitir o cadastro de informações bancaria para os profissionais com as seguintes informações:

a) Banco

- b) Agência
- c) Conta corrente
- 145. Deverá permitir a ativação e inativação dos profissionais.
- 146. Deverá permitir vincular um usuário de acesso ao sistema para o profissional.

147. Deverá permitir o cadastro de vínculos empregatícios dos profissionais nas unidades assistenciais com as seguintes informações:

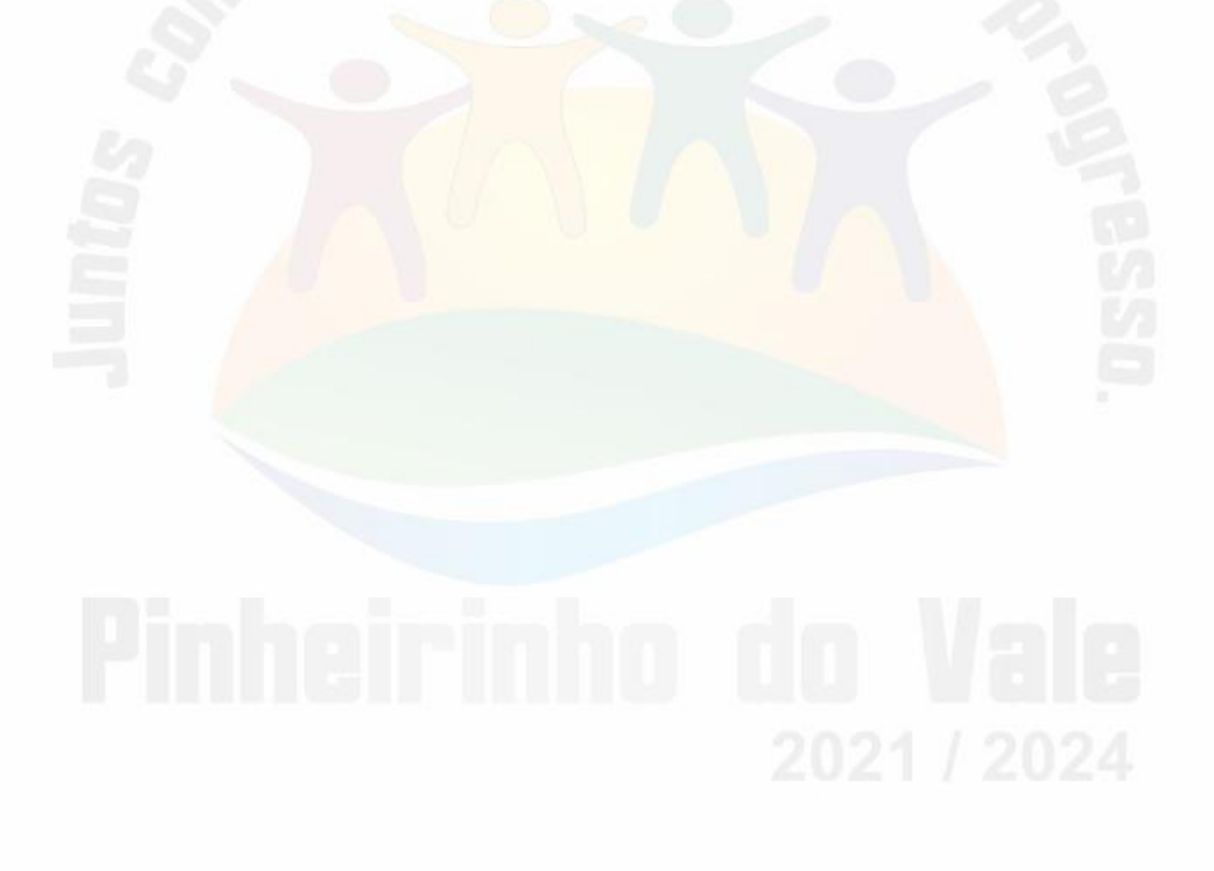

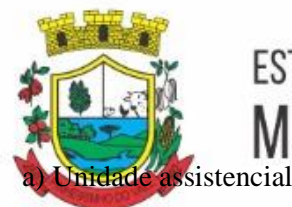

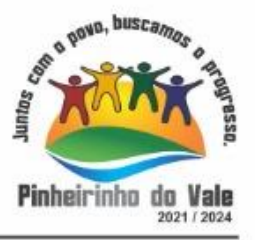

b) Especialidade

- c) CBO (Classificação brasileira de ocupações)
- d) Registro de classe
- e) Órgão emissor
- f) Estado emissor
- g) Atende ao SUS
- h) Tipo da carga horaria
- i) Carga horária
- j) Vinculação
- k)Tipo do vínculo
- l) Subtipo do vínculo
- 155. Deverá permitir a inativação e ativação do vínculo empregatício do profissional.

156. Deverá permitir o cadastro de horário de expediente dos profissionais com as seguintes informações:

- a) Unidade assistencial
- b)Hora de entrada
- c) Hora de saída
- d) Dias da semana
- 157. Deverá permitir a alteração ou remoção do horário de expediente dos profissionais.
- 158. Deverá permitir o cadastro de programas assistenciais contendo as seguintes informações:
- a)Nome do programa
- b) Descrição do programa

c)Tipo do programa (Tipos pré-cadastrados: Bolsa Família, Bolsa Cidadania, Leite das Crianças, PRONATEC/SISTEC)

- d) Oferta do programa (Benefícios, Transferência de renda, Outros)
- f) Esfera administrativa (Municipal/DF, estadual ou Federal)
- 159. Deverá permitir limitar a quantidade de vagas disponíveis para o programa assistencial.
- 160. Deverá permitir a inativação e ativação dos programas assistenciais.
- 161. Deverá permitir o cadastro de pessoas e famílias para programas assistenciais com as seguintes informações:
- a) Data de entrada
- b) Motivo da inserção
- c) Valor (Somente quando o programa for de transferência de renda)
- d) Em descumprimento com as condicionalidades do programa bolsa família (Somente quando o programa for do tipo Bolsa Família)

162. Deverá permitir o cadastro de desligamento da pessoa ou da família de programas assistenciais com as seguintes informações:

- a) Data de desligamento
- b) Motivo do desligamento

#### **CADASTRO DE SERVIÇOS SOCIOASSISTENCIAIS**

163. Deverá permitir cocadastro de serviços socioassistenciais.2 - CNPI: 92.411.099/0001-32 - CEP: 98435-000 Site: www.pinheirinhodovale.rs.gov.br- E-mail: pinheirinhodovaleadm@gmail.com<br>164. Deverá permitir limitar a quantidade de vagas disponíveis para o programa assistencial.

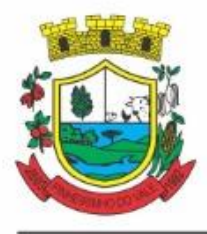

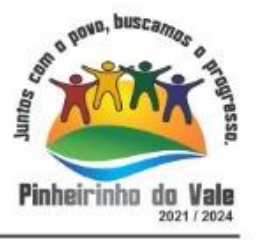

- a) Deverá permitir o cadastro dos trabalhos sociais essenciais para a execução dos serviçossocioassistenciais.
- b) Deverá permitir o cadastro dos locais de oferta dos serviços socioassistenciais.

c) Deverá permitir o cadastro de pessoas e famílias para os serviços socioassistenciais com as seguintes informações:

d) Unidade assistencial

e) Forma de acesso ao serviço (De acordo com a tabela de formas de acesso ao CRAS e CREAS do manual de registro mensal de atendimentos do Formulário 2 de 2012/2013)

#### f) Data de entrada

148. Deverá permitir o cadastro de frequência de comparecimento da pessoa ou família para atendimento dos serviços sócio-assistenciais em dias, semanas, meses ou anos.

149. Deverá permitir o cadastro de desligamento de pessoas e famílias dos serviços socioassistenciais com as seguintes informações:

- Data de desligamento

a) Motivo do desligamento (Avaliação Técnica, Evasão ou Recusa, Mudança de Município, Falecimento, inconsistência Cadastral, Determinação Judicial, Outro)

b)Descrição do motivo do desligamento

150. Deverá cadastrar automaticamente o desligamento da pessoa ou família dos grupos do serviço socioassistencial que a mesma está sendo desligada.

151. Deverá permitir o cadastro do plano individual de atendimento para pessoas cadastradas em serviços socioassistenciais com as seguintes informações:

a) Profissional

- b) Especialidade do profissional
- c) Data do cadastro
- d) Avaliação interdisciplinar
- e) Plano de encaminhamentos
- f) Plano de ação ou estratégia
- g) Compromissos assumidos pela família
- h) Parecer técnico do profissional

152. Deverá permitir restringir o acesso a informações do plano individual de atendimento para determinados usuários ou grupos de usuários.

153. Deverá permitir a impressão do plano individual de atendimento.

154. Deverá permitir o cadastro do plano de acompanhamento familiar para famílias cadastradas em serviços socioassistenciais com as seguintes informações:

- a) Profissional
- b) Especialidade do profissional
- c) Data do cadastro
- d) Avaliação interdisciplinar

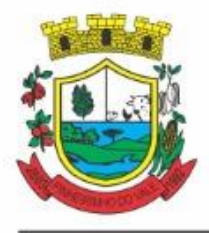

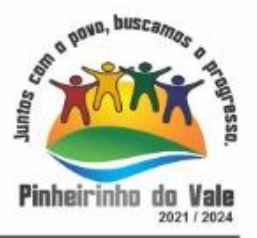

- e) de encaminhamentos
- f) Plano de ação ou estratégia
- g) Compromissos assumidos pela pessoa
- h) Parecer técnico do profissional

165. Deverá permitir restringir o acesso a informações do plano de acompanhamento familiar para determinados usuários ou grupos de usuários.

166. Deverá permitir a impressão do plano de acompanhamento familiar.

167. Deverá permitir o cadastro de avaliações de acompanhamento para pessoas e famílias cadastradas nos serviços socioassistenciais com as seguintes informações:

a) Profissional

- b) Especialidade do profissional
- c) Data da avaliação
- d) Quantidade de meses em acompanhamento
- e) Descrição dos principais resultados

f) Se foram disponibilizadas todas as ofertas da assistência social (em termos de serviços, benefícios, programas e projetos) cuja necessidade havia sido identificada pelo profissional

d) Se houve atendimento efetivo e resolutivo por parte da área que recebeu os encaminhamentos da pessoa ou família

e) Se a pessoa ou a família reconhece o serviço de acompanhamento como algo que contribui para a superação e enfrentamento de seus problemas e dificuldades

f) Como o profissional classifica os resultados obtidos até o presente momento, no que se referem à ampliação da capacidade de enfrentamento ou superação das condições de vulnerabilidade, risco social e pessoa por parte da pessoa ou família

168. Deverá permitir restringir o acesso a informações da avaliação de acompanhamento da pessoa ou família para determinados usuários ou grupos de usuários.

169. Deverá cadastrar automaticamente o desligamento da pessoa ou família do serviço socioassistencial e grupos do serviço quando o profissional classificar os resultados obtidos na avaliação como "Houve significativo avanço/melhora da capacidade de enfrentamento ou de superação dos riscos e vulnerabilidades, justificando-se o desligamento da pessoa/família deste serviço" com as seguintes informações:

a) Data de desligamento (Data da avaliação)

b) Motivo do desligamento (Avaliação Técnica)

c) Descrição do motivo do desligamento (Desligado automaticamente através da avaliação técnica.)

170. Deverá cadastrar automaticamente o desligamento da pessoa ou família do serviço socioassistencial e grupos do serviço quando o profissional classificar os resultados obtidos na avaliação como "A pessoa/família não está interessada em continuar recebendo atenções deste serviço" com as seguintes informações:

- a) Data de desligamento (Data da avaliação)
- b) Motivo do desligamento (Evasão ou Recusa)
- c) Descrição do motivo do desligamento (Desligado automaticamente através da avaliação técnica.)

171. Deverá permitir o cadastro de grupos para serviços socioassistenciais com as seguintes informações:

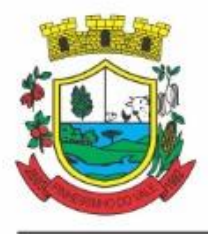

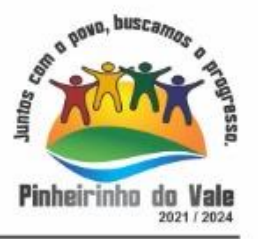

- a) Nome do grupo
- b) Descrição do grupo
- c) Público alvo
- 172. Deverá permitir limitar a quantidade de vagas para grupos de serviços socioassistenciais.

173. Deverá permitir o cadastro de pessoas e famílias que estão cadastradas no serviço socioassistencial nos seus respectivos grupos.

174. Deverá permitir o cadastro de desligamento de pessoas e famílias que estão cadastradas nos grupos dos serviços socioassistenciais com as seguintes informações:

a) Data de desligamento

b) Motivo de desligamento (Avaliação Técnica, Evasão ou Recusa, Mudança de Município, Falecimento, inconsistência Cadastral, Determinação Judicial, Outro)

c)Descrição do motivo de desligamento

#### **CADASTRO DE ENCAMINHAMENTOS**

175. Deverá permitir o cadastro de órgão da rede socioassistencial com as seguintes informações:

a) Nome

- b) CNPJ
- c) Telefone
- d) Município
- e) Tipo do logradouro
- f) Logradouro
- g) Bairro
- h) CEP

i) Número

J) Complemento

176. Deverá permitir o Georreferenciamento o órgão da rede socioassistencial.

177. Deverá permitir o cadastro de encaminhamentos para pessoas com as seguintes informações:

- a) Unidade assistencial
- b) Profissional

c) Especialidade do profissional

d) Data do encaminhamento

e) Tipo do encaminhamento (De acordo com a tabela de tipos de encaminhamentos do manual de registro mensal de atendimentos do Formulário 2 de 20121201 3)

f) Destino do encaminhamento (Unidade de saúde, unidade assistencial ou órgão da rede socioassistencial)

g) Observações do encaminhamento

178. Deverá permitir o cadastro de contra referência para encaminhamentos realizados com as seguintes informações:

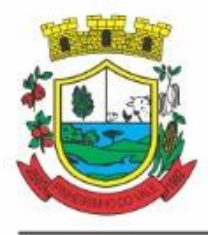

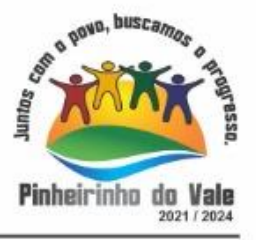

- a) Data de contra referência
- b) Nome do profissional que atendeu o encaminhamento
- c) Telefone de contato do profissional
- d) Anotações de contra referência

179. Deverá permitir o cadastro de digitalizações de documentos no cadastro de contra referência do encaminhamento.

- 180. Deverá permitir visualizar no cadastro de contra referência as informações do encaminhamento.
- 181. Deverá permitir a impressão do formulário do encaminhamento.

#### **DISPENSAÇÃO DE BENEFÍCIOS**

182. Deverá permitir o cadastro de tipos de benefícios.

- 183. Deverá permitir o cadastro de subtipos de benefícios.
- 184. Deverá permitir o cadastro de benefícios com as seguintes informações:
- a)Nome do benefício
- b)Tipo do benefício
- c) Subtipo do benefício
- d) Valor base
- e) Nº da lei
- f) Observações do cadastro
- 185. Deverá permitir ativar e inativar o benefício
- 186. Deverá permitir o cadastro de usuários para autorizar a dispensação do benefício.
- 187. Deverá permitir o cadastro da forma de dispensação do benefício com controle de quota ou não.
- 188. Deverá permitir o cadastro de quotas municipais para benefícios com as seguintes informações:
- a) Data inicial
- b) Data final
- c) Tipo do controle (Quantidade ou valor)
- d) Quantidade da quota

189. Deverá permitir a configuração de quotas para unidades assistenciais específicas utilizando a quota municipal com as seguintes informações:

a) Unidade assistencial

b) Quantidade da quota (O valor não pode ultrapassar o valor da quota municipal)

190. Deverá permitir configurar o modelo de comprovante de dispensação por benefício.

191. Deverá disponibilizar ferramenta para modelagem do comprovante de dispensação do benefício, a ferramenta deve conter variáveis com informações da dispensação como:

a) Dispensação (Data, Pessoa, Profissional, Unidade)

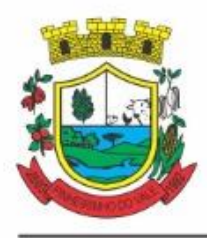

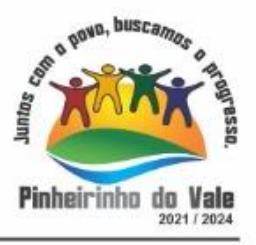

b) Pessoa (Nome, Endereço, CPF, RG, NlS, Telefone)

c) Profissional (Nome, Especialidade)

d) Unidade (Nome, Endereço, Telefone)

192. Deverá permitir o cadastro de dispensação de um ou mais benefícios para pessoas com as seguintes informações:

- a) Profissional
- b) Data e hora da dispensação
- c) Unidade assistencial
- d) Benefícios
- e) Quantidades
- g) Valores unitários

h) Valores totais

i) Observações da dispensação

193. Deverá permitir o cadastro de digitalizações de documentos para dispensação de benefícios.

194. Deverá permitir a visualização da quantidade total de benefícios e valor total dos benefícios da dispensação.

195. Deverá permitir o cadastro de cancelamento da dispensação de benefícios.

196. Quando a dispensação contiver benefícios que necessitam de autorização para dispensação a situação da mesma deve ficar como "Pendente".

197. Deverá cadastrar automaticamente um alerta para o usuário que autoriza a dispensação de um determinado benefício que foi dispensado.

198. Deverá permitir o cadastro de autorização de dispensação dê benefícios com as seguintes informações:

- a) Data da autorização
- b) Usuário que autorizou

199. Deverá permitir o cadastro de rejeição de dispensação de benefícios com as seguintes informações:

- a) Data da rejeição
- b) Usuário que rejeitou
- c) Motivo da rejeição
- d) Deverá permitir a impressão do comprovante de dispensação.

#### **EMPRÉSTIMOS DE EQUIPAMENTOS E MATERIAIS**

200. Deverá permitir o cadastro de equipamentos e matérias com as seguintes informações:

- a) Nome
- b) Referência
- c) Valor
- d) Observações do cadastro

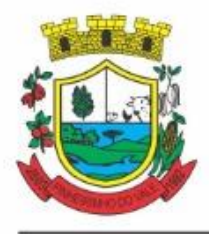

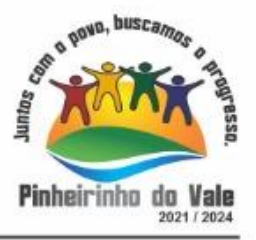

- 201. Deverá permitir o cadastro de foto para os equipamentos e materiais.
- 202. Deverá permitir a ativação e inativação dos equipamentos e materiais.
- 203. Deverá permitir o cadastro de estoque para equipamentos e materiais com as seguintes informações:
- a) Unidade assistencial
- b) Quantidade
- 204. Deverá permitir o cadastro de entradas de equipamentos e materiais no estoque.

205. Deverá permitir o cadastro de inutilizações de equipamentos e materiais com as seguintes informações:

- a) Tipo da inutilização (Extravio, Roubo, Obsoleto, Danificado)
- b) Pessoa que inutilizou
- c) Data da inutilização
- d) Observações da inutilização

206. Deverá permitir o cadastro de empréstimos de um ou mais equipamentos e materiais para pessoas com as seguintes informações:

- a) Unidade assistencial
- b) Profissional
- c) Data do empréstimo
- d) Data para devolução
- e) Anotações do empréstimo
- f) Equipamentos
- g) Quantidade de cada equipamento
- 207. Deverá permitir reagendar a data de devolução dos equipamentos e materiais.
- 208. Deverá permitir o cadastro de cancelamento do empréstimo de equipamentos e materiais.

209. Deverá permitir o cadastro de devolução do empréstimo de equipamentos e materiais com as seguintes informações:

a) Data da devolução

b) Anotações da devolução

- 210. Deverá permitir visualizar no cadastro de devolução as informações do empréstimo e a situação da devolução.
- 211. Deverá permitir a impressão do formulário de empréstimo de equipamentos e materiais.
- 212. Deverá permitir o cadastro do termo do empréstimo para cada unidade assistencial.

#### **ATENDIMENTO INDIVIDUAL**

213. Deverá permitir o cadastro de atendimento para uma única pessoa ou uma única família com as seguintes informações:

a)Unidade assistencial

b) Profissional

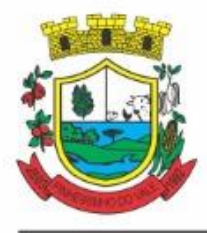

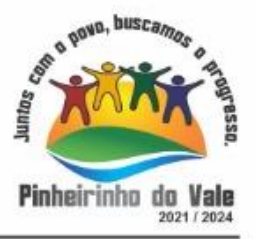

- c) Especialidade do profissional
- d) Data e hora do atendimento
- e) Anotações do atendimento
- 214. Deverá permitir o cadastro de um ou mais motivos para o atendimento psicossocial.
- 215. Deverá permitir o cadastro de atendimento psicossocial para serviços socioassistenciais. .
- 216. Deverá permitir o cadastro de atendimento psicossocial para programas assistenciais.
- 217. Deverá permitir o cadastro de atendimento psicossocial com múltiplos profissionais.

218. Deverá permitir restringir o acesso a informações do atendimento psicossocial para determinados usuários ou grupos de usuários.

219. Deverá permitir o cadastro de uma lista de chegada para atendimento psicossocial, a lista de chegada deve ter opções de priorização de atendimento para pessoas ou famílias com necessidades especiais.

220. Deverá permitir o cadastro de pessoa ou família ausente para atendimento na lista de chegada.

#### **TENDIMENTO COLETIVO**

221. Deverá permitir o cadastro de atendimento para uma ou mais pessoas e famílias com as seguintes informações:

- a) Unidade assistencial
- b) Profissional
- c) Especialidade do profissional
- d) Data e hora do atendimento
- e) Anotações do atendimento
- 222. Deverá permitir o cadastro de um ou mais motivos para o atendimento coletivo.
- 223. Deverá permitir o cadastro de atendimento coletivo para serviços socioassistenciais.
- 224. Deverá permitir o cadastro de atendimento coletivo para programas assistenciais.
- 225. Deverá permitir o cadastro de atendimento coletivo com múltiplos profissionais.

226. Deverá permitir restringir o acesso a informações do atendimento coletivo para determinados usuários ou grupos de usuários.

#### **ATENDIMENTO DE GRUPOS**

227. Deverá permitir o cadastro de atendimento para um ou mais grupos de serviços socioassistenciais com as seguintes informações:

- a) Unidade assistencial
- b) Profissional
- c) Especialidade do profissional
- d) Data e hora do atendimento
- e) Anotações do atendimento

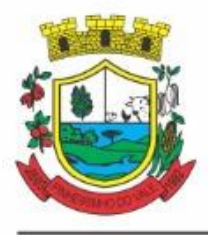

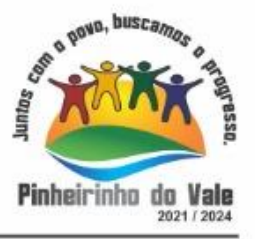

228. Deverá permitir o cadastro de um ou mais motivos para o atendimento de grupos.

229. Deverá listar todos os integrantes dos grupos selecionados e permitir o cadastro de ausência ou presença para cara pessoa ou família no atendimento.

230. Deverá permitir o cadastro de atendimento de grupos com múltiplos profissionais.

231. Deverá permitir restringir o acesso a informações do atendimento de grupos para determinados usuários ou grupos de usuários.

232. Deverá permitir o cadastro de agendamento para atendimento de grupos com um ou mais grupos de serviços socioassistenciais com as seguintes informações:

- a) Unidade assistencial
- b) Data
- c) Hora de início

d) Hora de término

e) Observações do agendamento

233. Deverá permitir a visualização dos agendamentos de atendimentos de grupos do dia, da semana e do mês.

234. Deverá permitir a impressão da lista de presença das pessoas e famílias que são integrantes dos grupos de serviços socioassistenciais que tiveram atendimentos agendados.

235. Deverá permitir o cadastro de cancelamento do agendamento do atendimento de grupos.

#### **PRONTUÁRIO DE ATENDIMENTOS DA PESSOA**

236. Deverá permitir a visualização das informações dos atendimentos psicossociais, atendimentos coletivos e atendimento de grupos da pessoa em um único lugar, permitindo a utilização de filtros.

237. Deverá respeitar as informações dos atendimentos sigilosos para que o usuário visualize somente quando possuir permissão.

#### **PRONTUÁRIO DE ATENDIMENTOS DA FAMÍLIA**

238. Deverá permitir a visualização das informações dos atendimentos psicossociais, atendimentos coletivos e atendimento de grupos da família ou de qualquer pessoa de sua composição familiar em um único lugar, permitindo a utilização de filtros.

239. Deverá respeitar as informações dos atendimentos sigilosos para que o usuário visualize somente quando possuir permissão.

#### **HISTÓRICO DA PESSOA**

240. Deverá permitir visualizar o histórico de todas as ações realizadas para a pessoa (conforme disponível a informação e integração) no sistema com as seguintes opções:

- a) Saúde
- b) Atendimento Social
- c) Encaminhamentos
- d) Empréstimos
- e) Benefícios

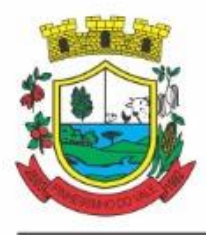

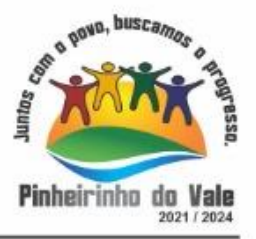

- f) Programas
- g) Serviços
- h) Familiares
- i) Vulnerabilidades
- j) Medidas socioeducativas

k) Rendas

l) Despesas

m) Programas de transferência de renda

241. Deverá permitir visualizar os atendimentos psicossociais, atendimentos coletivos, atendimento da família da pessoa, atendimentos de grupos que a pessoa participou com as seguintes informações:

a) Data do atendimento

b) Profissionais

- c) Unidade assistencial
- d) Programa
- e) Serviço
- f) Se o atendimento é sigiloso
- g)Presença ou ausência (quando atendimento de grupos)

242. Deverá permitir visualizar os encaminhamentos realizados par a assistência social, saúde e órgãos da rede socioassistencial para a pessoa com as seguintes informações:

- a) Data do encaminhamento
- b) Profissional
- c) Local de origem
- d) Local de destino
- e) Tipo do encaminhamento
- f) Situação (Concluído ou aguardando contra referência)

243. Deverá permitir visualizar os empréstimos de equipamentos e matérias realizados para a pessoa com as seguintes informações:

a) Data

- b) Equipamento ou Material
- c) Quantidade
- d) Unidade assistencial
- e) Profissional
- f) Data da devolução
- g) ituação do empréstimo (Concluído, Devolução pendente, Cancelado)

244. Deverá permitir visualizar os benefícios que a pessoa recebeu com as seguintes informações:

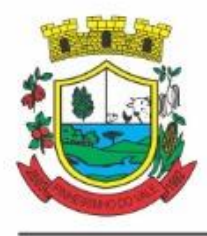

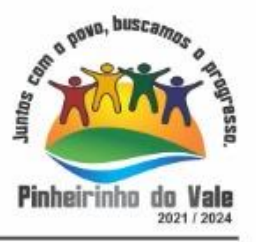

- a) Data Benefício Profissional
- b) Unidade assistencial Quantidade
- c) Valor total recebido
- d) Situação da dispensação (Concluída, aguardando autorização, rejeitadas ou canceladas)

245. Deverá permitir visualizar os programas assistenciais que a pessoa está cadastrada e também os programas que a pessoa já se desligou com as seguintes informações:

- a) Programa
- b)Tipo do programa
- c) Oferta do programa
- d) Data de entrada
- e) Data de desligamento

246. Deverá permitir visualizar os serviços socioassistenciais que a pessoa está cadastrada e também os serviços que a pessoa já se desligou com as seguintes informações:

- a) Serviço
- b) Tipo do serviço
- c) Unidade assistencial
- d) Forma de acesso
- e) Data de entrada
- f) Data de desligamento
- g) Motivo do desligamento
- 247. Deverá permitir visualizar a composição familiar da família da pessoa com as seguintes informações:
- a) Nome da pessoa
- b) idade
- c) Escolaridade
- d) Portadora de necessidades especiais
- e) Renda da pessoa
- f) Parentesco com o responsável da família

248. Deverá permitir visualizar as vulnerabilidades que a pessoa está cadastrada e também as vulnerabilidades que foram superadas com as seguintes informações:

- a) Vulnerabilidade
- b) Tipo da vulnerabilidade
- c) Responsável pela identificação
- d) Data de identificação
- e) Data de superação
- 249. Deverá permitir visualizar as medidas socioeducativas da pessoa com as seguintes informações:

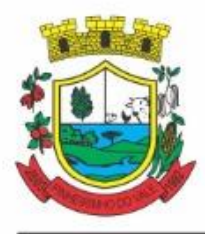

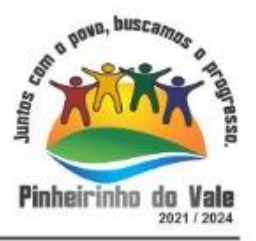

- a) Tipo da medida socioeducativa
- b) Número do processo
- c)Data de início
- d) Data de término
- 250. Deverá permitir visualizar as rendas da pessoa com as seguintes informações:
- a) Tipo da renda
- b) Valor
- c)Data da inclusão ou atualização
- 251. Deverá permitir visualizar as despesas da pessoa com as seguintes informações:
- a) Tipo da despesa
- b) Valor
- c) Data da inclusão ou atualização

252. Deverá permitir visualizar os programas de transferência de renda da pessoa com as seguintes informações:

- a) Programa
- b) Tipo do programa
- c) Valor
- d) Data de entrada
- e) Data de desligamento

#### **REGISTRO MENSAL DE ATENDIMENTOS**

253. Deverá gerar automaticamente o registro mensal de atendimentos do CRAS, CREAS e Centro POP através dos cadastros realizados no sistema.

254. Deverá gerar o Formulário 1 do registro mensal de atendimento do CRAS respeitando o manual de instruções para o registro das informações especificadas na resolução No 0412011 altera pela resolução N° 20/2013 da comissão INTERGESTORES TRIPARTITE - CIT.

255. Deverá gerar o Formulário 2 do registro mensal de atendimento do CRAS que lista as famílias que ingressaram no serviço socioassistencial PAIF no mês de referência.

256. Deverá gerar a exportação XML do Formulário 1 do registro mensal de atendimento do CRAS.

257. Deverá gerar o Formulário 1 do registro mensal de atendimento do CREAS respeitando o manual de instruções para o registro das informações especificadas na resolução No 04/20í 1 altera pela resolução N° 20/2013 da comissão INTERGESTORES TRIPARTITE - CIT.

258. Deverá gerar o Formulário 2 do registro mensal de atendimento do CREAS que lista as famílias e indivíduos que ingressaram no serviço socioassistencial PAEFI no mês de referência.

259. Deverá gerar o Formulário 1 do registro mensal de atendimento do Centro POP respeitando o manual de instruções para o registro das informações especificadas na resolução N° 04/2011 altera pela resolução N° 20/2013 da comissão INTERGESTORES TRIPARTITE - CIT.

260. Deverá permitir o cadastro de configuração de profissionais que terão seus atendimentos contabilizados no registro mensal de atendimentos do CRAS, CREAS e Centro POP.

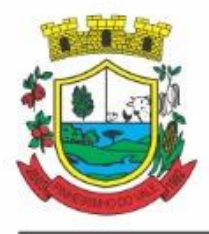

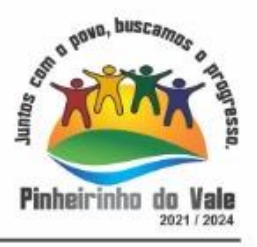

261. Deve possuir tela gerencial para visualização das informações do RMA de cada equipamento, permitindo para cada um dos itens a consulta das informações que geraram o indicador

262. Deve permitir exportação dos dados de cada indicador para os formatos PDF e XLS\*

263. Deve possuir indicador informativo documentando como o indicador é gerado dentro dos parâmetros do software, afim de orientar o operador de como pode-se atender o item.

#### **IMPORTAÇÃO DE ARQUIVOS**

264. Deverá permitir a importação do arquivo do CADUNICO fornecido pela caixa econômica federal minimamente nas ultimas 3 versões de layout.

265. Deve permitir antes do processamento que sejam relacionadas as informações de bairros, pessoas e logradouros, com as já existentes no sistema.

266. Deverá permitir a importação do arquivo de dados do programa bolsa família, contendo as informações disponibilizadas pelo MDS.

267. Deverá permitir a importação da folha de pagamento do programa bolsa família (ou substituto), disponibilizada periodicamente para cada município, atualizando os dados já existentes na base de dados.

#### **RELATÓRIOS**

268. Deverá permitir visualizar o relatório de seleção de renda de famílias com as seguintes informações:

- a) Código familiar
- b) Código da família no cadastro único da caixa econômica federal
- c) Data da última alteração no cadastro único da caixa econômica federal

d) Bairro

- e) Tempo de moradia da família no município
- f) Situação do domicílio da família
- g) Quantidade de integrantes na família
- h) Quantidade de integrantes deficientes na família
- i) Quantidade de integrantes idosos na família
- j) Renda familiar total
- k) Renda per capita
- l) Famílias por bairro
- m) Famílias por faixa de renda
- n) Famílias por tempo de moradia no município
- o) Familiar por situação do domicílio

269. Deverá permitir visualizar o relatório sintético de vulnerabilidades ativas com as seguintes informações:

- a) Código da vulnerabilidade
- b) Nome da vulnerabilidade
- c) Quantidade de pessoas

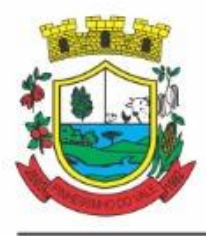

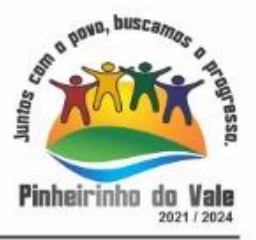

- 270. Deve permitir a utilização dos seguintes Filtros:
- a) Por vulnerabilidade
- b) Por faixa etária
- c) Por bairro
- 271. Deverá permitir visualizar o relatório sintético de vulnerabilidades superadas com as seguintes informações:
- a) Código da vulnerabilidade
- b) Nome da vulnerabilidade
- c) Quantidade de pessoas
- 272. Deve permitir a utilização dos seguintes filtros:
- a) Por vulnerabilidade
- b) Por faixa etária
- c) Por bairro
- d) Por períodos de datas
- 273. Deverá permitir visualizar o relatório analítico de vulnerabilidades ativas com as seguintes informações:
- a) Código da pessoa
- b) Nome da pessoa
- c) Sexo
- d) idade
- e) Data de identificação
- 274. Deve permitir a utilização dos seguintes Filtros:
- c) Por vulnerabilidade
- b) Por bairro
- a) Por faixa etária

275. Deverá permitir visualizar o relatório analítico de vulnerabilidades superadas com as seguintes informações:

- a) Código da pessoa
- b) Nome da pessoa
- c) Sexo
- d) idade
- e) Data de identificação
- f) Data de superação
- 276. Deve permitir a utilização dos seguintes filtros:
- a) Por vulnerabilidade
- b) Por bairro
- c) Por faixa etária

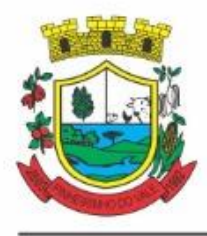

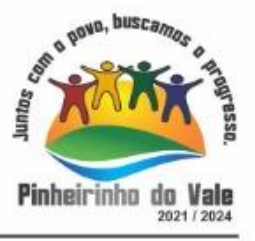

- d) Por períodos de datas
- 277. Deverá permitir visualizar o relatório sintético de motivos de atendimentos com as seguintes informações:
- a) Motivo do atendimento
- b) Quantidade de atendimentos realizados
- 278. Deve permitir a utilização dos seguintes Filtros:
- a) Por unidade
- b) Por profissional
- c) Por bairro da pessoa atendida
- d) Por motivo do atendimento
- e) Por períodos de datas

279. Deverá permitir visualizar o relatório sintético de tipos de atendimentos realizados com as seguintes informações:

- a) Tipo do atendimento (Psicossocial, coletivo ou de Grupo)
- b) Quantidade de atendimentos realizados
- 280. Deve permitir utilização dos seguintes filtros:
- a) Por unidade
- b) Por profissional
- c) Por períodos de datas

281. Deverá permitir visualizar o relatório sintético de tipos de encaminhamentos com as seguintes informações:

- a)Tipo do encaminhamento
- b) Unidade de origem
- c) Local de destino
- d) Quantidade de pessoas encaminhadas
- 282. Deve permitir a utilização dos seguintes Filtros:
- a) Por tipo do encaminhamento
- b) Por unidade de origem
- c) Por local de destino
- d) Por períodos de datas

283. Deverá permitir visualizar o relatório sintético de dispensação de benefícios com as seguintes informações:

- a) Código do benefício
- b) Nome do benefício
- c) Forma de dispensação
- d) Quantidade dispensada
- e) Valor total dispensado
- 284. Deve permitir a utilização dos seguintes Filtros:

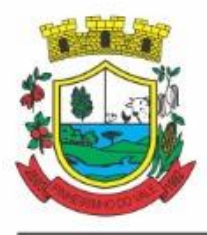

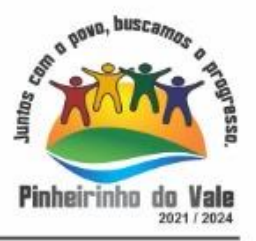

- a) Por unidade
- b) Por beneficio
- c) Por pessoa
- d) Por família
- e)Por períodos de datas

285. Deverá permitir visualizar o relatório analítico de dispensação de benefícios com as seguintes informações:

- a) Código da pessoa;
- b) Nome da pessoa;
- c) Sexo;
- d) Idade;
- e)Data da dispensação;
- f) Quantidade dispensada
- 286. Deve permitir a utilização dos seguintes filtros:
- a) Por unidade
- b) Por benefício
- c) Por pessoa
- d) Por família
- e) Por períodos de datas

Pinheirinho do Vale – RS, 21 de julho de 2022.

NELBO ALDAIR APPEL PREFEITO MUNICIPAL

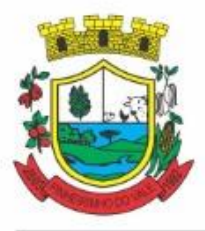

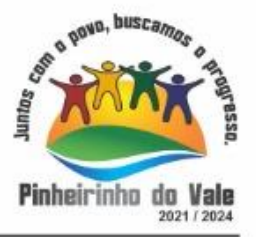

#### **BALIZAMENTO DE PREÇOS**

**PREGÃO ELETRÔNICO N.º 004/2022**

#### **MUNICÍPIO DE PINHEIRINHO DO VALE - RS**

O presente balizamento de preços segue critérios definidos na PORTARIA Nº 804, DE 13 DE NOVEMBRO DE 2018 expedida pelo Ministério da Justiça, de modo especial no inciso II do artigo 2º, e a recente INSTRUÇÃO NORMATIVA Nº 73, DE 5 DE AGOSTO DE 2020, cujos dispositivos indicam como parâmetro de pesquisa, a busca de contratações similares de outros entes públicos.

#### **LEGISLATIVO MUNICIPAL PINHEIRINHO DO VALE**

Para o preço máximo a ser pago pela Câmara de Vereadores de Pinheirinho do Vale, foram utilizados como base, para se atingir a média de preços, os contratos firmados pelos seguintes municípios,

**Câmara Municipal de ROQUE GONZALES:** Termo Aditivo 01/21, ao contrato nº 05/2021, com a empresa **Abase Sistemas e Soluções Ltda**, no valor mensal de **R\$ 1.708,00**, com os seguintes módulos contratados: Portal da Transparência, Folha de Pagamento, site oficial e Esocial. Disponível em:

[<https://portal.tce.rs.gov.br/aplicprod/f?p=50500:23:::NO:23:P23\\_ID\\_CONTRATO,P23\\_PAG\\_](https://portal.tce.rs.gov.br/aplicprod/f?p=50500:23:::NO:23:P23_ID_CONTRATO,P23_PAG_RETORNO:796763,28&cs=1Gn0DZ7HFRlIM_REsn_9Cy1A8TvE) [RETORNO:796763,28&cs=1Gn0DZ7HFRlIM\\_REsn\\_9Cy1A8TvE](https://portal.tce.rs.gov.br/aplicprod/f?p=50500:23:::NO:23:P23_ID_CONTRATO,P23_PAG_RETORNO:796763,28&cs=1Gn0DZ7HFRlIM_REsn_9Cy1A8TvE)

**Câmara Municipal de BARÃO DO TRIUNFO:** Contrato nº 001/2021, com a empresa **Delta Soluções em Informática**, no valor mensal de **R\$ 3.351,59**, com os seguintes módulos contratados: Folha de pagamento, Contabilidade, Tesouraria, Portal da Transparência, Estoque, Compras e Licitações, Recursos Humanos e E-social. Disponível em:

[<https://portal.tce.rs.gov.br/aplicprod/f?p=50500:23:::NO:23:P23\\_ID\\_CONTRATO,P23\\_PAG\\_](https://portal.tce.rs.gov.br/aplicprod/f?p=50500:23:::NO:23:P23_ID_CONTRATO,P23_PAG_RETORNO:777604,28&cs=1fS4TSLVnnrNZpbGMx0CDESp8SFM) [RETORNO:777604,28&cs=1fS4TSLVnnrNZpbGMx0CDESp8SFM](https://portal.tce.rs.gov.br/aplicprod/f?p=50500:23:::NO:23:P23_ID_CONTRATO,P23_PAG_RETORNO:777604,28&cs=1fS4TSLVnnrNZpbGMx0CDESp8SFM)

**Câmara Municipal de SANTO ANTÔNIO DAS MISSÕES:** Termos Aditivos nº 01 e nº 02, ao contrato 011/221, com a empresa **Abase Sistemas e Soluções Ltda**, no valor mensal de **R\$ 3.358,48**, com os seguintes módulos contratados: Folha de pagamento, contabilidade pública, tesouraria, portal da transparência, compras/licitações, recursos humanos e E-social. Disponível em:

[<https://portal.tce.rs.gov.br/aplicprod/f?p=50500:23:::NO:23:P23\\_ID\\_CONTRATO,P23\\_PAG\\_](https://portal.tce.rs.gov.br/aplicprod/f?p=50500:23:::NO:23:P23_ID_CONTRATO,P23_PAG_RETORNO,F50500_CD_ORGAO:732135,21,57701&cs=1JPQA0PM3KIeSgDr2O_KE1UY0jyg) RETORNO,F50500 CD\_ORGAO:732135,21,57701&cs=1JPOA0PM3KIeSgDr2O\_KE1UY0jv [g>](https://portal.tce.rs.gov.br/aplicprod/f?p=50500:23:::NO:23:P23_ID_CONTRATO,P23_PAG_RETORNO,F50500_CD_ORGAO:732135,21,57701&cs=1JPQA0PM3KIeSgDr2O_KE1UY0jyg)
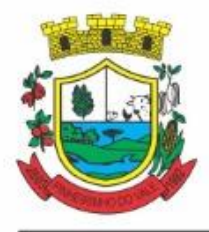

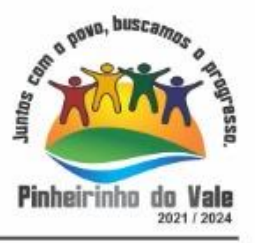

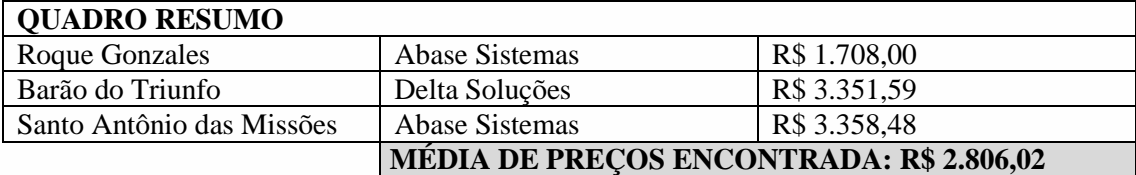

#### **EXECUTIVO MUNICIPAL DE PINHEIRINHO DO VALE**

Para o preço máximo a ser pago pelo Executivo Municipal de Pinheirinho do Vale, foram utilizados como base, para se atingir a média de preços, os contratos firmados pelos seguintes municípios.

Município de **ARROIO DO SAL:** Contrato nº 30/2001, com a empresa **Governança Brasil Sul Tecnologia Ltda**, no valor mensal de **R\$ 25.056,00**, com os seguintes módulos contratados: Planejamento e orçamento, contabilidade pública e execução orçamentária, SIAPC/PAD, RLF, tesouraria, transparência, licitações e contratos, pregão eletrônico, almoxarifado, frota, patrimônio, procuradoria, gestão de pessoal e folha de pagamento, E-social, gestão de atos legais e efetividade, portal do servidor, avaliação de desempenho, segurança e medicina do trabalho, registro concurso público, margem consignável, receitas, alvará eletrônico, ISS, atendimento ao cidadão, ITBI, protesto, SPC, empresa digital, cemitério, meio ambiente, APP, processos digitais, painel de gestão, educação. Disponível em:

#### [<https://portal.tce.rs.gov.br/aplicprod/f?p=50500:23:::NO:23:P23\\_ID\\_CONTRATO,P23\\_PAG\\_](https://portal.tce.rs.gov.br/aplicprod/f?p=50500:23:::NO:23:P23_ID_CONTRATO,P23_PAG_RETORNO:835050,28&cs=1g3oYgeKUm3yBQIh6XlKoMbYZigk) [RETORNO:835050,28&cs=1g3oYgeKUm3yBQIh6XlKoMbYZigk](https://portal.tce.rs.gov.br/aplicprod/f?p=50500:23:::NO:23:P23_ID_CONTRATO,P23_PAG_RETORNO:835050,28&cs=1g3oYgeKUm3yBQIh6XlKoMbYZigk)

Município de **DONA FRANCISCA**: contrato nº 209/2021, com a empresa **Governança Brasil Sul Tecnologia Ltda**, no valor mensal de **R\$ 21.825,00**, com os seguintes módulos contratados: almoxarifado, frotas, folha de pagamento, efetividade, E-social, patrimônio, contracheque, contabilidade, SIAPC/PAD, tributação e arrecadação, protesto, controle de caixa, licitações e contratos, licitacon, LRF, tesouraria, portal da transparência, atendimento ao cidadão, ISSQN, NFS-E, controle da educação, meio ambiente, IPTU, APP, Indicadores de Gestão e Processos digitais. Disponível em:

#### [<https://portal.tce.rs.gov.br/aplicprod/f?p=50500:23:::NO:23:P23\\_ID\\_CONTRATO,P23\\_PAG\\_](https://portal.tce.rs.gov.br/aplicprod/f?p=50500:23:::NO:23:P23_ID_CONTRATO,P23_PAG_RETORNO:846476,28&cs=17YTvbyf9Iu6Lv0P3kt_xEtNKjDQ) [RETORNO:846476,28&cs=17YTvbyf9Iu6Lv0P3kt\\_xEtNKjDQ>](https://portal.tce.rs.gov.br/aplicprod/f?p=50500:23:::NO:23:P23_ID_CONTRATO,P23_PAG_RETORNO:846476,28&cs=17YTvbyf9Iu6Lv0P3kt_xEtNKjDQ)

Município de **CANDELÁRIA**: contrato nº 158/2021, coma empresa **IPM Sistemas Ltda.**, no valor mensal **de R\$ 35.383,00**, com os seguintes módulos contratados: planejamento, escrituração contábil, exec. Financeira e prestação de contas, contribuição de melhoria, dívida ativa, gestão de arrecadação, IPTU, ISSQM, receitas diversas, almoxarifado, compras e licitações e contratos, frota, patrimônio, estágio probatório, folha de pagamento, ponto eletrônico, recrutamento e seleção, recursos humanos, segurança e medicina do trabalho, escrita fiscal, fiscalização, ISSQN Bancos, NFS, App, auto-atendimento, diário oficial, legislação, ouvidoria, portal da transparência, portal do cidadão, procuradoria, website, gestão ambiental, de cemitérios e de serviços públicos, gestão eletrônica de documentos, memorando, protocolo e processo digital e gestão de ITB e taxas. Disponível em:

https://portal.tce.rs.gov.br/aplicprod/f?p=50500:23::NO:23:P23\_ID\_CONTRATO,P23\_PAG\_R [ETORNO:848358,28&cs=1tcKgpfcx2UDJl9hocvpw7Ij4E00](https://portal.tce.rs.gov.br/aplicprod/f?p=50500:23:::NO:23:P23_ID_CONTRATO,P23_PAG_RETORNO:848358,28&cs=1tcKgpfcx2UDJl9hocvpw7Ij4E00)

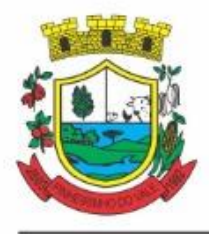

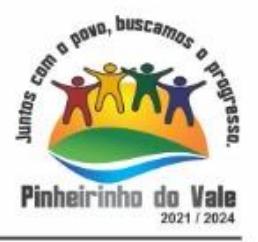

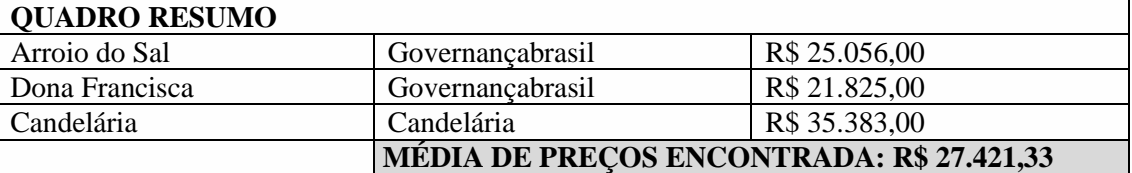

#### **MIGRAÇÃO E IMPLANTAÇÃO DOS SISTEMAS**

Tendo em vista a dificuldade de localização de contratos que contemplem valores a título de migração e implantação o município adotará com base de cálculo para o pagamento, o valor equivalente a soma dos valores médios encontrados para o Legislativo e o Executivo, multiplicados por três.

Deste modo o valor máximo pago a título de migração e implantação para o lote I será de: **R\$ 90.682,05.**

#### **GESTÃO DE DATACENTER**

Para a gestão de Data-center foram utilizados como base, para se atingir a média de preços, os contratos firmados pelos seguintes municípios

Município de **Victor Graeff**: Contrato nº 047/2021, com a empresa **Governança Brasil Sul Tecnologia Ltda**, no valor de **R\$ 3.700,00**. Disponível em:

[https://portal.tce.rs.gov.br/aplicprod/f?p=50500:23:::NO:23:P23\\_ID\\_CONTRATO,P23\\_PAG\\_R](https://portal.tce.rs.gov.br/aplicprod/f?p=50500:23:::NO:23:P23_ID_CONTRATO,P23_PAG_RETORNO:804521,28&cs=1j5M5IeqzPipZZGQXXklSPSTZQLs) [ETORNO:804521,28&cs=1j5M5IeqzPipZZGQXXklSPSTZQLs.](https://portal.tce.rs.gov.br/aplicprod/f?p=50500:23:::NO:23:P23_ID_CONTRATO,P23_PAG_RETORNO:804521,28&cs=1j5M5IeqzPipZZGQXXklSPSTZQLs)

Município de **Santana da Boa Vista:** Contrato nº 012/2021, com a empresa **Dueto Tecnologia Ltda**, no valor de **R\$3.800,00**. Disponível em:

[https://portal.tce.rs.gov.br/aplicprod/f?p=50500:23:::NO:23:P23\\_ID\\_CONTRATO,P23\\_PAG\\_R](https://portal.tce.rs.gov.br/aplicprod/f?p=50500:23:::NO:23:P23_ID_CONTRATO,P23_PAG_RETORNO:785325,28&cs=1le9w6CwmdwLNkhyb9jrpQWpqWis) [ETORNO:785325,28&cs=1le9w6CwmdwLNkhyb9jrpQWpqWis](https://portal.tce.rs.gov.br/aplicprod/f?p=50500:23:::NO:23:P23_ID_CONTRATO,P23_PAG_RETORNO:785325,28&cs=1le9w6CwmdwLNkhyb9jrpQWpqWis)

Município de **Dilermando de Aguiar:** Contrato nº 07621, com a empresa **Delta Soluções em Informática Ltda**, no valor de **R\$ 3.918,04.** Disponível em:

[https://portal.tce.rs.gov.br/aplicprod/f?p=50500:23:::NO:23:P23\\_ID\\_CONTRATO,P23\\_PAG\\_R](https://portal.tce.rs.gov.br/aplicprod/f?p=50500:23:::NO:23:P23_ID_CONTRATO,P23_PAG_RETORNO:845469,28&cs=1jWQkz91MbZtyuv1UXzqEFj3K2GE) [ETORNO:845469,28&cs=1jWQkz91MbZtyuv1UXzqEFj3K2GE](https://portal.tce.rs.gov.br/aplicprod/f?p=50500:23:::NO:23:P23_ID_CONTRATO,P23_PAG_RETORNO:845469,28&cs=1jWQkz91MbZtyuv1UXzqEFj3K2GE)

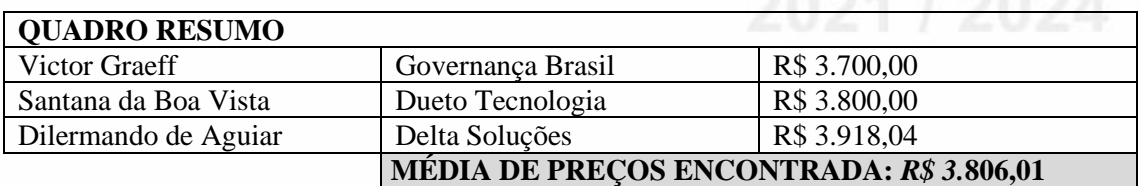

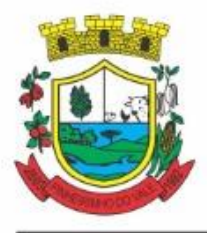

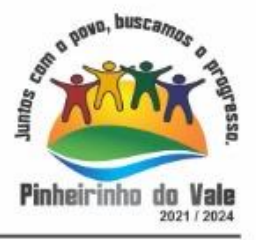

## **HORAS TÉCNICAS**

Para o valor pago a título de horas técnicas, foi tomado como base, para se atingir a média de preços, os contratos firmados pelos seguintes municípios:

Município de **Campo Novo:** Contrato nº 02/2021, com a empresa **Delta Soluções em Informática Ltda**, no valor de **R\$ 213,10**, disponível em: https://portal.tce.rs.gov.br/aplicprod/f?p=50500:23:::NO:23:P23\_ID\_CONTRATO.P23\_PAG\_R [ETORNO:779418,28&cs=1N7y7Va0CTzkA68n9lDg6\\_ICHvgc](https://portal.tce.rs.gov.br/aplicprod/f?p=50500:23:::NO:23:P23_ID_CONTRATO,P23_PAG_RETORNO:779418,28&cs=1N7y7Va0CTzkA68n9lDg6_ICHvgc)

Município de **Cerro Grande do Sul:**Contrato nº 145/2021, com a empresa **Delta Soluções em Informática Ltda**, no valor de **R\$ 170,00**, disponível em:

[https://portal.tce.rs.gov.br/aplicprod/f?p=50500:23:::NO:23:P23\\_ID\\_CONTRATO,P23\\_PAG\\_R](https://portal.tce.rs.gov.br/aplicprod/f?p=50500:23:::NO:23:P23_ID_CONTRATO,P23_PAG_RETORNO:822676,28&cs=18LEAa52oqTtbsbEkINnJ7n_WtPs) [ETORNO:822676,28&cs=18LEAa52oqTtbsbEkINnJ7n\\_WtPs](https://portal.tce.rs.gov.br/aplicprod/f?p=50500:23:::NO:23:P23_ID_CONTRATO,P23_PAG_RETORNO:822676,28&cs=18LEAa52oqTtbsbEkINnJ7n_WtPs)

Município de **Sinimbu:** Contrato nº 114/21, com a empresa **IP Tecnologia**, no valor de **R\$ 155,15**, disponível em

[https://portal.tce.rs.gov.br/aplicprod/f?p=50500:23:::NO:23:P23\\_ID\\_CONTRATO,P23\\_PAG\\_R](https://portal.tce.rs.gov.br/aplicprod/f?p=50500:23:::NO:23:P23_ID_CONTRATO,P23_PAG_RETORNO:611075,28&cs=1rWHVQ8NEgn8w9X1D1kAlxgBoWgY) [ETORNO:611075,28&cs=1rWHVQ8NEgn8w9X1D1kAlxgBoWgY](https://portal.tce.rs.gov.br/aplicprod/f?p=50500:23:::NO:23:P23_ID_CONTRATO,P23_PAG_RETORNO:611075,28&cs=1rWHVQ8NEgn8w9X1D1kAlxgBoWgY)

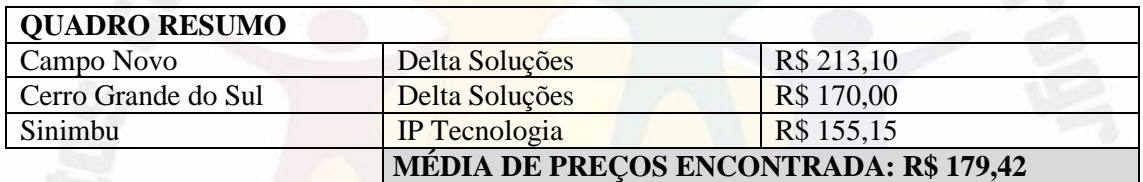

#### **CUSTOMIZAÇÃO E WORKFLOW**

Para o valor máximo a ser pago a título de eventuais customizações no sistema e mapeamento via workflow, não foram encontrados contratos em vigor, por esta razão tomar-se-á com base o orçamento solicitado à empresa IPM Sistemas Ltda.

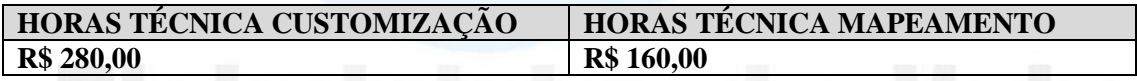

Pinheirinho do Vale, 21 de julho de 2022.

NELBO ALDAIR APPEL

#### PREFEITO MUNICIPAL

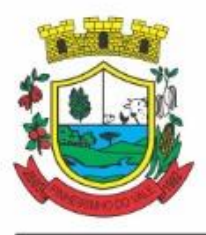

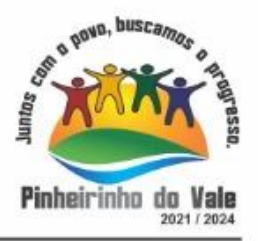

#### **ANEXO III**

#### **MINUTA DO CONTRATO ADMINISTRATIVO**

**TERMO DE CONTRATO DE PRESTAÇÃO DE SERVIÇOS Nº ......../2022, QUE FAZEM ENTRE SI O MUNICÍPIO DE PINHEIRINHO DO VALE - RS E A EMPRESA .............................................................** 

O **MUNICÍPIO DE PINHEIRINHO DO VALE - RS**, Estado do Rio Grande do Sul, por intermédio da Secretaria Municipal da Administração, Fazenda e Planejamento, com sede na Rua Duque de Caxias, n.º 223, Centro, Pinheirinho do Vale - RS, inscrito no CNPJ sob o nº 92.411.099/0001-32, neste ato representada pelo Prefeito Municipal Nelbo Aldair Appel, inscrito no CPF sob o nº 462.498.770-53, doravante denominado **CONTRATANTE,** e a empresa .............................. inscrita no CNPJ/MF sob o nº ............................, sediado(a) na ..................................., em ............................. doravante designada CONTRATADA, neste ato representada pelo(a) Sr.(a) ....................., portador(a) do CPF nº ........................., tendo em vista o que consta no Processo Licitatório nº xx/2022 e em observância às disposições da Lei nº 8.666, de 21 de junho de 1993, da Lei nº 10.520, de 17 de julho de 2002 e na Lei nº 8.078, de 1990 - Código de Defesa do Consumidor, resolvem celebrar o presente Termo de Contrato, decorrente do Pregão Eletrônico nº 004/2022, por Sistema de Registro de Preços, mediante as cláusulas e condições a seguir enunciadas.

#### **CLÁUSULA PRIMEIRA – OBJETO**

1.1 O objeto do presente Termo de Contrato é a **contratação de empresa especializada em softwares nativos de plataforma web para fornecimento de sistemas de gestão pública integradas, no modo de licenças de uso, sem limite de usuários, nas áreas de Administração Geral. Inclui, ainda, serviços complementares necessários ao funcionamento de tal sistema, tais como migração de dados, implantação, parametrizações e configurações, treinamento de usuários, suporte técnico, manutenção corretiva, legal e evolutiva, bem como hospedagem de cada solução em data center**.

1.2 Este Termo de Contrato vincula-se ao Edital do Pregão, identificado no preâmbulo e à proposta vencedora, independentemente de transcrição.

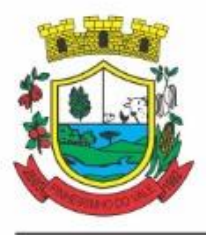

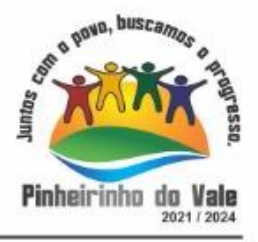

#### 1.3 Discriminação do objeto:

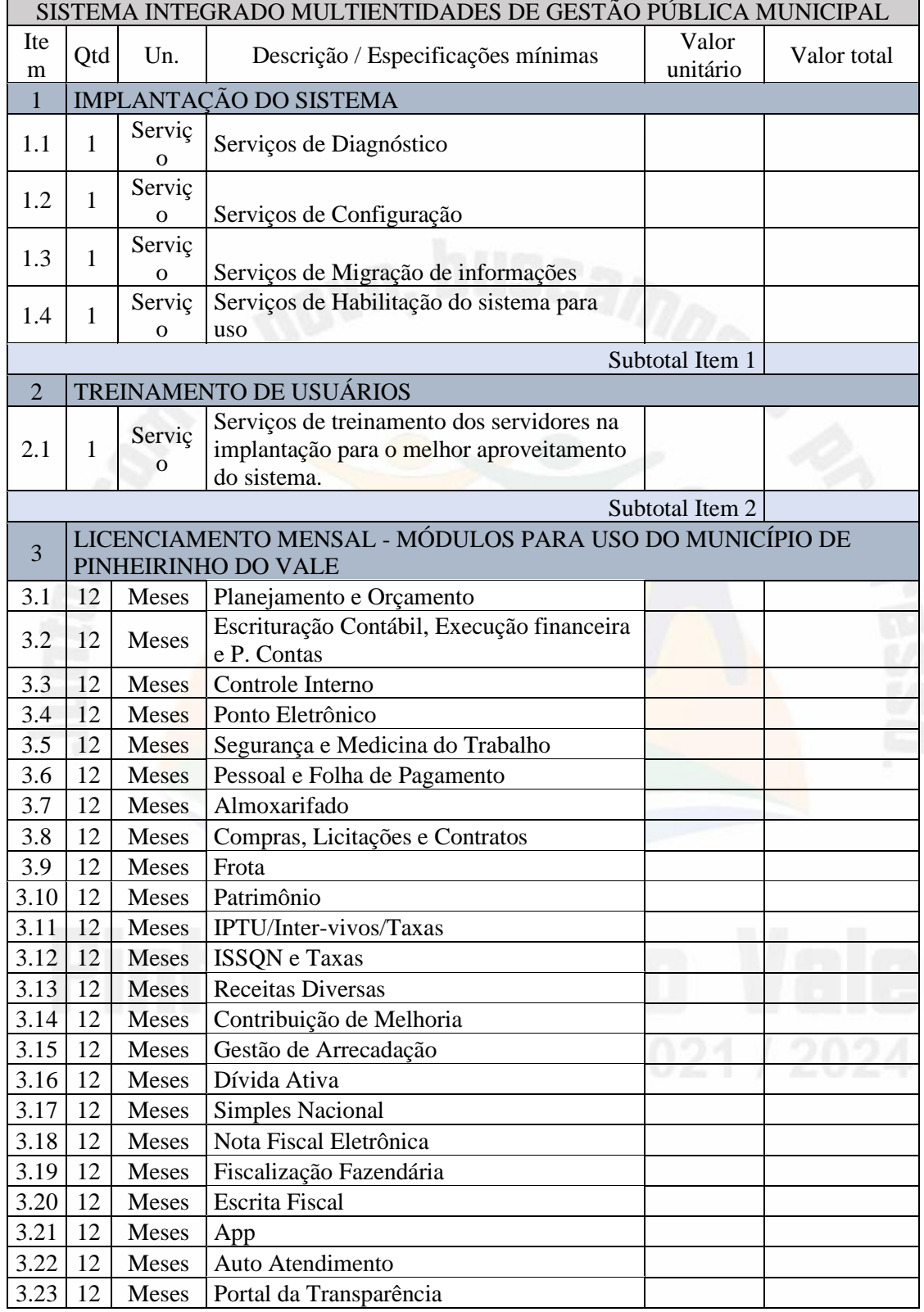

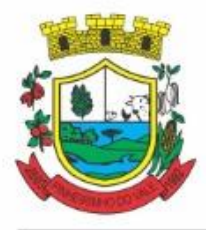

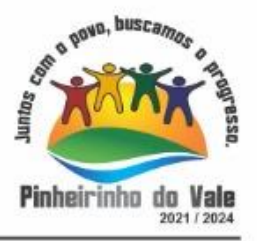

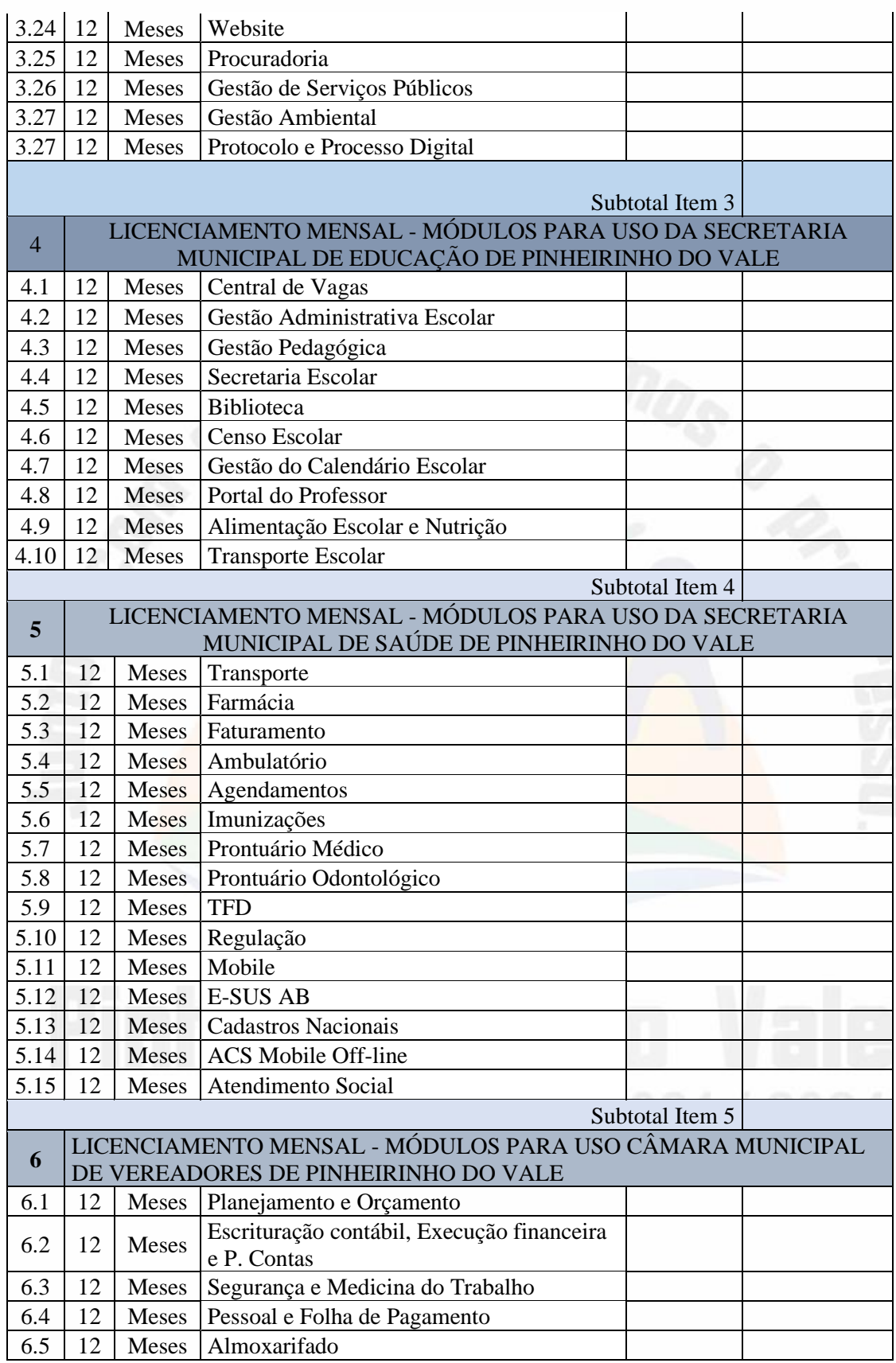

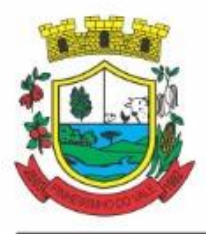

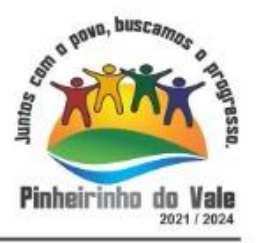

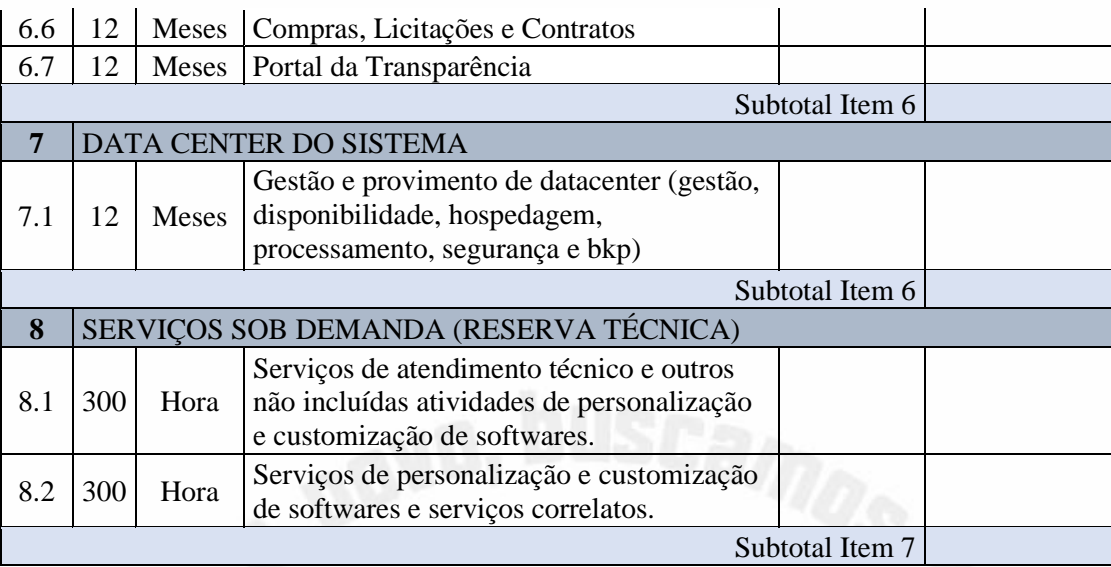

VALOR TOTAL DA CONTRATAÇÃO:

### **CLÁUSULA SEGUNDA – VIGÊNCIA**

O prazo de vigência deste Termo de Contrato é aquele fixado no Termo de Referência, com início na data de \_\_\_\_/\_\_\_\_/\_\_\_\_\_\_\_\_ e encerramento em \_\_\_\_/\_\_\_\_/\_\_\_\_\_\_\_\_, prorrogável na forma do art. 57, §1º, da Lei nº 8.666, de 1993.

### **CLÁUSULA TERCEIRA – PREÇO**

3.1 O valor total do presente Termo de Contrato é de R\$ ............ (...............)**.**

3.2 No valor acima estão incluídas todas as despesas ordinárias diretas e indiretas decorrentes da execução contratual, inclusive tributos e/ou impostos, encargos sociais, trabalhistas, previdenciários, fiscais e comerciais incidentes, taxa de administração, frete, seguro e outros necessários ao cumprimento integral do objeto da contratação.

### **CLÁUSULA QUARTA – DOTAÇÃO ORÇAMENTÁRIA**

4.1 As despesas decorrentes desta contratação estão programadas em dotação orçamentária própria, prevista no orçamento do Município, para o exercício de 2022, na classificação abaixo:

Gestão/Unidade:

Fonte:

Programa de Trabalho:

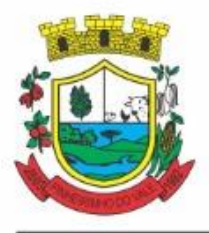

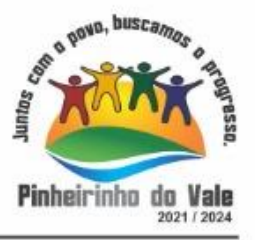

Elemento de Despesa:

PI:

## **CLÁUSULA QUINTA – PAGAMENTO**

5.1 O pagamento será efetuado de forma mensal e sucessiva:

5.1.1 Os serviços de implantação e treinamento dos usuários realizados serão pagos em parcela única com vencimento em até 15 (quinze) dias depois da sua realização.

5.1.2 Provimento e gestão de datacenter, locação dos sistemas, suporte técnico e demais serviços mensais serão pagos de forma mensal e sucessiva durante toda a vigência do contrato, sendo a primeira com vencimento aos 30 dias a contar da liberação do sistema para uso.

5.1.3 Os serviços ofertados por hora técnica (sob demanda) serão pagos de acordo com o número de horas técnicas utilizadas no mês anterior ao mês do pagamento, em conjunto com as parcelas mensais.

# **CLÁUSULA SEXTA – REAJUSTE**

O preço dos itens da proposta não sofrerá reajustes durante a execução do termo contratual, a não ser em decorrência de modificações no atual modelo econômico nacional que venham autorizar formas de correções para manutenção do equilíbrio econômico do contrato.

### **CLÁUSULA SÉTIMA – GARANTIA**

Não será exigida a prestação de garantia na presente contratação.

# **CLAÚSULA OITAVA - FISCALIZAÇÃO**

A fiscalização da execução do objeto será efetuada por Comissão/Representante designado pela CONTRATANTE.

### **CLÁUSULA NONA – OBRIGAÇÕES DA CONTRATANTE E DA CONTRATADA**

### **9.1 A CONTRATADA** compromete-se a:

a) arcar com os ônus trabalhistas, impostos, encargos sociais, incluindo, despesas referentes à transporte aéreo, traslados, hospedagens, alimentação e pagamento de diárias, dentre outros afins, no atendimento a execução dos serviços descritos neste termo, durante toda a vigência contratual;

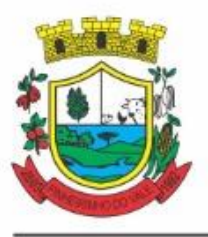

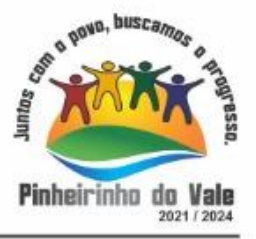

b) executar a configuração, migração de informações e demais atividades necessárias à implantação dos módulos do sistema contratado, autorizados formalmente pela CONTRATANTE, através de ordem de início de serviço, no prazo máximo declarado no contrato;

c) efetuar a manutenção legal do sistema para adaptação às alterações legais (legislação federal e estadual) inerentes às suas funcionalidades, durante toda a vigência do contrato, devendo executar as atualizações que se fizerem necessárias para o seu perfeito funcionamento e enquadramento as mudanças nas legislações;

d) efetuar a manutenção corretiva do sistema, corrigindo eventuais falhas, independentemente de serem observadas ou não pelos usuários;

e) prestar o serviço de suporte técnico conforme disposições do termo de referência e contrato;

f) executar as customizações do sistema, conforme viabilidade técnica e solicitações da CONTRATANTE, mediante orçamento prévio aprovado e acordo de serviços;

g) fornecer o Banco de Dados utilizado, bem como as licenças para esta CONTRATANTE, caso seja necessário;

h) com relação ao data center, manter os sistemas básicos (Sistema Operacional, Servidor de Aplicação, Servidor de Banco de Dados, etc.) em constante atualização, especialmente quando falhas de segurança forem reportadas pelos fabricantes (quando licenciados) ou comunidade (quando software livre);

i) fornecer mecanismo para monitoramento e download de cópia dos dados, no formato DUMP RESTAURÁVEL do próprio SGBD, a ser realizado por usuário do quadro da CONTRATANTE com conhecimento técnico e expressamente autorizado;

j) fornecer o Banco de Dados utilizado, bem como as licenças para esta CONTRATANTE, caso seja necessário, face a necessidade de manter banco de dados local em execução, com dados obtidos por meio de restore do arquivo de backup DUMP, fornecido;

k) após a rescisão do contrato, fornecer backup DUMP RESTAURÁVEL e senhas necessárias para acesso completo aos dados;

l) manter, durante a vigência do contrato, todas as condições de habilitação e qualificações exigidas na licitação que deu origem a contratação;

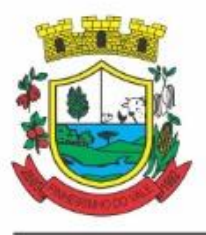

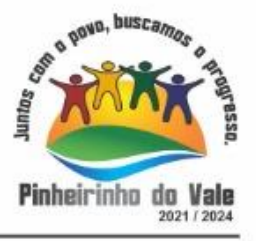

m) não transferir a outrem, no todo ou em parte, a execução do presente contrato, sem prévia e expressa anuência da CONTRATANTE;

n) manter o(s) servidor(es) da CONTRATANTE, encarregado(s) de acompanhar os trabalhos, a par do andamento dos serviços, prestando-lhe(s) as informações necessárias;

o) desenvolver todas as atividades constantes no edital e seus anexos, bem como seguir as especificações funcionais do mesmo;

p) tratar como confidenciais informações e dados contidos nos sistemas da Contratante, guardando total sigilo perante terceiros, nos termos da Lei 13.709/2018 (Lei Geral da Proteção de Dados Pessoais – LGPD);

q) comunicar imediatamente, por escrito, a impossibilidade de execução de qualquer obrigação contratual, para adoção das providências cabíveis;

r) responsabilizar-se por quaisquer danos ou prejuízos causados a contratante ou terceiros em função do desempenho de suas atividades, se apurada culpa ou responsabilidade civil, nos termos da legislação, observado o direito à ampla defesa e ao contraditório.

#### **9.2** A CONTRATANTE compromete-se a:

a) efetuar os pagamentos nas condições e preços pactuados no termo contratual, incluindo as customizações, acréscimos e apostilamentos;

b) prestar as informações, esclarecimentos e fornecer os dados e arquivos necessários ao desenvolvimento dos serviços contratados, de forma completa e legível ou utilizável;

c) fiscalizar e acompanhar a execução do contrato, documentar e notificar formalmente à Contratada, a ocorrência de eventuais imperfeições, falhas ou irregularidades no curso de execução dos serviços, fixando prazo para a sua correção ou regularização;

d) documentar todos os pedidos de intervenção no sistema e parâmetros de configuração desde a implantação até as demais no decorrer do contrato, bem como conferir todas as intervenções feitas no sistema pela Contratada antes de liberação para o uso, de modo a evitar possíveis erros ou equívocos, uma vez que a Contratante é a proprietária do banco de dados e responsável por todos os parâmetros, dados e informações repassadas aos técnicos da Contratada para realização de seus servicos:

e) responsabilizar-se pela completa e correta inserção de dados e parâmetros nos sistemas;

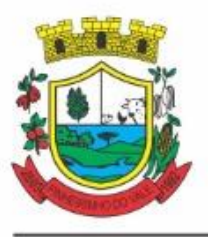

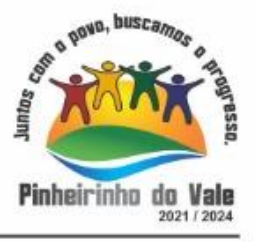

f) parametrizar o sistema, em nível de usuário, inclusive no tocante às modificações de alíquotas de tributos, multas e contribuições, além de atualizar as fórmulas de cálculo do(s) sistema(s) quando necessário;

g) responsabilizar-se por erros em cálculos, folhas, relatórios, boletos e cobranças ou outros equívocos de processamento, provenientes de dados, parâmetros e informações repassadas, informadas, lançadas ou carregadas no sistema.

h) emitir Termo de Recebimento Definitivo, no prazo máximo de 30 (trinta) dias corridos, contados do recebimento provisório nos termos da Lei 8.666/93;

i) dispor de equipamentos de informática adequados para uso do sistema e programas locados;

j) Proceder o download da cópia de segurança do banco de dados ou disponibilizar estrutura para redundância de informações, assumindo integral responsabilidade pela proteção, integridade e guarda arquivos de dados, todos de sua propriedade, visando satisfazer às necessidades de segurança, assim como "restart" e recuperação no caso de falha de máquina;

k) cumprir as orientações e procedimentos técnicos especificados pela CONTRATADA para o bom funcionamento e operacionalidade do sistema;

l) dar prioridade aos técnicos da CONTRATADA para utilização do equipamento da CONTRATANTE quando da visita técnica dos mesmos, bem como assegurar o acesso dos empregados da Contratada, quando devidamente identificados e uniformizados, aos locais em que devam executar os serviços;

#### **CLÁUSULA DÉCIMA – SANÇÕES ADMINISTRATIVAS**

As sanções referentes à execução do contrato são aquelas previstas no instrumento convocatório.

#### **CLÁUSULA DÉCIMA PRIMEIRA – RESCISÃO**

11.1 O presente Termo de Contrato poderá ser rescindido:

11.1.1 por ato unilateral e escrito da Administração, nas situações previstas nos incisos I a XII e XVII do art. 78 da Lei nº 8.666, de 1993, e com as consequências indicadas no art. 80 da mesma Lei, sem prejuízo da aplicação das sanções previstas no Termo de Referência, anexo ao Edital;

11.1.2 amigavelmente, nos termos do art. 79, inciso II, da Lei nº 8.666, de 1993.

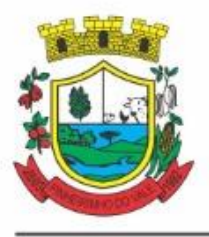

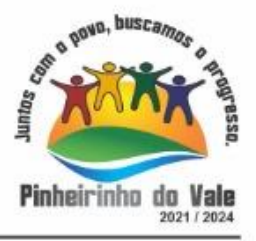

11.2 Os casos de rescisão contratual serão formalmente motivados, assegurando-se à CONTRATADA o direito à prévia e ampla defesa.

11.3 A CONTRATADA reconhece os direitos da CONTRATANTE em caso de rescisão administrativa prevista no art. 77 da Lei nº 8.666, de 1993.

11.4 O termo de rescisão será precedido de Relatório indicativo dos seguintes aspectos, conforme o caso:

11.4.1 Balanço dos eventos contratuais já cumpridos ou parcialmente cumpridos;

11.4.2 Relação dos pagamentos já efetuados e ainda devidos;

11.4.3 Indenizações e multas.

## **CLÁUSULA DÉCIMA SEGUNDA – VEDAÇÕES**

12.1É vedado à CONTRATADA:

12.1.1 caucionar ou utilizar este Termo de Contrato para qualquer operação financeira;

12.1.2 interromper a execução contratual sob alegação de inadimplemento por parte da CONTRATANTE, salvo nos casos previstos em lei.

### **CLÁUSULA DÉCIMA TERCEIRA – ALTERAÇÕES**

13.1 Eventuais alterações contratuais reger-se-ão pela disciplina do art. 65 da Lei nº 8.666, de 1993.

13.2 A CONTRATADA é obrigada a aceitar, nas mesmas condições contratuais, os acréscimos ou supressões que se fizerem necessários, até o limite de 25% (vinte e cinco por cento) do valor inicial atualizado do contrato.

13.3 As supressões resultantes de acordo celebrado entre as partes contratantes poderão exceder o limite de 25% (vinte e cinco por cento) do valor inicial atualizado do contrato.

# **CLÁUSULA DÉCIMA QUARTA - DOS CASOS OMISSOS**

Os casos omissos serão decididos pela CONTRATANTE, segundo as disposições contidas na Lei nº 8.666, de 1993, na Lei nº 10.520, de 2002 e demais normas federais de licitações e contratos administrativos e, subsidiariamente, segundo as disposições contidas na Lei nº 8.078, de 1990 - Código de Defesa do Consumidor - e normas e princípios gerais dos contratos.

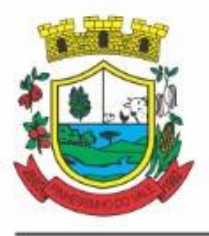

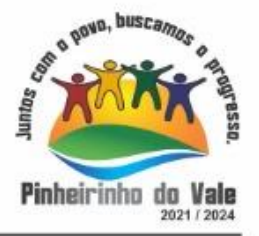

## **CLÁUSULA DÉCIMA QUINTA – ANTI-CORRUPÇÃO**

15.1 As partes CONTRATANTES comprometem-se a observar os preceitos legais instituídos pelo ordenamento jurídico brasileiro no que tange ao combate à corrupção, em especial a Lei anticorrupção (Lei nº 12.846/2013) e o Decreto Municipal n.º 225, de 08 de setembro de 2020, bem como os tratados internacionais vigentes, que regem a matéria, sem prejuízo da responsabilização e aplicação de penalidades decorrentes dos atos de improbidade administrativa de que trata a Lei 8.429/1992 e dos atos ilícitos alcançados pela Lei 8.666/1993, bem como outras normas referentes a licitações e contratos com da administração pública, inclusive aquelas relacionadas ao Regime Diferenciado de Contratações de que trata a Lei 12.462/2011.

15.2 Para participação da CONTRATADA no presente certame, a mesma (i) declara, por si e por seus administradores, funcionários, representantes e outras pessoas que agem em seu nome, direta ou indiretamente, estar ciente dos dispositivos contidos na Lei nº 12.846/2013; (ii) se obriga a tomar todas as providências para fazer com que seus administradores, funcionários e representantes tomem ciência quanto ao teor da mencionada Lei nº 12.846/2013; (iii) firma o compromisso de envidar os melhores esforços para prevenir, mitigar e erradicar condutas inadequadas da sua atuação, pautando suas atividades nas melhores práticas do mercado, no que se refere ao combate de desvios éticos e de integridade, sob as penas da lei"; (iv) declara ter ciência de que na eventualidade de apuração de prática de atos lesivos contra a Administração Pública Municipal dieta e Indireta, o respectivo processo administrativo atenderá ao disposto no Decreto Municipal n.º 255/2020.

### **CLÁUSULA DÉCIMA SEXTA – PUBLICAÇÃO**

Incumbirá à CONTRATANTE providenciar a publicação deste instrumento, por extrato, no Diário Oficial Eletrônico, no prazo previsto na Lei nº 8.666, de 1993.

### **CLÁUSULA DÉCIMA SÉTIMA – FORO**

É eleito o Foro da Comarca de Frederico Westphalen - RS para dirimir os litígios que decorrerem da execução deste Termo de Contrato que não possam ser compostos pela conciliação, conforme art. 55, §2º da Lei nº 8.666/93.

Para firmeza e validade do pactuado, o presente Termo de Contrato foi lavrado em 02 (duas) vias de igual teor, que, depois de lido e achado em ordem, vai assinado pelos contraentes.

Pinheirinho do Vale - RS, ... de ....................... de 2022.

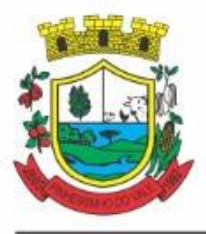

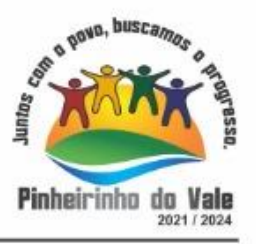

Responsável legal da CONTRATANTE

\_\_\_\_\_\_\_\_\_\_\_\_\_\_\_\_\_\_\_\_\_\_\_\_\_

\_\_\_\_\_\_\_\_\_\_\_\_\_\_\_\_\_\_\_\_\_\_\_\_\_

Responsável legal da CONTRATADA

#### TESTEMUNHAS:

1.

2.

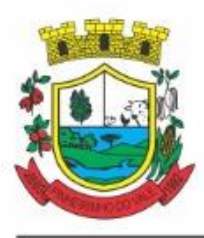

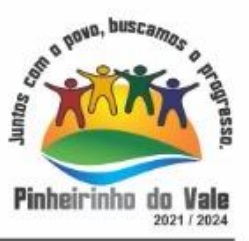

#### **ANEXO IV**

#### **MODELO DE PROPOSTA DE PREÇOS (E PROPOSTA READEQUADA)**

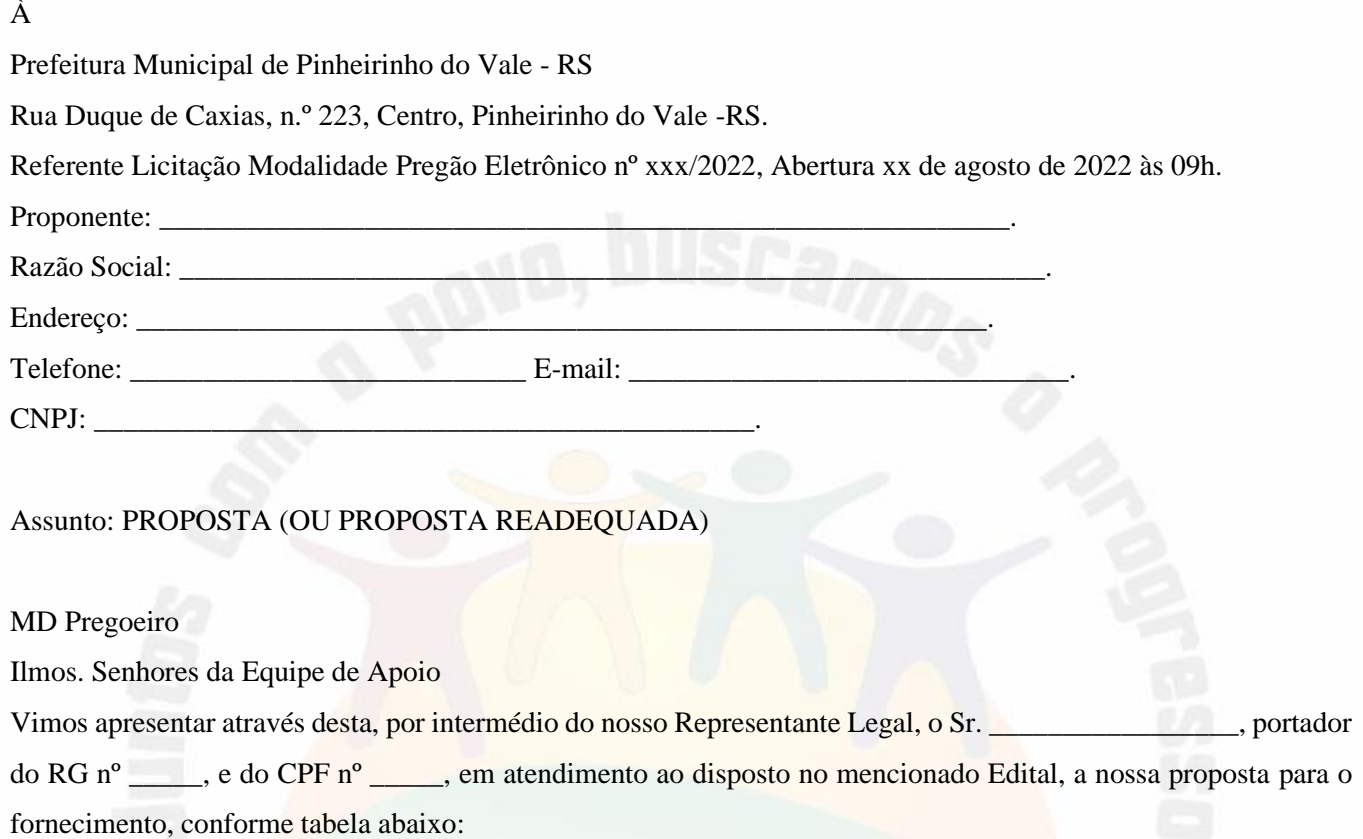

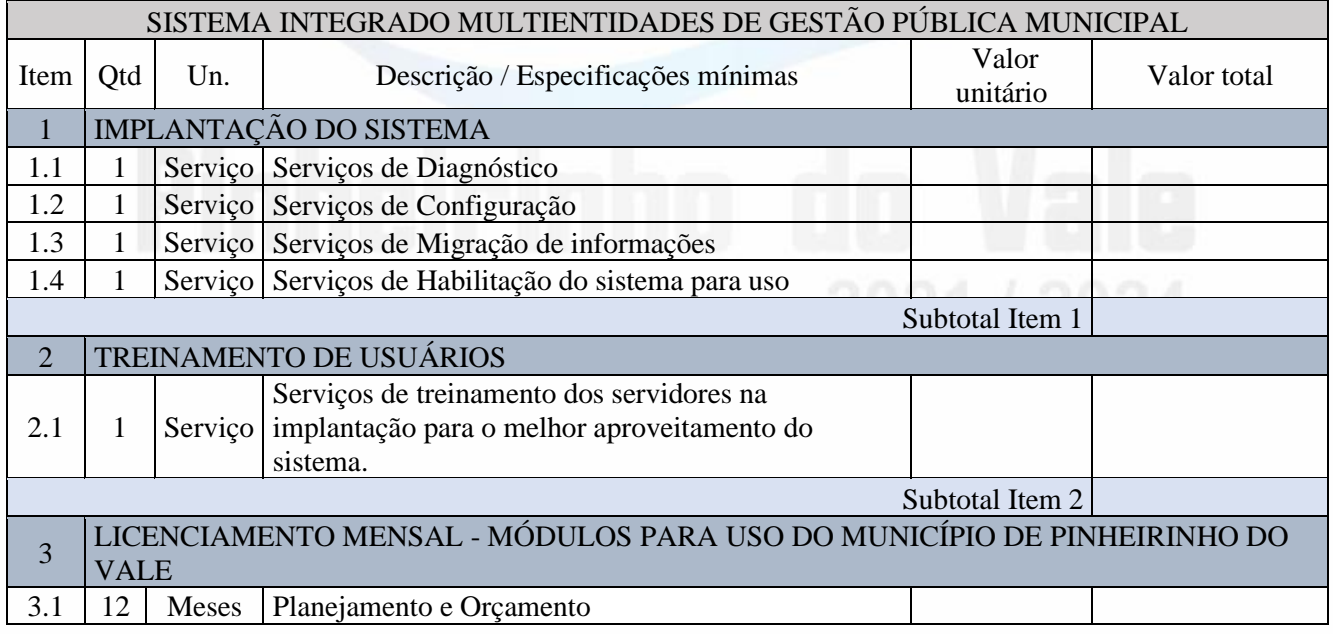

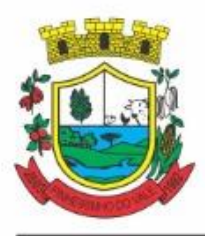

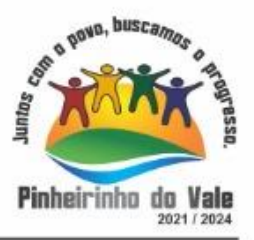

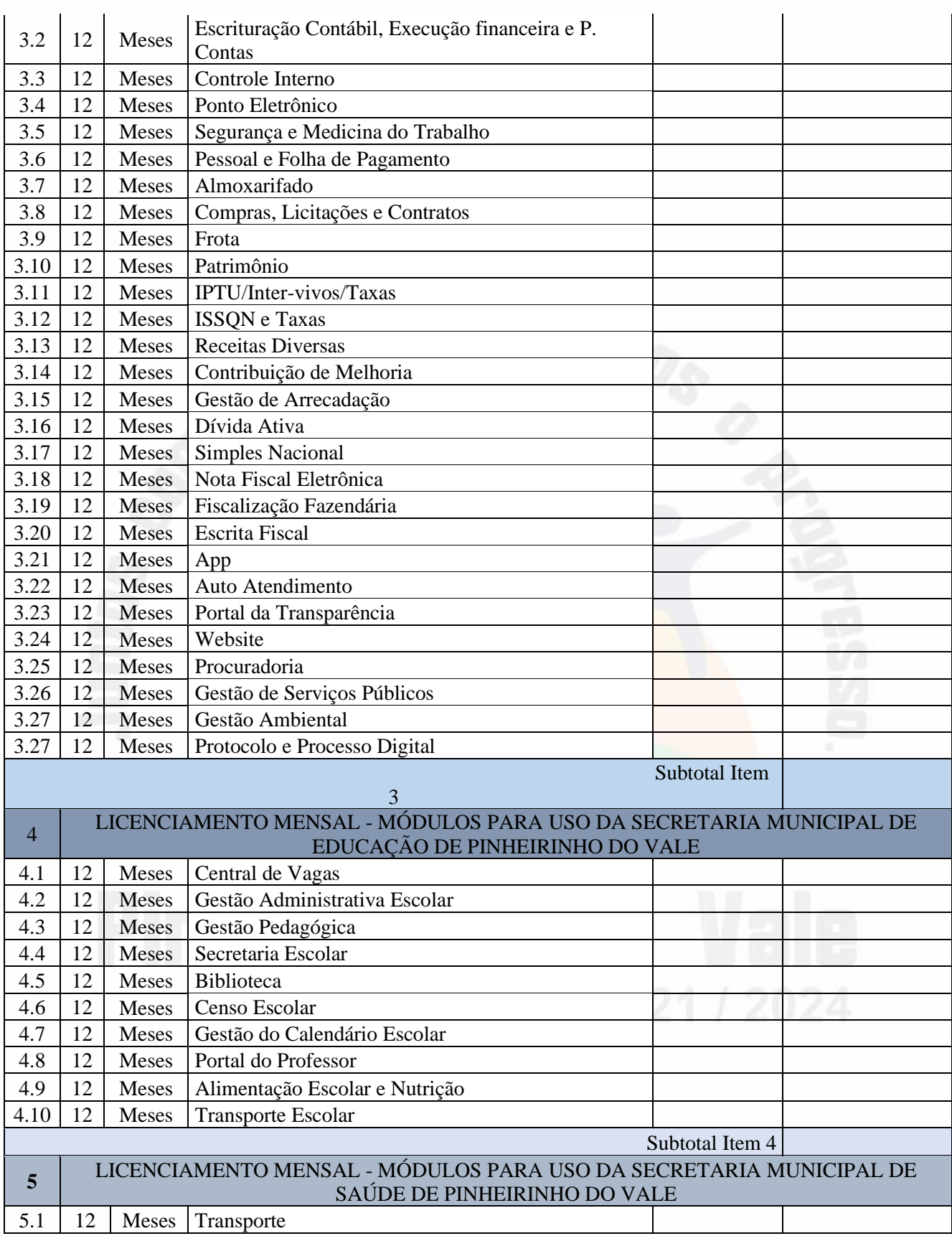

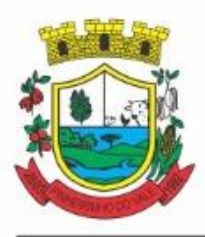

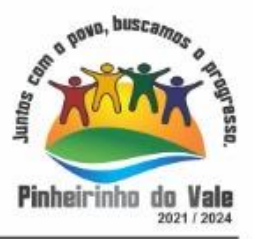

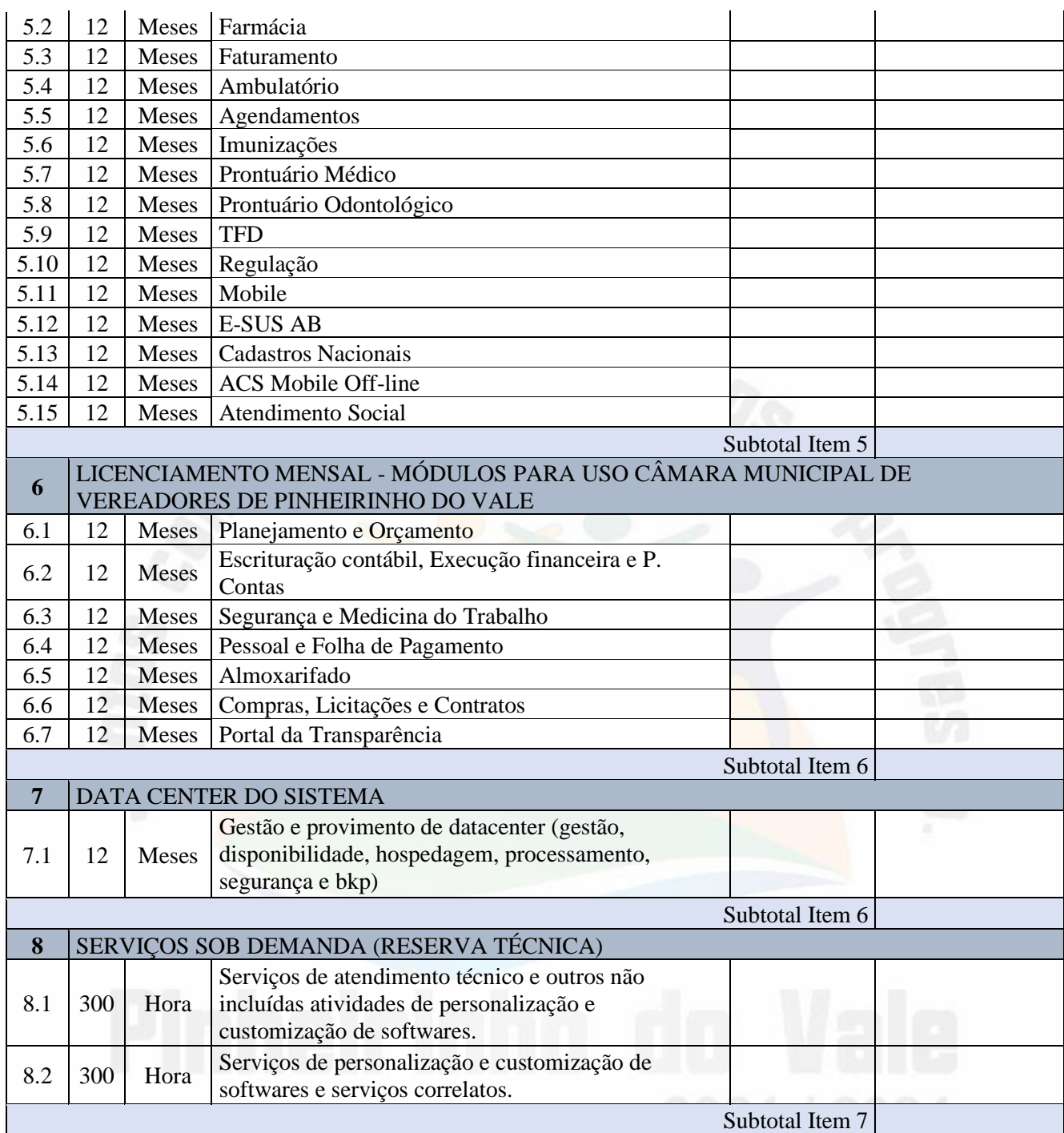

### VALOR TOTAL DA CONTRATAÇÃO:

O valor global da nossa proposta é de R\$ \_\_\_\_\_ (\_\_\_\_\_\_\_\_\_ reais).

Página **3** de **4**

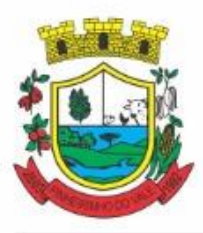

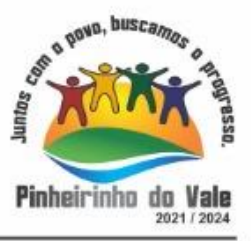

#### **DA BASE DE CÁLCULO DOS CUSTOS INICIAIS COM DATA CENTER LOTE I MEMÓRIA DE CÁLCULO DOS CUSTOS DO**

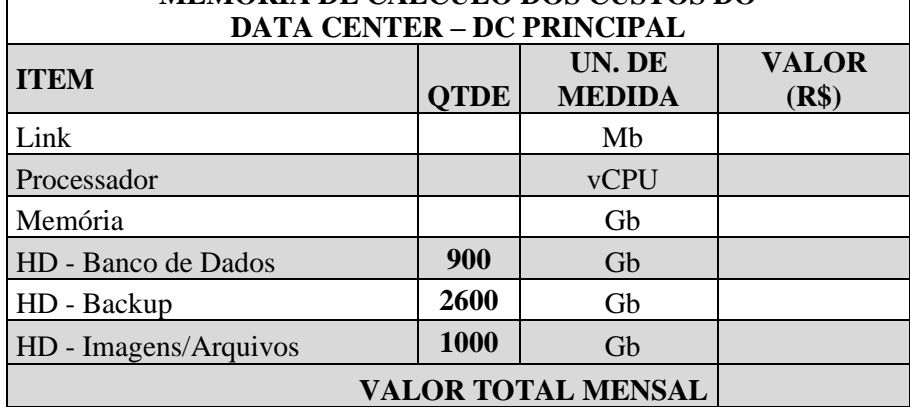

# **DA COTAÇÃO PARA AMPLIAÇÃO DA CAPACIDADE DO DATACENTER**

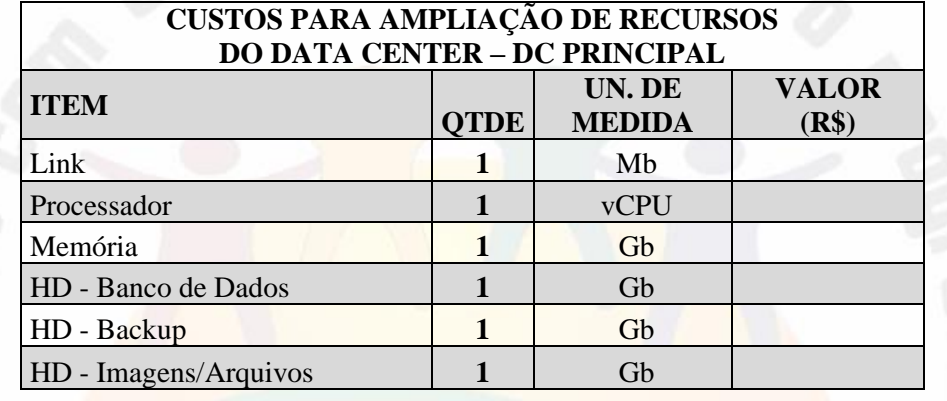

Informações bancárias para depósito: Banco\_\_\_\_\_\_\_\_\_\_\_\_, Agência\_\_\_\_\_\_\_, Conta\_\_\_\_\_\_\_\_\_\_.

Nos preços estão incluídos, além do lucro, todas as despesas e custos com frete, embalagem, seguro, tributos de qualquer natureza e todas as demais despesas, diretas ou indiretas, relacionados com o objeto da presente licitação.

Prazo de validade da proposta: 60 (sessenta) dias. **(mínimo de 60 dias).**

Cumpre-nos informar-lhes ainda que examinamos os documentos da licitação, inteirando-nos dos mesmos para elaboração da presente proposta, e ainda que concordamos com todas as condições estabelecidas no Edital e em seus Anexos.

(cidade), em \_\_ de \_\_\_\_\_ 2022.

**Nome do Representante Legal**